HP 3000 MPE/iX Computer Systems ALLBASE/SQL Reference Manual

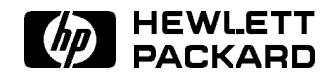

HP Part No. 36216-90001 Printed in U.S.A. <sup>1997</sup>

Seventh Edition

The information contained in this document is subject to change without notice.

Hewlett-Packard makes no warranty of any kind with regard to this material, including, but not limited to, the implied warranties of merchantability or fitness for a particular purpose. Hewlett-Packard shall not be liable for errors contained herein or for direct, indirect, special, incidental or consequential damages in connection with the furnishing or use of this material.

Hewlett-Packard assumes no responsibility for the use or reliability of its software on equipment that is not furnished by Hewlett-Packard. This document contains proprietary information which is protected by copyright. All rights reserved. Reproduction, adaptation, or translation without prior written permission is prohibited, except as allowed under the copyright laws.

Restricted Rights Legend

Use, duplication, or disclosure by the U.S. Government is sub ject to restrictions as set forth in subparagraph  $(c)$  (1) (ii) of the Rights in Technical Data and Computer Software clause at DFARS 252.227-7013. Rights for non-DOD U.S. Government Departments and Agencies are as set forth in FAR  $52.227-19$  (c)  $(1.2)$ .

Hewlett-Packard Company 3000 Hanover Street Palo Alto, CA 94304 U.S.A.

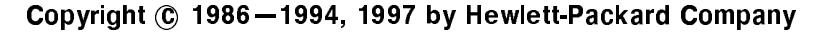

# Printing History

The following table lists the printings of this document, together with the respective release dates for each edition. The software version indicates the version of the software product at the time this document was issued. Many product releases do not require changes to the document. Therefore, do not expect a one-to-one correspondence between product releases and document editions.

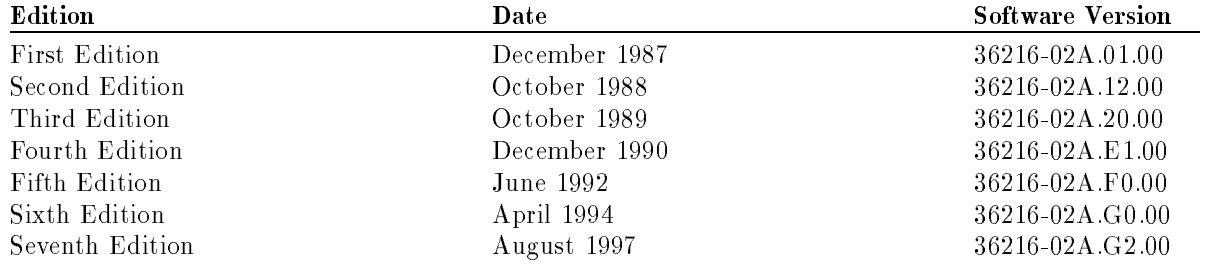

# ALLBASE/SQL Manuals

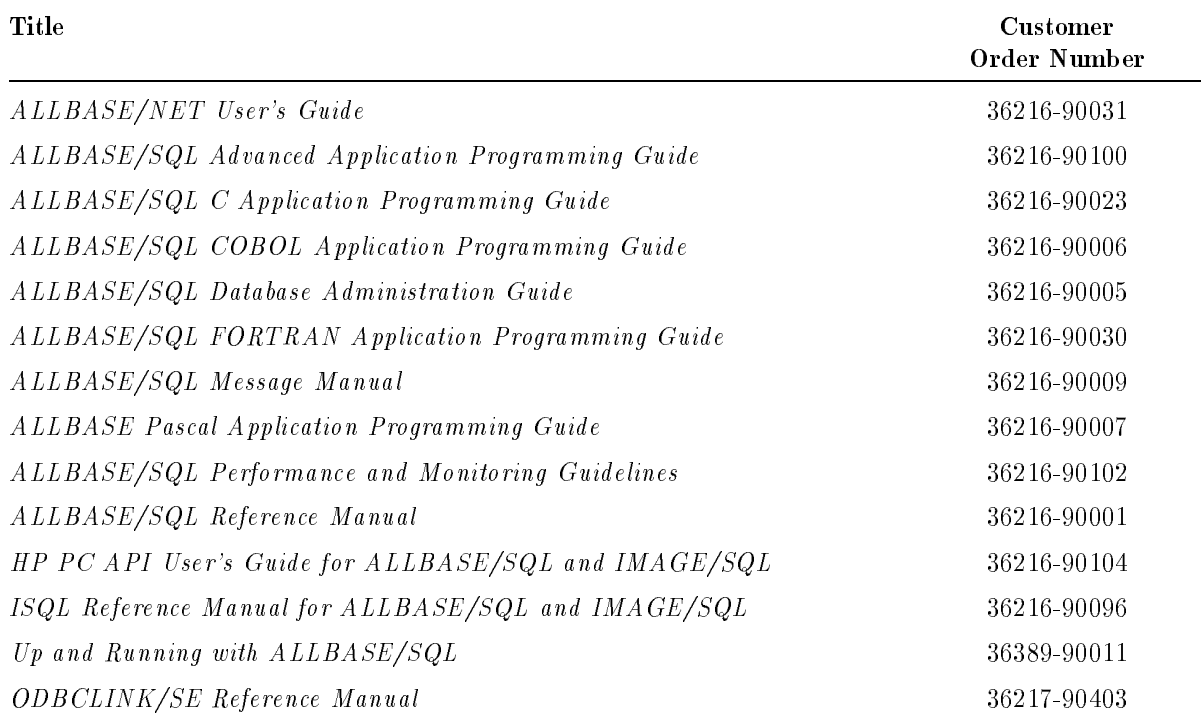

## Preface

This manual presents the syntax and semantics of SQL (Structured Query Language) on HP 3000 computers running under the MPE/iX operating system. ALLBASE/SQL is Hewlett-Packard's proprietary relational database management product.

MPE/iX, Multiprogramming Executive with Integrated POSIX, is the latest in a series of forward-compatible operating systems for the HP 3000 line of computers. In HP documentation and in talking with HP 3000 users, you will encounter references to MPE XL, the direct predecessor of MPE/iX. MPE/iX is a superset of MPE XL. All programs written for MPE XL will run without change under MPE/iX. You can continue to use MPE XL system documentation, although it may not refer to features added to the operating system to support POSIX (for example, hierarchical directories).

This manual contains basic information about ALLBASE/SQL as well as in-depth information about ALLBASE/SQL data types and statements. The first three chapters are for all readers, including new users of ALLBASE/SQL. The remaining chapters are for experienced SQL users and SQL application programmers. The titles of the chapters are as follows:

- **Chapter 1, "Introduction,"** presents the components of ALLBASE/SQL and introduces fundamental ALLBASE/SQL concepts and terms.
- Chapter 2, "Using ALLBASE/SQL," describes basic ALLBASE/SQL usage rules.
- Chapter 3, "SQL Queries," presents a full treatment of queries, including the use of subqueries, UNION, and special predicates.
- Chapter 4, "Constraints, Procedures and Rules," presents data objects which provide a high degree of data consistency and integrity inside the DBEnvironment.
- Chapter 5, "Concurrency Control through Locks and Isolation Levels," describes ways of managing concurrent database transactions.
- Chapter 6, "Names," presents general rules for names used in ALLBASE/SQL statements.
- $\blacksquare$  Chapter 7, "Data Types," details the data types available in ALLBASE/SQL.
- $\blacksquare$  Chapter 8, "Expressions," describes ALLBASE/SQL expressions.
- Chapter 9, "Search Conditions," presents the basic syntax of ALLBASE/SQL predicates.
- $\blacksquare$  Chapter 10, "SQL Statements," contains an alphabetical reference of all the SQL statements and other elements of syntax.

The appendixes contain additional reference information as follows:

- Appendix A, "SQL Syntax Summary," contains an alphabetical summary of all ALLBASE/SQL statements and other elements of syntax.
- Appendix B, \ISQL Syntax Summary," contains an alphabetical summary of all ALLBASE/ISQL commands.
- Appendix C, "Sample DBEnvironment," describes the sample DBEnvironment,  $PartsDBE$ , which is supplied with the product. An explanation is provided of how to install, and set up a copy of PartsDBE for practice use.
- $\blacksquare$  Appendix D, "Standards Flagging Support," contains information about ALLBASE/SQL FIPS 127.1 compliance.

Most of the examples in this manual are based on the tables, views, and other objects in the sample DBEnvironment PartsDBE. For complete information about PartsDBE, refer to appendix C.

# What's New in this Edition

#### G.1 and G.2 New Features

The following table highlights the new or changed functionality added in G.1 and G.2 releases, and shows you where each feature is documented.

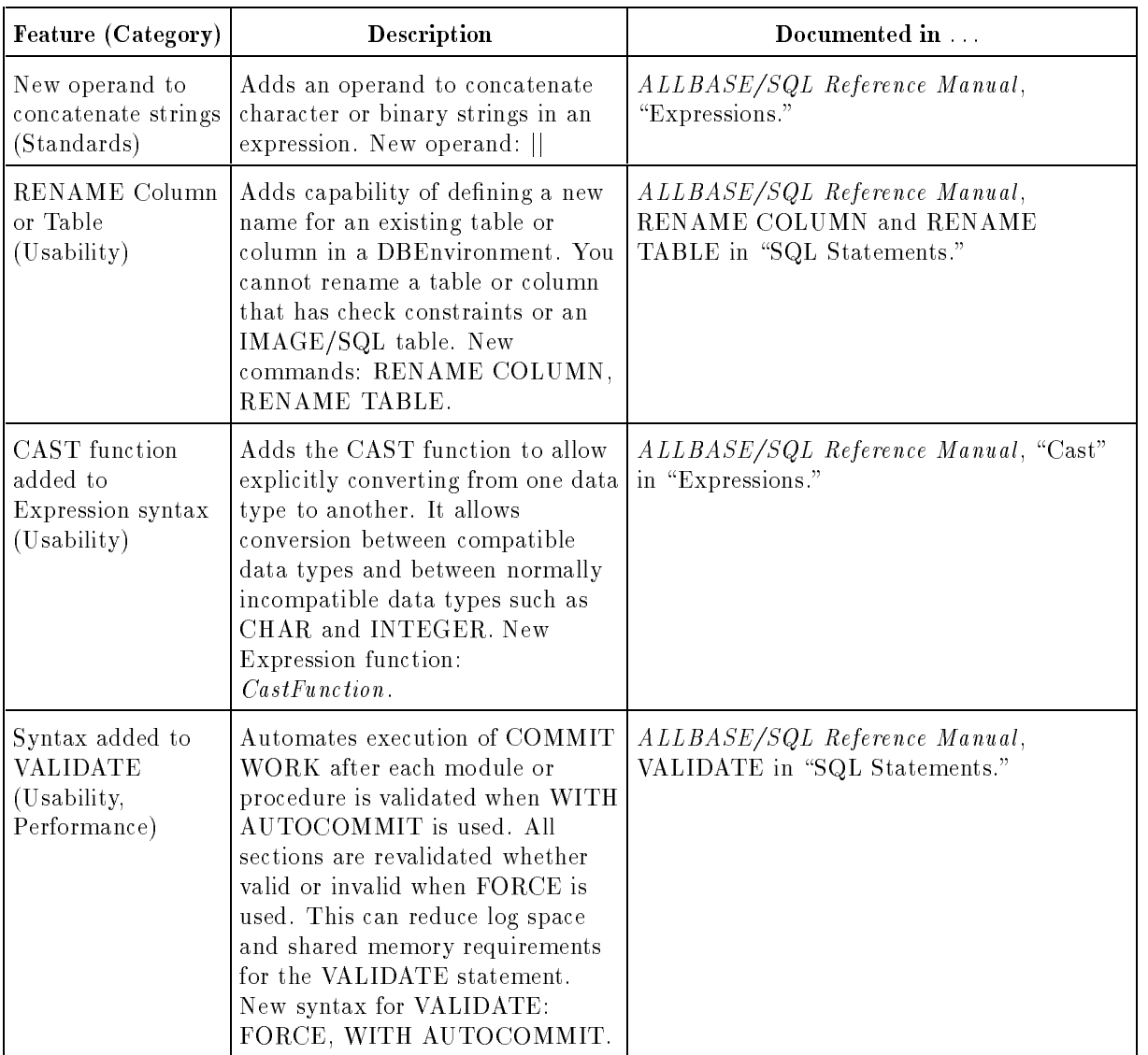

#### New Features in ALLBASE/SQL Releases G.1 and G.2

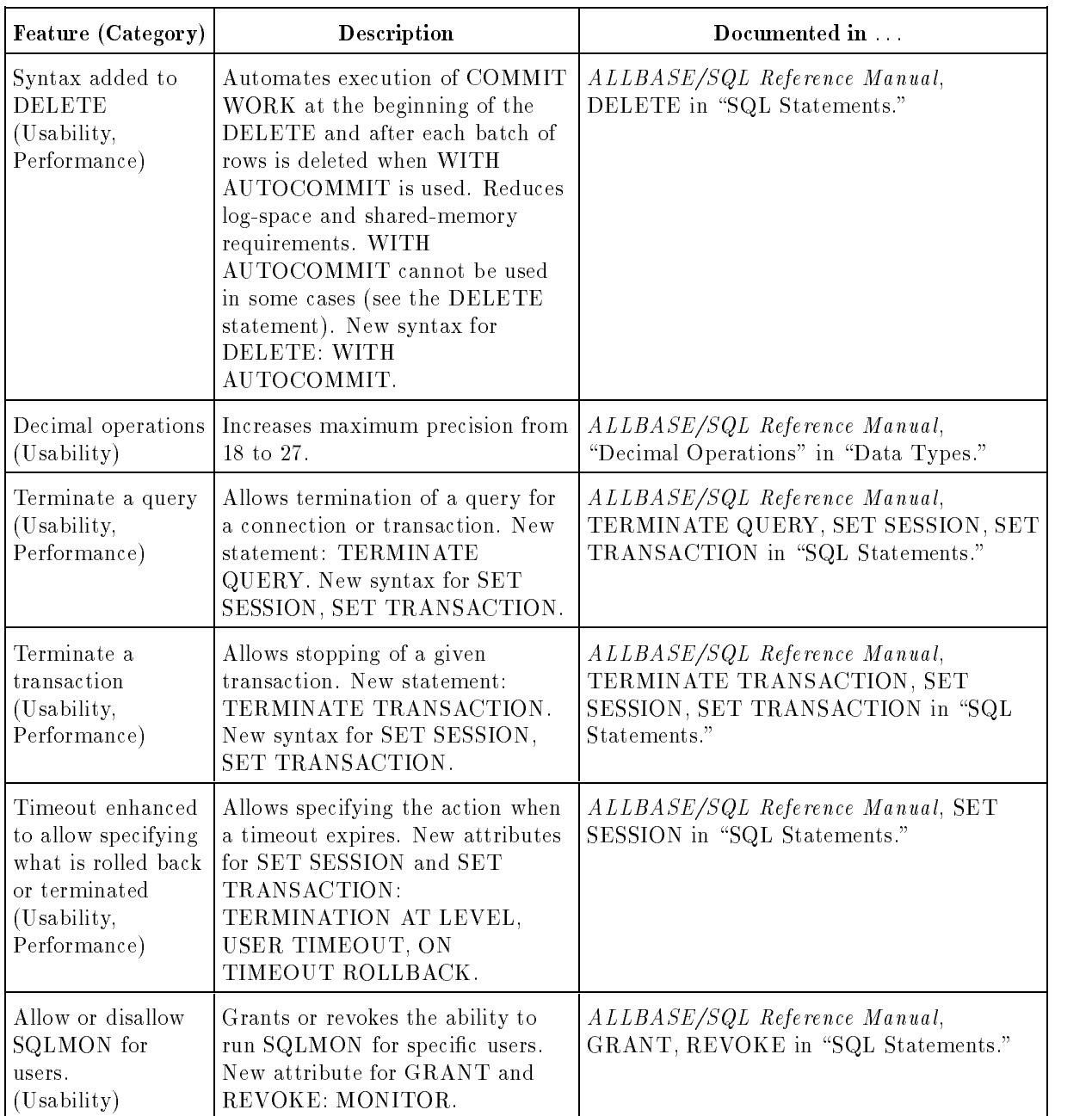

| Feature (Category)                                                       | Description                                                                                                    | Documented in                                                                                                    |
|--------------------------------------------------------------------------|----------------------------------------------------------------------------------------------------|----------------------------------------------------------------------------------------------------|
| Allow or disallow<br>authority to create<br>modules.<br>(Usability)      | Grants or revokes the ability to<br>create modules for specific users.<br>New attributes for GRANT and<br>REVOKE: INSTALL.                                                                                       | ALLBASE/SQL Reference Manual,<br>GRANT, REVOKE in "SQL Statements."                                                                                                    |
| Script for<br>migration to a new<br>release (Usability,<br>Tools)        | Provides SQLINSTL script for<br>migration to a new release of<br>ALLBASE/SQL. Read the<br>SQLINSTL file on your system for<br>more information.                                                                  | SQLINSTL file; Communicator 3000<br>$MPE/ iX$ Release 5.5 (Non-Platform Software<br>Release C.55.00), "ALLBASE/SQL<br>Enhancements"; ALLBASE/SQL Database<br>Administration Guide in "SQLINSTL"<br>section of the "DBA Tasks and Tools"<br>chapter. |
| GENPLAN on a<br>section (Usability)                                      | Obtains an access plan of a stored<br>static query by specifying the<br>module and section number.<br>Changed syntax: GENPLAN.                                                                                   | ALLBASE/SQL Reference Manual,<br>GENPLAN in "SQL Statements."                                                                                                    |
| POSIX support<br>(Tools)                                                 | Starting with G.1, the<br>ALLBASE/SQL preprocessor<br>(PSQLCOB) supports<br>preprocessing and generation of<br>Microfocus COBOL source code<br>under POSIX (Portable Operating<br>System Interface).             | Communicator 3000 MPE/iX Release 5.5<br>(Non-Platform Software Release C.55.00),<br>"ALLBASE/SQL Enhancements."                                                                                                    |
| Terminate a user's<br>connections<br>(Connectivity)                      | Terminates one or more<br>connections for a user. New<br>syntax for TERMINATE USER:<br>CID ConnectionID.                                                                                                    | ALLBASE/SQL Reference Manual,<br>TERMINATE USER in "SQL Statements."                                                                                                    |
| Run Queue<br>Control for<br>ALLBASE/NET<br>(Connectivity)                | Allows running HPDADVR in D<br>queue for an MPE/iX session or<br>HP-UX connection or C queue for<br>an MPE/iX job connection. New<br>environment variable:<br>HPSQLJOBTYPE.                                      | Communicator 3000 MPE/iX Release 5.5<br>$(Non-Platform\ Software\ Release\ C.55.00),$<br>"ALLBASE/SQL Enhancements."                                                                                                    |
| PC ODBC 16-bit<br>and 32-bit support<br>(Connectivity,<br>Client/server) | ODBCLINK/SE allows<br>connectivity to ALLBASE and<br>IMAGE/SQL servers from a PC<br>running MS Windows using<br>ODBC.                                                                                            | <b>ODBCLINK/SE Reference Manual</b>                                                                                                    |
| Year 2000 solution<br>(Standards)                                        | Provides the JCW<br>HPSQLSPLITCENTURY to use<br>in setting a value between 0 and<br>99. This value is used to change<br>the century part of the DATE and<br>DATETIME functions to override<br>the default of 19. | "Date/Time Functions" in the "Expressions"<br>chapter of the ALLBASE/SQL Reference<br>Manual                                                                                                    |

New Features in ALLBASE/SQL Releases G.1 and G.2 (continued)

#### G.0 New Features

The following table highlights the new or changed functionality in release G.0, and shows you where each feature is documented.

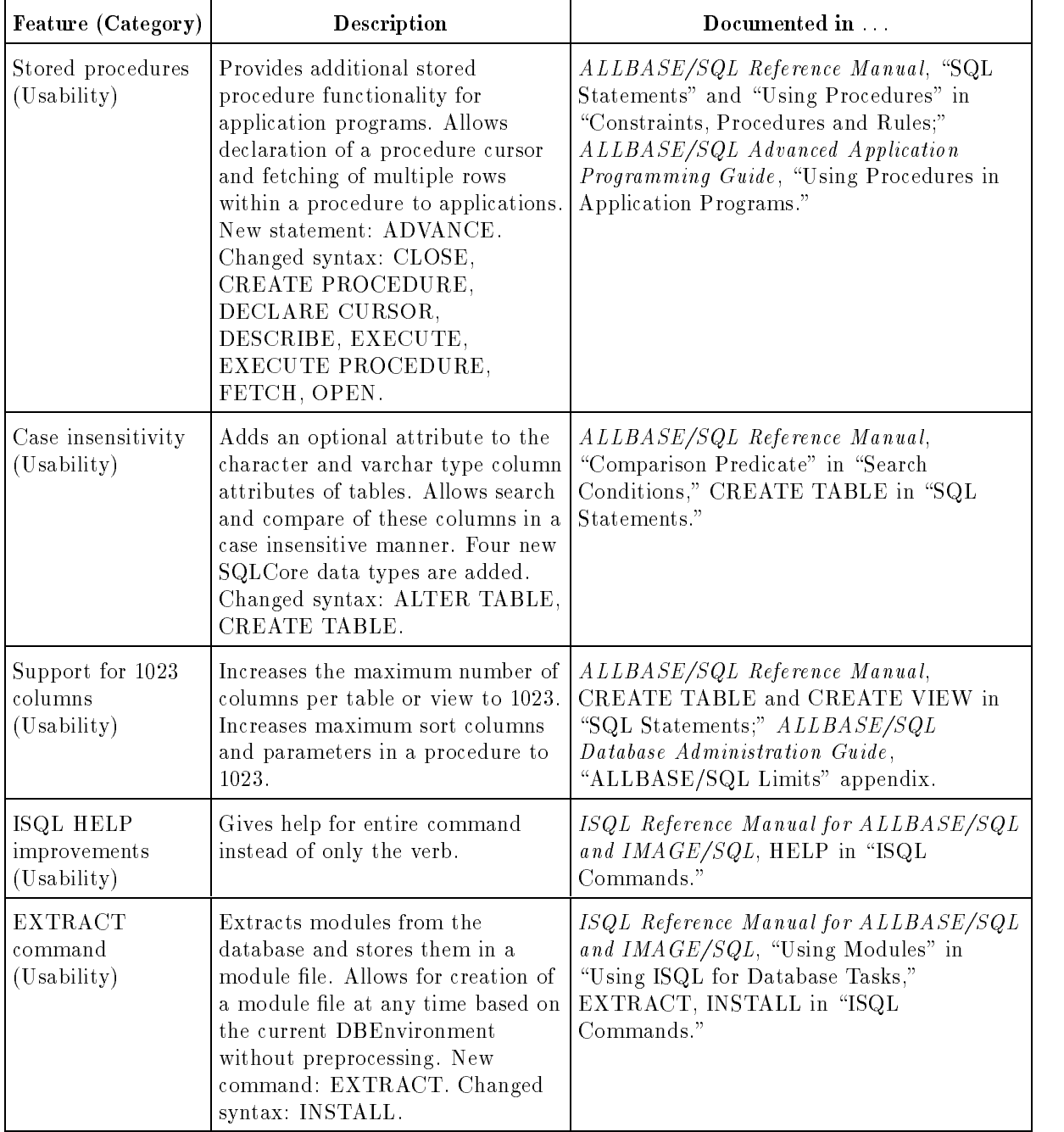

#### New Features in ALLBASE/SQL Release G.0

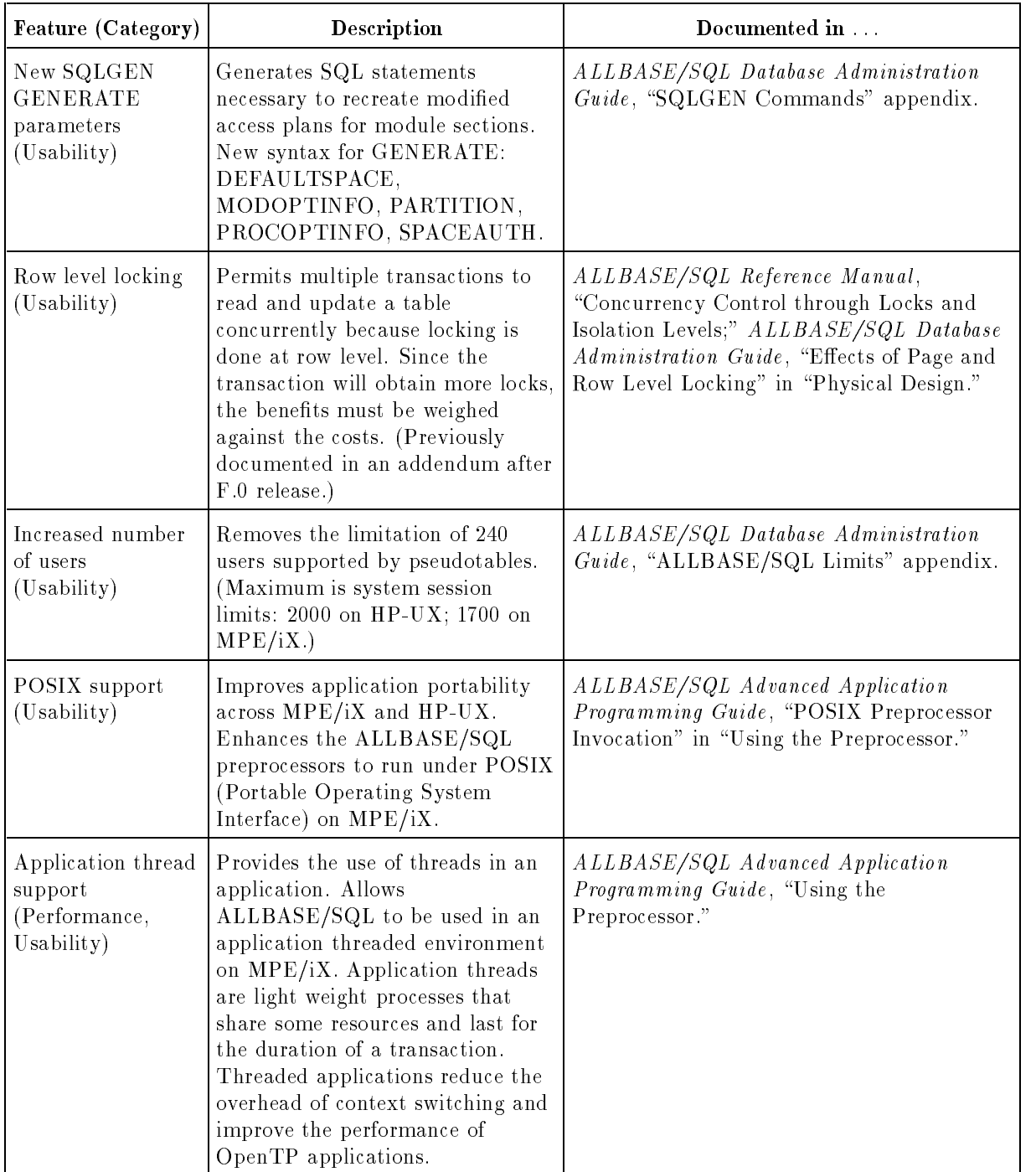

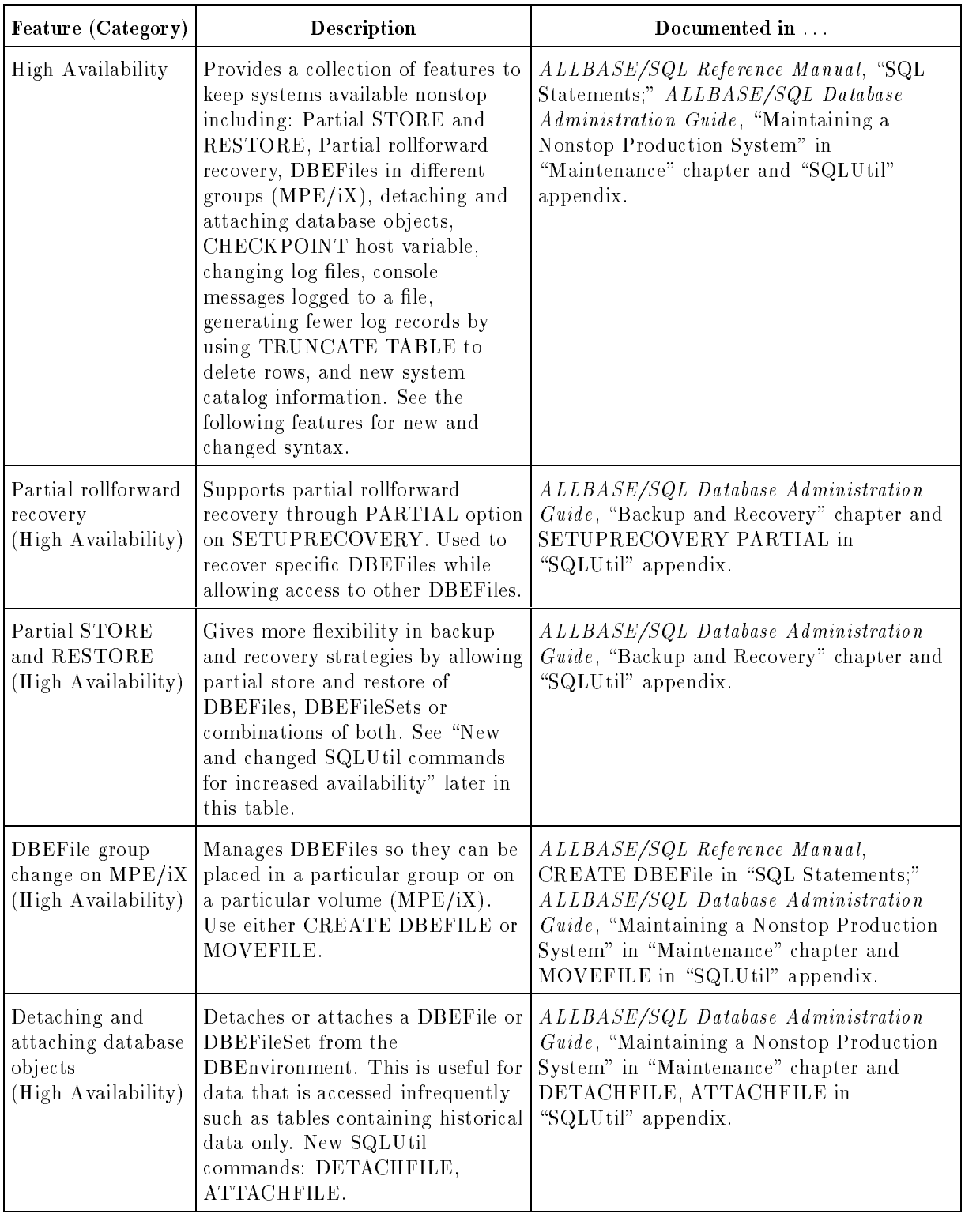

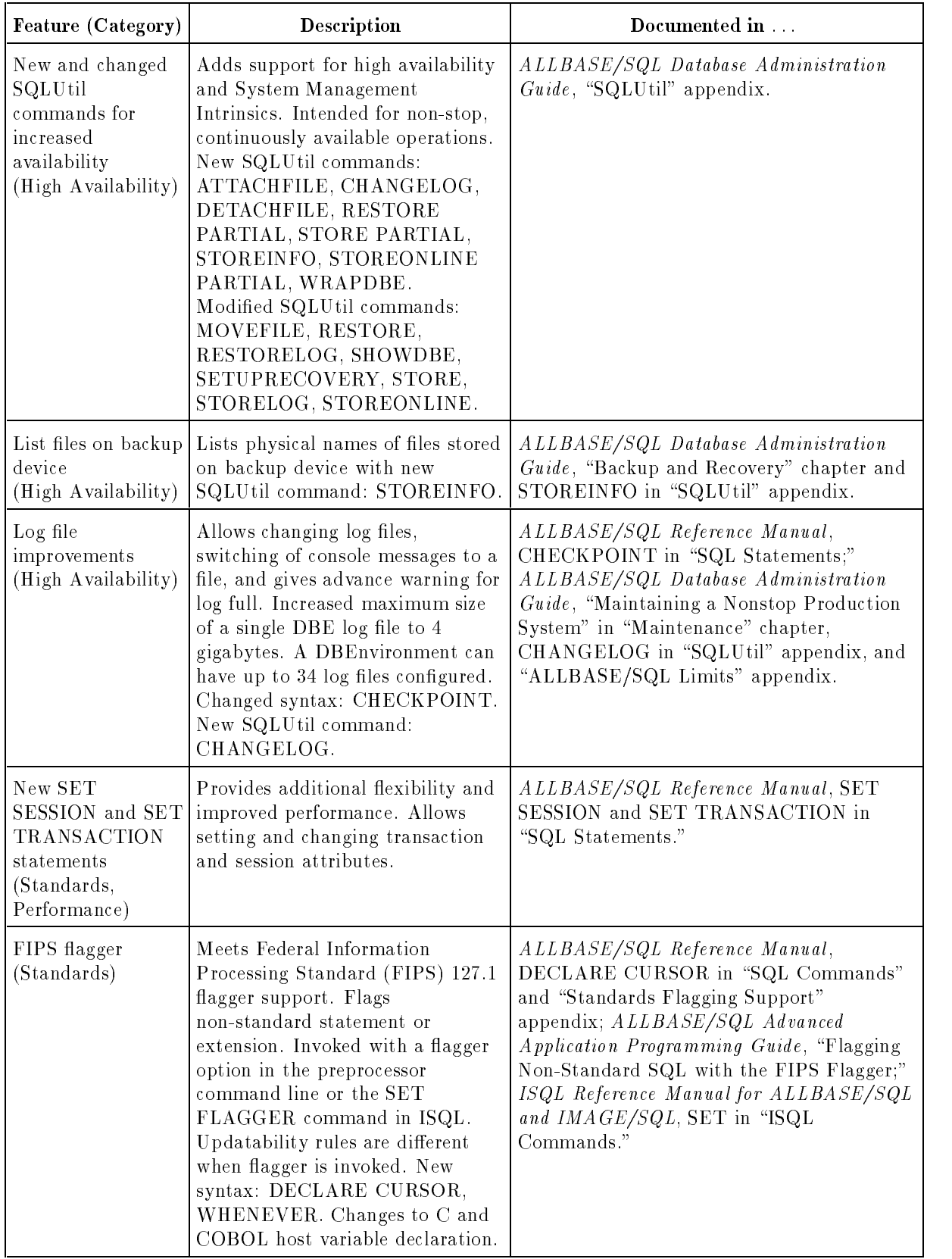

| Feature (Category)                                                                    | Description                                                                                                    | Documented in                                                                                                    |
|---------------------------------------------------------------------------------------|----------------------------------------------------------------------------------------------------|----------------------------------------------------------------------------------------------------|
| Optimizer<br>enhancement<br>(Performance)                                             | Uses a more efficient algorithm<br>that significantly reduces the time<br>to generate the access plan.                                                                                                    | ALLBASE/SQL Performance and<br>Monitoring Guidelines, "Optimization" in<br>"Basic Concepts in ALLBASE/SQL<br>Performance."                                                                                                    |
| Access plan<br>modification<br>(Performance)                                          | Allows modification of access plans<br>for stored section to optimize<br>performance. View the plan with<br>SYSTEM.SETOPTINFO. New<br>statement: SETOPT.                                                                                                    | ALLBASE/SQL Reference Manual,<br>SETOPT in "SQL Statements,"<br>ALLBASE/SQL Database Administration<br>Guide, SYSTEM SETOPINFO in "System<br>Catalog."                                                                                                    |
| Syntax added to<br>disable access plan<br>optimization<br>(Performance,<br>Usability) | Specifies that the optimization<br>information in the module file is<br>not to be used. Changed syntax:<br>EXTRACT, INSTALL,<br>VALIDATE.                                                                                                    | ALLBASE/SQL Reference Manual,<br>VALIDATE in "SQL Statements; ISQL<br>Reference Manual for ALLBASE/SQL and<br>IMAGE/SQL," EXTRACT, INSTALL in<br>"ISQL Commands."                                                                                                    |
| Application<br>Development<br>Concurrency<br>(Performance,<br>Usability)              | Provides enhancements to improve<br>preprocessing performance when<br>simultaneously accessed by<br>multiple users. Page or row level<br>locking on any system base table<br>and processing without storing<br>sections. See the related features<br>in this table.<br>New SQL parameter: SET<br>DEFAULT DBEFileSet. SQL<br>changed syntax: ALTER TABLE,<br>GRANT, REVOKE, UPDATE<br>STATISTICS. ISQL changed<br>syntax: INSTALL. Changed<br>SYSTEM and CATALOG view.<br>New STOREDSECT tables.<br>Special owners HPRDBSS and<br>STOREDSECT. Changed syntax<br>for Full Preprocessing Mode. | ALLBASE/SQL Reference Manual,<br>"Names" and "SQL Statements,"<br>ALLBASE/SQL Advanced Application<br><i>Programming Guide</i> , "Using the<br>Preprocessor;" ISQL Reference Manual for<br>ALLBASE/SQL and IMAGE/SQL, "ISQL<br>Commands," ALLBASE/SQL Database<br>Administration Guide, "Database Creation<br>and Security" and "System Catalog." |
| System Catalog<br>tables<br>(Performance)                                             | Provides greater concurrency by<br>allowing users to specify table,<br>page, or row level locking of any<br>system table owned by<br>STOREDSECT through the<br>ALTER TABLE statement.                                                                                                    | ALLBASE/SQL Reference Manual,<br>"Names," ALLBASE/SQL Database<br>Administration Guide, "System Catalog."                                                                                                    |
| Preprocessors<br>(Performance)                                                        | Allows optional specification of a<br>DBEFileSet for storage of sections.<br>Allows preprocessing without<br>storing sections in<br>DBEnvironment.                                                                                                    | ALLBASE/SQL Advanced Application<br><i>Programming Guide</i> , "Using the<br>Preprocessor."                                                                                                    |

New Features in ALLBASE/SQL Release G.0 (continued)

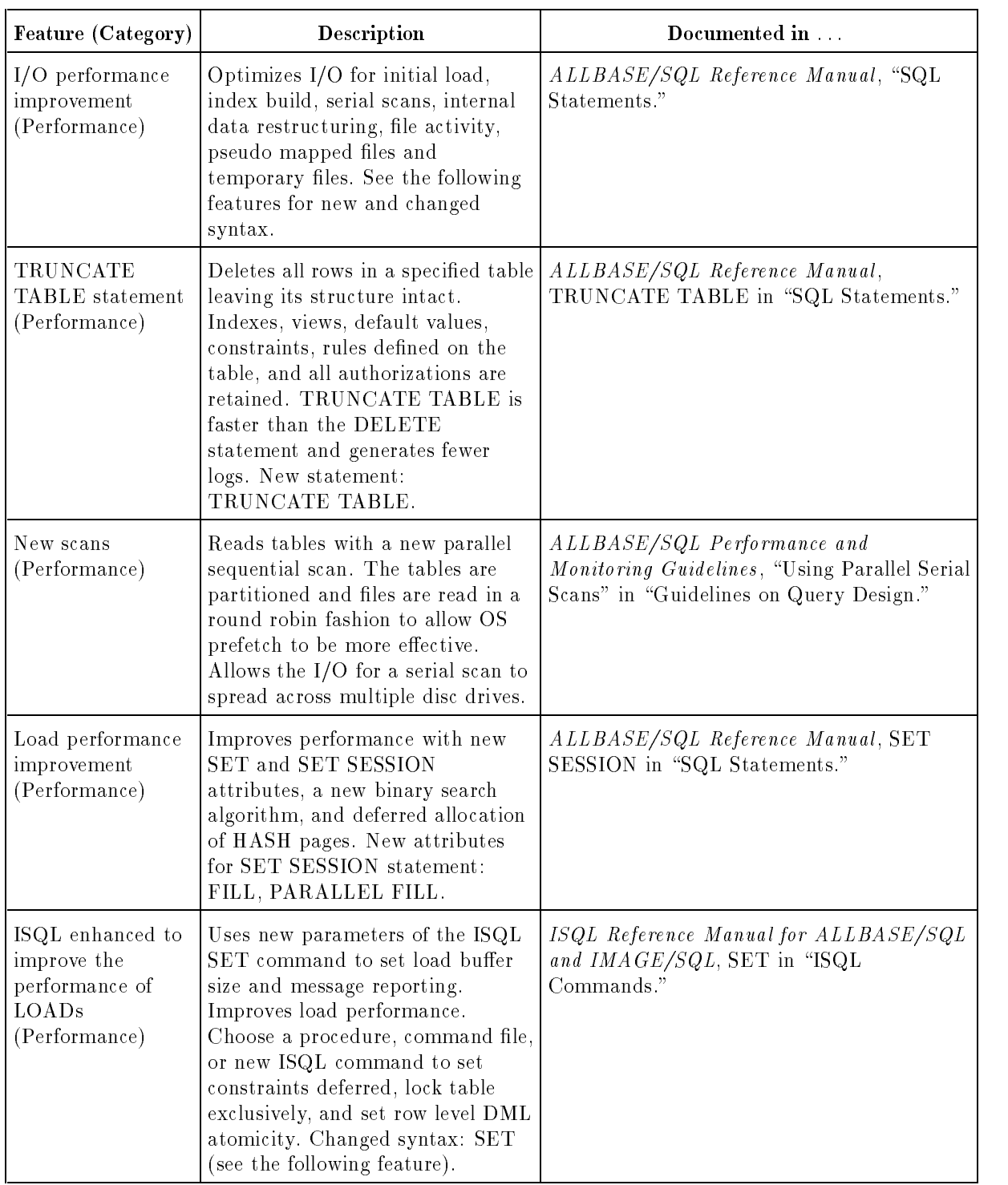

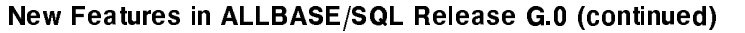

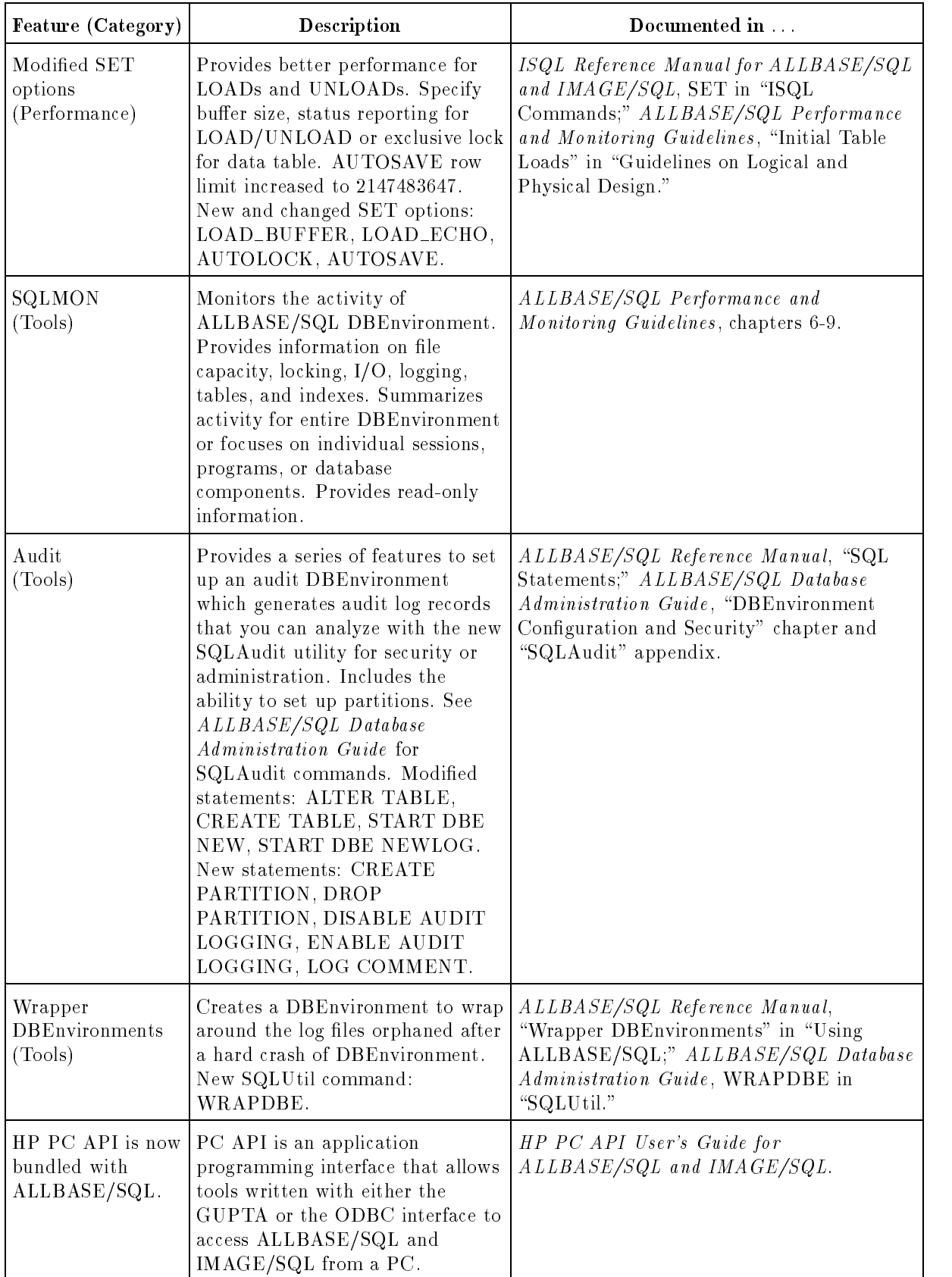

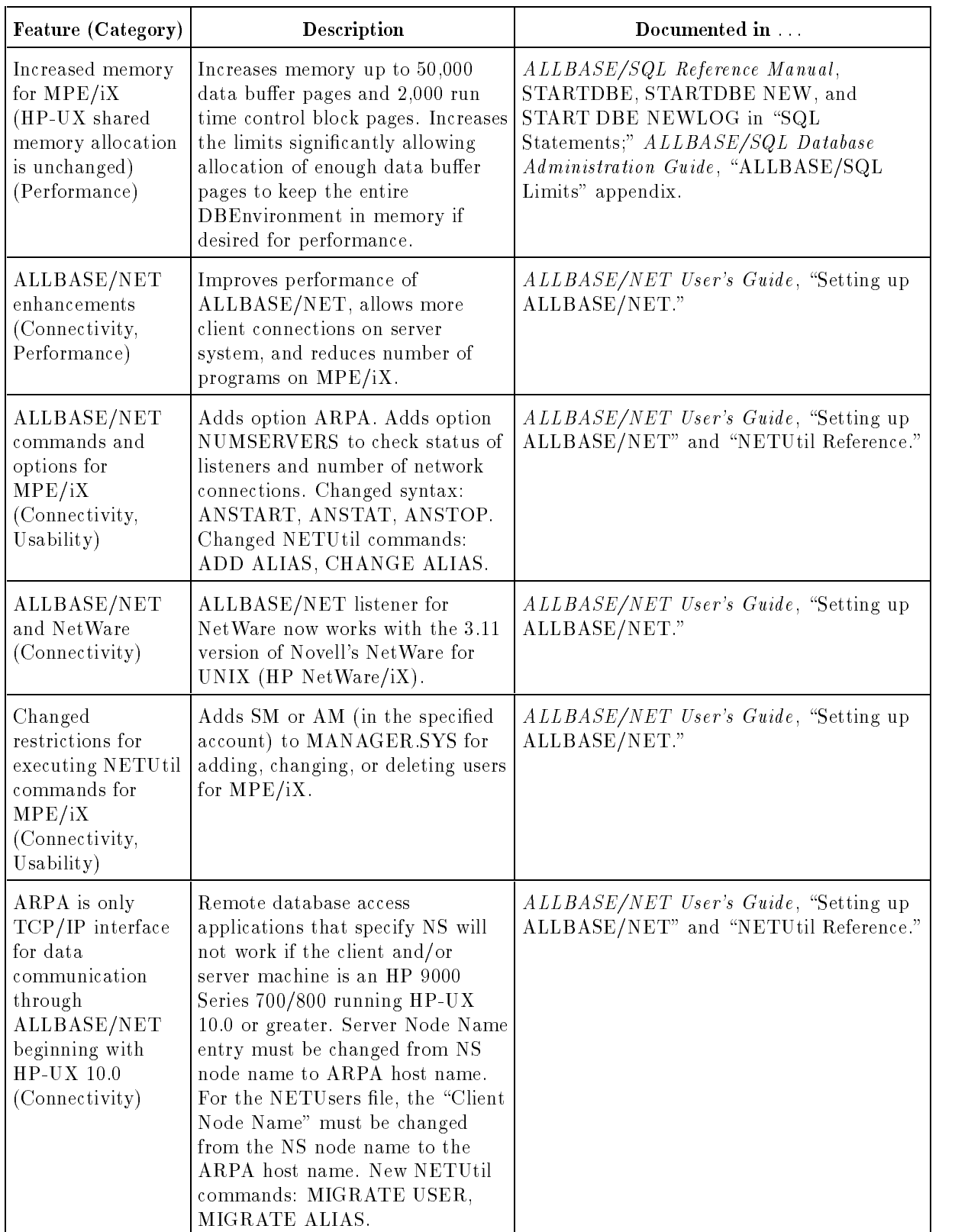

#### **Conventions**

UPPERCASE In a syntax statement, commands and keywords are shown in uppercase characters. The characters must be entered in the order shown; however, you can enter the characters in either uppercase or lowercase. For example: COMMAND can be entered as any of the following: command Command COMMAND It cannot, however, be entered as: comm com mand comamnd italics In a syntax statement or an example, a word in italics represents a parameter or argument that you must replace with the actual value. In the following example, you must replace  $filename$  with the name of the file: COMMAND  $filename$ punctuation In a syntax statement, punctuation characters (other than brackets, braces, vertical bars, and ellipses) must be entered exactly as shown. In the following example, the parentheses and colon must be entered:  $(filename):(filename)$ underlining Within an example that contains interactive dialog, user input and user responses to prompts are indicated by underlining. In the following example, yes is the user's response to the prompt: Do you want to continue? >> yes { } In a syntax statement, braces enclose required elements. When several elements are stacked within braces, you must select one. In the following example, you must select either ON or OFF: COMMAND  $\Big\{\begin{array}{c} \text{ON} \end{array}\Big\}$ OFF [ ] In a syntax statement, brackets enclose optional elements. In the following example, OPTION can be omitted: COMMAND  $filename$  [OPTION] When several elements are stacked within brackets, you can select one or none of the elements. In the following example, you can select OPTION or parameter or neither. The elements cannot be repeated.

$$
\texttt{COMMAND} \ \ \textit{filename} \ \ \left\lceil \ \texttt{OPTION} \ \ \texttt{parameter} \ \right\rceil
$$

### Conventions (continued)

[ ... ] In a syntax statement, horizontal ellipses enclosed in brackets indicate that you can repeatedly select the element(s) that appear within the immediately preceding pair of brackets or braces. In the example below, you can select parameter zero or more times. Each instance of parameter must be preceded by a comma:

```
[, parameter][...]
```
In the example below, you only use the comma as a delimiter if  $parameter$  is repeated; no comma is used before the first occurrence of parameter :

 $[parenter]$ , ...]

| ... | In a syntax statement, horizontal ellipses enclosed in vertical bars indicate that you can select more than one element within the immediately preceding pair of brackets or braces. However, each particular element can only be selected once. In the following example, you must select A, AB, BA, or B. The elements cannot be repeated.

$$
\left\{ \begin{array}{c} A \\ B \end{array} \right\} | \quad \ldots \quad |
$$

... In an example, horizontal or vertical ellipses indicate where portions of an example have been omitted.

 $\Delta$  In a syntax statement, the space symbol  $\Delta$  shows a required blank. In the following example, parameter and parameter must be separated with a blank:

 $(\textit{parameter})\Delta(\textit{parameter})$ 

- The symbol  $\Box$  indicates a key on the keyboard. For example, (RETURN) represents the carriage return key or (Shift) represents the shift key.
- $\overline{\text{CTRL}}$ character  $\overline{\text{CTRL}}$ character indicates a control character. For example,  $\overline{\text{CTRL}}$ Y means that you press the control key and the Y key simultaneously.

# **Contents**

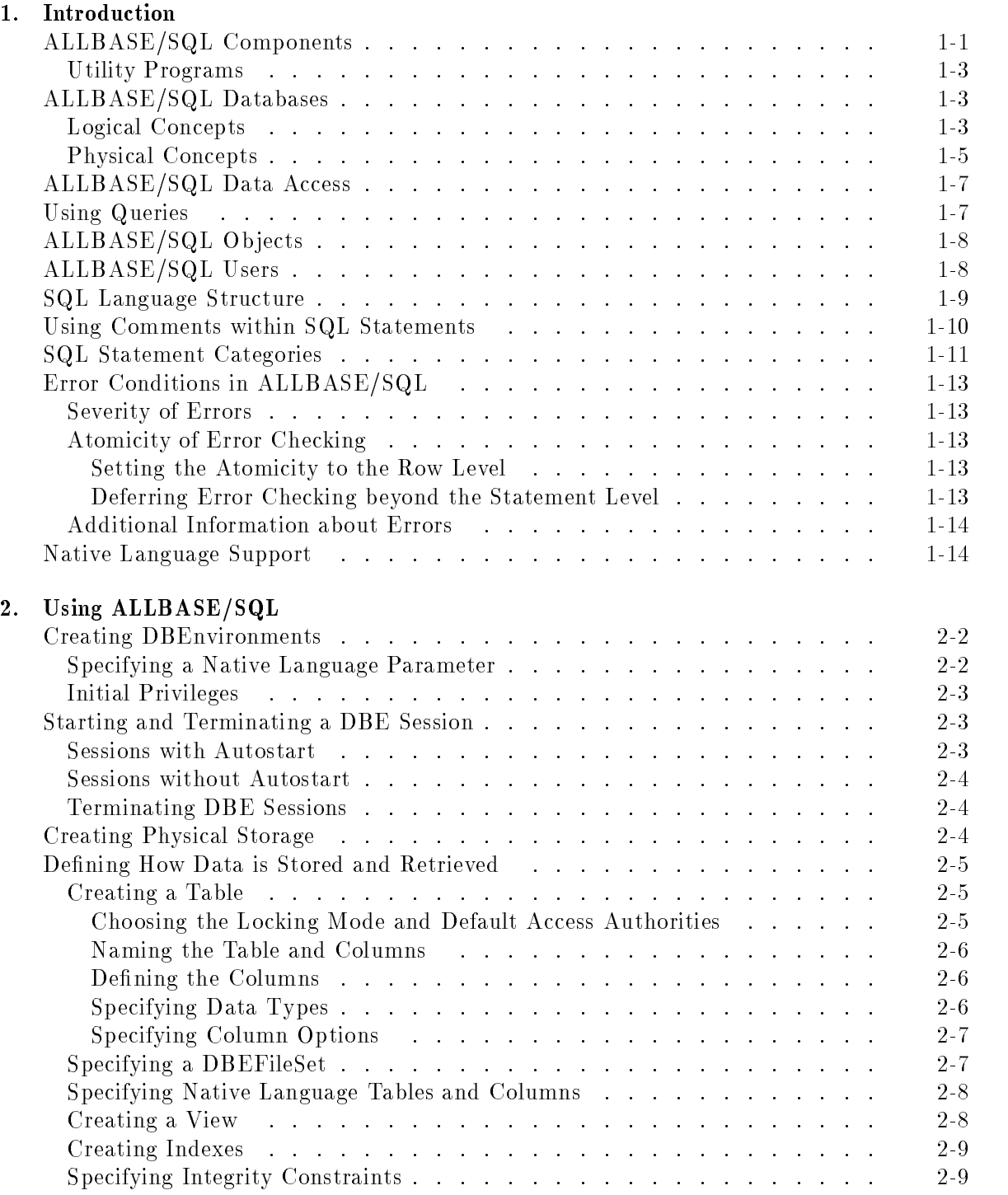

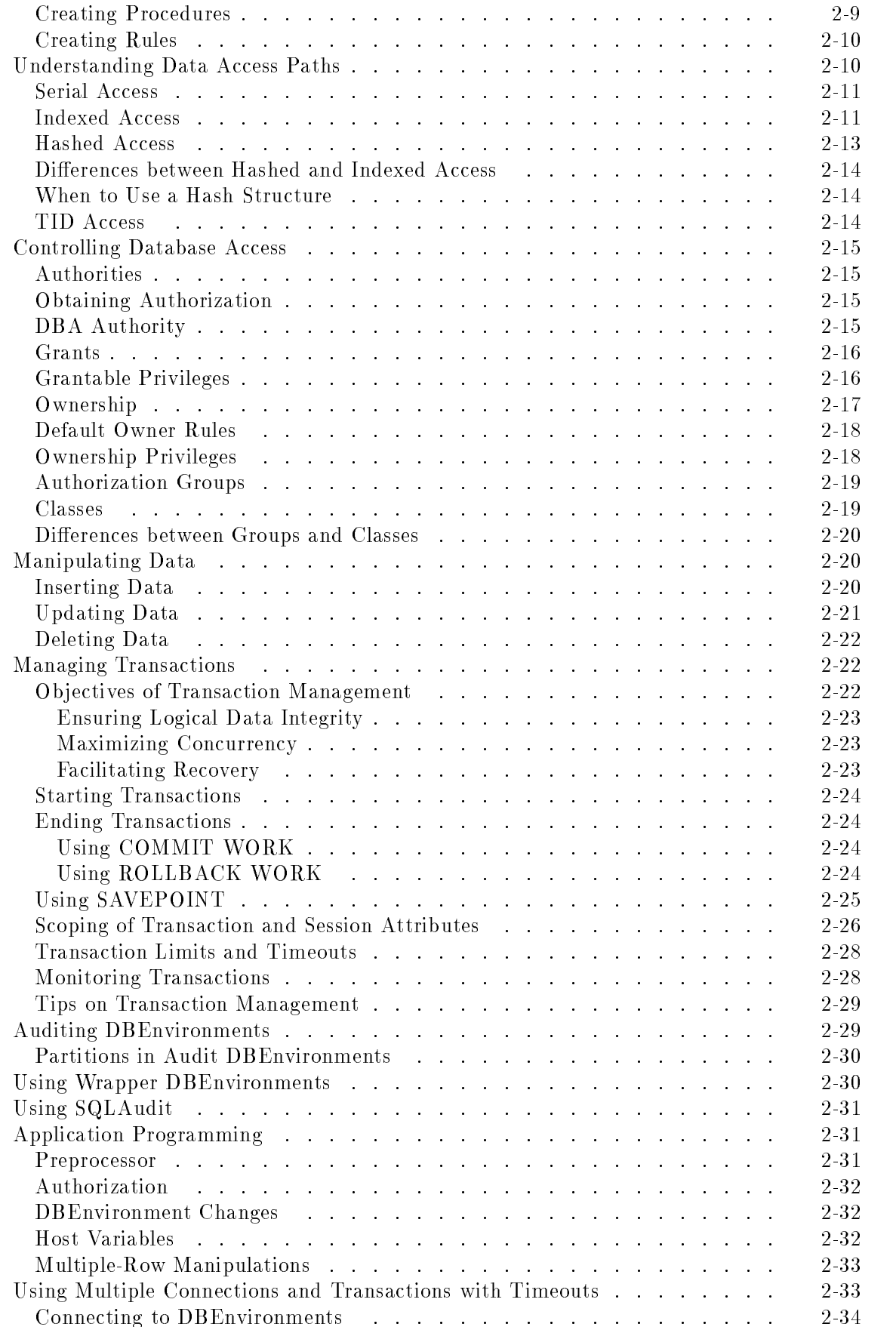

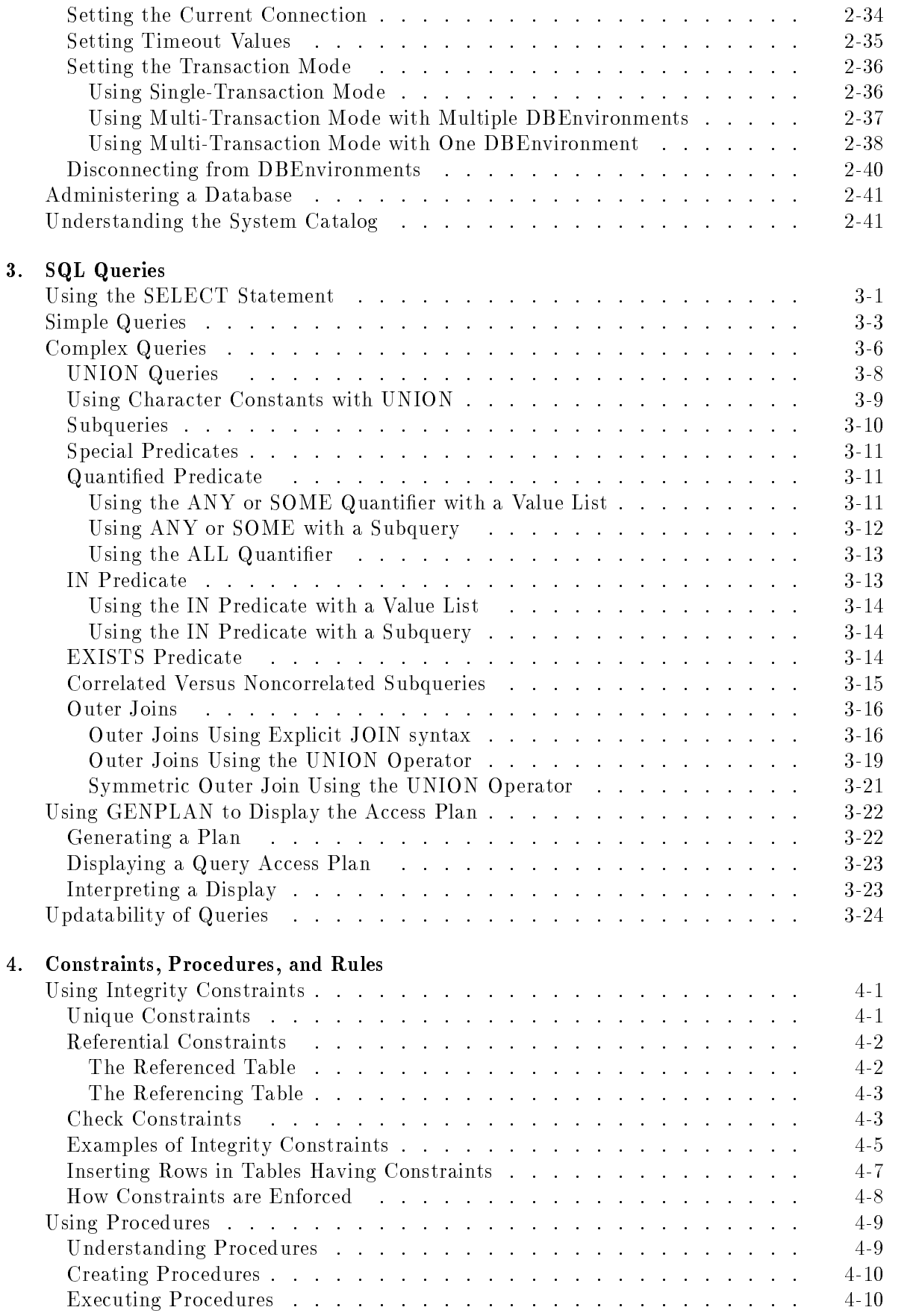

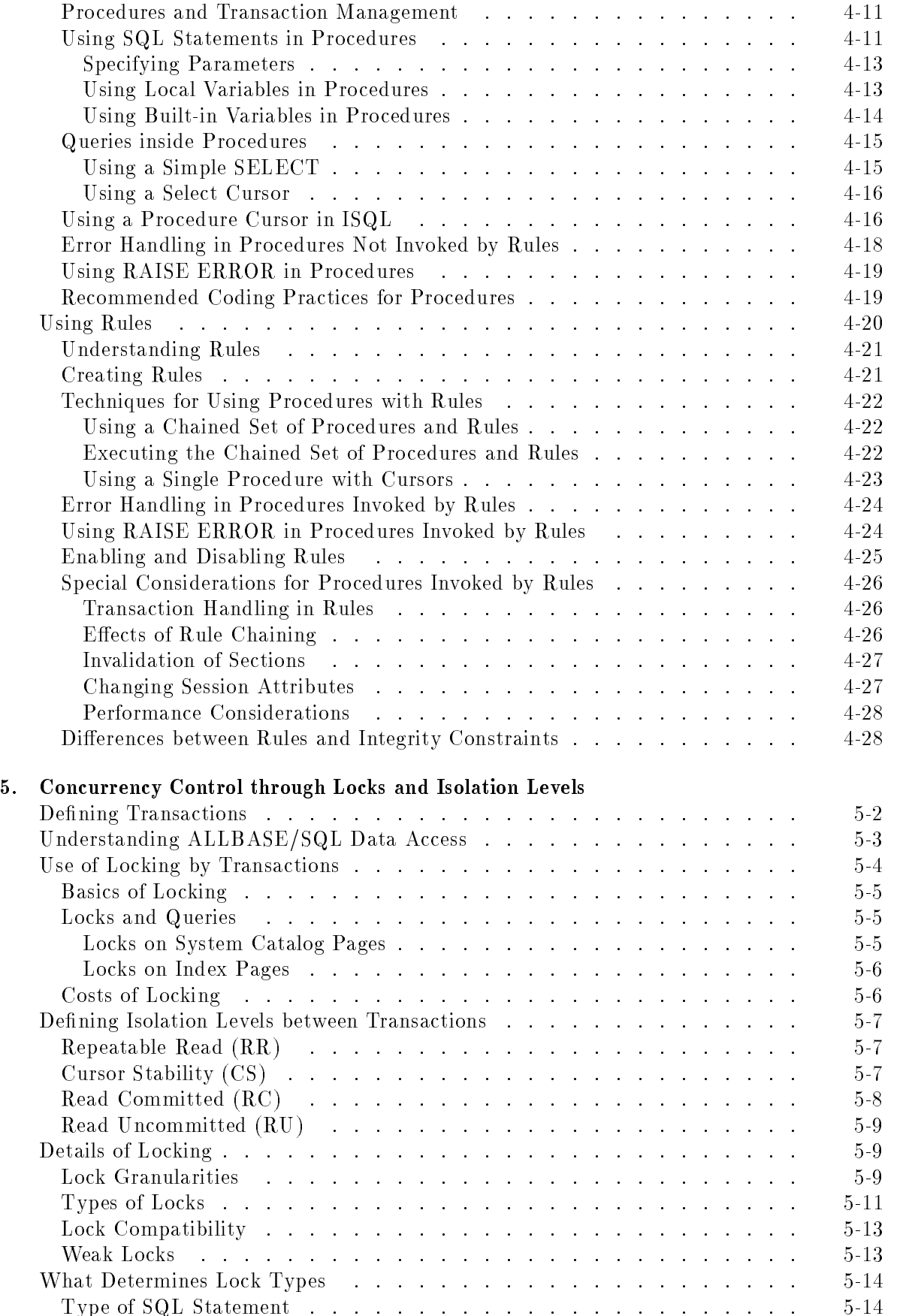

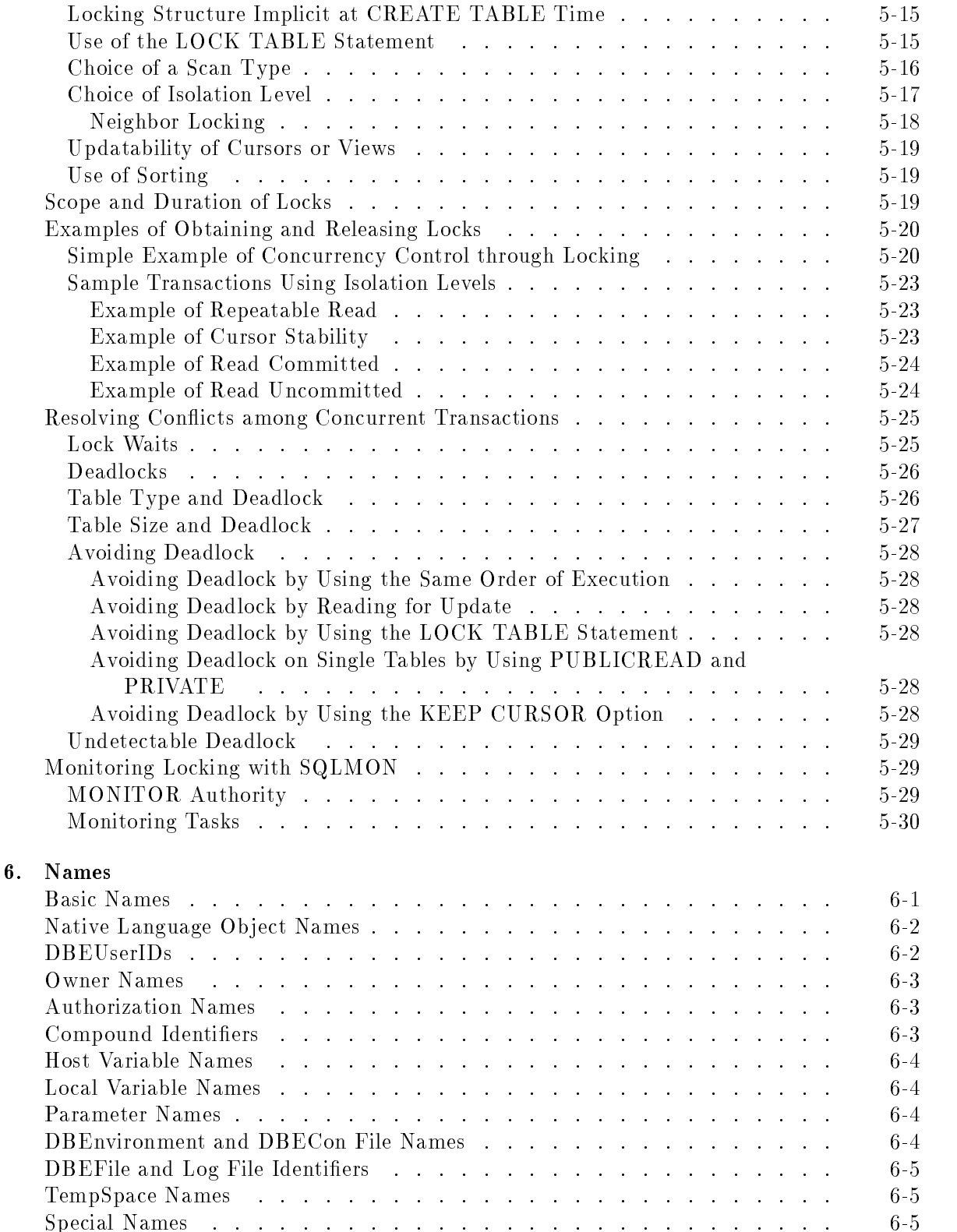

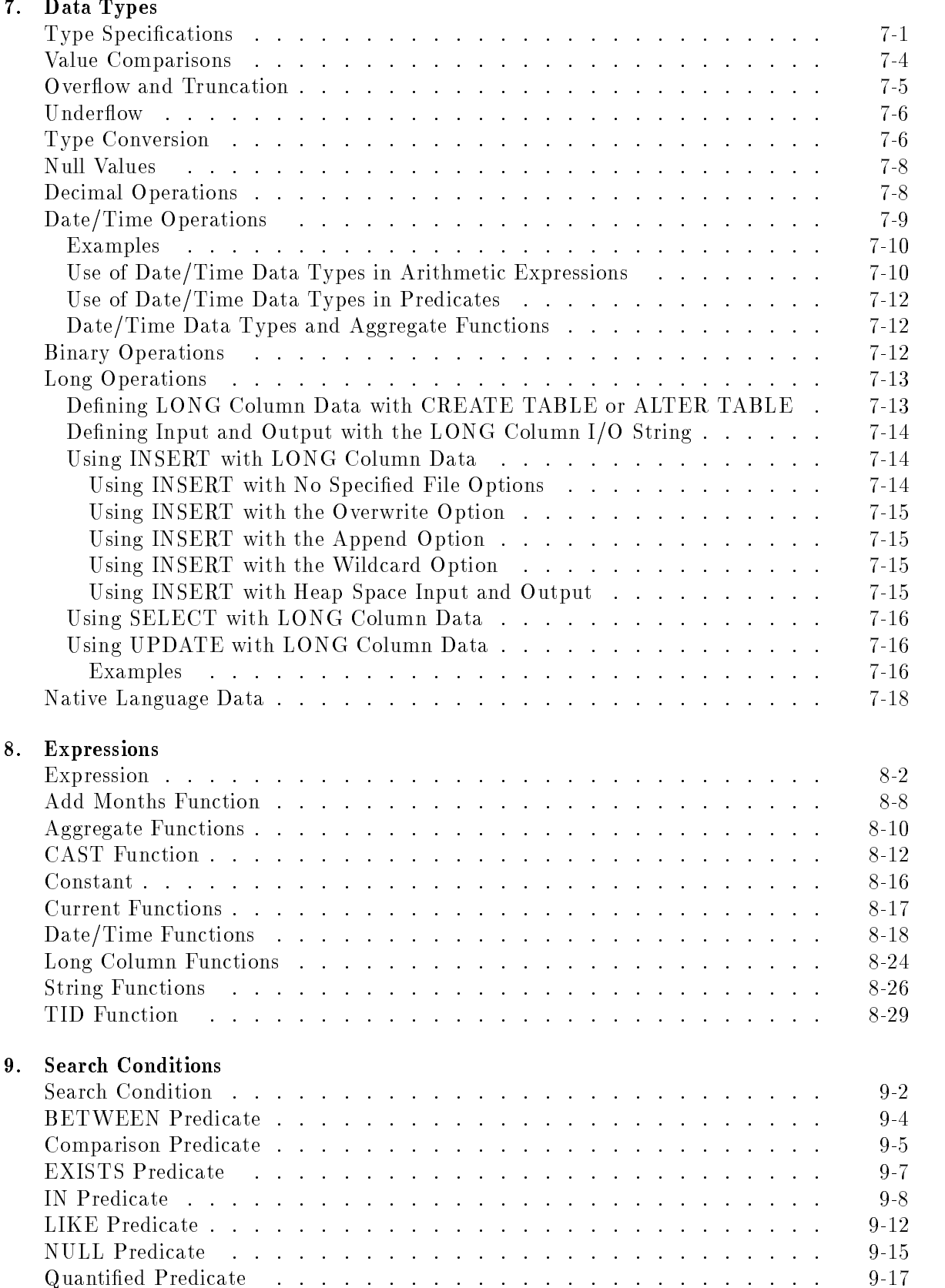

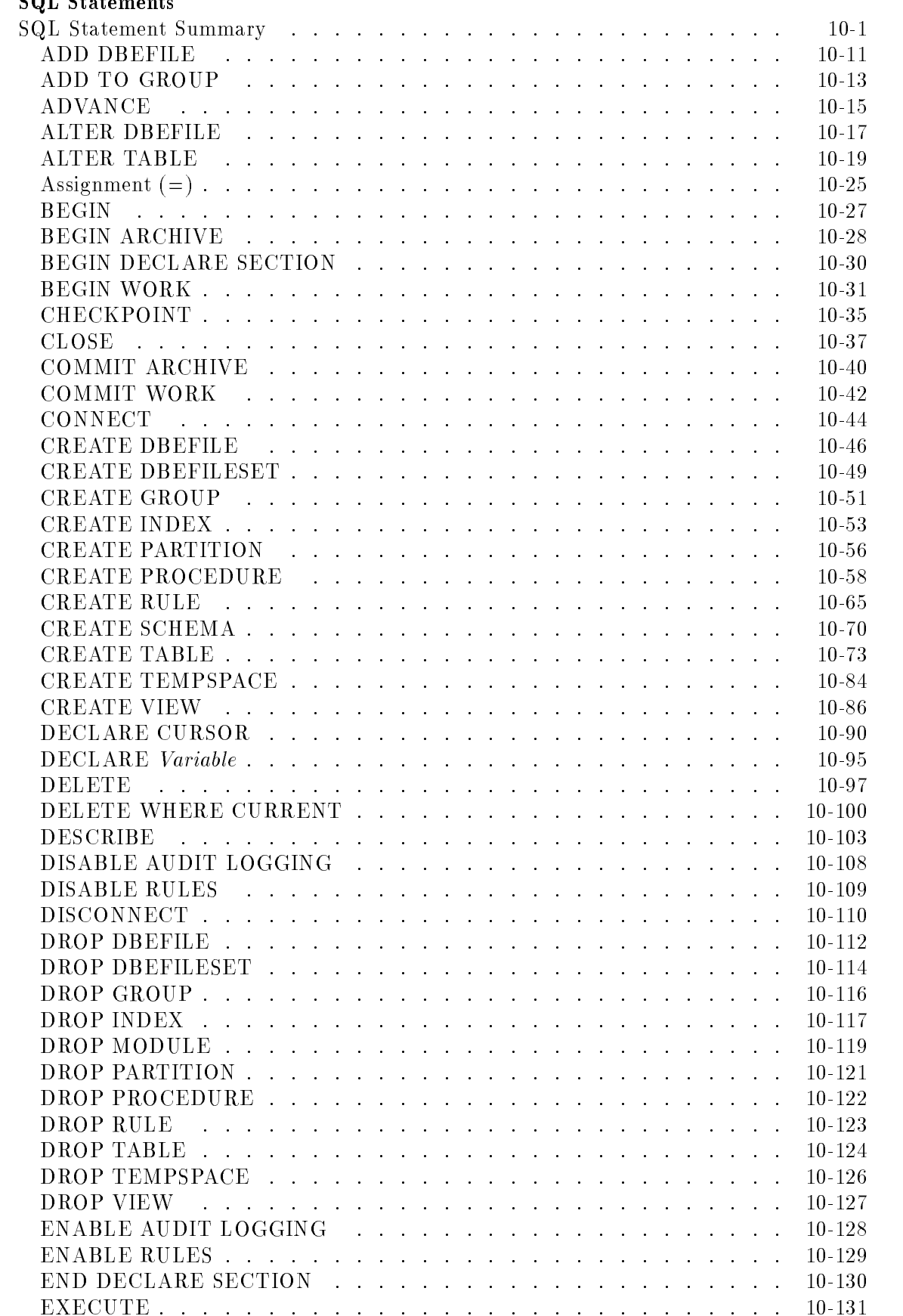

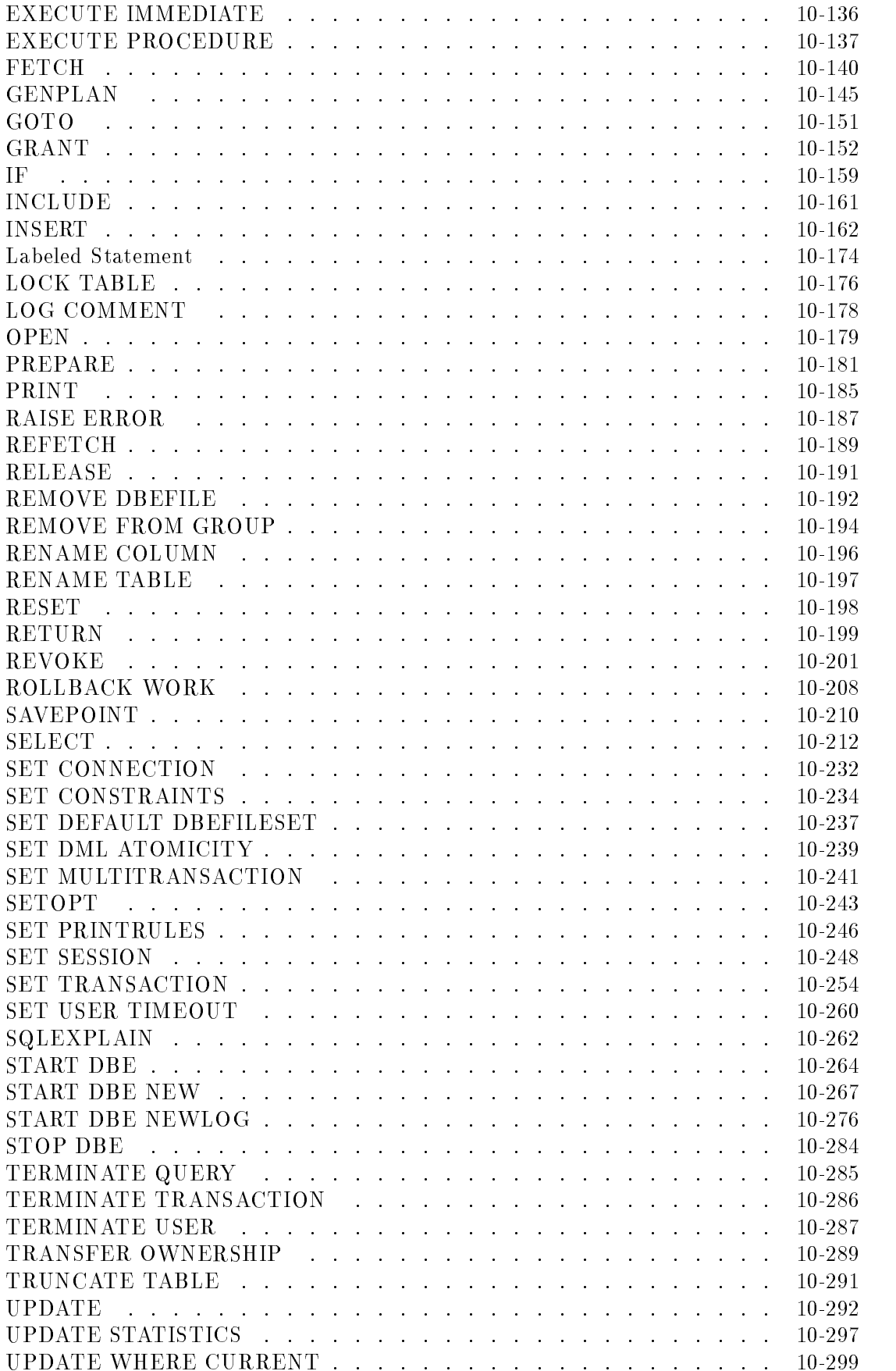

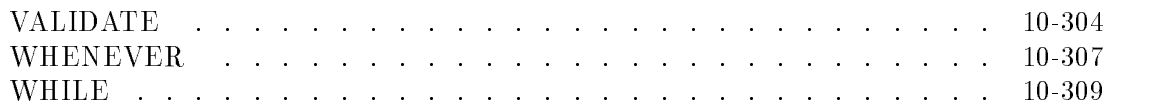

#### A. SQL Syntax Summary

## B. ISQL Syntax Summary

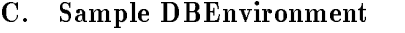

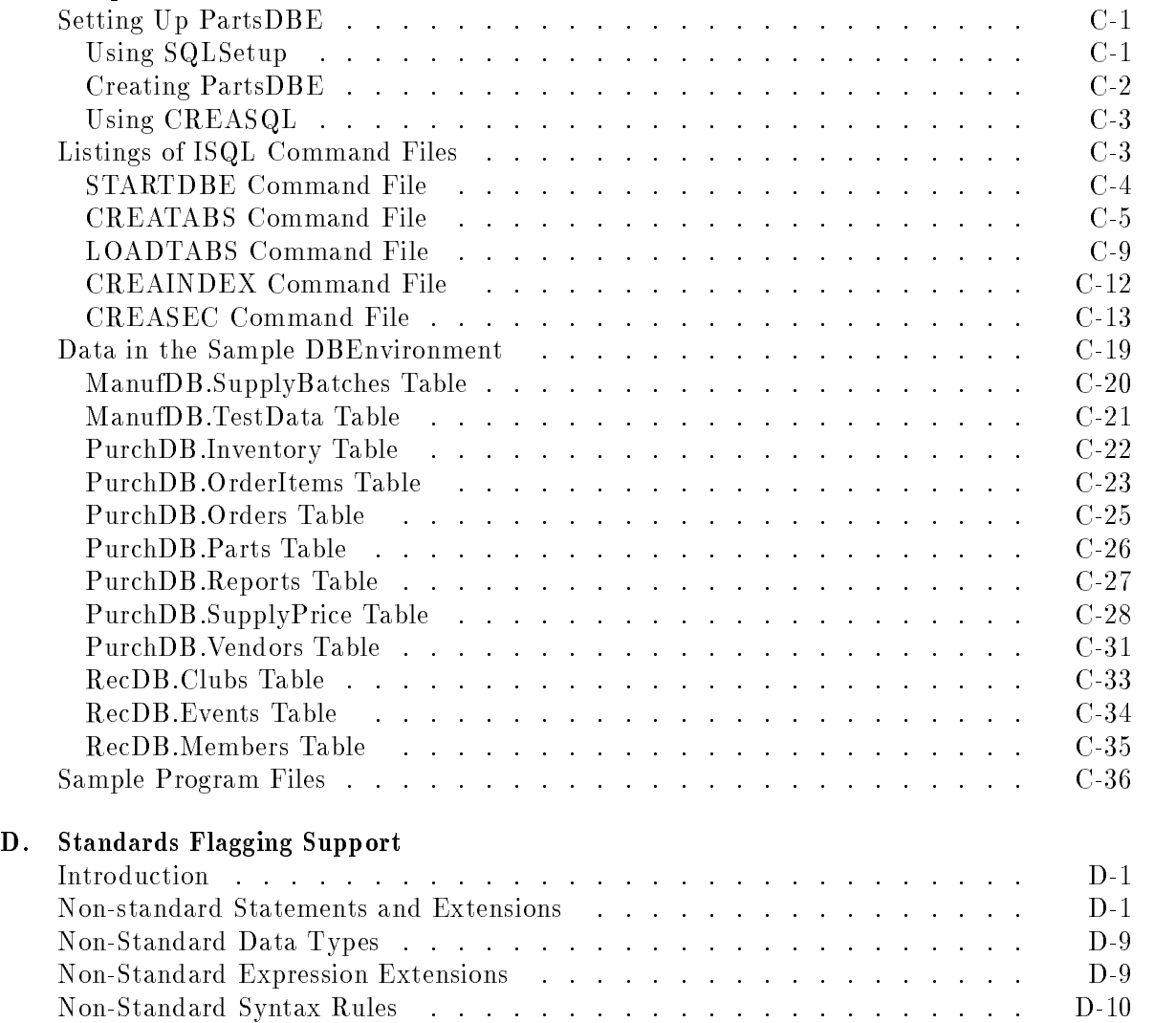

#### Index

# Figures

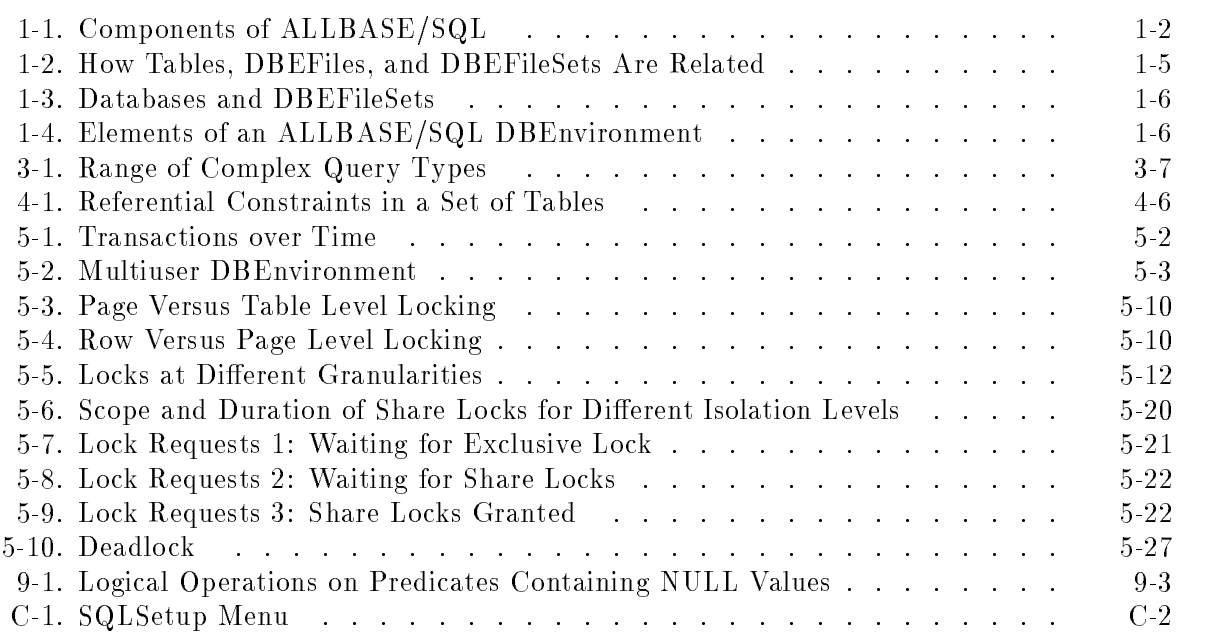

# Tables

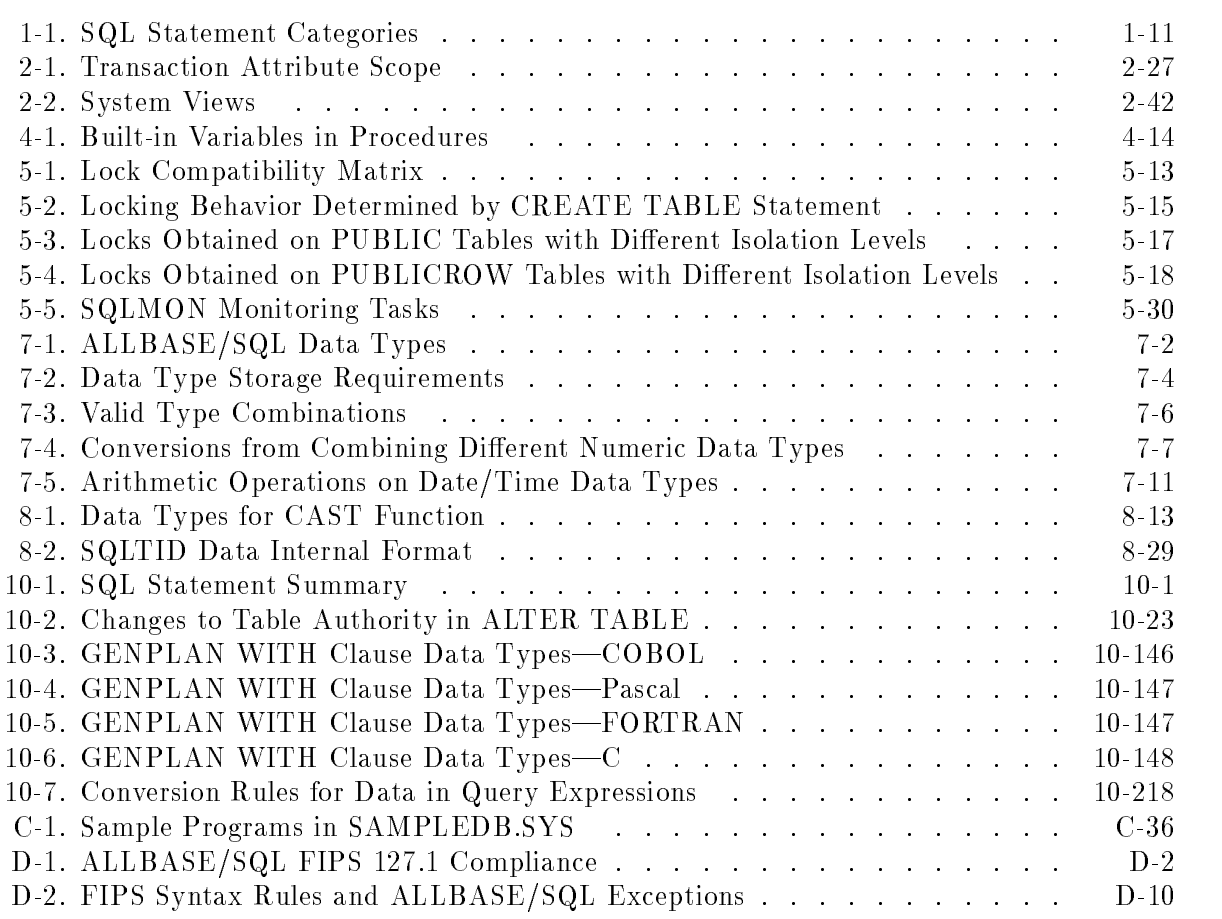

This manual describes ALLBASE/SQL, which you use to create, maintain, and access relational database environments. SQL stands for Structured Query Language, a language for accessing a relational database. In order to define terms and provide an overview of the subject, this chapter includes the following sections:

- ALLBASE/SQL Components
- ALLBASE/SQL Databases
- ALLBASE/SQL Data Access
- **Using Queries**
- $\blacksquare$  ALLBASE/SQL Objects
- **ALLBASE/SQL Users**
- Using Comments within SQL Statements
- SQL Language Structure
- SQL Statement Categories
- **Example 1** Error Conditions in ALLBASE/SQL
- Native Language Support

## ALLBASE/SQL Components

ALLBASE/SQL consists of several distinct components, which are shown in Figure 1-1.

 $1.11$   $1.11$   $1.11$   $1.11$   $1.11$   $1.11$   $1.11$   $1.11$   $1.11$   $1.11$   $1.11$   $1.11$   $1.11$   $1.11$ 

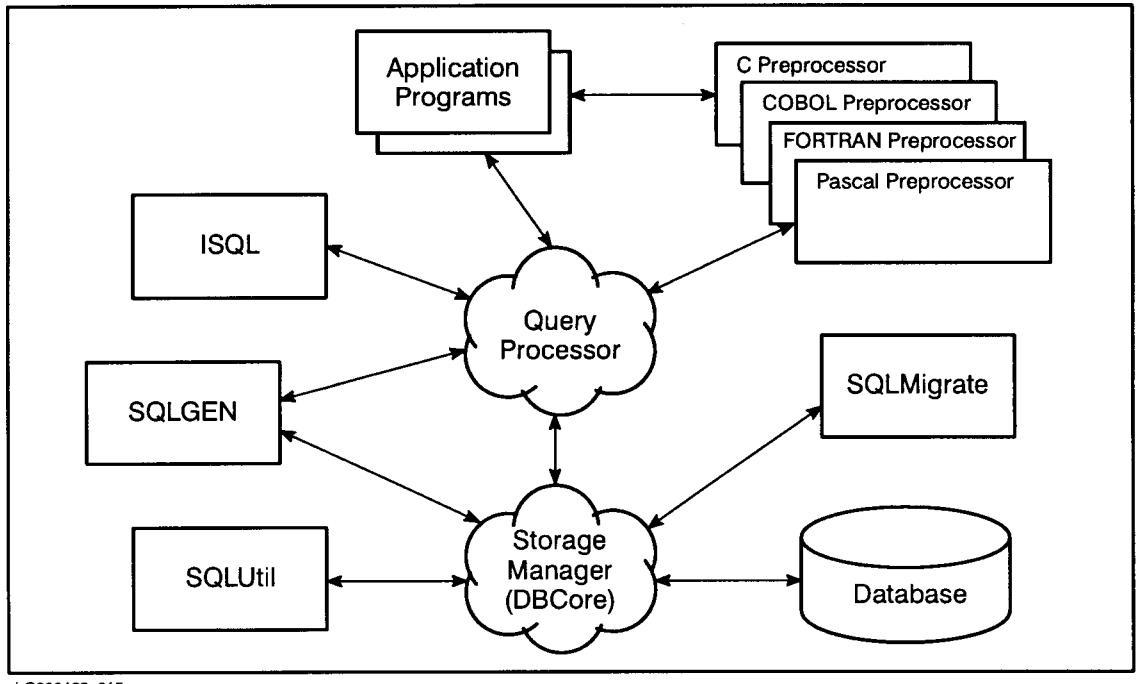

LG200199\_015

Figure 1-1. Components of ALLBASE/SQL

To access data with ALLBASE/SQL, you use ALLBASE/SQL statements, which conform to industry standards for SQL statements for relational databases.

You can submit SQL statements interactively or in application programs as described here:

- Interactively, you use **ISQL** (Interactive SQL) to key in statements at a terminal. ISQL is the interactive interface to ALLBASE/SQL.
- **Programmatically, you embed statements in a C, COBOL, FORTRAN, or Pascal** application program. Then, before compiling the program, you use an ALLBASE/SQL preprocessor to prepare the program for run-time database access. The preprocessor converts an embedded  $SQL$  program into a source file for input to a  $C$ ,  $COBOL$ , FORTRAN, or Pascal compiler.

TurboIMAGE/XL database management system is now integrated with the ALLBASE/SQL interface enabling access to TurboIMAGE data through standard SQL.

As SQL statements come from ISQL or from the preprocessors, they are passed along to the two following subsystems:

- **Query Processor** checks the syntax of each statement, verifies that the user has the appropriate authorization for it, and processes queries.
- **Storage Manager** performs physical file management, and transaction and logging tasks. The Storage Manager is also referred to as DBCore.

#### Utility Programs

In addition, these utility programs help you perform the necessary maintenance tasks:

- **SQLUtil** assists with file maintenance, backup, and recovery.
- **SQLGEN** generates statements for re-creating a given DBEnvironment.
- **SQLMigrate** lets you move DBEnvironments between releases of ALLBASE/SQL.
- SQLCheck checks the integrity of a DBEnvironment.
- **SQLMON** helps you monitor DBEnvironment performance.
- **SQLVer** checks the version strings of the ALLBASE/SQL files.
- **SQLAudit** organizes audit log records for analysis of operations such as UPDATE, INSERT, or DELETE, perhaps for security reasons.

The utility programs listed that are not included in Figure 1-1 all interact with the Storage Manager (DBCore).

ISQL is described in the ISQL Reference Manual for ALLBASE/SQL and IMAGE/SQL. The preprocessors are documented in separate ALLBASE/SQL application programming guides for each language and the release specific  $ALDBASE/SQL$  Advanced Application Programming Guide.

SQLUtil, SQLGEN, SQLMigrate, SQLCheck, SQLVer, and SQLAudit are documented in the ALLBASE/SQL Database Administration Guide. SQLMON is documented in the ALLBASE/SQL Performance and Monitoring Guidelines . The rest of this manual describes  $SQL$ , pointing out differences between interactive and programmatic usage when they exist. Most of the SQL statements can be executed through either interface.

## ALLBASE/SQL Databases

The largest unit in ALLBASE/SQL is the **DBEnvironment**, which can be seen logically as a collection of database **objects** or physically as a group of files. Objects are database structures.

#### Logical Concepts

Logically, the DBEnvironment is a structure which contains one or more relational databases. In ALLBASE/SQL, a **database** is a set of tables, views, and other objects that have the same owner.

The data in a relational database is organized in tables. A table is a two-dimensional structure of columns and rows:

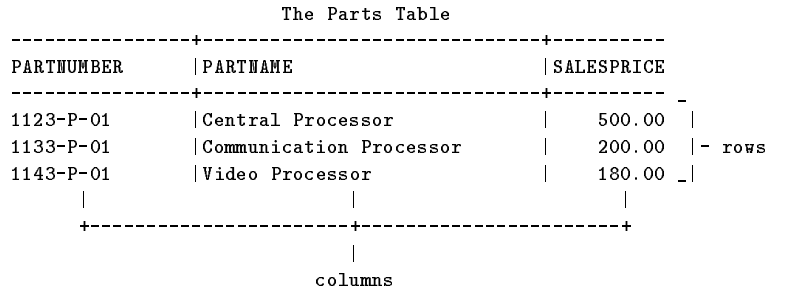

Often a table is referred to as a relation, and a row as a tuple. You can also think of a row as a record, and a column as a field in a file, or table.

<sup>A</sup> view is a table derived by placing a \window" over one or more tables to let users or programs view only certain data. A view derived from the Parts table shown above might look like this:

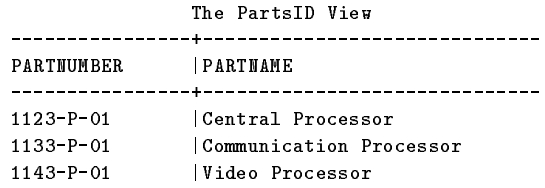

The owner of a table or view can be one of the three following entities:

- 1. Individual as identied by the DBEUserID, which is the logon name. An individual who logs on as *WOLFGANG.ACCOUNTNAME* is known to ALLBASE/SQL as WOLFGANG@ACCOUNTNAME .
- 2. Authorization group, a named collection of individuals or other groups. Wolfgang might be part of a group named Managers . A group must be created explicitly by using the CREATE GROUP statement.
- 3. Class, a name that identifies a user-defined abstraction, such as a department or a function. Wolfgang might use tables owned by a class called *Marketing*. A class is created implicitly when you create objects that have a class name as owner name.

Refer to the chapter "Using  $ALLBASE/SQL"$  in this manual and to the chapter "Logical Design" in the ALLBASE/SQL Database Administration Guide for additional information about authorization groups and classes.

To use data in a database, you need to specify the names of the tables and views you need. You must also specify the owner name associated with the table or view unless you own it (or you have used the ISQL SET OWNER command). When accessing the Composers table, Wolfgang needs to specify only Composers. However, when accessing the quotas table, he needs to specify Marketing.Quotas because Marketing owns the Quotas table.

You also need the proper **authority** to access data. An authority is a privilege given to a user to perform a specic database operation, such as accessing certain tables and views and creating groups or tables. ALLBASE/SQL uses authorities to safeguard databases from access by unauthorized users. In the example above, before Wolfgang can access the Quotas table, he must be granted the authority to do so by the owner of the table.

If you have been granted the proper authorization, you access databases by first connecting to the DBEnvironment in which they reside:

```
CONNECT TO \cdot DBEnvironmentName'
```
### Physical Concepts

Physically, the DBEnvironment is a collection of files for one or more logical databases.

A DBEFile is an MPE XL file. Most files in a DBEnvironment are DBEFiles. Data in the tables of logical databases is stored in one or more DBEFiles. Indexes are also stored in DBEFiles; an index is a structure that  $ALDBASE/SQL$  can use to quickly find data in a table.

<sup>A</sup> DBEFileSet is a collection of DBEFiles. You associate physical storage with a DBEFileSet by adding DBEFiles to the DBEFileSet. Each DBEFileSet can have more than one DBEFile, but a single DBEFile cannot contain data for more than one DBEFileSet.

When you create a table, you can specify the DBEFileSet with which the table and its indexes will be associated. This causes physical storage space for the table and indexes to be allocated from the DBEFiles associated with the specified DBEFileSet. Figure 1-2 illustrates the relationships among tables, DBEFiles, and DBEFileSets.

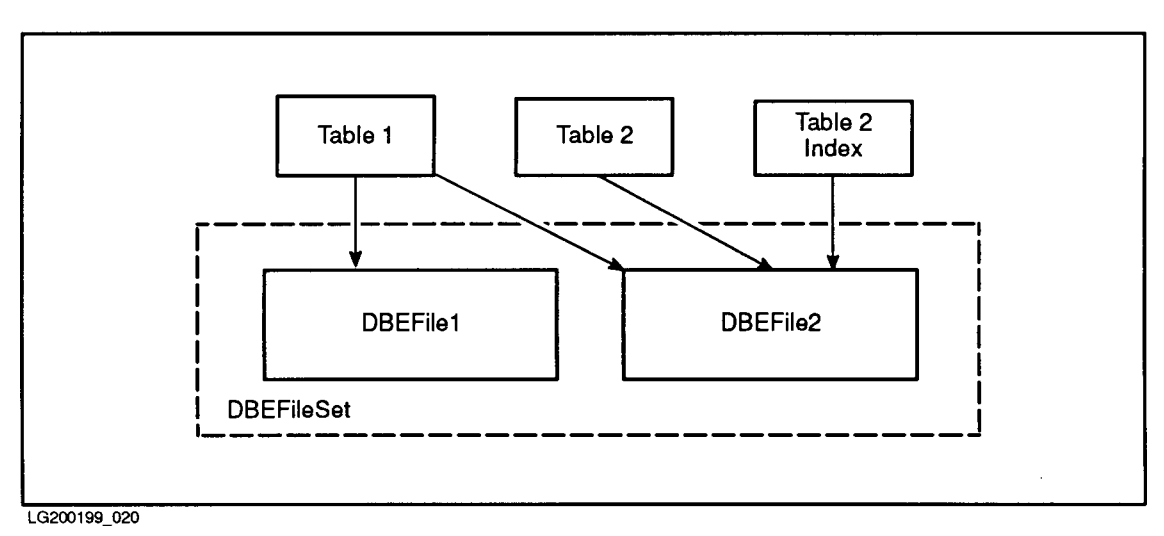

Figure 1-2. How Tables, DBEFiles, and DBEFileSets Are Related

A DBEFileSet specifies the files that contain data for one or more tables associated with the DBEFileSet. These tables do not have to be in the same database. Figure 1-3 illustrates that, while a DBEFileSet can contain data for all the tables in a database, a DBEFileSet can also contain data for some of the tables in a database, or for tables in more than one database. Thus DBEFileSets offer a way to allocate data storage independently of how users think about the data.

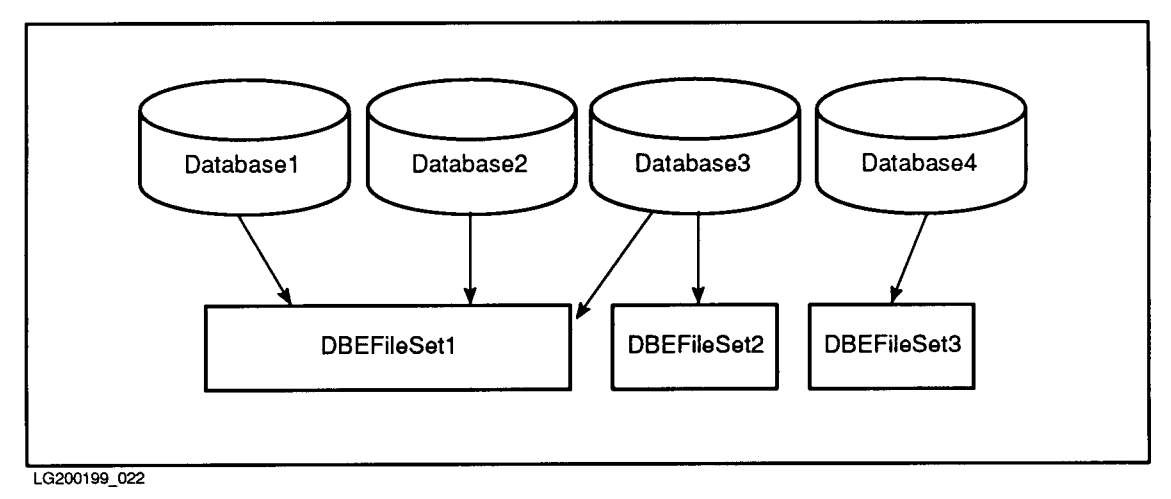

Figure 1-3. Databases and DBEFileSets

A DBEnvironment, illustrated in Figure 1-3, houses the DBEFiles for one or more ALLBASE/SQL databases, plus the following, which contain information for all databases in the DBEnvironment:

- $\blacksquare$  A DBECon file. This file contains information about the DBEnvironment configuration, such as the size of various buffers and other startup parameters. The name of the DBECon file is the same as the name of the DBEnvironment.
- A system catalog. The system catalog is a collection of tables and views that contain data describing DBEnvironment structure and activity. The parts of the system catalog necessary for DBEnvironment startup reside in a DBEFile known by default as **DBEFile0**. All system catalog DBEFiles are associated with a DBEFileSet called **SYSTEM**.
- **One or two log files.** A log file contains a log of DBEnvironment changes. ALLBASE/SQL uses log files to undo (roll back) or redo (roll forward) changes made in the DBEnvironment. The log files are known by default as **DBELog1** and **DBELog2**.

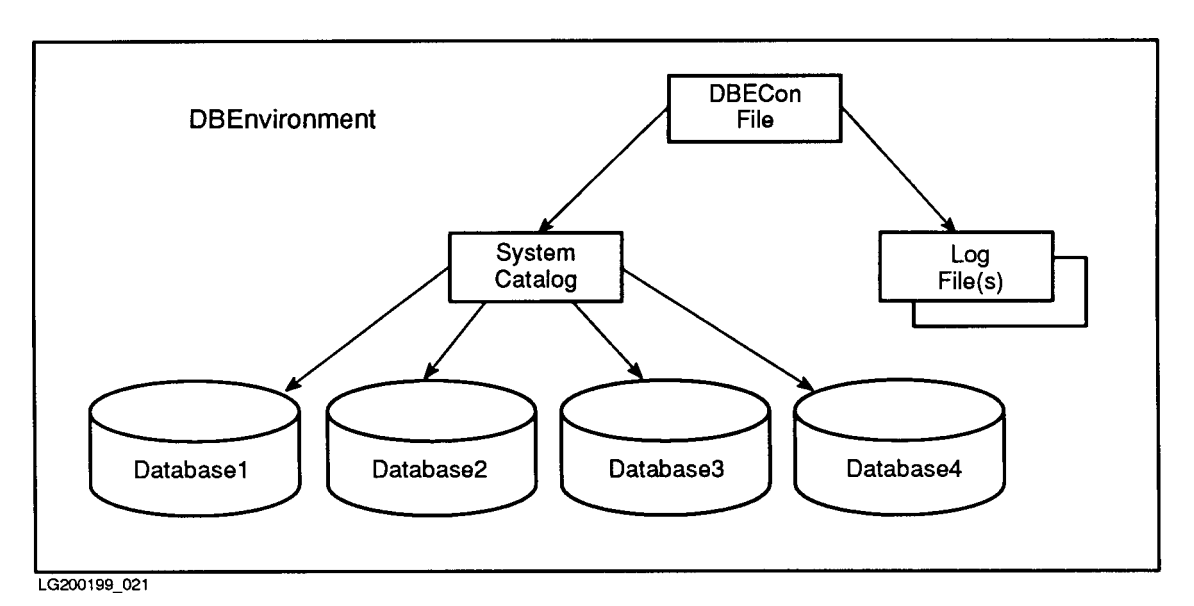

Figure 1-4. Elements of an ALLBASE/SQL DBEnvironment
Most database users need not be concerned with the physical aspects of ALLBASE/SQL databases beyond knowing which DBEnvironment contains the databases they want to access.

## ALLBASE/SQL Data Access

The DBEnvironment determines both what data can be accessed in a transaction and what data can be recovered. Following a failure, a transaction can be recovered, or all data can be recovered, as follows:

- A transaction is one or more SQL statements that together perform a unit of work on one or more databases in a DBEnvironment. Work done within a transaction can be made permanent (committed) or undone (rolled back).
- After a system or hardware failure, all data within a DBEnvironment is recovered to a consistent state. Changes performed by any transactions incomplete at failure time are rolled back. Changes performed by transactions completed before failure time are made permanent.

You can have more than one DBEnvironment on your system. When you connect to a DBEnvironment, ALLBASE/SQL establishes a DBE session for you. The query processor can process statements only when you are in a DBE session. You can access any DBEnvironment in either of the two following modes:

- Single-user mode—only one user or program can use a DBEnvironment.
- **Multiuser mode** more than one user and/or program can use a DBEnvironment at the same time.

## Using Queries

After connecting to a DBEnvironment, you use queries to retrieve data from database tables. A query is a statement in which you describe the data you want to retrieve. In ALLBASE/SQL, a query is performed by using the SELECT statement. For example:

```
SELECT PartName, SalesPrice
 FROM PurchDB.Parts
WHERE PartNumber = '1123-P-01OR PartNumber = '1133-P-01'
```
The result of a query is called a **query result**. In the case of the query above, which retrieves the name and selling price of two parts from the table named PurchDB.Parts, the result is a table made up of two columns and two rows:

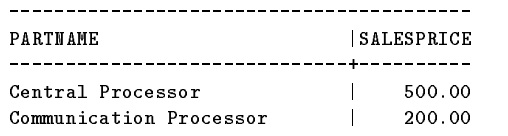

A detailed presentation of queries and other forms of data manipulation appears in the "SQL Queries" chapter.

## ALLBASE/SQL Objects

The following structures play a significant role in the use of an ALLBASE/SQL database and are known as database ob jects:

- $\blacksquare$  Tables
- **No. Views**
- Columns (in tables and views)
- Authorization groups
- Indexes (on tables)
- Hash structures (for tables)
- Constraints
- Rules (on tables)
- Procedures
- **DBEFiles**
- DBEFileSets
- TempSpaces
- Modules

Many of the SQL statements let you create and then create and manipulate objects as described below:

- Data in tables and views
- Columns within tables and views
- Grant authorities to authorization groups
- **Indexes for specific tables**
- $\blacksquare$  Hash structures for specific tables
- Constraints on specific tables, views, or columns
- Rules on specific tables
- Procedures containing SQL and control flow statements
- **DBEFiles and associate them with DBEFileSets**
- **TempSpaces that are used for sorting**
- Modules when you preprocess an application program containing SQL statements

## ALLBASE/SQL Users

ALLBASE/SQL users fall into the three categories as described here. One person may do all the tasks within these categories.

**Application programmers**. These users write application programs that access ALLBASE/SQL databases. They embed SQL statements in source code to manipulate data. Programmers then use the preprocessor that supports their programming language. The preprocessor prepares the application program for compilation and stores database access information in a **module** in the DBEnvironment; the stored module contains optimized data access paths that are used at run time. Once the program is compiled, authorized users can execute it.

Application programmers also use ISQL throughout program development. DBEnvironments for testing and running applications can be created via ISQL. You can determine the effect of many SQL statements by using  $ISQL$ .

- **Database administrators.** These individuals, referred to as DBAs, are responsible for the creation and maintenance of ALLBASE/SQL DBEnvironments. They use SQL statements, usually via ISQL, to perform the following tasks:
	- $\Box$  Define DBEnvironments, grant and revoke authorities, add and drop DBEFiles, alter tables, define indexes, and define views using SQL, ISQL, or preprocessed programs.
	- $\Box$  Alter the configuration of a DBEnvironment, move or purge DBEFiles, and back up DBEnvironments using SQLUtil.
	- $\Box$  Access information in the system catalog to monitor DBEnvironment usage and help ensure efficient access to data.
	- $\Box$  Re-create all or part of a DBEnvironment on a different system by using SQLGEN.

**End users.** These users run application programs that access ALLBASE/SQL databases. They do not need to be aware of the components of ALLBASE/SQL in many cases. These users may occasionally use ISQL to issue simple SQL statements that retrieve or change data. Relational databases are particularly well-suited for data access of this nature, because you can access data without specifying specic access paths. End users only need to know table and column names.

### SQL Language Structure

SQL statements begin with a verb and can include clauses or names. For example:

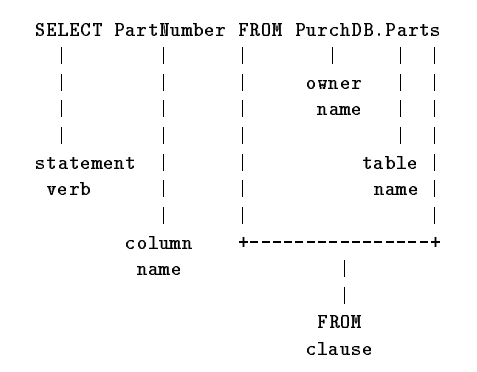

Statements always contain a verb, one or more words that describe the action of the statement. A statement can also contain one or more **clauses**. A clause is a group of names and keywords describing what the verb should operate on. A verb can operate on a *named* object, such as a table or a column. Some statements can contain expressions or search conditions. Expressions specify a value. Search conditions screen data against specific criteria:

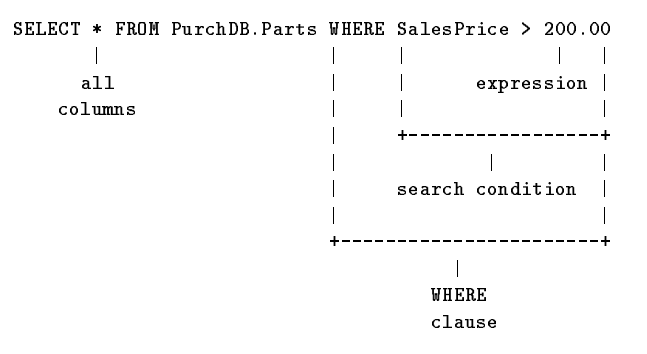

The syntax of SQL is fully described in chapters 7-10 of this manual.

### Using Comments within SQL Statements

You can initiate comments within any SQL statement or ISQL prompt either by prefixing each line of the comment with two hyphens or with the combination of slashes and asterisks at the beginning and end of the comments:

```
SELECT *
 FROM PurchDB.SupplyPrice
WHERE PartNumber = '1723-AD-01'AND DeliveryDays < 30
--This statement selects values from the SupplyPrice table based on
--part number and delivery days.
SELECT *
 FROM PurchDB.SupplyPrice
WHERE PartNumber = '1723-AD-01'AND DeliveryDays < 30
/*This statement selects values from the SupplyPrice table based on*/
/*part number and delivery days.*/
```
## SQL Statement Categories

Writing queries is the basis of data manipulation in ALLBASE/SQL. All users employ the SELECT statement for this purpose. SQL has several other general-purpose statements, and also has statements specically for use by application programmers or database administrators. The SQL statements are functionally summarized in Table 1-1. For the commands in each category, refer to Table 10-1, "SQL Statement Summary."

| Group                                 | Category                            | Purpose                                                                                                    |
|---------------------------------------|-------------------------------------|----------------------------------------------------------------------------------------------------|
| General-purpose statements            | DBEnvironment session<br>management | Statements for obtaining and<br>terminating database access.                                                                                                    |
|                                       | Data definition                     | Statements for defining tables,<br>views, indexes, DBEFiles,<br>DBEFileSets, TempSpace, and<br>other SQL objects.                                                               |
|                                       | Data manipulation                   | Statements for selecting, inserting,<br>and changing rows.                                                                                                    |
|                                       | Transaction management              | Statements for committing or<br>rolling back work done within a<br>single transaction. A transaction<br>is a unit of work and may consist<br>of one or multiple SQL statements. |
|                                       | Concurrency                         | Statements for managing data<br>contention in multiuser mode.                                                                                                    |
|                                       | Module Maintenance                  | Statements for managing modules<br>and procedures.                                                                                                    |
| Application programming<br>statements | Single row data manipulation        | Statements for manipulating a<br>single row with each statement<br>execution.                                                                                                   |
|                                       | Bulk data manipulation              | Statements for manipulating<br>multiple rows with a single<br>statement execution.                                                                                              |
|                                       | Cursor management                   | Statements for manipulating<br>individual rows in a set of rows<br>that satisfy a SELECT statement.                                                                             |
|                                       | Preprocessor directives             | Statements for declarations in<br>application programming.                                                                                                    |
|                                       | Dynamically preprocessed queries    | Statements for handling<br>statements preprocessed at run<br>time.                                                                                                    |
|                                       | Status messages                     | A statement for retrieving an<br>ALLBASE/SQL message<br>describing the status of an SQL<br>statement execution.                                                                 |

Table 1-1. SQL Statement Categories

| Group                                 | Category                                      | Purpose                                                                                                    |
|---------------------------------------|-----------------------------------------------|----------------------------------------------------------------------------------------------------|
| Database administration<br>statements | Authorization                                 | Statements for controlling<br>DBEnvironment access.                                                                         |
|                                       | DBEnvironment configuration and<br>use        | Statements for controlling<br>DBEnvironments.                                                                               |
|                                       | Space management                              | Statements for managing<br>DBEFiles used for tables and<br>indexes; statements for managing<br>temporary space for sorting. |
|                                       | Logging                                       | Statements for managing log files.                                                                                          |
|                                       | <b>DBEnvironment</b> statistics<br>management | Statements related to the system<br>catalog.                                                                                |
|                                       | Procedure control flow statements             | Statements used only inside<br>procedures.                                                                                  |
| Procedure statements                  | General and Control Flow<br>Statements        | Statements used only inside<br>procedures.                                                                                  |

Table 1-1. SQL Statement Categories (continued)

If you are embedding SQL statements in an application program, refer to the ALLBASE/SQL application programming guide for the language you are using. Bulk data manipulation is not available for FORTRAN. COBOL and FORTRAN do not provide the full set of dynamic preprocessing statements.

## Error Conditions in ALLBASE/SQL

When you issue an SQL statement, error messages are returned if the statement cannot be carried out as intended. In an interactive session with ISQL, the messages are displayed on your terminal. In application programs, you access the message buffer directly by using the SQLEXPLAIN statement. The effect of an error on your session depends on three factors:

- Severity of the error
- Atomicity level set within the transaction
- Constraint checking mode set within the transaction

### Severity of Errors

In general, errors result in partially or completely undoing the effects of an SQL statement. If the error is very severe, the transaction is rolled back. When a transaction is rolled back, ALLBASE/SQL displays a message like the following along with other messages:

Your current transaction was rolled back by DBCore. (DBERR 14029)

If an error is less severe, the statement is undone, but the transaction is allowed to continue.

#### Atomicity of Error Checking

By default, error checking is done at the statement level. In other words, the entire statement either succeeds or fails. This means that for set operations, the statement succeeds for all members of the set or fails for all members of the set. For example, if there is an error on the fifteenth row of a twenty-row  $BULK$  INSERT statement, the entire statement has no effect, and no rows are inserted. Or if an UPDATE statement that affects twenty rows creates a uniqueness violation for one row, the statement will fail for all rows. This approach guarantees data integrity for the entire statement. Under special circumstances, you can choose a different atomicity level for error checking:

■ Row level

■ Beyond the statement level

#### Setting the Atomicity to the Row Level

Sometimes statement level atomicity has drawbacks which you can correct. For example, data manipulation statements involving large amounts of data require considerable overhead for logging when issued at statement level, and this can impair performance. For better performance, you can set atomicity to row level. With row level atomicity, if an error occurs on one row, earlier rows are not undone. For example, for an error on the fteenth row of a twenty-row BULK INSERT, statement execution stops at the fifteenth row, but the first fourteen rows will be processed unless you use the ROLLBACK WORK statement. To use row level error checking, issue the following statement:

SET DML ATOMICITY AT ROW LEVEL

Only DML statements can be checked for errors at the row level of atomicity. Refer to the SET DML ATOMICITY statement in the "SQL Statements" chapter for complete details.

#### Deferring Error Checking beyond the Statement Level

Sometimes statement level atomicity is too narrow for your needs. For operations involving more than one table, it may be useful to defer error checking until all tables are updated. For example, if you are loading two tables that have a referential relationship that is circular that is, each table references a primary key element in the other table—then you must defer constraint error checking until both tables are loaded; otherwise any attempt to load a row would result in a constraint error. To defer referential constraint error checking beyond the statement level, issue the following statement:

SET REFERENTIAL CONSTRAINTS DEFERRED

After the loading of both tables is complete, issue the following statement:

SET REFERENTIAL CONSTRAINTS IMMEDIATE

This turns on constraint error checking and reports any constraint errors that now exist between the two tables. Only integrity constraint error checking can be deferred beyond the statement level. Refer to the SET CONSTRAINTS statement in the "SQL Statements" chapter for complete details.

#### Additional Information about Errors

Refer to the "Introduction" to the ALLBASE/SQL Message Manual for a general description of error handling. For the coding of error handling routines in application programs, refer to the chapter "Using Data Integrity Features" in the ALLBASE/SQL Advanced Application *Programming Guide* and the "Runtime Status Checking and the SQLCA" chapter in the application programming guide for the language of your choice. For error handling in procedures, refer to the chapter \Constraints, Procedures, and Rules." For row level error checking, see the SET DML ATOMICITY statement, and for deferred constraint checking, see the SET CONSTRAINTS statement, both in the "SQL Statements" chapter.

## Native Language Support

ALLBASE/SQL lets you manipulate databases in a wide variety of native languages in addition to the default language, known as NATIVE-3000. You can use either 8-bit or 16-bit character data, as appropriate for the language you select. In addition, you can always include ASCII data in any database, because ASCII is a subset of each supported character set. The collating sequence for sorting and comparisons is that of the native language selected.

You can use native language characters in a wide variety of places, including these:

- Character literals
- Values stored in host variables for CHAR or VARCHAR data (but not as variable names)
- ALLBASE/SQL object names

If your system has the proper message les installed, ALLBASE/SQL displays prompts, messages and banners in the language you select; and it displays system dates and time according to local customs. In addition, ISQL accepts responses to its prompts in the native language selected. However, regardless of the native language used, the syntax of ISQL and SQL statements—including punctuation—remains in ASCII. Note that MPE XL does not support either native language file names or DBEnvironment names.

In order to use a native language other than the default, you must follow the steps below:

1. Make sure your I/O devices support the character set you use.

2. Set the MPE job control word NLUSERLANG to the number  $(LangNum)$  of the native language you use. Use the following MPE XL command:

```
SETJCW NLUSERLANG = LangNum
```
This language then becomes the *current language*. (If NLUSERLANG is not set, the current language is NATIVE-3000.)

3. Use the LANG = LanguageName option of the START DBE NEW statement to specify the language of a DBEnvironment when you create it. Run the MPE XL utility program NLUTIL.PUB.SYS to determine which native languages are supported on your system. Here is a list of supported languages, preceded by the  $LangNum$  for each:

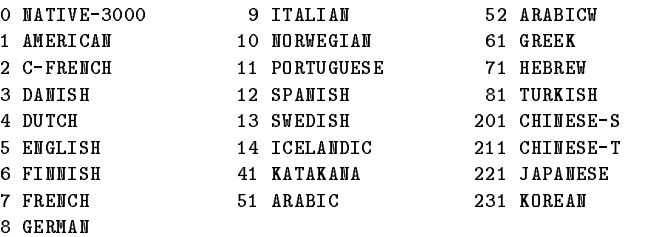

Resetting the LANG variable while you are connected to a DBEnvironment has no effect on the current DBE session.

# Using ALLBASE/SQL

This chapter shows how to use SQL statements for the following basic tasks:

- Creating DBEnvironments
- Starting and Terminating a DBE Session
- Creating Physical Storage
- $\blacksquare$  Defining How Data is Stored and Retrieved
- Understanding Data Access Paths
- Controlling Database Access
- **Manipulating Data**
- **Managing Transactions**
- Auditing DBEnvironments (including setting up partitions)
- Using Wrapper DBEnvironments
- Using SQLAudit
- Application Programming
- Using Multiple Connections and Transactions with Timeouts
- Administering a Database
- Understanding the System Catalog

The next chapters contain more detailed information about the following topics:

- SQL Queries
- Constraints, Procedures and Rules
- Concurrency Control

The examples in this chapter are not intended to show all the functionality of the statements. For detailed information on  $\text{ALBASE}/\text{SQL}$  statements, refer to the chapter "SQL Statements" in this manual. For information about database administration, refer to the ALLBASE/SQL Database Administration Guide.

## Creating DBEnvironments

Before you can create a database, you must first configure a DBEnvironment. You use the START DBE NEW statement, optionally specifying startup parameters to override those assigned by default. You can use parameters to specify the following information:

- **Multiuser or single-user mode**
- Single, dual, or audit logging
- $\blacksquare$  Number of page and log buffers
- Maximum number of partitions and concurrent transactions
- Number of runtime control blocks
- Timeout parameters
- DBEFile0 characteristics
- DBELog1 and DBELog2 characteristics

The DBEnvironment name, SomeDBE for example, is specied within single quotation marks in the START DBE NEW statement:

START DBE 'SomeDBE' MULTI NEW

This statement configures a DBEnvironment named SomeDBE in your group and account. This DBEnvironment contains the following files:

- A DBECon file named SomeDBE
- A DBEFile named DBEFile0, which is associated with a DBEFileSet named SYSTEM
- DBEFile0, containing a system catalog
- $\blacksquare$  A single log file named DBELog1

The startup parameter MULTI makes this DBEnvironment accessible in multiuser mode by

The DBECon file stores the startup parameters defined by the START DBE NEW statement. For more information on startup parameters, refer to START DBE NEW in the "SQL statements" chapter.

Once a DBEnvironment exists, one or more databases can be created in it. Because databases are collections of tables and views, databases are created by defining tables and views. The definition of tables and views is discussed later in this chapter in "Defining How Data is Stored and Retrieved."

### Specifying a Native Language Parameter

You can specify a native language parameter in creating a DBEnvironment. Use the LANG = LanguageName option in the START DBE NEW statement to specify a native language other than NATIVE-3000 as in the following example:

START DBE 'SomeDBE' NEW LANG = JAPANESE;

If you want to specify the name of the DBEnvironment in a native language, then the native language you specify in the LANG clause must be covered by the same character set as the language designated as the current language at the operating system level. The current language can be different from that of the DBEnvironment. In that case, all processing including comparisons and sorting—will take place in accordance with the language of the DBEnvironment, but messages will appear in the operating-system-designated language if the appropriate message catalog is available. Also, scanning of user input will be in the current

language. See "Native Language Support" in the "Introduction" chapter for information about specifying a native language as the current language.

#### Initial Privileges

When a DBEnvironment is configured, ALLBASE/SQL grants the following initial privileges:

- **DBECreator status.** The logon name that issues the START DBE NEW statement is the DBECreator. Users with this status can use all the SQLUtil statements to maintain the DBEnvironment.
- **DBA authority**. The DBECreator is given DBA authority. When you have DBA authority, you are authorized to use all the SQL statements in a DBEnvironment.

Nobody other than the DBECreator can connect to or issue SQL statements in the DBEnvironment until the DBECreator grants the appropriate authorities.

DBA authority cannot be revoked from the DBECreator.

## Starting and Terminating a DBE Session

A DBE session is the period between establishing and terminating a connection to a DBEnvironment by a user or a program. You must be in a DBE session to execute any of the SQL statements except the START DBE or CONNECT statements.

You can establish either a single-user DBE session or a multiuser DBE session for a DBEnvironment. When you have a single-user session, no other users can connect to the DBEnvironment for the duration of that session. When you have a multiuser session, others can access the DBEnvironment at the same time.

How you establish a DBE session depends on whether the DBEnvironment is configured to operate in autostart mode. Autostart is ON by default, but the DBA can reset it by using SQLUtil. Refer to the "DBA Tasks and Tools" chapter in the ALLBASE/SQL Database Administration Guide for more information about using SQLUtil.

#### Sessions with Autostart

When the autostart flag for a DBEnvironment has the value of ON, users with CONNECT authority can start a DBE session by using the CONNECT statement:

CONNECT TO 'PartsDBE.SomeGrp.SomeAcct'

Initiate a single-user session if the DBEnvironment is configured to operate in single-user mode. Initiate a multiuser session if the DBEnvironment is configured for multiuser mode.

You can have up to 32 simultaneous DBEnvironment connections.

#### Sessions without Autostart

When the autostart flag has the value of OFF, a DBA must issue the START DBE statement to make a DBEnvironment accessible. For example:

START DBE 'PartsDBE.SomeGrp.SomeAcct'

The START DBE statement illustrated above initiates a single-user session for the DBEnvironment. To make multiuser access possible, the MULTI option is specied as follows:

START DBE 'PartsDBE.SomeGrp.SomeAcct' MULTI

After a DBEnvironment has been started up with the MULTI option, users with CONNECT authority can initiate multiuser sessions as in the following example:

CONNECT TO 'PartsDBE.SomeGrp.SomeAcct'

The START DBE statement also lets the DBA temporarily override several of the DBECon file startup parameters.

#### Terminating DBE Sessions

To terminate a DBE session, you simply specify the RELEASE statement as shown below:

RELEASE

## Creating Physical Storage

To create physical storage, you use data definition statements to create the following storage areas:

- 
- **DBEFiles**
- TempSpace

File space for tables and indexes is managed by adding and dropping DBEFiles from DBEFileSets. DBEFiles are units of physical storage and DBEFileSets are logical collections of DBEFiles. You use the CREATE DBEFILESET statement to dene a DBEFileSet, and the CREATE DBEFILE statement to define DBEFiles. You associate physical storage with the DBEFileSet by associating DBEFiles with it, using the ADD DBEFILE statement.

```
CREATE DBEFILESET WarehFS
CREATE DBEFILE WarehD1 WITH PAGES = 50, NAME = 'WarehD1'
ADD DBEFILE WarehD1 TO DBEFILESET WarehFS
```
Once you have created DBEFileSets and added DBEFiles to them, you need to specify the name of a DBEFileSet in your table creation statements. This then defines, for that table, the physical files that will be used to store the data. For complete details about creating DBEFiles and DBEFileSets, refer to the ALLBASE/SQL Database Administration Guide.

**TempSpace** can be optionally defined and is a specific area of storage used by the system for performing sorts in the database. TempSpaces are created and dropped by using the CREATE TEMPSPACE and DROP TEMPSPACE statements. Temporary files are allocated under the available TempSpaces as they are needed for performing a sort, and deallocated once the sort is completed. TempSpace information is accessible through the system catalog

view SYSTEM.TEMPSPACE. A TempSpace is referred to by a unique name. If a TempSpace is not defined, sorting is done in the current group.

## Defining How Data is Stored and Retrieved

To create database objects, you use data definition statements to define the following:

- **n** Tables
- **v** Views
- $\blacksquare$  Indexes
- Constraints  $\blacksquare$
- Procedures
- Rules

#### Creating a Table

When you define a table, use the CREATE TABLE statement to accomplish the following tasks:

- 1. Establish an automatic locking mode and default access authorities.
- 2. Name the table.
- 3. Describe the columns.
- 4. Identify a DBEFileSet for storage of its rows.

The following example contains numbers that refer to the list of tasks shown above:

```
1 -- 20 -- 20 -- 20 -- 20 -- 20 -- 20 -- 20 -- 20 -- 20 -- 20 -- 20 -- 20 -- 20 -- 20 -- 20 -- 20 -- 20 -- 20
           | | |
CREATE PUBLIC TABLE PurchDB.Parts
     (PartNumber \tCHAR(16) \tNOT NULL,PartName VARCHAR(30), | --3
      SalesPrice DECIMAL (10,2))
     IN WarehFS
           |
           \overline{4}
```
You can also specify native language characteristics and integrity constraints at both the table and the column level.

#### Choosing the Locking Mode and Default Access Authorities

ALLBASE/SQL uses one of four **locking modes** for controlling access to data in a table by different transactions. A transaction is one or more  $\text{SQL}$  statements that together perform a unit of work. The locking modes are as follows:

- **PRIVATE** mode allows only one transaction at a time to access a table for reading or updating. Locking is done at the table level. PRIVATE is the default mode.
- **PUBLICREAD** mode allows multiple transactions to read a table, but only one to update it. Locking is done at the table level.
- PUBLIC mode allows multiple transactions to concurrently read and update a table. Locking is done at the page level.

**PUBLICROW** mode allows multiple transactions to concurrently read and update a table. Locking is done at the row level, which permits greater concurrency than PUBLIC mode.

ALLBASE/SQL automatically uses the locking mode in the table definition whenever you access a table. You can use the LOCK TABLE statement to override automatic locking. You can use the ALTER TABLE statement to permanently change the implicit locking mode.

Tables created with PUBLICREAD, PUBLIC, and PUBLICROW options also have the following initial authorities associated with them:

- A PUBLICREAD table can be read by anyone who can start a DBE session.
- A PUBLICROW or PUBLIC table can be read and updated by anyone who can start a DBE session.

A DBA or the table's owner can use the GRANT and REVOKE statements to change these authorities.

The choice of PUBLICROW rather than PUBLIC mode may result in a transaction's obtaining more locks, since each row must be locked individually. For more information about the quantity of locking in PUBLIC and PUBLICROW tables, refer to the section "Effects of Page and Row Level Locking" in the "Physical Design" chapter of the ALLBASE/SQL Database Administration Guide.

#### Naming the Table and Columns

The name you assign to a table or column can be up to 20 bytes long and is governed by the rules in the "Names" chapter.

#### Defining the Columns

You enclose the **column definitions** in parentheses, separating multiple column definitions with a comma. At least one column must be defined. Each column is defined by a name and a data type.

#### Specifying Data Types

Data types describe the kind of data that can be stored in a column. ALLBASE/SQL has five numeric data types, two string data types, four date/time data types, and four binary data types as follows:

■ Numeric data types:

DECIMAL FLOAT **INTEGER** SMALLINT

■ Character string data types:

 $CHAR(n)$  $VARCHAR(n)$  Date/time data types:

**DATE** TIME DATETIME INTERVAL

Binary string data types:

 $BINARY(n)$  $VARBINARY(n)$ LONG BINARY $(n)$ LONG VARBINARY $(n)$ 

When you define a column to be of a certain data type,  $\text{ALLBASE}/\text{SQL}$  ensures that each value stored in the column is in the range for the data type. Some data types  $(CHAR(n), VARCHAR(n), BINARY(n), VARBINARY(n), LONG BINARY(n)$  and LONG VARBINARY(n)) require a column length. CHAR(n) has a default length of 1; VARCHAR $(n)$  does not. Other data types allow the specification of a precision (DECIMAL, FLOAT) and a scale (DECIMAL). Data types also affect the operations you can perform on data. The "Data Types" chapter defines the attributes of each data type as well as how the type affects various operations.

#### Specifying Column Options

You can also specify a NOT NULL, DEFAULT, native language, or constraints option for each column. The native language and constraint options are discussed in separate sections below.

When you define a column as NOT NULL, ALLBASE/SQL ensures that it contains no null values. NULL is a special data type that indicates the absence of a value.

The DEFAULT option allows you to specify a default value for a column. If the DEFAULT option was defined for a column and a value is not specified when an INSERT statement is executed, ALLBASE/SQL inserts the default value. Default values are of the following types:

- Constant
- **NULL**
- Current date and/or time

The following example specifies column options:

CREATE TABLE PurchDB.Parts (Column 1 char(20), Column 2 DEFAULT NULL) Column 2 DEFAULT NULL)

You cannot use the DEFAULT option for a LONG data type column.

### Specifying a DBEFileSet

The table rows are stored in the DBEFiles previously associated with the DBEFileSet named in the IN clause of the CREATE TABLE statement. If you do not specify a DBEFileSet, rows for the table are stored in the SYSTEM DBEFileSet. For best performance, explicitly specify a DBEFileSet other than the SYSTEM DBEFileSet.

### Specifying Native Language Tables and Columns

Use the LANG = TableLanguageName option in the CREATE TABLE statement to specify a language other than the DBEnvironment's language. You can only specify NATIVE-3000 or the current native language of the DBEnvironment.

```
CREATE TABLE NewTable
             LANG = "NATIVE-3000"
             (Column1 char(20),
             Column2 char(10))
```
You must use double quotes around the name "NATIVE-3000" because it contains a hyphen. Normally, native language names do not require quotes. For more information on naming rules, refer to the "Names" chapter.

Use the LANG =  $ColumnLanguageName$  option in the column definitions of the CREATE TABLE statement to specify a column with a language different from that of the table as a whole. For example:

```
CREATE TABLE NewTable
               (Column1 char(20) LANG = "NATIVE-3000",
               C<sub>0</sub>1umn2 char(20)
```
Sorting and pattern matching follow the rules of the column language. In order to maintain ASCII performance as much as possible, NATIVE-3000 column sorting and matching are done in ASCII.

By default, the language of a new table is the language of the DBEnvironment, and the language of a new column is the language of the table it belongs to.

#### Creating a View

A view is a table derived by placing a \window" over one or more tables to let users or programs see only certain data. Views are useful for limiting data visibility; they are also useful for pulling together data from various tables for easier use. The tables from which data for the view is derived are called base tables. You define a view with the CREATE VIEW statement. The following are components of a view definition:

- 1. Name of the view
- 2. Name of its columns
- 3. Definition of how to derive data for the view
- 4. Specication of WITH CHECK OPTION, if desired

The following example contains numbers that refer to the view components listed above:

```
\mathbf{1}|
CREATE VIEW HiPrice
          (PartNum, Price)
                                    \frac{1}{2}AS SELECT PartNumber, SalesPrice
      FROM PurchDB.Parts |--3
      WHERE SalesPrice > 1000
```
View names are governed by the same rules as table names.

The columns in a view can have the same names as the columns in the table(s) they are based on, or they can have different names. You only need to include column names in a view definition if you are using multiple base tables which have duplicate column names or if you

want to rename the columns. You enclose the names in parentheses, but omit data types, which depend on the types of the columns in the base tables.

The derivation of the view is a SELECT statement. In the previous example, the view is derived from the PurchDB.Parts table. Each row in the view contains a part number and a price; only rows for parts costing more than \$1000 can be accessed through this view.

Unlike a table definition, a view definition does not require that you specify where to store rows. A view is a SELECT statement stored in the system catalog, not a physical copy of the data; ALLBASE/SQL extracts data from physical tables at the time you use the view. Views can be used for both retrieving and modifying data. Refer to \Updatability of Queries" in the "SQL Queries" chapter for restrictions governing the use of a view to change data in a base table.

The WITH CHECK OPTION for views is described in the "Constraints, Procedures, and Rules" chapter.

### Creating Indexes

You can create an index on one or more columns in a query. An index can provide quick access to the data in your tables. For information on indexes, section \Understanding Data Access Paths" later in this section.

### Specifying Integrity Constraints

Using integrity constraints helps to ensure that a database contains only valid data. Integrity constraints provide a way to check data within the database system rather than by coding elaborate validation checks within application programs. An integrity constraint is either <sup>a</sup> unique constraint, a referential constraint, or a check constraint. These constraints are described in the chapter "Constraints, Procedures, and Rules."

#### Creating Procedures

You can define procedures to enforce relationships among database tables or to automate nearly any operation in the DBEnvironment. The following example shows creating a procedure to perform deletions from the SupplyPrice table in the sample DBEnvironment PartsDBE:

```
CREATE PROCEDURE PurchDB.DelSupply(Part CHAR(16) NOT NULL) AS
BEGIN
  DELETE FROM PurchDB.SupplyPrice
   WHERE PartNumber = : Part;
END
```
The procedure definition includes a parameter declaration. The parameter Part accepts a value into the procedure at run time. You execute the procedure with a statement like the following example:

EXECUTE PROCEDURE PurchDB.DelSupply ('1123-P-01')

The effect of the procedure is to delete all rows in the SupplyPrice table whose part number is 1123-P-01. For detailed information about creating and using procedures, refer to the \Constraints, Procedures, and Rules" chapter.

### Creating Rules

Once a table is defined, you can create a rule that will execute a procedure whenever a specific firing condition is met. For example, you can define a rule that will execute a procedure to delete rows from the SupplyPrice table whenever a specic part is dropped from the Parts table in the sample DBEnvironment PartsDBE:

CREATE RULE PurchDB.RemovePart AFTER DELETE FROM PurchDB.Parts EXECUTE PROCEDURE PurchDB.DelSupply (PartNumber)

Once the rule exists, you activate it by performing a DELETE:

```
DELETE FROM PurchDB.Parts
WHERE PartNumber = '1123-P-01'
```
For detailed information about creating and using rules, refer to the "Constraints, Procedures. and Rules" chapter.

## Understanding Data Access Paths

In creating a database, you must consider not only the arrangement of data, but also the ways in which the data will be accessed during data manipulation operations. The four following access methods are supported directly by ALLBASE/SQL:

- Serial access
- **Indexed access**
- Hashed access
- TID access

For indexed access, you must create a named index, or unique or referential constraint on a table. Unique and referential constraints are supported by constraint indexes, which are similar to B-tree indexes. For information on B-trees, refer to the section "Designing Indexes" in the chapter "Logical Design" of the  $ALDBASE/SQL$  Database Administration Guide

For hashed access, you must define a hash structure as you create the table.

By default, you do not explicitly choose an access method when you

issue a query; ALLBASE/SQL does this for you in a process known as optimization. Optimization determines the best access path to the data for the query you have submitted. If a choice is available among the different access methods—for example, if serial, indexed, and hashed access are all possible for the same query—then the optimizer picks the best path. If no other choice is available, the optimizer chooses serial access, also known as a sequential or table scan. Serial access is always possible.

To override the access method chosen by the optimizer, use the SETOPT statement.

### Serial Access

Serial access does not require the existence of any special ob ject in addition to the table itself. If ALLBASE/SQL chooses serial access when you issue a query, it starts reading data from the first page in the table and continues to the end. Serial access is probably the best access method when you intend to read all the data in the table. For example, an application that updates every row in a table in exactly the same way would perform best using a serial scan.

#### Indexed Access

Indexed access requires the use of a named index defined on specific columns in the table to be accessed. Indexes can be plain, or they can be unique and/or clustering. Tables having a unique index cannot have duplicate data values in the key column(s). A clustering index causes rows with similar key values to be stored near to each other on disk when this is possible. A table that is to use a clustering index should be loaded in the key order specified by the clustering index. A clustering index can be defined on a unique or referential constraint.

Whenever you issue a query, the query processor checks to see if an index exists for one or more of the columns in the query. If an index is available and if the optimizer decides that using the index is the fastest way to access the data, ALLBASE/SQL looks up the key values in the index first, then goes directly to the pages containing table data.

For example, in the following query, assume that PurchDB.Parts contains a large number of rows and that a unique index exists on the PartNumber column:

```
isql=> SELECT PartName, SalesPrice FROM PurchDB.Parts
> WHERE PartNumber = '1323-D-01;
```
The optimizer would probably choose this unique index for access to the single row because the alternative choice—a serial scan—would require reading each page in the table until the qualifying row is reached.

You define an index with the CREATE INDEX statement. The components of an index definition are as follows:

- 1. Type of the index (optional)
- 2. Name of the index
- 3. Table on which the index operates
- 4. Key column(s)

The following example contains numbers that refer to the index components listed above:

```
1
          \blacksquareCREATE UNIQUE INDEX
       PartIndex
                         -2ON PurchDB.Parts --3
       (Partno)-1
```
ALLBASE/SQL can choose to use an index when processing the SELECT, UPDATE, or DELETE statements if the following criteria are satisfied:

- The statement contains a WHERE clause, which consists of one or more **predicates**. A predicate is a comparison of expressions that evaluates to a value of True or False. Refer to the "Search Conditions" chapter for more information on predicates.
- The statement contains explicit join syntax.
- **Predicates are optimizable**, which means that the use of an index is considered in choosing an access path for the data. The following predicates are optimizable when all the data types within them are the same; in the case of DECIMAL data, the precisions and scales of the values must be the same:
	- $\Box$  WHERE Column1 ComparisonOperator Column2, in which ComparisonOperator is one of the following:  $=$ ,  $>$ ,  $>$ =,  $<$ , or  $<=$ . An index may be used if *Column1* and *Column2* are in different tables and an index exists on either column. For example:

WHERE PurchDB.Parts.PartNumber = PurchDB.SupplyPrice.PartNumber

 $\Box$  WHERE Column1 ComparisonOperator (Constant or HostVariable), in which ComparisonOperator is as defined above. An index may be used if one exists on *Column1*; however, an index may be used if a host variable appears in the predicate *only* if the comparison operator is  $=, >, >=, <,$  or  $<=$ . For example:

```
WHERE SupplyPrice = :SupplyPrice
```
 $\Box$  WHERE Column1 BETWEEN (Column2 or Constant or HostVariable) AND (Column2 or Constant or HostVariable). For example:

WHERE OrderNumber BETWEEN '1123-P-01' AND '1243-MU-01'

- Some queries which use the MIN or MAX aggregate function on an indexed column as follows are optimizable:
	- $\Box$  MIN/MAX column is the first column of a nonhashed index.
	- $\Box$  MIN/MAX indexed column on a single table with or without predicates.
	- $\Box$  MIN/MAX indexed column on the outermost table of a nested loop join query.
	- $\Box$  Single MIN/MAX within one query.
- ALLBASE/SQL does not use an index in the following types of queries:
	- $\Box$  The query contains a WHERE clause using a not-equal  $(\langle > \rangle)$  arithmetic operator, such as, WHERE Column1  $\langle \rangle$  (Column2 or Constant or Host Variable). For example:

WHERE VendorState <> :VendorState

 $\Box$  The query contains a predicate using an arithmetic expression. For example:

WHERE  $Column1 > Column2* : HostVariable$ 

- $\Box$  MIN or MAX is used with the GROUP BY, ORDER BY, or HAVING clause.
- $\Box$  A MIN or MAX indexed column exists in the inner table of a nested-loop, join query.
- $\Box$  A MIN or MAX indexed column exists on all tables of a sort-merge, join query.
- $\Box$  MIN or MAX is used with an expression.
- $\Box$  One query contains multiple MINs or MAXs.
- $\Box$  A LIKE predicate contains a host variable.

If other predicates are used, then an index is considered in choosing an access path.

For more information about indexes, refer to the "Designing Indexes" section in the "Logical Design" chapter of the ALLBASE/SQL Database Administration Guide.

#### Hashed Access

Hashed access requires you to specify hashing when you create the table, before loading data. Because a hash structure is specified as part of the table definition, you do not assign a name to it, as you do with an index. However, you must identify specic key columns and a number of primary pages for data storage. ALLBASE/SQL determines the placement of rows based on specific unique key values. You can define one hash structure per table at table creation time; and if a hash is defined, you cannot define a clustering index on the table. You can define a multiple-column key for a hash structure; up to 16 columns are permitted in the key.

<sup>A</sup> hash structure is a group of designated pages in a DBEFile that are set aside for the storage of tuples according to the values in a unique hash key. The key enforces uniqueness; duplicate values cannot exist in the hash key column(s). A well-chosen hash key, like a good index key, provides the optimizer with the choice of a potentially faster data access method than a serial scan.

Create a hash structure at the time you create a table. In addition to the components of a table definition, a hash structure definition includes:

- 1. Columns that define the hash key
- 2. Number of primary pages

The reference numbers in the following example refer to the table definition components listed above:

```
CREATE PUBLIC TABLE PurchDB.Vendors
                   (VendorNumber INTEGER NOT NULL,
                  VendorName CHAR(30) NOT NULL,
                  ContactName CHAR(30),
                  PhoneMumber CHAR(15),
                   VendorStreet CHAR(30) NOT NULL,
                   VendorCity CHAR(20) NOT NULL,
                   VendorState CHAR(2) NOT NULL,
                  VendorZipCode CHAR(10) NOT NULL,
                   VendorRemarks VARCHAR(60) )
    UNIQUE HASH ON (VendorNumber) -- 1
                  PAGES = 101- 2
```

```
IN PurchFS
```
Use the UNIQUE HASH clause or the HASH ON CONSTRAINT clause to specify one or more columns for a hash key. Use the PAGES= clause to define a number of **primary pages** in which to store the data in the table. This is different from ordinary data storage, which does not require a number of primary pages.

Based on the key and the number of primary pages you specify, ALLBASE/SQL calculates a page number for each row before insertion into the table. The page number depends directly on the data in the key. Because a specic number of primary pages is specied, you must create the hash structure as you create the table; you cannot modify a table from normal to hash storage at a later time.

The optimizer can decide to use hashed access provided the statement contains a WHERE clause with an EQUAL factor for each column in the hash key. This makes hashing especially useful for tables on which you need quick random access to a specic row.

For example, assuming you have defined a hash key on VendorNumber, the optimizer might choose hashed access for the following:

```
isql=> SELECT * FROM PurchDB.Vendors
> WHERE VendorNumber = 9002;
```
However, it would not consider hash access for the following:

isql=> SELECT \* FROM PurchDB.Vendors > WHERE VendorNumber > 9002 > ORDER BY VendorName;

Hash structures operate like unique indexes; that is, they enforce the uniqueness of each key in the table. If you attempt to insert a duplicate key, ALLBASE/SQL will return an error message.

#### Differences between Hashed and Indexed Access

Hashing may provide faster access than B-tree lookups for many types of common queries, and it does not require the overhead of additional file space required by B-tree indexes. In addition, hashing is not subject to the overhead of updating index pages when you insert or modify rows. However, updating key values in a hash table requires you to delete the row containing the key value and then insert a row containing the new value. This means that you should choose a non-volatile key for hashing whenever possible.

#### When to Use a Hash Structure

Hashing offers high performance when you need essentially random access to individual tuples. It is not appropriate for applications that require sorting of the query result. In cases where both random access and sorting are required at different times, you can define a B-tree index as well as a hashing structure. This allows the optimizer the choice of the most efficient method for the specific query.

The best candidates for the use of hash structures are applications in which the following occur:

- Keys are not frequently updated. Remember that you cannot use the UPDATE statement on hash key columns. This means that you must delete and then insert rows that contain changes to key values.
- Most queries contain EQUAL factors on hash key columns.
- **Tuples are of fixed size, with a minimum of VARCHARS and NULL values.**

You should *not* use a hash structure if your queries need to scan large areas, for instance, with BETWEEN clauses or with predicates containing  $\langle \rangle$  factors.

#### TID Access

Each row of a table has a unique address called the tuple identifier, or TID. TID functionality provides the fastest possible data access to a single row. You can obtain the TID of any row with the SELECT statement. For more information on TID access refer to the ALLBASE/SQL application programming manual for the language you are using.

## Controlling Database Access

ALLBASE/SQL uses authorities to determine who can issue which SQL statements and who can execute programs that access databases in a DBEnvironment. For complete details about security schemes refer to the  $ALBASE/SQL$  Database Administration Guide.

### Authorities

ALLBASE/SQL has the following several kinds of authorities:

**Table and view authorities** are the following privileges used to access data in a specific table or through a specic view and to add columns and indexes, and create foreign keys referencing a specific table:

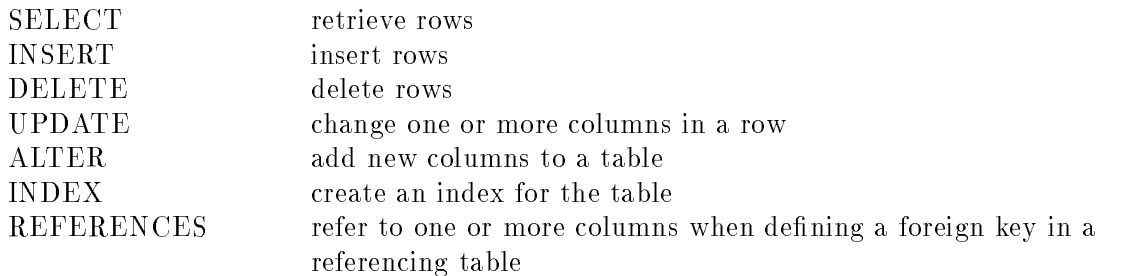

**RUN authority** is the privilege to execute a specific program module that accesses a DBEnvironment.

EXECUTE execute a procedure

**Special authorities** are the following privileges:

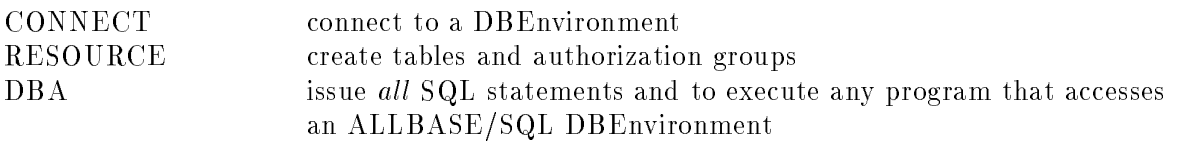

**OWNER authority** controls specific programs, tables, views, or authorization groups.

#### Obtaining Authorization

You obtain authority by the following methods:

- Conguring a DBEnvironment and automatically becoming a DBA.
- Being granted one or more specific authorities.
- Owning a table, view, module, or group.

#### DBA Authority

When a DBEnvironment is configured, DBA authority is automatically given to the logon name of the DBECreator.

A user with DBA authority (also referred to as the DBA) has extensive control over data in a DBEnvironment. The DBA can issue almost all the SQL statements and execute all the programs that access the DBEnvironment. The two SQL statements that only a DBECreator can issue are, START DBE NEWLOG and START DBE RECOVER. Some SQL statements only a DBA can issue. Most of these statements are DBEnvironment-wide in scope. For example, only DBAs can grant the special authorities (CONNECT, RESOURCE, and DBA)

and define DBEFiles and DBEFileSets. In addition, only a DBA can issue statements that control objects owned by a class name; for example, only DBAs can drop or issue grants for a table owned by a class name.

#### **Grants**

All authorities except OWNER authority can be *granted* by using the GRANT statement. The GRANT statement gives authorities to individual users, to authorization groups, or to all users.

The following grants authorize a user with a logon name of WOLFGANG@DBMS to start a DBE session and to retrieve rows from the table named Quotas. Wolfgang can also create his own database because he is also granted RESOURCE authority.

```
GRANT CONNECT TO WOLFGANG@DBMS
GRANT SELECT ON Marketing.Quotas TO WOLFGANG@DBMS
GRANT RESOURCE TO WOLFGANG@DBMS
```
The following grants authorize the group named Managers to start a DBE session and all users to retrieve rows from the table Forecast:

```
GRANT CONNECT TO Managers
GRANT SELECT ON Marketing.Forecast TO PUBLIC
```
The REVOKE statement is used to eliminate authorities:

```
REVOKE RESOURCE FROM WOLFGANG@DBMS
```
DBAs can grant or revoke authorities. The only individuals entitled to grant and revoke authorities are users or members of groups that own tables, views, or modules, or those who have received grantable privileges, as described below. Individuals or members of groups that own tables, views, or modules can issue grants for objects they own.

### Grantable Privileges

If a grantor species the WITH GRANT OPTION clause when issuing the GRANT statement on table and view authorities, the grantee receives not only the privilege, but the authority to grant that same privilege, with or without the WITH GRANT OPTION, to another user. The grantee is also entitled to revoke authorities he or she granted. This kind of privilege is called a grantable privilege. The use of grantable privileges can result in chains of grants.

<sup>A</sup> cycle in a chain of grants is not allowed; that is, a user cannot be granted the same authority more than once on an ob ject. If a grant of authority causes a cycle, you will receive an error message. The WITH GRANT OPTION clause cannot be specied when the grantee is a group. The following statement grants UPDATE authority to Amanda, who can then grant that authority to individual users or a class:

```
GRANT UPDATE ON Marketing.Forecast TO AMANDA@DBMS WITH GRANT OPTION;
```
Users with a grantable privilege can only revoke privileges they have granted and chains they have caused. To revoke the privilege given to the grantee and any subsequent grantees in a chain, the grantor must use the CASCADE option of the REVOKE statement.

Owners can revoke any privilege on their object, but to revoke a privilege that has been given to subsequent grantees, the CASCADE option must be used. The DBA does not have to use the CASCADE option to revoke a grantable privilege from a user. However, if CASCADE is not used, that privilege is removed from the specified grantee only, not from the subsequent chain of grants. Then, an orphaned privilege is created. An orphaned privilege can be given

a parent by the DBA with the BY clause of the GRANT statement. For more information on orphaned privileges, refer to \Using the WITH GRANT OPTION Clause" in the chapter "Database Creation and Security" in the  $ALLBASE/SQL$  Database Administration Guide.

### **Ownership**

The following six ob jects have owners associated with them:

- Tables
- **No. Views**
- Authorization groups
- 
- Procedures
- Rules

These objects can be owned by an individual, an authorization group, or a class; but an object can have only one owner at a time.

An owner becomes associated with an object in one of several ways:

- When an individual creates one of the five objects, that individual becomes its owner. The owner name is derived from the individual's logon name. To create a table or group, you need DBA or RESOURCE authority. To create a module, you need DBA or CONNECT authority. To create a view, you need DBA, SELECT, or OWNER authority for the tables and views it is based on.
- A DBA or the owner of an object can *transfer ownership* of the object to another individual, a group, or a class by using the TRANSFER OWNERSHIP statement. The ownership of modules cannot be transferred. WOLFGANG@DBMS can transfer ownership of his Composers table to Wendy as follows:

TRANSFER OWNERSHIP OF TABLE Composers TO WENDY@ROBERTS

 $\blacksquare$  A DBA can create any of these objects and *name the owner* in the statement that creates the ob ject. Other users can name any group as owner when creating an ob ject if they are a member of that group. With the following statements, a DBA creates a group called Managers; a DBA or a member of Managers can assign ownership of the table named Salary to that group when creating the table:

CREATE GROUP Managers CREATE TABLE Managers.Salary...

When you refer in an SQL statement to a table, a view, a module, or an authorization group, you specify both the owner's name and the name of the ob ject. If you own the ob ject, however, you can omit the owner's name. When WOLFGANG@DBMS retrieves information from the Parts table, for example, he must specify the owner name. For example:

SELECT PartNumber FROM PurchDB.Parts

The system views belong to special owners named SYSTEM and CATALOG. Therefore when you refer to one of the system views, you must specify that name:

SELECT \* FROM System.Table  $\overline{or}$ SELECT \* FROM Catalog.Table

#### Default Owner Rules

In several statements, when a name is specied, such as table name, rule name, group name, or index name, specication of the owner name is optional. The method of determining the default owner when no owner is specied is as follows:

- If the name is within a CREATE PROCEDURE statement (except for the procedure name itself ), and it is not within a CREATE SCHEMA statement in that procedure, then the default owner is the procedure's owner.
- If the name is within a CREATE SCHEMA statement and it is not within a CREATE PROCEDURE statement in that schema, then the default owner name is the authorization name of that schema.
- If you have specified an owner using the ISQL SET OWNER command, everything you create will be owned by the owner specied in that command.
- If you use the -o option to specify an alternate DBEUserID prior to preprocessing an application containing embedded SQL statements, then the owner specified is the default owner of the module.
- If none of the above apply, then the default owner name is the current DBEUserID. The DBEUserID is the logon name concatenated with  $\mathbb{Q}^{\circ}$  and concatenated with the group name.

In CREATE INDEX, CREATE RULE, DROP INDEX, DROP RULE the default owner for the index or rule name, respectively, has additional possible values which are described with those statements.

### Ownership Privileges

The following summarizes the privileges that extend to users or members of groups that own ob jects:

- Group owners can add members to and remove them from their group as well as drop the group.
- Group members have ownership privileges over all objects owned by their group.
- Group members have all privileges granted to the group.
- **Table owners** can add columns to the table or drop the table.

They can add and drop constraints.

They can create and drop indexes for the table. They can grant and revoke authorities for the table, and transfer their ownership to another owner. They can retrieve data from the table, change the data, update statistics, lock the table, and create views on the table. Transferring ownership of a table transfers the ownership of indexes, constraints, and rules defined on the table. And grantor of privileges by owner also changes.

- **Index owners** can drop their indexes. The index owner must be the same as the owner of the table the index is defined upon. Index ownership is transferred along with the ownership of the table the index is defined upon.
- **View owners** can drop their view. They can grant and revoke authorities for the view and transfer their ownership to another owner. They can also access data through their views.
- **Module owners** can execute, validate, and drop their modules. They can grant and revoke RUN authority for their modules. Ownership of modules cannot be transferred.
- **Procedure owners** can drop their procedures. They can grant and revoke EXECUTE authority for their procedures, and they can transfer ownership to another owner.
- Rule owners can drop their rules. The rule owner must be the same as the owner of the table the rule is defined upon. Rule ownership is transferred along with the ownership of the table the rule is defined upon.

#### Authorization Groups

An authorization group is a named collection of users or other groups. The CREATE GROUP statement is used to define groups, and the ADD TO GROUP statement is used to associate individuals or other groups with the group. The GRANT statement assigns authorities to a group. All three statements are used in the following example:

```
CREATE GROUP PurchManagers
ADD MARGUERITE@RYAN, RON@HART, SHARON@MULDOON TO GROUP PurchManagers
GRANT SELECT on PurchDB.Parts TO PurchManagers
```
Any member of the group PurchManagers can select data from table PurchDB.Parts. Authorization groups have several advantages as described here:

- Groups simplify authorization. They make it possible to grant authorities to multiple users or groups with one GRANT statement. In addition, as new users need authorities, the DBA can simply add them to a group already possessing the appropriate authorization.
- Groups make control over the type of data access independent of control over who can access data. For example, the owner of a table can grant different types of access (SELECT, UPDATE, etc.) to a group; but who belongs to the group is controlled by the DBA or the group's owner, not by the table's owner.

#### **Classes**

A class is a special category of owner that is neither a conventional DBEUserID nor a group. You may wish to assign ownership of objects to a class when you do not want any individual or group to have automatic access to them. With class ownership, the DBA controls all authorities, because objects that belong to a class can be created and maintained only by the DBA. For a class to be useful, its class name must be different from the name of any existing DBEUserID or group name.

- A DBA can create a class by doing one of the following:
- Creating a table or view with the class name as owner name.
- **Preprocessing an application with the class name as owner name.**
- **Transferring ownership of an object to a class name.**

For example, the sample DBEnvironment contains several tables owned by the class PurchDB. The table PurchDB.Parts was created with the following statement:

```
CREATE TABLE PurchDB.Parts
            (PartNumber CHAR(16) NOT NULL,
            PartName CHAR(30),
            SalesPrice DECIMAL(10,2))
         IN WarehFS;
```
After creating objects owned by the class, you must grant the specific authorities you wish users or groups to have. Suppose you have a group PurStaff consisting of DBEUserIDs for members of the Purchasing department. You could grant authorities to the group as follows:

GRANT SELECT, UPDATE ON PurchDB.Parts to PurStaff;

#### Differences between Groups and Classes

You create a group explicitly by using the CREATE GROUP statement. You create a class implicitly by creating objects that use the class name as the owner name.

A group has members, all of which have the privileges the group has. For example, if a user is a member of the group Sales, then that user can drop or alter objects owned by Sales.

A class does not have members, nor can it use any authorities, although you can grant them if you wish. This can be useful in a scenario in which you want to preassign ownership of ob jects to a DBEUserID which has no logon ID on your system.

### Manipulating Data

Most users of ALLBASE/SQL are primarily interested in manipulating data in DBEnvironments. Data manipulation consists of following operations:

- $\blacksquare$  Selecting data
- $\blacksquare$  Inserting data into tables
- Updating rows in tables
- Deleting rows

In order to select data, you create queries, which are fully described in the next chapter. The other types of data manipulation are presented briefly in the next sections. For complete information, refer to the descriptions of the SELECT, INSERT, UPDATE, and DELETE statements in the "SQL Statements" chapter.

#### Inserting Data

You use the INSERT statement to add rows to a table, specifying the following information:

- 1. A table or view name
- 2. Column names
- 3. Column values

The following example contains numbers that refer to the items in the list above:

```
\overline{1}<u>1989 - Jan James Barnett, amerikansk politiker (</u>
                              |
INSERT INTO PurchDB.Parts
             (PartNumber, PartName) --2
      VALUES ('9999-AJ','Interface Engine')
              | |
                             \blacksquare
```
Only a single table name or view name can be specied. Only certain views can be used to insert rows into a base table, as described under "Updatability of Queries" in the "SQL Queries" chapter.

The column names can be omitted if you are going to put a value into every column in the row. Otherwise, you name the columns you want to assign values to, enclosing the column names in parentheses and separating multiple column names with commas. Columns not named are assigned their default values. If no default exists for a column, it is assigned the null value. If you define a column as NOT NULL when you create a table, then you must assign a non-null value or specify a default value to the column.

The column values are also enclosed in parentheses and separated by commas. Character data is delimited with single quotation marks. The value NULL can be entered into columns that permit null values.

You can copy rows from one or more tables or views into another table by using a form of the INSERT statement (often called a type 2 Insert) in which you specify the following items:

1. A table or view name 2. A SELECT statement

Note that the numbers in the next example refer to the items listed above:

```
\mathbf{I}|
INSERT INTO PurchDB.Drives
            SELECT * FROM PurchDB. Parts
                                              -2WHERE PartName LIKE 'Drives%'
```
The rows in the query result produced by the SELECT statement are inserted into PurchDB.Drives. The SELECT statement cannot contain an ORDER BY clause and cannot name the target table in the FROM clause. The target table must exist prior to an INSERT operation.

#### Updating Data

You change data in one of more columns by using the UPDATE statement. These are the components of the UPDATE statement:

- 1. The name of a table or a view
- 2. A SET clause
- 3. A WHERE clause

The following example illustrates the UPDATE statement and its components; the reference numbers identify the components listed above.

 $UPDATE$   $PurchDB.Parts$  $-1$  $SET SalesPrice = 15.95$   $-2$ WHERE PartNumber =  $'9999 - AJ'$  --3

Only a single table name or view name can be specified. Only certain views can be used to update, as described under "Updatability of Queries" in the "SQL Queries" chapter. For each column to be updated, you specify a column name and value in the SET clause. NULL is a valid value for columns that can contain null values. Unless you specify a WHERE clause, all rows of the named table or view are updated. A search condition in this clause describes which rows to update. The search condition in the previous example specifies that the row(s) to be updated must name PartNumber 9999-AJ.

#### Deleting Data

You use the DELETE statement to delete entire rows. This statement has two components as

1. A table or view name 2. A WHERE clause

The following example illustrates the DELETE statement and its two components:

```
DELETE FROM PurchDB.Parts
                                   -1WHERE PartNumber = '9999-AJ' --2
```
Only a single table name or view name can be specified. Only certain views can be used to delete rows, as described under "Updatability of Queries" in the "SQL Queries" chapter.

The WHERE clause is optional. You omit it if you want to delete all the rows in a table or view. Otherwise, you use it to specify a search condition for which row(s) to delete.

## Managing Transactions

A transaction is a logical unit of work that changes the database. All actions within this logical unit of work must succeed, or all of them must fail. When a transaction completes successfully, it is said to commit. Should a transaction fail, none of the changes it generates are recorded in the database, and the transaction aborts.

A transaction is bounded by the BEGIN WORK and COMMIT WORK statements. One or more SQL statements, and any number of programming language statements can be contained within a transaction. An example of a simple transaction is as follows:

```
BEGIN WORK
UPDATE PurchDB, Parts
UPDATE PurchDB.Parts
   SET PartName = 'Defibrillator'
 WHERE PartNumber = '1152-DE-95683'
```
COMMIT WORK COMMIT WORK

The SQL statements used in transaction management are as follows:

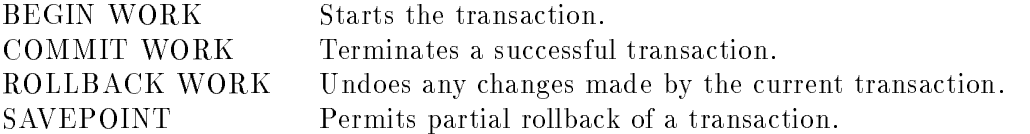

#### Objectives of Transaction Management

The objectives of transaction management are related to one another. Data integrity is enforced by proper transaction management, but must be balanced by the need for high concurrency. The use of transactions facilitates the recovery of data after a crash, maintaining data integrity.

#### Ensuring Logical Data Integrity

The data in the database must be accurate and consistent. For example, adding a part to the warehouse inventory entails inserting a row into three tables: PurchDB.Parts, PurchDB.SupplyPrice, and PurchDB.Inventory. All three inserts must succeed, or else the database is left in an inconsistent state. To enforce data integrity, the three inserts are contained in a single transaction. If any one insert fails, then the entire transaction fails and none of the other inserts takes effect. The following example shows how this transaction might be coded:

```
BEGIN WORK
INSERT INTO PurchDB.Parts ...
If the insert into PurchDB.Parts fails then
   ROLLBACK
elseINSERT INTO PurchDB.SupplyPrice ...
   If the insert into PurchDB.SupplyPrice fails then
      ROLLBACK
   else
      INSERT INTO PurchDB.Inventory ...
      If the insert into PurchDB.Inventory fails then
         ROLLBACK
       else
      COMMIT WORK
      endif
   endif
endif
```
#### Maximizing Concurrency

Concurrency is the degree to which data can be accessed simultaneously by multiple users. For example, an application that allows one hundred users to access a table simultaneously has higher concurrency, and therefore better performance, than an application that allows only one user at a time to access the table. Locking regulates the simultaneous access of data. For example, if one user updates a row, the row is locked and other users cannot access the row until the first user is finished. Locking the row enforces data integrity, but reduces concurrency because other users are forced to wait. The isolation level specied in a BEGIN WORK statement affects the duration and types of locks held within a transaction. Isolation levels are fully discussed in the chapter, "Concurrency Control through Locks and Isolation Levels." Well managed transactions balance the conflicting requirements of minimal lock contention and maximum concurrency.

#### Facilitating Recovery

When a soft crash occurs, incomplete transactions are automatically rolled back when the DBEnvironment is restarted. If archive logging is in effect when a hard crash occurs, committed transactions are applied to the database during rollforward recovery. In both cases, only those transactions that were uncommitted when the crash occurred need to be redone.

### Starting Transactions

A transaction is initiated with either an implicit or explicit BEGIN WORK statement. An implicit BEGIN WORK statement is issued by ALLBASE/SQL when any SQL statement is executed, except for the following:

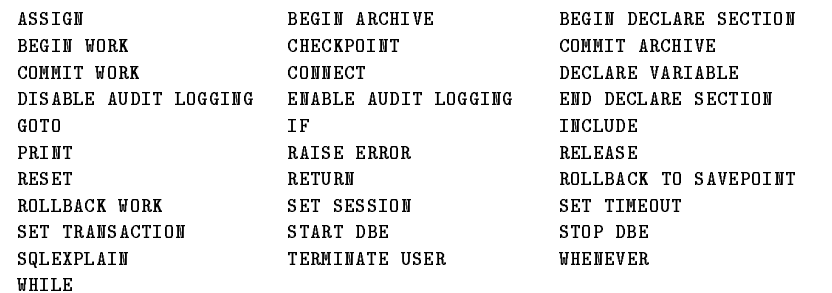

Explicit BEGIN WORK statements are recommended, for the following reasons:

- Explicit BEGIN WORK statements make your code easier to read.
- You must use an explicit BEGIN WORK statement to specify a non-default isolation level or transaction priority.
- You might unintentionally lock out other users by the default isolation level of an implicit BEGIN WORK.

Since nested transactions are not allowed, an error is generated if a session with an active transaction issues a BEGIN WORK statement. The first transaction must end before another transaction can begin.

#### Ending Transactions

A transaction ends when either a COMMIT WORK or a ROLLBACK WORK statement is issued. All locks held by the session are released when the transaction ends, except those held byakept cursor.

#### Using COMMIT WORK

Issue the COMMIT WORK statement when the transaction is successful and you want the changes made permanent. Unlike the BEGIN WORK and ROLLBACK WORK statements, the COMMIT WORK statement is never issued automatically by ALLBASE/SQL. You must issue the COMMIT WORK explicitly for each transaction. The COMMIT WORK statement causes the contents of the log buffer to be written to a log file. If rollforward recovery is needed at a later time, the transactions recorded in the log file are applied to the database.

#### Using ROLLBACK WORK

The ROLLBACK WORK statement ends the transaction and undoes all data modications made since the BEGIN WORK statement, unless it references a savepoint. (See the discussion of savepoints in the following section.) The ROLLBACK WORK statement is issued automatically by ALLBASE/SQL under the following conditions:

- $\blacksquare$  A non-archive log file becomes full.
- A RELEASE statement is issued before the end of the transaction.
- A system failure occurs. When the system is up again, and a START DBE statement is issued, incomplete transactions are rolled back.
- ALLBASE/SQL chooses the transaction as the victim when breaking a deadlock.
- The session is terminated by a TERMINATE USER command.

The ROLLBACK WORK statement should be issued explicitly to maintain data integrity. You may want to issue a ROLLBACK WORK in an application program when any of the following situations arise:

- $\blacksquare$  The transaction contains more than one SQL statement and one of the statements generates an error. For example, if your transaction contains three INSERT statements, and the second INSERT fails, you should rollback the entire transaction.
- An INSERT, UPDATE, or DELETE statement that affects multiple rows generates an error after some of the rows have been modied. You should rollback the transaction if the partial changes will leave your database in an inconsistent state.
- The end user provides input indicating that he or she does not want to commit the transaction.

#### Using SAVEPOINT

The SAVEPOINT statement allows you to rollback part of a transaction. Multiple savepoints are permitted within a transaction anywhere between the BEGIN WORK and COMMIT WORK statements. Each SAVEPOINT statement places a unique marker, called a savepoint number, within the transaction. When a subsequent ROLLBACK references the savepoint number, only those database changes made after the savepoint are rolled back. Rolling back to a savepoint does not end the transaction, but it does release locks obtained after the savepoint was issued.

In the following ISQL example, the number identifying the savepoint marker is 6. The update performed after the SAVEPOINT statement is undone by the ROLLBACK statement, but any database changes made before savepoint 6 are unaffected.

isql=> SAVEPOINT;

Savepoint number is 6. Use this number to do ROLLBACK WORK to 6.

```
isql=> UPDATE PurchDBParts
> SET SalesPrice = 244.00
> WHERE PartNumber = '1243-MU-01;
```
isql=> ROLLBACK WORK to 6;

After a rollback to a savepoint has been executed, use the COMMIT WORK statement to make the changes that were not rolled back permanent. If you want to rollback the entire transaction, issue the ROLLBACK statement without a savepoint.

Savepoints are suitable for transactions that perform several operations, any of which may need to be rolled back. In the following example, a travel agency is booking tour reservations for 15 people. When the first attempt to make a hotel reservation fails, only that part of the transaction is rolled back. The car reservations are unaffected by the roll back because they were made prior to the savepoint.

BEGIN WORK

Make 15 car reservations.

#### SAVEPOINT

Savepoint number is 1. An attempt to make 15 hotel reservations fails because the designated hotel is full.

ROLLBACK WORK TO 1 SAVEPOINT

Savepoint number is 2. Make 15 hotel reservations at another hotel.

COMMIT WORK

#### Scoping of Transaction and Session Attributes

A set of attributes is associated with each transaction and user session. This section discusses the statements used to specify the following transaction and session attributes:

- **priority**
- isolation level
- label
- lacktriangleright in the fill option
- **constraint checking mode**
- **DML** atomicity level

Each attribute can be specied in one or more of the statements listed in Table 2-1. You can issue such statements at any point in an application or ISQL session (with the exception of BEGIN WORK which cannot be issued within a transaction). However they may not take effect immediately, and the duration of their effect differs as described in the following paragraphs. The "SQL Statements" chapter contains complete syntax for each statement.

When beginning a transaction, attributes specied in a BEGIN WORK statement take effect immediately and remain in effect until the transaction ends, unless reset by a SET TRANSACTION, SET CONSTRAINTS, or SET DML ATOMICITY statement within the transaction.

Within a transaction, the attributes specied in a SET TRANSACTION, SET CONSTRAINTS, or SET DML ATOMICITY statement take effect immediately and remain in effect until the transaction ends, unless subsequently reset by such a statement. A SET SESSION statement issued within a transaction has no effect on the present transaction, instead it takes effect for the next transaction and remains in effect for the duration of the session, unless reset by a subsequent BEGIN WORK, SET TRANSACTION, SET CONSTRAINTS, SET DML ATOMICITY, or SET SESSION statement.

Outside of a transaction, the attributes specied in a SET TRANSACTION or SET SESSION statement take effect for the next transaction, unless subsequently reset by such a statement or by a BEGIN WORK statement. The SET TRANSACTION, SET CONSTRAINTS, and SET DML ATOMICITY statements remain in effect for the duration of the transaction, unless subsequently reset. The SET SESSION statement remains in effect for the duration of the session, unless subsequently reset.

Table 2-1 shows these statements, the attributes associated with each, when each statement goes into effect after being issued and the scope of each statement's attributes if not reset by a subsequent statement:
| <b>Attributes</b>                                                                                         | <b>When Effective</b>                     | Duration of<br><b>Attribute</b><br>Setting | Begins a<br><b>Transaction</b><br>if None Already<br>Begun |
|----------------------------------------------------------------------------------------------------|-------------------------------------------|--------------------------------------------|------------------------------------------------------------|
| isolation level<br>priority<br>label<br>constraint checking<br>mode<br>DML atomicity level<br>fill option | for the next<br>transaction               | until the session<br>ends                  | no                                                         |
| isolation level<br>priority<br>label<br>constraint checking<br>mode<br>DML atomicity level                | for the next or<br>current<br>transaction | until the<br>transaction ends              | $\mathbf{n}$ o                                             |
| constraint checking<br>mode                                                                               | for the current<br>transaction            | until the<br>transaction ends              | yes                                                        |
| DML atomicity level                                                                                       | for the current<br>transaction            | until the<br>transaction ends              | yes                                                        |
| isolation level<br>priority<br>label                                                                      | when the<br>transaction<br>begins         | until the<br>transaction ends              | yes                                                        |
|                                                                                                    | fill option                               |                                            |                                                            |

Table 2-1. Transaction Attribute Scope

For example, you might write an application containing several transactions. Each transaction contains one or more SELECT statements. You want to ensure that all data selected has been committed to the database. You know that the default isolation level for a session is RR, but RR does not provide the concurrency you need. At the beginning of the session, you set the isolation level to RC (read committed) for all transactions in the session, as follows:

 $\mathbf{r}$ SET SESSION ISOLATION LEVEL RC  $\mathbf{r}$ 

Note that each transaction starts implicitly. In this example, there is no need for any BEGIN WORK statements. However, you might choose to include BEGIN WORK statements to make your code more readable or to set a different isolation level for a particular transaction.

```
SELECT * FROM PurchDB.OrderItems
     WHERE VendPartNumber = '2310'
COMMIT WORK .
.
SELECT * FROM PurchDB.Vendors
     WHERE VendorNumber = 1234
COMMIT WORK .
SELECT * FROM PurchDB.SupplyPrice
     WHERE VendorNumber = 1234 AND VendPartNumber = '2310'COMMIT WORK
```
For more information on isolation levels, refer to the "Concurrency Control through Locks and Isolation Levels" chapter in this manual.

### Transaction Limits and Timeouts

The maximum number of concurrent transactions is determined by the *MaxTransactions* parameter of the DBECon file. Use either the START DBE statement or the SQLUtil ALTDBE command to set *MaxTransactions*. The SQLUtil SHOWDBE command displays the current setting of *MaxTransactions* in the DBECon file. If a session attempts to start a transaction, but the maximum number of concurrent transactions has already been reached, the new transaction is placed in the throttled wait queue. The transaction must wait until it reaches the head of the queue and one of the active transactions terminates. The throttled wait queue is serviced on a first in, first out basis. The transaction priority parameter of the BEGIN WORK statement determines which transaction is aborted to break a deadlock, not the transaction's position on the throttled wait queue.

If the transaction is still waiting when its timeout limit is reached, the transaction is aborted. The timeout action can also be set to abort the command being processed instead of the entire transaction. Set the timeout limit for the DBEnvironment with the STARTDBE statement or the SQLUtil ALTDBE command. To specify a timeout limit for a particular session, use the SET USER TIMEOUT statement. Both SET SESSION and SET TRANSACTION have parameters to specify which action the system should take when a timer expires. The setting of timeout values is also incorporated into these commands. The SQLUtil SHOWDBE command displays the current, default, and maximum values of the timeout parameter in the DBECon file.

### Monitoring Transactions

The SYSTEM.TRANSACTION pseudo-table contains the user identier, connection-id, session identier, transaction identier, transaction priority, and isolation level of every current transaction. To view this information with ISQL, issue the following statement:

```
isql=> SELECT * FROM System.Transaction;
```
To identify the transactions on the throttle wait queue, query the SYSTEM.CALL pseudo-table as follows:

isql=> SELECT \* FROM System.Call WHERE Status = 'Throttle wait';

For more information on transaction activity, consult Load subsystem in SQLMON, the ALLBASE/SQL online monitoring tool. SQLMON provides the following transaction information:

total number of active and waiting transactions in the DBEnvironment

- total number of BEGIN WORK, COMMIT WORK, and ROLLBACK WORK statements executed in the DBEnvironment
- **n** maximum number of transactions configured
- which sessions have active or waiting transactions
- which sessions have executed BEGIN WORK, COMMIT WORK, and ROLLBACK WORK

See the ALLBASE/SQL Performance and Monitoring Guidelines for more information on SQLMON.

### Tips on Transaction Management

Keep transactions short. As the length of a transaction increases, so does the chance that other transactions are forced to wait for the locks it holds. In addition to increasing concurrency, short transactions minimize the amount of data that must be re-entered after a system crash. When archive logging is in effect, changes made to the database are written to the log file whenever a COMMIT WORK is issued. If the system crashes during a long transaction, a large number of uncommitted changes will be rolled back.

To shorten a transaction, place program statements not essential to the logical unit of work outside of the transaction. Retrieve all user input before the start of a transaction, to ensure that locks are not held if the user walks away from the terminal. Because terminal writes can also be time consuming, they should not be performed within a transaction.

Careful use of savepoints can decrease the amount of time locks are held, and reduces the need to resubmit transactions because part of a transaction was unsuccessful.

Set the maximum number of transactions (*MaxTransactions*) and timeout limit parameters correctly. If MaxTransactions is too low, transactions will wait for no reason. However, the overall throughput of the DBEnvironment may be reduced if *MaxTransactions* is too high. If the timeout limit is too low, transactions will abort, but if set too high, the session might wait indefinitely for a transaction slot.

# Auditing DBEnvironments

Audit DBEnvironments are created with SQL statements that allow you to generate audit log records. Audit log records contain information that allows you to group log records for analysis with SQLAudit. The database operations you might analyze are UPDATE, INSERT, or DELETE operations, perhaps for security reasons.

Audit log records contain identifiers such as table names in contrast to non-audit database log records which contain identifiers such as page references and data. Audit log records are generated in addition to non-audit database log records.

A unique audit name specifies an audit DBEnvironment. Audit elements indicate which ALLBASE/SQL statement types generate audit log records. By default, statements that change *data* generate audit log records (INSERT, UPDATE, and DELETE statements); this default can also be specied explicitly by the DATA AUDIT ELEMENTS parameter. You can also optionally specify that log comment, data definition, authorization, or section statements (creation and deletion of sections) generate audit log records.

The Audit Tool, SQLAudit, is introduced below. SQLAudit is fully described in the ALLBASE/SQL Database Administration Guide. The ALLBASE/SQL Database Administration Guide describes how to create audit DBEnvironments and how to select records for audit. The "SQL Statements" chapter of this manual contains the detailed syntax to create audit DBEnvironments and partitions.

### Partitions in Audit DBEnvironments

Partitions are divisions of DBEnvironments that contain one or more tables processed by SQLAudit as a unit. Partitions are specified in CREATE PARTITION, CREATE TABLE, and ALTER TABLE statements. In addition, default partition and comment partition numbers can optionally be specified.

# Using Wrapper DBEnvironments

A wrapper DBEnvironment is a DBEnvironment created to wrap around the log files orphaned after a hard crash of a DBEnvironment. Wrapping log files means associating the les with a wrapper DBEnvironment. After a DBEnvironment becomes inaccessible, its log files are not associated with any DBEnvironment. These orphaned log files are then also inaccessible.

Wrapper DBEnvironments are usually used with inaccessible *audit* DBEnvironments, but they can be used to retrieve the log files of any inaccessible DBEnvironment.

After you wrap the log files, you can then try to extract audit information from the audit log records in the wrapped log files with SQLAudit by partition number. Access to wrapped log files avoids having a gap in the ongoing record of audit information. The use of archive logging facilitates wrapper DBEnvironment use, but nonarchive logging does not prevent use of wrapper DBEnvironments.

To wrap log files, the orphaned log files marked Useable are first displayed and selected. Then, it must be ensured that each log file is inactive. A DBEnvironment is then created with the START DBE NEW statement and the new DBEnvironment is converted to a wrapper DBEnvironment with the SQLUtil WRAPDBE command.

**Note** Recovery of the database itself is a separate operation. It is recommended that the log files be wrapped before recovery operations.

For detailed information on database recovery and wrapper DBEnvironments, refer to the ALLBASE/SQL Database Administration Guide.

# Using SQLAudit

SQLAudit is an ALLBASE/SQL utility program that can be used in conjunction with audit DBEnvironments to view the changes that have been made to the DBEnvironment. You use SQLAudit to audit only committed transactions. For security reasons, you need DBA authorization to use SQLAudit.

Refer to the "DBA Tasks and Tools" chapter of the ALLBASE/SQL Database Administration Guide for a full description of SQLAudit.

# Application Programming

To use SQL statements in an application program, you embed the statements in source code, then use the ALLBASE/SQL preprocessor that supports the source language.

### Preprocessor

The ALLBASE/SQL preprocessor performs the following tasks:

- Checks the syntax of SQL statements embedded in an application program.
- Translates embedded SQL statements into compilable C, FORTRAN, COBOL, or Pascal constructs that call ALLBASE/SQL external procedures at run time.
- Stores a module in the DBEnvironment.

A module contains a group of sections. A section consists of ALLBASE/SQL instructions for executing an SQL statement at run time. ALLBASE/SQL ensures that any objects referenced in the section exist and that current authorization criteria are satised. The optimal data access path is determined at preprocessing time rather than at run time which enhances runtime performance.

When an application program becomes obsolete, you can use the DROP MODULE statement to delete its module from the DBEnvironment and thus ensure the program can no longer operate on the databases in the DBEnvironment. For example:

### DROP MODULE MyProgram

ALLBASE/SQL has the following statements that create modules when the information for an SQL statement cannot be completely defined in advance. These dynamic preprocessing statements are used in both programmatic and interactive environments:

**PREPARE EXECUTE** EXECUTE IMMEDIATE

In addition to the above statements, ALLBASE/SQL includes the following statements which cannot be used interactively:

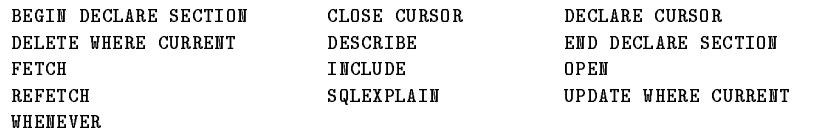

Preprocessed programs receive messages from ALLBASE/SQL through the SQL Communication Area, called the SQLCA. Information is sent to ALLBASE/SQL through the SQL Description Area, called the SQLDA. These structures and the above statements are explained in detail along with examples in the ALLBASE/SQL application programming guides.

### Authorization

ALLBASE/SQL authorization governs who can preprocess and execute a program that accesses a DBEnvironment as described here:

- **T** To preprocess a program, you need DBA or CONNECT authority and the authorities needed to execute all activities against the database that are executed by the program. The module stored for the program is owned by the logon name of the individual who invokes the preprocessor. A DBA, however, can associate the module with a different owner at preprocessing time. Other users can assign a group name as the module owner if they belong to the group.
- To run a program, you need either RUN authority or OWNER authority for the stored module. You also need the authority to start the DBE session as it is started in the program.

### DBEnvironment Changes

Certain DBEnvironment changes can affect preprocessed programs. For example, one of the tables used by the program can be dropped from a database, or the authorities held by the module's owner can change. When you run a preprocessed program, ALLBASE/SQL automatically determines whether changes such as these have occurred. If any have, ALLBASE/SQL attempts to revalidate the affected sections. The only SQL statements that are executed at run time are those that operate on existing ob jects and those which the module's owner is authorized to execute.

Some changes do not affect successful execution of the program, but others can. If, for example, the owner of the program had SELECT and UPDATE authority for a table updated by the program and the UPDATE authority is later revoked, the program is no longer able to update that table. But if SELECT authority is revoked instead, the UPDATE statements for the table can still execute successfully.

### Host Variables

Data is passed back and forth between a program and ALLBASE/SQL in host variables. SQL statements use both input and output host variables. Input host variables are used to transfer data into ALLBASE/SQL from the application. Output host variables move information from ALLBASE/SQL into the application.

An **indicator variable** is a special type of host variable. In the SELECT, FETCH, UPDATE, UPDATE WHERE CURRENT, and INSERT statements, the indicator variable is an input host variable whose value depends on whether an associated host variable contains a null value. If the indicator variable contains a negative number, then the associated host variable is null. If it contains a zero or positive number, the value in the host variable is not null.

In the SELECT and FETCH statements the indicator variable can be an output host variable and indicate that a value in the associated host variable is null or a column value is truncated. Host variable names are prefixed with a colon  $\left(\cdot\right)$  when embedded in an SQL statement.

:PartNumber :PartName :PartNameInd

When host variables are used in an application outside of an embedded SQL statement, the host variable name is *not* prefixed by a colon.

# Multiple-Row Manipulations

Programmatic SELECTs and INSERTs can operate only on a row at a time unless you use a cursor or the BULK option of the SELECT, INSERT, or FETCH statement.

<sup>A</sup> cursor is a pointer that you advance one row at a time. The BULK option is used to manipulate multiple rows with a *single* execution of the SELECT, INSERT, or FETCH statements. When you do bulk manipulations, input and output host variables must be arrays.

# Using Multiple Connections and Transactions with Timeouts

A maximum of 32 simultaneous database environment connections can be established by means of an application program or ISQL. When accessing more than one DBEnvironment, there is no need to release one before connecting to another. Performance is greatly improved using this method rather than connecting to and releasing each DBEnvironment sequentially.

This multi-connect functionality is available in either of two modes. Single-transaction mode (the default) is standards compliant and allows one transaction at a time to be active across the currently connected set of DBEnvironments. Multi-transaction mode can be set to allow multiple, simultaneous transactions across the currently connected set of DBEnvironments.

Both local and remote DBEnvironments are accessible via multi-connect functionality. Remote connections require the installation of ALLBASE/NET on the client and on each related server.

The following sections discuss how to use multi-connect features

- Connecting to DBEnvironments
- Setting the Current Connection
- Setting Timeout Values
- Setting the Transaction Mode
- Disconnecting from DBEnvironments

The sample DBEnvironment, PartsDBE, and three hypothetical DBEnvironments, SalesDBE, AccountingDBE, and BankDBE are used to provide examples in this section.

The ALLBASE/SQL Advanced Application Programming Guide contains further application programming information regarding multi-connect functionality.)

### Connecting to DBEnvironments

With multi-connect functionality, you can specify a connection name each time you connect to a DBEnvironment by means of one of the following statements:

■ CONNECT

- **START DBE**
- **START DBE NEW**
- **START DBE NEWLOG**

For example, in ISQL, the following CONNECT statement establishes a connection to PartsDBE and assigns a connection name for this connection:

isql=> CONNECT TO 'PartsDBE' AS 'Parts1';

In an application program, you can use either a string or, as in the following example, a host variable:

CONNECT TO 'PartsDBE' AS :Parts1

The connection name is used when setting the current connection, as described in the next section. It must be unique within an application and be assigned by means of either a character host variable or a string literal.

Which of the above statements you choose for assigning the connection name depends on the needs of your application. See the ALLBASE/SQL Reference Manual for the complete syntax of each statement.

### Setting the Current Connection

Within an application or ISQL, the **current connection** is set by the most recent statement that connects to or sets the connection to a DBEnvironment. In order for a multi-connect transaction to execute, the current connection must be set to the DBEnvironment in which the transaction will execute.

To change the current connection within a set of connected DBEnvironments, use a SET CONNECTION statement to specify the applicable connection name, as in the following example for ISQL:

```
isql=> SET CONNECTION 'Parts1';
```
In an application program, you can use either a string literal or, as in the following example, a host variable:

SET CONNECTION :Parts1

Remember, any SQL statement issued applies to the current connection.

**Note** Following a RELEASE or DISCONNECT CURRENT command, there is no current connection until a SET CONNECTION command is used to set the current connection to another exisiting connection, or a new connection is established by using the CONNECT, START DBE, START DBE NEW, or START DBE NEW LOG commands.

### Setting Timeout Values

Be sure to set a timeout value when using multiple connections to avoid undetected deadlocks and undetected wait conditions. An undetected deadlock is possible when multi-transaction mode is used in conjunction with more than one DBEnvironment with multiple applications accessing the same DBEnvironments at the same time. An undetected wait condition is possible when multi-transaction mode is used with multiple connections to the same DBEnvironment within a single ISQL session or application.

A timeout value can be set with any of the following:

- **START DBE**
- **START DBE NEW**
- **START DBE NEWLOG**
- SQLUtil ALTDBE
- **SET USER TIMEOUT**
- SET SESSION USER TIMEOUT
- **SET TRANSACTION USER TIMEOUT**

The first four methods provide a means of setting timeout values at the DBEnvironment level. The SET USER TIMEOUT statement provides a way of setting transaction, session, or application specic timeout values. The range of possible values is zero (no wait) to the specified maximum in the DBECon file for a given DBEnvironment.

For a multi-connect application operating in multi-transaction mode, it is *essential* to use the SET USER TIMEOUT statement to avoid an undetectable deadlock or wait condition. (For information regarding transaction modes, see the following section, "Setting the Transaction Mode.")

The following general example shows how to set user timeout values:

1. Put multi-transaction mode in effect.

SET MULTITRANSACTION ON

2. Connect to the PartsDBE DBEnvironment.

CONNECT TO 'PartsDBE' AS 'Parts1'

3. Set the timeout value for the PartsDBE connection to an appropriate number of seconds. In this case, the application will wait five minutes for system resources when accessing the PartsDBE DBEnvironment.

SET USER TIMEOUT 300 SECONDS set voet interval voor vervallen.

4. Connect to the SalesDBE DBEnvironment.

CONNECT TO 'SalesDBE' AS 'Sales1'

5. Set the timeout value for the SalesDBE connection to an appropriate number of seconds. In this case, your application will wait 30 seconds for system resources when accessing the SalesDBE DBEnvironment.

SET USER TIMEOUT 30 SECONDS

6. Set the current connection to Parts1.

```
SET CONNECTION 'Parts1'
```
7. Begin a transaction for PartsDBE. If this transaction waits for system resources more than five minutes, it will time out and return an error message.

```
BEGIN WORK RC
SELECT PartNumber, PartName, SalesPrice
 FROM PurchDB. Parts
 WHERE PartNumber BETWEEN 20000 AND 21000
```
If DBERR 2825 is returned, the transaction has timed out, and your application must take appropriate action.

8. Set the current connection to Sales1.

SET CONNECTION 'Sales1'

9. Begin a transaction for SalesDBE. If this transaction waits for system resources more than 30 seconds, it will timeout and return an error message to the application.

```
BEGIN WORK RC
BULK SELECT PartNumber, Sales
      FROM Owner.Sales
     WHERE PartNumber = '1123-P-20'AND SaleDate BETWEEN '1991-01-01' AND '1991-06-30'
             .
```
If DBERR 2825 is returned, the transaction has timed out, and you must take appropriate action.

Further discussion of timeout functionality is provided in the ALLBASE/SQL Advanced Application Programming Guide.

### Setting the Transaction Mode

.

The SET MULTITRANSACTION statement allows you to switch between single-transaction mode and multi-transaction mode. Single-transaction mode implies sequential execution of transactions across a set of DBEnvironment connections. When your application requires multiple, simultaneous transactions, you must choose multi-transaction mode.

Warning When using multi-transaction mode, be sure the current timeout value for all connections is set to a value other than NONE (infinity). This eliminates the possibility of an infinite wait if an undetectable deadlock or wait condition occurs.

### Using Single-Transaction Mode

If your application contains queries for two or more databases and you want to sequentially execute a single transaction against each database, you can use single-transaction mode. This mode is the default and is standards compliant. The following example illustrates the use of single-transaction mode in ISQL:

1. Put single-transaction mode in effect.

isql=> SET MULTITRANSACTION OFF;

2. Connect to two DBEnvironments.

isql=> CONNECT TO 'PartsDBE' AS 'Parts1'; isql=> CONNECT TO 'SalesDBE' AS 'Sales1'; 3. Set the current connection to Parts1.

```
isql=> SET CONNECTION 'Parts1';
```
4. Begin a transaction for PartsDBE.

isql=> BEGIN WORK RC;

```
isql=> SELECT PartNumber, PartName, SalesPrice
> FROM PurchDB.Parts
> WHERE PartNumber BETWEEN 20000 AND 21000;
```
5. End the PartsDBE transaction.

```
isql=> COMMIT WORK;
```
6. Set the current connection to Sales1.

.

```
isql=> SET CONNECTION 'Sales1';
```
7. Begin a transaction for SalesDBE.

isql=> BEGIN WORK RC;

```
isql=> SELECT PartNumber, Sales
> FROM Owner.Sales
> WHERE PartNumber = '1123-P-20';
```
.

8. End the SalesDBE transaction.

isql=> COMMIT WORK;

#### Using Multi-Transaction Mode with Multiple DBEnvironments

The SET MULTITRANSACTION ON statement enables multiple implied or explicit BEGIN WORK statements across the set of currently connected database environments, with a maximum of one active transaction per database connection. While in multi-transaction mode, an application can hold resources in more than one DBEnvironment at a time.

Suppose your application is querying one DBEnvironment and inserting the query result into another DBEnvironment. You decide to use bulk processing with multi-transaction functionality. The DBEnvironments could be on different systems (using ALLBASE/NET) or on the same system, as in the following example using host variables:

1. Put multi-transaction mode in effect.

```
SET MULTITRANSACTION ON
   DECLARE PartsCursor
CURSOR FOR
    SELECT OrderNumber, VendorNumber, OrderDate
     FROM PurchDB.Orders
     WHERE OrderDate > Yesterday
```
2. Connect to two DBEnvironments and set an appropriate timeout value for each.

```
CONNECT TO 'PartsDBE' AS 'Parts1'
SET USER TIMEOUT 180 SECONDS
CONNECT TO 'Part2DBE' AS 'Parts2'
SET USER TIMEOUT 30 SECONDS
```
3. Set the current connection to Parts1.

SET CONNECTION 'Parts1'

4. Begin a transaction for PartsDBE.

```
BEGIN WORK RC
OPEN PartsCursor
BULK FETCH PartsCursor
      INTO :PartsArray, :StartIndex, :NumberOfRows
```
5. If there are qualifying rows, set the current connection to Parts2.

```
SET CONNECTION 'Parts2'
```
6. Begin a transaction for Parts2DBE.

BEGIN WORK RC

At this point, there are two active transactions.

BULK INSERT INTO PurchDB2.Orders2 VALUES (:PartsArray, :StartIndex, :NumberOfRows)

- 7. Test the sqlcode field of the sqlca. If it equals -2825, a timeout has occurred, and the transaction was rolled back. Take appropriate action.
- 8. End the transaction.

COMMIT WORK COMMIT WORK

There is now one open transaction holding resources in PartsDBE.

9. Set the current connection to Parts1.

SET CONNECTION 'Parts1'

10. If there are more rows to fetch, loop back to execute the FETCH statement again. Otherwise, end the fetch transaction.

COMMIT WORK .

Note that in multi-transaction mode, the SET MULTITRANSACTION OFF statement is valid only if no more than one transaction is active. In addition, if an active transaction exists, it must have been initiated in the current connection, otherwise the SET MULTITRANSACTION OFF statement returns an error (DBERR 10087).

#### Using Multi-Transaction Mode with One DBEnvironment

Even when your application connects to just one DBEnvironment, you might require multiple, simultaneous transactions to be active. This technique involves connecting to one DBEnvironment multiple times and specifying a unique connection name each time. In this case, you issue a SET CONNECTION statement for the appropriate connection name before beginning each transaction. Note that just one transaction can be active per connection.

For example, suppose you want to keep a record of each time access to a particular table is attempted. From a menu, the user chooses to view account information and species an account number. Before giving this information, the application logs the fact that the user is requesting it. The following pseudocode example illustrates how you might code two simultaneous transactions, each one accessing BankDBE using host variables:

1. Put multi-transaction mode in effect.

```
SET MULTITRANSACTION ON
  DECLARE BankCursor
CURSOR FOR
   SELECT TransactionType,
           DollarAmount,
           BankNumber
     FROM Accounts
     WHERE AccountNumber = : AccountNumber
```
2. Connect two times to BankDBE. Be sure to specify an appropriate timeout value for each connection.

```
CONNECT TO 'BankDBE' AS 'Bank2'
SET USER TIMEOUT 30 SECONDS
CONNECT TO 'BankDBE' AS 'Bank1'
SET USER TIMEOUT 30 SECONDS
```
The user enters an account number.

3. Begin a transaction for the Bank1 connection.

```
BEGIN WORK RC
    .
```
4. Execute the following security audit subroutine:

Set the current connection to Bank2.

SET CONNECTION 'Bank2'

Begin a second transaction for BankDBE.

BEGIN WORK RC

A security audit trail record is written whether or not the query in the first transaction completes.

INSERT INTO BankSecurityAudit VALUES (:UserID, :AccountNumber, CURRENT\_DATETIME)

Test the sqlcode field of the sqlca. If it equals -2825, a timeout has occurred, and the transaction was rolled back. Take appropriate action.

End the transaction.

COMMIT WORK

Set the current connection to Bank1.

```
SET CONNECTION 'Bank1'
```
5. Return from the subroutine to complete the open transaction:

```
.
OPEN BankCursor
BULK FETCH BankCursor
   .<br>.<br>.
```
### Disconnecting from DBEnvironments

The DISCONNECT statement provides a means of closing one or all active connections within an application. An active connection is a connection established within the application that has not been released, stopped, or disconnected.

Your application might require that all connections be terminated when the application completes. In some cases, it might be desirable to terminate a specic connection at another point in the application.

In the following example, three database connections are established, and one is terminated immediately after a transaction completes:

1. Put multi-transaction mode in effect.

```
SET MULTITRANSACTION ON
SET MULTITRANSACTION ON
```
2. Connect three times and set a timeout value for each connection. In this case, the DBEnvironment names and the connection names are specied as host variables.

```
CONNECT TO 'PartsDBE' AS 'Parts1'
SET USER TIMEOUT 60 SECONDS
CONNECT TO 'SalesDBE' AS 'Sales1'
SET USER TIMEOUT 60 SECONDS
CONNECT TO 'AccountingDBE' AS 'Accounting1'
SET USER TIMEOUT 60 SECONDS
SET CONNECTION 'Parts1'
```
3. Begin a transaction for PartsDBE.

```
BEGIN WORK RC
```

```
.
```
4. End the transaction that was initiated for the Parts1 connection and terminate the connection.

```
COMMIT WORK
DISCONNECT 'Parts1'
```
5. Set the current connection to 'Sales1'.

```
SET CONNECTION 'Sales1'
```
6. Begin transaction for SalesDBE.

```
BEGIN WORK RC
```
7. Set the current connection to Accounting1.

SET CONNECTION 'Accounting1'

8. Begin transaction for Accounting1.

BEGIN WORK RC

. .

9. End both open transactions and disconnect the two active connections. Note that the COMMIT WORK statement is issued for the current connection's transaction.

```
COMMIT WORK
SET CONNECTION 'Sales1'
COMMIT WORK
DISCONNECT ALL
```
Note that following the execution of a DISCONNECT CURRENT statement, no current connection exists. To establish a current connection following a DISCONNECT CURRENT statement, you must either establish a connection or set the connection.

# Administering a Database

Activities that protect and maintain a DBEnvironment and its databases are collectively referred to as database administration. Several of the SQL statements are used in the following database administration activities:

- Security management
- Restructuring
- Space management
- **Logging**
- $\blacksquare$  Recovery
- **DBEnvironment management**
- **DBEnvironment statistics maintenance**

Refer to the ALLBASE/SQL Database Administration Guide for full details on these and other matters of database administration. That manual provides full information on SQLUtil, which is the primary tool for DBEnvironment reconfiguration and backup.

# Understanding the System Catalog

The system catalog is a collection of tables and views that contain data about the following:

- Tables and views in a DBEnvironment
- Any indexes, hash structures, constraints, and rules defined for tables
- **DBEFiles and DBEFileSets in the DBEnvironment**
- Specific authorities granted to each user
- **Programs** that can access data in the DBEnvironment
- Current DBEnvironment statistics
- Temporary space for sorts
- Procedures

ALLBASE/SQL uses the system catalog to maintain data integrity and to optimize data access. The system views are primarily a tool for the DBA. Initially, only the DBA can access these views. Other users need to be granted SELECT authority by the DBA to access them. Users without SELECT authority can retrieve descriptions of database objects they own from the CATALOG views. For information on system and catalog views, refer to chapter "System" Catalog" in the ALLBASE/SQL Database Administration Guide.

When a DBEnvironment is first configured, the information in the system catalog describes the system tables and views themselves. As database objects are defined, their definitions are stored in the system catalog. As database activities occur, most of the information in the catalog is updated automatically, so the system catalog provides an up-to-date source of information on a DBEnvironment.

Immediately following an UPDATE STATISTICS statement, the views in the system catalog, summarized in Table 2-2, are a source of up-to-date information on a DBEnvironment and the structure and use of its databases. Refer to the ALLBASE/SQL Database Administration Guide for additional information on the system catalog.

| <b>View Name</b>       | Purpose                                                                                                    |
|------------------------|----------------------------------------------------------------------------------------------------|
| SYSTEM.ACCOUNT         | Identifies the I/O usage of current database sessions.                                                                                  |
| SYSTEM.CALL            | Identifies current internal calls.                                                                                                    |
| SYSTEM.CHECKDEF        | Contains the search condition defined for each table check<br>constraint. Contains the column name for each column check<br>constraint. |
| SYSTEM.COLAUTH         | Identifies users and groups and their column update and reference<br>authorities.                                                       |
| SYSTEM.COLDEFAULT      | Describes the default value of each column defined with a<br>non-NULL default.                                                          |
| SYSTEM.COLUMN          | Contains the definition of each column in each table and view.                                                                          |
| SYSTEM.CONSTRAINT      | Contains information on integrity constraints.                                                                                          |
| SYSTEM.CONSTRAINTCOL   | Contains information on the columns within unique and referential<br>constraints.                                                       |
| SYSTEM.CONSTRAINTINDEX | Describes each unique and referential constraint index.                                                                                 |
| SYSTEM.COUNTER         | Describes the status of internal system counters.                                                                                       |
| SYSTEM.DBEFILE         | Describes the characteristics of each DBEFile.                                                                                          |
| SYSTEM.DBEFILESET      | Decribes the characteristics of each DBEFileset.                                                                                        |
| SYSTEM.GROUP           | Describes each authorization group.                                                                                                    |
| SYSTEM.HASH            | Describes each hash structure.                                                                                                    |
| SYSTEM.IMAGEKEY        | Describes each Master and Detail Dataset key associated with<br>TurboIMAGE databases attached to the DBE.                               |
| <b>SYSTEM INDEX</b>    | Describes each index.                                                                                                    |
| SYSTEM.INSTALLAUTH     | Identifies users and authorization groups that have been granted<br>INSTALL authority.                                                  |
| SYSTEM.MODAUTH         | Identifies users and groups and the programs they can run.                                                                              |

Table 2-2. System Views

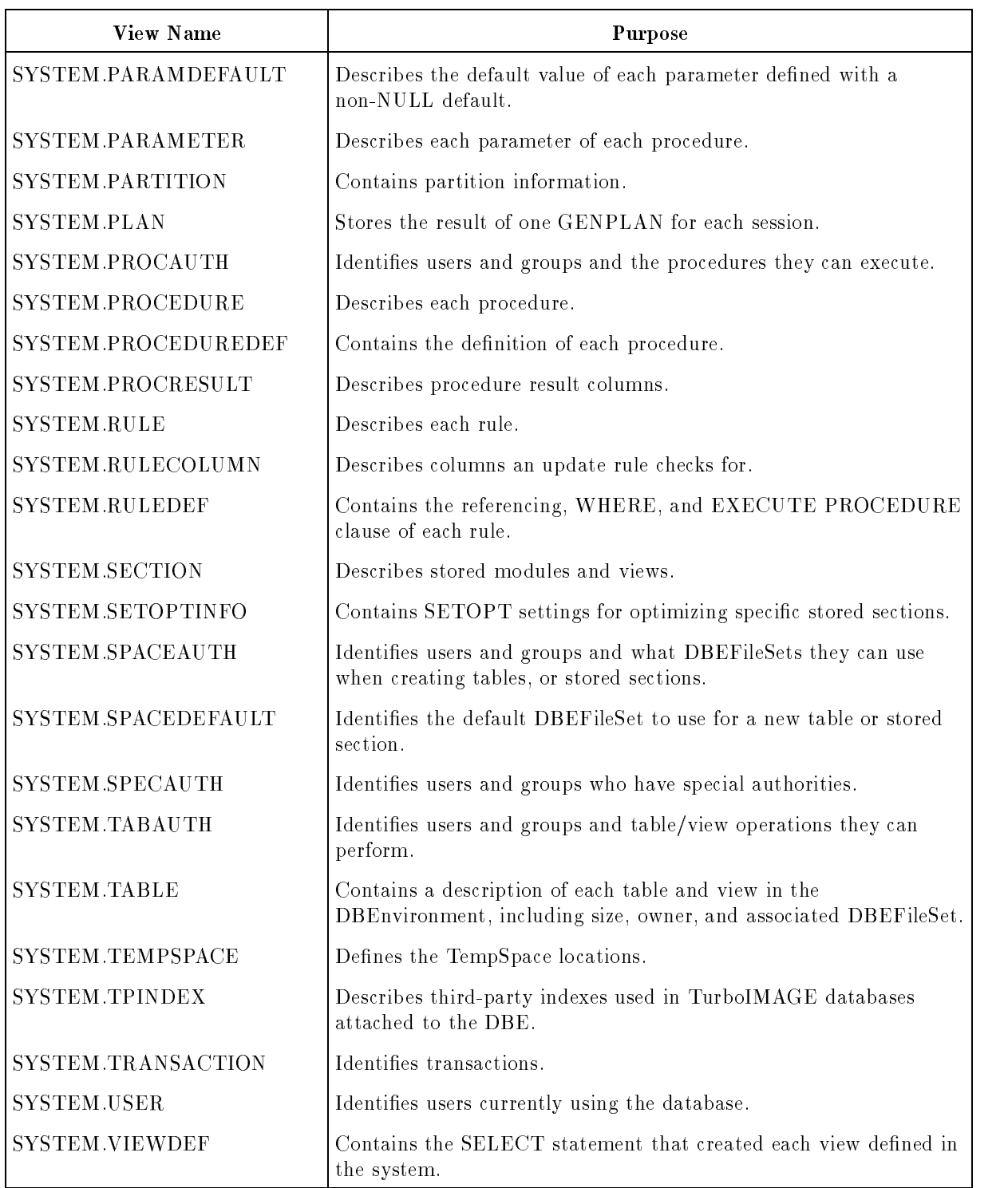

### Table 2-2. System Views (continued)

# SQL Queries

This chapter describes SQL queries, through which you access the data in database tables. The following sections are presented:

- Using the SELECT Statement
- Simple Queries
- Complex Queries
- Using GENPLAN to Display the Access Plan
- **Updatability of Queries**

The other kinds of data manipulation, using the INSERT, UPDATE, and DELETE statements, were presented in the chapter "Using ALLBASE/SQL."

# Using the SELECT Statement

Use the SELECT statement to compose queries. The SELECT statement consists of the following components:

- 1. Select list
- 2. INTO clause
- 3. FROM clause
- 4. WHERE clause
- 5. GROUP BY clause
- 6. HAVING clause
- 7. ORDER BY clause

The select list and FROM clause are required; all other components of this statement are optional. The following example does not contain an INTO clause. Note the reference numbers identifying the above components:

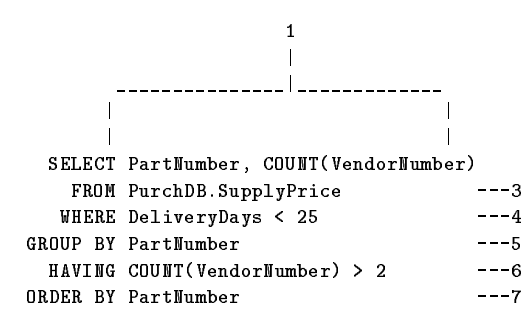

The result is presented in the form of a table, called a **query result**. The result table (shown next) for this example has two columns: part numbers and a count of vendors who supply each part. The query result has rows only for parts that can be delivered in fewer than 25 days by more than two suppliers. The rows are ordered in ascending order by PartNumber.

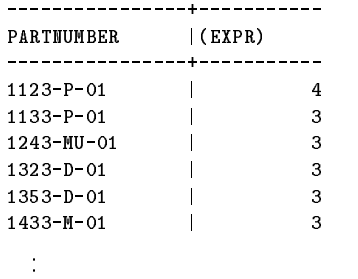

The **select list** identifies the columns you want in the query result. In the above example, the (EXPR) column contains the vendor count specied as COUNT(VendorNumber) in the select list. Computations of this kind are called **aggregate functions**, which are defined in the "Expressions" chapter. The count function counts rows, in this case rows that satisfy the conditions set up in the SELECT statement clauses.

This example contains no INTO clause because host variables are not being used. The INTO clause is used in application programs to identify host variables for storing the query result. For more information on host variables, refer to the appropriate ALLBASE/SQL application programming guide.

The FROM clause identifies tables and views from which data is to be retrieved, in this case, PurchDB.SupplyPrice.

The WHERE clause specifies a search condition for screening rows. Search conditions are comparisons and other operations you can have ALLBASE/SQL perform in order to screen rows for your query result. The "Search Conditions" chapter defines the ALLBASE/SQL search conditions. In this case, the search condition states that rows in the query result must contain information for parts that can be delivered in fewer than 25 days.

The GROUP BY clause tells ALLBASE/SQL how to group rows *before* performing an aggregate function in the select list. The rows that satisfy the WHERE clause are grouped. In this example, the rows are grouped by PartNumber. Then ALLBASE/SQL counts the number of vendors that supply each part. The result is a vendor count for each part number.

The HAVING clause screens the groups. In the above example, data for only groups having a vendor count greater than two becomes part of the query result.

The ORDER BY clause sorts the query result rows in order by specified column, in this case, PartNumber.

# Simple Queries

<sup>A</sup> simple query contains a single SELECT statement and typically has a simple comparison predicate in the WHERE clause. The SELECT statement can be used to retrieve data from single tables or from multiple tables. To retrieve data from multiple tables, you join the tables on a common column value. In the following example, ALLBASE/SQL joins rows from the PurchDB.SupplyPrice and PurchDB.Parts tables that have the same PartNumber, as specied in the WHERE clause:

```
SELECT PartName, VendorNumber
 FROM PurchDB.SupplyPrice, PurchDB.Parts
WHERE PurchDB. SupplyPrice. PartNumber =
      PurchDB.Parts.PartNumber
```
The query result is as follows:

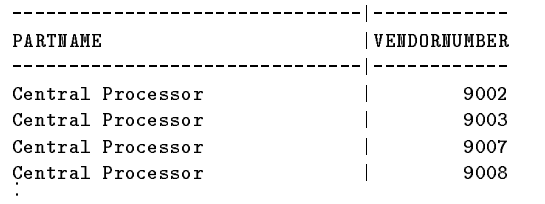

The following statement, using the explicit JOIN syntax, produces the same query result as the statement above.

```
SELECT PartName, VendorNumber
 FROM PurchDB.SupplyPrice
 JOIN PurchDB.Parts
   ON PurchDB.SupplyPrice.PartNumber =
      PurchDB.Parts.PartNumber
```
The same query result is also obtained using the following statement:

```
SELECT PartName, VendorNumber
 FROM PurchDB.SupplyPrice
 JOIN PurchDB.Parts
USING (PartNumber)
```
The following NATURAL JOIN syntax would also produce the same result:

```
SELECT PartName, VendorNumber
       FROM PurchDB.SupplyPrice
NATURAL JOIN PurchDB.Parts
```
In the four examples above, if a SELECT  $*$  is used instead of explicitly naming the displayed columns in the select list, the query result shows some differences. For the first two examples, the PartNumber column is displayed twice, once for each of the tables from which it is derived. For the last two examples, where the USING (ColumnList) clause or the NATURAL JOIN are used, the common columns are coalesced into a single column in the query result.

ALLBASE/SQL creates a row for the query result whenever a part number in table PurchDB.Parts matches a part number in table PurchDB.SupplyPrice, for example: PurchDB.Parts:

.

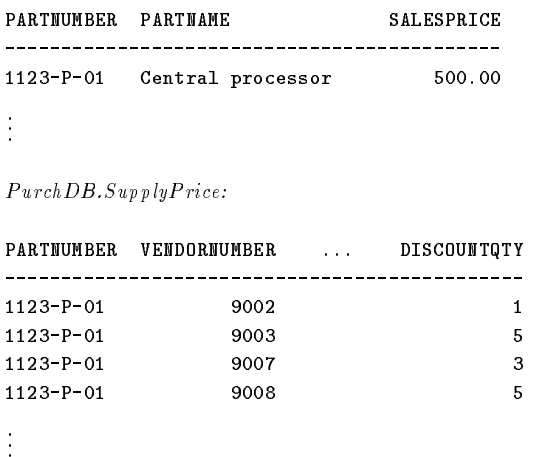

Any row containing a null part number is excluded from the join, as are rows that have a part number value in one table, but not the other.

You can also join a table to itself. This type of join is useful when you want to compare data in a table with other data in the same table. In the following example, table PurchDB.Parts is joined to itself to determine which parts have the same sales price as part 1133-P-01:

```
SELECT q.PartNumber, q.SalesPrice
 FROM PurchDB.Parts p,
     PurchDB.Parts q
WHERE p.SalesPrice = q.SalesPrice
  AND p. PartNumber = '1133-P-01'
```
The same query result is obtained from the following explicit join syntax:

```
SELECT q.PartNumber, q.SalesPrice
 FROM Purchdb.Parts p
  JOIN Purchdb.Parts q
   ON p.SalesPrice = q.SalesPrice
  AND p.PartNumber = '1133-P-01'
```
To obtain the query result, ALLBASE/SQL joins one copy of the table with another copy of the table, as follows, using the **join condition** specified in the WHERE clause or the ON

- You name each copy of the table in the FROM clause by using a **correlation name**. In this example, the correlation names are p and q. You use the correlation names to qualify column names in the select list and other clauses in the query.
- **The join condition in this example specifies that for each sales price, the query result should** contain a row only when the sales price matches that of part 1133-P-01. ALLBASE/SQL joins a row in q.PurchDB.Parts to a row in p.PurchDB.Parts having a part number of 1133-P-01 whenever the SalesPrice value in q.PurchDB.Parts matches that for 1133-P-01.

The query result for this self-join appears as follows:

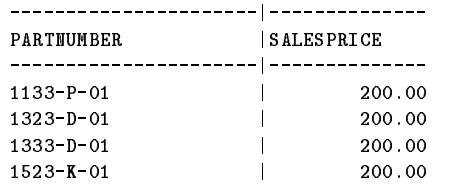

For a two or more table join, if you do not use a join predicate in the ON *SearchCondition3* clause or the WHERE clause, or if there are no common columns with which to join the tables in a natural join, the result of the join is the Cartesian product. In the simplest case, for a two table join, the Cartesian product is the set of rows which contains every possible combination of each row in the first table concatenated with each row in the second table.

As an example, consider the simple Parts and Colors tables:

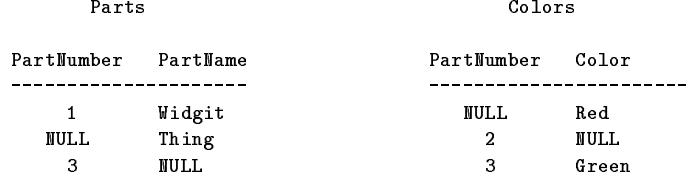

The following query generates the Cartesian product:

SELECT p.PartNumber, PartName, c.PartNumber, Color FROM Parts p, Colors c

The Cartesian product is shown in the query result:

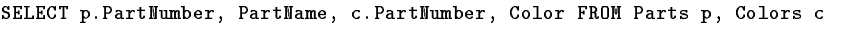

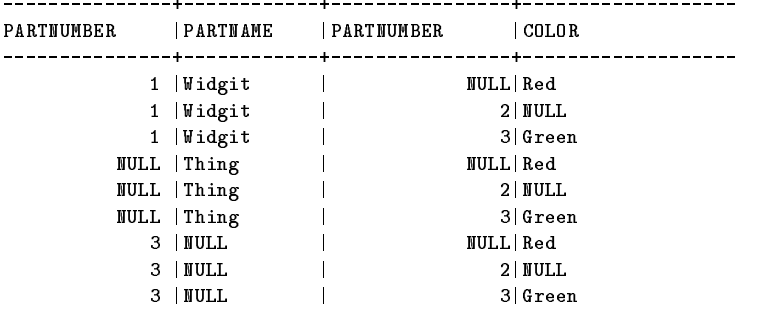

The same algorithm is used to form the Cartesian product for a three or more table join. Thus, it can be said that the Cartesian product of a set of n tables is the table consisting of all possible rows r, such that r is the concatenation of a row from the first table, a row from the second table,  $\dots$ , and a row from the *n*th table.

As you can see, the Cartesian product for even a small two table join is much larger than the source tables. For a three or more table join of several large tables, the Cartesian product can be so large as to cause you to run out of memory and generate an error. Therefore it is important to be sure that you include the appropriate join predicate in your queries and to be sure that you specify columns common to the tables being joined.

In the example above, NULLs are included in the tables to show the difference between the behavior of NULLs in the production of the Cartesian product and the behavior of NULLs when a common column is specied in the WHERE clause join predicate.

Consider the following query:

```
SELECT p.PartNumber, PartName, c.PartNumber, Color
 FROM Parts p, Colors c
WHERE p. PartNumber = c. PartNumber
```
The query result for the query is as follows:

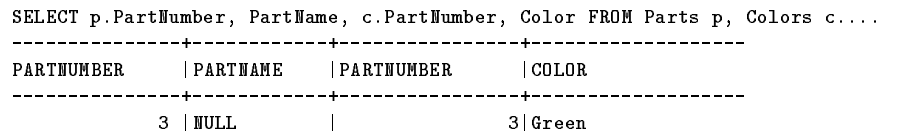

The only rows selected for the query result are those rows for which the join predicate (p.PartNumber = c.PartNumber) evaluates to true. Because NULL has an undetermined value, for the cases where the values of the predicate are  $\text{NULL} = \text{NULL}$ , the value of the predicate is undetermined, and the row is not selected.

However, for the Cartesian product shown in the prior example, due to the absence of a join predicate, rows with NULLs in the common column are selected because the operation is the simple concatenation of the rows, regardless of value.

# Complex Queries

In addition to the simple queries shown in the previous section, you can create **complex** queries, which may contain more than one SELECT statement. At the highest level, a query is a SELECT statement, which consists of a query expression followed by an optional ORDER BY clause. At the next lower level, you can combine different query blocks into a single query expression with the UNION operator. Lower still, inside each query block is an optional search condition, which can contain predicates that incorporate subqueries. A subquery is always a single query block (SELECT) that can contain other subqueries but cannot contain a UNION. A query expression can contain a maximum of 16 query blocks from all sources, including UNION, subqueries, and the outer query block.

Figure 3-1 shows the range of possibilities for complex queries.

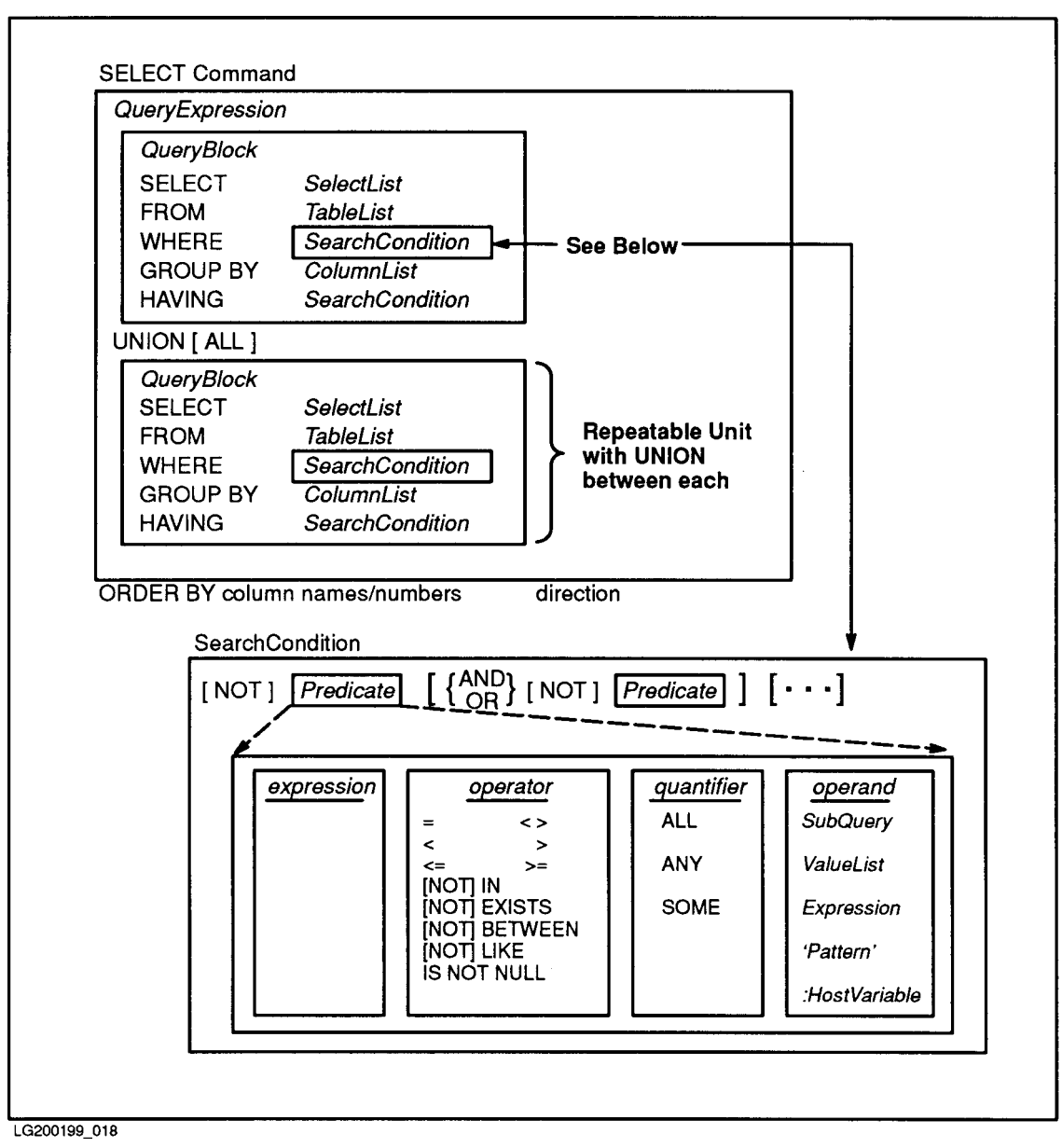

Figure 3-1. Range of Complex Query Types

You can create a complex query by using the following:

- UNION operator, which allows you to take the union of all rows returned by several query blocks in one SELECT statement.
- Subqueries (also known as nested queries), which allow you to embed a query block within the search condition of an outer SELECT statement.
- Special predicates, such as ANY, ALL, SOME, EXISTS, and IN, which allow you to compare the value of an expression with the value of special structures and subqueries.

The next sections describe each type of complex query with examples.

### UNION Queries

A SELECT statement can consist of several query blocks connected by UNION or UNION ALL statements. Each individual SELECT statement returns a query result which is a set of rows selected from a specied table or tables. The union of these query results is presented as a table that consists of all rows appearing in one or more of the original query results.

If only the UNION statement is used, all duplicate rows are removed from the final set of rows. In this case, the maximum size of a tuple in the query result is given by the following

 $(SelectListItems + 1) * 2 + (SumListLengths) < 4000$ 

where:

SelectListItems is the number of items in the select list.

SumListLengths is the sum of the lengths of all the columns in the select list.

At compile time, SumKeyLengths is computed assuming columns of NULL and VARCHAR contain no data. At run time, the actual data lengths are assumed.

If the UNION ALL operator is used, duplicates are not removed. Candidates for duplicate removal are evaluated by comparing entire tuples, not just a single field. Only if two or more rows are entirely alike are the duplicates removed. In the case of the UNION ALL operator, the maximum size of a tuple in the query result is 3996 bytes, as it is for a non-UNION query expression. You cannot use LONG columns in a UNION statement.

Suppose you wanted to find out the part number for all parts that require 30 days or more for delivery, or are supplied by the vendor whose number is 9002. The following query delivers this information using the UNION form of the SELECT statement:

```
SELECT PartNumber
  FROM PurchDB.SupplyPrice
 WHERE DeliveryDays >= 30
UNION
SELECT PartNumber
 FROM PurchDB.SupplyPrice
 WHERE VendorNumber = 9002
ORDER BY PartNumber
----------------
PARTNUMBER
----------------
1123-P-01
1143 - P - 011143-P-01
1153-P-01
1223-MU-01
1233-MU-01
1323 - D - 011323-D-01
1333-D-01
1343 - D - O11523 - K - 011623 - TD - 011823-PT-01
```
Note that no rows are duplicated. When the UNION statement is not qualified by the ALL statement, all duplicate rows are removed from the query result. Notice that the ORDER BY clause must be at the end of the SELECT statement. It cannot be included in the separate

query expressions that make up the overall statement. Only the final query result can be ordered.

If the UNION ALL statement is used in the previous query, the result can contain duplicate rows. The following example flags duplicate rows with two types of arrows that are described below:

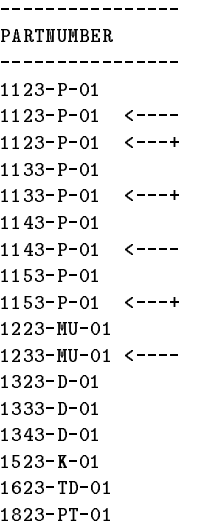

In the above example, rows are duplicated for the following:

- $\blacksquare$  More than one vendor supplies some parts (these duplicates are indicated by  $\langle \text{-} \text{-}-\text{-} \rangle$ )
- Vendor 9002 supplies some parts that take 30 or more days to deliver (these duplicates are indicated by  $\leftarrow$  ---+)

Note that you could get the same information in other ways. For example, you could use two separate queries. Alternatively, you could use two predicates in the search condition joined by the OR operator as follows:

```
SELECT PartNumber
   FROM PurchDB.Supplyprice
  WHERE DeliveryDays >= 30 OR
        VendorNumber = 9002
ORDER BY PartNumber
```
This query still contains duplicate rows where more than one vendor supplies a given part; but no duplicates are caused by vendor 9002 supplying some parts, and that some of these take 30 or more days to deliver. The duplicates could be eliminated by using the SELECT DISTINCT instead of SELECT statement.

# Using Character Constants with UNION

If you want to see which SELECT statement in the UNION statement contributed each row to the query result, you can include character constants in your SELECT statements. A second column is then generated that shows the originating query block for each row, as in this example:

```
SELECT PartNumber, 'deliverydays >= 30'
     FROM PurchDB.SupplyPrice
    WHERE DeliveryDays >= 30
UNION ALL
   SELECT PartNumber, 'supplied by 9002 '
    FROM PurchDB.SupplyPrice
   WHERE VendorNumber = 9002
```
ORDER BY PartNumber

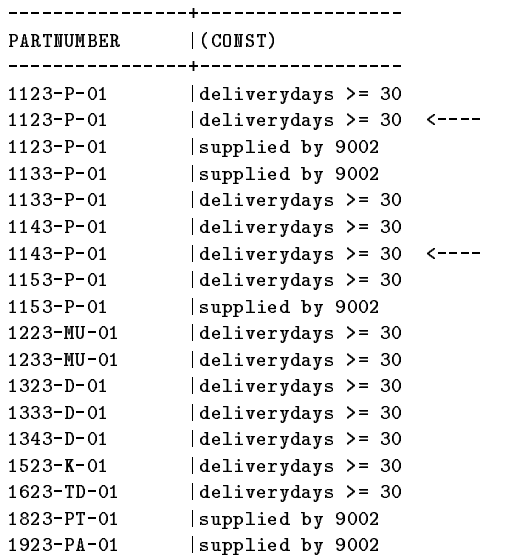

The indicated duplicate rows would have been removed if the example contained the UNION statement instead of UNION ALL.

### **Subqueries**

A subquery, also known as a nested query, is a query block that is completely embedded in a predicate. A subquery may appear within the search condition which is a part of the WHERE or HAVING clause of a SELECT, INSERT, UPDATE or DELETE statement. It is like any other query expression, except that it cannot contain a UNION operator. A subquery may be used only in the following types of predicates:

- Comparison predicate
- **EXISTS** predicate
- IN predicate
- Quantied predicate

Subqueries can be used to arrive at a single value that lets you determine the selection criteria for the outer query block. In the following simple example, the subquery (in parentheses) is evaluated to determine a single value used in selecting the rows for the outer query:

```
SELECT *
 FROM PurchDB.SupplyPrice
WHERE PartNumber = (SELECT PartNumber
                      FROM PurchDB.Parts
                      WHERE PartName = 'Cache Memory Unit')
```
Subqueries are most frequently found within special predicates, which are described fully in the next section. Additional examples of subqueries can be found there.

### Special Predicates

The three types of special predicate are listed here:

- The quantified predicate (ALL, ANY, or SOME), used to compare the value of an expression with some or all of the values of an operand.
- The IN predicate, used to check for inclusion of an expression in a set of values.
- The EXISTS predicate, used to check for the existence of a value in an operand.

With all these types, subqueries may be used; for ALL, ANY, SOME, and IN predicate, additional forms allow the use of a value list in place of a subquery. For each type of special predicate the examples in the next sections show both subquery and non-subquery forms of the predicate whenever both possibilities exist.

### Quantified Predicate

<sup>A</sup> quantied predicate compares a value with a number of other values that are either contained in a value list or derived from a subquery. The quantied predicate has the following general form:

```
Expression ComparisonOperator Quantifier \left\{\begin{array}{c} ValueList \\ S. \end{array}\right\}\left\{\begin{array}{c} ValueList \\ SubQuery \end{array}\right\}
```
The comparison operators shown here are allowable:

 $=$   $\leftrightarrow$  $\langle \rangle$   $\langle \rangle$   $\langle \rangle$   $\langle \rangle$  =  $\rangle$  =

The quantifier is one of these three keywords:

**ALL** ANY **SOME** 

The value list is of this form:

 $(Vall, Val2, \ldots, Valn)$ 

### Using the ANY or SOME Quantifier with a Value List

With the ANY or SOME quantifier (ANY and SOME are synonymous), the predicate is true if any of the values in the value list or subquery relate to the expression as indicated by the comparison operator.

Suppose you have a list of the part numbers for parts you have been buying from vendor 9011. You would like to start obtaining those parts from other vendors. The following example shows how you would find the part number and vendor number for all parts supplied by vendor 9011 that are also supplied by some other vendor:

```
SELECT PartNumber, VendorNumber
  FROM PurchDB.SupplyPrice
  WHERE PartNumber = ANY
        ('1343-D-01', '1623-TD-01', '1723-AD-01', '1733-AD-01')
AND NOT VendorNumber = 9011
------------------------------
PARTNUMBER
               IVENDORNUMBER
PARTNUMBER |VENDORNUMBER
----------------+-----------
1343-D-01 | 9001
1623 - TD - 019015
1623-TD-01 | 9015
1723 - AD - 011729004
1723 - AD - 01 |
                          9012
1723-AD-01 | 9015-AD-01 | 9015-AD-01 | 9025-AD-01 | 9025-AD-01 | 9025-AD-01 | 9025-AD-01 | 9025-AD-01 | 9025-A
1733 - AD - 011733-AD-01 | 9004
1733-AD-01 | 9012
```
The quantier ANY is used to determine whether PurchDB.SupplyPrice contains any of the part numbers in the value list. If so, the query returns the part number and vendor number of vendors supplying that part. The final predicate eliminates all instances where the part is supplied by vendor 9011. Note that SOME could be used in place of ANY, because SOME and ANY are synonyms.

#### Using ANY or SOME with a Subquery

You can also use the subquery form of the quantified predicate. If you wanted to distribute some of the business you have been giving vendor 9004, you might want to find vendor numbers for each vendor supplying at least one part supplied by vendor 9004. The following query returns this information:

```
SELECT DISTINCT VendorNumber
                FROM PurchDB.SupplyPrice
                WHERE PartNumber = ANY (SELECT PartNumber
                                                       FROM PurchDB.SupplyPrice
                                                      WHERE VendorNumber = 9004)
 . _ _ _ _ _ _ _ _ _
VENDORNUMBER
------------
            9004
            9007
             9007 PM
            9008
            9011
            9012
             901 - Princeton (1980) - Princeton (1980) - Princeton (1980) - Princeton (1980) - Princeton (1980) - Princeton
```
The subquery obtains the part numbers for all parts supplied by vendor 9004. The quantifier ANY is then used to determine if PartNumber is the same as any of these parts. If so, the vendor number supplying that part is returned in the query result.

Some queries may require you to use ANY and SOME constructs in a manner that is not intuitive. Consider the following query:

```
SELECT T1.SalesPrice
 FROM T1
WHERE T1.PartNumber <> ANY (SELECT T2.PartNumber
                                FROM T2)
```
The inexperienced SQL user might think that this means, "Select the sales price of parts from table T1 whose numbers are not equal to any part numbers in table T2." However, the actual meaning is, "Select the sales price of parts from T1 such that the part number from T1 is not

equal to at least one part number in T2." This query returns the sales price of all the parts in T1 if T2 has more than one part.

A less ambiguous form using EXISTS is as follows:

```
SELECT T1.SalesPrice
 FROM T1
WHERE EXISTS (SELECT T2. PartNumber
                 FROM T2
                WHERE T2.PartNumber <> T1.PartNumber)
```
#### Using the ALL Quantifier

With the ALL quantifier, the predicate is true only if all of the values in the value list or subquery relate to the expression as indicated by the comparison operator.

Assume you have been buying parts from vendor 9010. To get a discount from this vendor, you have been required to purchase parts in larger quantities than you would like. To avoid large stockpiles of these parts, you want to find vendors whose discount is not dependent on the purchase of such large quantities. The following query uses two subqueries and an ALL quantier to retrieve the information you want:

```
SELECT VendorNumber, PartNumber, DiscountQty
 FROM PurchDB.SupplyPrice
WHERE DiscountQty < ALL (SELECT DiscountQty
                        FROM PurchDB.SupplyPrice
                        WHERE VendorNumber = 9010)
  AND PartNumber IN (SELECT PartNumber
                     FROM PurchDB.SupplyPrice
                     WHERE VendorNumber = 9010)
VENDORNUMBER|PARTNUMBER |DISCOUNTQTY
------------+-------------
                         --+-----------
       9006|1423-M-01 | 1
       9007|1433-M-01 | 15
```
The first subquery obtains the number of parts needed to qualify for a discount for each part supplied by vendor 9010. Using the quantifier ALL, rows are selected only when the quantity needed for a discount is less than that needed for any part supplied by 9010. The second subquery limits the selection to only those part numbers supplied by vendor 9010. Thus, the query result shows every part supplied by vendor 9010 which can be obtained from another vendor in smaller quantities with a discount.

### IN Predicate

An IN predicate compares a value with a list of values or a number of values derived by the use of a subquery. The IN predicate has the following general form:

$$
Expression [NOT] IN \left\{ \begin{array}{c} ValueList \\ SubQuery \end{array} \right\}
$$

The ValueList and SubQuery forms of the IN predicate are described separately in the following sections.

Note that IN is the same as  $=$  ANY.

#### Using the IN Predicate with a Value List

If you wanted to obtain the numbers of all vendors who supplied a given list of parts, the following query could be used:

```
SELECT DISTINCT VendorNumber
           FROM PurchDB.SupplyPrice
          WHERE PartNumber
             IN ('1143-P-01', '1323-D-01', '1333-D-01', '1723-AD-01',
                '1733-AD-01')
------------
VENDORNUMBER
-------------
        9004
        9007
        9008
        9009 .
```
#### Using the IN Predicate with a Subquery

If you wanted a list of all the vendors who supply the same parts that vendor 9004 supplies, the following query could be used:

```
SELECT DISTINCT VendorNumber
          FROM PurchDB.SupplyPrice
          WHERE PartNumber IN (SELECT PartNumber
                                 FROM PurchDB.SupplyPrice
                                 WHERE VendorNumber = 9004)
- - - - - - - - - -VENDORNUMBER
VENDORNUMBER
------------
        9007
        9008
        9009 .
        .
```
The subquery determines the part number of every part supplied by vendor 9004. The outer query selects every vendor who supplies one or more of those parts. DISTINCT removes duplicates from the final query result, as many vendors supply more than one such part.

### EXISTS Predicate

The EXISTS predicate, also known as the existential predicate, tests for the existence of a row satisfying some condition. It has the following general format:

```
EXISTS Subquery
```
EXISTS is true only if the query result of the subquery is not empty; that is, a row or rows are returned as a result of the subquery. If the query result is empty, the EXISTS predicate is false.

In the following example, suppose you need to determine the names of all vendors who currently supply parts:

```
SELECT v.VendorName
 FROM PurchDB.Vendors v
 WHERE EXISTS (SELECT *
                 FROM PurchDB.SupplyPrice sp
                WHERE sp.VendorNumber = v.VendorNumber)
-------------------------------
VENDORNAME
------------------------------
Remington Disk Drives
Dove Computers
Space Management Systems
Coupled Systems
Underwood Inc.
Pro-Litho Inc.
Eve Computers
Jujitsu Microelectronics
Latin Technology
KellyCo Inc.
Morgan Electronics
Seminational Co.
Seaside Microelectronics
Educated Boards Inc.
```
Proulx Systems Inc.

In this example, v and sp are correlation names, which enable  $\text{ALBASE}/\text{SQL}$  to distinguish the two VendorNumber columns in the predicate without requiring you to repeat each table name in full.

You can also use the NOT EXISTS form of the existential predicate. If you wanted to find those vendors who are not currently supplying you with parts you could use a query of the form shown here:

```
SELECT v.VendorName
            FROM PurchDB.Vendors v
WHERE NOT EXISTS (SELECT *
                    FROM PurchDB.SupplyPrice sp
                   WHERE sp.VendorNumber = v.VendorNumber)
-------------------------------
VENDORNAME
------------------------------
Covered Cable Co.
SemiTech Systems
Chocolate Chips
```
### Correlated Versus Noncorrelated Subqueries

In many cases, it is possible to execute the subquery just once, and obtain a result which is passed to the outer query for its use. Here is an example:

```
SELECT *
 FROM PurchDB.SupplyPrice
WHERE PartNumber = (SELECT PartNumber
                      FROM PurchDB.Parts
                     WHERE PartName = 'Cache Memory Unit')
```
This kind of subquery is a noncorrelated subquery.

In other cases, however, it is necessary to evaluate a subquery once for every row in the outer query, as in the following:

```
SELECT v.VendorName
            FROM PurchDB.Vendors v
WHERE NOT EXISTS (SELECT *
                   FROM PurchDB.SupplyPrice sp
                   WHERE sp.VendorNumber = v.VendorNumber)
```
The predicate in the subquery references the column value v.VendorNumber, which is defined by the outer query block. When this type of relationship exists between a column value in the subquery and a column value in an outer query block, the query is called a correlated subquery.

Recognizing correlated subqueries is important when performance is a priority. Correlated subqueries require the optimizer to use an outer loop join algorithm rather than a sort-merge join. Because a sort-merge join is orders of magnitude faster than an outer loop join, correlated subqueries pay a performance penalty. In addition, when the ANY, SOME, ALL, or IN predicate makes use of subqueries, the queries are converted into correlated subqueries using the EXISTS predicate. Therefore, if at all possible, queries using ANY, SOME, ALL, IN, or the correlated form of the EXISTS predicate should be done as joins of two or more tables rather than by using subqueries if performance is an issue. In fact, it is possible to state a query as a join as well as in a form using subqueries; non-correlated subqueries are faster than sort-merge joins. Sort-merge joins are faster than correlated subqueries which use an outer loop join.

### Outer Joins

An **inner join** returns only tuples for which matching values are found between the common columns in the joined tables. A natural inner join specifies that each pair of common columns is coalesced into a single column in the query result. The term join has become synonymous with the term natural inner join because that type of join is used so frequently.

To include in the query result those tuples from one table for which there is no match in the common columns of the other table you use an **outer join**. The term natural, when applied to an outer join, has the same meaning as with an inner join. Common columns are coalesced into a single column in the query result. No duplicate columns are returned.

### Outer Joins Using Explicit JOIN syntax

Outer joins may be constructed using the explicit JOIN syntax of the SELECT statement (see the "SELECT" section of the "SQL Statements" chapter). In a two table outer join, the first table listed in the FROM clause of the SELECT statement is considered the left hand table and the second is considered the right hand table.

The set of rows in the result may be viewed as the union of the set of rows returned by an inner join (the inner part of the join) and the set of rows from one table for which no match is found in the corresponding table (the outer part of the join).

If the unmatched rows from both tables being joined are preserved, the join is a symmetric outer join. If the rows are preserved from only the left hand table, the join is a left asymmetric outer join. (The word asymmetric is usually omitted.) If the rows are preserved from only the right hand table, the join is a right outer join. The current syntax will allow you to specify either a left outer join or a right outer join, but not a symmetric outer join. A

technique for creating a symmetric outer join using the UNION operator is described later in the section, "Symmetric Outer Joins Using the UNION Operator."

A left outer join obtains the rows from both tables for which there is a matching value in the common column or columns (the inner part) and the rows from the left hand table for which there is no match in the right hand table (the outer part). Each unmatched row from the left hand table is extended with the columns coming from the right hand table. Each column in that extension has a null value.

A right outer join obtains the rows from both tables for which there is a matching value in the common column or columns, and the rows from the right hand table for which there is no match in the left hand table. The unmatched rows from the right hand table are extended with the columns coming from the left hand table, with null column values returned in that extension for every result row which has no match in the left hand table.

For example, the following right outer join is between the SupplyPrice and the Vendors tables. For all vendors who supply parts, it returns the Part Number, Vendor Name and Vendor City. For all vendors who do not supply parts, it returns just the Vendor Name and Vendor City.

```
SELECT PartNumber, VendorName, VendorCity
     FROM Purchdb.SupplyPrice sp
RIGHT JOIN PurchdB.Vendors v
        ON sp.VendorNumber = v.VendorNumber
 OBDER BY PartNumber DESC
  ORDER BY PartNumber DESC
```
SELECT PartNumber, VendorName, VendorCity FROM Purchdb.SupplyPrice sp RIGHT...

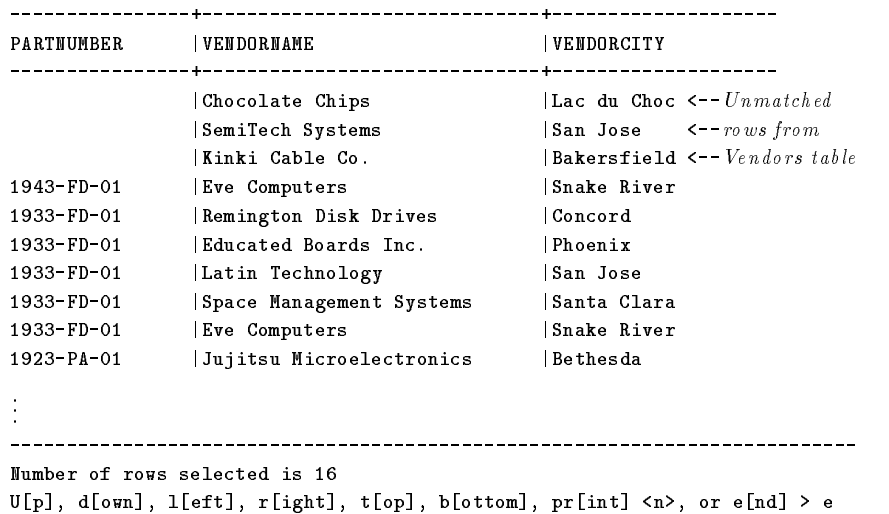

When you use the ON clause of the JOIN syntax, it must contain, at a minimum, the predicate which species the join condition. Other predicates may be placed within the SELECT statement, but their location is critical as the following examples show.

Additional predicates may be placed in the ON clause. These predicates limit the rows participating in the inner join associated with the ON clause. All rows excluded by such predicates participate in the outer part of the associated join. The following query returns (in the inner part of the join) Part Numbers for all vendors who supply parts and are located in California (italics ). It also returns, without the Part Number (in the outer part of the join) all vendors who do not supply parts (highlighted), and all vendors who do supply parts, but are not located in California.

```
SELECT PartNumber, VendorName, VendorCity
    FROM Purchdb.SupplyPrice sp
RIGHT JOIN PurchdB.Vendors v
      ON sp.VendorNumber = v.VendorNumber
     AND VendorState = 'CA'ORDER BY PartNumber DESC
SELECT PartNumber, VendorName, VendorCity FROM Purchdb.SupplyPrice sp RIGHT...
  PARTNUMBER | VENDORNAME | VENDORCITY
|Underwood Inc. |Atlantic City
             R , and discussed by R . The concording of the concording R is a concording of the concording of the concording of the concording of the concording of the concording of the concording of the concording of the concor
             |Coupled Systems |Puget Sound
             | Kinki Cable Co. | | Bakersfield
             |Jujitsu Microelectronics |Bethesda
             |Dove Computers |Littleton
             | SemiTech Systems | San Jose
             |KellyCo Inc. |Crabtree
             |Educated Boards Inc. |Phoenix
             | Chocolate Chips | Lac du Choc
                                     Lac du Choc
             |Morgan Electronics |Braintree
             \sim . The computers is the computers of \sim . The computers is the computer of \sim1933 - FD - 011933-FD-01 |Latin Technology |San Jose
1933-FD-01 |Space Management Systems |Santa Clara
```

```
First 16 rows have been selected.
```
U[p], d[own], l[eft], r[ight], t[op], b[ottom], pr[int] <n>, or e[nd] > e

In the above example, the rows participating in the inner join are further restricted by adding to the ON clause, AND VendorState = 'CA'. All vendors that are not in California are placed in the outer part of the join.

If you move the limiting predicate from the ON clause to the WHERE clause, the query returns a different result. In the following query, the inner part of the join still contains all vendors who supply parts and are located in California. However, in the outer part of the join, only those vendors who do not supply parts and are in California are included.

```
SELECT PartNumber, VendorName, VendorCity
   FROM Purchdb.SupplyPrice sp
RIGHT JOIN PurchdB.Vendors v
    ON sp.VendorNumber = v.VendorNumber
   WHERE VendorState = 'CA'ORDER BY PartNumber DESC
SELECT PartNumber, VendorName, VendorCity FROM Purchdb.SupplyPrice sp RIGHT...
PARTNUMBER
         VENDORNAME
                             | VENDORCITY
|SemiTech Systems |San Jose
          |Kinki Cable Co. |Bakersfield
1933-FD-01 |Latin Technology |San Jose
.1933-FD-01 |Space Management Systems |Santa Clara
.
  First 16 rows have been selected.
```
U[p], d[own], l[eft], r[ight], t[op], b[ottom], pr[int] <n>, or e[nd] > e

In the above example, the WHERE clause is applied to all the rows returned, regardless of whether they are in the inner or outer part of the join. Thus no rows are returned unless the vendor is located in California.
If you want the inner part of the query to contain all vendors who do supply parts and are located in California while the outer part contains all vendors who do not supply parts, regardless of location, use the query shown below.

```
SELECT PartNumber, VendorName, VendorCity
     FROM Purchdb.SupplyPrice sp
RIGHT JOIN PurchdB.Vendors v
        ON sp.VendorNumber = v.VendorNumber
     WHERE VendorState = 'CA'OR VendorState <> 'CA' AND PartNumber IS NULL
  ORDER BY PartNumber DESC
```
SELECT PartNumber, VendorName, VendorCity FROM Purchdb.SupplyPrice sp RIGHT...

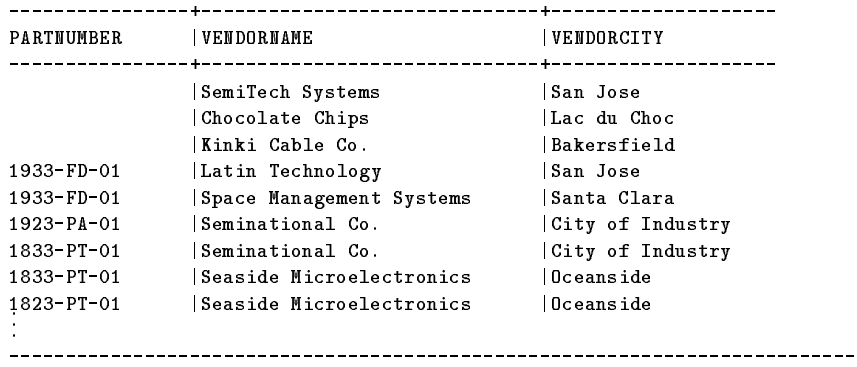

First 16 rows have been selected.

U[p], d[own], l[eft], r[ight], t[op], b[ottom], pr[int] <n>, or e[nd] > e

If all common columns between the tables being joined are to be used for the join, the keyword NATURAL may be used so long as the specification of the ON clause join predicate is omitted. This technique may be used when joining more than two tables, as in the query shown below:

```
SELECT PartName, DeliveryDays, VendorName
     FROM PurchDB.Parts
NATURAL RIGHT JOIN PurchDB.SupplyPrice
NATURAL RIGHT JOIN PurchDB.Vendors
     ORDER BY PartName DESC
SELECT PartName, DeliveryDays, VendorName FROM PurchDB.Parts NATURAL RIGHT...
DELIVERYDAYS | VENDORNAME
PARTNAME
PARTNAME |DELIVERYDAYS|VENDORNAME
Contract
                         | |SemiTech Systems
                   | |Kinki Cable Co.
                   | |Chocolate Chips
Winchester Drive | 20|Remington Disk Drives
Winchester Drive | 30|Morgan Electronics
Video Processor | 20|Latin Technology
Video Processor | 30|Jujitsu Microelectronics
Video Processor | 15|Eve Computers
.
.
First 16 rows have been selected.
U[p], d[own], l[eft], r[ight], t[op], b[ottom], pr[int] <n>, or e[nd] > e
```
#### Outer Joins Using the UNION Operator

An outer join can also be created by using the UNION operator.

Suppose you want to create a list of vendors who either supply some part with a unit price less than \$100 or else do not supply any parts at all. To do this, merge two separate queries with a UNION ALL statement, as in the following examples.

The first query shown here selects the names of vendors who do not supply parts:

```
SELECT v.VendorName
 FROM PurchDB.Vendors v
WHERE NOT EXISTS (SELECT *
                    FROM PurchDB.SupplyPrice sp
                    WHERE sp.VendorNumber = v.VendorNumber)
```
Notice that a second query block is embedded within the first query expression. It creates a temporary table containing the names of all vendors who do supply parts. Then note the special predicate EXISTS, which is negated in this case. The outer SELECT statement allows us to identify the name of each vendor in the Vendors table. Each VendorName is compared against the list of vendors who do supply parts. If the VendorName from the outer SELECT statement is *not* found in the temporary table created by the subquery, the outer VendorName is returned to the query result, providing us a list of all the Vendors who do not supply parts.

The second query shown here defines the vendors who supply at least one part with a unit price under \$100:

```
SELECT DISTINCT v.VendorName
 FROM PurchDB.Vendors v, PurchDB.SupplyPrice sp
WHERE v.VendorNumber = sp.VendorNumber
  AND sp.UnitPrice < 100.00
```
The next example shows this query joined to the previous one by the UNION ALL statement. It also shows the use of character constants to indicate which rows result from which query

```
SELECT DISTINCT v.VendorName, 'supplies parts under $100'
 FROM PurchDB.Vendors v, PurchDB.SupplyPrice sp
WHERE v.VendorNumber = sp.VendorNumber
  AND sp.UnitPrice < 100.00
UNION ALL
SELECT v.VendorName, 'none supplied'
 FROM PurchDB.Vendors v
WHERE NOT EXISTS (SELECT *
                FROM PurchDB.SupplyPrice sp
               WHERE sp.VendorNumber = v.VendorNumber)
VENDORNAME |(CONST) |
                                           \sim 1
Dove Computers | supplies parts under $100|
Educated Boards Inc. |supplies parts under $100|
Jujitsu Microelectronics |supplies parts under $100|
Proulx Systems Inc. |supplies parts under $100|
                       | supplies parts under $100|
Seminational Co. | supplies parts under $100|
Underwood Inc.
                       | supplies parts under $100|
Covered Cable Co. |none supplied |
SemiTech Systems | none supplied |
Chocolate Chips | none supplied |
```
#### Symmetric Outer Join Using the UNION Operator

Since the syntax does not support a symmetric outer join, you might try to simulate a symmetric outer join using the left outer join syntax in combination with the right outer join syntax. Intuitively, the following query might seem correct:

```
SELECT PartName, PartNumber, VendorName, VendorCity
              FROM Purchdb.Parts
NATURAL LEFT JOIN Purchdb.SupplyPrice
NATURAL RIGHT JOIN Purchdb.Vendors
          ORDER BY PartName, VendorName
```
This three table outer join does a left outer join between the Parts and the SupplyPrice tables. The result of that join is then used as the left hand table in a right outer join with the Vendors table.

It would seem as though the result first displays all parts supplied by a vendor, then all parts for which there is no supplier, followed by all vendors who do not supply parts.

But, the action of the query is subtle. The natural left join preserves the parts from the Parts table that is not supplied by any vendor. This supplies the left hand component for the simulated symmetric outer join. However, although the natural right join preserves the three vendors from the vendors table who do not supply parts (the right hand component for the simulated symmetric outer join), it eliminates the unmatched parts from the Parts table. This happens because the natural right join only preserves unmatched rows from the right hand table, eliminating the row from the Parts table.

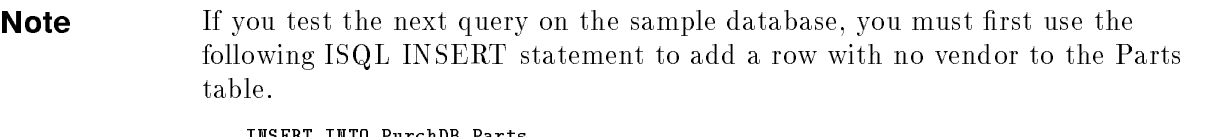

```
INSERT INTO PurchDB.Parts
           (PartNumber, PartName)
    VALUES ('XXXX-D-LO', 'test part');
```
To preserve all the unmatched rows from both sides, thus generating a full symmetric outer join, you must use the following syntax:

```
SELECT PartName, PartNumber, VendorName
              FROM PurchDB.Parts
NATURAL LEFT JOIN PurchDB.SupplyPrice
NATURAL LEFT JOIN PurchDB.Vendors
             IINTON
             SELECT PartName, PartNumber, VendorName
              FROM PurchDB.Parts
NATURAL RIGHT JOIN PurchDB.SupplyPrice
NATURAL RIGHT JOIN PurchDB.Vendors
              UNION
              Union and Union Services and Union Services
             SELECT PartName, PartNumber, VendorName
              FROM PurchDB.Parts
NATURAL RIGHT JOIN PurchDB.SupplyPrice
NATURAL LEFT JOIN PurchDB.Vendors
          ORDER BY PartName DESC, PartNumber;
```
The result from the natural left join ... natural left join preserves the unmatched part from Parts. The natural right join ... natural right join preserves the unmatched vendors from Vendors. The natural right join . . . natural left join would preserve all unmatched rows from SupplyPrice if there were any (in this example there are none). The union operation combines the three results, preserving the unmatched rows from all joins. There are three complete

sets of rows that satisfy the inner join, but the union operation eliminates the duplicate rows unless UNION ALL is specied.

The result of the above query follows:

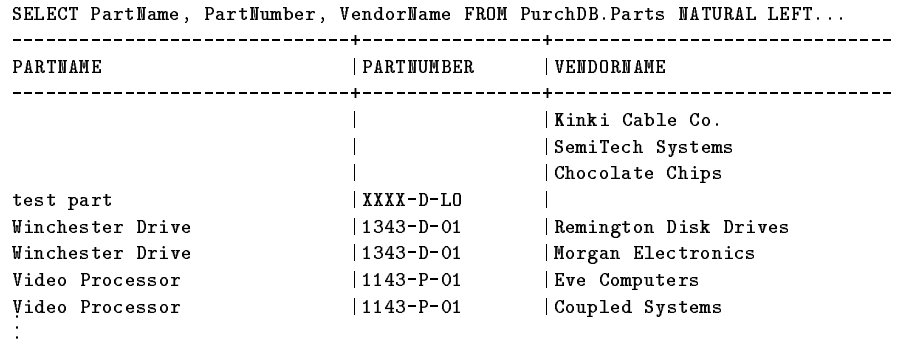

### Using GENPLAN to Display the Access Plan

When a statement is executed in ISQL or is preprocessed in an application program, the optimizer attempts to generate the most efficient path to the desired data. Taking into account the available indexes, the operations that must be executed, and the clauses in the predicates that may increase the selectivity of the statement, the optimizer decides what indexes to use and the proper order of the needed operations. The result of this evaluation process is an access plan produced by the optimizer.

In most cases, the optimizer chooses the best plan. But, there are times when you may want to display the access plan chosen by the optimizer. You may then evaluate that plan in light of your specic knowledge of the database and decide if the optimizer has generated the optimum access plan for your situation.

If you want to override the access plan chosen by the optimizer, issue the SETOPT statement.

The statements used to generate and display the access plan are the GENPLAN statement and a SELECT on the pseudotable SYSTEM.PLAN.

#### Generating a Plan

Suppose you want to generate the access plan for the query shown below.

```
isql=> GENPLAN FOR
> SELECT p.PartName, p.PartNumber, v.VendorName,
> s.UnitPrice, i.QtyOnHand
> FROM PurchDb.Parts p, PurchDB.Inventory i,
> PurchDB.SupplyPrice s, PurchDB.Vendors v
> WHERE p.PartNumber = i.PartNumber
> AND s.PartNumber = p.PartNumber
> AND s.VendorNumber = v.VendorNumber
> AND p. PartNumber = '1123-P-01';
```
The access plan will then be placed in the system pseudotable, SYSTEM.PLAN, but will not be displayed until you do a SELECT from SYSTEM.PLAN. You can also generate the access plan for a query that is stored in the database as a stored section. For example:

isql=> GENPLAN FOR MODULE SECTION MyModule(10);

### Displaying a Query Access Plan

To display the access plan generated by the optimizer, showing the columns in the order most useful to you, execute the following statement:

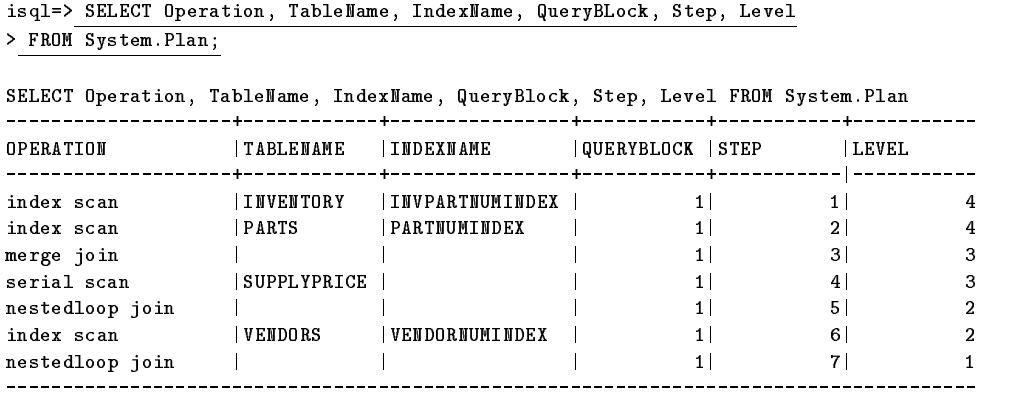

Number of rows selected is 7

U[p], d[own], l[eft], r[ight], t[op], b[ottom], pr[int] <n>, or e[nd] >r

#### Interpreting a Display

The information from the columns in SYSTEM.PLAN helps you to understand the access plan generated by the optimizer. The columns are discussed in the order most useful to you.

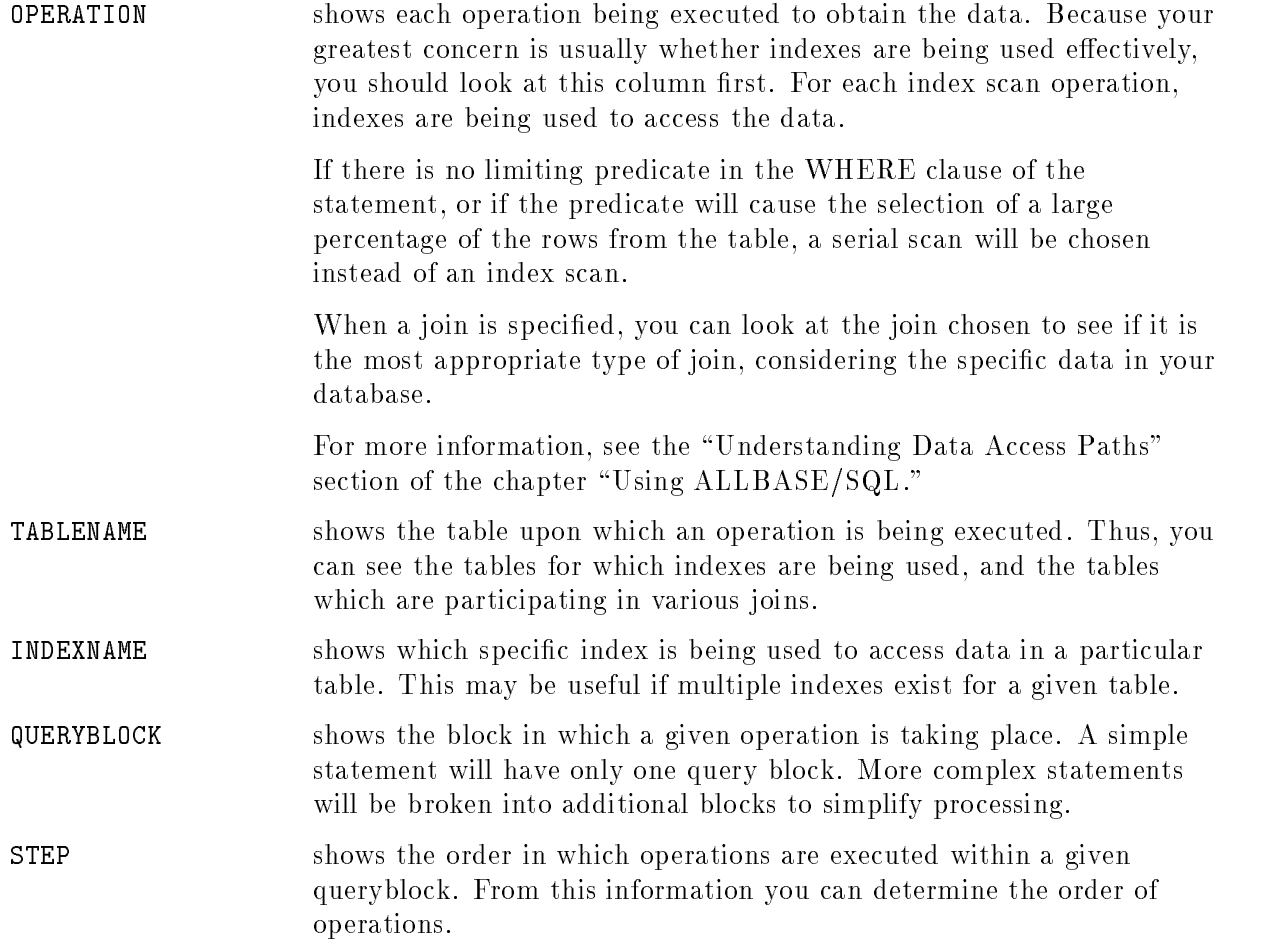

LEVEL shows the hierarchy of the operations so you can easily graph the operations as an execution tree. This is normally necessary only when your HP Service Representative is evaluating a query.

# Updatability of Queries

INSERT, UPDATE and DELETE operations may be performed through views or as qualied by search conditions provided the views or search conditions are based on updatable queries. UPDATE WHERE CURRENT and DELETE WHERE CURRENT operations may be performed through cursors provided the cursors are based on updatable queries.

Queries that underlie views and cursors are called updatable queries when they conform to all of the following updatability criteria:

- No DISTINCT, GROUP BY, or HAVING clause is specied in the outermost SELECT statement; and no aggregate is specied in the outermost select list.
- **The FROM clause specifies exactly one table, either directly or through a view. If the** FROM clause species a view, the view must be based on an updatable query.
- For INSERT and UPDATE through views, the select list in the view denition must not contain any arithmetic expressions. It must contain only column names.
- **For UPDATE WHERE CURRENT and DELETE WHERE CURRENT operating on** cursors, the cursor declaration must not include an ORDER BY clause, and the query expression must not contain subqueries, the UNION or UNION ALL statement, or any nonupdatable views.
- **The target table of an INSERT, UPDATE, or DELETE operation is the base table to which** the changes are actually being made.
- For noncursor INSERT, UPDATE, or DELETE operations, the view denition must not include any subqueries which contain the target table in their FROM clause; and if a search condition is given, it must not include any subqueries which contain the target table in their FROM clause.

If a query is updatable by the previous rules, then the underlying table is an updatable table. Otherwise it is considered a read-only table and is locked accordingly. This means that in cursor operations, SIX, IX, and X locks are not used unless the query that underlies the cursor matches the updatability criteria and was declared with columns for UPDATE. In noncursor view operations, SIX, IX, and X locks are not obtained unless the table underlying the view is updatable. Refer to the chapter \Concurrency Control through Locks and Isolation Levels" for a complete explanation of SIX, IX, and X locks.

# Constraints, Procedures, and Rules

In addition to the basic tables and indexes in a DBEnvironment, ALLBASE/SQL lets you create database ob jects known as constraints, procedures, and rules, which provide for a high degree of data consistency and integrity inside the DBEnvironment without the need for extensive application programming. Constraints define conditions on the rows of a table; procedures define sequences of SQL statements that can be stored in the DBEnvironment and applied as a group either through rules or through execution by specific users; and rules let you define complex relationships among tables by tying specific procedures to particular kinds of data manipulation on tables. Together, these tools let you store many of your organization's business rules in the DBEnvironment itself, reducing the need for application code.

This chapter presents the following topics:

- Using Integrity Constraints
- Using Procedures
- Using Rules

# Using Integrity Constraints

Using integrity constraints helps to ensure that a database contains only valid data. Integrity constraints provide a way to check data within the database system rather than by coding elaborate validation checks within application programs. An integrity constraint is either a unique constraint, a referential constraint, or a check constraint. All of these constraints are described in this section.

When a table is created, integrity constraints can be defined at the column level or at the table level. A constraint can be placed on an individual column (at the column or table level) or on a combination of columns (at the table level).

### Unique Constraints

A unique constraint requires that no two rows in a table contain the same value in a given column or list of columns. You can create a unique constraint at either the table level or the column level. Unique constraints can be defined as either  $UNIQUE$  or  $PRIMARY$  KEY. The two types of unique constraints differ in that if a PRIMARY KEY is placed on a column or column list, the column name(s) can be omitted from the referential constraint syntax in the definition of the referencing table. A given column upon which a unique or primary constraint has been defined need not be referenced by a referential constraint; but a referential constraint can only refer to a column upon which a unique or primary key constraint has been defined. Referential constraints are discussed below.

Additionally, PRIMARY KEY can be specified only once per table. Duplicate unique constraints are not allowed. Neither UNIQUE nor PRIMARY KEY columns can contain null values—they must be defined as NOT NULL.

The following syntax is used to define a unique constraint on an individual column or column list at the table level:

 $\left\{\begin{array}{c} \texttt{UNIQUE} \\ \texttt{PRIMARY KEY} \end{array}\right\}$  (*ColumnName*  $[ , ... ]$ ) [CONSTRAINT *ConstraintID*]

ConstraintID is the name of the constraint. It is not necessary to name the constraint. If it is not named, ALLBASE/SQL names it SQLCON\_uniqueid, where uniqueid is a unique string. The constraint names are maintained in the system catalog table SYSTEM.CONSTRAINT.

A column list cannot contain a column more than once. In the example below, a constraint is placed on a column at the table level:

```
CREATE PUBLIC TABLE RecDB.Clubs
                    (ClubName CHAR(15) NOT NULL,
                    UNIQUE (ClubName) CONSTRAINT ClubConstrnt)
                 IN RecFS;
```
The syntax for defining a unique constraint at the column level is part of the column definition. NOT NULL and either UNIQUE or PRIMARY KEY are included along with the other column parameters. In the example below, one column is defined with a unique constraint:

```
CREATE PUBLIC TABLE RecDB.Clubs
                    (ClubName CHAR(15) NOT NULL UNIQUE CONSTRAINT ClubConstrnt)
                 IN RecFS;
```
A table dened with a PRIMARY KEY followed by a column list is shown in the section "Examples of Integrity Constraints."

#### **Referential Constraints** Referential Constraints

A referential constraint requires that the value in a column or columns of the referencing table, must either be null or match the value of a column or columns of a unique constraint in the referenced table. To establish a referential constraint, a unique or primary key constraint must first be defined on the referenced table's column or column list and then a referential constraint must be defined on the referencing table's column or column list.

#### The Referenced Table

The referenced table must contain a unique constraint created with either a UNIQUE or PRIMARY KEY clause on a column or column list:

```
CREATE PUBLIC TABLE RecDB.Clubs
                    (ClubName CHAR(15) NOT NULL
                    PRIMARY KEY CONSTRAINT Clubs_PK, -- column level constraint
                    ClubPhone SMALLINT,
                    Activity CHAR(18))
                 IN RecFS;
```
The referenced table must be created before the referencing table unless the referenced and referencing tables are created within a CREATE SCHEMA statement or if both the tables are created in the same transaction, the SET REFERENTIAL CONSTRAINTS DEFERRED statement has been executed and is still in effect.

#### The Referencing Table

A referential constraint is placed on columns which are dependent on other columns (in the referenced table). You can create a referential constraint at either the table level or the column level. Referencing columns need not be NOT NULL.

The following syntax is used to define a referential constraint at the table level in the CREATE TABLE statement for a referencing table:

```
FOREIGN KEY ( FKColumnName [ , \dots ] )
REFERENCES RefTableName | (RefColumnName | , ... | ) | | CONSTRAINT ConstraintID |
```
FOREIGN KEY identifies a referencing column or column list. REFERENCES identifies the referenced table and referenced column list. The order and number of referencing columns in the FOREIGN KEY clause must be the same as that of the referenced columns in the REFERENCES clause. The referenced table cannot be a view.

The syntax for defining a referential constraint at the column level for a referencing column is shown here:

REFERENCES  $\emph{RefTableName}$  [(R (Ref. e.g. communication of the column of the column of the column of the column of the column of the column of the column of the column of the column of the column of the column of the column of the column of the column o | [CONSTRAINT  $Constraint$ 

Only one *RefColumnName* is possible.

Note in the following example that the table's column definitions and table level constraints can be in any order within the parentheses and are separated from each other with commas:

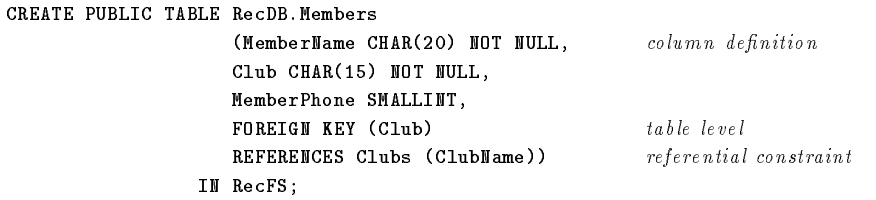

If the REFERENCES clause does not specify a RefColumnName, then the table definition referenced must contain a unique constraint that species PRIMARY KEY. The primary key column list is the implicit RefColumnName list. It must have the appropriate number of columns.

The owner of the table containing referencing columns must have the REFERENCES authority on referenced columns, have OWNER authority on the referenced table, or have DBA authority, for the duration of the referential constraint.

### Check Constraints

<sup>A</sup> check constraint species a condition which must be upheld for an insert or update to be successfully performed on a table or view. A table check constraint must not be false for any row of the table on which it is defined. A view check constraint must be true for the condition in the SELECT statement that defines the view.

A table check constraint is defined in the CREATE TABLE or ALTER TABLE statement with the following syntax:

```
CHECK (SEARCHCONDITION)
                     -
 CONSTRAINT ConstraintID
```
If a check constraint is added to an existing table, data already in the table is veried to ensure that the check constraint is satised. A constraint error occurs if the constraint is not satisfied; the ALTER TABLE statement adding the constraint fails.

The check is also performed when the INSERT or UPDATE statement is executed. A DELETE statement never causes a check constraint error.

The check search condition must not contain a subquery, aggregate function, TID function, local variable, procedure parameter, dynamic parameter, current function, USER, or host variable. The search condition expression also cannot contain a LONG column unless it is within a long column function. When adding a new column, the columns specied in the search condition must be dened in the same CREATE TABLE or ALTER TABLE ADD COLUMN statement. For the ALTER TABLE ADD COLUMN statements, the check constraint can only be specified for the column being added. When adding a constraint, columns specied in the check constraint search condition must already exist in the table.

The search condition is a boolean expression which must not be false for a table check constraint to be satised. If any value specied in the search condition expression is NULL, the result of the expression may be the boolean unknown value rather than true or false. The check constraint is satised if the result is true or unknown.

For example, consider the following check constraint:

CHECK (NumParts > 5)

If NumParts is 5, the result is false and the check is not satised. If NumParts is 10, the result is true and the check constraint for this row is satised. If NumParts is NULL, the result is unknown and the check constraint is also satisfied for this row.

A table check constraint can be dened at a column level or a table level. A check constraint defined on a column is specified before the comma that ends the column definition as shown below. A table constraint can be placed anywhere—before, after, or among the column descriptions. These rules apply for columns defined with either the CREATE TABLE or ALTER TABLE statements.

For example, a column level check constraint on the Date column is defined as follows:

```
CREATE PUBLIC TABLE RecDB.Events
                   (SponsorClub CHAR(15),
                   Event CHAR(30),
                   Date DATE DEFAULT CURRENT_DATE No\ \ commute{f}(CHECK (Date >= '1990-01-01'),
                   Constraint Check_No_Old_Events),
                   Time TIME,
                   Coordinator CHAR(20),
                   FOREIGN KEY (Coordinator, SponsorClub)
                   REFERENCES RecDB.Members (MemberName, Club)
                   CONSTRAINT Events_FK)
                 IN RecFS;
```
However, the same constraint defined at the table level is defined as follows:

```
CREATE PUBLIC TABLE RecDB.Events
                  CHECK (Date >= '1990-01-01') Check Constraint
                   CONSTRAINT Check_No_Old_Events
                   (SponsorClub CHAR(15),
                   Event CHAR(30),
                   Date DATE DEFAULT CURRENT DATE,
                   Time TIME,
                   Coordinator CHAR(20),
                  FOREIGN KEY (Coordinator, SponsorClub)
                   REFERENCES RecDB.Members (MemberName, Club)
                   CONSTRAINT Events_FK)
                IN RecFS;
```
This table level constraint could also be defined *after* the Date or Time column, or at any point in the parenthesized list. There is one difference between table and column level check constraints: a column level check constraint must reference only the column on which it is

A check constraint that references more than one column must be defined at the table level. For example, the constraint CHECK (Date  $\geq$  = '1990-01-01' AND Time  $>$  '00:00.000') must be defined at the table level because both the Date and Time columns are specified in the check constraint.

A view check constraint is defined with the CREATE VIEW statement using the following syntax at the end of the view definition:

```
WITH CHECK OPTION [CONSTRAINT ConstantID]
```
The conditions of the SELECT statement defining the view become the view check constraint search conditions when the WITH CHECK OPTION clause is specified. A view can have only one WITH CHECK OPTION. This check constraint checks all of the conditions which are included in the SELECT statement. These SELECT statement conditions serve two purposes. First, they originally define the view. They also define the conditions of the check constraint that is applied when the underlying base table is modied through the view. When a table is modied through a view, the view check constraint is checked along with any table constraints. The view check constraint must be *true* (not *unknown*) to ensure that all changes made through a view can still be displayed. All underlying views are also checked, whether or not they are defined with check options. Unique and referential constraints cannot be defined on views.

See the "SQL Statements" chapter for the check constraint syntax, within the syntax of CREATE TABLE, ALTER TABLE, or CREATE VIEW statements.

### Examples of Integrity Constraints

The schema example in this section shows the constraints among three tables: Clubs, Members, and Events. The tables are created as PUBLIC so as to be accessible to any user or program that can start a DBE session.

Constraints are placed on the tables to ensure that:

- 1. Events are coordinated by club members who are listed in the Members table
- 2. Clubs sponsoring the events are listed in the Clubs table
- 3. Events cannot be scheduled earlier than the current date.

```
CREATE PUBLIC TABLE RecDB.Clubs
                    (ClubName CHAR(15) NOT NULL
                    PRIMARY KEY CONSTRAINT Clubs_PK,
                    ClubPhone SMALLINT,
                    Activity CHAR(18))
                 IN RecFS;
CREATE PUBLIC TABLE RecDB.Members
                    (MemberName CHAR(20) NOT NULL,
                    Club CHAR(15) NOT NULL,
                    MemberPhone SMALLINT,
                    PRIMARY KEY (MemberName, Club) CONSTRAINT Members_PK,
                    FOREIGN KEY (Club) REFERENCES RecDB.Clubs
                    CONSTRAINT Members_FK)
                 IN RecFS;
CREATE PUBLIC TABLE RecDB.Events
                    (Event CHAR(30),
                    Coordinator CHAR(20),
                    SponsorClub CHAR(15),
                    Date DATE DEFAULT CURRENT_DATE,
                    CHECK (Date >= '1990-01-01'),
                    Time TIME,
                    FOREIGN KEY (Coordinator, SponsorClub)
                    REFERENCES RecDB.Members
                    CONSTRAINT Events_FK)
                 IN RecFS;
```
Note that updating the Members table before the Clubs table could cause a referential constraint error when error checking is at statement level. The RecDB.Members.Club column references the RecDB.Clubs.ClubName column which is not yet updated. However, if you deferred referential checking to the end of the transaction, no error would occur. A value could then be inserted into the RecDB.Clubs.ClubName column that would resolve the reference. When a COMMIT WORK statement is executed, no constraint errors will exist.

The illustration in Figure 4-1 shows the referential constraints based on this sample schema. The arrows point to the columns with unique constraints.

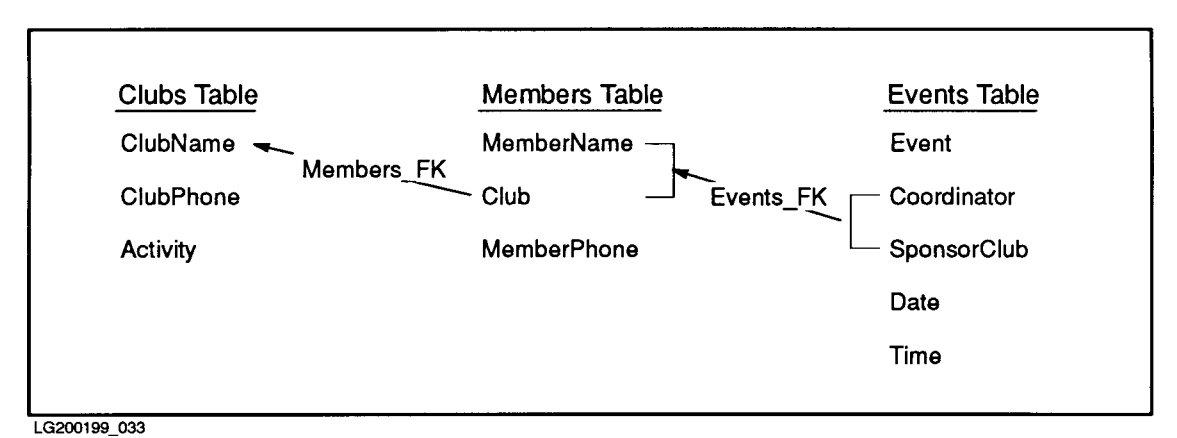

Figure 4-1. Referential Constraints in a Set of Tables

The Events table contains information about events. The combination of values in the Coordinator and SponsorClub columns of the Events table must be either be null or match the combination of values in the MemberName and Club columns of the Members table, as shown by the Events FK constraint.

The Members table contains the names of members and clubs. A member can be in more than one club. For every Coordinator/SponsorClub pair of values exists a corresponding MemberName/Club match.

The Clubs table contains information about clubs. For every club entry in the Members table, a corresponding entry must exist in the Clubs table, as shown by the Members FK constraint.

### Inserting Rows in Tables Having Constraints

There are two ways you can insert data in tables having constraints. You can insert values in referenced columns before inserting values in referencing columns, or you can defer constraint error checking in a transaction until all constraints referring to each other have been resolved.

With the first method, using the tables defined in the previous example, the Clubs data should be loaded first, then the Members data, because the MemberName column is dependent on the ClubName column. The Events table should be loaded last as the Coordinator and SponsorClub columns are dependent on the MemberName and Club columns of the Members Table.

If the Clubs, Members, and Events tables were empty and you attempted to insert the values in the order shown below, you would receive the following corresponding results:

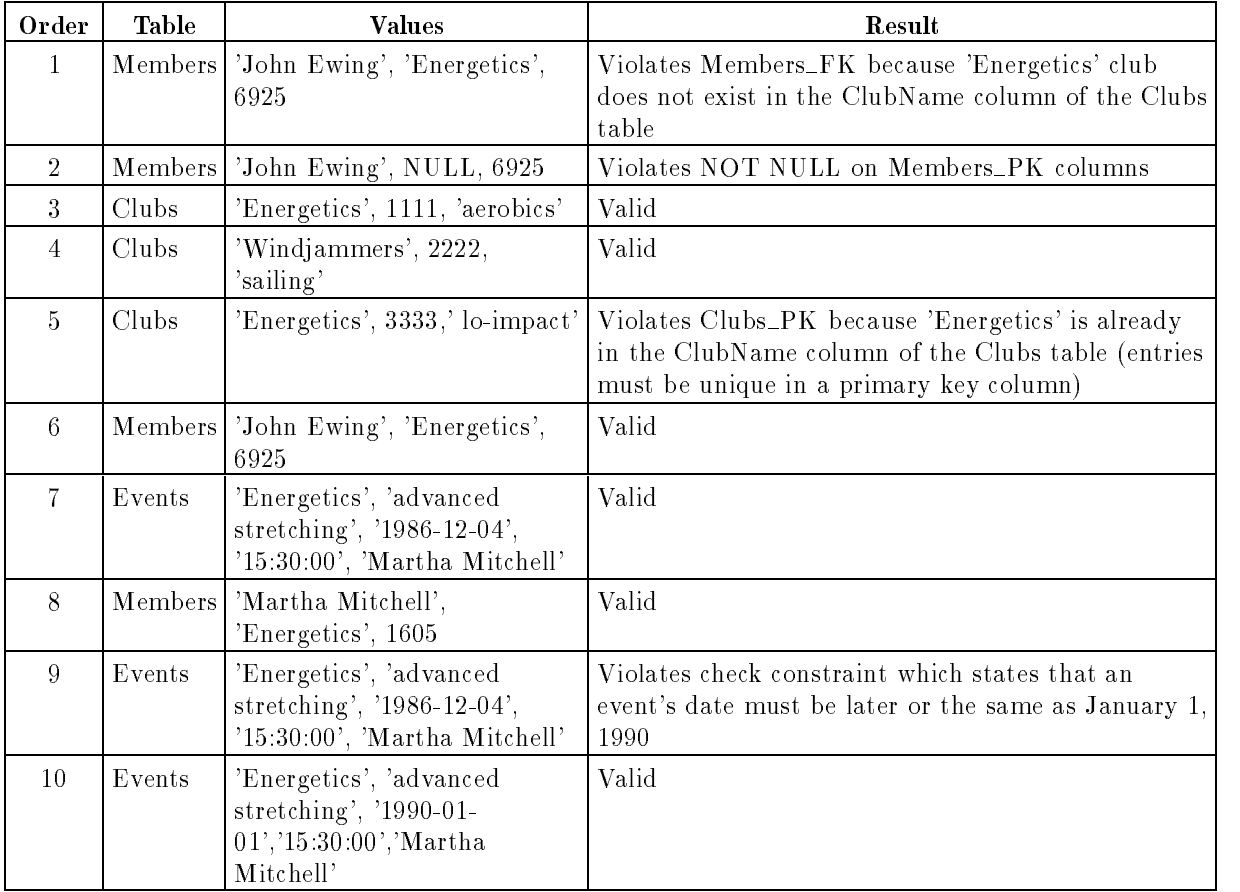

Values cannot be inserted into Members or Events without the references being satisfied. To insert rows, either NULLs must be inserted and then the tuples updated after the referenced rows are inserted, or the referenced rows must be inserted first. Note that a NULL cannot

be inserted into the Members FK column Club because that column also participates in Members\_PK-and therefore was declared NOT NULL.

With the second method, you can also perform these inserts in one transaction, deferring constraint checking to the end of the transaction. While you are inserting data, constraint error violations are not reported because they will be resolved by the time the COMMIT WORK statement is executed. Use a SET CONSTRAINTS statement after a BEGIN WORK statement to defer constraint checking, as follows:

BEGIN WORK SET REFERENTIAL CONSTRAINTS DEFERRED

Modify all tables that refer to each other.

COMMIT WORK

You can issue the SET CONSTRAINTS statement to defer several types of operation at one time. Refer to the "SQL Statements" chapter for the syntax of the SET CONSTRAINTS statement.

### How Constraints are Enforced

Constraints are controlled and checked by ALLBASE/SQL once they are defined. Once a constraint is placed on a column, ALLBASE/SQL performs the necessary checks each time a value is inserted, altered, or deleted. By default, integrity constraints are enforced on a statement level basis. That is, if an integrity constraint is not satised after the execution of an INSERT, UPDATE, or DELETE statement, then the statement has no effect on the database and an error message is generated.

You can, however, use the SET CONSTRAINTS DEFERRED statement to defer constraint enforcement until either the end of a transaction or a SET CONSTRAINTS IMMEDIATE statement is encountered. Deferred constraint enforcement avoids concern over the order of inserting or updating when a foreign key and primary key exist in the same table or different tables. The table can be modied without constraint violations being reported until either the end of a transaction or SET CONSTRAINTS IMMEDIATE statement is encountered. While a constraint check is deferred, you are responsible for ensuring that data placed in the database is free of constraint errors.

In addition, you can temporarily use the SET DML ATOMICITY statement to set the DML error checking level to row level. However, you must handle partially processed statements yourself, as statements that get errors will not undo their partial execution.

Constraint error checking is part of general error checking but you can override the checking level by setting constraint checking to deferred. However, when you set constraint checking back to IMMEDIATE, the level of constraint checking returns to the *current* level specified by the most recent SET DML ATOMICITY statement.

Refer to the "SQL Statements" chapter for detailed information on the SET DML ATOMICITY and SET CONSTRAINTS statements.

# Using Procedures

An ALLBASE/SQL procedure consists of control flow and status statements together with SQL statements that are stored as sections in the system catalog for later execution at the user's request or through the firing of a rule. You can create a procedure through ISQL or through an application program; and you can execute the procedure through ISQL, through an application program, or through rules that are created separately. For more information about rules, refer to the section \Using Rules," later in this chapter.

Procedures offer the following features:

- They reduce communication between applications and the DBEnvironment, thereby improving performance.
- **They provide additional security by controlling exactly which operations users can perform** on database ob jects.
- Along with rules, they enable you to store business rules in the database itself rather than coding them in application programs.
- They let you protect application programs from changes in the database schema.

Often, procedures are built to accommodate a set of rules defined on particular tables. Although you can use procedures without rules, rules always operate in conjunction with procedures. When you create a rule, the referenced procedure must already exist. So you must create procedures first, then rules.

The following sections describe the use of procedures:

- Understanding Procedures
- Creating Procedures
- **Executing Procedures**
- Procedures and Transaction Management
- Using SQL Statements in Procedures
- Queries inside Procedures
- Using a Procedure Cursor in ISQL
- Error Handling in Procedures
- Using RAISE ERROR in Procedures
- Recommended Coding Practices for Procedures

### Understanding Procedures

Procedures (defined either in  $ISQL$  or through applications) can include many of the operations available inside application programs. Within a procedure, you can use local variables, issue most SQL statements, create looping and control structures, test error conditions, print messages, and return data or status information to the caller. You can pass data to and from a procedure through parameters. You create a procedure with the CREATE PROCEDURE statement and execute it using an EXECUTE PROCEDURE statement. When it is no longer needed, you remove a procedure from the DBEnvironment with the DROP PROCEDURE statement. You cannot execute a procedure from within

another procedure; however, a procedure can contain a statement that fires a rule that executes another procedure. This is called **chaining** of rules. Refer to "Using Rules," below.

To create a procedure, you must have RESOURCE or DBA authority. In order to invoke a procedure, you need EXECUTE or OWNER authority for the procedure or DBA authority. If the procedure is invoked through a rule, the rule owner needs EXECUTE or OWNER authority for the procedure or DBA authority.

### Creating Procedures

The following is a very simple example of procedure creation:

```
CREATE PROCEDURE ManufDB.FailureList
   (Operator CHAR(20) NOT NULL,
   FailureTime DATETIME NOT NULL,
   BatchStamp DATETIME NOT NULL) AS
     BEGTN
          INSERT INTO ManufDB.TestMonitor
             VALUES (:Operator, :FailureTime,
             :BatchStamp);
      END;
```
This example shows the definition of a procedure named FailureList owned by user ManufDB. This procedure enters a row into the ManufDB.TestMonitor table when a failure occurs during testing.

Three input parameters are declared with names and data types assigned—Operator, FailureTime, and BatchStamp. At run time, these parameters accept actual values into the procedure from the caller. The procedure body starts with the BEGIN keyword and concludes with the END keyword. The procedure body consists of a single INSERT statement that uses the parameters just as you would use host variables in an embedded SQL program. The effect of a call to the procedure is to create a new row in a table named ManufDB.TestMonitor containing a record of the current date and time along with the name of the operator, and the batch stamp (unique identier) of the batch of parts that failed during testing.

### Executing Procedures

You execute the procedure using an EXECUTE PROCEDURE statement. The EXECUTE PROCEDURE statement can be issued directly in ISQL or in an application program, or the EXECUTE PROCEDURE clause can appear inside a CREATE RULE statement. The following shows an invocation of a procedure in an ISQL session:

```
isql=> EXECUTE PROCEDURE
> ManufDB.FailureList (USER, CURRENT_DATETIME,
>'1984-06-14 11:13:15.437');
isql=>
```
The following shows an invocation of the same procedure within an application program:

```
EXECUTE PROCEDURE
:ReturnCode = ManufDB.FailureList (:Operator,
CURRENT_DATETIME, :BatchStamp)
```
This example shows the use of a return status and host variables, which cannot be employed in ISQL or with rules. For more information about using host variables and return status with procedures, refer to the ALLBASE/SQL Advanced Application Programming Guide chapter \Using Procedures in Application Programs."

The next example shows an invocation of the ManufDB.FailureList procedure through a CREATE RULE statement:

```
isql=> CREATE RULE AFTER INSERT TO ManufDB.TestData
> WHERE PassQty < TestQty
> EXECUTE PROCEDURE
> ManufDB.FailureList(USER, CURRENT_DATETIME, BATCHSTAMP);
isql=>
```
In this case, the invocation of the procedure takes place when an INSERT operation is performed on ManufDB.TestData for a batch of parts in which there were some failures. When executing the procedure from within a rule, you can refer to the names of columns in the table on which the rule is triggered. More information about invoking procedures from rules appears in the section "Techniques for Using Procedures with Rules," later in this chapter.

### Procedures and Transaction Management

A procedure that is not executed from within a rule can execute any of the following transaction management statements:

BEGIN WORK COMMIT WORK ROLLBACK WORK ROLLBACK WORK TO SAVEPOINT **SAVEPOTNT** 

Since there are no restrictions on the use of these statements, you must ensure that transactions begin and end in appropriate ways. One recommended practice is to code procedures that are atomic, that is, completely contained in a transaction which the procedure ends with either a COMMIT or a ROLLBACK as its final statement. An alternative recommended practice is to code procedures without any transaction management statements at all. Note that when you issue the EXECUTE PROCEDURE statement in an application, and if a transaction is not already in progress, a transaction is begun. If a transaction is already in progress at the time EXECUTE PROCEDURE is issued, and the procedure issues either a COMMIT or a ROLLBACK statement to end the transaction, the entire transaction, including the portion in the application, is affected.

In all cases, it is important to document procedures carefully. Refer to the section "Recommended Coding Practices for Procedures" later in this chapter.

When a procedure is executed from within a rule, all the transaction management statements are disallowed and result in an error.

### Using SQL Statements in Procedures

Within a procedure, you can use most of the SQL statements that are allowed in embedded SQL application programs, including COMMIT WORK,

ROLLBACK WORK, and ROLLBACK WORK TO SAVEPOINT. The following (including dynamic SQL statements) are not allowed in procedures:

BEGIN DECLARE SECTION BEGIN DECLARE SECTION BULK statements CLOSE USING COMMIT WORK RELEASE CONNECT CREATE PROCEDURE (including inside CREATE SCHEMA) DECLARE CURSOR for EXECUTE PROCEDURE DESCRIBE DISCONNECT END DECLARE SECTION **EXECUTE** EXECUTE IMMEDIATE EXECUTE PROCEDURE GENPLAN OPEN USING PREPARE RELEASE ROLLBACK WORK RELEASE SET CONNECTION SET DML ATOMICITY SET MULTITRANSACTION SET SESSION SET TRANSACTION SQLEXPLAIN START DBE STOP DBE

ADVANCE

In procedures that are invoked by execution of rules, the following statements result in an error:

BEGIN WORK COMMIT WORK ROLLBACK WORK ROLLBACK WORK TO SAVEPOINT SAVEPOINT

Another set of statements is provided for use only within procedures:

```
Assignment (=)
BEGIN...END
DECLARE Variable
GOTO
IF...THEN...ELSEIF...ELSE...ENDIF
Labeled Statements
PRINT
RETURN
WHILE...DO...ENDWHILE
```
Inside procedures, statements are terminated with a semicolon (;).

You can define **parameters** for passing information into and out of a procedure. In addition, procedures let you store data in local variables, which are declared inside the procedure with the DECLARE Variable statement.

#### Specifying Parameters

A parameter represents a value that is passed between a procedure and an invoking application or rule. You define formal parameters with the CREATE PROCEDURE statement.

When executing a procedure directly, you pass input parameter values in the EXECUTE PROCEDURE statement, and output parameter values are returned when the procedure terminates. However, when using a procedure cursor, input parameter values must be set before opening the cursor, and output parameter values are returned when the CLOSE statement executes.

Within the body of the procedure, a parameter name is prefixed with a colon  $(:).$ 

You can specify up to 1023

parameters of any SQL data type except the LONG data types. Default values and nullability may be defined just as in a CREATE TABLE statement. If a language is specified for a parameter defined as a CHAR or VARCHAR type, it must be either the language of the DBEnvironment or else NATIVE-3000. The following shows a procedure with a single parameter:

```
CREATE PROCEDURE Process10 (PartNumber CHAR(16)) AS
  BEGIN
   END;
```
If you wish to return values to a calling application program, specify the parameter for OUTPUT in both the CREATE PROCEDURE and EXECUTE PROCEDURE statements. If no input value is required for a parameter, specify OUTPUT ONLY. Note that no OUTPUT option is allowed in the EXECUTE PROCEDURE statement in ISQL nor in the EXECUTE PROCEDURE clause of the CREATE RULE statement.

#### Using Local Variables in Procedures

A local variable holds a data value within a procedure. Local variable declarations must appear at the beginning of the main body of the procedure using the DECLARE statement, and they must specify a data type and size. Optionally, the DECLARE statement can

include nullability, language, and a default value. The

following are typical examples:

```
DECLARE LastName CHAR(40);
DECLARE SalesPrice DECIMAL(6,2);
DECLARE LowPrice, HighPrice DECIMAL(6,2) NOT NULL;
DECLARE LocationCode INTEGER NOT NULL;
DECLARE Quantity INTEGER DEFAULT 0;
```
Types and sizes are the same as for column definitions, except that you cannot specify a LONG local variable. You can declare several variables in the same DECLARE statement by separating them with a comma provided they share the same data type, size, nullability, native language, and default value. Within the body of the procedure, a local variable name is prefixed with a colon  $(.)$ . A local variable name cannot duplicate a parameter name.

Local variables function in procedures much as host variables function in application programs, but the two are not interchangeable. That is,

you cannot use host variables from the application within the body of the procedure denition nor can you use local variables in the application. Since the application's host variables cannot be directly accessed from within the procedure, you must use local variables or parameters in the INTO clause of any FETCH, REFETCH, or SELECT statement within a procedure. Then, if necessary, you transfer data to a calling application through output parameters. If multiple rows must be returned to the calling application, a SELECT statement with no INTO clause should be used in conjunction with a procedure cursor. Further information regarding procedure cursors is found in the \Using Procedures in Application Programs" chapter of the ALLBASE/SQL Advanced Application Programming Guide and in this manual under related syntax statements (ADVANCE, CLOSE, CREATE PROCEDURE, DECLARE CURSOR, DESCRIBE, EXECUTE PROCEDURE, FETCH, OPEN).

In contrast to host variables, local variables do not use indicator variables to handle NULL values. A local variable itself contains the null indicator, if the variable is nullable. Declaring a local variable to be NOT NULL makes it work like a host variable that is used without an indicator variable.

#### Using Built-in Variables in Procedures

The following **built-in variables** can be used in error handling:

| Variable              | Data Type      | Description                                                                                                    |
|-----------------------|----------------|----------------------------------------------------------------------------------------------------|
| :: <sub>q</sub> lcode | <b>INTEGER</b> | DBERR number returned after the execution of an SQL<br>statement, 0 if no errors.                                                                                               |
| ::squerrd2            | <b>INTEGER</b> | Number of rows processed in an SQL statement.                                                                                                    |
| $::$ sqlwarn $0$      | CHAR(1)        | Set to "W" if an SQL warning was detected.                                                                                                    |
| $::$ sqlwarn1         | CHAR(1)        | Set to "W" if a character string value was truncated when<br>being stored in a variable or parameter.                                                                           |
| $::$ sqlwarn2         | CHAR(1)        | Set to "W" if a null value was eliminated from the argument<br>set of an aggregate function.                                                                                    |
| $::$ sqlwarn6         | CHAR(1)        | Set to "W" if the current transaction was rolled back.                                                                                                    |
| ::active              | CHAR(1)        | indicates whether a transaction is in progress $($ "Y") or not<br>("N"). For information about transactions, see "Managing<br>Transactions" in the chapter "Using ALLBASE/SQL." |

Table 4-1. Built-in Variables in Procedures

The built-in variables are read-only, and are not available outside of procedures. The first six of these have the same meaning that they have as fields in the  $\text{SQLCA}$  in application programs. They are always prefixed by a double colon to differentiate them from any local variables or parameters.

Note that in procedures, sqlerrd2 returns the number of rows processed for all host languages. However, in application programs, sqlerrd3 is used in COBOL, Fortran, and Pascal, while sqlerrd2 is used in C.

For procedures returning multiple row result set(s), note that the built-in variables in the procedure do not reflect the status of any FETCH or ADVANCE statements issued by the

#### 4-14 Constraints, Procedures, and Rules

application to manipulate a procedure cursor. After issuing such a statement, the application should examine the appropriate fields of the  $SQLCA$  to determine status and handle any

## Queries inside Procedures

Within a procedure, you can declare parameters or local variables to process either single row or multiple row query results. Multiple row query results within a procedure must be processed one row at a time, by means of a select cursor. A select cursor is a pointer indicating the current row in a set of rows retrieved by a SELECT statement. Bulk processing is not available for a select cursor within a procedure.

Multiple row query results for queries within a procedure can be processed by means of a procedure cursor declared in a calling application. A procedure cursor is a pointer used to indicate the current row in a set of rows retrieved by a set of SELECT statements within a procedure. When you issue an EXECUTE PROCEDURE statement in ISQL, and the procedure contains queries with no INTO clause, ISQL uses a procedure cursor to process the query results. Further information regarding procedure cursors is found in the \Using Procedures in Application Programs" chapter of the ALLBASE/SQL Advanced Application *Programming Guide* and in this manual in the following section, "Using a Procedure Cursor in ISQL," and under related syntax statements (ADVANCE, CLOSE, CREATE PROCEDURE, DECLARE CURSOR, DESCRIBE, EXECUTE, EXECUTE IMMEDIATE EXECUTE PROCEDURE, FETCH, OPEN).

The following sections discuss the use of a simple select, a select cursor, and an ISQL procedure cursor.

### Using a Simple SELECT

A simple SELECT statement with an INTO clause returns only a single row. If more than one row qualifies for the query result, only the first row is put into the parameter or local variable specied in the INTO clause, and a warning is issued. Example:

```
CREATE PROCEDURE PurchDB.DiscountPart(PartNumber CHAR(16))
AS BEGIN
      DECLARE SalesPrice DECIMAL(6,2);
      SELECT SalesPrice INTO :SalesPrice
       FROM PurchDB.Parts
       WHERE PartNumber = : PartNumber;
      IF ::sqlcode = 0 THEN
         IF :SalesPrice > 100. THEN
            :SalesPrice = :SalesPrice*.80;
            INSERT INTO PurchDB.Discounts
                 VALUES (:PartNumber, :SalesPrice);
         ENDIF;
      ENDIF;
   END;
```
The procedure inserts a row into the PurchDB.Discounts table containing the part number and 80% of the sales price if the current price of a given part is over \$100. The parameter PartNumber supplies a value for the predicate in the SELECT statement and later supplies a value for the VALUES clause in the INSERT statement. The local variable :SalesPrice is used for the single-row result of the query on the Parts table, and it is also used in the expression in the VALUES clause of the INSERT statement. The procedure tests if the built-in variable

::sqlcode = 0 to ensure that the SELECT was successful before inserting data into the PurchDB.Discounts table.

#### Using a Select Cursor

If your procedure must process a set of rows one at a time, you can use a cursor to loop through the set and perform desired operations, as in the following:

```
CREATE PROCEDURE PurchDB.DiscountAll(Percentage DECIMAL(4,2))
AS REGIN
    DECLARE SalesPrice DECIMAL(6,2);
   DECLARE C1 CURSOR FOR SELECT SalesPrice FROM PurchDB.Parts
       FOR UPDATE OF SalesPrice;
    OPEN C1;
    WHILE ::sqlcode = 0 DO
       FETCH C1 INTO :SalesPrice;
       IF ::sqlcode = 0 THEN
          IF :SalesPrice < 1000. THEN
             UPDATE PurchDB.Parts
                SET SalesPrice = :SalesPrice*:Percentage
                WHERE CURRENT OF C1;
          ELSEIF :SalesPrice >= 1000. THEN
             UPDATE PurchDB.Parts
                SET SalesPrice = :SalesPrice*(:Percentage - .05)
                WHERE CURRENT OF C1;
          ENDIF;
       ENDIF;
   ENDWHILE;
    IF ::sqlcode = 100 THEN
      PRINT 'Success';
       CLOSE C1;
      RETURN;
       PRINT 'Error in Fetch or Update';
       CLOSE C1;
       RETURN;
    ENDIF;
END;
```
This procedure discounts the prices of all part numbers by a specied percentage if the current sales price is less than \$1000, and it discounts prices by five percentage points for part numbers whose current price is greater than or equal to \$1000. The procedure displays a message indicating success or failure.

The use of select cursors for multiple row query results is presented in great detail in the ALLBASE/SQL application programming guides. Refer to the chapter \Processing with Cursors" in the guide for the programming language you use.

### Using a Procedure Cursor in ISQL

When you issue an EXECUTE PROCEDURE statement in ISQL for a procedure containing one or more SELECT statements with no INTO clause, ISQL uses a procedure cursor to display the query results.

For example, create a procedure as follows:

```
CREATE PROCEDURE PurchDB.PartNo2 AS
BEGIN
SELECT *
 FROM PurchDB.Parts
   WHERE PartNumber LIKE '11%';
SELECT PartNumber, BinNumber, QtyOnHand
 FROM PurchDB.Inventory
   WHERE PartNumber LIKE '11%';
END;
```
When you execute the procedure, the following is displayed:

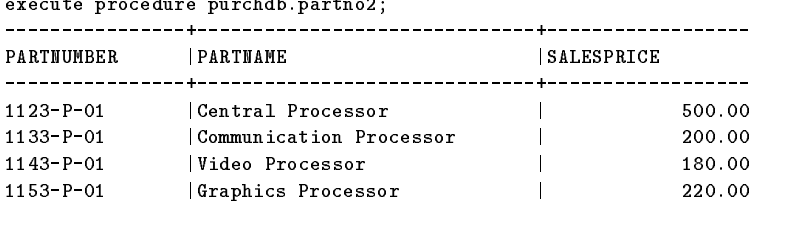

Number of rows selected is 4

U[p], d[own], l[eft], r[ight], t[op], b[ottom], pr[int] <n>, e[nd] or n[ext] >

Entering n[ext] moves you from one SELECT statement to the next. You would see the following:

#### execute procedure purchdb.partno2;

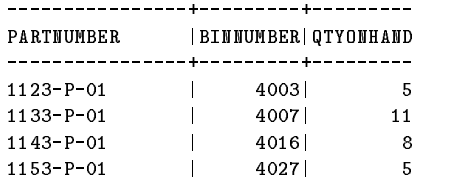

Number of rows selected is 4 U[p], d[own], l[eft], r[ight], t[op], b[ottom], pr[int] <n>, e[nd] or n[ext] >

Entering n[ext] when the last result set is displayed produces a message like the following:

End of procedure result sets. Procedure return status is 0. isql=>

Note that although you can move back and forward through the current result set, you cannot move back to redisplay a previous result set.

### Error Handling in Procedures Not Invoked by Rules

You must provide explicit mechanisms for error handling inside procedures. The techniques you use for this depend on whether or not the procedure is invoked by the firing of a rule. This section describes error handling within a procedure that is not invoked by a rule. For information about error handling in procedures invoked by rules, see the section \Error Handling in Procedures Invoked by Rules," below. For information about error handling in an application that invokes a procedure, see the section \Using Procedures in Application Programs" in the ALLBASE/SQL Advanced Application Programming Guide.

By default, when an error occurs in an  $SQL$  statement in a procedure, the effects of the SQL statement are undone, but the procedure continues on to the next statement. If you want errors in SQL statements to cause an immediate error return from the procedure, use the WHENEVER statement with the STOP option. The syntax for the WHENEVER is as follows:

$$
\texttt{WHERE} \left\{\begin{array}{l}\texttt{SQLERROR} \\\texttt{SQLERROR} \\\texttt{SQLWARNING} \\\texttt{NOT FOUND} \end{array}\right\} \left\{\begin{array}{l}\texttt{STOP} \\\texttt{CONTINUE} \\\texttt{GOTO}[:|Label \\ \texttt{GO TO}[:|Label]\end{array}\right\}
$$

The STOP option causes the current transaction to be rolled back, and the procedure's execution is terminated. If an error occurs in evaluating the condition in an IF or WHILE statement, or in evaluating the expression in a parameter or variable assignment statement, the execution of the procedure terminates, and control is returned to the caller with SQLCODE set to the last error encountered inside the procedure.

Within the procedure, the entire message buffer is not available. That is, SQLEXPLAIN cannot be used. The built-in variable ::sqlcode holds only the error code from the first message in the message buffer (guaranteed to be the most severe error).

In procedures, as elsewhere in  $\text{ALBASE}/\text{SQL}$ , the message buffer is cleared out only before executing an SQL statement. That is, execution of the following do *not* cause the message buffer to be reset:

- Assignment
- GOTO
- 
- $\blacksquare$  PRINT
- RETURN
- WHILE

The argument of any PRINT statement is passed back to the caller in the message buffer. When the message buffer is reset, PRINT statements are not removed.

Runtime errors are accompanied by a

generic error message indicating, by number, which procedure statement caused the error. All SQL statements in a procedure and all non-SQL statements except variable declarations, ENDIF, ELSE, ENDWHILE, END, and THEN, are numbered

consecutively from the beginning of the procedure. The following is an example of a sequence of errors returned when an EXECUTE PROCEDURE statement fails:

```
Integer divide by zero. (DBERR 2601)
Error occurred executing procedure PURCHDB.DISCOUNT statement 2. (DBERR 2235)
Error occurred during evaluation of the condition in an IF or WHILE
statement or the expression in a parameter or variable assignment.
Procedure execution terminated. (DBERR 2238)
```
### Using RAISE ERROR in Procedures

You can use the RAISE ERROR statement to generate an error within a procedure and make a message available to users, as in the following example:

```
RAISE ERROR 7500 MESSAGE 'Error Condition';
RETURN 1;
```
The RAISE ERROR statement causes the message to be stored in the message buffer, and the RETURN statement causes an immediate return from the procedure following the error. Following the return from a procedure, an application program can retrieve the messages from raised errors by using the SQLEXPLAIN statement. Since SQLCODE is 0 in this case (because the procedure executed correctly; it was an SQL statement within it that received the error), you should execute SQLEXPLAIN in a loop that tests SQLWARN[0], as follows:

```
while (sqlvar[0]=vw)EXEC SQL SQLEXPLAIN :SQLMessage;
```
However, SQLEXPLAIN cannot be used within the procedure itself. You should document the cause of all errors generated by the RAISE ERROR statement in a procedure so that the procedure caller can understand the error condition.

```
Note The behavior of errors, including RAISE ERROR, in procedures called by
              rules differs somewhat from that described here. Refer to "Using RAISE"
              ERROR in Procedures Invoked by Rules" for more information.
```
### Recommended Coding Practices for Procedures

The use of procedures can have indirect consequences that the procedure writer and the procedure caller may not anticipate. Problems are most likely to arise in the areas of transaction management, cursor management, error handling, and DBEnvironment settings. In order to minimize difficulty, good communication between the procedure writer and the caller of the procedure is essential. Thus procedures should be carefully documented as to what is expected from the calling application, and applications should be carefully documented as to what they expect a called procedure to do and not to do.

Within a procedure, you can use ISQL comments or comment notation for the programming language of an application that invokes a procedure. See the ISQL Reference Manual for ALLBASE/SQL and IMAGE/SQL or the appropriate ALLBASE/SQL application programming guide for information about comments.

The following practices are suggested to ensure that a procedure is always called under the same conditions and with the same expectations:

- If the procedure might execute a COMMIT or ROLLBACK, the application should issue a COMMIT or ROLLBACK before calling the procedure. Any cursors opened in the application with the KEEP cursor option and subsequently committed should be closed and committed before the application calls the procedure.
- Documentation of the calling application should clearly state the following:  $\Box$  Whether the procedure will be called with a transaction open.
- Whether the procedure is expected to have COMMIT or ROLLBACK statements.
- $\Box$  Whether the procedure is expected to be atomic.

The following practices are suggested to ensure that a procedure will always execute as expected:

- **Procedure execution should not span transaction boundaries. Either the procedure** should be treated as an atomic transaction, that is, it should always issue a COMMIT or ROLLBACK statement upon completion of work and before termination; or it should be entirely contained within a transaction, that is, it should not contain any COMMIT or ROLLBACK statements.
- If the procedure executes any COMMIT or ROLLBACK statements, it should be treated as a transaction. This means that the last statement accessing the DBEnvironment within the procedure should be a COMMIT WORK or a ROLLBACK WORK statement.
- If the procedure uses any cursors, they should be closed before termination. If the procedure opens any cursors with the KEEP option, and subsequently executes any COMMIT statements, the cursors should be closed and committed before termination.
- A procedure should not change the application's environment without restoring it upon termination. The application's environment includes settings for isolation level, constraint checking, timeout values, and rule firing.
- Documentation of the procedure should clearly state the following:
	- Whether or not a transaction should already exist at the time of procedure execution.
	- Whether any COMMIT or ROLLBACK statements will be executed by the procedure.
	- $\Box$  Whether the procedure modifies any environment settings.
	- $\Box$  What types of errors are handled by the procedure and how they are handled.
	- $\Box$  Meanings of all possible return status values.
	- $\Box$  Meaning of any errors returned by RAISE ERROR statements.

## Using Rules

Rules allow you to tie procedures to data manipulation statements. Rules are more flexible than simple integrity constraints, enabling you to incorporate complex business rules into the structure of a DBEnvironment with minimal application programming. The following sections describe the use of rules:

- Understanding Rules
- Creating Rules
- Techniques for Using Procedures with Rules
- **Example 1** Error Handling in Procedures Invoked by Rules
- Using RAISE ERROR in Procedures Invoked by Rules
- Enabling and Disabling Rules
- Special Considerations for Procedures Invoked by Rules
- Differences between Rules and Integrity Constraints

### Understanding Rules

Rules allow you to define generalized constraints by invoking procedures whenever specified operations are performed on a table. The rule fires, that is, invokes a procedure, each time the specied operation (such as INSERT, UPDATE, or DELETE) is performed and the rule's search condition is satisfied.

Rules tie procedures to particular kinds of data manipulation statements on a table. This permits data processing to be carried out by the DBEnvironment itself. The effect is less application coding and more efficient use of resources. This is especially important for networked systems.

Rules will fire under the following conditions:

- The rule's statement types must include the statement type of the current statement. Statement types are INSERT, DELETE, and UPDATE. (You can have more than one statement type per rule.)
- If the rule's statement type includes UPDATE, and if the *StatementType* clause includes a list of columns in the table, and if the current statement is an update, it must be on at least one of the listed columns of that table.
- The rule's search condition must evaluate to TRUE for the current row of the current statement.

A rule fires once for each row operated on by the current statement that satisfies the rule's search condition.

### Creating Rules

A rule is defined in a CREATE RULE statement, which identifies a table, types of data manipulation statements, a firing condition, and a procedure to be executed whenever the condition evaluates to TRUE and the data manipulation statement is of the right type.

The following is a simple example of a rule tied to deletions from the Parts table:

```
CREATE RULE PurchDB.RemovePart
   AFTER DELETE FROM PurchDB.Parts
   WHERE SUBSTRING(PartNumber, 1, 4) < > 'XXXX'
   EXECUTE PROCEDURE PurchDB.ListDeletes (OLD.PartNumber);
```
The table on which the rule is defined is PurchDB.Parts. The statement type required to trigger the procedure is the DELETE operation. The search condition that must be satised in addition to the statement type of DELETE is that the first four characters in PartNumber must not be \XXXX." The procedure to be executed is PurchDB.ListDeletes, shown in the following:

```
CREATE PROCEDURE PurchDB.ListDeletes (PartNumber CHAR(16) NOT NULL) AS
BEGIN
   INSERT INTO PurchDB.Deletions
   VALUES (:PartNumber, CURRENT_DATETIME);
END:
END;
```
When a row containing a part number that does not start with XXXX is deleted from the Parts table, its number is inserted along with the current date and time, in the PurchDB.Deletions table.

### Techniques for Using Procedures with Rules

One common use of the rule-and-procedure combination is to enforce integrity within a DBEnvironment. This can be done in different ways, depending on your needs. The following sections contrast two approaches to integrity enforcement:

- Using Rule Chaining
- Using a Single Procedure

#### Using a Chained Set of Procedures and Rules

The following example uses a chained set of procedures and rules to remove all references to a part number once it has been deleted from the database. In this case a rule fires a procedure, which causes another delete, which causes another rule to invoke an additional procedure, and so on.

```
CREATE PROCEDURE PurchDB.RemovePart (PartNum CHAR(16) NOT NULL)
AS BEGIN
  DELETE FROM PurchDB.Inventory WHERE PartNumber = :PartNum;
  DELETE FROM PurchDB. SupplyPrice WHERE PartNumber = :PartNum;
END;
CREATE RULE PurchDB.RemovePart
AFTER DELETE FROM PurchDB.Parts
EXECUTE PROCEDURE PurchDB. RemovePart (OLD. PartNumber);
CREATE PROCEDURE PurchDB.RemoveVendPart (VendPartNum CHAR(16) NOT NULL)
AS REGIN
\cdotsDELETE FROM PurchDB. OrderItems WHERE VendPartNumber = :VendPartNum;
  DELETE FROM ManufDB. SupplyBatches WHERE VendPartNumber = : VendPartNum;
END;
CREATE RULE PurchDB.RemoveVendPart
AFTER DELETE FROM PurchDB.SupplyPrice
EXECUTE PROCEDURE PurchDB. RemoveVendPart (OLD. VendPartNumber);
CREATE PROCEDURE ManufDB.RemoveBatchStamp (BatchStamp DATETIME NOT NULL)
AS BEGIN
  DELETE FROM ManufDB.TestData WHERE BatchStamp = :BatchStamp;
END;
CREATE RULE ManufDB.RemoveBatchStamp
AFTER DELETE FROM ManufDB.SupplyBatches
EXECUTE PROCEDURE ManufDB.RemoveBatchStamp (OLD.BatchStamp);
```
#### Executing the Chained Set of Procedures and Rules

Whenever a user performs a DELETE operation on PurchDB.Parts, the procedures and rules are executed on each row of each table for the identied part number in the following order:

- 1. Delete from Parts table.
- 2. Fire rule RemovePart.
- 3. Invoke procedure RemovePart .
- 4. Delete from Inventory table.
- 5. Delete from SupplyPrice table.
- 6. Fire rule RemoveVendPart.
- 7. Invoke procedure RemoveVendPart.
- 8. Delete from OrderItems table.
- 9. Delete from SupplyBatches table.
- 10. Fire rule RemoveBatchStamp.
- 11. Delete from TestData table.

#### Using a Single Procedure with Cursors

The following example uses a single rule and one procedure to remove all references to a part number once it has been deleted from the database. In this case, a single procedure RemovePart determines which rows need to be deleted in the other tables once a part number is deleted from the Parts table. Since this method only uses one rule and one procedure, it would be effective only when a DELETE is done from the Parts table. Deletions of part numbers from other tables would not trigger any rules at all.

The single procedure uses two cursors to scan the PurchDB.SupplyPrice and ManufDB.SupplyBatches tables for entries that correspond to a deleted part number. The procedure then performs deletions of qualifying rows in PurchDB.OrderItems and ManufDB.TestData.

```
CREATE PROCEDURE PurchDB.RemovePart(PartNum CHAR(16) NOT NULL)
AS BEGIN
\overline{\phantom{a}}DECLARE VendPartNum CHAR(16) NOT NULL;
   DECLARE BatchStamp DATETIME NOT NULL;
  DECLARE SupplyCursor CURSOR FOR
      SELECT VendPartNumber FROM PurchDB.SupplyPrice
      WHERE PartNumber = : PartNum;
   DECLARE BatchCursor CURSOR FOR
      SELECT BatchStamp FROM ManufDB.SupplyBatches
      WHERE VendPartNumber = :VendPartNum:
```
DELETE FROM PurchDB. Inventory WHERE PartNumber = :PartNum;

Open the first cursor:

OPEN SupplyCursor; FETCH SupplyCursor INTO :VendPartNum; WHILE ::sqlerrd2 = 1 DO DELETE FROM PurchDB.OrderItems WHERE VendPartNumber = :VendPartNum; Open the second cursor:

```
OPEN BatchCursor;
      FETCH BatchCursor INTO :BatchStamp;
      WHILE ::sqlerrd2 = 1 DO
         DELETE FROM ManufDB.TestData WHERE BatchStamp = :BatchStamp;
         FETCH BatchCursor INTO :BatchStamp;
      ENDWHILE;
      CLOSE BatchCursor;
     DELETE FROM ManufDB. SupplyBatches WHERE VendPartNumber = :VendPartNum;
     FETCH SupplyCursor INTO : VendPartNum;
  ENDWHILE:
   ENDWHILE;
   CLOSE SupplyCursor;
  DELETE FROM PurchDB. SupplyPrice WHERE PartNumber = :PartNum;
END;
```
The single rule that invokes the above procedure is as follows:

```
CREATE RULE PurchDB.RemovePart
AFTER DELETE FROM PurchDB.Parts
EXECUTE PROCEDURE PurchDB. RemovePart (OLD. PartNumber);
```
#### Error Handling in Procedures Invoked by Rules

When invoked by a rule, a procedure is executed inside the execution of a data manipulation statement. Therefore, if the procedure encounters an error, the effect of the procedure and the effect of the data manipulation statement as a whole are undone. Statements that may fire rules always execute with statement atomicity, regardless of the current general error checking level set by the SET DML ATOMICITY statement.

Inside procedures invoked by rules,  $SQL$  errors have the usual effect of issuing messages, halting execution of the current statement, rolling back a transaction, or ending a connection. In addition, even if the error does not result in rolling back a transaction or losing a connection, it results in the undoing of the effects of all procedures invoked in a chain by the current statement, and it results in the undoing of the effects of all rules triggered by the current statement. Thus the entire execution of the statement is undone.

### Using RAISE ERROR in Procedures Invoked by Rules

Within a procedure which is triggered by a rule, the RAISE ERROR statement can be used to generate an error, which causes an immediate return and undoes the statement that triggered the rule. The text of the RAISE ERROR message can provide useful information to the user such as the procedure name, the exact reason for the error, the location in the procedure, or the name of the rule that invoked the procedure (if the procedure is only fired by one rule).

Suppose the following rule executes whenever a user attempts to delete a row in the Vendors table:

CREATE RULE PurchDB.CheckVendor AFTER DELETE FROM PurchDB.Vendors EXECUTE PROCEDURE PurchDB.DelVendor (OLD.VendorNumber);

The procedure PurchDB.DelVendor checks for the existence of the use of a vendor number elsewhere in the database, and if it finds that the number is being used, it rolls back the delete on the Vendors table. The procedure is coded as follows:

CREATE PROCEDURE PurchDB.DelVendor (VendorNumber INTEGER NOT NULL) AS

```
BEGIN
BEGINS OF STREET
   DECLARE rows INTEGER NOT NULL;
   SELECT COUNT(*) INTO :rows FROM PurchDB.Orders
      WHERE VendorNumber = :VendorNumber;
   IF :rows <> 0 THEN
      RAISE ERROR 1 MESSAGE 'Vendor number exists in the "Orders" table.';
  ENDIF.
   ENDIF;
   SELECT COUNT(*) INTO :rows FROM PurchDB.SupplyPrice
    WHERE VendorNumber = :VendorNumber;
   IF rows <> 0 THEN
      RAISE ERROR 1 MESSAGE 'Vendor number exists in "SupplyPrice" table.';
  ENDIF;
END;
```
PurchDB.DelVendor checks for the existence of the use of a vendor number in two tables: PurchDB.Orders and PurchDB.SupplyPrice. If it retrieves any rows containing the vendor number, it returns an error code and a string of text to the caller by means of the RAISE ERROR statement.

The following shows the effect of the rule and procedure when you attempt to delete a row from the Vendors table in ISQL:

```
isql=> DELETE FROM purchdb.vendors WHERE vendornumber = 9006;
Vendor number exists in the "Orders" table.
Error occurred executing procedure PURCHDB.DELVENDOR statement 3.
(DBERR 2235)
INSERT/UPDATE/DELETE statement had no effect due to execution errors.
(DBERR 2292)
(DBERR 2292)
Number of rows processed is 0
isql=>
```
The DELETE statement triggers the rule, which executes the procedure PurchDB.DelVendor. If the vendor number that is to be deleted is not found in either of the two tables, sqlcode is 0, and no messages are displayed.

When a procedure is called through the use of a rule, the procedure exits as soon as an error occurs. This can be either an ordinary SQL error (but not a warning), or a user-dened error produced with the RAISE ERROR statement. After an error return, the statement that fired the rule is undone, and the operation of all other rules fired by the statement is also undone.

In application programs, you use SQLEXPLAIN to retrieve the messages generated by RAISE ERROR and other SQL statements.

### Enabling and Disabling Rules

Rule processing takes place by default in the DBEnvironment. However, the DBA can use the following statement to disable the operation of rules in the current session:

```
isql=> disable rules;
```
This statement, which is useful in debugging, should be employed only with great care, since it can affect the integrity of the database, if rules are being used to control data integrity. To restore the operation of rules in the session, use the following statement:

isql=> enable rules;

Rules are not fired retroactively when the ENABLE RULES statement is issued after the DISABLE RULES statement has been issued.

### Special Considerations for Procedures Invoked by Rules

Procedures operate somewhat differently when invoked by rules than when invoked directly by a user. The differences are most pronounced in several areas:

- Transaction handling.
- **E** Effects of rule chaining.
- Invalidation of sections.
- Changing session attributes.
- Performance considerations.

#### Transaction Handling in Rules

Since rules are fired by data manipulation statements that are already being executed, a transaction is always active when a rule invokes a procedure. Therefore, BEGIN WORK and BEGIN ARCHIVE statements will result in errors in a procedure invoked by a rule. The error will cause the rule to fail and the user's statement to be undone.

COMMIT WORK, COMMIT ARCHIVE, ROLLBACK WORK, ROLLBACK ARCHIVE, SAVEPOINT, and ROLLBACK TO SAVEPOINT statements will generate errors when encountered in procedures triggered by rules. The error causes the user's statement and all subsequent rule-driven statements to be undone. If you wish to include COMMIT WORK, COMMIT ARCHIVE, ROLLBACK WORK, ROLLBACK ARCHIVE, SAVEPOINT, or ROLLBACK TO SAVEPOINT statements in the procedure, because the procedure will be executed by users directly as well as by rules, you should include these statements within a condition that will only be true for non-rule invocation. To do this, add a flag parameter to the procedure. Have users invoking the procedure pass in a fixed value (such as  $0$ ), and have rules invoking the procedure pass in a different value (such as 1). Then the procedure can be coded with IF statements like the following:

```
if :Flag = 0 then
  commit work;
endif;
```
The flag check ensures that the rule will not execute statements that would cause it to generate an error when the procedure is invoked by a rule, while user calls can commit or roll back changes automatically.

#### Effects of Rule Chaining

Procedures invoked by rules can include data manipulation statements that invoke rules that trigger the execution of other procedures. Excessive chaining of rules in this fashion uses additional system resources. When the chain length exceeds 20, an error occurs, which causes the user's statement to be undone. To avoid problems, be sure to trace the dependencies of statements within procedures invoked by rules so as to:

- avoid an endless loop of rule chaining.
- avoid exceeding a rule depth greater than the maximum of 20.
- control and maintain the rule system with minimal complexity.

To assist in tracing, the DBA can use the SET PRINTRULES ON statement to display the names of rules being fired.

The rule developer should also determine if multiple rules will apply to the same data manipulation statement. An analysis of the rule type and WHERE conditions can be done to see whether any rules overlap in statement type on a given table, and whether their

conditions are mutually exclusive or not. The rules are checked for each row an INSERT, DELETE, or UPDATE statement affects. If multiple rules can affect a single row, the order of their execution is not guaranteed to be fixed if the section is ever revalidated. To avoid potential problems, it is best to ensure that rules affecting the same statement have mutually exclusive WHERE conditions or that the order of execution of the procedures they invoke is unimportant.

#### Invalidation of Sections

Procedures can include data definition statements that affect the execution of procedures and rules by invalidating sections. Use care when issuing the following statements inside procedures:

- **DROP PROCEDURE.** If a rule depends on the procedure, all sections checking that rule will be invalidated by the DROP PROCEDURE statement, and will fail to be revalidated.
- CREATE RULE and DROP RULE. Because rule enforcement is checked during the lifetime of the rule, CREATE RULE and DROP RULE should be used with care. If a rule that is currently among those checked for a statement is dropped within a procedure invoked by a rule on behalf of that statement, the statement will be invalidated while it is still being executed. In this situation, execution will halt, an error will occur, and the statement will be undone.
- Any data definition. Within a procedure invoked by a rule, if any DDL is performed which invalidates a statement currently being executed (either the user's statement, or a statement within an invoked procedure which chained another rule), an error will occur, and the user's statement will be undone.

### Changing Session Attributes

Procedures should avoid the following statements, which change the attributes of transactions or sessions:

- SET CONSTRAINTS
- DISABLE RULES
- **ENABLE RULES**
- **SET PRINTRULES**
- **SET USER TIMEOUT**

If you include one of these statements in a procedure invoked by a rule, consider its effect carefully. If any of these statements is executed by a procedure invoked by a rule, and it causes the setting of the attribute to change, then the user's statement will execute partly in the original mode and partly in the altered mode. In the event of rule chaining, attributes might change several times. If a statement that invokes a procedure is undone, any settings modied by the procedure are restored to their values prior to the issuing of the statement.

The SET CONSTRAINTS statement will change the application of check constraints as of the next statement in the procedure, and this change will affect the remainder of the set of rows defined by the triggering statement. The SET CONSTRAINTS statement will change the application of unique and referential constraints as of the user's next statement—that is, the statement following the one that invoked the procedure through a rule.

The DISABLE RULES statement will have no effect on the firing of the rules on their respective current rows. It will only affect rows not yet checked and rules not yet fired. DISABLE RULES can be used to ensure that the rule depth of 20 is not exceeded, if the chain of rule dependencies is understood well enough for the appropriate placement of this

SET PRINTRULES ON and SET PRINTRULES OFF affect the printing of rule names of rules not yet fired, or of rows not yet checked.

#### Performance Considerations

The placement of conditions on execution of statements within the firing of a rule should be examined carefully. Firing conditions placed in the WHERE clause can avoid the overhead of loading and invoking the procedure, since the WHERE condition is checked before the procedure is invoked. Thus, it might be better to develop several rules with separate conditions and procedures with well-defined actions rather than a single rule with no condition and a single procedure that makes checks before deciding what steps to carry out. To determine the best design for your needs, weigh the overhead of frequent loading and executing of a procedure against the overhead of maintaining several procedures and rules.

### Differences between Rules and Integrity Constraints

Rules are similar to integrity constraints in that when a rule is created, all existing INSERT, UPDATE, and DELETE statements will be affected by the rule (if the statement type is appropriate to the rule). Rules are viewed as changes to the table definition, and so all existing sections depending on the table are invalidated when a rule is created. When these sections are next revalidated, the rule definition is picked up and compared to the section; appropriate rules are then included in the revalidated section for checking at statement execution time.

The following are some of the most important ways in which rules differ from integrity constraints:

- **Rules are entirely reactive.** They are not fired at CREATE RULE time against the existing rows in the table. Moreover, after DISABLE RULES, no record is kept of rows the rule would have fired on; so, when the ENABLE RULES statement is next issued, the rule is not fired retroactively. Integrity constraints, on the other hand, are always checked when an ALTER TABLE statement is issued with the ADD CONSTRAINT clause, and when SET CONSTRAINTS IMMEDIATE is executed.
- $\blacksquare$  Rules only fire on the statement types they are defined to fire on, whereas integrity constraints will be checked on all data change operations.
- **Rules do not use index structures to enforce the constraints they define; some integrity** constraints build special indexes.
- The only side effect of the integrity constraint is an error, while a rule can have many different side effects depending on the actions of the procedure it invokes.
- In addition to providing a general way of implementing constraints, rules can be used to define more abstract tasks such as logging the changes made to a table or enforcing stricter security measures developed by the database designer. Rules are most useful in defining complex relationships that cannot be modeled with existing check, unique, or referential constraints.

# Concurrency Control through Locks and Isolation **Levels**

Concurrency control is the process of regulating access to the same data by multiple transactions operating in the same DBEnvironment. Without regulation, a database could easily become inconsistent or corrupt. Consider what can happen if two or more concurrent users access the same data without any concurrency control. For example, one user could delete a row while another user is in the process of updating it. Or one user might update a row, and a second user might make a decision based on the update, then the first user might decide to roll back the update, at which point the second user's decision becomes invalid. To avoid problems of this type, it is important to regulate the kinds of access to database tables available to concurrent users.

This chapter describes the methods employed by ALLBASE/SQL to provide concurrency control for multiuser DBEnvironments. A section is devoted to each of the following topics:

- **Defining Transactions**
- Understanding ALLBASE/SQL Data Access
- Use of Locking by Transactions
- **Defining Isolation Levels between Transactions**
- **Details of Locking**
- What Determines Lock Types
- Scope and Duration of Locks
- Examples of Obtaining and Releasing Locks
- Resolving Conflicts among Concurrent Transactions
- **Monitoring Locking with SQLMON**

The techniques of concurrency control described in this chapter are normally implemented through application programs, though you can use some of them interactively as well.

Concurrency is a complex sub ject. If you are a new user of relational technology or of ALLBASE/SQL, you should read the entire chapter before attempting to use any of the special features described here.

# Defining Transactions

Concurrency control in ALLBASE/SQL operates at the level of the transaction, which identifies an individual user's unit of work within a multiuser DBEnvironment. As mentioned in a previous chapter, transactions are bounded by BEGIN WORK and COMMIT WORK statements. If you omit the BEGIN WORK statement, ALLBASE/SQL issues one automatically, using the RR (repeatable read) isolation level. ALLBASE/SQL keeps track of which transactions are accessing which pages of data at a particular moment in time. Transactions have unique ID numbers which are listed in the SYSTEM.TRANSACTION pseudotable in the system catalog.

Transactions can be seen as taking place over time, as in Figure 5-1.

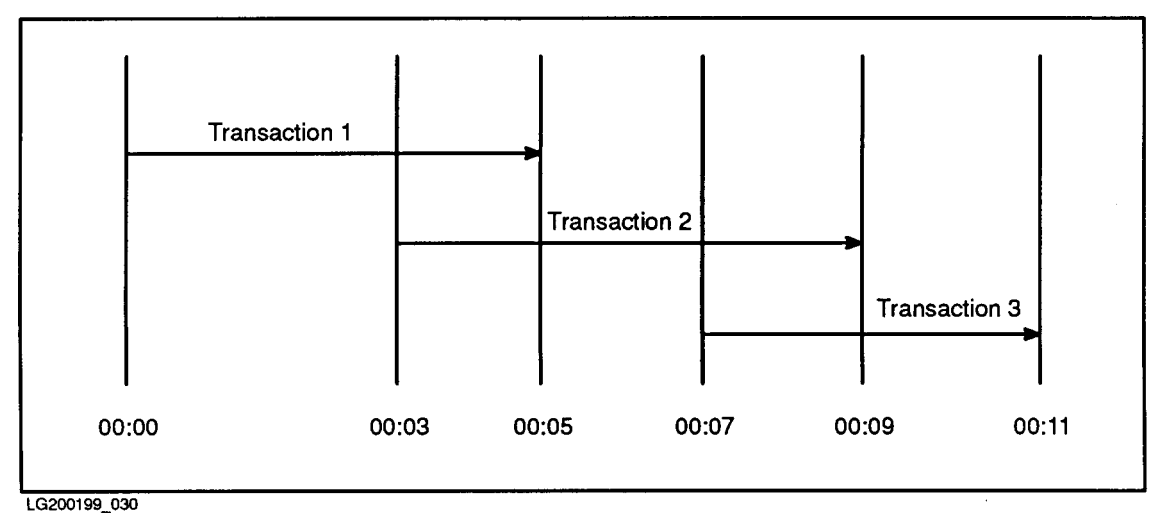

Figure 5-1. Transactions over Time

In this example, transaction 2 begins before transaction 1 ends; therefore, transaction 1 and transaction 2 are concurrent transactions. Transaction 3 begins after transaction 1 has committed; therefore, transaction 1 and transaction 3 are not concurrent, since they do not occupy the same time.

Concurrent transactions that need to access the same data pages may be in contention for a particular table, page, or row at a particular moment. Suppose transaction 1 needs to access an entire table as part of a reporting application. If transaction 2 needs to update parts of that table, it may need to wait until transaction 1 is complete before the update can proceed.
# Understanding ALLBASE/SQL Data Access

Concurrent access to data by multiple users is facilitated by the use of a shared data buffer for all users of an ALLBASE/SQL DBEnvironment. Understanding how this buffer is used can clarify many concurrency issues.

A DBEnvironment running in multiuser mode is accessed by multiple processes, as shown in Figure 5-2.

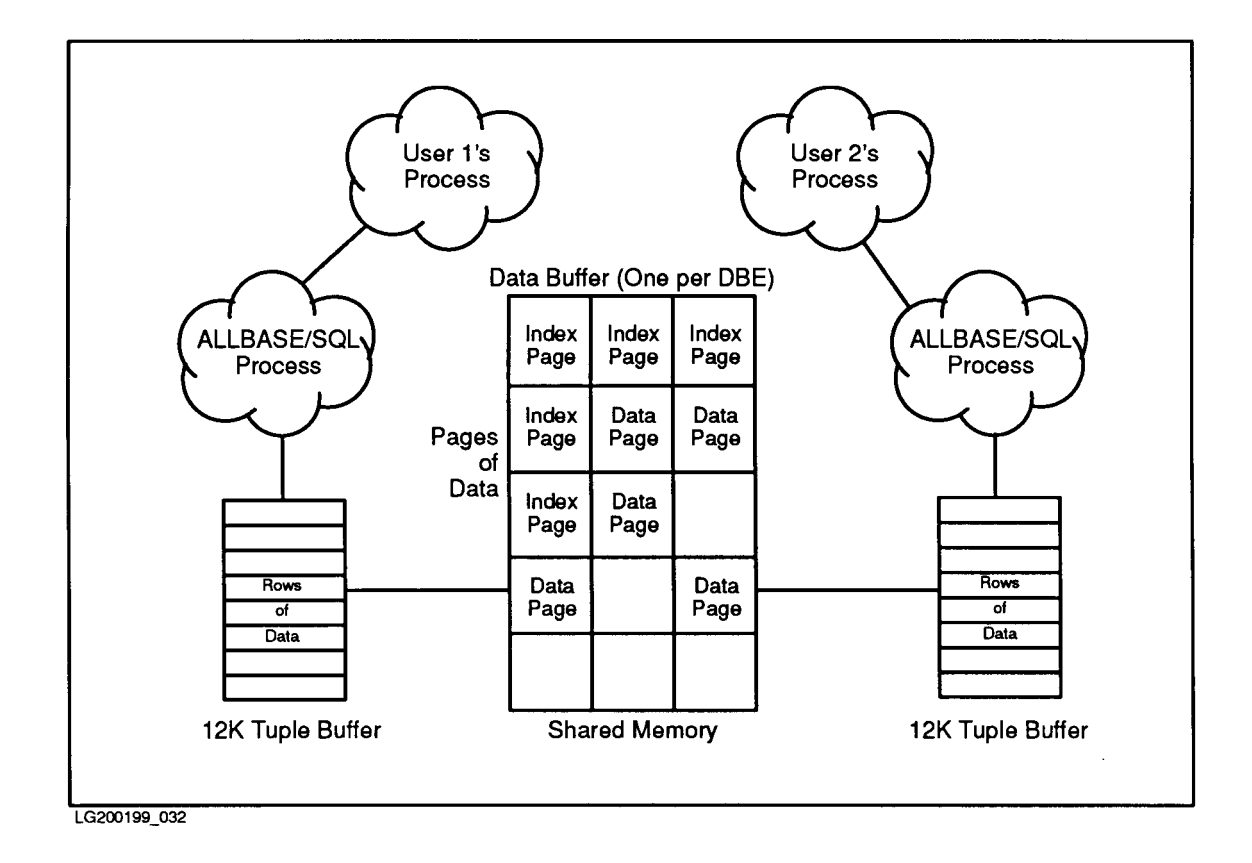

Figure 5-2. Multiuser DBEnvironment

A single data buffer services the needs of all users of the DBEnvironment. In addition, each interactive user or application program has its own  $12K$  tuple buffer associated with it. The data buffer holds 4096-byte pages from the DBEFiles in which tables and indexes are stored. All pages of data requested from tables in the DBEnvironment and all index pages required for access to the data are read first into this shared data buffer. In the case of queries, qualifying rows (tuples) are read from the data buffer into the tuple buffer, and then they are transferred to the screen (in the case of ISQL) or to host variables or arrays (in the case of an application program). All changes to existing data and index pages are placed in the data buffer before being written to disk.

The use of the data buffer makes access to data efficient, because pages of data are only read into the buffer when necessary. These data pages stay in the buffer until they are swapped out when buffer space is needed for some other page. The use of the buffer also promotes quick access to the same pages of data by different transactions, because a page may not have to be read in from disk if it is already in the buffer.

When you issue a query, you request a specific set of rows and columns from different tables in a database. The content of this set of rows and columns is the query result. For every query, ALLBASE/SQL maintains a cursor, which is a pointer to a row in the query result. A query result may be much larger than the size of available memory, so result rows are read into your application's tuple buffer in blocks of up to  $12K$  at a time. As your application advances through a query result, the cursor position advances. When the application has read the last row in the tuple buffer, a new set of rows is read in until the end of the query result is reached.

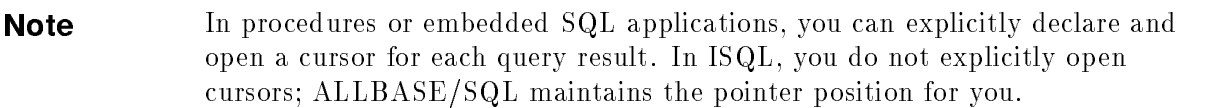

For unsorted queries, the tuple buffer is filled with rows of data taken from pages found in the data buffer. Of course, the tuples in the query result are a subset of the content of each data page. In other words, the data buffer contains everything on each data page, but the tuple buffer contains only the columns and rows you have requested. As the cursor moves through the tuple buffer containing the query result, additional rows must be fetched from the data buffer. When data has been fetched from all qualifying pages in the data buffer, additional data pages must be read into the data buffer from disk, and then additional qualifying rows and columns must be read into the tuple buffer. In the case of sorting, the sort output is stored in a temporary table in the SYSTEM DBEFileSet before being read into the data buffer.

# Use of Locking by Transactions

Transactions obtain locks to avoid the possible interference of one transaction with another. This is important when you use PUBLIC or PUBLICROW tables, which can be accessed by many concurrent users of a DBEnvironment. Within the framework of a transaction, the PUBLIC tables that contain the required data for the operation you are performing are locked to regulate access to the data they contain. In addition, individual pages in PUBLIC tables are locked as needed when they are read into the data buffer. In the case of PUBLICROW tables, individual rows are locked as needed before they are read into the tuple buffer. In some cases, the use of a table lock may make the use of individual locks on pages unnecessary. Locks are released on both tables and pages when the transaction that acquired them issues a COMMIT WORK or ROLLBACK WORK statement, or when other conditions are met (described further in the section on "Defining Isolation Levels").

# Basics of Locking

The following are the two basic requirements of locking:

- Read operations on data pages must acquire *share* locks before data can be retrieved.
- Write operations on data pages must obtain *exclusive* locks before data is modified.

Lock types are described in more detail in a later section.

When a lock is obtained, the transaction ID (a number), the name of the object locked, and the type of lock acquired are stored in a **lock list** in shared memory. When a user needs a particular lock, a lock request is issued, and ALLBASE/SQL checks to see whether the ob ject is already locked by some other transaction. If the lock request cannot be granted, the transaction waits until the other transaction releases the lock. If the request can be granted, the new lock is placed in the lock list. (Compatibility of locks is described in a later section.)

When one transaction is waiting for another transaction to release a lock, and the second transaction is also waiting for the first to release a lock, the transactions are said to be in deadlock. If a deadlock occurs, ALLBASE/SQL rolls back one transaction, and this allows the others to obtain the needed lock and continue.

When a transaction ends through a COMMIT WORK or ROLLBACK WORK statement, locks are released; that is, the entries are deleted from the lock list. If the transaction has obtained several different locks, they are all released in a group.

When a transaction ends through an abnormal termination, locks are released by the monitor.

#### Locks and Queries

During query processing on PUBLIC tables, the cursor is positioned on a row in the query result; by extension, the cursor also points to the underlying data buffer page from which the specic row was derived. Typically, the underlying page to which a cursor points is locked to restrict access to it by other transactions. When a page in the data buffer is locked, another transaction may only access that page in a compatible lock mode. For example, if someone else is updating a row of user data on page A of a PUBLIC table, your transaction must wait until the update is committed before reading rows from page A into your tuple buffer.

During query processing on PUBLICROW tables, the underlying row to which a cursor points is locked, and the page on which the row resides is also locked (with an intent lock, explained in "Types of Locks", below). Other users can access the same row only in a compatible lock mode, but they can access different rows on the same page in different lock modes. For example, if someone else is updating a row of user data on page A, your transaction must wait until the update is committed before it can read the same row. However, you can read other rows from page A into your tuple buffer and update them.

#### Locks on System Catalog Pages

In addition to locks on user data, ALLBASE/SQL locks pages of data in the system catalog for the duration of the transaction. Data pages in one or more system tables are locked when any SQL statement is executed.

See the appendix, "Locks Held on the System Catalog By SQL Statements," in the ALLBASE/SQL Database Administration Guide for more information.

#### Locks on Index Pages

B-tree indexes on PRIVATE and PUBLICREAD user tables are never locked, because concurrency control on the index is already achieved via the table level locks that are always acquired on these tables. B-tree indexes on PUBLIC or PUBLICROW user tables are not locked for read operations, but they are locked with intention exclusive (IX) page locks for write operations. B-tree indexes on PUBLIC and PUBLICROW tables are locked with exclusive  $(X)$  page locks only in the following cases:

- When an index row is inserted and the page must be compressed before the insertion. Compression is an attempt to recover non-contiguous space that has become available on an index page.
- When an insert is made and the page must be split into two new pages. Splitting occurs when compression does not result in enough space for inserting the new index row. In such a case, the data from the original page is moved to the two new pages, each of which receives half of the key values from the original page. The new index key is inserted on one of the new pages, and the original page is freed, that is, made available for reuse. A total of three X locks are obtained during this operation: one on the original page, and two on the newly allocated index pages.
- When a delete is made, and an index page becomes empty because the last key on the page was deleted. In this case, ALLBASE/SQL frees the page, which requires an X page lock.

# Costs of Locking

The price paid for ensuring the integrity of the database through locking is a reduction in throughput because of lock waits and deadlock and the CPU time used to obtain locks. This price can be high. For example, one way to guarantee that two transactions do not interfere with one another is to allow only one transaction access to a database table at a time. This serialization of transactions avoids deadlocks, but it causes such a dramatic reduction of throughput that it is obviously not desirable in most situations.

Another cost of locking is the use of shared memory resources. Each lock requires the use of some runtime control block space. The more locks used by a transaction, the more memory required for control blocks. This is especially important for PUBLICROW tables, which usually require more locks than PUBLIC tables.

To minimize the costs of locking on PUBLIC and PUBLICROW tables, you should design each transaction in such a way as to lock only as much data as necessary to keep out other transactions that might conflict with your transaction's work. The following sections explain the features of ALLBASE/SQL that you can use to accomplish this.

# Defining Isolation Levels between Transactions

Isolation level is the degree to which a transaction is separated from all other concurrent transactions. Four levels are possible, shown here in order from most to least restrictive:

- Repeatable read  $(RR)$ —the default
- **Cursor stability**  $(CS)$
- Read committed  $(RC)$
- Read uncommitted (RU)

In general, you should choose the least restrictive possible isolation level for your needs in order to achieve the most concurrency. You select an isolation level in the BEGIN WORK statement, as in the following example:

isql=> BEGIN WORK CS;

An isolation level can also be specified with either the SET TRANSACTION or SET SESSION statement.

#### Repeatable Read (RR)

By default, transactions have the **Repeatable Read (RR)** isolation level, which means that within the transaction, you can access the same data as often as you wish with the certainty that it has not been modied by other transactions. In other words, other transactions are not allowed to modify any data pages that have been read by your transaction until you issue a COMMIT WORK or ROLLBACK WORK statement. This is the most restrictive level, allowing the least concurrency.

All the examples of transactions shown so far use the RR (repeatable read) isolation level. At the RR level, all locks are held until the transaction ends with a COMMIT WORK or ROLLBACK WORK statement. This option causes each data row or page read to be locked with a share lock, which forces any other user trying to update the data on the same row or page to wait until the current transaction completes. However, other transactions may read the data on the same row or page. For PUBLICROW tables, if you update a row during a transaction, the row receives an exclusive lock, which forces other transactions to wait for both reading or writing that row until your transaction ends. For PUBLIC tables, if you update a data page during a transaction, the page receives an exclusive lock, which forces other transactions to wait for both reading or writing until your transaction ends. Repeatable Read should be used if you must read the same data more than once in the current transaction with assurance of seeing the same data on successive reads.

#### Cursor Stability (CS)

The Cursor Stability (CS) isolation level guarantees the stability of the data your cursor points to. However, this isolation level permits other transactions to modify rows of data you have already read, provided you have not updated them and provided they are not still in the tuple buffer. CS also permits other transactions to update rows in the active set which your transaction has not yet read into the tuple buffer. With cursor stability, if you move your cursor and then try to reread data you read earlier in the transaction, that data may have been modified by another transaction. At the CS level, share locks on data (whether at the row or page level) are released as soon as the associated rows are no longer in the tuple buffer. Exclusive locks are held until the transaction ends with a COMMIT WORK or ROLLBACK WORK statement. The following describes what using CS means:

- No other transactions can modify the row on which the transaction has a cursor positioned.
- A shared lock is kept on the row or page that the cursor is currently pointing to. When the cursor is advanced to the next page of data and nothing has been updated on the previous page, the lock on that previous page is released.
- If an update is done on a data page, the exclusive lock on that page is retained until the transaction ends with a COMMIT WORK or ROLLBACK WORK statement.

Use the CS isolation level for transactions in which you need to scan through large portions of a database to locate rows that need to be updated immediately. CS lets you do this without preventing other transactions from updating data pages that you have already passed by without updating. CS guarantees that a row of data will not be changed between the time you issue the FETCH statement and the time you issue an UPDATE WHERE CURRENT in the same transaction.

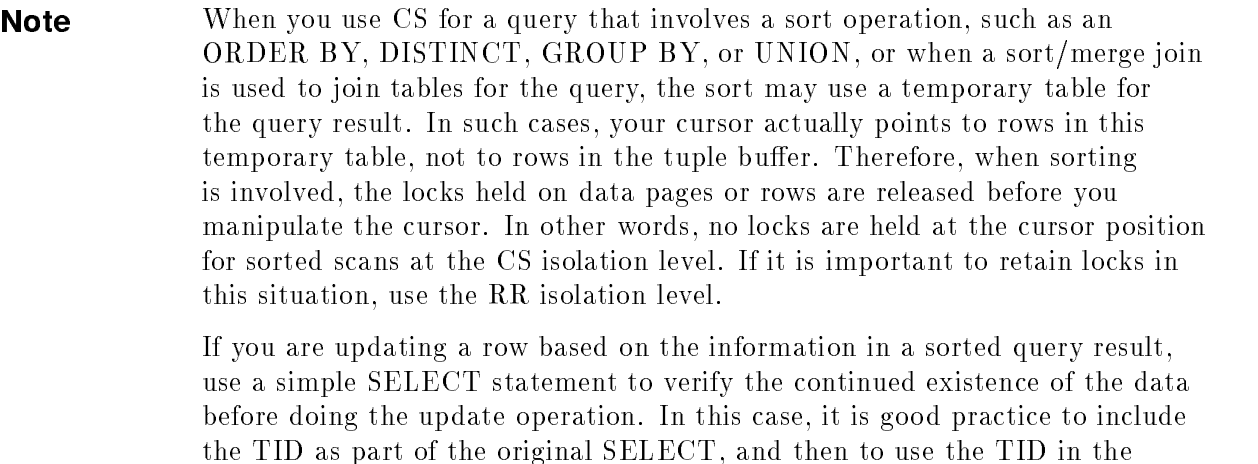

WHERE clause of the SELECT that verifies the data.

# Read Committed (RC)

With Read Committed, you are sure of reading consistent data with a high degree of concurrency. However, you are not guaranteed the ability to reread the data your cursor points to, because other transactions can modify that data as soon as it has been read into your application's tuple buffer. Also, you cannot read rows or pages from the data buffer that have been modified by another transaction unless that other transaction has issued a COMMIT WORK statement. At the RC level, share locks on data are released as soon as the data has been read into your buffer. Exclusive locks are held until the transaction ends with a COMMIT WORK or ROLLBACK WORK statement.

The following describes what using RC means:

- You can retrieve only rows that have been committed by some transaction or modified by your own transaction.
- Other transactions can write on the page on which the transaction has a cursor positioned, because locks are released as soon as data is read.
- If an update is done on a page, the lock is retained until the transaction ends with a COMMIT WORK or ROLLBACK WORK statement.

Use the RC isolation level for improved concurrency, especially in transactions which include a long duration of time between fetches. When you must update following a FETCH statement using the RC isolation level, use the REFETCH statement first, which obtains and holds locks on the current page, thus letting you verify the continued existence of the data you are interested in.

# Read Uncommitted (RU)

The Read Uncommitted  $(RU)$  isolation level lets you read anything that is in the data buffer, whether or not it has been committed, in addition to pages read in from disk. For example, someone else's transaction might perform an update on a page, which you can then read; then the other transaction issues a ROLLBACK WORK statement which cancels the update. Your transaction has thus seen transitory data which was not committed to the database. At the RU level, no share locks are obtained on user data. Exclusive locks obtained during updates are held until the transaction ends with a COMMIT WORK or ROLLBACK WORK statement.

The following describes what using RU means:

- The transaction does not obtain any locks on user data when reading, and therefore may read uncommitted data.
- The transaction does not have to wait on locks on user data, so deadlocks are considerably reduced. However, transactions may still have to wait for system catalog locks to be released.
- If an update is done on a page, the transaction obtains an exclusive lock, which is retained until the transaction ends with a COMMIT WORK or ROLLBACK WORK statement.

RU is ideal for reporting and similar applications where the reading of uncommitted data is not of major importance. If you must update following a FETCH statement using the RU isolation level, use the REFETCH statement first, which obtains and holds the appropriate locks, letting you verify that you are not updating a row based on uncommitted data.

# Details of Locking

To promote the greatest concurrency, ALLBASE/SQL supports a variety of granularities and lock types. Granularity is the size of the object locked. Lock type is the severity of locking provided. Compatibility refers to the ability of different transactions to hold locks at the same time on the same object.

# Lock Granularities

The use of different granularities of locking promotes a high level of concurrency. There are three levels of granularity in ALLBASE/SQL:

- Row (tuple) level
- Page level
- Table level

Although some system operations use row level locking internally, system operations acquire page locks by default. User-created tables can be locked at the row, page, or table level, depending on the table type. B-tree and constraint indexes are locked with weak locks at the page level for update operations and are not locked at all on reads. Table, page, and row level locking are illustrated in Figure 5-3 and Figure 5-4. Figure 5-3 portrays a query that accesses two pages of a table.

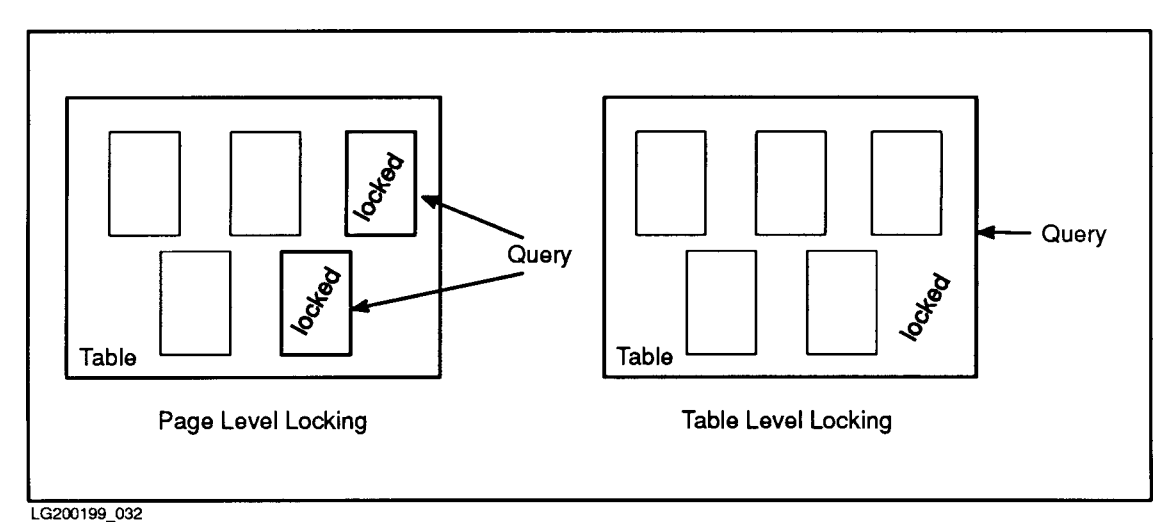

Figure 5-3. Page Versus Table Level Locking

With page level locking, pages containing data scanned for the query are locked. All other pages can be locked by other transactions. With table level locking, the same query locks the table as a whole, whether or not the individual pages are being used for a query. This means that when a table has an exclusive lock on it, no other transaction can obtain any locks on the table or any data page in it until the transaction holding the page lock terminates.

Figure 5-4 also portrays a query that accesses two pages of a table.

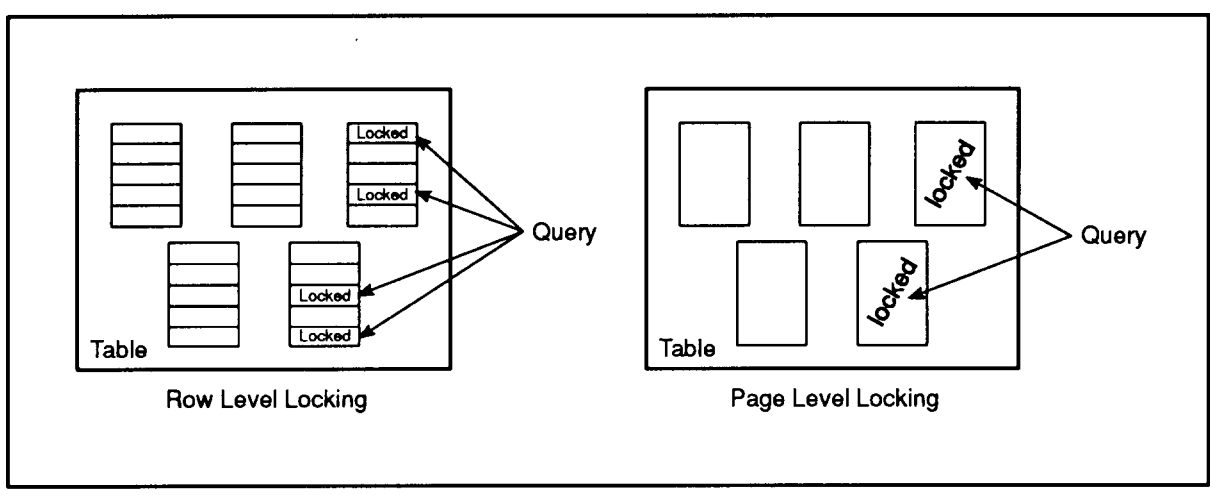

LG200199\_035

Figure 5-4. Row Versus Page Level Locking

With row level locking, only the rows containing data scanned for the query are locked. All other rows can be locked by other transactions. With page level locking, the same query locks an entire page, even if the page contains row(s) not used by the query.

#### 5-10 Concurrency Control through Locks and Isolation Levels

Table size can affect concurrency at the page level. For example, if a small table occupies only one page, then the effect of a page level lock is the same as locking the entire table. In the case of small tables where frequent access is needed by multiple transactions, row level locking can provide the best concurrency. After issuing an UPDATE STATISTICS statement on a table, you can query the SYSTEM.TABLE view to determine how many pages it occupies.

Table level locking serializes access to the table, that is, forces transactions with incompatible locks to operate on a table one at a time. This reduces deadlocks by keeping other users from accessing the table until the transaction is committed or otherwise terminated. A small table limits concurrency by its very nature since the probability is high that many users will want to access the limited number of pages or rows. By locking a small table at the table level, you can improve performance by reducing the work of retrying deadlocked transactions. On larger tables, the price of table level locking is higher, since the naturally higher concurrency of the large table is sacrificed to serialization.

Page level locking improves concurrency by allowing multiple users to access different pages in the same table concurrently. Row level locking maximizes concurrency by allowing multiple users to access different rows in the same table at the same time, even on the same page.

Because ALLBASE/SQL uses a buffer system in accessing data from database files, keep in mind that the system can actually acquire several page or row locks, one at a time, before the data is exposed to the user. In effect, the user's transaction obtains and releases locks on sets of pages or rows at a time as it moves through a query result. This is because data from many pages and rows can be required to fill the  $12K$  tuple buffer.

# Types of Locks

Locks in  $ALLBASE/SQL$  can be classified into the following five types, listed from the lowest to the highest level of severity:

- **Intention Share** (IS): Indicates an intention to read data at a lower level of granularity. An IS lock on a PUBLIC table indicates an intention to read a page. An IS lock on a PUBLICROW table together with an IS lock on a page indicates an intention to read a row on that page. When a need to read data at a lower level is established, ALLBASE/SQL internally requests an IS lock at the higher level. For example, after an IS table lock has been granted on a PUBLIC table, requests are made for S locks on particular pages. In the case of a PUBLICROW table, after IS locks have been granted on both table and page, requests are made for S locks on particular rows.
- **Intention Exclusive** (IX): Indicates an intention to update or modify data at a lower level of granularity. An IX lock on a PUBLIC table indicates an intention to modify data on a page. An IX lock on a PUBLICROW table together with an IX lock on a page indicates an intention to modify a row on that page. When a need to write data at a lower level is established, ALLBASE/SQL internally requests an IX lock at the higher level. For example, after an IX table lock has been granted on a PUBLIC table, requests are made for X locks on particular pages. In the case of a PUBLICROW table, after IX locks have been granted on both table and page, requests are made for X locks on particular rows.
- **Share** (S): Permits reading by other transactions.
- **Share and Intention Exclusive** (SIX): Indicates a share lock at the current level and an intention to update or modify data at a lower level of granularity. SIX locks are placed on both tables, pages, and rows. When the need to write data at the page or row level is established, and there is also a need to be able to read every page in the table without its

being modied by any other transaction, then ALLBASE/SQL internally requests a SIX lock on the table. After an SIX lock has been granted on a PUBLIC table, no additional locks are acquired when a page is read, but an X page lock is acquired when a page is written. After an SIX lock has been granted on a PUBLICROW table, no additional locks are acquired when a row is read, but an IX page lock and an X row lock are acquired when a row is written.

**Exclusive** (X): Prevents any access by other users. An exclusive lock is required whenever data is inserted, deleted, or updated. Because no other user can read this data before the transaction completes, the integrity of the database is not endangered if the changes have to be rolled back, either at the user's request or on recovery after a system failure.

Some of these locks are **intention locks**. Intention locks are obtained at a higher level of granularity whenever a lock is obtained at a lower level. For example, when you obtain a share lock (S) on a page, the table is normally locked with an intention share lock (IS). This is done so that other transactions can quickly tell that a table is being read by someone without the need to determine which specic pages are being read. Suppose another transaction wishes to lock the table in exclusive mode. The IS lock on the table would prevent the other transaction from locking the table in exclusive mode. Without the use of higher granularity locks, ALLBASE/SQL would have to search all page or row locks to determine whether the exclusive lock request could be granted.

Figure 5-5 shows the use of an intention lock at the table level and share locks on the page level. The example assumes that an index is being used for data access.

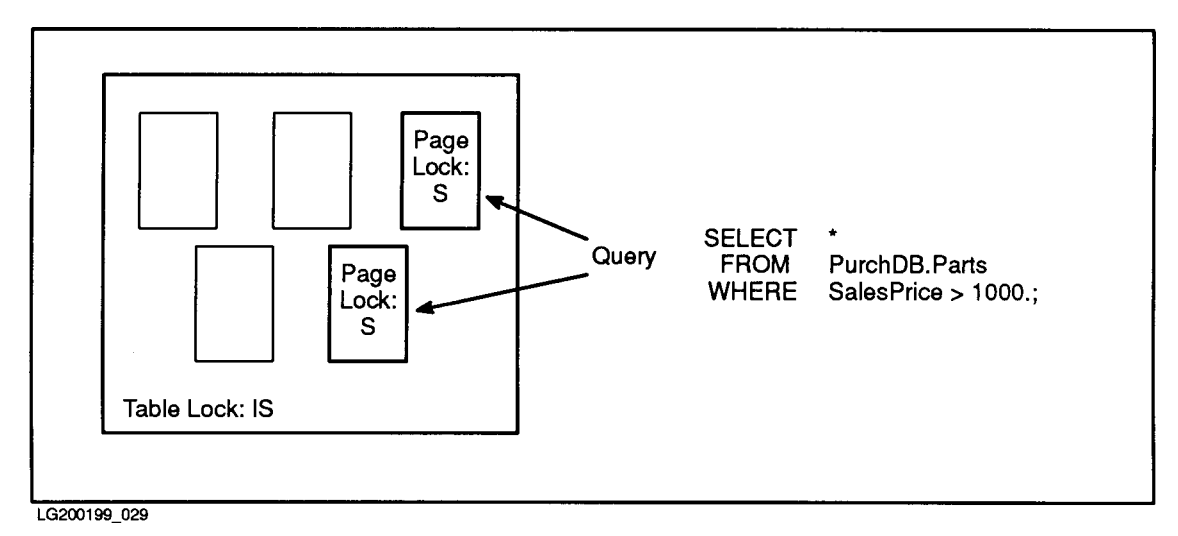

Figure 5-5. Locks at Different Granularities

#### Lock Compatibility

Table Table 5-1 shows the compatibility of different lock types. A Y (yes) at the intersection of a row and column in the table indicates that two locks are compatible at the same level of granularity; a blank space indicates that they are not compatible.

|             | <b>IS</b> | IX | S | <b>SIX</b> | X |
|-------------|-----------|----|---|------------|---|
| IS          | Y         | V  | Y | Y          |   |
| IX          | Y         | V  |   |            |   |
| ${\bf S}$   | V         |    | V |            |   |
| <b>SIX</b>  | V         |    |   |            |   |
| $\mathbf X$ |           |    |   |            |   |

Table 5-1. Lock Compatibility Matrix

When two lock requests are compatible, both transactions are allowed to access the table, page, or row concurrently, and the lock on this data ob ject is promoted to or left at the lock mode of higher severity. For example, if transaction 2 wishes to update a page that is already being read by transaction 1, transaction 2 requests an IX lock on the table and an X lock on the page. Transaction 1 has an IS lock on the table, which is compatible with the requested IX, so the lock on the table is promoted to IX. Then, transaction 2 obtains the X lock on the page it needs to update only if transaction 1 is not already reading that same page. Note that S and X locks on the same page are not compatible.

When locks are not compatible, the second access request must wait until the lock acquired by the first access request is released.

#### Weak Locks

Intention exclusive locks are called **weak locks** when there is no other lock at a finer level of granularity on the ob ject being locked. This is the case for index pages, which are locked IX when concurrent transactions are updating different rows on the same page. Weak locks, also known as sublocks or concurrent locks, are used to prevent the deletion of an index page by another concurrent transaction. ALLBASE/SQL uses strong locks (exclusive locks) on index pages only for splitting, deleting, or compressing index pages.

# What Determines Lock Types

ALLBASE/SQL locks one or more of the following three objects:

- **Tables.** Rows or pages of tables or entire tables are locked when you execute SQL statements referencing them.
- **PCRs**. Pages of PCRs (indexes that support referential constraints) are locked when ALLBASE/SQL updates a key value.
- **Indexes**. Pages of indexes are locked when ALLBASE/SQL updates an index.
- **System tables.** Rows or pages in one or more system tables are locked when you execute any SQL statement. System tables are always locked at the RR level regardless of the transaction isolation level, when they are accessed for execution of an SQL statement. Refer to the appendix "Locks Held on the System Catalog by  $\mathrm{SQL}$  Statements" in the ALLBASE/SQL Database Administration Guide for complete information.

As this summary indicates, locks on user data and indexes are obtained at the row level, page level, or at the table level. Although some locking of system data is done at the row level, system catalog indexes are *always* locked at the page level.

The locks that are applied to pages and tables are determined by a combination of the following factors:

- Type of SQL statement.
- **Locking structure implicit at CREATE TABLE time.**
- **Use of the LOCK TABLE statement.**
- Optimizer's choice of a scan type.
- Choice of isolation level.
- Updatability of cursors or views used to access data.
- Use of sorting.

# Type of SQL Statement

Specic SQL statements imply particular kinds of data access. Statements such as SELECT and FETCH, which merely read data, request share locks. INSERT, DELETE, and UPDATE, all of which modify tables, request exclusive locks. In addition, the cursor manipulation statements let you specify an intention to update certain rows of data. When you declare a cursor in a program for updating certain columns, and you then open the cursor, share update (SIX) locks may be obtained.

Data definition statements (CREATE and DROP, ADD and REMOVE) also request exclusive locks, both for the objects being defined, and for the system catalog pages containing descriptions of the objects. During data definition, locking of the system catalog can be extensive. Refer to the appendix "Locks Held on the System Catalog by SQL Statements" in the ALLBASE/SQL Database Administration Guide for a complete list of statements and their effects on the system catalog.

When data manipulation or data definition statements update a table that has a B-tree or constraint index defined on it, locks may also be placed on those index pages.

# Locking Structure Implicit at CREATE TABLE Time

Table Table 5-2 shows the general locking structure used for a table depending on the type of locking assigned when the table is created. For clarity, the table shows only the locks obtained for index scans. (Scan type is described in a later section.)

| Table Type        | Read Locks              | <b>Write Locks</b>          |
|-------------------|-------------------------|-----------------------------|
| PRIVATE (default) | Table Exclusive $(X)$   | Table Exclusive $(X)$       |
| PUBLICREAD        | Table Share (S)         | Table Exclusive $(X)$       |
| PUBLIC            | Table Intent Share (IS) | Table Intent Exclusive (IX) |
|                   | Page Share (S)          | Page Exclusive $(X)$        |
| PUBLICROW         | Table Intent Share (IS) | Table Intent Exclusive (IX) |
|                   | Page Intent Share (IS)  | Page Intent Exclusive (IX)  |
|                   | Row Share (S)           | Row Exclusive $(X)$         |

Table 5-2. Locking Behavior Determined by CREATE TABLE Statement

PUBLICROW and PUBLIC tables allow concurrent users to access the table for both reads and writes but they increase the chances of deadlock, because concurrent transactions can be waiting for each other to release locks. PUBLICROW tables obtain locks at the row level, which affords more concurrency than with PUBLIC tables, at the possible cost of obtaining more locks. PUBLICREAD tables allow only one transaction to write to a table, or they allow multiple transactions to read the table; no readers can access the table while any writing is going on. PRIVATE tables allow only one transaction to read from or write to a table at a time.

If the locking structure of a table does not allow a transaction to access the table, the transaction must wait. In a typical example, if one transaction is reading a PUBLICREAD table, and a second transaction executes a statement to update that table, the second transaction waits until the first transaction executes a COMMIT WORK or ROLLBACK WORK statement.

The implicit locking structure of a table can be changed by using the ALTER TABLE statement.

#### Use of the LOCK TABLE Statement

The LOCK TABLE statement is another determinant of lock types. With this statement, ALLBASE/SQL explicitly locks a table as a whole, making most page or row locking unnecessary. You can lock tables in SHARE mode, EXCLUSIVE mode, or in SHARE UPDATE mode. With SHARE locking (S locks), other transactions may read pages in the table you have locked but not update them. With EXCLUSIVE locking (X locks), no other transaction may access the locked table until your transaction commits. With share update locking (SIX locks), other transactions may read pages that are not being updated. However, no other transaction can obtain an exclusive lock until your transaction ends with a COMMIT WORK or ROLLBACK WORK statement.

You can upgrade the implicit locking mode of a table to a more severe level by using the LOCK TABLE statement. Thus, you can lock a PUBLIC, PUBLICROW, or PUBLICREAD table in EXCLUSIVE mode. However, you cannot downgrade the implicit locking mode. If you attempt to lock a PRIVATE table in SHARE mode, the LOCK TABLE statement has no effect.

Use the LOCK TABLE statement to reduce the following:

- The overhead of obtaining and maintaining locks
- The potential for deadlock

# Choice of a Scan Type

Another factor that determines the kind of locking in a data access transaction is the type of scan used to process a query. There are four types of scan:

- Serial scan
- **Index scan**
- Hash scan
- TID scan

A sequential scan (also known as a serial scan) is one in which ALLBASE/SQL begins at the first page of a table and reads each page, looking for rows that qualify for the query result, until it arrives at the end of the table. An index scan looks up the page locations of those rows that qualify for the query result in an index which you have separately created. A hash scan accesses an individual row by calculating the row's primary page location from a value supplied in the query's predicate. A TID scan obtains a specic row by obtaining its page number from the TID (tuple ID) directly. A hash scan accesses an individual row by calculating the row's primary page location from a value supplied by the query's predicate.

When a sequential scan is used to access a table, the data is being read at the table level. Depending on the isolation level of a transaction (described in the next section), a sequential scan either locks the whole table or else locks each page of a table in share mode (each row, in the case of a PUBLICROW table) in turn until it finds the row it is seeking.

When an index scan is used to access a table, the data is being read at the page level if the table is PUBLIC or at the row level if the table is PUBLICROW. An index scan has to read index pages, but no locks are acquired; a transaction only needs to lock the data page or row pointed to by the index. Thus, an index scan that retrieves only a few rows from a large PUBLIC table will obtain locks on fewer data pages than a sequential scan on the same table. (Index pages are locked with IX locks only when an index is updated.) A TID scan locks only the page or row pointed to by the TID. A hash scan locks only the data page containing the hash key, possibly with some overflow pages. Hashing is not possible with PUBLICROW tables.

By default, the choice of a plan of access to the data is made by the ALLBASE/SQL optimizer. You can override the access plan chosen by the optimizer with the SETOPT statement.

As a rule of thumb, you can assume that the optimizer chooses a sequential scan when the query needs to read a large proportion of the pages in a table. Similarly, the optimizer often chooses an existing index when a small number of rows (or only a single row) is to be retrieved, and the index was created on the columns referred to in the WHERE clause of the query. When you use a TID function, you can assume the optimizer will choose a TID scan. To display the access plan chosen by the optimizer, use the SQL GENPLAN statement,

#### 5-16 Concurrency Control through Locks and Isolation Levels

specifying the query of interest. Then perform a query on the SYSTEM.PLAN view in the system catalog to display the optimizer's choices. For more information, refer to the section "Using GENPLAN to Display the Access Plan" in the "SQL Queries" chapter.

**Note** If you are reading a large table, and if you do not expect it to be updated by anyone while your transaction is running, you can avoid excessive overhead in shared memory from locks obtained on each page by using the LOCK TABLE statement in SHARE mode. This makes it unnecessary for ALLBASE/SQL to lock individual pages or rows.

#### Choice of Isolation Level

One more factor that determines the kinds of locks obtained on data ob jects is the isolation level of the transaction. A higher degree of isolation means less concurrency in operations involving PUBLIC and PUBLICROW tables. You can select the isolation level used in your transactions to maximize concurrency for the type of operation you are performing and to minimize the chance of deadlocks.

The kind of lock obtained at different isolation levels depends on the other factors that determine locks—scan type, kind of  $SQL$  statement, and implicit table type. A simplified summary of locks obtained on PUBLIC tables and their indexes appears in Table 5-3. Hash and TID scans are omitted.

| <b>Isolation Level</b><br>and Scan Type | <b>Read Operations</b><br>(SELECT, FETCH) |       | Read for Update <sup>1</sup> |                  | Write Operations<br>(UPDATE, INSERT,<br>DELETE) |      |
|-----------------------------------------|-------------------------------------------|-------|------------------------------|------------------|-------------------------------------------------|------|
|                                         | Table                                     | Page  | Table                        | Page             | Table                                           | Page |
| RR Sequential                           | S                                         |       | SIX.                         |                  | SIX.                                            | X    |
| RR Index                                | <b>IS</b>                                 | S     | IX                           | SIX.             | IX                                              | X    |
| CS Sequential                           | <b>IS</b>                                 | $S^2$ | IX                           | SIX <sup>2</sup> | IX                                              | X    |
| CS Index                                | <b>IS</b>                                 | $S^2$ | IX                           | SIX <sup>2</sup> | IX                                              | X    |
| RC Sequential                           | <b>IS</b>                                 | $S^3$ | IX                           | <b>SIX</b>       | IX                                              | X    |
| RC Index                                | <b>IS</b>                                 | $S^3$ | IX                           | <b>SIX</b>       | IX                                              | X    |
| RU Sequential                           | None                                      | None  | IX                           | <b>SIX</b>       | IX                                              | X    |
| RU Index                                | None                                      | None  | IX                           | <b>SIX</b>       | IX                                              | X    |

Table 5-3. Locks Obtained on PUBLIC Tables with Different Isolation Levels

 $^\circ$  -Opening a cursor that was declared FOR UPDATE (RR and CS), or using REFETCH  $_\circ$ (RC and RU).

<sup>2</sup> Lock released at the end of the next read.

<sup>3</sup> Lock released at the end of the current read.

A simplied summary of locks obtained on PUBLICROW tables appears in Table 5-4. Hash and TID scans are omitted.

| <b>Isolation Level</b><br>and Scan Type | <b>Read Operations</b><br>(SELECT, FETCH) |                 | Read for Update <sup>1</sup> |              |                 | <b>Write Operations</b><br>(UPDATE, INSERT,<br>DELETE) |            |      |       |
|-----------------------------------------|-------------------------------------------|-----------------|------------------------------|--------------|-----------------|--------------------------------------------------------|------------|------|-------|
|                                         | <b>Table</b>                              | Page            | Row                          | <b>Table</b> | Page            | Row                                                    | Table      | Page | Row   |
| RR Sequential                           | S                                         |                 | ÷                            | <b>SIX</b>   |                 |                                                        | <b>SIX</b> | IX   | X     |
| RR Index                                | IS                                        | IS              | S                            | ĪХ           | IX              | SIX.                                                   | IX         | IX   | $X^4$ |
| CS Sequential                           | <b>IS</b>                                 | IS <sup>2</sup> | $S^2$                        | IX           | IX <sup>2</sup> | SIX <sup>2</sup>                                       | IX         | IX   | X     |
| CS Index                                | <b>IS</b>                                 | $\mathrm{IS}^2$ | $S^2$                        | IX           | IX <sup>2</sup> | SIX <sup>2</sup>                                       | IX         | IX   | $X^4$ |
| RC Sequential                           | <b>IS</b>                                 | IS <sup>3</sup> | $S^3$                        | ĪХ           | IX <sup>3</sup> | <b>SIX</b>                                             | IX         | IX   | X     |
| RC Index                                | <b>IS</b>                                 | $\mathrm{IS}^3$ | $S^3$                        | IX           | IX              | SIX.                                                   | IX         | IX   | $X^4$ |
| RU Sequential                           | None                                      | None            | None                         | ĪХ           | IX              | <b>SIX</b>                                             | IX         | IX   | X     |
| RU Index                                | None                                      | None            | None                         | IX           | IX              | SIX.                                                   | IX         | IX   | $X^4$ |

Table 5-4. Locks Obtained on PUBLICROW Tables with Different Isolation Levels

 $\,$  - Opening a cursor that was declared FOR UPDATE (RR and CS), or using  $\,$ REFETCH (RC and RU).

<sup>2</sup> Lock released at the end of the next read.

<sup>3</sup> Lock released at the end of the current read.

<sup>4</sup> Next higher key's data row is locked for an insert or delete, and the next two higher key's data rows are locked for an update.

**Note** ALLBASE/SQL locks system catalog pages at the RR isolation level when they are accessed or modified on behalf of an SQL statement. Refer to the appendix "Locks Held on the System Catalog by SQL Statements" in the ALLBASE/SQL Database Administration Guide for a list of locks acquired for each SQL statement.

#### Neighbor Locking

Neighbor locking is a way indexes are maintained. More than one object is locked within a Publicrow. SQLMon is the best tool to get the kind of locks held on SQL objects.

During an index scan, "weak"  $(IS, IX)$  locks are placed on index and data pages. A tuple (page) lock will be placed on the qualifying tuple(s). In order to insure RR (Repeatable Read), an additional tuple (page) lock is placed on the data tuple corresponding to the higher key next to the qualifying key. During a RR/CS/RC index scan, the qualifying data tuple are locked in S. During inserts and deletes, the higher key's tuple is locked in X for uniqueness and to insure RR for readers. Of course, the updated tuple is locked in X also. During an update where the key is updated, we end up with two higher key locks because the update corresponds to an index delete followed by an index insert. What should you lock if there is no higher? Lock an imaginary tuple which has the highest possible key. Note that locks are placed at the tuple level for PUBLICROW or at the page level for PUBLIC tables.

#### Updatability of Cursors or Views

When a transaction uses cursors or views to access and manipulate data, the kinds of locks obtained depend partly on whether the cursors or views are updatable according to the rules presented under \Updatability of Queries" in the \SQL Queries" chapter. Table 5-3 shows the locks obtained on updatable views and on updatable cursors declared FOR UPDATE; they are listed in the "Read for Update" column in the table. In general, SIX, IX, and X locks will not be used unless the query that underlies the view or cursor is updatable.

#### Use of Sorting

If a query involves a sort operation, locks are maintained only if the transaction is at the RR isolation level. When there is an ORDER BY, a GROUP BY, UNION, or DISTINCT clause in a query, or if the optimizer decides to use the sort/merge join method for joins or nested queries, the data in the tables is sorted and copied to a temporary table. The user's cursor is really defined on this temporary table, which does not require any locking since it is private to the user. Locks on the original tables underlying the view or cursor are retained only if the transaction was started at the RR isolation level. Locks obtained at the CS or RC level are released; locks are not obtained at all at the RU level.

# Scope and Duration of Locks

In general, the length of a transaction affects concurrency. Long transactions hold locks longer, which increases the chances that another transaction is waiting for a lock. Short transactions are \in and out" quickly, which means they are less likely to interfere with other transactions.

The isolation level determines what kinds of locks are obtained in particular circumstances, and also how long these locks are held. Great differences can be found between isolation levels in the duration of locks. For example, a sequential scan that obtains share locks at the RR level holds them while the entire table is read, making updates impossible by others during that time. At the RU level, other users can update the table throughout an entire scan by another reader. Figure 5-6 shows the relative scope and duration of share locks obtained for a sequential scan by the RR, CS, and RC isolation levels on PUBLIC and PUBLICROW tables. RU is not shown, because it does not obtain any share locks on user data.

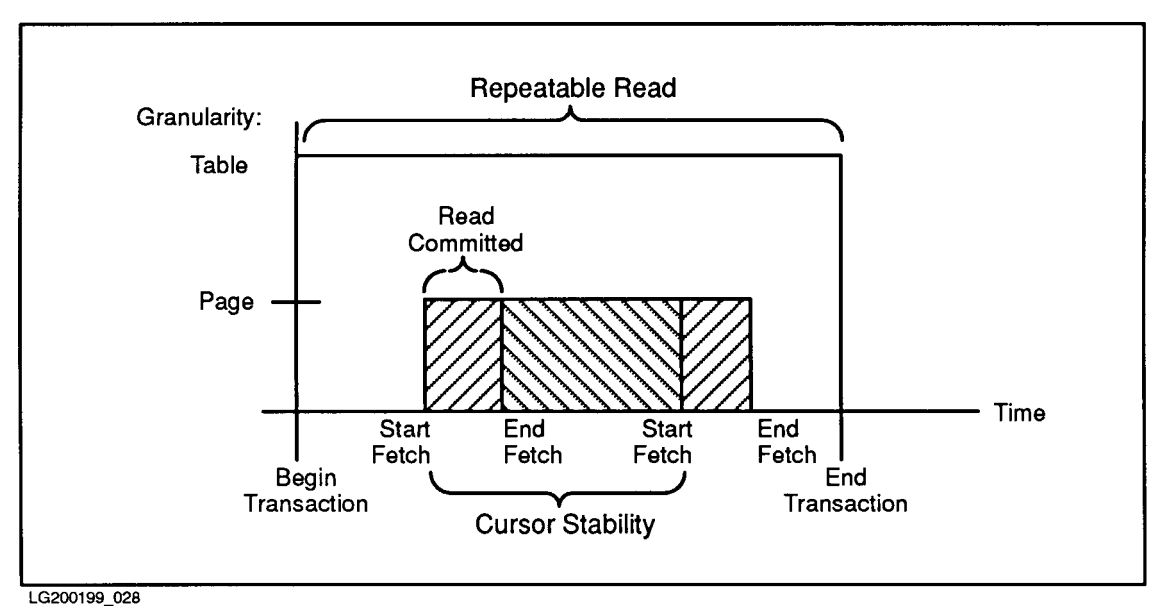

Figure 5-6. Scope and Duration of Share Locks for Different Isolation Levels

# Examples of Obtaining and Releasing Locks

The following sections present a few scenarios that show how locks are obtained and released within concurrent transactions.

# Simple Example of Concurrency Control through Locking

The following scenario illustrates in a simple way how locks are obtained and released. It is based on the sample DBEnvironment PartsDBE, which is fully described in Appendix C. Try this example yourself on a system that has several terminals available in physical proximity to one another, and observe the results:

**Four users each issue the following CONNECT statement (assume they are connecting from** a different group and account than the one containing  $\mathrm{PartsDBE}\text{):}$ 

```
isql=> CONNECT TO 'PartsDBE.SomeGrp.SomeAcct';
```
User 1 issues the following query (transaction 1):

```
isql=> SELECT SALESPRICE FROM PurchDB.Parts
> WHERE PartNumber = '1123-P-01';
```
At this point, transaction 1 obtains a share lock on page A.

User 2 issues the following UPDATE statement (transaction 2):

```
isql=> UPDATE PurchDB.Parts SET SalesPrice = 600.
> WHERE PartNumber = '1123-P-01';
```
Transaction 2, executing concurrently, needs an exclusive lock on page A. Transaction 2 waits.

Users 3 and 4 each issue the following query, independently (transactions 3 and 4): isql=> SELECT \* FROM PurchDB.Parts;

Transactions 3 and 4, executing concurrently, each need a share lock on page A. Transactions 3 and 4 wait, because of an upcoming exclusive lock request.

User 1 issues the following statement:

isql=> COMMIT WORK;

- Transaction 1 terminates, so transaction 2 obtains its exclusive lock on page A. Transactions 3 and 4 still wait.
- User 2 issues the following statement:

```
isql=> COMMIT WORK;
```
**Transaction 2 terminates, so transactions 3 and 4 both obtain share locks on page A.** 

This sequence is illustrated in Figure 5-7, Figure 5-8, and Figure 5-9.

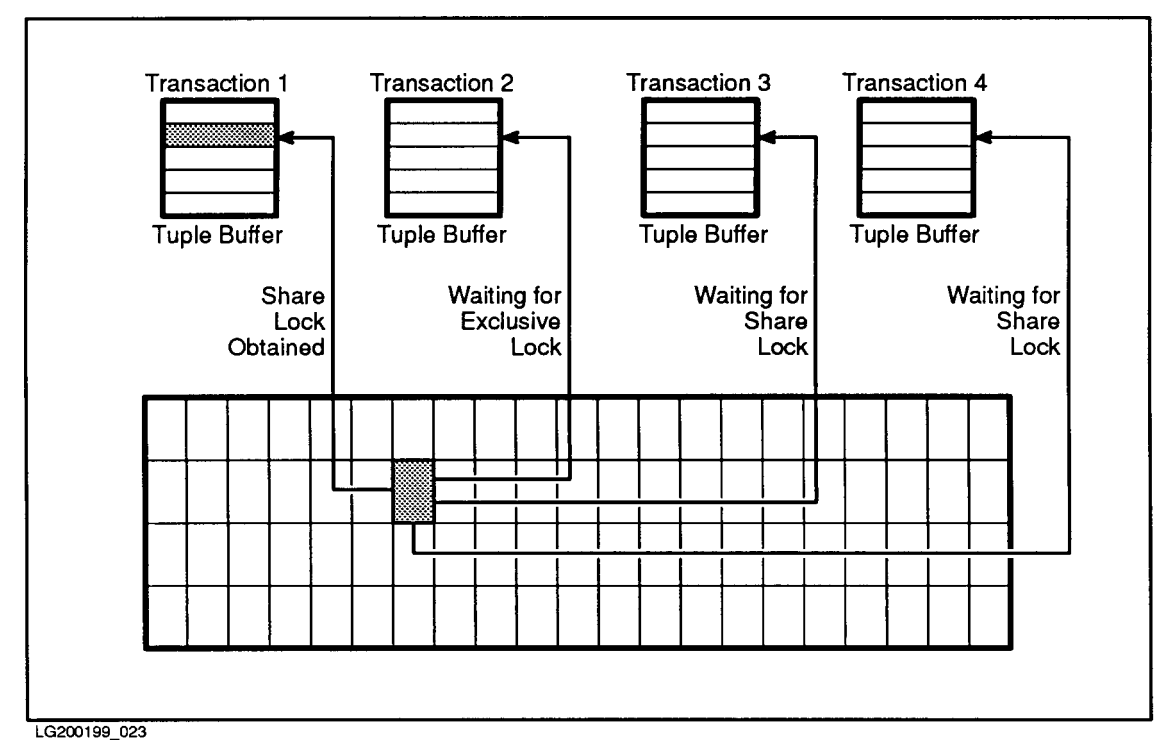

Figure 5-7. Lock Requests 1: Waiting for Exclusive Lock

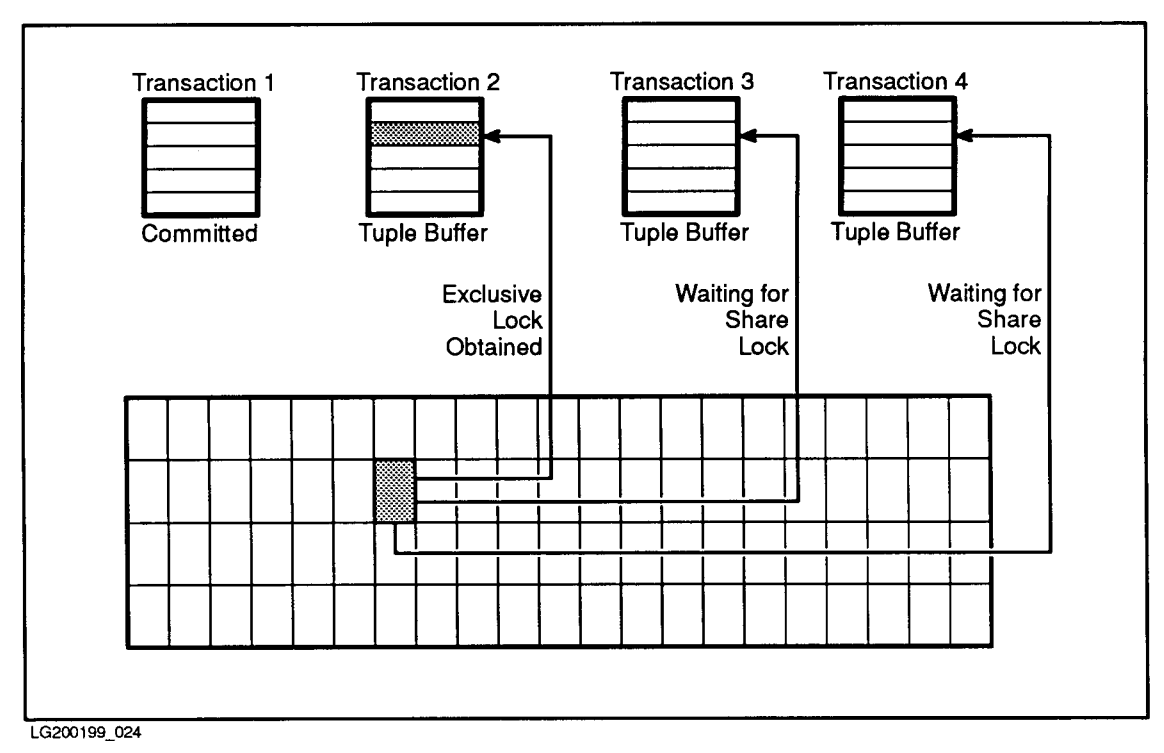

Figure 5-8. Lock Requests 2: Waiting for Share Locks

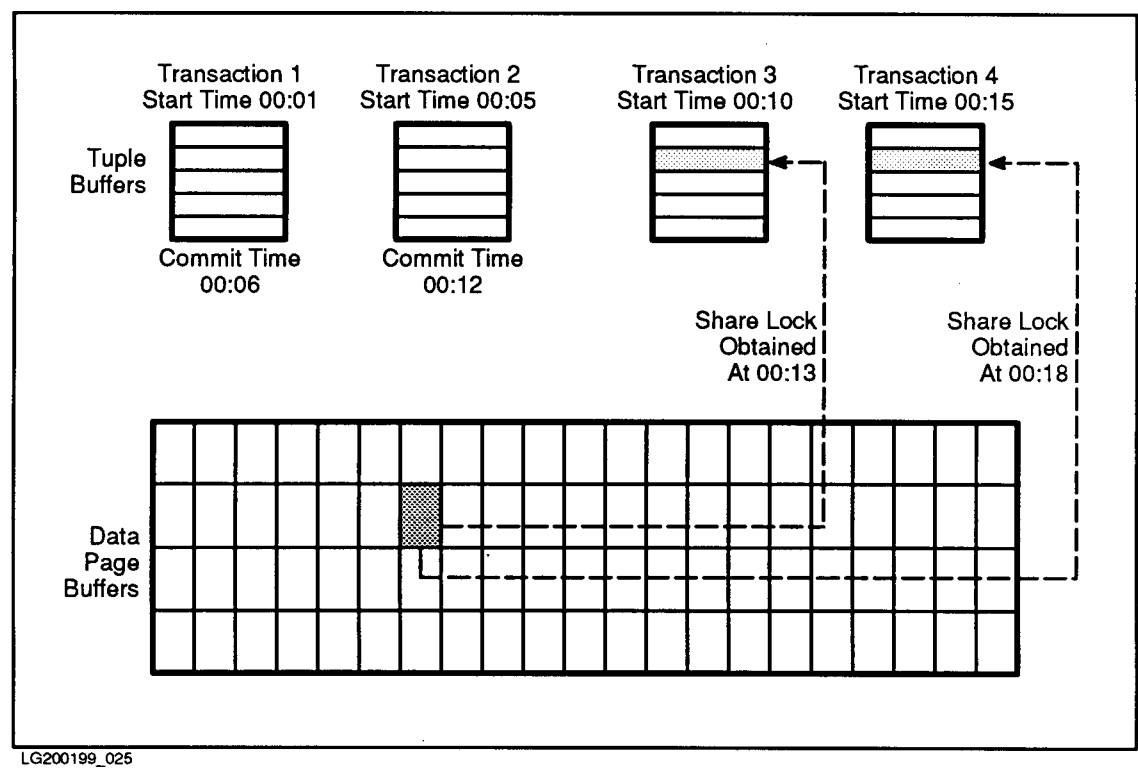

Figure 5-9. Lock Requests 3: Share Locks Granted

#### Sample Transactions Using Isolation Levels

The following sections show typical situations in which different isolation levels affect the behavior of your transactions when using the sample DBEnvironment PartsDBE.

#### Example of Repeatable Read

The following scenario illustrates the operation of the RR isolation level:

1. Two users each issue the following CONNECT statement (assume they are connecting from a different group and account than the one containing PartsDBE):

isql=> CONNECT TO 'PartsDBE.SomeGrp.SomeAcct';

2. User 1 then issues a query (transaction 1) as follows:

```
isql=> SELECT * FROM PurchDB.Vendors;
```
This implicitly issues a BEGIN WORK statement at the RR isolation level, and obtains a share lock (S) on the Vendors table, because the scan is a sequential one, reading the entire table. User 1 sees the query result in the ISQL browser, and exits the browser, but does not issue a COMMIT WORK statement.

3. User 2 then issues the following statement (which starts transaction 2 at the RR isolation level):

```
isql=> UPDATE PurchDB.Vendors
> SET ContactName = 'Harry Jones'
> WHERE VendorNumber = 9001;
```
Transaction 2 now must wait for an IX lock on the Vendors table because an IX lock is not compatible with the S lock already held by transaction 1. Transaction 2 also must obtain an X lock on the page containing data for vendor 9001.

4. User 1 now issues the following statement:

isql=> COMMIT WORK;

5. Transaction 2 can now complete the update, because transaction 1 no longer holds the S lock on the Vendors table. This makes it possible for transaction 2 to obtain the IX lock on the Vendors table and the X lock on the page containing data for 9001.

#### Example of Cursor Stability

The following scenario illustrates the operation of the CS isolation level:

1. Two users each issue the following CONNECT statement (assume they are connecting from a different group and account than the one containing  $\text{PartsDBE}$ ):

```
isql=> CONNECT TO 'PartsDBE.SomeGrp.SomeAcct';
```
2. User 1 then sets the CS isolation level for transaction 1 and issues the following query:

```
isql=> BEGIN WORK CS;
isql=> SELECT * FROM PurchDB.Vendors;
```
User 1 sees the query result in the ISQL browser, but does not exit the browser.

3. User 2 then issues the following statement (this statement implicitly starts transaction 2 at the RR isolation level):

isql=> UPDATE PurchDB.Vendors > SET ContactName = 'Harry Jones'

```
> WHERE VendorNumber = 9001;
```
Transaction 2 now waits for an exclusive lock on a page in the Vendors table, because transaction 1 still has a cursor positioned on that page.

- 4. User 1 now exits from the ISQL browser, but does not issue a COMMIT WORK statement.
- 5. Transaction 2 can now complete the update, because transaction 1's cursor is no longer positioned on the page that transaction 2 wishes to update.
- 6. Transaction 1 now attempts to issue the same query again, using a REDO statement:

```
isql=> REDO;
SELECT \overline{\ast FROM PurchDB. Vendors;
```
Now transaction 1 waits, because transaction 2 has obtained an exclusive lock on the table.

7. Transaction 2 issues the following statement:

isql=> COMMIT WORK;

The query result for transaction 1 now appears in the ISQL browser again, this time with the changed row in the query result.

#### Example of Read Committed

The following scenario illustrates the operation of the RC isolation level in concurrent transactions in the sample DBEnvironment PartsDBE. Most of the details are the same as for the CS example just presented:

1. Two users each issue the following CONNECT statement (assume they are connecting from a different group and account than the one containing PartsDBE):

isql=> CONNECT TO 'PartsDBE.SomeGrp.SomeAcct';

2. User 1 then sets the RC isolation level for transaction 1 and issues the following query:

isql=> BEGIN WORK RC; isql=> SELECT \* FROM PurchDB.Vendors;

User 1 sees the query result in the ISQL browser, but does not exit the browser.

3. User 2 then issues the following statement (this statement implicitly starts transaction 2 at the RR isolation level):

isql=> UPDATE PurchDB.Vendors > SET ContactName = 'Harry Jones'  $>$  WHERE VendorNumber = 9001;

Transaction 2 is able to perform the update, because the locks on pages that were obtained by transaction 1's cursor were released as soon as the data was placed in transaction 1's tuple buffer. Notice the difference between RC and CS.

#### Example of Read Uncommitted

The following scenario illustrates the operation of the RU isolation level:

1. Two users each issue the following CONNECT statement (assume they are connecting from a different group and account than the one containing PartsDBE):

isql=> CONNECT TO 'PartsDBE.SomeGrp.SomeAcct';

2. User 1 issues the following update:

#### 5-24 Concurrency Control through Locks and Isolation Levels

```
isql=> UPDATE PurchDB.Vendors SET ContactName = 'Rogers, Joan'
> WHERE VendorNumber = 9005;
```
3. User 2 then sets the RU isolation level for transaction 2 and issues a query:

```
isql=> BEGIN WORK RU;
isql=> SELECT * FROM PurchDB.Vendors WHERE VendorNumber = 9005;
```
User 2 sees the desired row in the ISQL browser, where the contact name for vendor 9005 is Rogers, Joan, even though user 1 has not issued a COMMIT WORK statement. In other words, user 2 has read uncommitted data.

# Resolving Conflicts among Concurrent Transactions

Several kinds of conflict can occur between transactions that are contending for access to the same data. The following three are typical cases:

- One transaction has locked an object that another transaction needs and is in a wait state.
- Two transactions each need an object the other transaction has locked in the same DBEnvironment and are both in a wait state.
- Two transactions each need an ob ject the other transaction has locked in another DBEnvironment and are both in a wait state.

The first conflict results in a **lock wait**, which simply means that the second transaction must wait until the first transaction releases the lock. The second conflict is known as conventional deadlock, which is automatically resolved by ALLBASE/SQL. The third conflict is an undetectable deadlock, which cannot be automatically resolved.

# Lock Waits

When a transaction is waiting for a lock, the application pauses until the lock can be acquired. When a transaction is in a wait state, some other transaction already has a lock on the row, page, or table that is needed. When the transaction that is holding a lock on the requested row, page, or table releases its lock through a COMMIT WORK or ROLLBACK WORK statement, the waiting transaction can then acquire a new lock and proceed.

The amount of time an application waits for a lock depends on the **timeout value**. A timeout value is the amount of time a user waits if a requested database resource is unavailable. If an application times out while waiting for a lock, an error occurs and the transaction is rolled back. See the SET USER TIMEOUT statement in the "SQL Statements" chapter of this manual for more information.

The larger the number of lock waits, the slower the performance of the DBEnvironment as a whole. You can observe the lock waits at any given moment in the DBEnvironment by issuing the following query:

isql=> SELECT \* FROM SYSTEM. CALL WHERE STATUS = 'WAITING ON LOCK';

The use of isolation levels less severe than Repeatable Read can improve concurrency by reducing lock waits. For example, reporting applications that do not depend on perfect consistency can use the Read Uncommitted level, while applications that scan an entire table to update just a few rows can use Read Committed with REFETCH or Read Uncommitted with REFETCH for the greatest concurrency. Applications that intend to update a larger number of rows can use Cursor Stability.

You can set the amount of time a transaction will wait for a lock by using the SET USER TIMEOUT statement, or by setting a default timeout value using the ALTDBE command in SQLUtil. If no timeout value is set as a default, the transaction will wait until the resource is released. Consult your database administrator about default timeout values.

#### **Deadlocks** Deadlocks

The second kind of con
ict is known as a deadlock between two transactions. This happens when two transactions both need data or indexes that the other already has locked. Deadlocks involving system catalog pages are also possible. ALLBASE/SQL detects and resolves deadlocks when they occur. If different priority numbers are assigned to the transactions in the BEGIN WORK statement, the transaction with the larger priority number is rolled back. If no priorities are assigned, the more recent transaction is rolled back.

ALLBASE/SQL resolves deadlocks between two transactions at a time. Therefore, if more than two transactions are deadlocked at one time, the transaction aborted may not be the transaction with the largest priority number or the newest transaction among all transactions deadlocked.

By default, the action taken to resolve a deadlock is to roll back one of the transactions. However, it is also possible to set the deadlock action for a transaction to roll back the current command instead of the entire transaction by using the SET SESSION or SET TRANSACTION statements.

# Table Type and Deadlock

Specific table types are likely to incur particular types of deadlock. Two transactions can deadlock on the same PUBLIC or PUBLICROW table when the transactions attempt to access the same page or row. The larger the table, the less likely it is that two transactions will need to access the same page or row, so deadlock is reduced. If the table is small, there is less chance of deadlock when it is defined PUBLICROW rather than PUBLIC.

The following scenario illustrates the development of a deadlock involving two fairly large PUBLIC tables with indexes in the sample DBEnvironment PartsDBE. Assume that both transactions are at the RR isolation level.

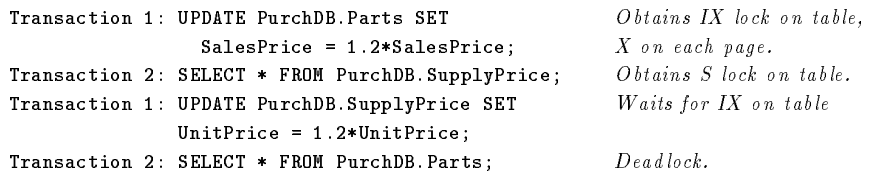

This sequence results in a deadlock which causes ALLBASE/SQL to choose a transaction to roll back. In the example, since no priorities are assigned, ALLBASE/SQL rolls back both of user 2's queries and displays an error message. User 1's second update then completes. Figure 5-10 shows the deadlock condition that results from the previous example.

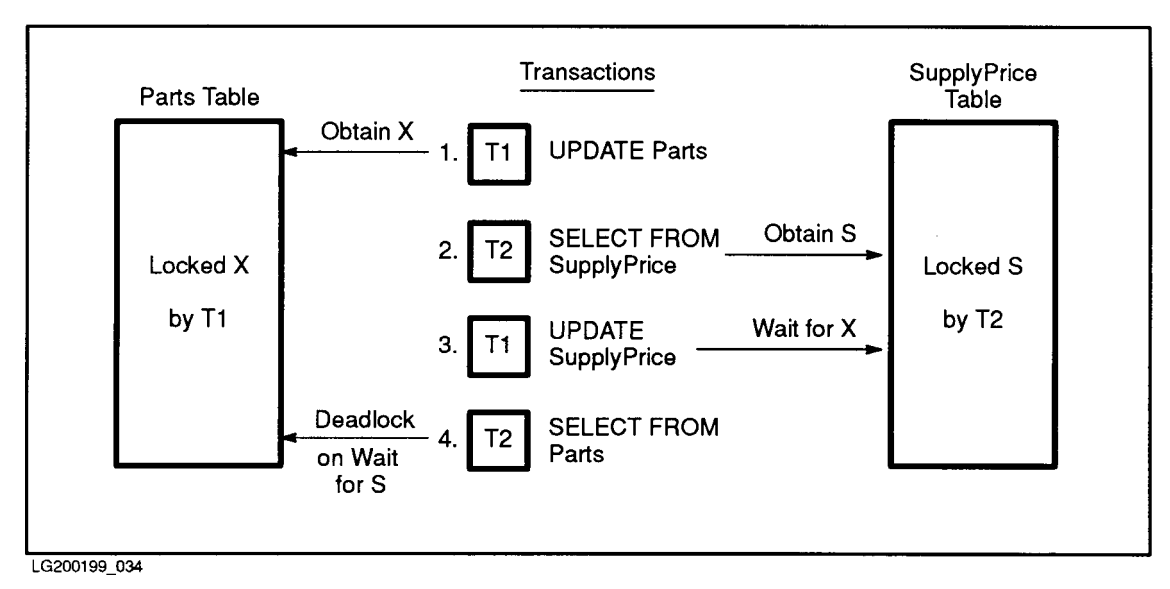

Figure 5-10. Deadlock

The use of PRIVATE tables ensures there will be no deadlock on the same table, because access to the table is serialized. However, deadlock across two or more tables is common with PUBLICREAD and PRIVATE tables that are accessed by different transactions in different order. The following example shows a deadlock involving a PRIVATE table:

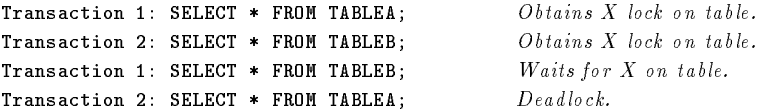

A common deadlock scenario for PUBLICREAD tables is to do a SELECT, thus obtaining a table level share lock, and then an UPDATE, which must upgrade the lock to exclusive:

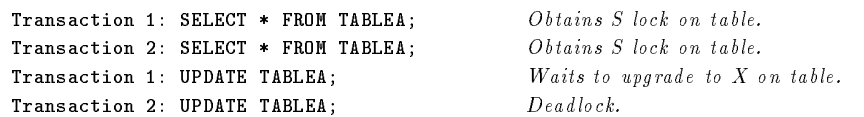

The need to upgrade frequently results in deadlock.

# Table Size and Deadlock

The size of a table is another factor affecting its susceptibility to deadlock. If the table is small, it is highly probable that several users may need the same pages, so deadlocks may be relatively frequent when page level locking is used. The probability of collision is highest when the table is small and its rows are also small, with many stored on one page. If the table is large, it is relatively unlikely that multiple users will want the same pages at the same time, so page level locking should cause relatively few deadlocks.

# Avoiding Deadlock

The tradeoff between deadlock and throughput is one of the central issues in concurrency control. It is important to minimize the number of deadlocks while permitting the greatest possible concurrent access to database tables.

#### Avoiding Deadlock by Using the Same Order of Execution

To avoid deadlock among multiple tables, be sure to have all transactions access them in the same order. This can often be done by modifying programs to use the same algorithms to access data in the same order (for example, first update table 1, then table 2), rather than accessing data in random order. This strategy cannot always be followed, but when it can be used, processes will wait their turn to use a particular data object rather than deadlocking.

#### Avoiding Deadlock by Reading for Update

You can avoid deadlocks that stem from upgrading locks by designing transactions that use SIX locks, which have the effect of serializing updates on a table while permitting concurrent reads. To employ SIX locks, read the table with a cursor that includes a FOR UPDATE clause. You can also obtain SIX locks by using the LOCK TABLE statement, specifying the SHARE UPDATE option.

#### Avoiding Deadlock by Using the LOCK TABLE Statement

Locking at the table level should reduce deadlocks when all or most pages in a PUBLIC table (rows in a PUBLICROW table) are accessed in a query. Locking the table in share update mode obtains SIX locks on the table and its pages (or rows) when you are reading data with the intention of updating some data.

#### Avoiding Deadlock on Single Tables by Using PUBLICREAD and PRIVATE

The use of PUBLICREAD and PRIVATE tables decreases the chance of encountering a deadlock by forcing serialization of updates within a single table, that is, requiring one update transaction to be committed before another can obtain any locks on the same table. Obviously, this reduces concurrency during update operations. You can also use the LOCK TABLE statement for transactions on PUBLICREAD tables that read data prior to updating it.

#### Avoiding Deadlock by Using the KEEP CURSOR Option

In applications that declare cursors explicitly, you can use the KEEP CURSOR option in the OPEN statement to release exclusive locks as quickly as possible. When you use the KEEP CURSOR option for a cursor you explicitly open in a program, you can use the COMMIT WORK statement to end the transaction and release locks without losing the cursor's position. Furthermore, you can either retain or release the locks on the page or row pointed to by the current cursor position. When you use the KEEP CURSOR option, your transaction holds individual exclusive locks only for a very short time. Thus, the chance of deadlock is reduced, and throughput is improved dramatically. For details, refer to the chapter entitled "Processing with Cursors" in the  $\text{ALBASE}/\text{SQL}$  application programming guide for the language of your choice.

#### Undetectable Deadlock

Applications that connect to multiple DBEnvironments may encounter deadlocks that cannot be detected and resolved by ALLBASE/SQL. An example follows:

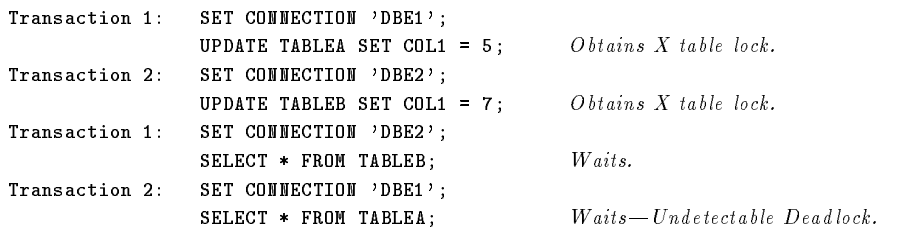

This kind of deadlock is called undetectable because ALLBASE/SQL can only detect a deadlock within a single DBEnvironment session. It is your responsibility to coordinate your system's use of distributed transactions so as to prevent undetectable deadlock. You can enable ALLBASE/SQL to identify and roll back what probably are undetectable deadlocks by setting appropriate user timeout values for each DBEnvironment connection. For more information refer to \Using Multiple Connections and Transactions with Timeouts" in the chapter "Using ALLBASE/SQL."

A similar condition known as an undetectable wait state can also arise when you are using multi-connect functionality. An undetectable wait occurs when you connect more than once to the same DBEnvironment from the same application in multi-transaction mode and attempt to obtain resources held by your other connection. For example:

```
CONNECT TO 'DBE1' AS 'CONNECT1'; a
CONNECT TO 'DBE1' AS 'CONNECT2';
SET CONNECTION 'CONNECT1':
UPDATE TABLEA SET COL1 = 5; Obtains X table lock.SET CONNECTION 'CONNECT2';
UPDATE TABLEA SET COL1 = 7; Wails-Undetectable wait.
```
In this instance, you are waiting on your own resources. To avoid situations like this, be sure to set user timeout values when you use multi-connect functionality .

# Monitoring Locking with SQLMON

SQLMON is an online diagnostic tool that monitors the activity of your DBEnvironment. In addition to providing information on file capacity,  $I/O$ , logging, tables, and indexes,  $SQLMON$ displays information on the locks currently held in your DBEnvironment. SQLMON is fully

# documented in the ALLBASE/SQL Performance and Monitoring Guidelines .MONITOR Authority

Users with DBA authority or who are granted MONITOR authority can run SQLMON. Use the GRANT MONITOR command to allow users to run SQLMON. Use the REVOKE MONITOR command to revoke the authority. SYSTEM.SPECAUTH and CATALOG.SPECAUTH identify users with MONITOR authority.

# Monitoring Tasks

Table 5-5 summarizes the monitoring tasks related to locking you can perform with SQLMON:

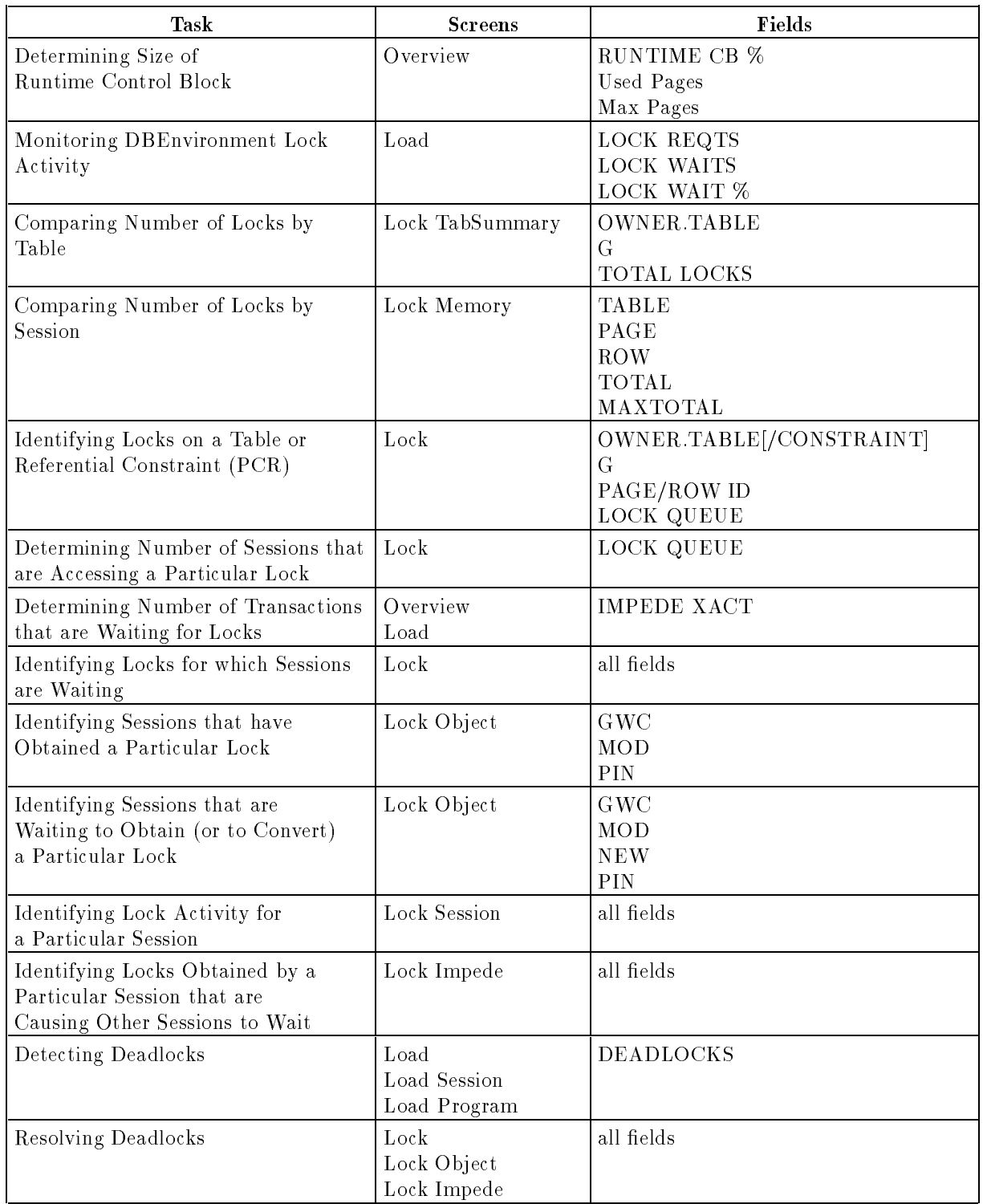

#### Table 5-5. SQLMON Monitoring Tasks

This chapter contains general rules for names used in ALLBASE/SQL commands. Syntactically, names used in ALLBASE/SQL commands fall into several categories. This chapter includes a section for each category as follows:

- **Basic Names**
- Native Language Object Names
- DBEUserIDs
- Owner Names
- Authorization Names
- Compound Identifiers
- Host Variable Names
- Local Variable Names
- Parameter Names
- **DBEnvironment and DBECon File Names**
- **DBEFile and Log File Identifiers**
- TempSpace Names
- Special Names

Some programming languages define reserved words that cannot be defined as names by the user.

# Basic Names

The syntax rules in this chapter apply to most SQL names. Names that are required to conform to the following rules can be classified as **basic names**:

- A basic name can be up to 20 bytes in length.
- A name can be made up of any combination of letters  $(A \text{ to } Z)$ , decimal digits  $(0 \text{ to } 9)$ ,  $\frac{1}{2}$ ,  $\#$ ,  $\mathcal{Q}$ , or underscore ( $\Box$ ). However, the first character cannot be an underscore or a decimal digit.
- **Lowercase letters (a to z) are automatically changed to the corresponding uppercase letters** (A to Z) unless enclosed in double quotation marks.
- You can use any combination of characters in a basic name if you enclose it in double quotation marks. However, note that if you dene a name using double quotes, you must use double quotes when you use the name later. Moreover, if the context in which you are using the name would itself require the use of double quotes, you must precede each of the quotes around the basic name with a backslash, as in the following example:

```
UNLOAD TO EXTERNAL EParts FROM
"SELECT * FROM \"PurchDB\".PARTS";
```
In addition, application programs must be capable of distinguishing double-quoted names. To prevent any possible conflict, minimize the use of double-quoted basic names.

The following are classied as basic names:

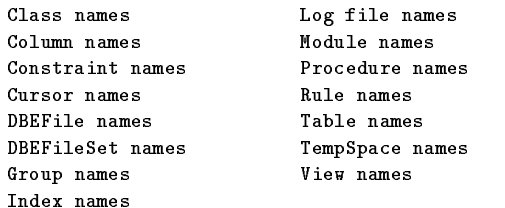

# Native Language Object Names

All the object names in a DBEnvironment can be represented in the DBEnvironment language or in NATIVE-3000. The following rules for ob ject names are the same as for ASCII:

- $\blacksquare$  The length of an object name is specified as a number of bytes. Note that this would mean a maximum of 20 characters for a table name in English and 10 in Chinese, because Chinese is represented in a two-byte character set.
- Table and view names can be qualified by prefixing the owner name followed by a period ('.') The period serves as the delimiter and is thus a part of the syntax of SQL. It cannot be represented by a native language delimiter but must be ASCII.

# **DBEUserIDs**

<sup>A</sup> DBEUserID is made up of a user's MPE XL user and account names connected with the @ symbol. An example is WOLFGANG@DBMS, where Wolfgang is the user name, and DBMS is the account name.

When a DBEnvironment is configured, ALLBASE/SQL grants DBA authority to the DBEUserID of the DBECreator. You cannot revoke DBA authority from the DBECreator.

# Owner Names

Owner names can be one of the following:

- **DBEUserID**
- Group name
- Class name

# Authorization Names

An authorization name identifies an owner name defined in the AUTHORIZATION clause of the CREATE SCHEMA statement. Authorization names must be unique within the DBEnvironment. There cannot be another owner, authorization group, or grantor with the same name on the system when the CREATE SCHEMA statement is issued. Authorization names can be one of the following:

- DBEUserID
- Group name
- Class name

# Compound Identifiers

Basic names and DBEUserIDs are considered simple names. In some cases, simple names are combined to form a **compound identifier**, which consists of an owner name combined with one or more basic names, with periods (.) between them.

Often you can abbreviate a compound identier by omitting one of its parts. If you do this, a default value is automatically used in place of the missing part. For example, you can omit the owner name (and the period) when you refer to tables you own; ALLBASE/SQL generates the owner name by using your logon name.

A complete compound identifier, including all of its parts, is called a **fully qualified name**. The following are compound identiers:

Authorization group identifier— $[Owner.]GroupName$ Column identifier— [ [Owner .]TableName.]ColumnName  $\text{Constant}$  identifier—  $[Owner.]$  ConstraintName Index identifier—  $[Owner.] \textit{IndexName}$ Module identifier—[*Owner* .]ModuleName Procedure identifier— [Owner.]ProcedureName Rule identifier- $[Owner.]RuleName$ Section identifier— [Owner .]ModuleName(SectionNumber) Table identifier— [Owner .]TableName View identifier— [Owner.] ViewName

Different owners can have modules, tables, or views by the same name; the fully qualified name of these ob jects must be unique in the DBEnvironment. Group names, however, must be unique in the DBEnvironment.

# Host Variable Names

Host variables are used to pass information between an application program and ALLBASE/SQL. They are ordinary application program variables that happen to be used in SQL commands.

A host variable name must be preceded by a colon (:) when used in an SQL command. When used elsewhere in an application program, no colon should be used.

Host variable names must conform to ALLBASE/SQL's rules for basic names; however, they are allowed to be up to 30 bytes in length. In addition, host variable names must conform to the rules of the language in which the application program is written.

# Local Variable Names

Local variables are used to hold data within a procedure. A local variable is declared in a DECLARE statement in the procedure, and it is prefixed with a colon  $($ ; when used in any other statement. Local variable names must conform to ALLBASE/SQL's rules for basic names.

# Parameter Names

Parameters are used to pass information between the database and a procedure. A parameter is identified in the parameter list of a CREATE PROCEDURE statement, and it is prefixed with a colon (:) when used in the body of the procedure. Parameter names must conform to ALLBASE/SQL's rules for basic names.

# DBEnvironment and DBECon File Names

The name of a DBEnvironment and the name of its DBECon file are identical. This name uses the form shown here and follows MPE file naming conventions:

```
Filename[.GroupName[.AccountName]]
```
This name must always be enclosed in single quotation marks when specied in SQL commands. If the group and account are not given, ALLBASE/SQL assumes the name specied is in the current group and account.

# DBEFile and Log File Identifiers

DBEFiles and log files have logical names which conform to the rules for ALLBASE/SQL basic names. DBEFile and log file names are stored in the system catalog.

In addition to logical names, the physical DBEFiles and log files are referred to in the  $SQL$ syntax by system file names. If the group and account are not given, ALLBASE/SQL assumes the name specied is in the current group and account. System le names are always enclosed in single quotation marks in SQL commands.

# TempSpace Names

A TempSpace name is a logical name for the area where temporary files are stored by ALLBASE/SQL. This name conforms to the rules for ALLBASE/SQL basic names. TempSpace names are stored in the system catalog.

# Special Names

ALLBASE/SQL has several names with special meaning. You should not create objects with these names as owner:

- TEMP— Modules owned by TEMP are deleted when the transaction in which they are created terminates.
- CATALOG— This name is the owner of the catalog views.
- SYSTEM-This name designates the owner of the system views.
- **HPRDBSS** and STOREDSECT—These names designate the owners of the system tables. STOREDSECT owns the tables used to store compiled sections and views; HPRDBSS owns all other system tables.
- $\blacksquare$  PUBLIC— This name refers to all users and authorization groups who have been granted CONNECT authority.
- HPODBSS— This name is reserved.
- SEMIPERM— This name is the owner of all semi-permanent sections.

# Data Types

Every value in SQL belongs to some data type. A data type is associated with each value retrieved from a table, each constant, and each value computed in an expression.

This chapter discusses data types. The following sections are presented:

- **Type Specifications**
- Value Comparisons
- **Overflow and Truncation**
- Underflow
- Type Conversion
- Null Values
- Decimal Operations
- Date/Time Operations  $\blacksquare$
- **Binary Operations**
- **Long Operations**
- Native Language Data

A data type defines a set of values. Reference to a previously defined data type is a convenient way of specifying the set of values that can occur in some context. For example, in SQL the type INTEGER is defined as the set of integers from  $-2,147,483,648$  through +2,147,483,647, plus the special value NULL. If you dene a column with type INTEGER, each value stored in the column must be either an integer in the range  $-2.147,483,648$  through  $+2,147,483,647$ , or a null value (if NOT NULL is not specified).

# Type Specifications

All the data in a column must be of the same type. Specify the data type for each column when you create a table or when you add a column to an existing table. The ALLBASE/SQL data types and the values you can specify for data of each type are shown in Table 7-1.

 $77.77$  and  $77.77$  and  $77.77$  and  $77.77$  and  $77.77$  and  $77.77$  and  $77.77$  and  $77.77$  and  $77.77$  and  $77.77$  and  $77.77$  and  $77.77$  and  $77.77$  and  $77.77$  and  $77.77$  and  $77.77$  and  $77.77$  and  $77.77$  and  $77.7$ 

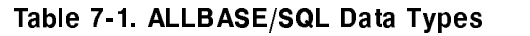

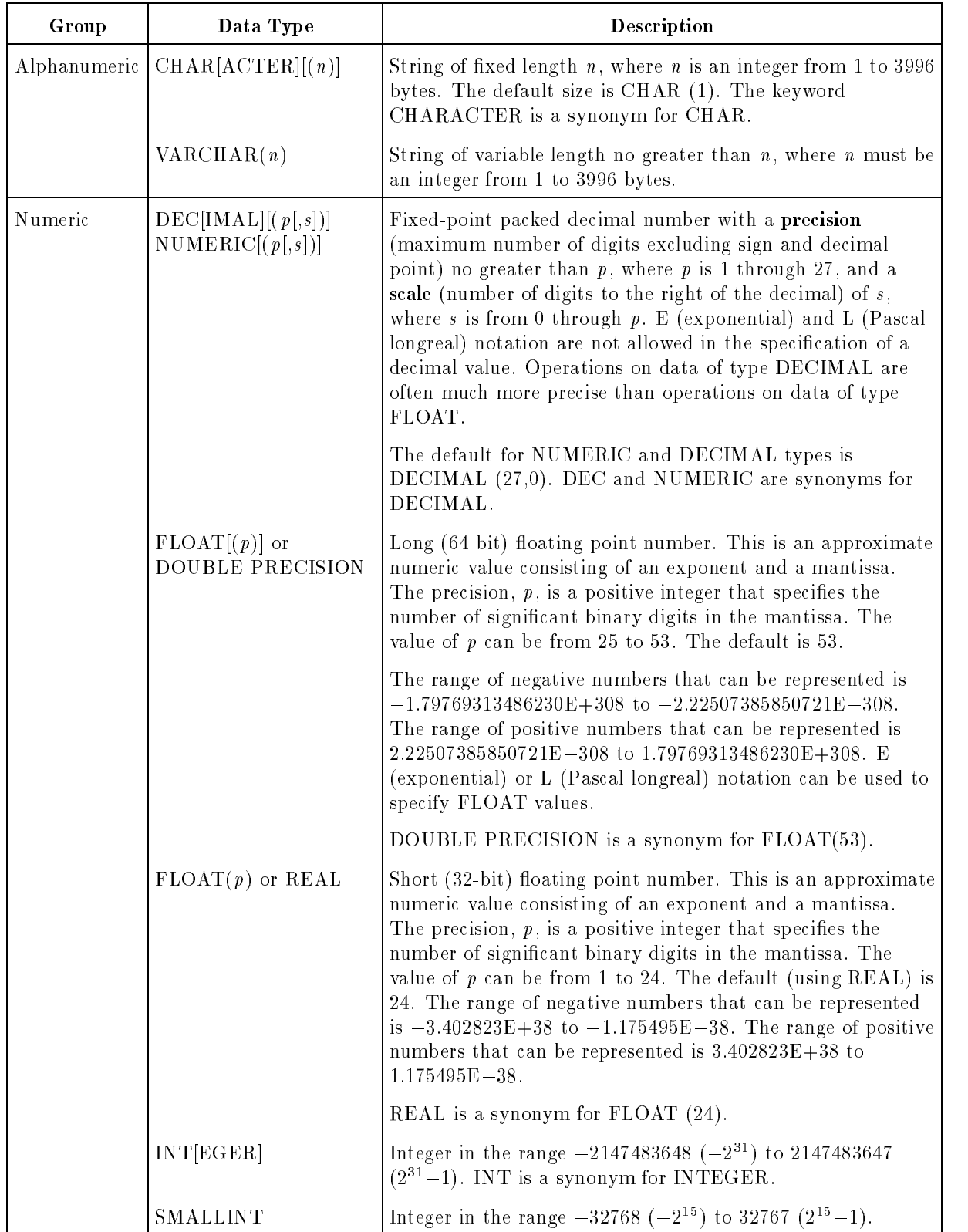
| Group     | Data Type            | Description                                                                                                    |  |  |  |  |  |
|-----------|----------------------|----------------------------------------------------------------------------------------------------|--|--|--|--|--|
| Date/Time | <b>DATE</b>          | String of form 'YYYY-MM-DD', where YYYY represents<br>the calendar year, MM is the month, and DD is the day of<br>the month. DATE is in the range from '0000-01-01' to<br>$'9999 - 12 - 31'$ .                                                                                             |  |  |  |  |  |
|           | TIME                 | String of the form 'HH:MI:SS: where HH represents hours,<br>MI is minutes, and SS is seconds. TIME is in the range from<br>$00:00:00$ ' to '23:59:59'.                                                                                                    |  |  |  |  |  |
|           | <b>DATETIME</b>      | String of the form 'YYYY-MM-DD HH:MI:SS.FFF', where<br>YYYY represents the calendar year, MM is the month, DD<br>is the day, HH the hour, MI the minute, SS the second, and<br>FFF thousandths of a second. The range is from '000-01-01<br>$00:00:00.000$ ' to '9999-12-31 23:59:59.999'. |  |  |  |  |  |
|           | <b>INTERVAL</b>      | String of the form 'DDDDDDD HH:MI:SS.FFF', where<br>DDDDDDD is a number of days, HH a number of hours, MI<br>a number of minutes, SS a number of seconds, and FFF a<br>number of thousand the of a second. The range is from '0<br>$00:00:00.000$ ' to '3652436 23:59:59.999'.             |  |  |  |  |  |
| Binary    | BINARY(n)            | Binary string of fixed length $n$ , where $n$ is an integer from 1<br>to 3996 bytes. Each byte stores 2 hexadecimal digits.                                                                                                    |  |  |  |  |  |
|           | VARBINARY(n)         | Binary string of variable length no greater than $n$ , where $n$<br>is an integer from 1 to 3996 bytes. Each byte stores 2<br>hexadecimal digits.                                                                                                    |  |  |  |  |  |
|           | LONG BINARY $(n)$    | Binary string of fixed length $n$ , where $n$ is an integer from 1<br>to $(2^{31}-1)$ bytes.                                                                                                    |  |  |  |  |  |
|           | LONG VARBINARY $(n)$ | Binary string of variable length no greater than $n$ , where $n$<br>is an integer from 1 to $(2^{31}-1)$ bytes.                                                                                                    |  |  |  |  |  |

Table 7-1. ALLBASE/SQL Data Types (continued)

Your choice of data types can affect the following:

- How values are used in expressions. Some operations can be performed only with data of a certain type. For example, arithmetic operations are limited to numeric and date/time data types, such as INTEGER, SMALLINT, FLOAT, DECIMAL, DATE, TIME, DATETIME, or INTERVAL. Pattern matching with the LIKE predicate can be performed only with string data, that is, data of types CHAR or VARCHAR.
- **The result of operations combining data of different types. When comparisons and** expressions combining data of different but compatible types are evaluated, ALLBASE/SQL performs type conversion, as described later in this chapter.
- How values are transferred programmatically. When data is transferred between ALLBASE/SQL and an application program in host variables, ALLBASE/SQL uses the data type equivalencies described in the ALLBASE/SQL application programming guides.

The following table contains the storage requirements of the various data types.

| Type               | <b>Storage Required</b>                                                                                                    |  |  |  |  |  |  |
|--------------------|----------------------------------------------------------------------------------------------------|--|--|--|--|--|--|
| CHAR(n)            | n bytes (where n must be an integer from 1 to 3996)                                                                                                    |  |  |  |  |  |  |
| VARCHAR (n)        | n bytes (where n must be an integer from 1 to 3996)                                                                                                    |  |  |  |  |  |  |
| DECIMAL $(p[s])$   | 4 bytes (where $p \leq 7$ ) or 8 bytes (where $7 < p \leq 15$ ) or 12 bytes<br>(where $15 < p \leq 23$ ) or 16 bytes (where $p > 23$ )                                                                                                |  |  |  |  |  |  |
| FLOAT              | 8 bytes                                                                                                    |  |  |  |  |  |  |
| <b>REAL</b>        | 4 bytes                                                                                                    |  |  |  |  |  |  |
| <b>INTEGER</b>     | 4 bytes. Integer values less than -2147483648 $(-2**31)$ or larger than<br>2147483647 ( $2^{**}31 - 1$ ) up to 15 digits long are stored as decimals with<br>a precision of 15 and a scale of 0, i.e., equivalent to DECIMAL $(15,0)$ |  |  |  |  |  |  |
| SMALLINT           | 2 bytes                                                                                                    |  |  |  |  |  |  |
| DATE               | 16 bytes                                                                                                    |  |  |  |  |  |  |
| <b>TIME</b>        | 16 bytes                                                                                                    |  |  |  |  |  |  |
| <b>DATETIME</b>    | 16 bytes                                                                                                    |  |  |  |  |  |  |
| <b>INTERVAL</b>    | 16 bytes                                                                                                    |  |  |  |  |  |  |
| BINARY(n)          | n bytes (where n must be an integer from 1 to 3996)                                                                                                    |  |  |  |  |  |  |
| VARBINARY (n)      | n bytes (where n must be an integer from 1 to 3996)                                                                                                    |  |  |  |  |  |  |
| LONG BINARY (n)    | n bytes (where n must be an integer from 1 to $2^{31}$ - 1)                                                                                                    |  |  |  |  |  |  |
| LONG VARBINARY (n) | n bytes (where n must be an integer from 1 to $2^{31}$ - 1)                                                                                                    |  |  |  |  |  |  |

Table 7-2. Data Type Storage Requirements

# Value Comparisons

When you compare a CHAR and a VARCHAR string, ALLBASE/SQL pads the shorter string with ASCII blanks to the length of the longer string. The two strings are equal if the characters in the shorter string match those in the longer string and if the excess characters in the longer string are all blank.

If a case sensitive CHAR column is compared to a CHAR column that is not case sensitive, both columns are treated as case sensitive. If a string constant is compared to a column that is not case sensitive, then the string constant is treated as not case sensitive.

Before comparing DECIMAL numbers having different scales, ALLBASE/SQL extends the shorter scale with trailing zeroes to match the larger scale.

Items of type DATE, TIME, DATETIME, and INTERVAL can be compared only with items of the same type, or with CHAR or VARCHAR strings in the correct format. All comparisons are chronological, which means the point which is farthest from '0000-01-01 00:00:00.000' is

the greatest value. ALLBASE/SQL attempts to convert CHAR or VARCHAR strings to the default date/time format before performing the comparison.

When you compare a BINARY and a VARBINARY hexadecimal string, ALLBASE/SQL pads the shorter binary string with binary zeroes to the length of the longer string. When comparing two BINARY or VARBINARY hexadecimal strings having different lengths, ALLBASE/SQL compares the excess binary digits of the longer binary string with binary zeroes. The two strings are equal if the binary digits in the shorter string match those in the longer string and if the excess binary digits in the longer string are all binary zero.

The chapter "Search Conditions" provides more information on comparison operations.

# Overflow and Truncation

Some operations can result in data overflow or truncation. Overflow results in loss of data on the left. Truncation results in loss of data on the right.

Overflow or truncation can occur in several instances as follows:

- During arithmetic operations, for example, when multiplication results in a number larger than the maximum value allowable in its type. Arithmetic operations are dened in the "Expressions" chapter.
- When using aggregate functions, for example, when the sum of several numbers exceeds the maximum allowable size of the type involved. Aggregate functions are defined in the "Expressions" chapter.
- During type conversion, as when an INTEGER value is converted to a SMALLINT value. Type conversion is discussed later in this chapter.

Because large integers (less than 2147483648 (2 31) or larger than 2147483647 (2311) up to 15 digits long) are stored as decimals, large integer overflow actually results in a DECIMAL OVERFLOW message.

Overflow always causes an error.

Truncation can cause a warning for the following types of data:

- Alphanumeric data—A warning occurs if a string is truncated because it is too long for its target location. No error is given if truncation occurs on input.
- Numeric data—No error or warning occurs when zeroes are dropped from the left or when any digit is dropped from the fractional part of DECIMAL or FLOAT values. Otherwise, truncation of numeric values causes an error.
- LONG data—A warning occurs if LONG column data is truncated because it is too long for its target input file. The output file location is modified to fit the LONG column length, so no truncation error occurs on LONG column output. If the file system fills up, or the limit of shared memory is reached, a system error occurs.

Refer to the ALLBASE/SQL Message Manual for information on handling warnings and errors.

Underflow occurs when a FLOAT or a REAL value is too close to zero to be represented by the hardware. Underflow always causes an error.

# Type Conversion

ALLBASE/SQL converts the type of a value in the following situations:

- Including values of different types in the same expression.
- Moving data from a host variable to a column or a column to a host variable of a dierent type.

The valid type combinations are shown in Table 7-3.

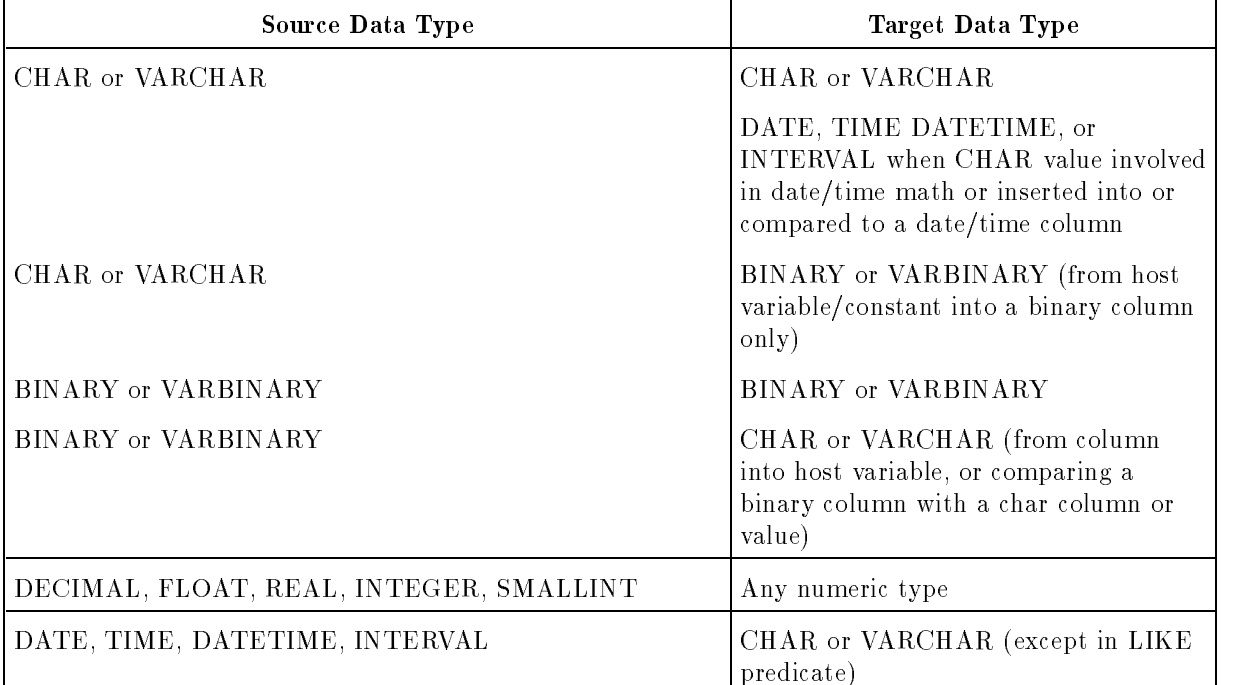

#### Table 7-3. Valid Type Combinations

In some cases, such as the following, data conversion can lead to overflow or truncation:

■ Overflow can occur during these conversions:

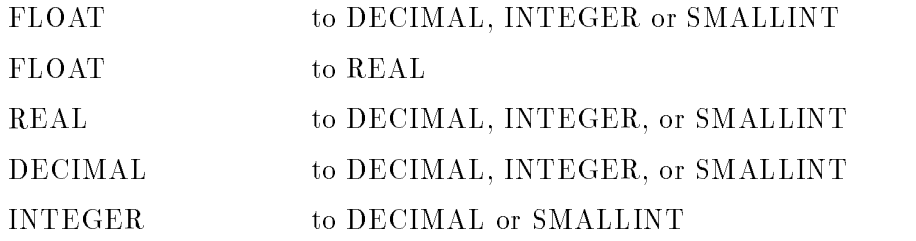

SMALLINT to DECIMAL

- Overflow of the integer part and truncation of the fractional part of a number can occur during a FLOAT-to-DECIMAL conversion, because ALLBASE/SQL aligns the decimal points.
- Truncation of the fractional part of a value occurs during these conversions:

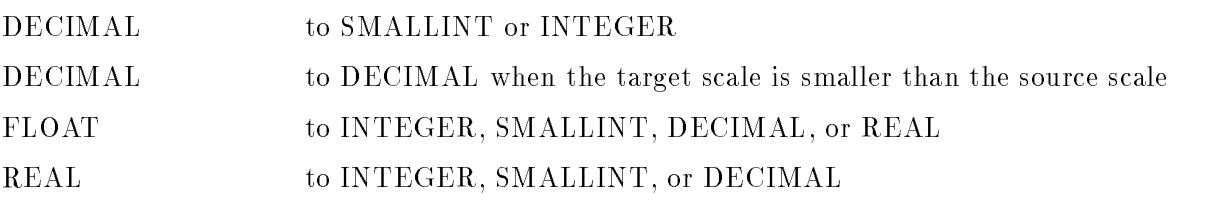

Truncation can occur during these conversions if the target is too small:

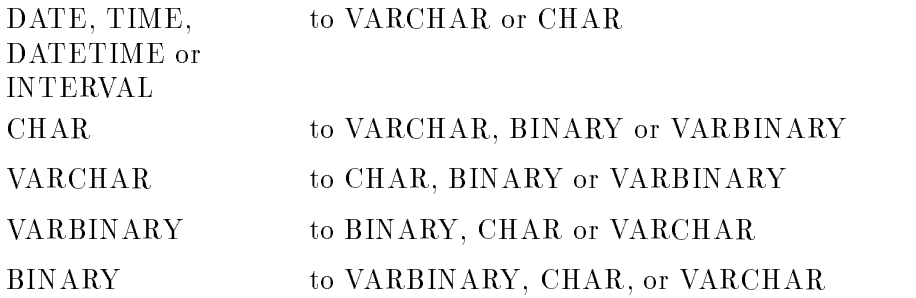

When you use numeric data of different types in an expression or comparison operation, the data type of the lesser type is converted to that of the greater type, and the result is expressed in the greater type. Numeric types have the following precedence:

FLOAT REAL, DECIMAL INTEGER **SMALLINT** 

Comparison operations or expressions involving different numeric data types result in conversion from one data type to another as explained in Table 7-4:

| Operations containing:          | Result:                                                                                                    |  |  |  |  |
|---------------------------------|----------------------------------------------------------------------------------------------------|--|--|--|--|
| DECIMAL and INTEGER types only  | All participating integers are converted to DECIMAL<br>quantities having a precision of 10 and a scale of 0.                                                                         |  |  |  |  |
| DECIMAL and SMALLINT types only | All participating SMALLINT values are converted to<br>DECIMAL quantities having a precision of 5 and a scale of 0.                                                                   |  |  |  |  |
| One item of type FLOAT          | All participating integer and decimal operands are converted<br>to FLOAT quantities and precision can be lost.                                                                       |  |  |  |  |
| One item of type REAL           | All arithmetic involving REAL operands results in a type of<br>FLOAT. All participating integer and decimal operands are<br>converted to FLOAT quantities and precision can be lost. |  |  |  |  |

Table 7-4. Conversions from Combining Different Numeric Data Types

# Null Values

A null value is a special value that indicates the absence of a value. Any column in a table or parameter or local variable in a procedure, regardless of its data type, can contain null values unless you specify NOT NULL for the column when you create the table or the procedure. NULL is used as a placeholder for a value that is missing or unknown. These properties of null values affect operations on rows or parameters or local variables containing the following values:

- Null values always sort highest in a sequence of values.
- Two null values are not equal to each other except in a GROUP BY or SELECT DISTINCT operation, or in a unique index.
- $\blacksquare$  An expression containing a null value evaluates to null; for example, five minus null evaluates to null.

Because of these properties, ALLBASE/SQL ignores columns or rows or parameters or local variables containing null values in these situations:

- **Evaluating comparisons**
- Joining tables, if the join is on a column containing null values
- **Executing aggregate functions**
- Evaluating if/while conditions or assignment expressions

In several SQL predicates, described in the "Search Condition" chapter, you can explicitly test for null values. In an application program, you can use indicator variables to handle input and output null values.

# Decimal Operations

The precision (p) and scale (s) of a DECIMAL result depend on the operation used to derive it. The following rules define the precision and scale that result from arithmetic operations on two decimal values having precisions  $p_1$  and  $p_2$  and respective scales  $s_1$  and  $s_2$ . Rules are also provided for the resulting precision and scale of aggregate functions that operate on a single expression having a precision of  $p_1$  and a scale of  $s_1$ . Arithmetic operations and aggregate functions are discussed further in the "Expressions" chapter.

#### Addition and Subtraction

 $p = MIN(27, MAX (p_1 - s_1, p_2 - s_2) + MAX(s_1, s_2) + 1)$  $s = MAX(s_1, s_2)$ 

#### Multiplication

 $p = MIN(27, p_1 + p_2)$  $s = MIN(27, s_1 + s_2)$ 

#### Division

 $p = 27$ 

 $s = 27 - MIN (27, p_1 - s_1 + s_2)$ 

where  $p_1$  and  $s_1$  describe the numerator operand, and  $p_2$  and  $s_2$  describe the denominator operand.

#### MAX and MIN Functions

 $p=p_1$  $s=s_1$ SUM Function  $p = 27$  $s=s_1$ AVG Function  $p = 27$  $s = 27 - p_1 + s_1$ 

# Date/Time Operations

DATE, TIME, DATETIME, or INTERVAL values may only be assigned to a column with a matching data type or to a fixed or variable length character string column or host variable. Otherwise an error condition is generated. All rules regarding assignment to a character string are also true for date/time assignment to a character string variable or column.

Conversions of the individual fields of a date/time data type follow the rules given earlier in this subsection for the corresponding data type.

**Note** The validity of dates prior to 1753 (transition of Julian to Gregorian calendar) cannot be guaranteed.

DATE, TIME, DATETIME, and INTERVAL data types behave similar to character strings in data manipulation statements. The examples below illustrate this.

#### Examples

INSERT

DATETIME, DATE, TIME and INTERVAL values:

```
INSERT INTO ManufDB.TestData
(BatchStamp, TestDate, TestStart, TestEnd, LabTime, PassQty, TestQty)
 VALUES ('1984-08-19 08:45:33.123',
         '1984-08-23',
         '08:12:19', '13:23:01',
         '5 10:35:15.700',
          49, 50)
```
DATE and TIME values:

SELECT TestDate, TestStart FROM ManufDB.TestData WHERE TestDate =  $'1984-08-23'$ 

DATETIME and INTERVAL values:

SELECT BatchStamp, LabTime FROM ManufDB.TestData WHERE TestDate =  $'1984-08-23'$ 

#### UPDATE

DATE and TIME values:

```
UPDATE ManufDB.TestData
   SET TestDate = '1984-08-25', TestEnd = '19:30:00'
WHERE BatchStamp = '1984-08-19 08:45:33.123'
```
INTERVAL values:

```
UPDATE ManufDB.TestData
   SET LabTime = '5 04:23:00.000'
 WHERE TestEnd = '19:30:00'
```
Note that the radix of DATE and TIME data is seconds, whereas the radix of DATETIME and INTERVAL data is milliseconds.

Date/time data types can also be converted to formats other than the default formats by the date/time functions described in the "Expressions" chapter.

## Use of Date/Time Data Types in Arithmetic Expressions

You can use a variety of operations to increment, decrement, add or subtract date, time, datetime, and interval values. The following table shows the valid operations and the data type of the result:

| Operand 1                               | Operator   | Operand 2           | Result Type                      |
|-----------------------------------------|------------|---------------------|----------------------------------|
| <b>DATE</b>                             | $+, -$     | <b>INTERVAL</b>     | <b>DATE</b>                      |
| $\ensuremath{\mathsf{INTERVAL}}\xspace$ | $^{+}$     | $\mathbf{DATE}$     | $\mathbf{DATE}$                  |
| <b>DATE</b>                             |            | <b>DATE</b>         | <b>INTERVAL</b>                  |
| <b>TIME</b>                             | $+, -$     | <b>INTERVAL</b>     | <b>TIME</b>                      |
| <b>INTERVAL</b>                         | $\ddot{}$  | <b>TIME</b>         | <b>TIME</b>                      |
| <b>TIME</b>                             |            | <b>TIME</b>         | <b>INTERVAL</b>                  |
| <b>DATETIME</b>                         | $+, -$     | <b>INTERVAL</b>     | <b>DATETIME</b>                  |
| <b>INTERVAL</b>                         | $\ddot{}$  | <b>DATETIME</b>     | <b>DATETIME</b>                  |
| <b>DATETIME</b>                         |            | <b>DATETIME</b>     | <b>INTERVAL</b>                  |
| <b>INTERVAL</b>                         | $+, -$     | <b>INTERVAL</b>     | <b>INTERVAL</b>                  |
| <b>INTERVAL</b>                         | $^\ast,$ / | <b>INTEGER</b>      | $\ensuremath{\mathsf{INTERVAL}}$ |
| STRING <sup>1</sup>                     |            | <b>DATE</b>         | <b>INTERVAL</b>                  |
| STRING <sup>2</sup>                     | $\ddot{}$  | $\mathbf{DATE}$     | <b>DATE</b>                      |
| <b>DATE</b>                             |            | STRING <sup>1</sup> | <b>INTERVAL</b>                  |
| <b>DATE</b>                             | $+$        | STRING <sup>2</sup> | <b>DATE</b>                      |
| STRING <sup>3</sup>                     |            | <b>DATETIME</b>     | <b>INTERVAL</b>                  |
| <b>DATETIME</b>                         |            | STRING <sup>3</sup> | <b>INTERVAL</b>                  |
| STRING <sup>2</sup>                     | $^{+}$     | <b>DATETIME</b>     | <b>DATETIME</b>                  |
| $\mathbf{DATETIME}$                     | $^{+}$     | STRING <sup>2</sup> | <b>DATETIME</b>                  |
| STRING <sup>4</sup>                     |            | <b>TIME</b>         | <b>INTERVAL</b>                  |
| STRING <sup>2</sup>                     | $^{+}$     | <b>TIME</b>         | <b>TIME</b>                      |
| <b>TIME</b>                             |            | STRING <sup>4</sup> | <b>INTERVAL</b>                  |
| <b>TIME</b>                             | $+$        | $\text{STRING}^4$   | <b>TIME</b>                      |
| STRING <sup>2</sup>                     | $+, -$     | <b>INTERVAL</b>     | <b>INTERVAL</b>                  |
| <b>INTERVAL</b>                         | $+, -$     | STRING <sup>2</sup> | <b>INTERVAL</b>                  |

Table 7-5. Arithmetic Operations on Date/Time Data Types

<sup>1</sup> The format for string should be DATE.

<sup>2</sup> The format for string should be INTERVAL.

<sup>3</sup> The format for string should be DATETIME.

<sup>4</sup> The format for string should be TIME.

These arithmetic operations obey the normal rules associated with dates and times. If a date/time arithmetic operation results in an invalid value (for example, a date prior to '0000-01-01'), an error is generated. If the format for the string does not match the above default type, an error is generated. Another solution is to apply TO\_DATE, TO\_TIME, TO DATETIME, and TO INTERVAL to the string so that the correct format is used.

You can also use the Add Months function to add or subtract from the month portion of the DATE or DATETIME column. In the result, the day portion is unaffected, only the month and, if necessary, the year portions are affected. However, if the addition of the month causes an invalid day (such as 89-02-30), then a warning message is generated and the value is truncated to the last day of the month.

#### Use of Date/Time Data Types in Predicates

DATE, TIME, DATETIME, and INTERVAL data types can be used in all predicates except the LIKE predicate. LIKE works only with CHAR or VARCHAR values and so requires the use of the TO CHAR conversion function to be used with a DATETIME column. Items of type DATE, TIME, DATETIME, and INTERVAL can be compared with items of the same type or with literals of type CHAR or VARCHAR. All comparisons are chronological, which means that the point which is farthest from '0000-01-01 00:00:00.000' is the greatest value. String representations of each data type (in host variables or as literals) can also be compared following normal string comparison rules. Some examples follow:

```
SELECT * FROM ManufDB.TestData
WHERE BatchStamp = '1984-06-19 08:45:33.123'
  AND TestDate = '1984-06-27'SELECT * FROM ManufDB.TestData
WHERE Testend - TestStart <= '0 06:00:00.000'
```
## Date/Time Data Types and Aggregate Functions

You can use the aggregate functions MIN, MAX, and COUNT in queries on columns of type DATE, TIME, DATETIME, and INTERVAL. SUM and AVG can be done on INTERVAL data types only.

# Binary Operations

BINARY or VARBINARY values may be assigned to a column with a matching data type or to a fixed or variable length character string host variable. All rules regarding assignment to a character string are also true for binary assignment to a character string variable.

LONG BINARY and LONG VARBINARY values cannot be converted to any other type, and cannot participate in any expressions except as assignments to long functions and string functions.

Character (ASCII) or hexadecimal format is used when inserting BINARY and VARBINARY data literals into a column. Hexadecimal format is preceded by the hexadecimal indicator 0x when inserting data through ISQL, but not if you are inserting data through an application program. The result of a SELECT statement on a BINARY or VARBINARY column is in hexadecimal format.

You cannot insert BINARY literals (0's and 1's) into a CHAR column in ISQL; however, you can insert them in an application program using a host variable.

# Long Operations

LONG columns in ALLBASE/SQL enable you to store a very large amount of binary data in your database and to reference that data using a column name. You might use LONG columns to store text files, software application code, voice data, graphics data, facsimile data, or test vectors. Storing data in the database gives you the the advantages of ALLBASE/SQL's recoverability, concurrency control, locking strategies, and indexes on related columns.

The concept of how LONG column data is stored and retrieved differs from that of non-LONG columns. LONG data is not processed by ALLBASE/SQL. Any formatting, viewing, or other processing must be accomplished by a preprocessed application program. Refer to the ALLBASE/SQL application programming guides for information on accessing LONG columns from a preprocessed application.

Like other column data types, the LONG column is defined with the CREATE TABLE or ALTER TABLE statement. A LONG column descriptor, called the LONG column I/O string. describes where the LONG column input data is located and where the data is placed when a SELECT or FETCH statement is executed. The LONG column I/O string is specied as an element in the VALUES clause of an INSERT or the SET clause of an UPDATE operation. When you use the SELECT or FETCH statement, the LONG column descriptor is returned to the ISQL display or the host variable and the long column data is placed either in the operating system file or the heap address.

## Defining LONG Column Data with CREATE TABLE or ALTER TABLE

Following is the syntax for specifying a column definition for a LONG column in either the CREATE TABLE or ALTER TABLE statement. A maximum of 40 such LONG columns can be defined for a single table.

```
\sim corrections are commutative contractions of \sim[IN DBEFileSetName]
\lceil \texttt{LANG} \rceil = ColumnLanguageName \rceil \lceil \texttt{NOT NULL} \rceil \lceil \ldots \rceil
```
The LONG data is stored in DBEFiles. These files can occupy up to  $2^{31}$  -1 bytes. For better performance and storage considerations, specify a separate DBEFileSet when defining the LONG column.

If IN *DBEFileSetName* is not specified for a LONG column, this column's data is stored in the same DBEFileSet as its related table. Do not specify the SYSTEM DBEFileSet as this could severely impact database performance.

In the following example, LONG data for PartPicture is stored in the DBEFileSet PartPictureSet, while data for columns PartName and PartNumber is stored in PartsIllusSet:

```
CREATE TABLE PurchDB.PartsIllus
             (PartName CHAR(16),
             PartNumber INTEGER,
             PartPicture LONG VARBINARY(1000000) IN PartPictureSet)
          IN PartsIllusSet
```
The next statement specifies that data for the new LONG column, PartModule, will be stored in PartPictureSet:

```
ALTER TABLE PurchDB.PartsIllus
        ADD PartModule LONG VARBINARY(50000) IN PartPictureSet
```
Since LONG data for PartMap will be stored in the same DBEFileSet as its related table, PartsIllus, it goes to PartsIllusSet.

```
ALTER TABLE PurchDB.PartsIllus
        ADD PartMap LONG VARBINARY(70000)
```
## Defining Input and Output with the LONG Column I/O String

The INSERT and UPDATE statements use the LONG column I/O string to define the various input and output parameters for any LONG column. You need to understand this string in order to input, change, or retrieve LONG data.

The LONG column I/O string has an input portion (indicated with <) and an output portion (indicated with  $>$ ). The input portion of the LONG column I/O string, also referred to as the input device, specifies the location of data that you want written to the database. You can indicate a file name or a heap address and heap length.

A variable length record file cannot be input to a LONG column.

The output portion of the LONG column I/O string (the **output device**) specifies where you want LONG data to be placed when you execute the SELECT or FETCH statement. You have the option of specifying a file name, part of a file name, or having ALLBASE/SQL specify a file name. You also can direct output to the heap address (in this case, ALLBASE/SQL will select the head address). Additional output parameters allow you to append to or overwrite an existing file. The output device specification is stored in the database table and is available to you when you use the OUTPUT DEVICE function or OUTPUT NAME function together with a SELECT or FETCH statement. For more information on the OUTPUT DEVICE and OUTPUT NAME functions, see the \Expressions" chapter in this document.

The examples in the following sections illustrate the use of the input and output portions of the LONG column I/O string. The complete syntax for the LONG column I/O string is presented under the INSERT, UPDATE, and UPDATE WHERE CURRENT statements.

It is important to note that files used for LONG column input and output are opened and closed by ALLBASE/SQL. You do not need to open or close the files for use in the DBEnvironment. ALLBASE/SQL does not control the input or output device files on the operating system. That is, if there is a rollback work, ALLBASE/SQL will not remove the physical operating system file generated by the SELECT statement.

## Using INSERT with LONG Column Data

As with any column, you use the SQL INSERT statement or an ISQL INPUT command to initially put data in a LONG column. The LONG column I/O string requires an input device, but the output device is optional.

The following examples illustrate some of the options available to you.

#### Using INSERT with No Specified File Options

In this example, data from the file hammer.tools becomes the contents of the LONG column PartPicture. The output device is the file hammer. If this file already exists when the SELECT or FETCH statement is issued, it is not overwritten or appended to, and an error is generated.

```
INSERT INTO PurchDB.PartsIllus
VALUES ('hammer'
         100.---
        '< hammer.tools >hammer')
```
#### Using INSERT with the Overwrite Option

When you want to reuse an existing output device file when the inserted data is later selected or fetched, specify the overwrite option. Here if le wrench already exists at INSERT time, it is overwritten:

```
INSERT INTO PurchDB.PartsIllus
    VALUES ('hammer',
            100,
            '< hammer.tools >!wrench')
```
#### Using INSERT with the Append Option

You can append LONG data to an existing file. If the file limit for the wrench file is inadequate to hold the data that is to be appended, a warning is returned (DBWARN 2051), but data up to the file limit is added to the file. In this example, when the LONG column PartPicture is selected or fetched, output is appended at the end of the file wrench:

```
INSERT INTO PurchDB.PartsIllus
    VALUES ('hammer',
           100.----
           '< hammer.tools >>wrench')
```
#### Using INSERT with the Wildcard Option

Depending on your application, you may need to assign a specic, known name to the output device. On the other hand, a partially generic name or a completely unknown name may be desirable. In this example, the output device name begins with PRT and is followed by a ve-character, random wild card, for instance, 'PRT123AB':

```
INSERT INTO PurchDB.PartsIllus
    VALUES ('hammer'
            100,
            '< hammer.tools >PRT$')
```
#### Using INSERT with Heap Space Input and Output

You have the option of using a heap address to indicate the location of input data. Output data may be directed to a heap address generated by ALLBASE/SQL at output time. In the next example, 4000 bytes of data flow from heap address 1230 to the PartsIllus table, and when this data is selected or fetched it goes to the heap address:

```
INSERT INTO PurchDB.PartsIllus
      VALUES ('saw'
                 300.
                 300, 300, 300, 300, 300, 300, 300
                 \sqrt{31230:4000} >%$')
```
#### Using SELECT with LONG Column Data

The concept of how data is retrieved differs from that of non-LONG columns. The output portion of the LONG column I/O string (rather than the data itself ) is obtained with the SELECT or FETCH statement. The LONG data goes to a file or heap space.

In this example, the SELECT statement places the LONG data from the PartPicture column in a file or in heap space, as specified in the LONG column  $I/O$  string when the PartPicture column was inserted or updated. The SELECT statement puts the file name or heap space address in the PartPicture LONG column descriptor. In an application, the contents of the descriptor are placed in a host variable and may be parsed to extract the file name or heap space address. When a long field column is selected using  $ISQL$ , the file name or heap space address is displayed in the column whose heading is the long field name. Refer to the \Programming with LONG Columns" chapter of the appropriate application programming guide for information on the format of the LONG column descriptor.

```
SELECT PartPicture
 FROM PurchDB.PartsIllus
WHERE PartName = \sqrt{SAW}
```
## Using UPDATE with LONG Column Data

When you issue an UPDATE on a LONG column, you have the following options:

- Change the stored data as well as the output device name and/or options.
- Change the stored data only.
- Change the output device name and/or options only.

You must specify either the input device, the output device, or both.

#### Examples

The following examples present a sampling of possible combinations.

#### Using UPDATE to Change Stored Data and Output Device Name

In this example, data from the file newhammer.tools is inserted into the LONG column PartPicture replacing the previously stored data. The output device name is changed to be the file newhammer. Should file newhammer already exist when the SELECT or FETCH statement is issued, it is not overwritten, and an error is generated.

```
UPDATE PurchDB.PartsIllus
   SET PartPicture = '< newhammer.tools >newhammer'
WHERE PartName = 'hammer'
```
#### Using UPDATE to Change Stored Data Only

Here the stored data in LONG column PartPicture is replaced with data from the file newhammer.tools. Assuming the original output device was named hammer, when you select or fetch the PartPicture column, the updated output still goes to a file named hammer.

```
UPDATE PurchDB.PartsIllus
   SET PartPicture = '< newhammer.tools'
 WHERE PartName = 'hammer'
```
Using UPDATE to Change the Output Device Name and Options

You may want to change the output file name but not the LONG data associated with a particular column. Here newhammer becomes the output device name. When LONG column PartPicture is SELECTed or FETCHed, output is appended to the file newhammer.

```
UPDATE PurchDB.PartsIllus
   SET PartPicture = '>>newhammer'
WHERE PartName = 'hammer'
```
#### Using UPDATE with Heap Space Input and Output

You may decide to use heap space as your input device. Output data may be directed to a heap address. In this example, LONG data flows from file news aw to the PartsIllus table, and when this data is selected or fetched, it goes to a heap address:

```
UPDATE PurchDB.PartsIllus
   SET PartPicture = \sqrt{\cos \theta}WHERE PartName = 'saw'
```
In the next example, 4000 bytes of data flow to the database from heap address 1000 and when the LONG column is selected or fetched, data goes to the file newsaw:

```
UPDATE PurchDB.PartsIllus
   SET PartPicture = \sqrt{(1000)(1000)} >newsaw'
WHERE PartName = 'saw
```
#### Using DELETE with LONG Column Data

DELETE and DELETE WHERE CURRENT syntax is unchanged when used with LONG columns. It is limited in that a LONG column cannot be used in the WHERE clause.

In the following example, any rows in PurchDB.PartsIllus with the PartName of hammer are deleted:

```
DELETE FROM PurchDB.PartsIllus
      WHERE PartName = 'hammer'
```
When LONG data is deleted, the space it occupied in the DBEnvironment is released when your transaction ends. But the data files still exist on the operating system.

# Native Language Data

Character data in the DBEnvironment can be represented in the native language specied by the DBEnvironment language. When native language character columns are created, they follow the same rules as CHAR and VARCHAR columns. For character columns, size is defined in bytes. Thus a column defined as CHAR (20) could hold 20 characters in ASCII or 10 characters in Japanese Kanji.

Numeric data must be in ASCII representation.

Pattern matching is in terms of **conceptual characters** rather than bytes. This is necessary for languages in which there are both one-byte and two-byte characters frequently mixed in the same string. An example is Japanese, in which the Kanji and Hiragana characters occupy 16 bits each, whereas the Katakana characters use only 8 bits. Conceptual character matching is also necessary to establish a collating sequence that includes the one-byte ASCII character set as a subset of a two-byte character set such as Chinese.

Truncation is done on a character basis. For example, imagine a column defined as CHAR (20). If a string contains 11 Kanji characters, or 22 bytes, the last character is truncated if you try to insert it into the column. In a case where a string contains both Kanji and Katakana characters and is 21 bytes long, the truncation depends on the size of the last character. If it is a 2-byte Kanji character, the data is truncated to 19 bytes; if it is a 1-byte Katakana character, the data is truncated to 20 bytes.

An implicit type conversion occurs when an NATIVE-3000 string is compared to a native language CHAR or VARCHAR type. The shorter string is padded with ASCII blanks before the comparison is done.

When a case insensitive ASCII expression is compared to a case insensitive NLS expression, the two expressions are compared using the NLS collation rules. The case insensitive NLS comparison is done by using the NLSCANMOVE and NLCOLLATE intrinsics. The same ASCII characters in upper and lower case are equivalent. The same accent characters (extended characters) in upper and lower case are also equivalent. However, an accent character may not be the same as its ASCII equivalent, depending on the specic language collation table.

# **Expressions**

This chapter discusses value specification. The following sections are presented:

- Expression
- Add Months Function
- **Aggregate Functions**
- **CAST Function**
- Constant
- Current Functions
- Date/Time Functions
- Long Column Functions
- String Functions
- **TID** Function

An **expression** specifies a **value** to be obtained in one of the following ways:

- From a column of a table
- **From a host variable in an application program**
- From a dynamic parameter
- From a local variable or parameter in a procedure
- From a constant
- By adding, subtracting, multiplying, dividing, or negating values
- By evaluating an aggregate function
- By evaluating a date/time (conversion, current, or add months) function
- By evaluating a long column or string function
- By a combination of these methods

Expressions are used for several purposes including:

To identify columns. In the SELECT statement, expressions are used in the select list to identify column values to be retrieved.

The SELECT statement is also part of the CREATE VIEW, DECLARE CURSOR, and INSERT statements. The expressions in this case identify columns that qualify for the view, the cursor, or the insert operation.

- $\blacksquare$  To identify rows. In the search condition of the following statements, expressions help define the set of rows to be operated on: SELECT, INSERT, UPDATE, DELETE, CREATE VIEW, and DECLARE. Refer to the "Search Conditions" chapter for more information.
- $\blacksquare$  To define a new column value. In the UPDATE statement, expressions define a new value for a column in an existing row.

# Expression

An expression can consist of a **primary** or several primaries connected by arithmetic operators. A primary is a signed or unsigned value derived from one of the items listed in the SQL syntax below.

# Scope

SQL Data Manipulation Statements

# SQL Syntax

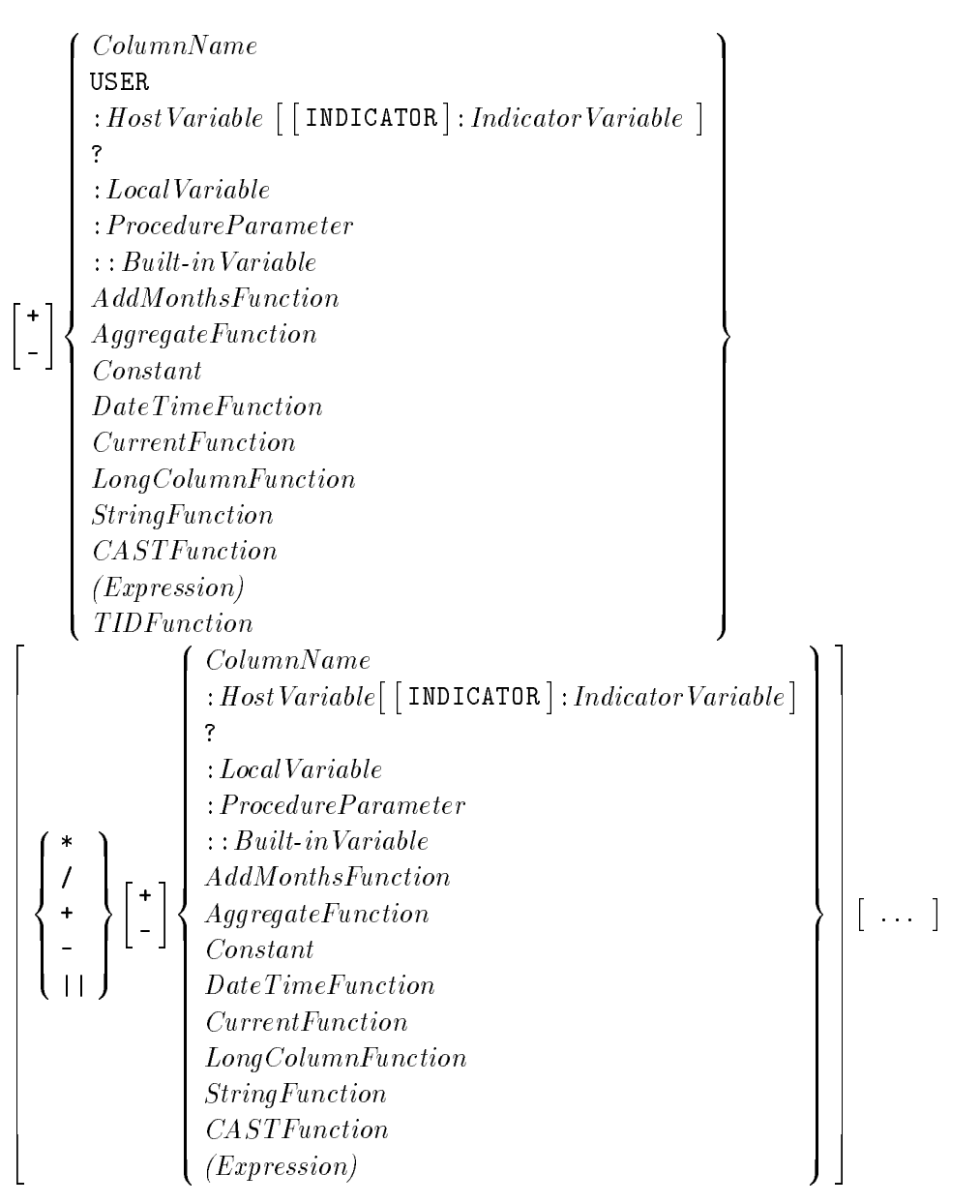

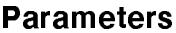

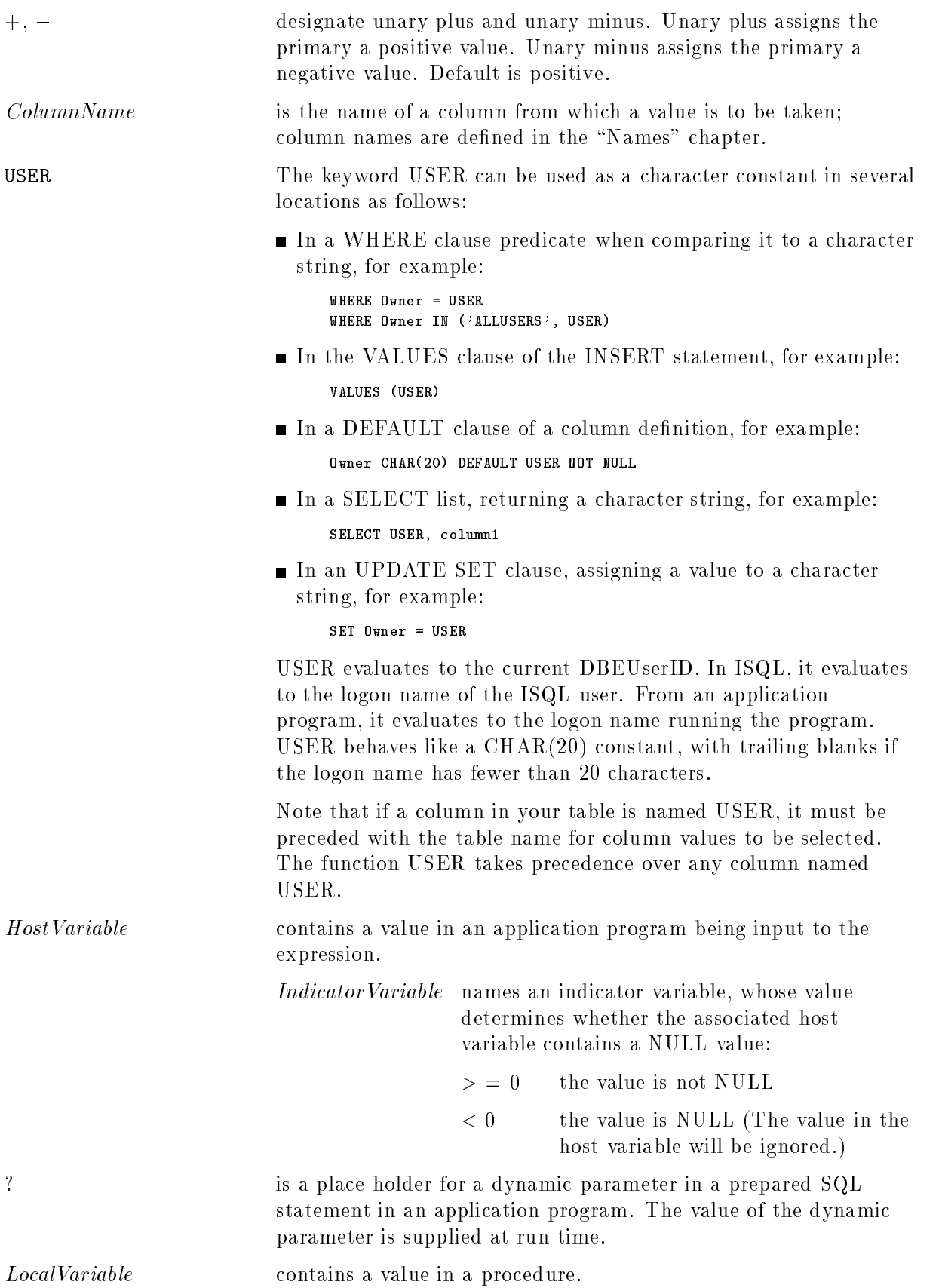

#### Expression

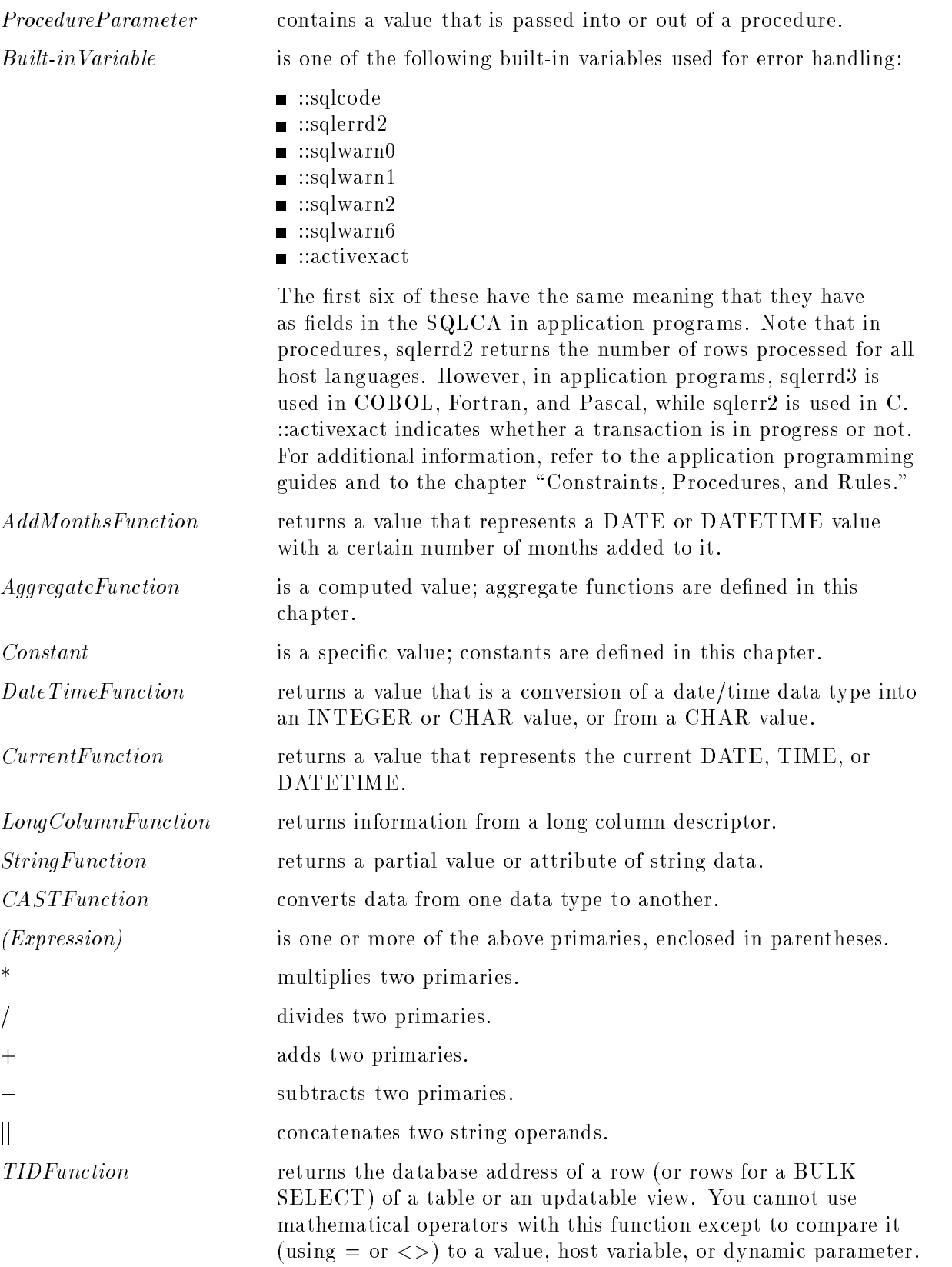

#### **Description**

- Arithmetic operators can be used between numeric values, that is, those with data types of FLOAT, REAL, INTEGER, SMALLINT, or DECIMAL. Refer to the "Data Types" chapter for rules governing the resulting precision and scale of DECIMAL operations.
- Arithmetic operators can also be used between DATE, TIME, DATETIME, and INTERVAL values. Refer to the "Data Types" chapter for rules on the valid operations and the resulting data types.
- Elements in an expression are evaluated in the following order:
	- $\Box$  Aggregate functions and expressions in parentheses are evaluated first.
	- $\Box$  Unary plusses and minuses are evaluated next.
	- $\Box$  The \* and / operations are performed next.
	- $\Box$  The  $+$  and  $-$  operations are then performed.
- You can enclose expressions in parentheses to control the order of their evaluation. For example:

 $10 * 2 - 1 = 19$ , but  $10 * (2-1) = 10$ 

- TO\_INTEGER is the only date/time function that can be used in arithmetic expressions.
- When two primaries have the same data type, the result is of that data type. For example, when an INTEGER is divided by an INTEGER, the result is INTEGER. In such cases, the result will be truncated.
- If either arithmetic operand is the NULL value, then the result is the NULL value.
- $\blacksquare$  Arithmetic operators cannot be used to concatenate string values. Use  $\parallel$  to concatenate string operands.
- Both operands of concatenation operator should be one of the following: CHAR (or VARCHAR, or Native CHAR, or Native VARCHAR), BINARY (or VARBINARY), but no mix of CHAR and BINARY.
- If either concatenation operand is the NULL value, then the result of the concatenation is the NULL value.
- If one concatenation operand is a variable length string (VARCHAR, Native VARCHAR, VARBINARY), then the result data type of the concatenation is a variable length string.
- **If** both concatenation operands are fixed length string data type  $(CHAR, Native CHAR)$  $BINARY$ , then the result of the concatenation is fixed length string.
- $\blacksquare$  The concatenation result will consist of the first operand followed by the second operand. The trailing blanks of the string value are preserved by concatenation regardless of the string's data types. The resultant string may be truncated on the right, if the length exceeds the maximum string length of 3996 bytes. If truncation occurs, a truncation warning is sent.
- Type conversion, truncation, underflow, or overflow can occur when some expressions are evaluated. For more information, refer to the chapter, "Data Types."
- If the value of an indicator variable is less than zero, the value of the corresponding host variable is considered to be NULL.

#### Expression

- **Note** To be consistent with the standard SQL and to support portability of code, it is strongly recommended that you use  $a - 1$  to indicate a NULL value. However, ALLBASE/SQL interprets all negative indicator variable values as indicating a NULL value in the corresponding host variable.
- The following expressions can evaluate to NULL:
	- $\Box$  Host variable with an indicator variable
	- Local variable
	- Procedure parameter
	- $\Box$  Column
	- Add Months function
	- DateTime function
	- Aggregate function
	- CAST function
	- $\Box$  String function
- A NULL value in an expression causes comparison operators and other predicates to evaluate to unknown. Refer to the "Search Conditions" chapter for more information on evaluation of comparison operators and predicates containing NULL values.
- The ? can be used as a host variable or dynamic parameter in an expression as shown in the following examples:

 $\Box$  In the WHERE clause of any SELECT statement:

```
SELECT *
   FROM PurchDB.Orders
  WHERE PartNumber = ?
        AND OrderDate > ?
ORDER BY OrderDate
```
 $\Box$  In the WHERE and SET clauses of an UPDATE statement:

```
UPDATE PurchDB.Parts
  SET SalesPrice = ?
WHERE PartNumber = ?
```
 $\Box$  In the WHERE clause of a DELETE statement:

```
DELETE FROM PurchDB.OrderItems
     WHERE ItemDueDate
    BETWEEN ? and ?
```
In the VALUES clause of an INSERT or a BULK INSERT statement. In this example each ? corresponds in sequential order to a column in the PurchDB.OrderItems table:

BULK INSERT INTO PurchDB.OrderItems VALUES (?,?,?,?)

See the syntax descriptions for each DML statement, and for the PREPARE, DESCRIBE, EXECUTE, and OPEN statements for details of dynamic parameter usage.

## Example

The result length of PartNumber || VendPartNumber is 32 in this example.

```
CREATE TABLE PurchDB.SupplyPrice
                    CHAR(16) NOT CASE SENSITVE not null unique,
       VendPartNumber CHAR(16) lang=german,
       UnitPrice DECIMAL (10,2),
       Delivery Days SMALLINT,
       DiscountQty SMALLINT)
```
SELECT PartNumber || VendPartNumber, UnitPrice from PurchDB.SupplyPrice;

# Add Months Function

The Add Months function uses the keyword ADD MONTHS to apply the addition operation to a DATE or DATETIME expression. It is different from a simple addition operator in that it adjusts the day field in the DATE or DATETIME value to the last day of the month if adding the months creates an invalid date (such as '1989-02-30').

## Scope

SQL Data Manipulation Statements

## SQL Syntax

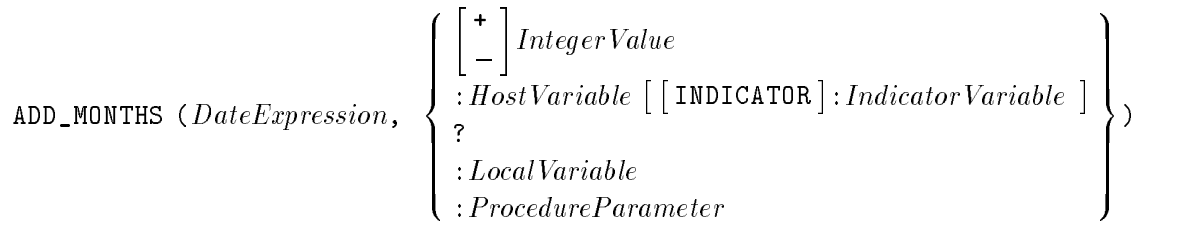

#### **Parameters**

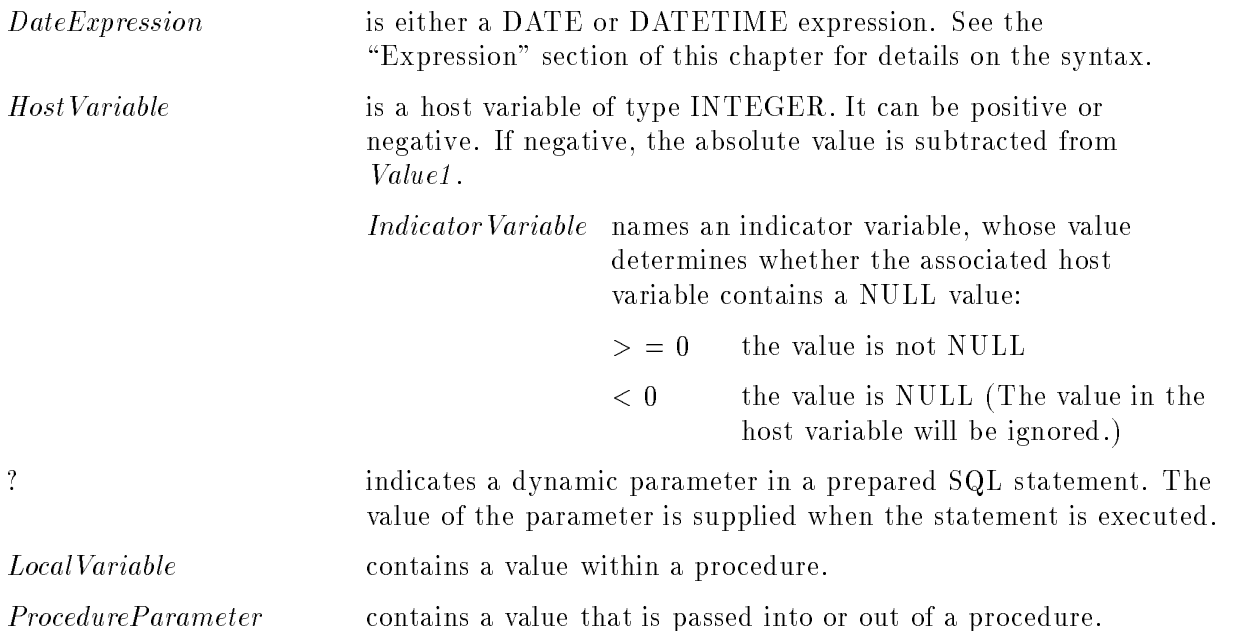

#### **Description**

- The Add Months function adds a duration of months to a DATE or DATETIME expression. Only the month portion of the value is affected, and, if necessary, the year portion. The day portion of the date is unchanged unless the result would be invalid (for example, '1989-02-31'). In this case, the day is set to the last day of the month for that year, and ALLBASE/SQL generates a warning indicating the adjustment.
- If either parameter is NULL, ADD MONTHS will evaluate to NULL also.

#### Example

In this example, rows are returned which comprise the batch stamp and test date that have a pass quantity less than 48. A warning is generated because 7 months added to the '1984-07-30' date results in an invalid date, '1985-02-30'.

```
SELECT BatchStamp, ADD_MONTHS(TestDate,7)
 FROM ManufDB.TestData
WHERE PassQty <= 48
ADD_MONTHS result adjusted to last day of month. (DBWARN 2042)
```
# Aggregate Functions

Aggregate functions specify a value computed using data described in an argument. The argument, enclosed in parentheses, is an expression. The value of the expression is computed using each row that satisfies a SELECT statement. Aggregate functions can be specified in the select list and the HAVING clause. Refer to the explanation of the SELECT statement for more details.

## Scope

SQL SELECT Statements

## SQL Syntax

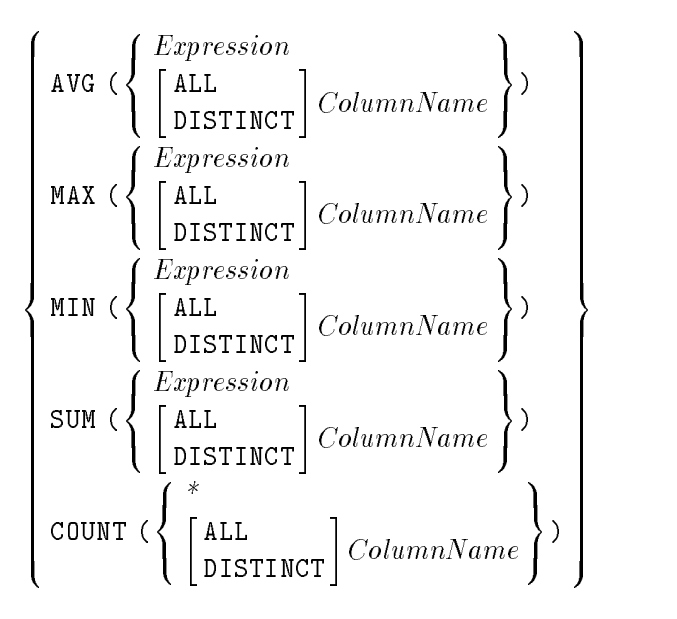

## **Parameters**

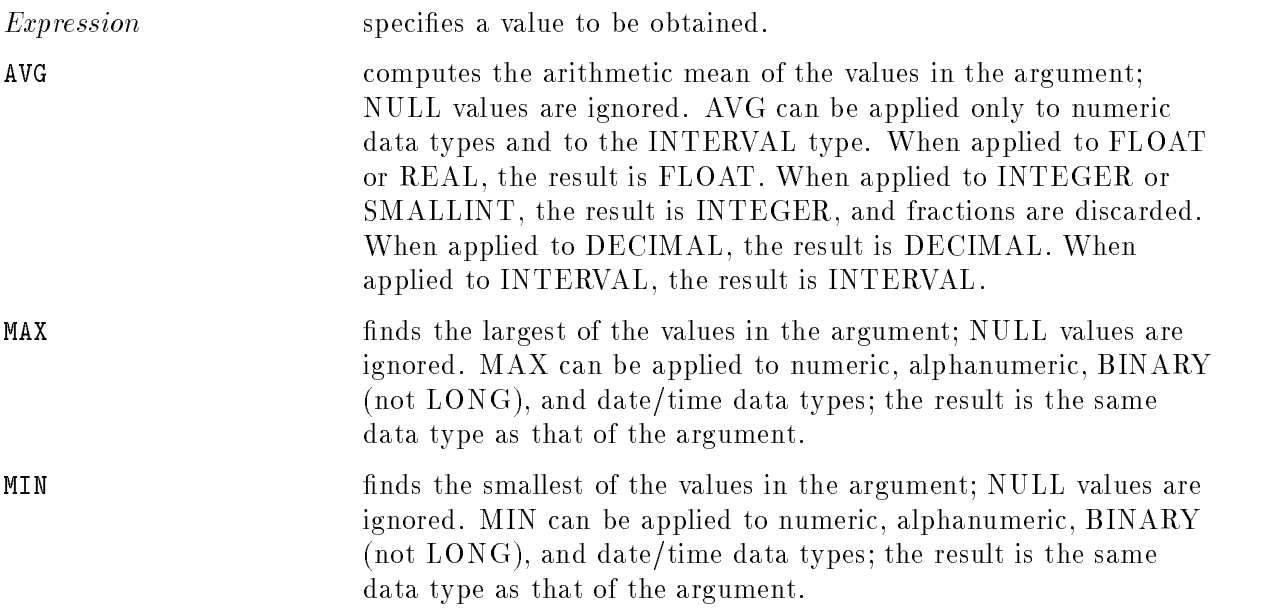

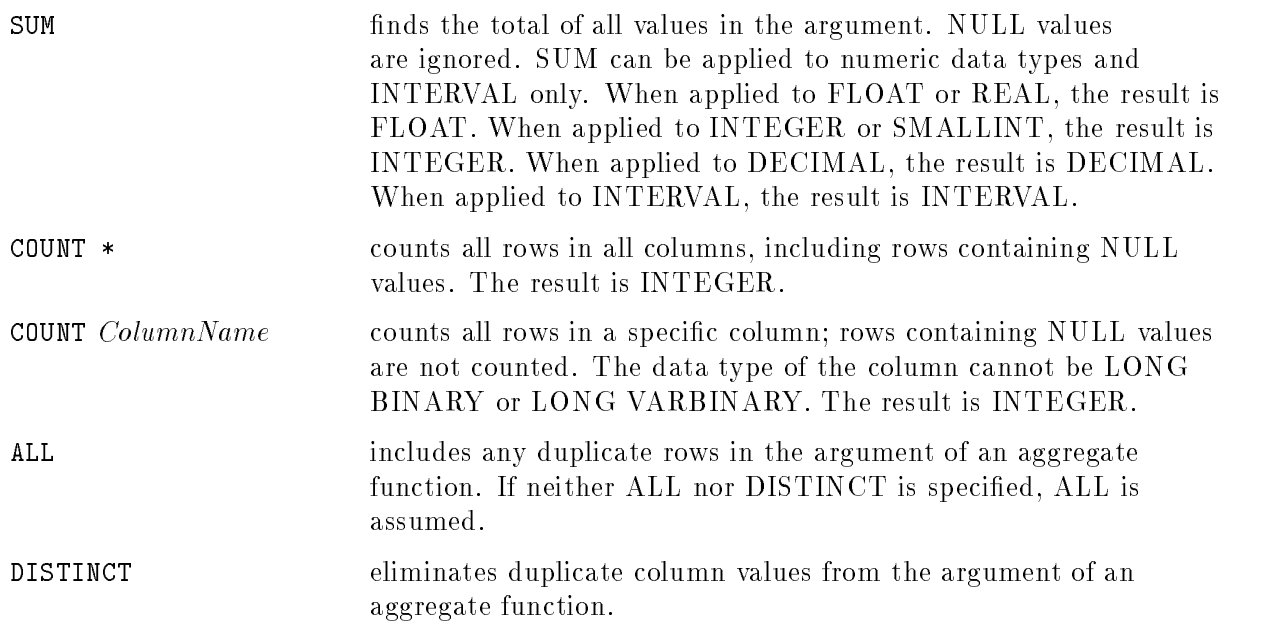

## **Description**

- If an aggregate function is computed over an empty, ungrouped table, results are as follows:  $\Box$  COUNT returns 1; SQLCODE equals 0.  $\Box$  AVG, SUM, MAX, and MIN return NULL; SQLCODE equals 0.
- If an aggregate function is computed over an empty group or an empty grouped table, all aggregate functions return no row at all.
- Refer to the "Data Types" chapter for information on truncation and type conversion that may occur during the evaluation of aggregate functions.
- Refer to the "Data Types" chapter for information on the resulting precision and scale of aggregate functions involving DECIMAL arguments.
- A warning message is returned if a NULL is removed from the computation of an aggregate function.

## Example

The average price of each part with more than five rows in table PurchDB.SupplyPrice is calculated.

```
SELECT PartNumber, AVG(UnitPrice)
   FROM PurchDB.SupplyPrice
GROUP BY PartNumber
 HAVING COUNT * > 5
```
# CAST Function

The CAST function converts data from one data type to another. The CAST function can be used anywhere a general expression is allowed. CAST is supported inside functions that support expressions including aggregate functions. CAST also takes general expressions including nested functions as input.

## Scope

SQL Data Manipulation Statements

## SQL Syntax

$$
\left\{\texttt{CAST}~(\left\{\frac{Expression}{NULL}\right\}\left\{\texttt{AS}\right\}\textit{DataType}[\texttt{.FormatSpec}])\right\}
$$

#### **Parameters**

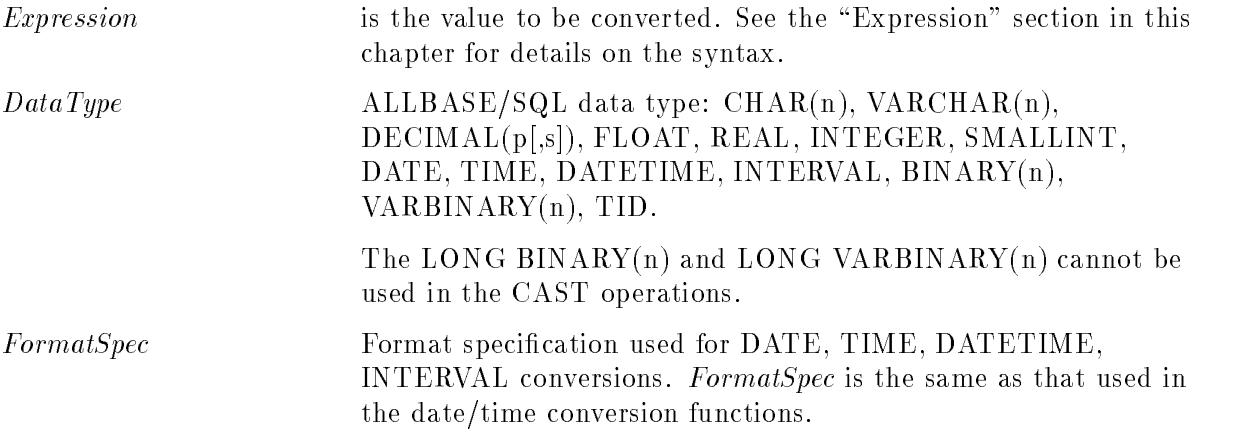

## **Description**

The following table shows what data type conversions the CAST function supports. These are the status codes used in the table:

- $\blacksquare$  Y-is supported
- $\blacksquare$  N—is not supported
- E—is an ALLBASE/SQL Extension (not a part of ANSI standard)

| Source          | Target Data Type |                |                |                |                |                |                |                |                |                |                |
|-----------------|------------------|----------------|----------------|----------------|----------------|----------------|----------------|----------------|----------------|----------------|----------------|
| Data Type       | EN <sup>1</sup>  | $AN^2$         | VC             | CHAR(n)        | B              | <b>VB</b>      | <b>DATE</b>    | <b>TIME</b>    | DT             | I              | <b>TID</b>     |
| EN <sup>1</sup> | ${\rm Y}^3$      | ${\rm Y}^3$    | ${\rm Y}^4$    | $\rm Y^4$      | E <sup>4</sup> | E <sup>4</sup> | $\overline{N}$ | $\mathbf N$    | N              | N              | $\overline{N}$ |
| AN <sup>2</sup> | ${\rm Y}^3$      | ${\rm Y}^3$    | $Y^4$          | ${\rm Y}^4$    | E <sup>4</sup> | E <sup>4</sup> | ${\bf N}$      | ${\bf N}$      | $\mathbf N$    | $\mathbf N$    | $\mathbf N$    |
| VARCHAR(n)      | ${\rm Y}^4$      | $Y^4$          | ${\rm Y}^3$    | ${\rm Y}^3$    | ${\rm Y}^3$    | ${\rm Y}^3$    | ${\rm Y}^3$    | ${\rm Y}^3$    | ${\rm Y}^3$    | ${\rm Y}^3$    | E <sup>4</sup> |
| CHAR(n)         | $\rm Y^4$        | $Y^4$          | ${\rm Y}^3$    | ${\rm Y}^3$    | ${\rm Y}^3$    | ${\rm Y}^3$    | ${\rm Y}^3$    | ${\rm Y}^3$    | ${\rm Y}^3$    | ${\rm Y}^3$    | $E^4$          |
| <b>BINARY</b>   | E <sup>4</sup>   | E <sup>4</sup> | ${\rm Y}^3$    | ${\rm Y}^3$    | ${\rm Y}^3$    | ${\rm Y}^3$    | $\mathrm{E}^4$ | E <sup>4</sup> | E <sup>4</sup> | E <sup>4</sup> | E <sup>4</sup> |
| VARBINARY(n)    | E <sup>4</sup>   | E <sup>4</sup> | ${\rm Y}^3$    | ${\rm Y}^3$    | ${\rm Y}^3$    | ${\rm Y}^3$    | $E^4$          | E <sup>4</sup> | $E^4$          | E <sup>4</sup> | E <sup>4</sup> |
| <b>DATE</b>     | $E^3$            | $\mathrm{E}^3$ | ${\rm Y}^3$    | ${\rm Y}^3$    | E <sup>4</sup> | E <sup>4</sup> | ${\rm Y}^3$    | $\mathbf N$    | $\overline{N}$ | $\overline{N}$ | $\mathbf N$    |
| <b>TIME</b>     | $\mathrm{E}^3$   | $\mathrm{E}^3$ | ${\rm Y}^3$    | ${\rm Y}^3$    | E <sup>4</sup> | E <sup>4</sup> | $\mathbf N$    | ${\rm Y}^3$    | $\overline{N}$ | $\overline{N}$ | $\mathbf N$    |
| <b>DATETIME</b> | $E^3$            | $\mathrm{E}^3$ | ${\rm Y}^3$    | ${\rm Y}^3$    | E <sup>4</sup> | E <sup>4</sup> | $\mathbf N$    | ${\bf N}$      | ${\rm Y}^3$    | $\overline{N}$ | $\mathbf N$    |
| <b>INTERVAL</b> | ${\rm Y}^3$      | $\mathrm{E}^3$ | ${\rm Y}^3$    | ${\rm Y}^3$    | E <sup>4</sup> | E <sup>4</sup> | $\mathbf N$    | $\mathbf N$    | N              | ${\rm Y}^3$    | N              |
| TID             | $\mathbf N$      | N              | E <sup>4</sup> | E <sup>4</sup> | E <sup>4</sup> | E <sup>4</sup> | $\mathbf N$    | $\mathbf N$    | N              | $\mathbf N$    | ${\rm Y}^3$    |

Table 8-1. Data Types for CAST Function

1 EN—Exact Numeric (SMALLINT, INT[EGER], DEC[IMAL][(p[,s])], NUMERIC[(p[,s])])

2 AN-Approximate Numeric (FLOAT[(p)] or DOUBLE PRECISION, REAL)

<sup>3</sup> Implicit conversion also supported

<sup>4</sup> Conversion supported only with CAST

If input to CAST is NULL, then the result of the CAST operation is NULL.

■ ALLBASE/SQL supports implicit data conversion between:

- $\Box$  Numeric data types to numeric data types
- $\Box$  Character data types to character data types
- $\Box$  Binary data types to binary data types
- $\Box$  Binary data types to character data types
- $\Box$  Character data types to binary data types

When CAST is used to do these conversions, all existing rules are applied.

- When a number is converted, if the number does not fit within the target precision, an over
ow error occurs.
- When converting from an approximate numeric to an exact numeric or from an exact numeric to an exact numeric with less scale (integers have a scale of 0), the extra digits of scale beyond the target scale are dropped without rounding the result.
- If both source and target data type are character strings, the language of the result string is the same as the source.
- If the source data type is a character string and the target data type is a numeric, then the source value must only contain a character representation of a number. The result of the conversion is the numeric value that string represented.

#### CAST Function

If the source value is not a numeric string, an error occurs.

If the target data type is  $CHAR(n)$ , and the source data type is an exact numeric, the result is a character representation of that exact numeric. If the source value is less than zero, the first character of the result is a minus sign. Otherwise, the first character is a number or a decimal point.

If the length of the resulted string is less than n, then blanks are added on the right. If the length of the resulted string is greater than n, an error occurs. The same algorithm applies if the target data type is  $VAR( n)$ , except that there is no need to pad the numeric string if its length is less than n.

If the target data type is  $CHAR(n)$  and the source data type is an approximate numeric, then the number is converted to a character representation in scientic notation.

If the length of the resulted string is less than n, then blanks are added on the right. If the length of the resulted string is greater than n, then an error occurs. The same algorithm applies if the target data type is  $VARCHAR(n)$ , except that there is no need to pad the numeric string if its length is less than n.

- Conversion between character and binary data types is supported implicity as well as with CAST. The same rules still apply with CAST. If a target is shorter than the source, truncation occurs. If the target is larger than the source, the target is zero-lled in the case of  $BINARY(n)$ , and blank-filled in the case of  $CHAR(n)$ .
- When converting a non-character data type to  $\text{BINARY}(n)$  or  $\text{VARBINARY}(n)$ , the data is not modied. Only the type changes so that the data is treated as binary data. The size of the source and the target in bytes must be equal in the case of  $\text{BINARY}(n)$ , and the size of the source must be less than or equal to the size of the target in the case of VARBINARY(n). Otherwise, an error occurs.

For decimal numbers, each digit of precision contributes 4 bits and 4 bits for the sign. The overall size is rounded up to a 4-byte boundary. The storage size for DATE, TIME, DATETIME, and INTERVAL is 16 bytes.

- When converting from  $BINARY(n)$  or  $VARBINARY(n)$  into a non-character data type, the data is not modied. Only the type changes so that the data is treated as a number of the target data type. The actual size of the source and the target in bytes must be equal, or an error occurs.
- Conversion between binary data types and numeric data types is an ALLBASE extension and is not allowed according to the ANSI SQL2 standard.
- Converting a character string to a DATE, TIME, DATETIME or INTERVAL with CAST is equivalent to using the respective date/time function, TO DATE, TO TIME, TO DATETIME, or TO INTERVAL. All the same rules apply.
- Using CAST to convert numeric types directly to date/time types is not allowed. This should be done by nesting the CAST functions so that the numeric value is first converted to a character string, and then converted to the date/time data type.
- Converting a date/time data type to:
	- $\Box$  A character type with CAST is equivalent to using the TO\_CHAR date/time function. All the same rules apply.
	- $\Box$  An INTEGER is equivalent to using the TO\_INTEGER date/time function. This function converts date/time column value into an INTEGER value which represents a

portion of the date/time column. If the source data type of CAST is date/time data type, and the target data type is INTEGER, all rules for TO INTEGER to convert date/time into INTEGER will be applied. The FormatSpec must be used to specify a single component of the date/time data type (i.e. HH, MM, SS, DAYS, etc.).

 $\Box$  Other numeric types are also allowed using CAST. In this case, the date/time data type is first converted to an INTEGER applying all the TO\_INTEGER rules, then is converted from INTEGER to the target data type.

#### Examples

1. You will see the result has VendorNumber presented as: Vendor9000, Vendor9020,....

```
CREATE TABLE PurchDB.SupplyPrice
  ( PartNumber CHAR(16) NOT CASE SENSITIVE not null unique,
   VendorNumber INTEGER,
   VendPartNumber CHAR(16) lang=german NOT CASE SENSITIVE,
   UnitPrice DECIMAL(10,2),
   DeliveryDays CHAR(2),
   DiscountQty SMALLINT)
SELECT PartNumber, 'Vendor' || CAST(VendorNumber AS VARCHAR(4))
FROM PurchDB.SupplyPrice
WHERE VendorNumber BETWEEN 9000 AND 9020;
```
2. You will see the INTERVAL constant shown as: 0 23:00:00:000

```
SELECT PartNumber, CAST(CAST(23,CHAR(2)),INTERVAL,'HH')
FROM PurchDB.SupplyPrice;
```
3. You will see the INTEGER constant shown as: <sup>99</sup>

SELECT PartNumber, CAST('9999-12-31',INTEGER,'CC') FROM PurchDB.SupplyPrice;

4. SELECT SUM with CAST

SELECT SUM(CAST(DeliveryDays, SMALLINT)) FROM PurchDB.SupplyPrice WHERE VendorNumber BETWEEN 9000 AND 9020;

#### 5. EXEC SQL with CAST

EXEC SQL begin declare section; char hostvar1[16]; sqlbinary hostvar2[8]; EXEC SQL end declare section;

Assume there is only one row qualied for the following query.

```
EXEC SQL select PartNumber, CAST(UnitPrice,BINARY(8))
INTO :hostvar1, :hostvar2
FROM PurchDB.SupplyPrice
WHERE VendorNumber BETWEEN 9000 AND 9020;
```
6. You will see the DECIMAL constant shown as: 99.99

SELECT PartNumber, CAST(99.99, VARCHAR(10)) FROM PurchDB.SupplyPrice;

# **Constant**

A constant is a specic numeric, character, or hexadecimal value.

## Scope

SQL Data Manipulation Statements

# SQL Syntax

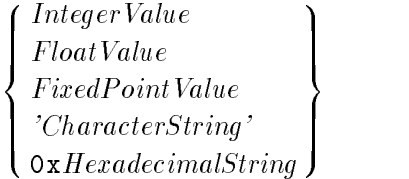

## **Parameters**

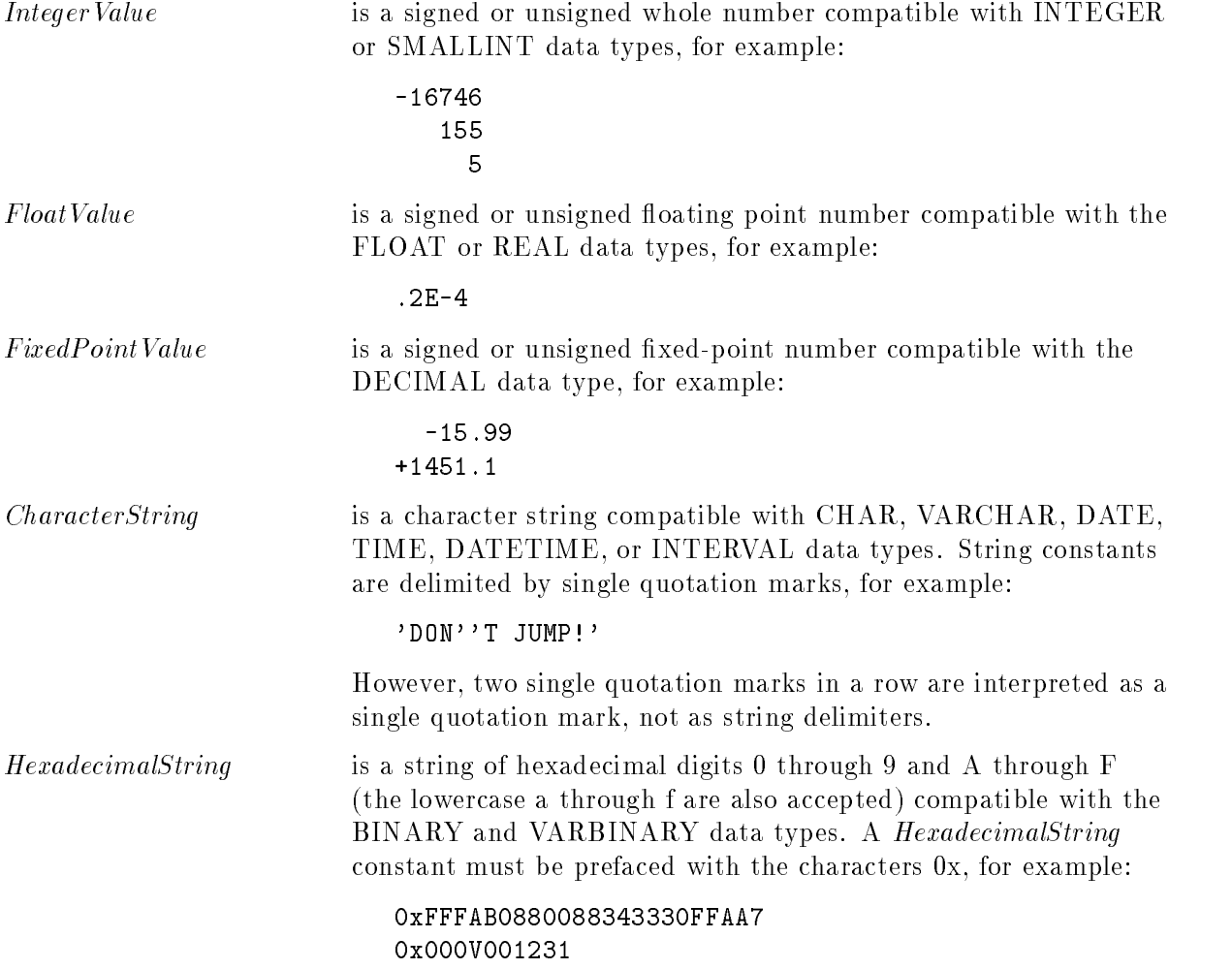

# Current Functions

Current functions return a value that represents a current DATE, TIME, or DATETIME. The value returned is a string with the format of a DATE, TIME, or DATETIME data type.

## Scope

SQL Data Manipulation Statements

## SQL Syntax

```
8
CURRENT_DATE
the contract of the contract of the contract of the contract of the contract of the contract of the contract of
:
CURRENT_DATETIME
   CURRENT_TIME
                                      9
                                      =
                                      ;
```
## **Description**

- **CURRENT\_DATE** returns the current date as a string of the form 'YYYY-MM-DD', where YYYY represents the year, MM is the month, and DD is the day.
- CURRENT TIME returns the current time as a string of the form 'HH:MI:SS', where HH represents hours, MI is minutes, and SS is seconds.
- CURRENT DATETIME returns the current date and time as a string of the form 'YYYY-MM-DD HH:MI:SS.FFF', where YYYY represents the year, MM is the month, DD is the day, HH represents the hours, MI the minutes, SS the seconds, and FFF the thousandths of a second.

## Examples

Set a column to the current DATE.

```
UPDATE ManufDB.TestData
   SET TestDate = CURRENT_DATE
WHERE BatchStamp = '1984-07-25 10:15:58.159'
```
Set a column to the current DATETIME.

```
UPDATE ManufDB.SupplyBatches
  SET BatchStamp = CURRENT_DATETIME
WHERE BatchStamp = '1984-07-25 10:15:58.159'
```
# Date/Time Functions

The following text describes the two types of date/time conversion functions:

- The input functions convert character values into date/time values. With TO DATE, TO TIME, TO DATETIME, and TO INTERVAL you can enter date/time values in a format other than the default format.
- The output functions convert date/time values out to integer or character values. With TO CHAR you can specify an output format for a date/time column value other than the default format. With TO INTEGER you can extract an element as an INTEGER value.

<sup>9</sup>

Date/time columns are displayed in the default format.

#### Scope

and the state of the state of the state of the state of the state of the state of the state of the state of the

SQL Data Manipulation Statements

## SQL Syntax-Conversion Functions

```
\left[\right] \left[\right] \left[\right] \left[\right]\begin{array}{|c|c|c|}\n\hline\n\text{TO\_CH} \\
\hline\n\text{TO\_CH} \\
\hline\n\text{TO\_TH}\n\end{array}and the state of the state of the state of the state of the state of the state of the state of the state of the
        \mathbf{I} \mathbf{m}>>:
                 TO A REPORT OF REAL PROPERTY.
                 To the second contract of the second contract of the second contract of the second contract of the second contract of the second contract of the second contract of the second contract of the second contract of the second c
                 T<del>o</del>date the second contract of the second contract of the second contract of the second contract of the second contract of the second contract of the second contract of the second contract of the second contract of the se
                 TO INTERVALS TO INTERVALS THE RESEARCH
                                                                   99 P. L. Grand Corp. 1995. The Corp. 1999. The Corp. 1999. The Corp. 1999. The Corp. 1999. The Corp. 1999. The
                                                                   \mathbf{1} and \mathbf{2}Similar (1995)
                                                                          (Strina Expression \sim For matS specification)TO CHAR (DateTimeExpression \lceil ,FormatSpecification \rceil )
        TO_INTEGER (DateTimeExpression ,FormatSpecication)
                                                                                                                                                                                                                                           \|\|
```
#### Parameters-Conversion Functions

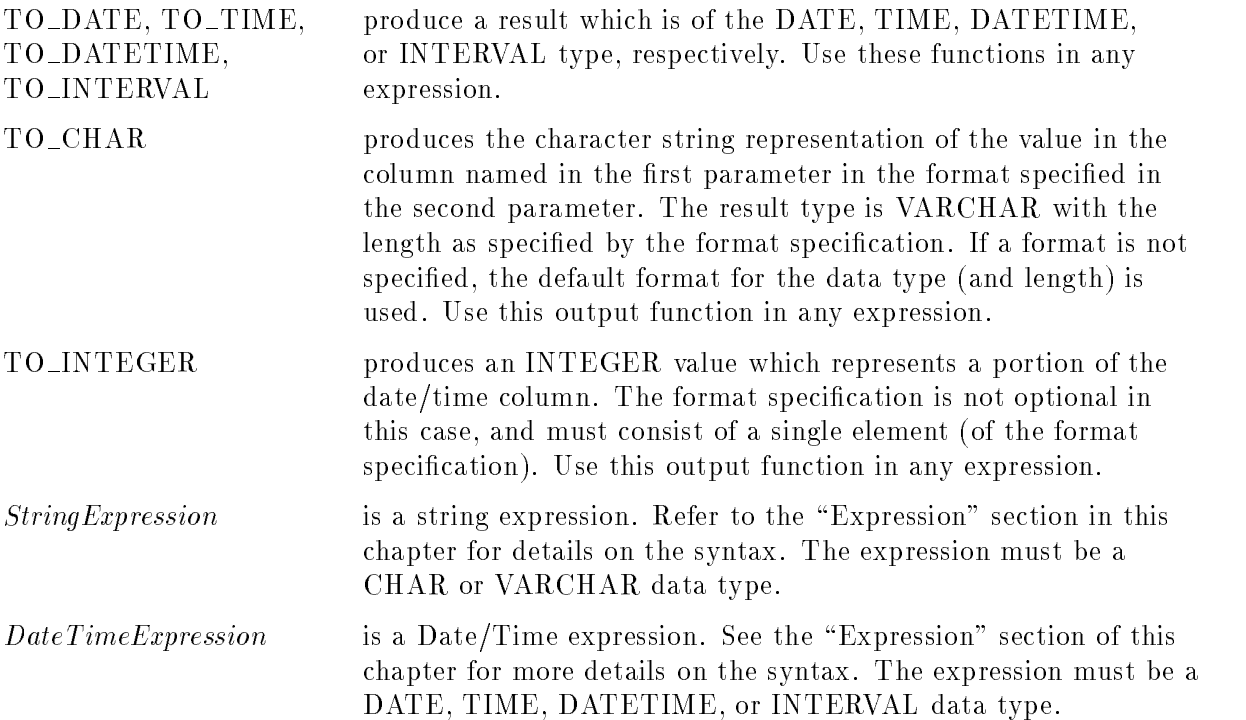

FormatSpecification specifies the format of ColumnName or CharacterValue. Refer to the syntax for *FormatSpecification* later in this section. Format elements are presented in the "Description" section below.

## SQL Syntax-FormatSpecification

```
8
\Big|: Host
\Big\}: Proce
   `FormatString'
   \{HostVariable \mid [INDICATOR] : Indication Variable \}:LocalVariable
\bigg\}:: Built-inVariable
                                                                                  99 P. L. Grand Corp. 1995. The Corp. 1999. The Corp. 1999. The Corp. 1999. The Corp. 1999. The Corp. 1999. The
                                                                                  \|\|
```
## Parameters-FormatSpecification

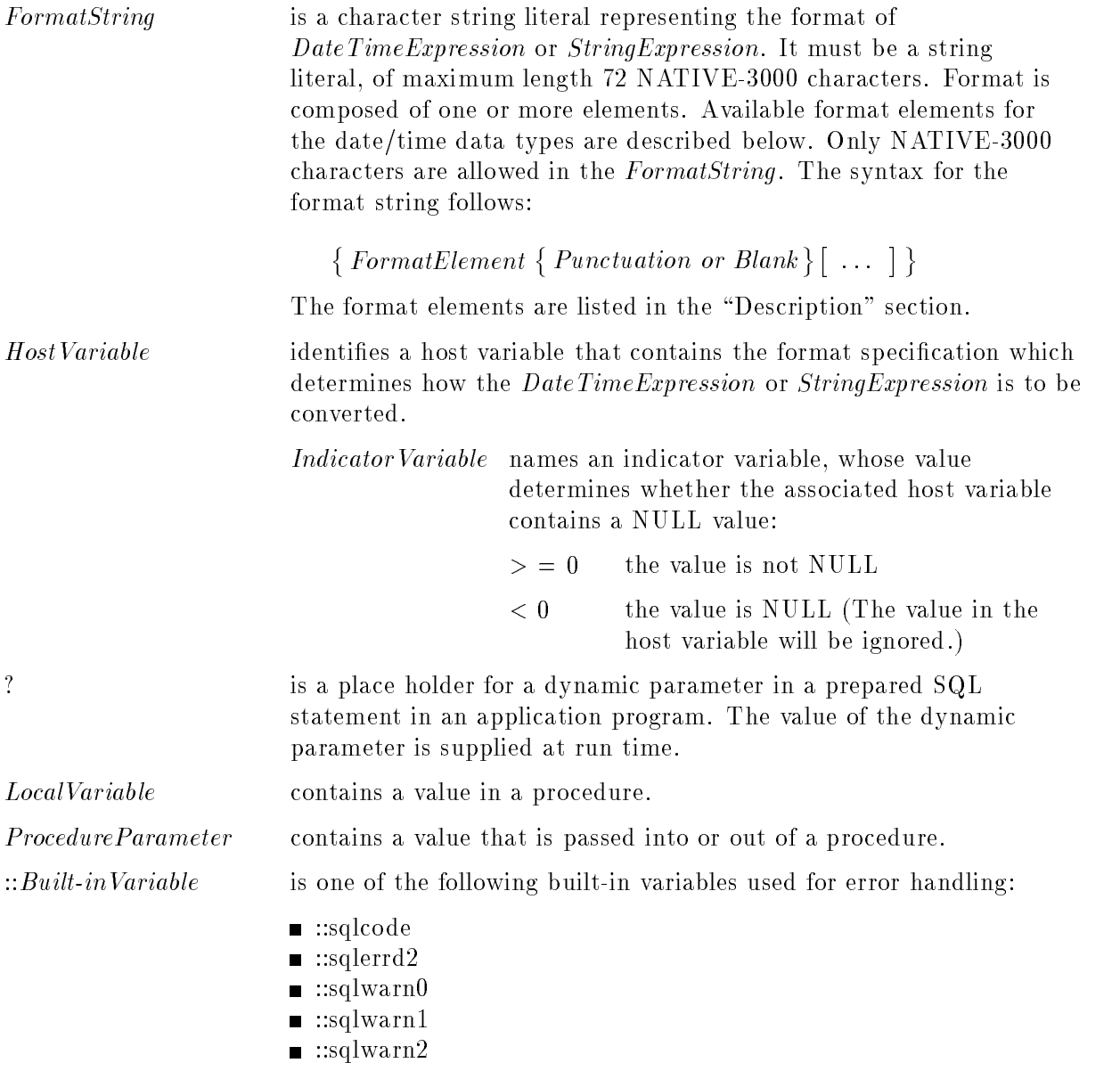

- $\blacksquare$ :sqlwarn6
- ::activexact

The first six of these have the same meaning that they have as fields in the  $\text{SQLCA}$  in application programs.  $::\text{activeexact}$ indicates whether a transaction is in progress or not. For additional information, refer to the application programming guides and to the chapter "Constraints, Procedures, and Rules."

## **Description**

- If the format specification is optional and it is not supplied, the proper default format is used. If a date/time column or string literal appears in an expression without a conversion function, it is changed, if necessary, to the default format.
- **Date format is used by the TO\_DATE function and by the TO\_CHAR function on DATE** expressions. The default format is 'YYYY-MM-DD'.

Listed here are format elements made up of numeric characters (digits 0 through 9):

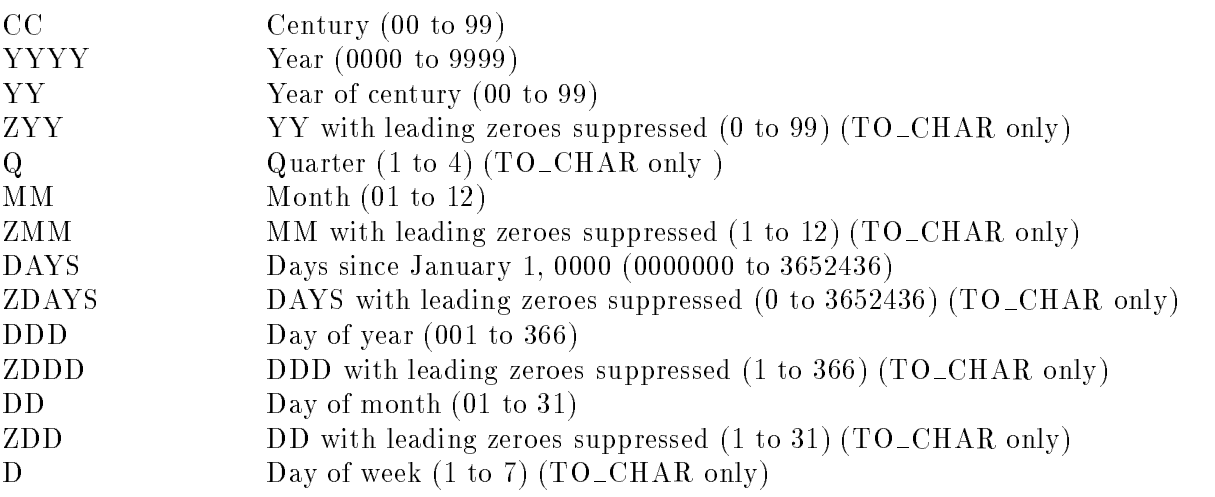

The Z prefix and Q and D are only allowed for the function  $TO\_CHAR$ . If YY is used without CC, the default CC is 19. The following elements are for representing alphabetic characters:

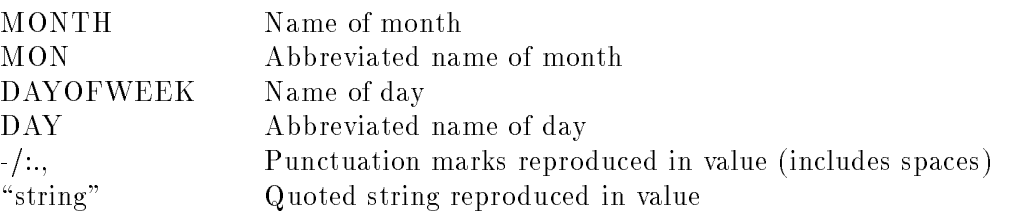

Delimiting punctuation marks must be the same in the value parameter and the format specification parameter.

Capitalization in alphabetic representations follows the capitalization of the corresponding format element. Elements may be represented in uppercase, lowercase, or initial caps. Other mixtures of uppercase and lowercase letters result in an error. For example:
```
'DAYOFWEEK' ---  MONDAY
'Dayofweek' --- \blacktriangleright Monday
'dayofweek' --- \blacktriangleright monday
\partialdAyOfWeEk' --- \blacktriangleright error condition
```
■ Time format is used by the TO\_TIME function and by the TO\_CHAR functions on TIME expressions. The default format is 'HH:MI:SS'.

Listed here are formats for elements made up of numeric characters:

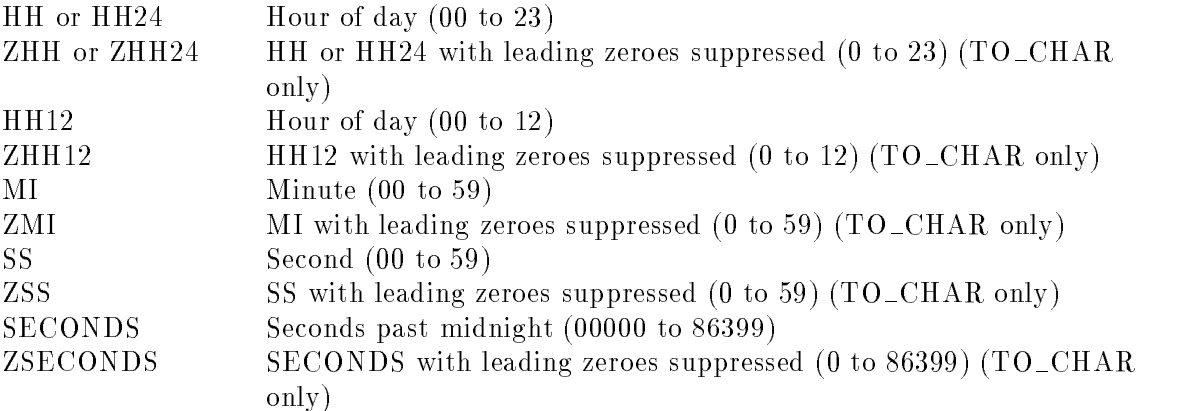

Z is not allowed for the input functions. The following elements are for representing alphabetic characters:

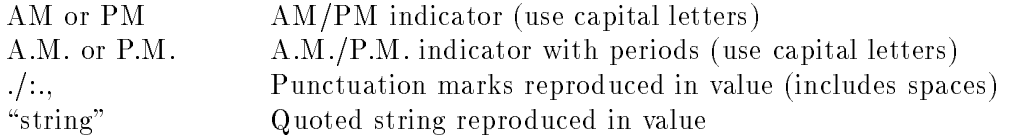

Delimiting punctuation marks must be the same in the value parameter and the format specification parameter.

**The TO\_DATETIME** function and the TO\_CHAR function on TIME expressions use the date/time default format 'YYYY-MM-DD HH:MI:SS.FFF'.

In addition to all formats shown for the date and time format specications above, the following are also allowed for date/time formats (made up of the numeric characters 0 through 9):

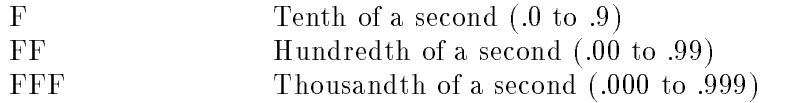

**The TO\_INTERVAL function and the TO\_CHAR function on INTERVAL expressions use** the interval default format 'DAYS HH:MI:SS.FFF'.

The following formats are allowed in an interval format specification:

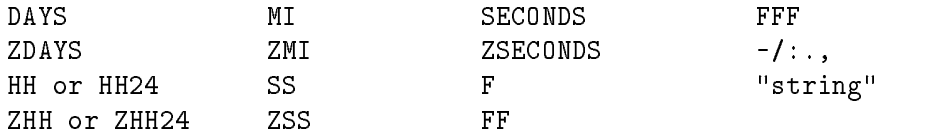

These were described in the TIME and DATETIME format specifications above.

#### Date/Time Functions

Literals for date/time data types which do not specify all elements of the date/time value are expanded and filled as described below:

 $\Box$  INTERVAL is zero filled on the left and the right.

- $\Box$  DATE, TIME, and DATETIME are left-filled with the current values from the system clock, and right-lled with appropriate portions of the default '0000-01-01 00:00:00.000'.
- When YY is specified in the FormatSpecification and if its value in StringExpression is less than 50, then the century part of DATE and DATETIME defaults to 20, else it is set to 19. This behavior can be overridden by setting the JCW HPSQLSPLITCENTURY to a value between 0 and 100. If the YY part is less than the value of JCW HPSQLSPLITCENTURY then the century part is set to 20, else it is set to 19.
- $\blacksquare$  Output values are truncated, not rounded, to fit in the specified format.
- The TO\_INTEGER format specification is not optional, and must consist of one of the following single elements *only*:

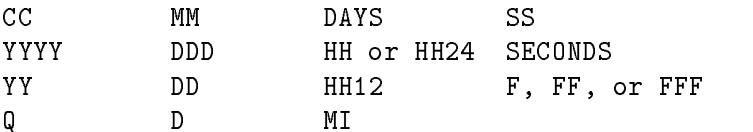

**ADD\_MONTHS** is a related function. ADD\_MONTHS adds a duration of months to a DATE or DATETIME column. Refer to the Add Months Function for further information.

#### Examples

1. Date format

In the example below, the format  $MM/DD/YY$  is used to enter a date instead of using the default format, which is YYYY-MM-DD:

```
INSERT INTO ManufDB.TestData(batchstamp, testdate)
    VALUES (TO_DATETIME ('07/02/89 03:20.000', 'MM/DD/YY HH12:MI.FFF'),
            TO_DATE('10/02/84','MM/DD/YY'))
```
To return the date entered in the above example, in a format other than the default format, the desired format is specified in the second parameter of the  $TO\_CHAR$ conversion function:

```
SELECT TO_CHAR(testdate, 'Dayofweek, Month DD')
   FROM ManufDB.TestData
WHERE labtime < '0 05:00:00.000'
```
The value "Friday, July 13" is selected from TestData.

The following statement inserts different date values depending on the value of the JCW HPSQLSPLITCENTURY, if it is set.

```
INSERT INTO ManufDB.TestData(testdata)
       VALUES (TO_DATE ('30/10','YY/MM'))
```
Case 1: HPSQLSPLITCENTURY is not set; inserts 2030-10-01

Case 2: HPSQLSPLITCENTURY is set to 0; inserts 1930-10-01

Case 3: HPSQLSPLITCENTURY is set to 70; inserts 2030-10-01

2. Time format

```
INSERT INTO ManufDB.TestData(teststart, batchstamp)
    VALUES (TO_TIME('01:53 a.m.','HH12:MI a.m.'),
            TO_DATETIME('12.01.84 02.12 AM', 'DD.MM.YY HH12.MI AM'))
```
3. Datetime format

```
UPDATE ManufDB.TestData
   SET batchstamp = TO_DATETIME('12.01.84 02.12 AM', 'DD.MM.YY HH12.MI AM')
 WHERE batchstamp = TO_DATETIME('11.01.84 1.11 PM', 'DD.MM.YY HH12.MI PM')
```
4. Interval format

```
UPDATE ManufDB.TestData
  SET labtime = TO_IMTERVAL('06 10:12:11.111', 'DAYS HH:MI:SS.FFF')WHERE testdate = TO\_DATE('10.02.84', 'MM.DD.YY')
```
## Long Column Functions

Long column functions return information from the long column descriptor.

#### Scope

SQL Data Manipulation Statements

### SQL Syntax

(OUTPUT DEVICE ( $LongColumnName$ )) OUTPUT\_NAME (LONGCOVINNAME) 

#### **Parameters**

OUTPUT\_DEVICE returns an integer value indicating the output device type stored in the long column descriptor for LongColumnName. The values returned are shown in the table below:

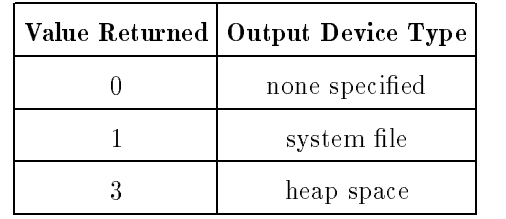

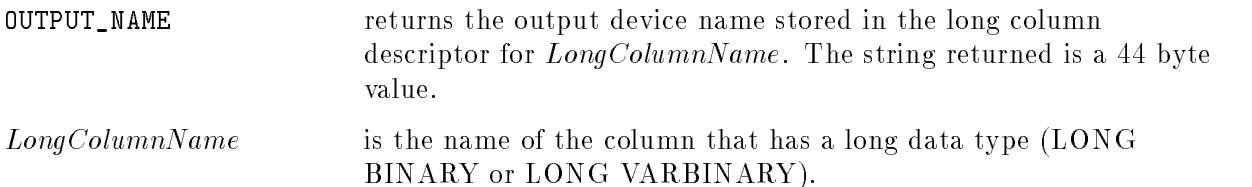

#### **Description**

- The long column functions can appear in the select list or search condition of an SQL data manipulation statement.
- The long column functions are useful when you need information about the long column descriptors, but do not want to fetch the data.
- For more information on long column data types, see the "Data Types" chapter.
- Referencing a LONG column in a LONG column function does not cause the LONG data to be written out to the output device.

#### Examples

1. OUTPUT DEVICE example

Change the PartPicture output device name to NewHammer in any row whose output device type for PartPicture is a system file.

UPDATE PartsIllus SET PartPicture = '> NewHammer' WHERE OUTPUT\_DEVICE(PartPicture) = 1

2. OUTPUT\_NAME example

Select the output device name of the PartPicture column for any row with a PartNumber of 100.

```
SELECT OUTPUT_NAME(PartPicture)
 FROM PartsIllus
WHERE PartNumber = 100
```
Change all occurrences of the output device name of the PartPicture column to NewHammer if the current output device name is Hammer.

```
UPDATE PartsIllus
   SET PartPicture = '> NewHammer'
WHERE OUTPUT_NAME(PartPicture) = 'Hammer'
```
## String Functions

String functions return partial values or attributes of character and BINARY (including LONG) string data.

### Scope

SQL Data Manipulation Statements

## SQL Syntax

 $\texttt{STRING\_LENGTH}$  (  $StringExpression$  ) STRING\_LENGTH (StringExpression) SUBSTRING (StringExpression,Down,Down,Decompleted,Down,Decompleted,Down,Decompleted,Down,Decompleted,Down,Decompleted, 

#### **Parameters**

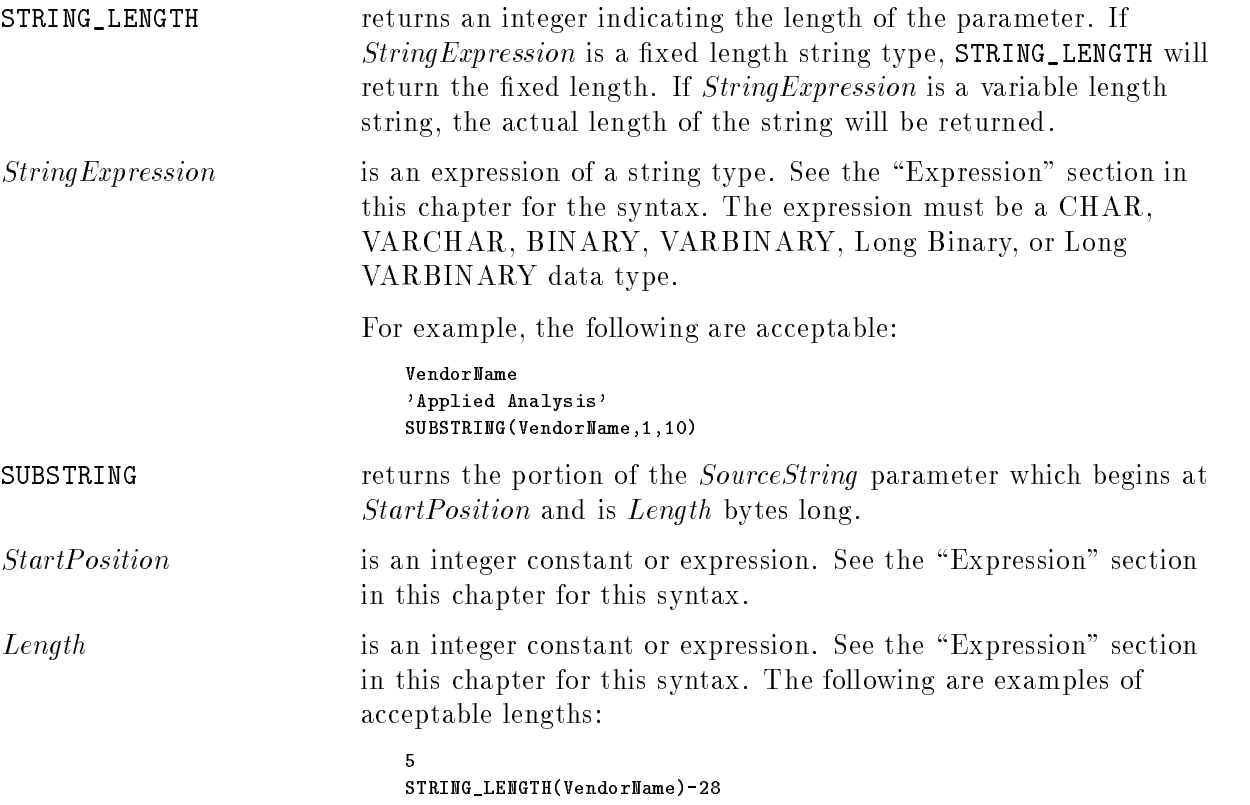

#### **Description**

- The string functions can appear in an expression, a select list, or a search condition of an SQL data manipulation statement.
- The string functions can be applied to any string data type, including binary and long column data types.
- The string returned by the SUBSTRING function is truncated if  $(StartPosition + Length 1)$ is greater than the length of the  $StringExpression$ . Only (Length - StartPosition +1) bytes is returned, and a warning is issued.

If Length is a simple constant, the substring returned has a maximum length equal to the value of the constant. Otherwise, the length and data type returned by the SUBSTRING function depend on the data type of  $StringExpression$ , as shown in the following table:

| StringExpression<br>Data Type | <b>SUBSTRING</b><br>Data Type | SUBSTRING<br>Maximum Length       |
|-------------------------------|-------------------------------|-----------------------------------|
| <b>CHAR</b>                   | VARCHAR                       | fixed length of<br>SourceString   |
| VARCHAR                       | VARCHAR                       | maximum length of<br>SourceString |
| <b>BINARY</b>                 | <b>VARBINARY</b>              | fixed length of<br>SourceString   |
| VARBINARY                     | VARBINARY                     | maximum length of<br>SourceString |
| <b>LONG BINARY</b>            | VARBINARY                     | 3996 <sup>1</sup>                 |
| LONG VARBINARY                | VARBINARY                     | 39961                             |

Data Type Returned by SUBSTRING

<sup>1</sup> 3996 is the maximum length of a VARBINARY data type

#### String Functions

#### Examples

1. STRING LENGTH example

In the SELECT statement below, the PartsIllus table is searched for any row whose PartPicture contains more than 10000 bytes of data, and whose PartName is longer than 10 bytes.

```
CREATE TABLE PartsIllus
            (PartName VARCHAR(16),
            PartNumber INTEGER,
            PartPicture LONG VARBINARY(1000000) in PartPictureSet)
          IN PartsIllusSet
SELECT PartNumber, PartName
 FROM PartsIllus
 WHERE STRING_LENGTH(PartPicture) > 10000
  AND STRING_LENGTH(PartName) > 10
```
2. SUBSTRING example

For every row in PartsIllus, the PartNumber and the first 350 bytes of the PartPicture are inserted into the DataBank table:

```
CREATE TABLE DataBank
            (IdNumber INTEGER,
            Data VARBINARY(1000))
INSERT INTO DataBank
    SELECT PartNumber, SUBSTRING(PartPicture,1,350)
      FROM PartsIllus
```
Display a substring of the PartPicture column in the PartsIllus table if the Data column in the DataBank table contains more than 133 bytes:

```
SELECT DATA
 FROM DataBank
WHERE STRING_LENGTH(Data) > 133
```
## TID Function

Used in a select list, the TID function returns the database address of a row (or rows for BULK SELECT) of a table or an updatable view. Used in a WHERE clause, the TID function takes a row address as input and allows direct access to a single row of a table or an updatable view.

### Scope

SQL Data Manipulation Statements

### SQL Syntax

TID ( 22 P L 23 P . . . . . . -  $\begin{bmatrix} Owner. \end{bmatrix} TableName \begin{bmatrix} \end{bmatrix}$ Owner. ViewName 33 September 2005 - 2005 - 2005 - 2005 - 2005 - 2005 - 2005 - 2005 - 2005 - 2005 - 2005 - 2005 - 2005 - 2005  $\blacksquare$ 

#### **Parameters**

TID is an 8 byte value representing the database address of a row of a table or an updatable view. A TID contains these elements:

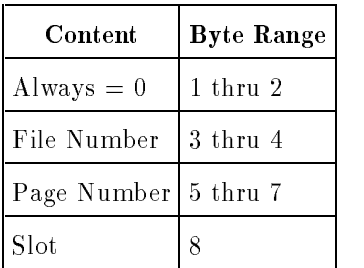

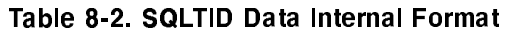

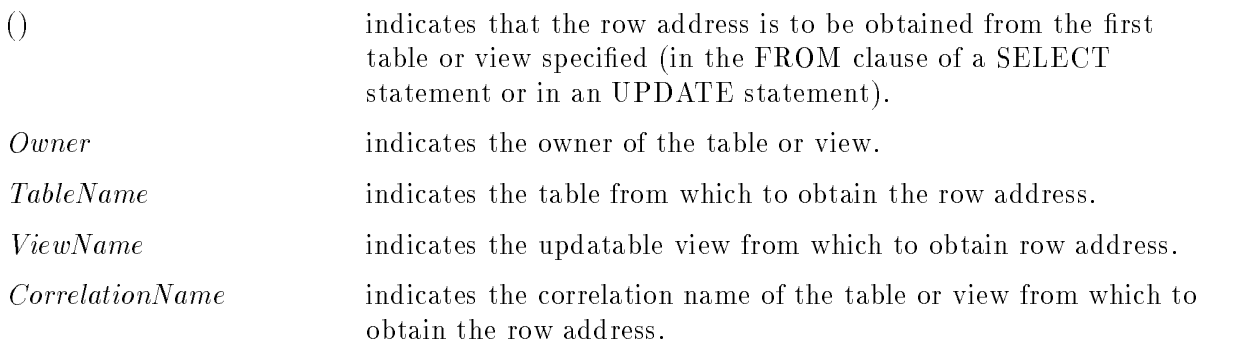

#### TID Function

#### **Description**

- The TID function can be used with user tables and updatable views and with system base tables and system views. It cannot be used with non-updatable views (those containing JOIN, UNION, GROUP BY, HAVING, or aggregate functions) nor on system pseudotables.
- In order to assure optimization (through the use of TID access) the expressions in the WHERE clause of a single query block must be ANDed together. No OR is allowed. In addition, only the following TID expressions can be optimized:

$$
\begin{array}{l}\n\texttt{TID} \left( \begin{bmatrix} \texttt{[Owner.]} \textit{TableName} \\ \texttt{[Owner.]} \textit{ViewName} \\ \textit{CorrelationName} \end{bmatrix} \right) = \\\\ \begin{Bmatrix} \textit{Constant} \\ \textit{HostVariableName} \end{Bmatrix} : \textit{Indication Variable} \\ \texttt{?} \\ \texttt{: LocalVariable} \\ \texttt{: Procedure Variable} \end{array} \end{array}
$$

- Only equal and not equal comparison operators are supported.
- The TID function cannot appear in an arithmetic expression.
- The TID function can be used in a restricted set of SELECT statements. A valid SELECT statement must *not* specify the following:
	- $\Box$  An ORDER BY or GROUP BY on the TID function.
	- $\Box$  A HAVING clause containing the TID function.
	- $\Box$  The TID function in the select list when a GROUP BY or HAVING clause is used.
	- $\Box$  An aggregate function on the TID function.
	- $\Box$  Any TID function along with an aggregate function in the select list.

### Example

isql=> SELECT tid(), PartNumber

> FROM PurchDB.Parts;

select tid(), PartNumber from PurchDB.Parts;

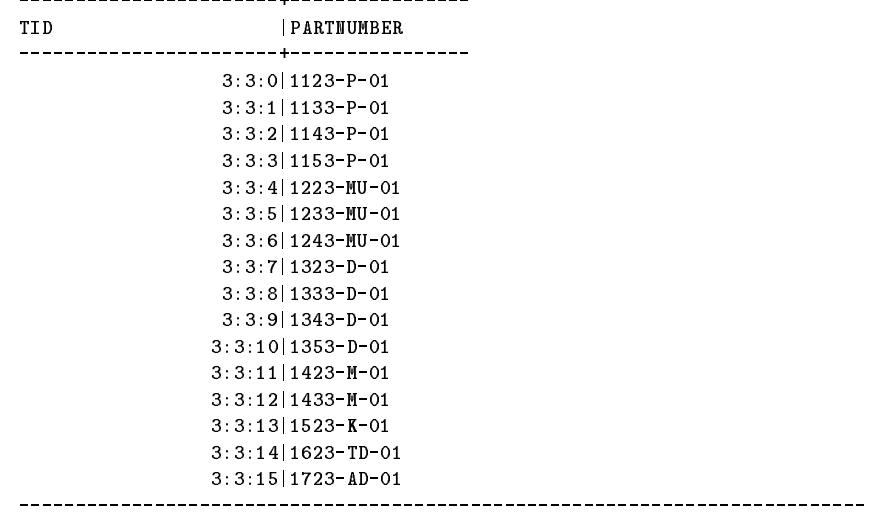

First 16 rows have been selected.

U[p], d[own], l[eft], r[ight], t[op], b[ottom], pr[int]  $\langle n \rangle$ , or e[nd]  $\rangle$ 

# Search Conditions

This chapter discusses search condition clauses and the predicates used in them. The following sections are presented:

- Search Condition
- **BETWEEN Predicate**
- Comparison Predicate
- **EXISTS** Predicate
- **IN** Predicate
- **LIKE Predicate**
- NULL Predicate
- Quantified Predicate

A search condition species criteria for choosing rows to select, update, delete, insert, permit in a table, or fire rules on. Search conditions are parameters in the following statements:

- In the SELECT statement, search conditions are used for two purposes as follows:
	- $\Box$  In the WHERE clause, to determine rows to retrieve for further processing. The only expressions not valid in this clause are aggregate functions and expressions containing LONG columns that are not in long column functions.
	- $\Box$  In the HAVING clause, to specify a test to apply to each group of rows surviving the GROUP BY clause test(s). If a GROUP BY clause is not used, the test is applied to all the rows meeting the WHERE clause conditions. References in a HAVING clause to non-grouping columns must be from within aggregate functions. Grouping columns can be referred to by name or with an aggregate function.
- In the UPDATE statement, search conditions in the WHERE clause identify rows that qualify for updating.
- In the DELETE statement, search conditions in the WHERE clause identify rows that qualify for deletion.
- In the INSERT statement, search conditions in the embedded SELECT statement identify rows to copy from one or more tables or views into a table.
- In the DECLARE CURSOR statement, search conditions in the embedded SELECT statement identify rows and columns to be processed with a cursor.
- In the CREATE VIEW statement, search conditions in the embedded SELECT statement identify rows and columns that qualify for the view.
- In table CHECK constraints, the search condition identifies valid rows that a table may contain.
- $\blacksquare$  In rule firing conditions, search conditions identify conditions that will cause rules to fire.

## Search Condition

A search condition is a single predicate or several predicates connected by the logical operators AND or OR. A predicate is a comparison of expressions that evaluates to a value of TRUE, FALSE, or unknown. If a predicate evaluates to TRUE for a row, the row qualifies for the select, update, or delete operation. If the predicate evaluates to FALSE or unknown for a row, the row is not operated on.

## Scope

SQL Data Manipulation Statements

## SQL Syntax

$$
\begin{bmatrix}\n\text{BetweenPredict} \\
\text{ComparisonPredict} \\
\text{ExistsPredict} \\
\text{LikePredict} \\
\text{NullPredict} \\
\text{QuantifiedPredict} \\
\text{(SearchCondition)}\n\end{bmatrix}\n\begin{bmatrix}\n\text{BetweenPredict} \\
\text{ComparisonPredict} \\
\text{ExistsPredict} \\
\text{OR}\n\end{bmatrix}\n\begin{bmatrix}\n\text{Not} \\
\text{AND} \\
\text{INOT}\n\end{bmatrix}\n\begin{bmatrix}\n\text{ReviewPractice} \\
\text{ExistsPredict} \\
\text{InPredict} \\
\text{LikePredict} \\
\text{QuantifiedPredict} \\
\text{(SearchCondition)}\n\end{bmatrix}\n\begin{bmatrix}\n\text{Out the Product} \\
\text{InPredict} \\
\text{QuantifiedPredict} \\
\text{SearchCondition}\n\end{bmatrix}\n\begin{bmatrix}\n\text{Out the Product} \\
\text{Out the Product} \\
\text{QuantifiedPredict} \\
\text{SearchCondition}\n\end{bmatrix}
$$

#### **Parameters**

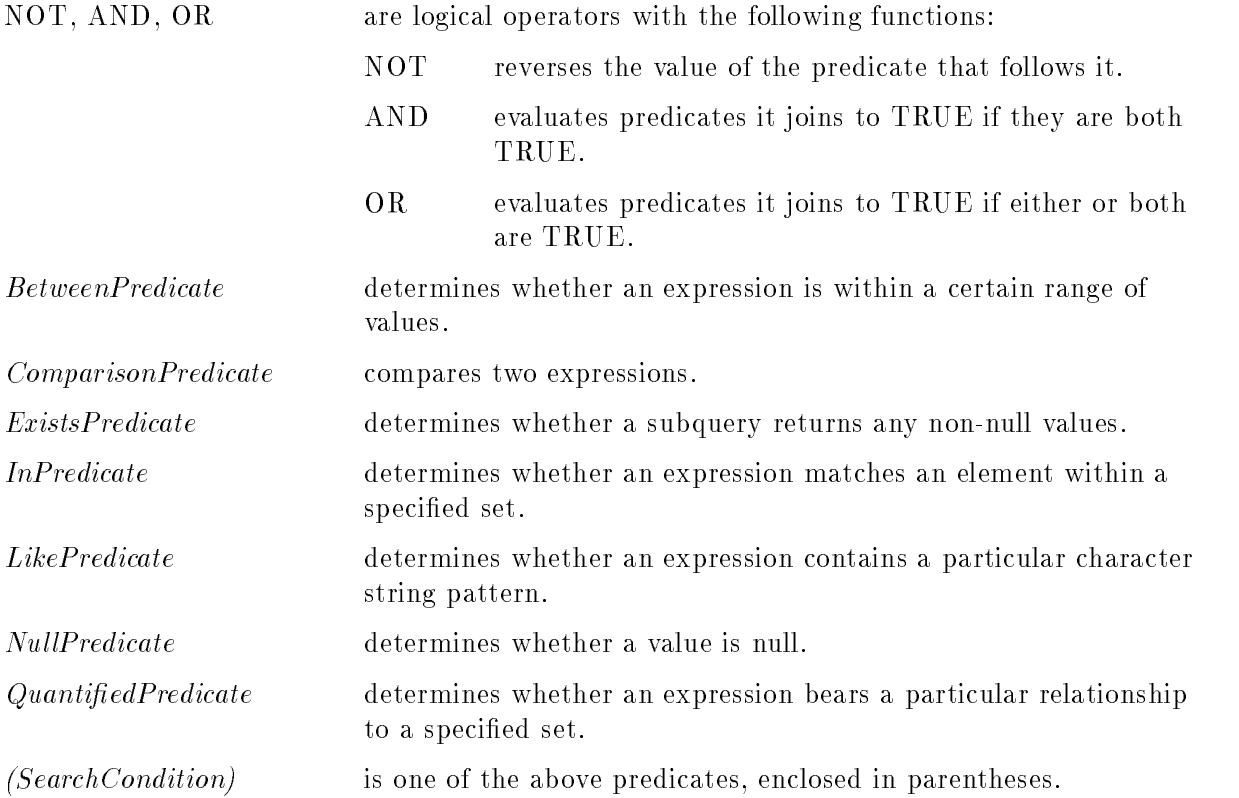

#### **Description**

- Predicates in a search condition are evaluated as follows:
	- $\Box$  Predicates in parentheses are evaluated first.
	- $\Box$  NOT is applied to each predicate.
	- $\Box$  AND is applied next, left to right.
	- $\Box$  OR is applied last, left to right.
- When a predicate contains an expression that is null, the value of the predicate is unknown. Logical operations on such a predicate result in the following values, where a question mark (?) represents the unknown value:

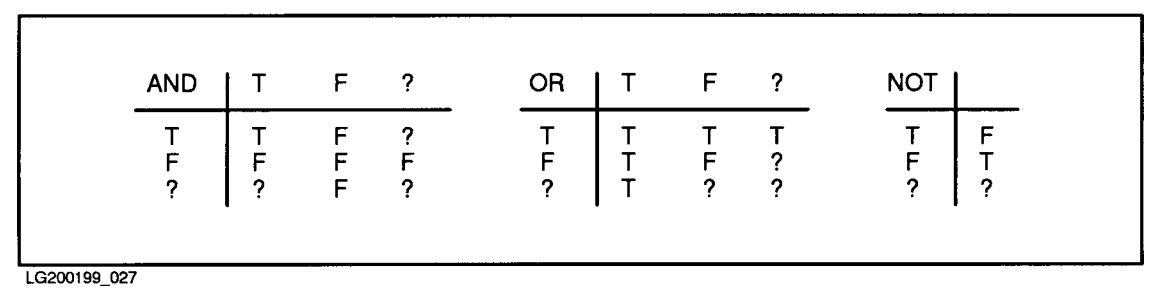

Figure 9-1. Logical Operations on Predicates Containing NULL Values

When the search condition for a row evaluates to unknown, the row does not satisfy the search condition and the row is not operated on. Check constraints are an exception; see the section on CREATE TABLE or CREATE VIEW.

- You can compare only compatible data types. INTEGER, SMALLINT, DECIMAL, FLOAT, and REAL are compatible. CHAR and VARCHAR are compatible, regardless of length. You can compare items of type DATE, TIME, DATETIME, and INTERVAL to literals of type CHAR or VARCHAR. ALLBASE/SQL converts the literal before the comparison. BINARY and VARBINARY are compatible, regardless of length.
- You cannot include a LONG BINARY or LONG VARBINARY data type in a predicate except within a long column function.
- $\blacksquare$  A SubQuery expression cannot appear on the left-hand side of a predicate.
- Refer to the "Data Types" and "Expressions" chapters for information concerning value extensions and type conversion during comparison operations.

## BETWEEN Predicate

<sup>A</sup> BETWEEN predicate determines whether a value is equal to or greater than a second value and equal to or less than a third value. The predicate evaluates to true if a value falls within the specied range. If the NOT option is used, the predicate evaluates to true if a value does not fall within the specified range.

Note that the second value must be less than or equal to the third value for BETWEEN to possibly be TRUE and for NOT BETWEEN to possibly be FALSE.

#### Scope

SQL Data Manipulation Statements

#### SQL Syntax

 $Expression1$  | NOT BETWEEN  $Expression2$  and  $Expression3$ 

#### **Parameters**

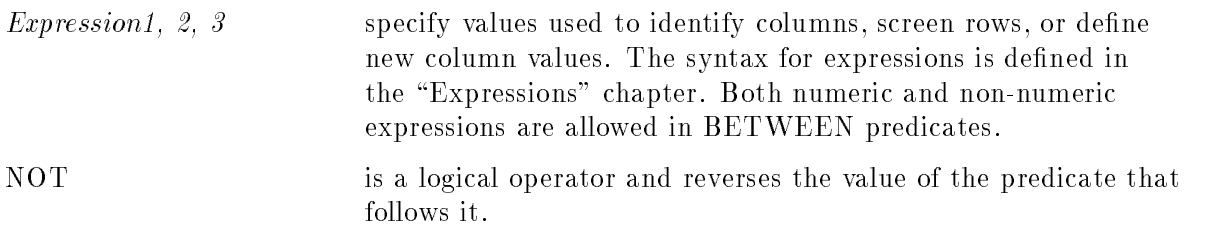

#### **Description**

- **Expression2** and Expression3 constitute a range of possible values for which Expression2 is the lowest possible value and  $Expression3$  is the highest possible value. In the BETWEEN predicate, the low value must come before the high value. Also in the BETWEEN predicate, subqueries are not allowed.
- Comparisons are conducted as described under \Comparison Predicates" later in this chapter.

#### Example

Parts sold for under \$250.00 and over \$1500.00 are discounted by 25 percent.

```
UPDATE PurchDB.Parts SET SalesPrice = SalesPrice * .75
 WHERE SalesPrice NOT BETWEEN 250.00 AND 1500.00
```
## Comparison Predicate

<sup>A</sup> comparison predicate compares two expressions using a comparison operator. The predicate evaluates to TRUE if the first expression is related to the second expression as specied in the comparison operator.

## Scope

SQL Data Manipulation Statements

## SQL Syntax

<sup>8</sup> <sup>9</sup> <sup>=</sup> >>>>>>< >>>>>>= <> SubQuery Expression <sup>&</sup>gt; Expression >>>>>>: >= >>>>>>; <sup>&</sup>lt; <=

### **Parameters**

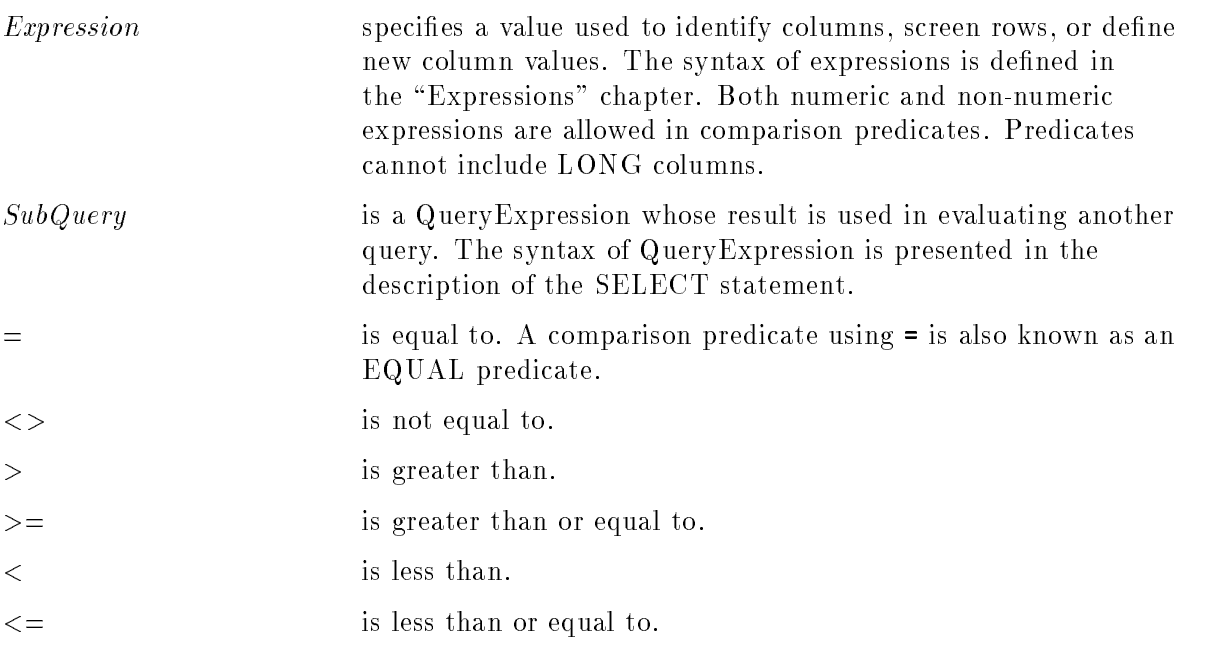

#### Comparison Predicate

#### **Description**

Character strings are compared according to the HP eight-bit ASCII collating sequence for ASCII data, or the collation rules for the native language of the DBEnvironment for NLS data. Column data would either be ASCII data or NLS data depending on how the column was declared upon its creation. Constants are ASCII data or NLS data depending on whether you are using NLS or not.

If a case insensitive ASCII expression is compared to a case insensitive NLS expression, the two expressions are compared using the NLS collation rules. The case insensitive NLS comparison is done by using the NLSCANMOVE and NLSCOLLATE intrinsics. The same ASCII characters in upper and lower case are equivalent. Accent characters (extended character) in upper and lower case are also equivalent. However, an accent character may not be the same as its ASCII equivalent, depending on the specic language collation table.

Extended upper and lower case characters are not equivalent to the ASCII expression. They are compared to the NLS collation table.

If a case sensitive character column is compared to a character column that is not case sensitive, both columns are treated as case sensitive. If a string constant is compared to a column that is not case sensitive, then the string constant is treated as not case sensitive.

- Refer to the "Data Types" chapter for type conversion that  $\text{ALBASE/SQL}$  performs when you compare values of different types.
- For purposes of the Comparison Predicate, a NULL value on either or both sides of the predicate causes it to evaluate to unknown. Thus, two NULL values on either side of an equals predicate will not result in a TRUE result but rather in unknown.
- A NULL value in an expression causes comparison operators to evaluate to unknown. Refer to the "Search Condition" section at the beginning of this chapter for more information on evaluation of operators.
- A subquery must return a single value (one column of one row). If the subquery returns more than one value, an error is given. If the subquery returns no rows, the predicate evaluates to unknown.

#### Example

The part numbers of parts that require fewer than 20 days for delivery are retrieved.

```
SELECT PartNumber
 FROM PurchDB.SupplyPrice
WHERE DeliveryDays < 20
```
## EXISTS Predicate

An EXISTS predicate tests for the existence of a row satisfying the search condition of a subquery. The predicate evaluates to TRUE if at least one row satisfies the search condition of the subquery.

## Scope

SQL Data Manipulation Statements

### SQL Syntax

EXISTS SubQuery

#### **Parameters**

SubQuery A subquery is a nested query. The syntax of subqueries is presented in the description of the SELECT statement in the "SQL Statements" chapter.

#### **Description**

Unlike other places in which subqueries occur, the EXISTS predicate allows the subquery to specify more than one column in its select list.

## Example

Get supplier names for suppliers who provide at least one part.

```
SELECT S.SNAME
 FROM S
WHERE EXISTS ( SELECT * FROM SP
               WHERE SP.SIO = S.SIO);
```
## IN Predicate

An IN predicate compares an expression with a list of specified values or a list of values derived from a subquery. The predicate evaluates to TRUE if the expression is equal to one of the values in the list. If the NOT option is used, the predicate evaluates to TRUE if the expression is not equal to any of the values in the list.

## Scope

SQL Data Manipulation Statements

## SQL Syntax

 $Expression \ [ NOT ] IN \ \left\{ \frac{SubQuery}{(ValueList)} \right\}$ 

#### **Parameters**

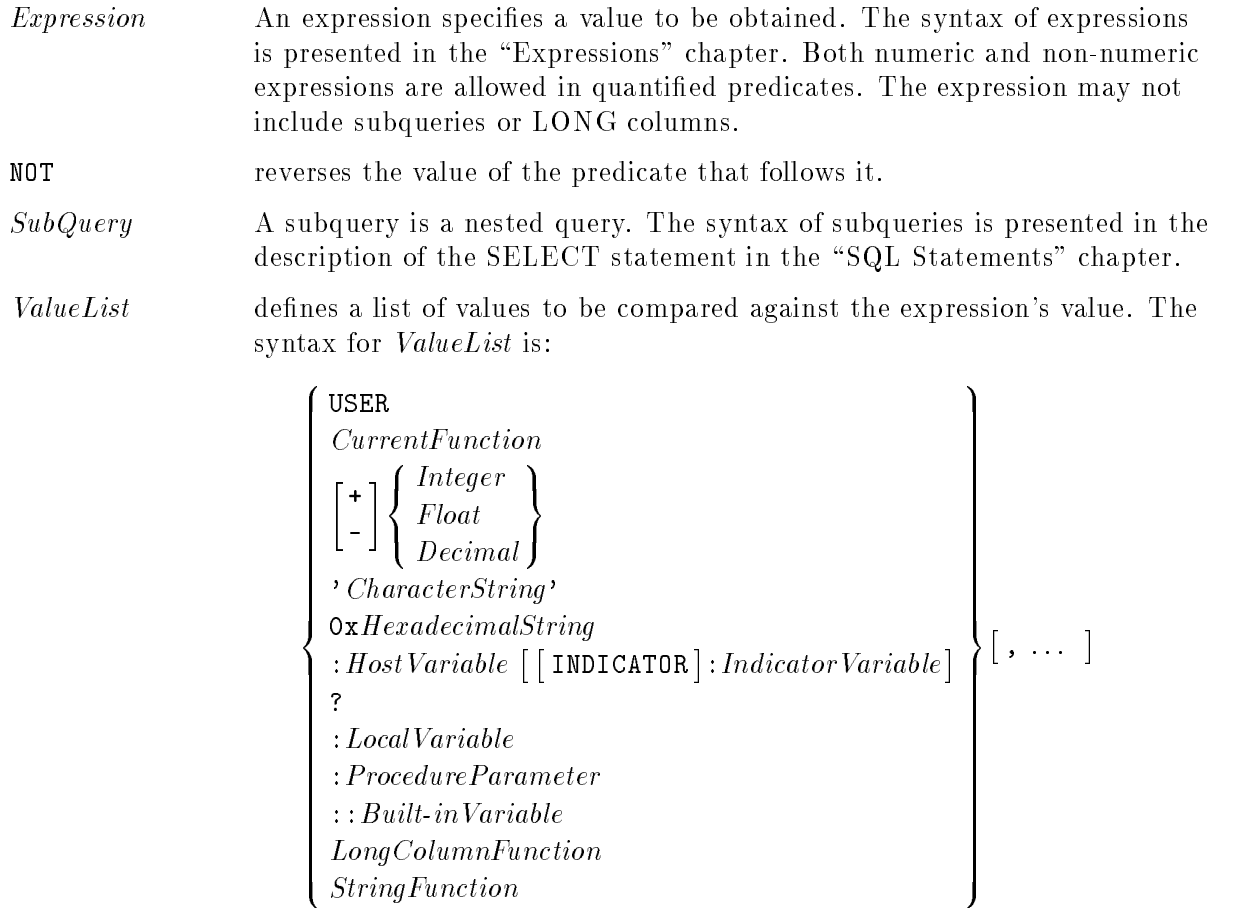

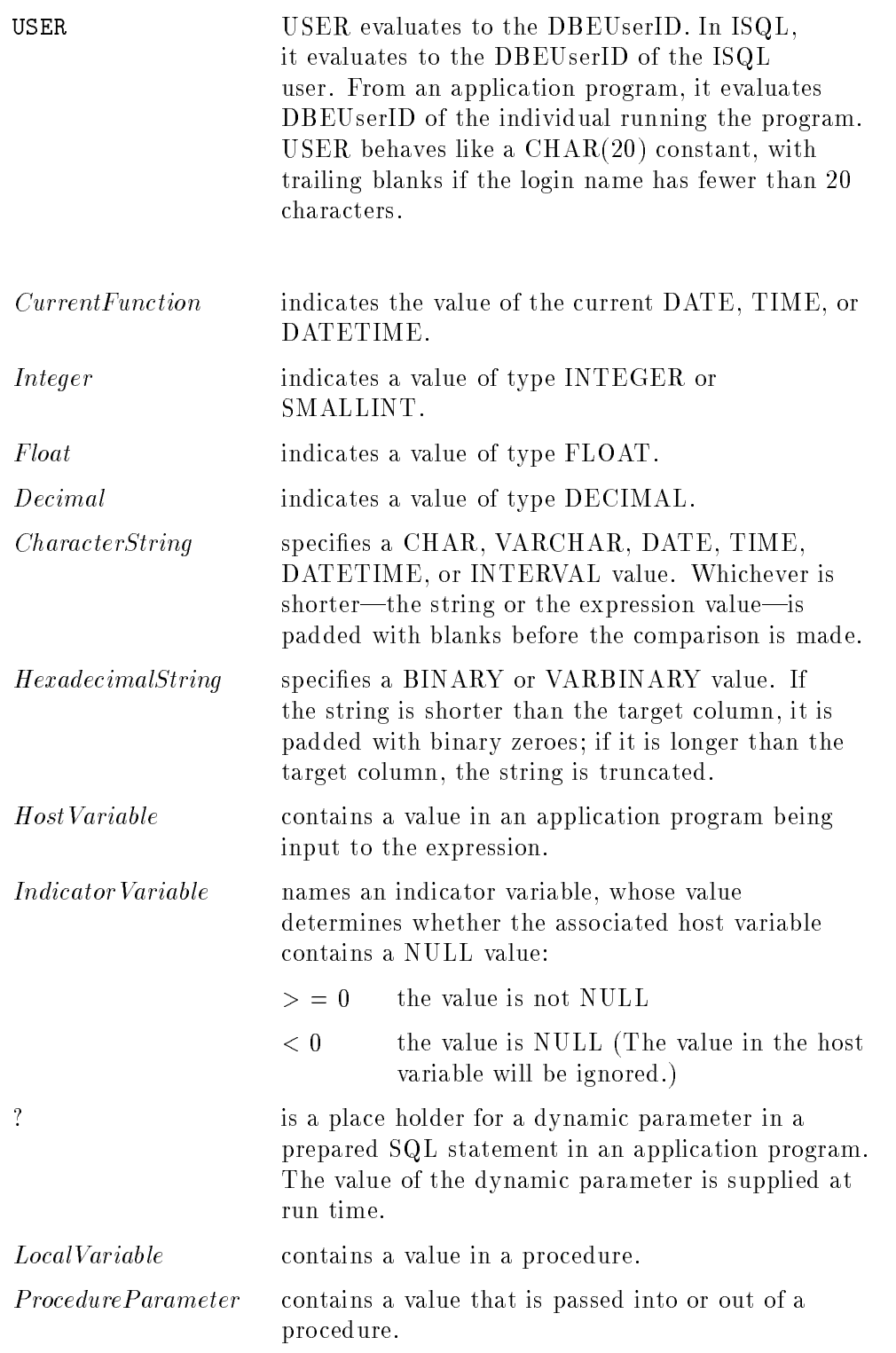

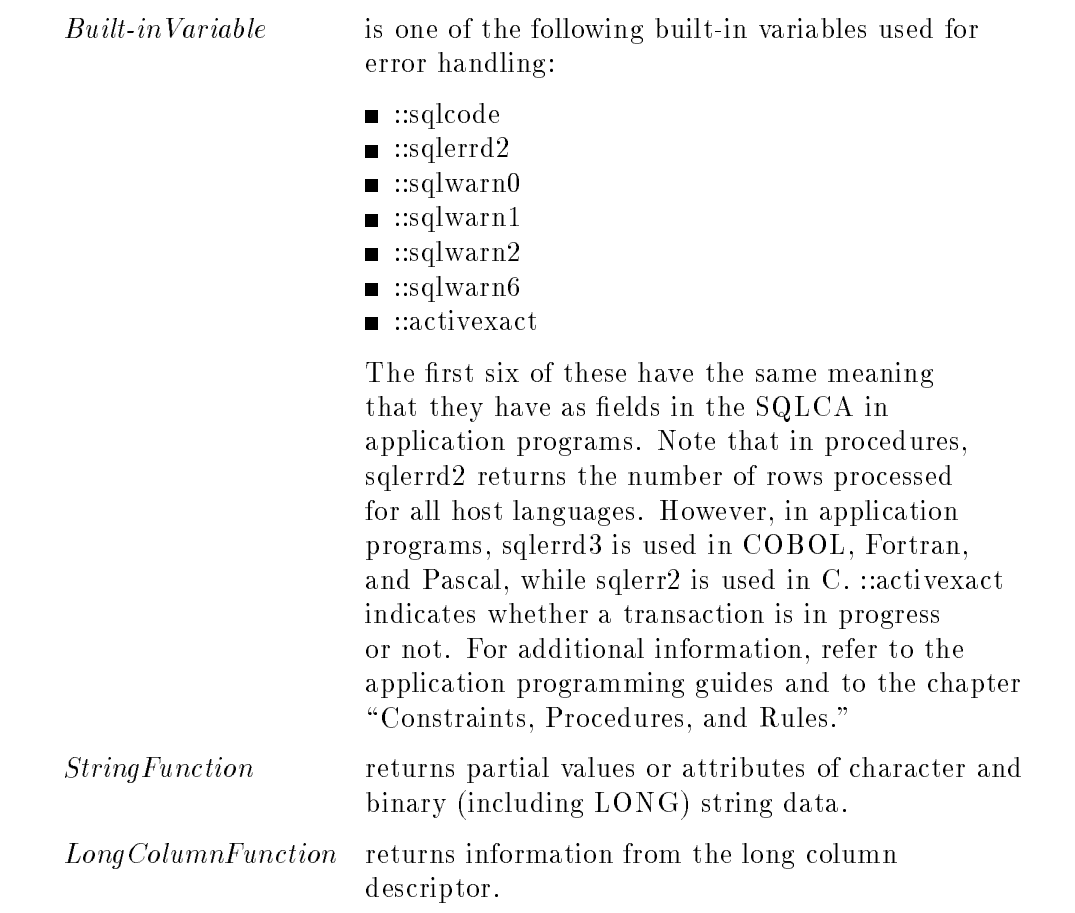

#### **Description**

If X is the value of Expression and  $(a,b,\ldots,z)$  represent the result of a SubQuery or the elements in a  $ValueList$ , then the following are true:

 $\Box$  X IN (a,b, ...,z) is equivalent to X = ANY (a,b, ...,z)  $\Box$  X IN (a,b, ...,z) is equivalent to X = a OR X = b OR ... OR X = z  $\Box$  X NOT IN (a,b, ...,z) is equivalent to NOT (X IN (a,b, ...,z))

- Refer to the "Data Types" chapter for information about the type conversions that ALLBASE/SQL performs when you compare values of different types.
- You can use host variables in the *ValueList*. If an indicator variable is used and contains a value less than zero, the value in the corresponding host variable is considered to be unknown.

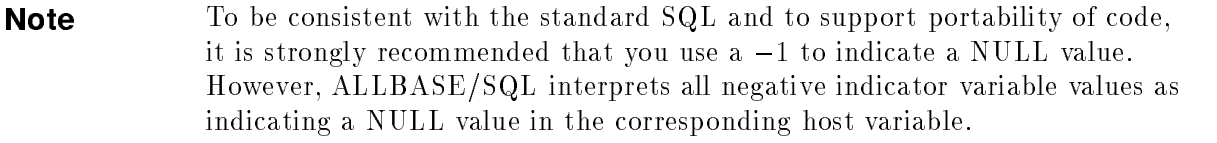

If all values in the  $ValueList$  are NULL, the predicate evaluates to unknown.

#### Example

Get part numbers of parts whose weight is 12, 16, or 17.

```
SELECT P.PNO
 FROM P
WHERE P.WEIGHT IN (12, 16, 17)
```
Get the names of suppliers who supply part number 'P2'.

```
SELECT S.SNAME
 FROM S
WHERE S.SNO IN (SELECT SP.SNO FROM SP
                 WHERE SP.SNO = 'P2')
```
If the indicator variable is  $\geq 0$  and PartNumber is one of '1123-P-01', '1733-AD-01', or :PartNumber, then the predicate evaluates to true.

If the indicator variable is  $< 0$ , the rows containing the part numbers 1123-P-01 and 1733-AD-01 are selected; but no rows will be selected based upon the value in :PartNumber.

```
EXEC SQL SELECT PartNumber
          FROM PurchDB.Parts
          WHERE PartNumber
             IN ('1123-P-01', '1733-AD-01', :PartNumber :PartInd)
```
## LIKE Predicate

<sup>A</sup> LIKE predicate determines whether an expression contains a given pattern. The predicate evaluates to TRUE if an expression contains the pattern. If the NOT option is used, the predicate evaluates to TRUE if the expression does not contain the pattern.

## Scope

SQL Data Manipulation Statements

## SQL Syntax

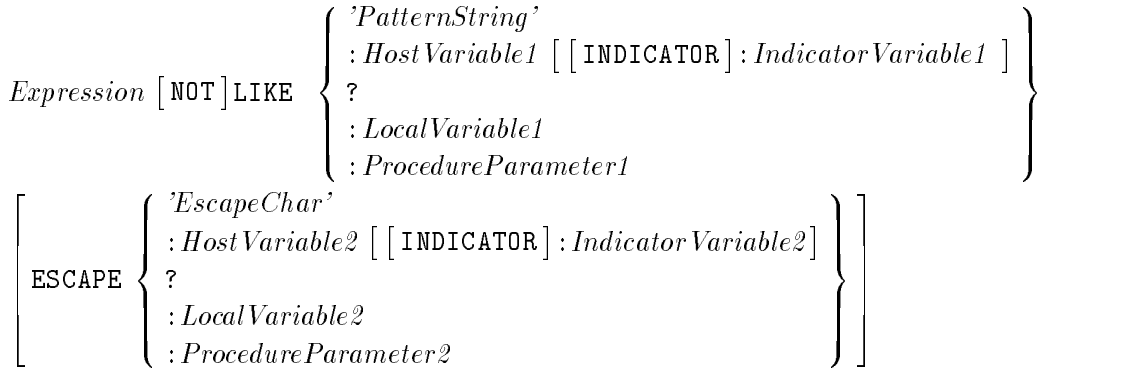

## **Parameters**

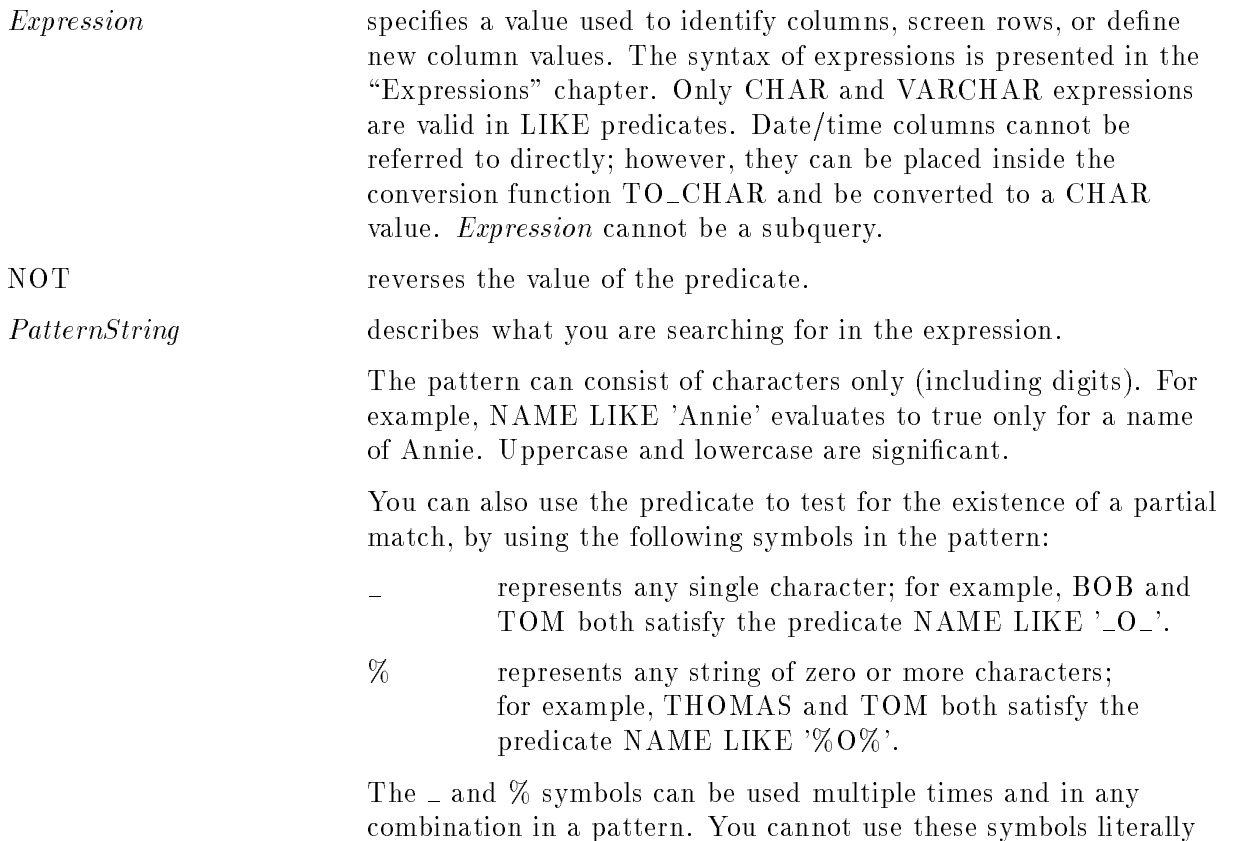

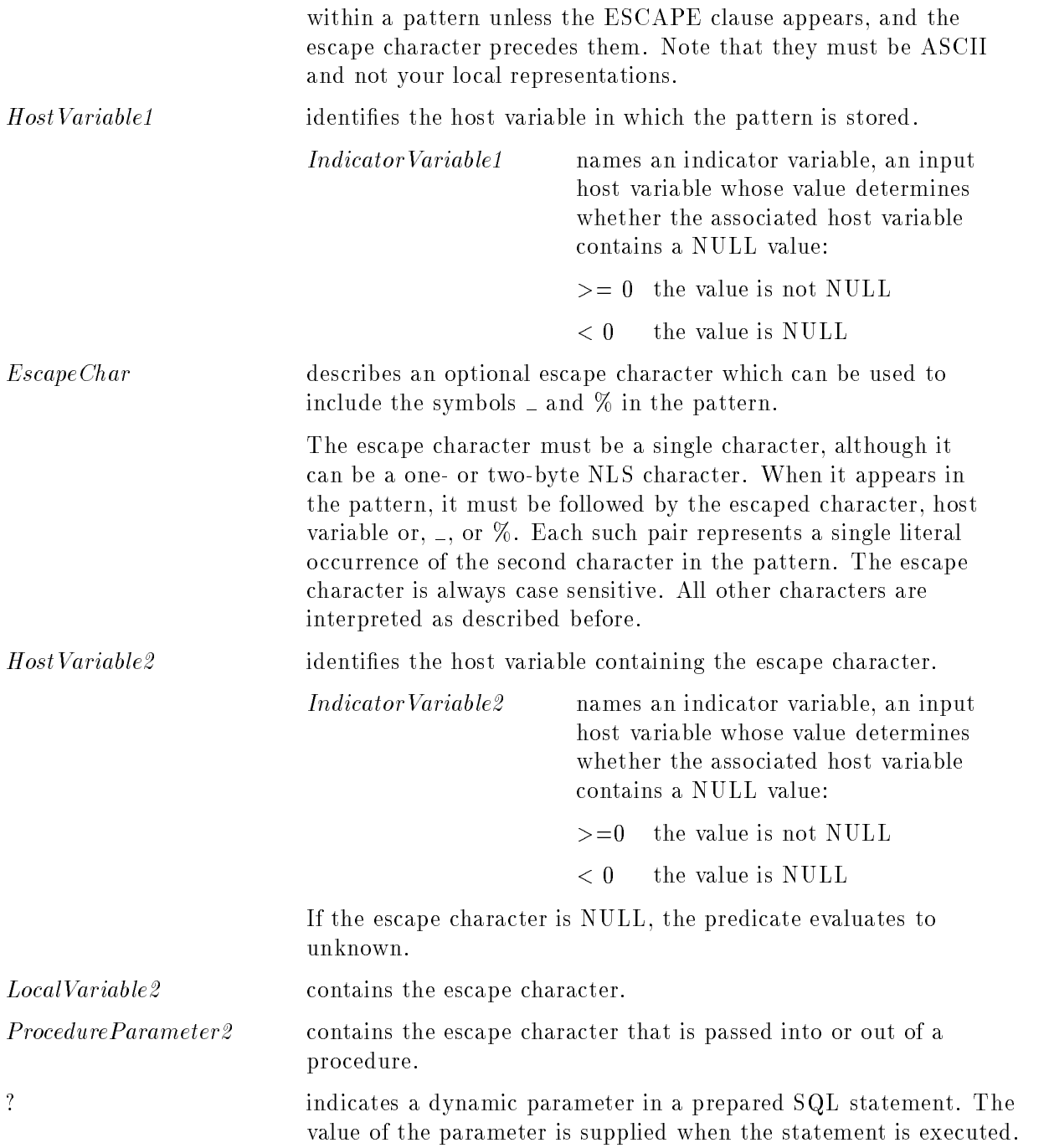

#### **Description**

- If an escape character is not specified, then the  $\sim$  or  $\%$  in the pattern continues to act as a wildcard. No default escape character is available. If an escape character is specied, then the wildcard or escape character which follows an escape character is treated as a constant. If the character following an escape character is not a wildcard or the escape character, an error results.
- If the value of the expression, the pattern, or the escape character is NULL, then the LIKE predicate evaluates to unknown.

#### LIKE Predicate

#### Example

Vendors located in states beginning with an A are identified.

```
SELECT VendorName FROM PurchDB.Vendors
WHERE VendorState LIKE 'A",
```
Vendors whose names begin with ACME<sub>-</sub> are identified.

```
SELECT VendorName FROM PurchDB.Vendors
WHERE VendorName LIKE 'ACME!_%' ESCAPE '!'
```
## NULL Predicate

A NULL predicate determines whether a primary has the value NULL. The predicate evaluates to true if the primary is NULL. If the NOT option is used, the predicate evaluates to true if the primary is not NULL.

### Scope

SQL Data Manipulation Statements

### SQL Syntax

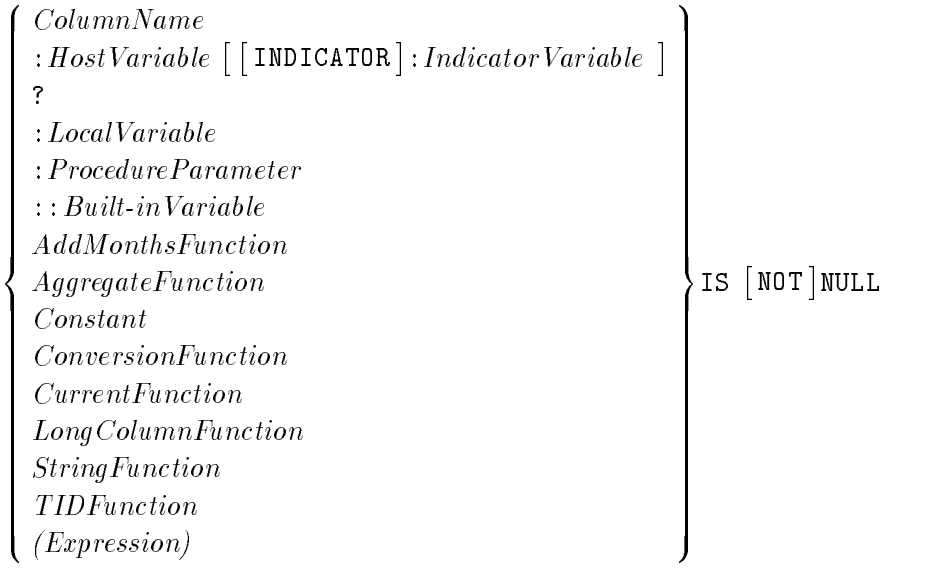

#### **Parameters**

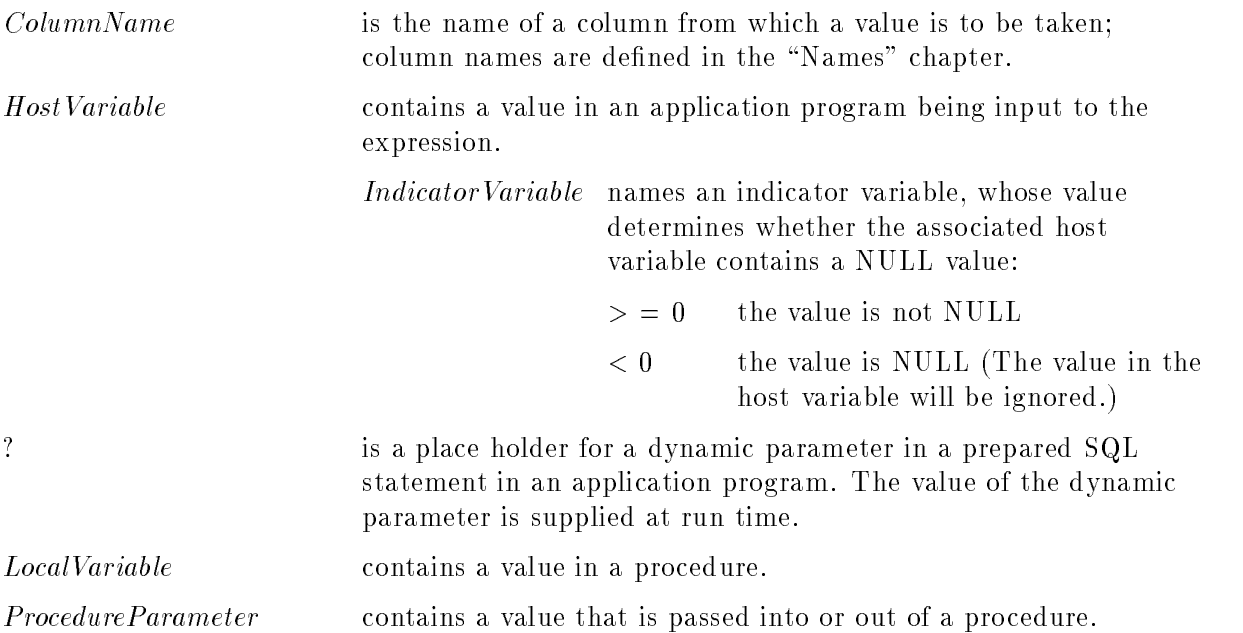

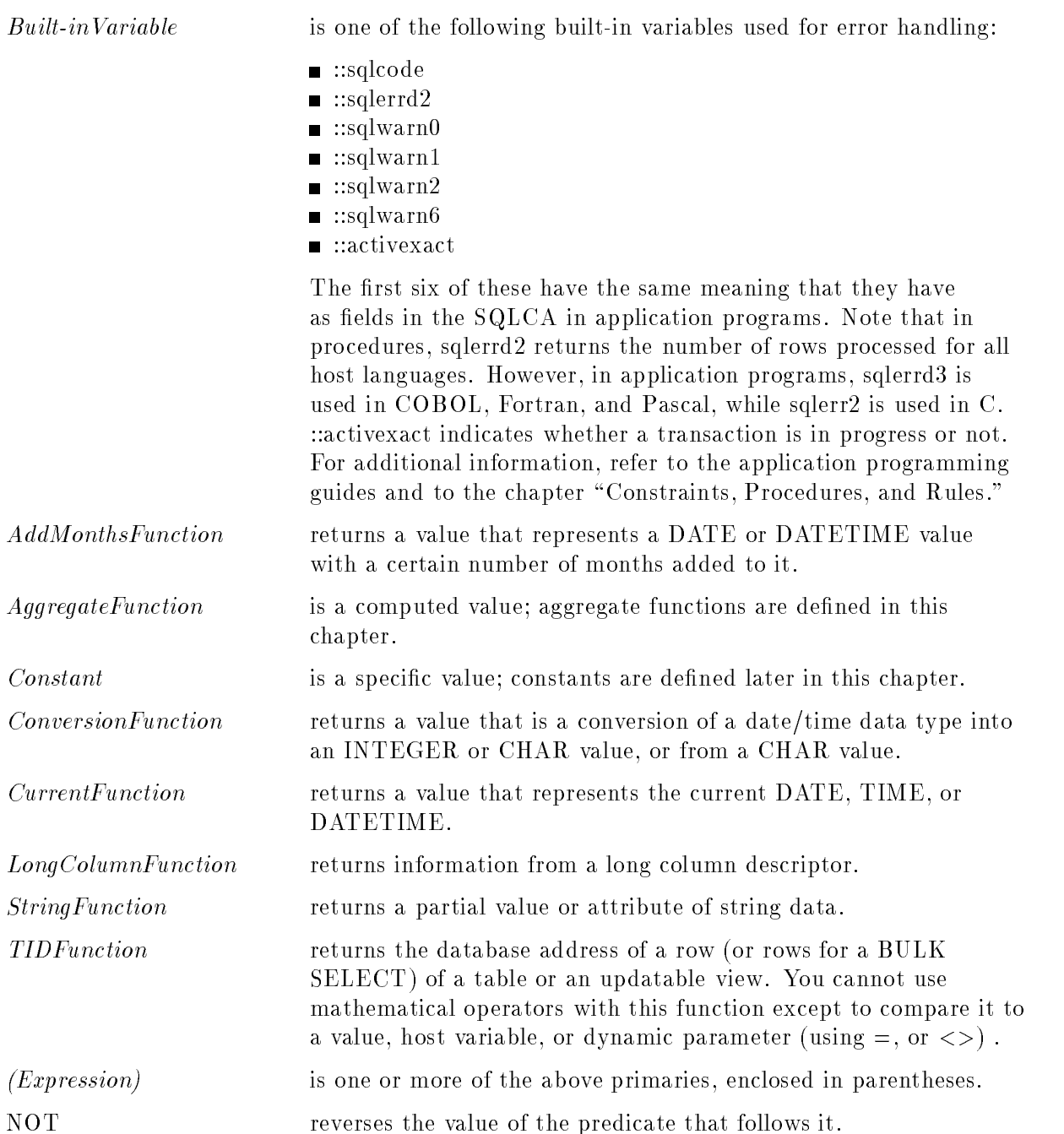

#### Description

The primary may be of any data type except LONG BINARY or LONG VARBINARY.

### Example

Vendors with no personal contact named are identied.

```
SELECT *
 FROM PurchDB.Vendors
WHERE ContactName IS NULL
```
## Quantified Predicate

A quantied predicate compares an expression with a list of specied values or a list of values derived from a subquery. The predicate evaluates to true if the expression is related to the value list as specified by the comparison operator and the quantifier.

## Scope

SQL Data Manipulation Statements

## SQL Syntax

$$
Expression \begin{cases} = \\ \begin{cases} \begin{cases} \text{S} \\ \text{S} \end{cases} \\ \begin{cases} \text{ALL} \\ \text{S} \end{cases} \\ \begin{cases} \begin{cases} \text{SubQuery} \\ \text{(ValueList)} \end{cases} \end{cases} \\ \begin{cases} \begin{cases} \text{SubQuery} \\ \text{S} \end{cases} \end{cases} \end{cases}
$$

### **Parameters**

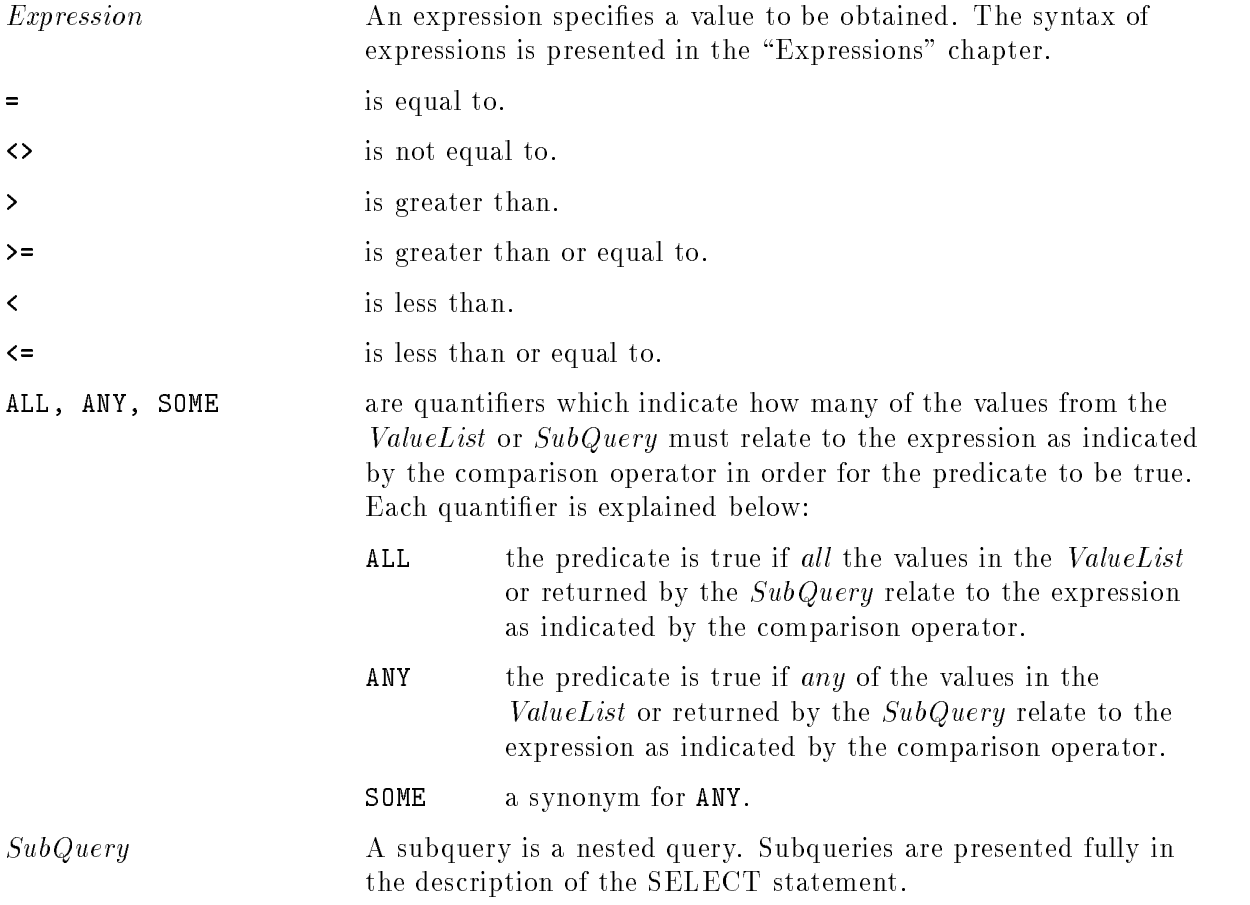

#### Quantified Predicate

ValueList defines a list of values to be compared against the expression's value. The syntax for *ValueList* is:

$$
\begin{cases}\n\text{USER} \\
\text{CurrentFunction} \\
\begin{bmatrix}\n+ \\
- \\
- \end{bmatrix}\n\begin{Bmatrix}\n\text{Integer} \\
\text{Float} \\
\text{Decimal}\n\end{Bmatrix} \\
\cdot \text{CharacterString} \\
\text{Ox} \text{HexadecimalString} \\
\vdots \text{HostVariable} \begin{bmatrix} \text{INDICATOR} \end{bmatrix} : \text{Indication} \end{bmatrix} \\
\vdots \text{LocalVariable} \\
\text{ProcedureParameter} \\
\vdots \text{Build-inVariable} \\
\text{LongColumnFunction} \\
\text{StringFunction}\n\end{cases}
$$

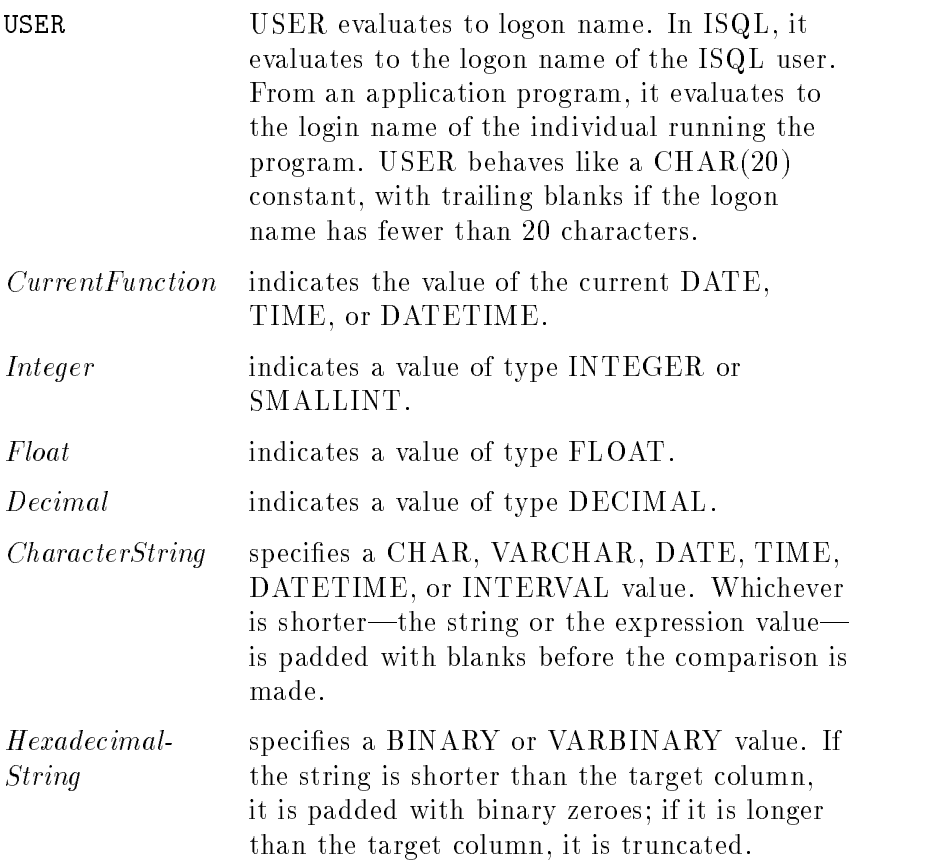

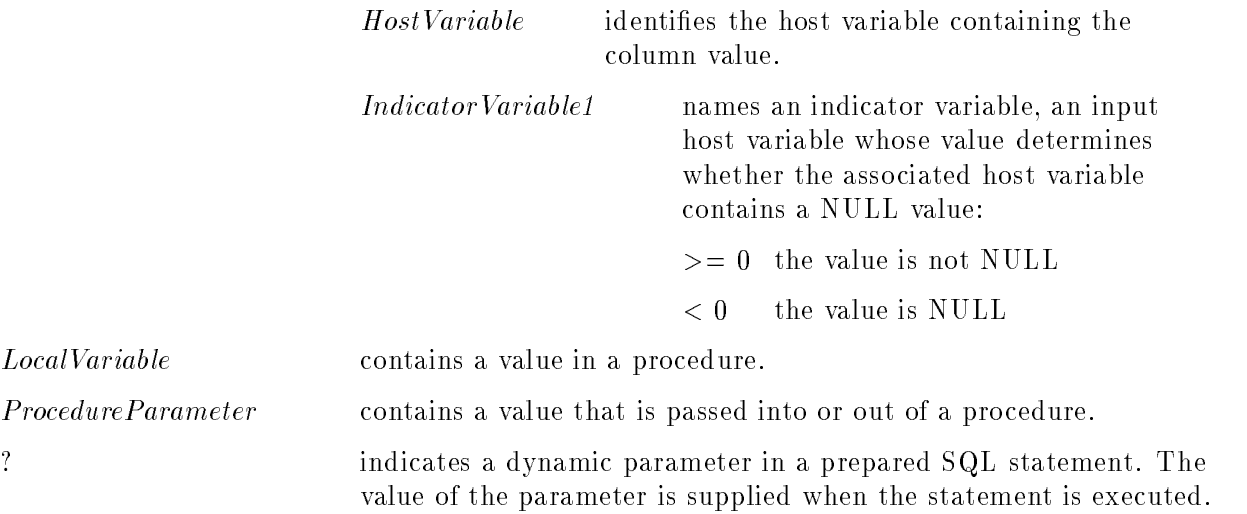

#### **Description**

If X is the value of Expression, and  $(a,b, \ldots, z)$  represent the result of a SubQuery or the elements in a  $ValueList$ , and OP is a comparison operator, then the following are true:

 $\Box$  X OP ANY (a,b, ...,z) is equivalent to X OP a OR X OP b OR ... OR X OP z  $\Box$  X OP ALL (a,b, ...,z) is equivalent to X OP a AND X OP b AND ... AND X OP z

- Character strings are compared according to the HP 8-bit ASCII collating sequence for ASCII data, or the collation rules for the native language of the DBEnvironment for NLS data. Column data would either be ASCII data or NLS data depending on how the column was declared upon its creation. Constants will be ASCII data or NLS data depending on whether the user is using NLS or not. If an ASCII expression is compared to an NLS expression, the two expressions are compared using the NLS collation rules.
- Refer to the "Data Types" chapter for information about the type conversions that ALLBASE/SQL performs when you compare values of different types.
- If any value of any element in the value list is a NULL value, then that value is not considered a part of the ValueList.
- **Note** To be consistent with the standard SQL and to support portability of code, it is strongly recommended that you use  $a - 1$  to indicate a NULL value. However, ALLBASE/SQL interprets all negative indicator variable values as indicating a NULL value in the corresponding host variable.

#### Quantified Predicate

### Example

Get supplier numbers for suppliers who supply at least one part in a quantity greater than every quantity in which supplier S1 supplies a part.

SELECT DISTINCT SP.SNO FROM SP WHERE SP.QTY > ALL ( SELECT SP.QTY FROM SP WHERE  $SP.SIO = 'S1')$ 

An alternative, possibly faster form of the query is:

```
SELECT DISTINCT SP.SNO
 FROM SP
WHERE SP.QTY > (SELECT MAX(SP.QTY)
                 FROM SP
                WHERE SP.SNO = 'S1')
```
# SQL Statements

This chapter describes all the SQL statements in alphabetical order, giving syntax, parameters, descriptions, authorization requirements, and examples for each statement. Examples often consist of groups of statements so you can see how each statement is related to other statements functionally.

## SQL Statement Summary

SQL statements fall into four groups. General-purpose statements are used programmatically, interactively, and in procedures. Application programming statements are used in application programs. Database administration statements are usually used interactively. Procedure, control flow, and status statements are used only in procedures. Within each of these groups, the SQL statements fall into categories, as shown in Table 10-1.

| Group                         | Category                                   | <b>Statement</b>                 | <b>Statement Use</b>                                                                    |
|-------------------------------|--------------------------------------------|----------------------------------|-----------------------------------------------------------------------------------------|
| General-purpose<br>statements | <b>DBEnvironment</b><br>session management | CONNECT                          | Begins a DBEnvironment session.                                                         |
|                               |                                            | <b>DISCONNECT</b>                | Terminates a connection to a<br>DBEnvironment, or all<br>connections.                   |
|                               |                                            | <b>SET CONNECTION</b>            | Sets the current connection<br>within the currently connected<br>set of DBEnvironments. |
|                               |                                            | <b>SET MULTI-</b><br>TRANSACTION | Switches between<br>single-transaction mode and<br>multi-transaction mode.              |
|                               |                                            | <b>RELEASE</b>                   | Terminates a DBEnvironment<br>session.                                                  |

Table 10-1. SQL Statement Summary

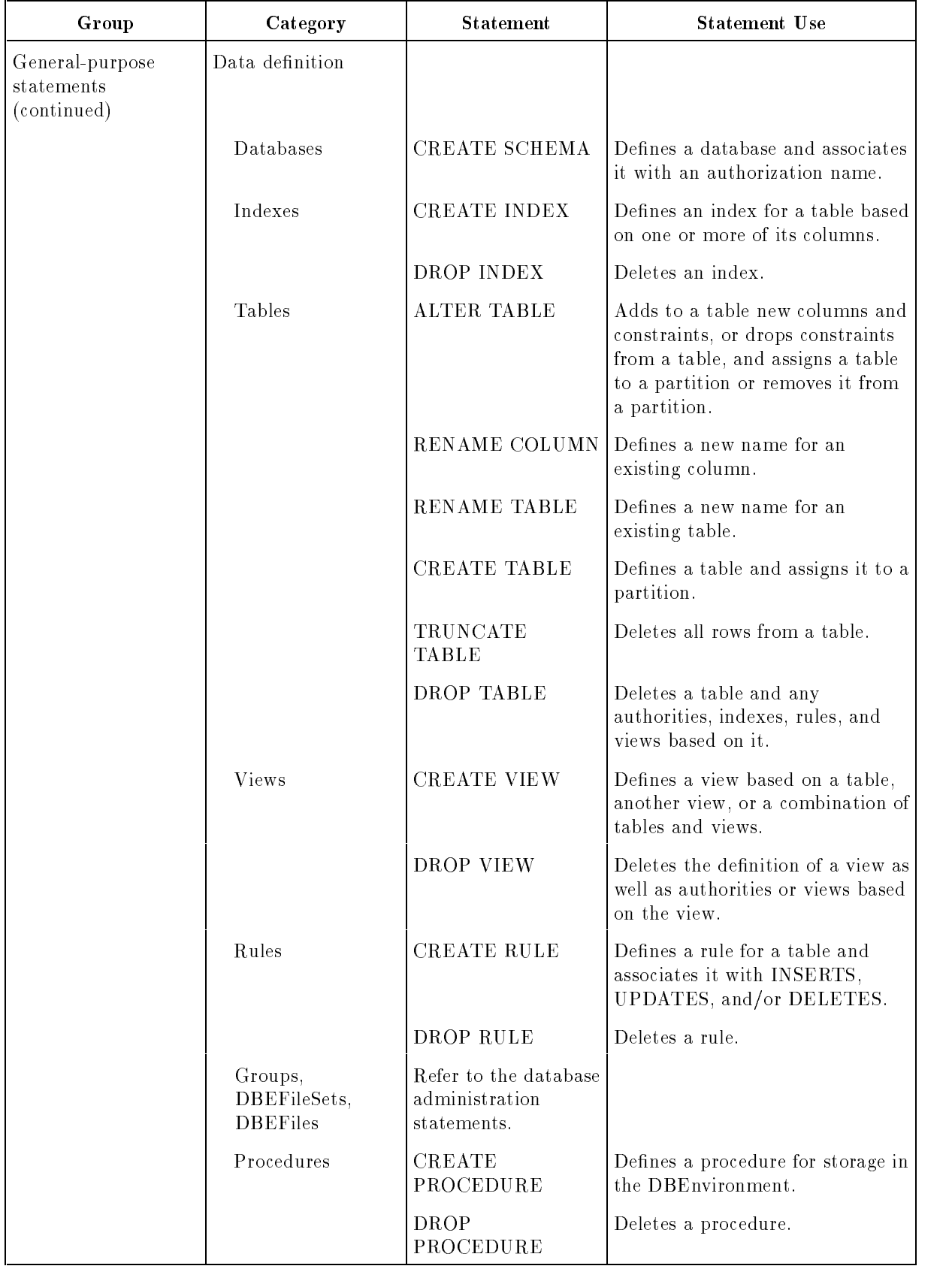

### Table 10-1. SQL Statement Summary (continued)

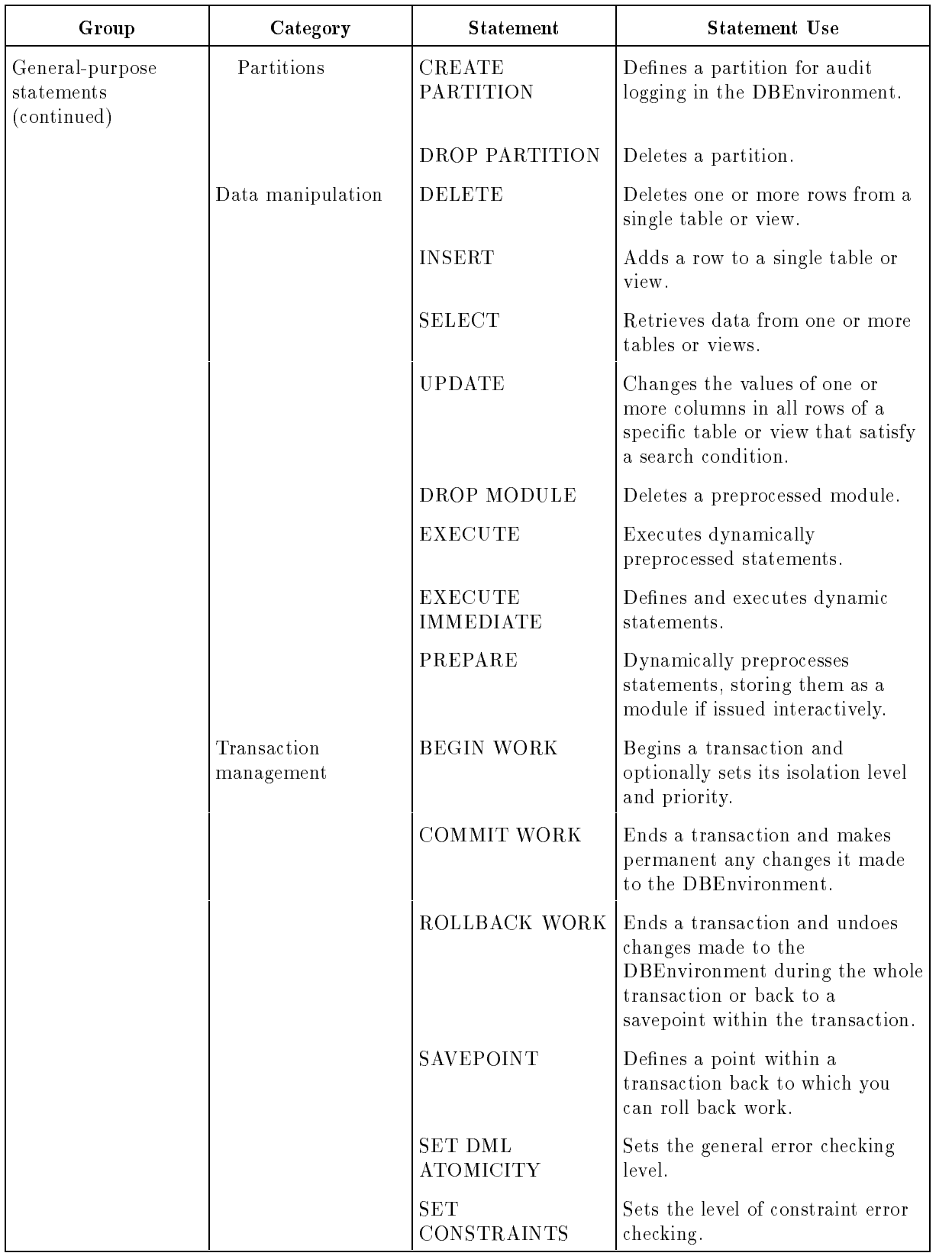

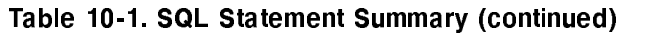

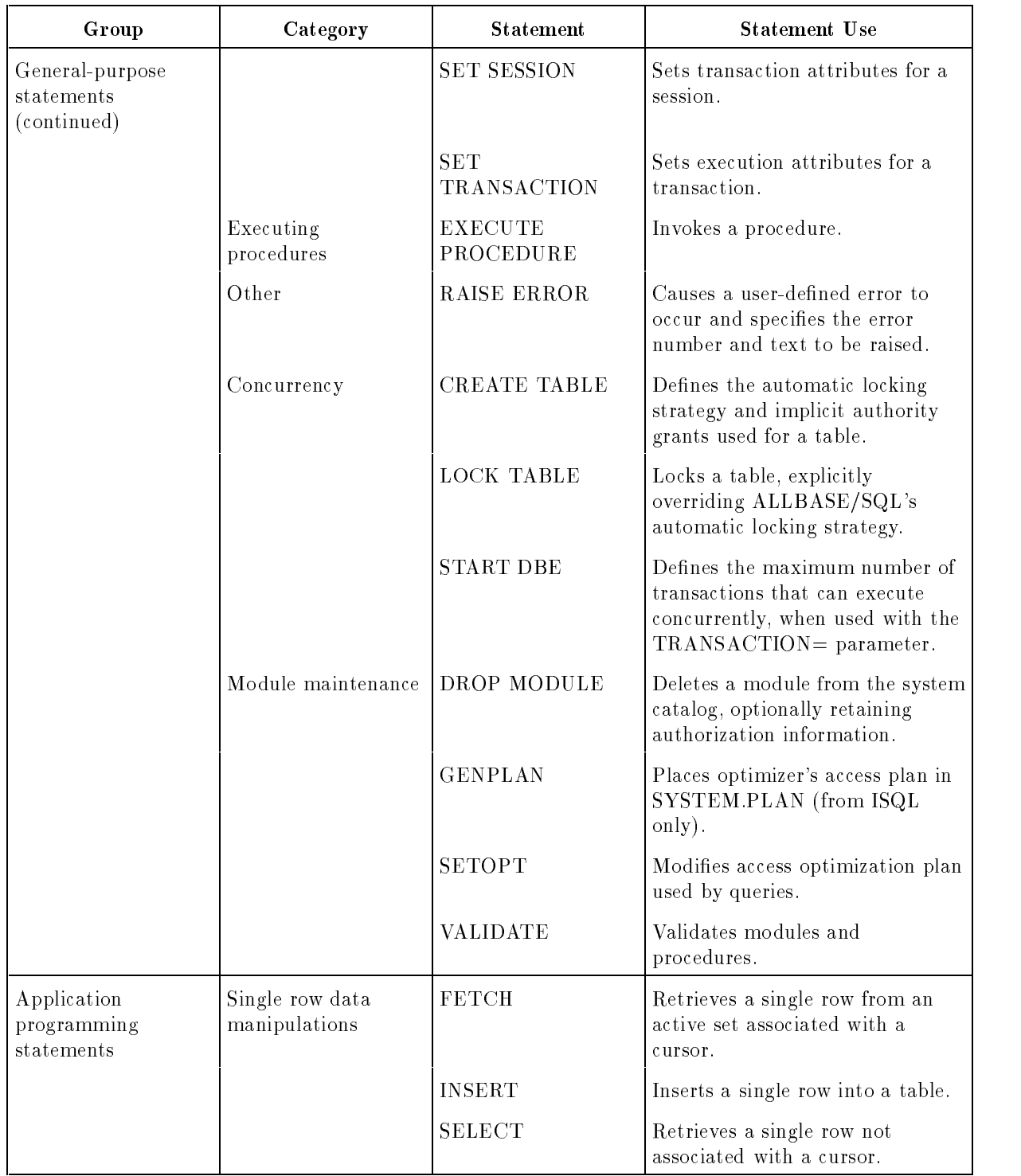

### Table 10-1. SQL Statement Summary (continued)
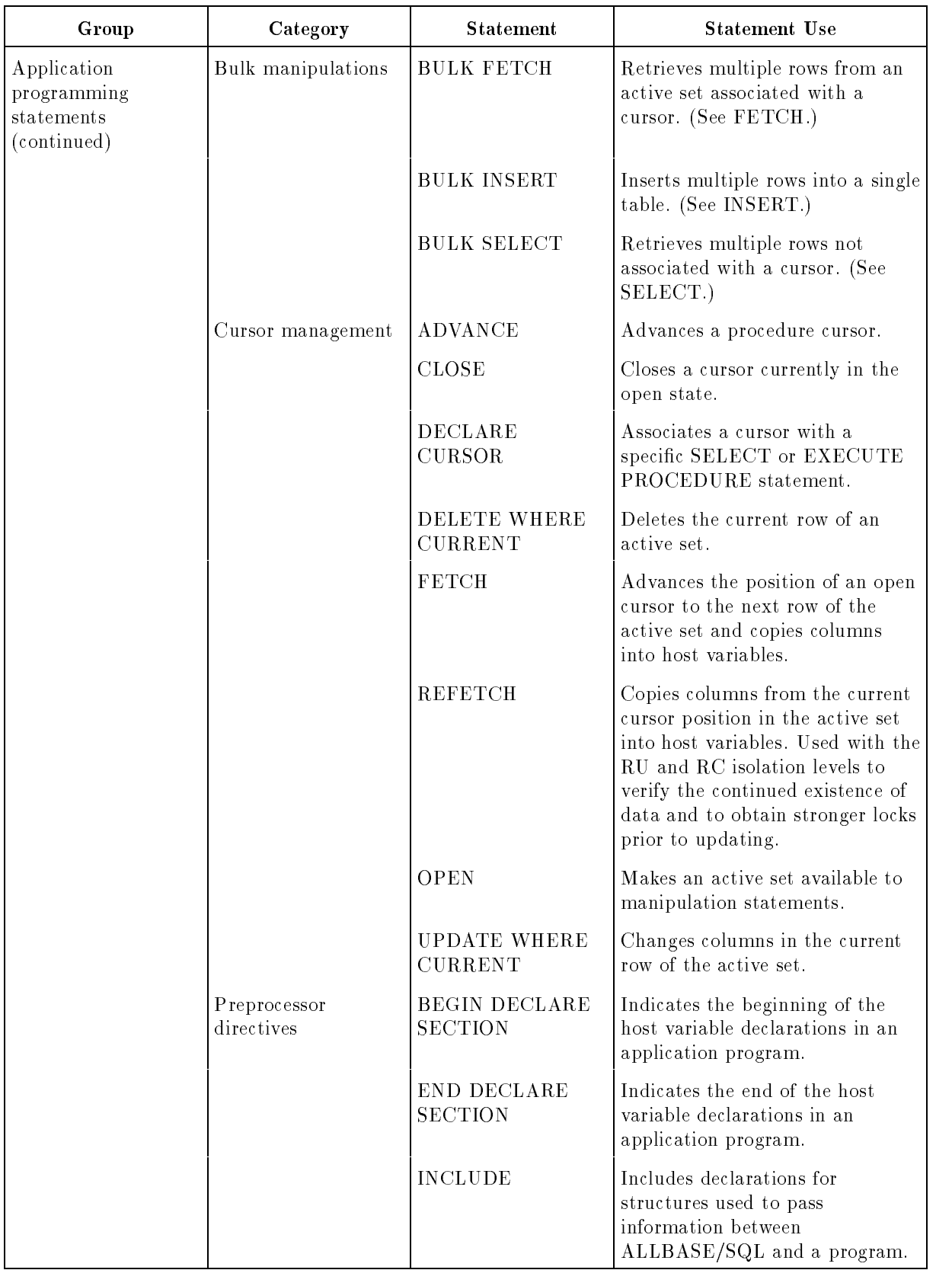

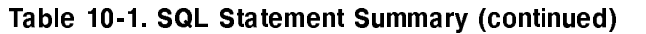

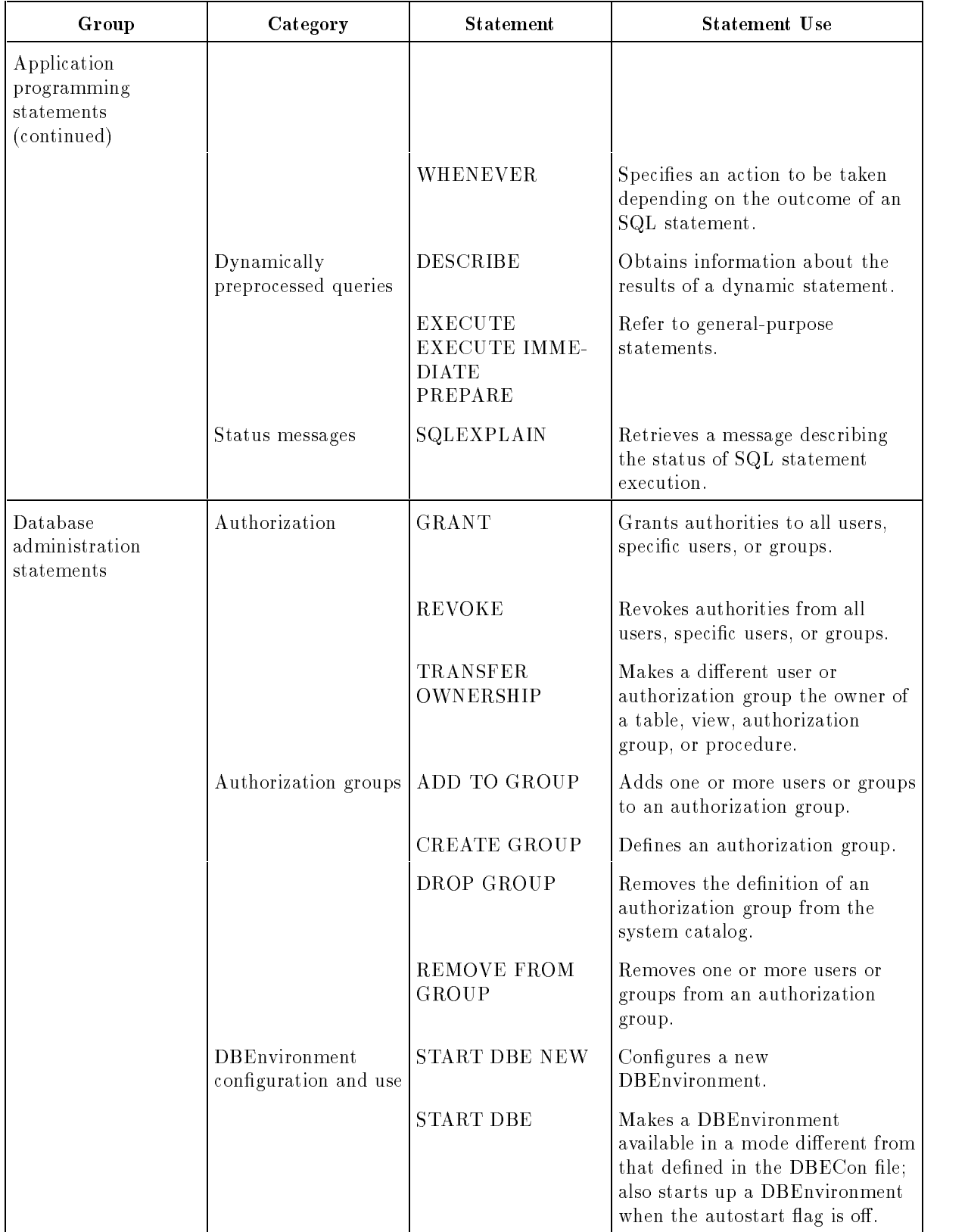

# Table 10-1. SQL Statement Summary (continued)

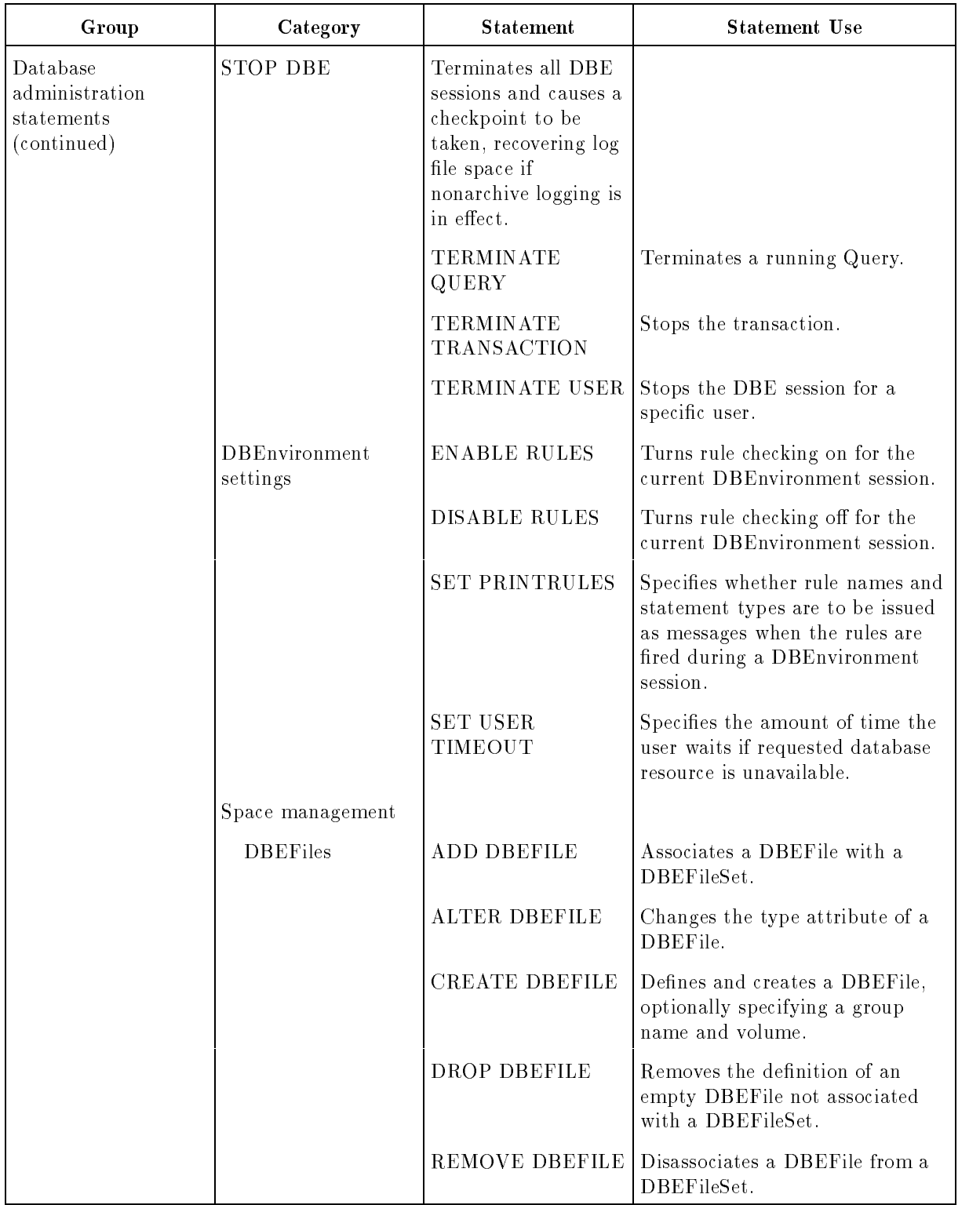

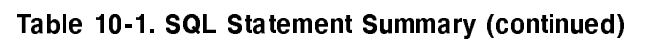

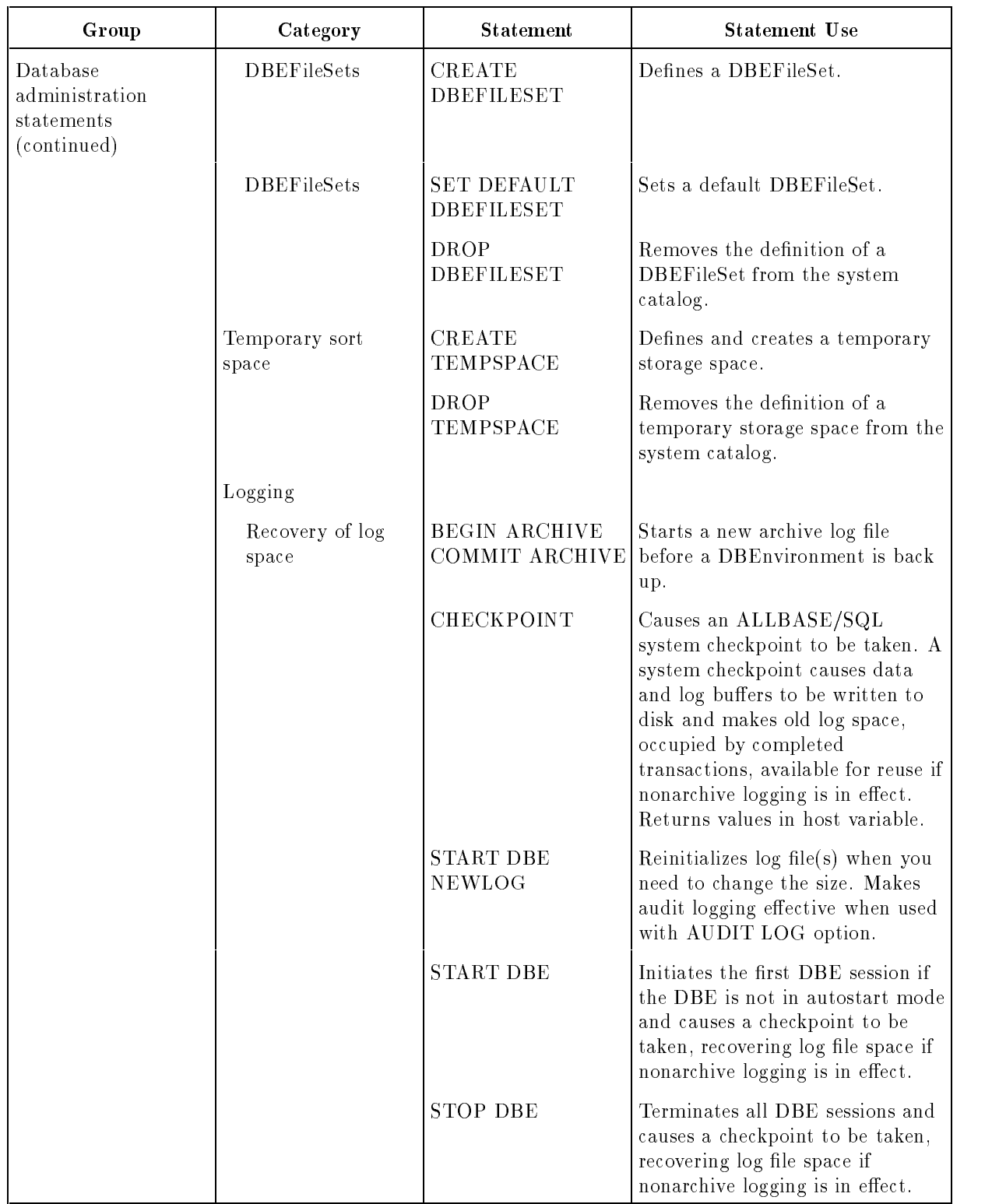

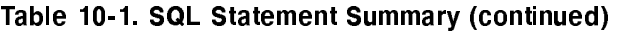

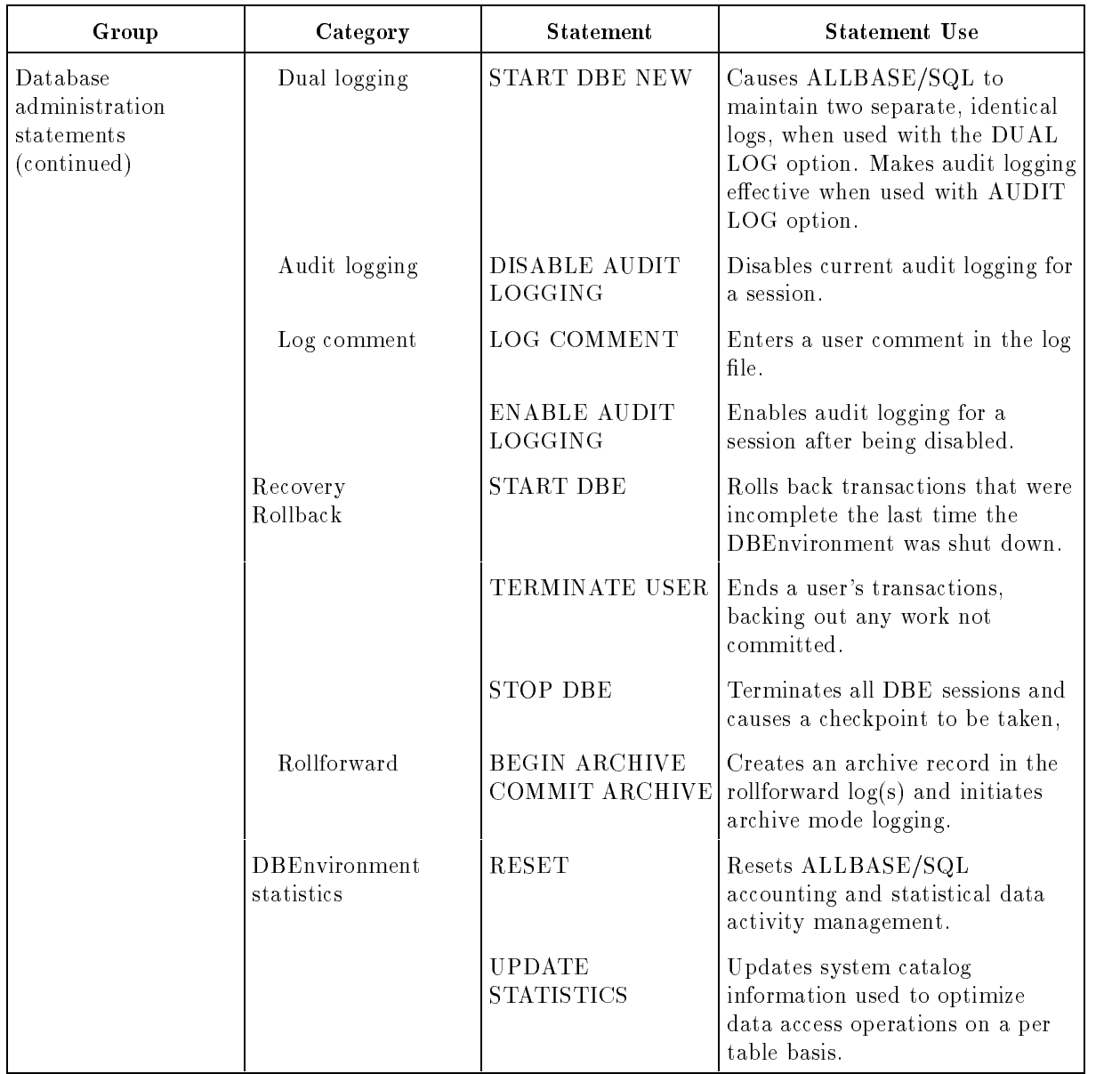

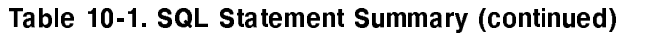

| Group                   | Category                   | <b>Statement</b>        | <b>Statement Use</b>                                                             |
|-------------------------|----------------------------|-------------------------|----------------------------------------------------------------------------------|
| Procedure<br>statements | General statements         | Assignment $(=)$        | Assigns a value to a local variable<br>or parameter in a procedure.              |
|                         |                            | <b>DECLARE</b> Variable | Defines a local variable within a<br>procedure.                                  |
|                         |                            | PRINT                   | Stores information to be<br>displayed by ISQL or an<br>application program.      |
|                         | Control flow<br>statements | <b>BEGIN</b>            | Begins a single statement or<br>group of statements within a<br>procedure.       |
|                         |                            | GOTO                    | Permits a jump to a labeled<br>statement within a procedure.                     |
|                         |                            | Label                   | Labels a statement in a<br>procedure.                                            |
|                         |                            | <b>IF</b>               | Allows conditional execution of<br>one or more statements within a<br>procedure. |
|                         |                            | <b>RETURN</b>           | Permits an exit from a procedure<br>with an optional return code.                |
|                         |                            | WHILE                   | Allows looping within a<br>procedure.                                            |

Table 10-1. SQL Statement Summary (continued)

#### **ADD DBEFILE** ADD DBEFILE

The ADD DBEFILE statement updates a row in SYSTEM.DBEFile to show the DBEFileSet with which the file is associated.

### Scope

ISQL or Application Program

## SQL Syntax

ADD DBEFILE DBEFileName TO DBEFILESET DBEFileSetName

#### **Parameters**

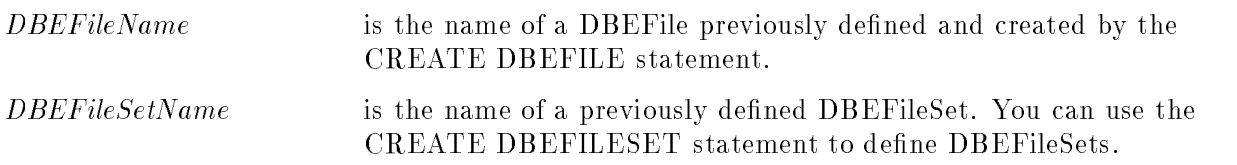

#### **Description**

- You cannot insert any rows or create any indexes for a table or put any non-null values in a LONG column until the DBEFileSet it is located in has DBEFiles associated with it.
- You can add DBEFiles to the SYSTEM DBEFileSet.
- Before a DBEFile can be added to the SYSTEM DBEFileSet, other users' transactions must complete. Other users must wait until the transaction that is adding the DBEFile to SYSTEM has completed.
- **ADD DBEFILE** increases the number of files associated with the DBEFileSet shown in the DBEFSNDBEFILES column of SYSTEM.DBEFileSet by one.

#### Authorization

You must have DBA authority to use this statement.

#### Example

```
CREATE DBEFILE ThisDBEFile WITH PAGES = 4,
              NAME = 'ThisFile', TYPE = TABLE
```
CREATE DBEFILESET Miscellaneous

#### ADD DBEFILE ThisDBEFile TO DBEFILESET Miscellaneous

The DBEFile is used to store rows of a new table. When the table needs an index, a DBEFile to store rows of the index is created:

```
CREATE DBEFILE ThatDBEFile WITH PAGES = 4,
              NAME = 'ThatFile', TYPE = INDEXADD DBEFILE ThatDBEFile TO DBEFILESET Miscellaneous
```
#### ADD DBEFILE

When the index is subsequently dropped, its file space can be assigned to another DBEFileSet.

```
REMOVE DBEFILE ThatDBEFile FROM DBEFILESET Miscellaneous
```
ADD DBEFILE ThatDBEFile TO DBEFILESET SYSTEM

ALTER DBEFILE ThisDBEFile SET TYPE = MIXED

All rows are later deleted from the table, so you can reclaim file space.

```
REMOVE DBEFILE ThisDBEFile FROM DBEFILESET Miscellaneous
```
DROP DBEFILE ThisDBEFile The DBEFileSet definition can now be dropped.

DROP DBEFILESET Miscellaneous

# ADD TO GROUP

The ADD TO GROUP statement adds one or more users or groups, or a combination of users and groups, to an authorization group.

# Scope

ISQL or Application Program

# SQL Syntax

ADD and the state of the state of the state of the state of the state of the state of the state of the state of the the contract of the contract of the contract of the contract of the contract of the contract of the contract of : —————————————— Group and the second terms of the second second terms of the second second terms of the second second terms of the second second second second second second second second second second second second second second second se Comment of the contract of the set of the set of the set of the set of the set of the set of the set of the set of the set of the set of the set of the set of the set of the set of the set of the set of the set of the set 99 P. L. Grand Corp. 1995. The Corp. 1999. The Corp. 1999. The Corp. 1999. The Corp. 1999. The Corp. 1999. The <sup>=</sup> ;  $\lceil$ ,... TO GROUP  $Tane tGroupName$ 

### **Parameters**

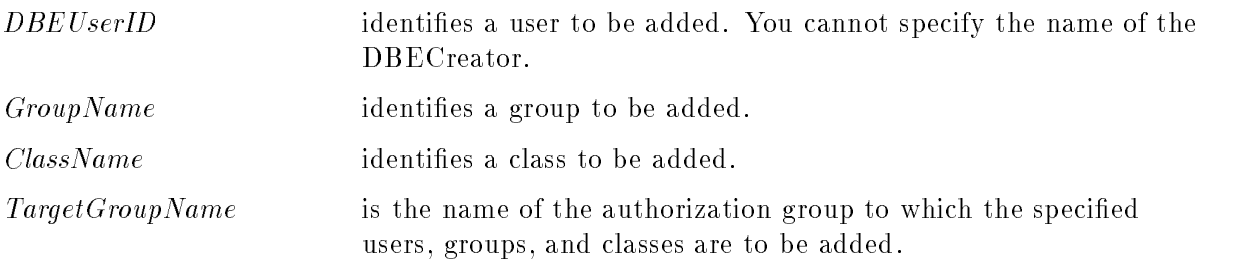

## **Description**

- You can specify a single parameter chosen from the available types. You can also specify multiple parameters (using the same or multiple types) separating them with commas.
- Two authorization groups cannot be members of each other, that is group membership cannot follow a circular chain. If, for example, group3 is a member of group2, and group2 is a member of group1, group1 cannot be a member of group2 or group3.
- You cannot add an authorization group to itself.
- When you specify several users or groups in one ADD TO GROUP statement, ALLBASE/SQL ignores any invalid names, but processes the valid names.

## Authorization

You can use this statement if you have OWNER authority for the authorization group or if you have DBA authority.

#### ADD TO GROUP

#### Example

```
CREATE GROUP Warehse
GRANT CONNECT TO Warehse
GRANT SELECT,
      UPDATE (BinNumber,QtyOnHand,LastCountDate)
   ON PurchDB.Inventory
   TO Warehse
```
These two users will be able to start DBE sessions on PartsDBE, retrieve data from table PurchDB.Inventory, and update three columns in the table.

```
ADD CLEM@THOMAS, GEORGE@CRAMMER TO GROUP Warehse
```
Clem will no longer have any of the authorities associated with group Warehse.

```
REMOVE CLEM@THOMAS FROM GROUP Warehse
```
Because this group does not own any database objects, it can be deleted. George no longer has any of the authorities once associated with the group.

DROP GROUP Warehse

The ADVANCE statement is a procedure cursor manipulation statement. It is used in conjunction with procedures having one or more multiple row result sets to advance the position of an opened procedure cursor to the first or next query result set and to initialize information in the associated sqlda\_type and sqlformat\_type data structures.

# Scope

Application Programs Only

# SQL Syntax

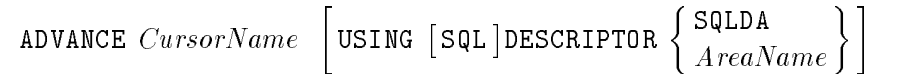

### **Parameters**

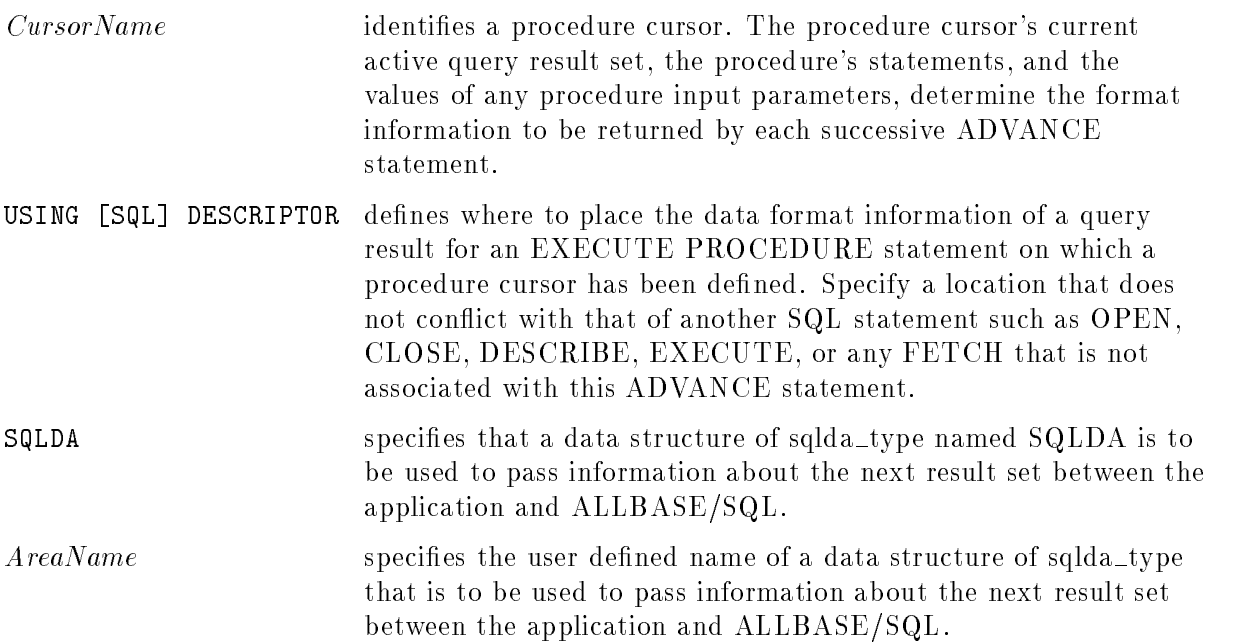

# **Description**

The query result set to which the procedure cursor points is called the active result set. You use the information in the associated sqlda\_type and sqlformat\_type data structures to process the query result set via FETCH statements.

- For a procedure that returns multiple row results of a single format, if the procedure was created with the WITH RESULT clause, it is unnecessary to issue an ADVANCE statement to get format information for each result set, since the format is already known from the DESCRIBE RESULT statement.
- The ADVANCE statement cancels any current, active query result set. It can be used as an efficient way to throw away any unread rows resulting from the most recently executed multiple row result set SELECT statement in the procedure. The execution of the procedure continues with the next statement. Control returns to the application when the next multiple row result set statement is executed, or when procedure execution terminates.
- Refer to the  $ALBASE/SQL$  Advanced Application Programming Guide for further explanation and examples of how to use the ADVANCE statement.

#### Authorization

You do not need authorization to use the ADVANCE statement.

#### Example

Refer to the ALLBASE/SQL Advanced Application Programming Guide for a pseudocode example of procedure cursor usage.

# ALTER DBEFILE

The ALTER DBEFILE statement changes the TYPE attribute of a DBEFile.

#### Scope

ISQL or Application Program

### SQL Syntax

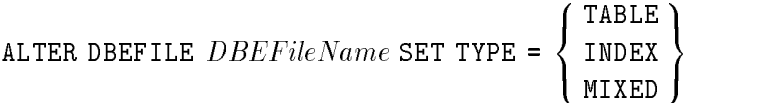

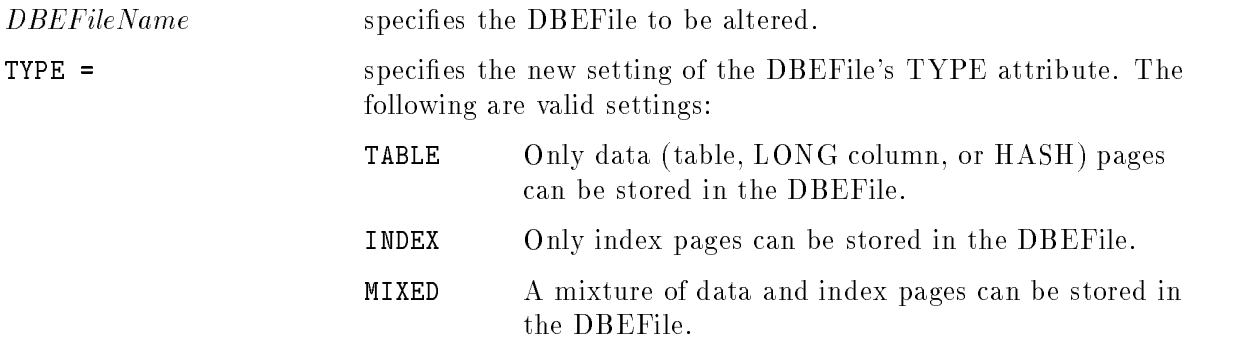

#### **Description**

- The type of an empty DBEFile, that is, a DBEFile in which no table or index entries exist, can be changed without restriction.
- The type of a nonempty DBEFile can be changed from TABLE or INDEX to MIXED; no other changes are allowed.
- Once a DBEFile contains primary pages for a HASH table, no other nonhash table, index, or LONG data can be placed in that DBEFile.
- Before you can alter the type of a DBEFile in the SYSTEM DBEFileSet, other users' transactions must complete. Other users must wait until the transaction that is altering the DBEFile has completed.

You must have DBA authority to use this statement.

#### ALTER DBEFILE

#### Example

```
CREATE DBEFILE ThisDBEFile WITH PAGES = 4,
              MME = 'ThisFile', TYPE = TABLECREATE DBEFILESET Miscellaneous
  ADD DBEFILE ThisDBEFile
TO DBEFILESET Miscellaneous
```
The DBEFile is used to store rows of a new table. When the table needs a DBEFile in which to store an index, one is created as follows:

```
CREATE DBEFILE ThatDBEFile WITH PAGES = 4,
              MAME = 'ThatFile', TYPE = INDEX
```
ADD DBEFILE ThatDBEFile TO DBEFILESET Miscellaneous

When the index is subsequently dropped, its file space can be assigned to another DBEFileSet.

```
REMOVE DBEFILE ThatDBEFile FROM DBEFILESET Miscellaneous
```

```
ADD DBEFILE ThatDBEFile
TO DBEFILESET SYSTEM
```
ALTER DBEFILE ThisDBEFile SET TYPE = MIXED

All rows are later deleted from the table, so you can reclaim file space.

```
REMOVE DBEFILE ThisDBEFile
FROM DBEFILESET Miscellaneous
```
DROP DBEFILE ThisDBEFile

The DBEFileSet definition can now be dropped.

DROP DBEFILESET Miscellaneous

# ALTER TABLE

The ALTER TABLE statement is used to add one or more new columns or constraints, to drop one or more constraints, or to reassign the table audit partition. This statement is also used to change the type of table access, updatability, and locking strategies. New columns are appended following already existing columns of a table. New column definitions must either allow null values or provide default values if the table is not empty. Added columns may specify constraints.

# Scope

ISQL or Application Programs

# SQL Syntax

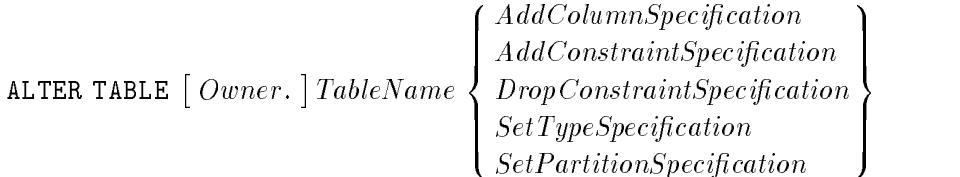

# Parameters-ALTER TABLE

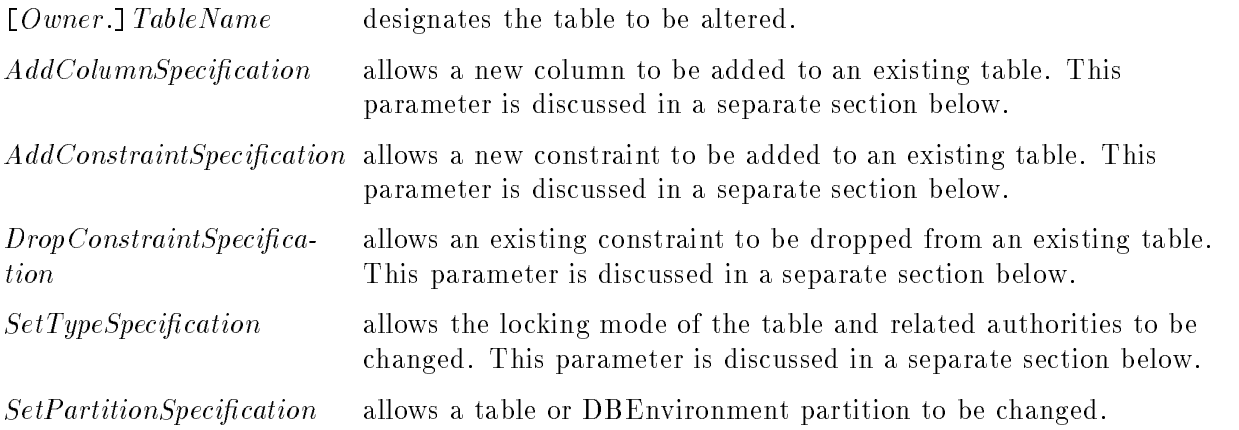

# SQL Syntax-AddColumnSpecification

 $\left\{\begin{array}{c}\text{ColumnDefinition }\left[\text{ } , \text{ } \ldots \text{ } \right]\text{ } \right\} \end{array} \right\} \text{ } \left[\text{CLUSTERING ON CONSTRAINT }\left[\text{ Construction}\right]\text{ }$ 

# Parameters-AddColumnSpecification

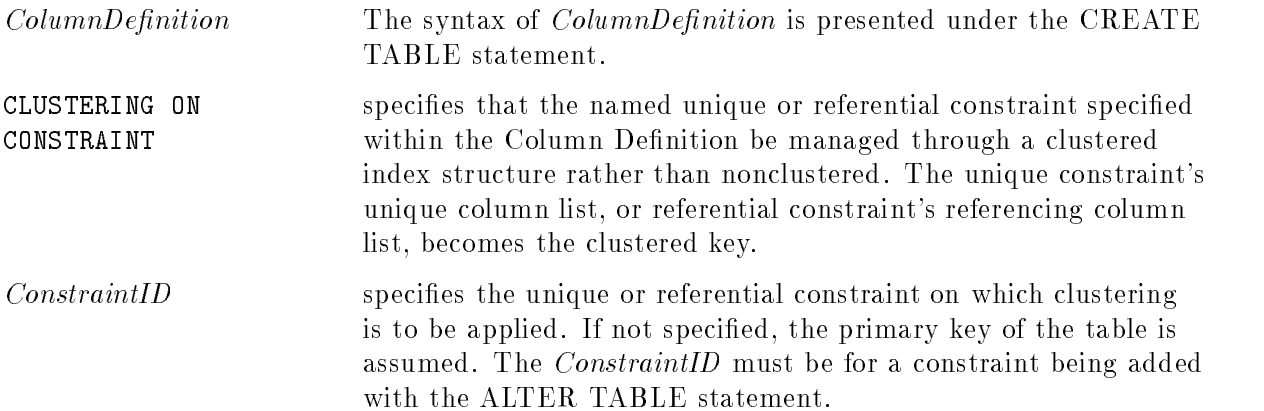

# SQL Syntax-AddConstraintSpecification

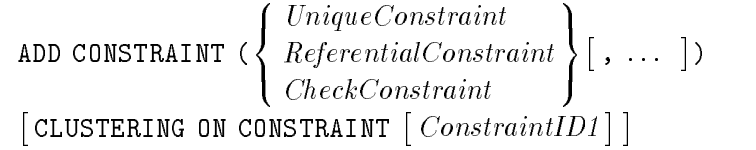

# Parameters-AddConstraintSpecification

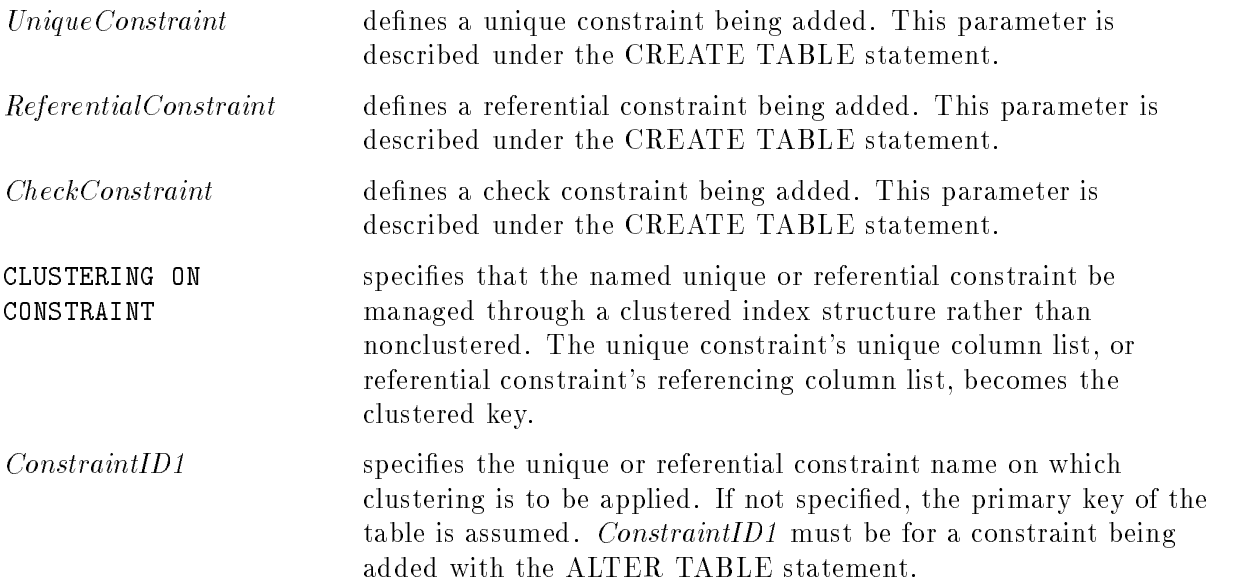

# SQL Syntax-DropConstraintSpecification

DROP CONSTRAINT $\left\{\begin{array}{l} ( \emph{ConstraintID}\ [ \, ,\ \ldots\ \, ] )\ \right\} \ \emph{ConstraintID} \end{array}\right\}$ 

# Parameters-DropConstraintSpecification

ConstraintID is the name of the constraint optionally defined when the constraint was defined.

# SQL Syntax-SetTypeSpecification

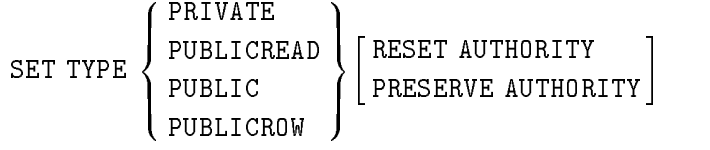

### Parameters-SetTypeSpecification

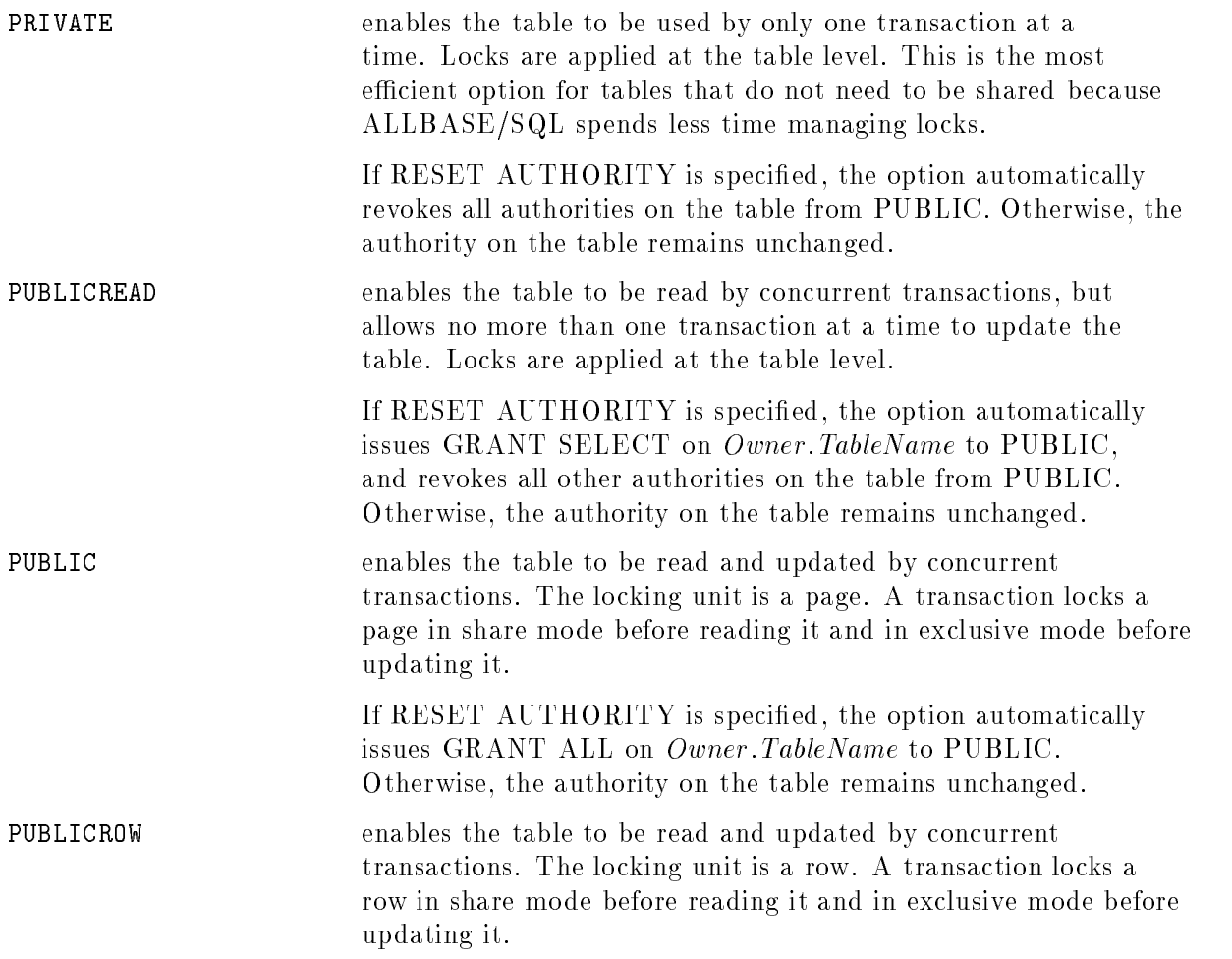

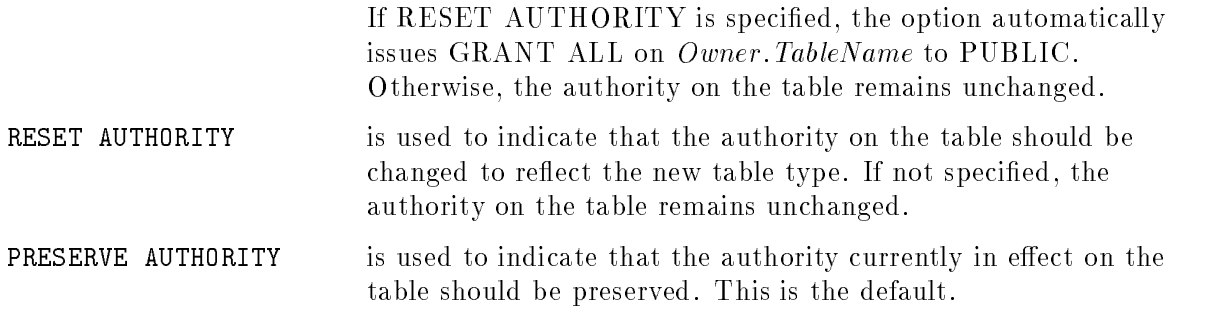

#### SQL Syntax-SetPartitionSpecification

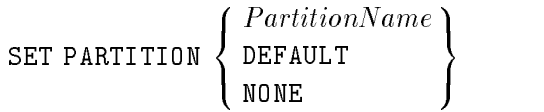

#### Parameters-SetPartitionSpecification

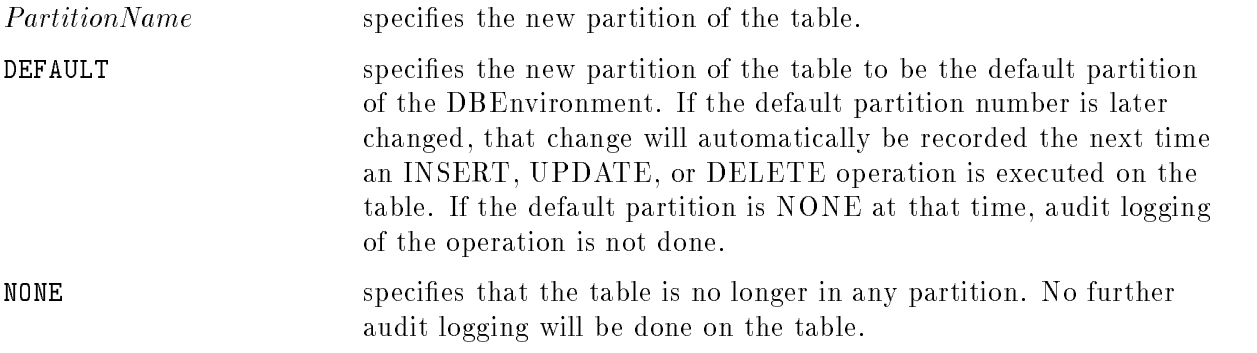

#### **Description**

- Unless the table is currently empty, you cannot specify the NOT NULL attribute for any new columns unless you specify a default value.
- If no DEFAULT clause is given for an added column, an implicit DEFAULT NULL is assumed. Any INSERT statement which does not include a column for which a default has been declared causes the default value to be inserted into that column for all rows inserted.
- All rows currently in the table are updated with the default value for any new column which specifies default values.
- The ALTER TABLE statement can invalidate stored sections.
- Character strings are accepted as date/time default values.
- If an added constraint is violated when it is dened, an error message is immediately issued and the ALTER TABLE statement has no effect.
- A unique constraint referenced by a FOREIGN KEY cannot be dropped without first dropping the referential constraint.
- Constraints being added in AddConstraintSpecification must be on existing columns of the table.
- The ALTER TABLE statement can be used to change the type of an existing table. Changing the type of a table redefines the locking strategy that  $\text{ALBASE}/\text{SQL}$  uses when the table is accessed. You can decide whether to use page or row level locking for your applications.
- No other transaction can access the table until the transaction that issued the ALTER TABLE statement has committed.
- The type of a table is changed permanently when you issue a COMMIT WORK statement.
- When altering the type of an existing table, you can also specify the option to preserve existing authority on the table or change the authority to the default for the new table type. If you specify RESET AUTHORITY, the following changes are made to the table authority:

| Old Table Type | New Table Type | <b>Changes to Authority</b> |
|----------------|----------------|-----------------------------|
| PRIVATE        | PUBLIC         | Grant ALL to PUBLIC         |
|                | PUBLICROW      | Grant ALL to PUBLIC         |
|                | PUBLICREAD     | Grant SELECT to PUBLIC      |
| PUBLICREAD     | PUBLIC         | Grant ALL to PUBLIC         |
|                | PUBLICROW      | Grant ALL to PUBLIC         |
|                | PRIVATE        | Revoke ALL from PUBLIC      |
| PUBLIC         | PUBLICROW      | No change                   |
|                | PUBLICREAD     | Revoke ALL from PUBLIC      |
|                |                | Grant SELECT to PUBLIC      |
|                | PRIVATE        | Revoke ALL from PUBLIC      |
| PUBLICROW      | PUBLIC         | No change                   |
|                | PUBLICREAD     | Revoke ALL from PUBLIC      |
|                |                | Grant SELECT to PUBLIC      |
|                | PRIVATE        | Revoke ALL from PUBLIC      |

Table 10-2. Changes to Table Authority in ALTER TABLE

- $\blacksquare$  To indicate that a table is in no partition, the partition NONE can be specified.
- **The PartitionName specified must be one previously defined in a CREATE PARTITION** statement, must be the DEFAULT partition, or must be specified as NONE.
- Changing the partition number of the table causes all future audit logging on the table to use the new partition number. Past audit log records will not be altered to reflect a change in a table's partition number; that is, the effect of this statement is not retroactively applied to existing log records. If NONE was specied, there will be no more audit logging done on this table (until another ALTER TABLE SET PARTITION statement is issued on the table).
- When speciying CLUSTERING ON CONSTRAINT, an error is returned if the table is already clustered on a constraint or index or if the table is hashed.
- Adding a clustered constraint does not affect the physical placement of rows already in the table.
- See syntax for the CREATE TABLE and CREATE INDEX statements for more information on clustering.

#### **ALTER TABLE** ALTER TABLE

#### Authorization

You can issue this statement if you have ALTER or OWNER authority for the table or if you have DBA authority.

To define added referential constraints, the table owner must have REFERENCES authority on the referenced table and referenced columns, own the referenced table, or have DBA authority.

To specify a *DBEFileSetName* for a long column, the table owner must have TABLESPACE authority on the referenced DBEFileSet.

To specify a *DBEFileSetName* for a check constraint, the section owner must have SECTIONSPACE authority on the referenced DBEFileSet.

#### Examples

Two new columns, ShippingWeight and PartDescription, are added to table PurchDB.Parts. ShippingWeight must be greater than 0.

```
ALTER TABLE PurchDB.Parts
      ADD (ShippingWeight DECIMAL(6,3) CHECK (ShippingWeight > 0)
      CONSTRAINT Check Weight,
      PartDescription CHAR(40))
```
A constraint is added to table PurchDB.Parts to ensure that the sales price is greater than \$100.

```
ALTER TABLE PurchDB.Parts
      ADD CONSTRAINT CHECK (SalesPrice > 100.) CONSTRAINT Check Price
```
A column named DiscountPercent is added to table PurchDB.OrderItems, with a default value of 0 percent.

```
ALTER TABLE PurchDB.OrderItems
      ADD (DiscountPercent FLOAT DEFAULT 0)
```
The constraint named Check\_Price is dropped.

```
ALTER TABLE PurchDB.Parts
      DROP CONSTRAINT Check Price
```
The type of a table is changed:

ALTER TABLE PurchDB.OrderItems SET TYPE PUBLICROW

The table's partition is modified to be partition PartsPart2.

```
ALTER TABLE PurchDB.Parts
      SET PARTITION PartsPart2;
```
No more audit logging will be done on the table.

```
ALTER TABLE PurchDB.Parts
      SET PARTITION NONE:
```
# Assignment (=)

The assignment statement is used in a procedure to assign a value to a local variable or procedure parameter.

# Scope

Procedures only

# SQL Syntax

 $\{ \begin{array}{c} : LocalVariable \\ : ProceedureParameter \end{array} \} = Expression;$ 

## **Parameters**

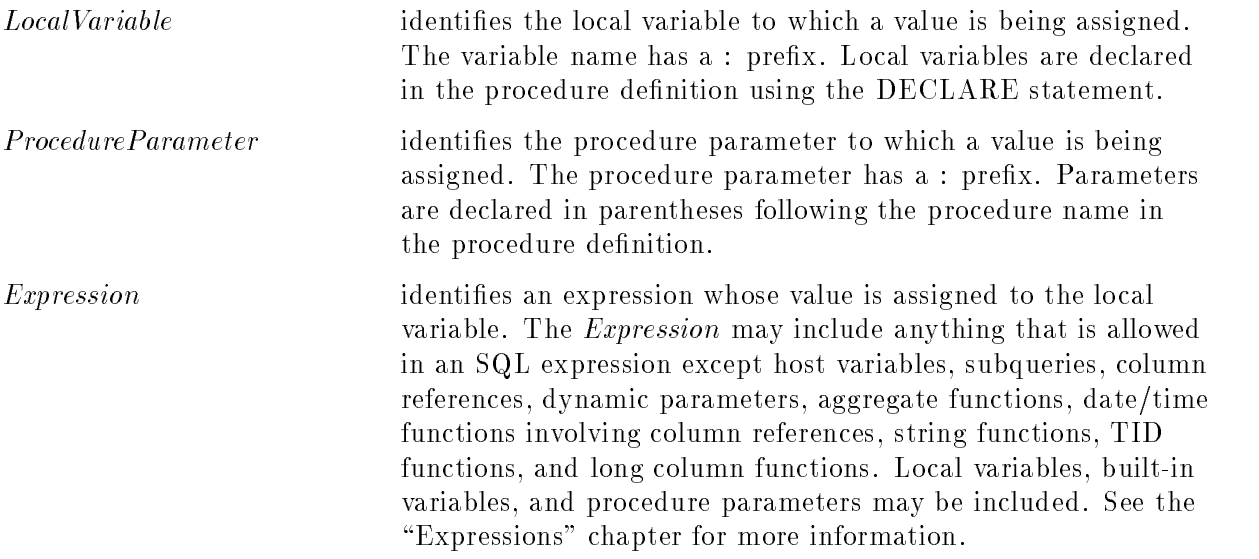

# **Description**

- Host variables are not allowed anywhere in procedures, including Expressions assigned to local variables or parameters. However, local variables, built-in variables, and parameters may be used in an *Expression* anywhere a host variable would be allowed in an application program.
- The data type of the expression result must be compatible with that of the parameter or variable to which it is being assigned.

#### Assignment (=)

### Authorization

Anyone can use the assignment statement in a procedure definition.

#### Example

```
:msg = 'Vendor number found in "Orders" table.';
:SalesPrice = :OldPrice;
:NewPrice = :SalesPrice*.80;
:nrows = ::sqlerrd2;
```
# **BEGIN**

The BEGIN statement is a compound statement and defines a group of statements within a procedure.

# Scope

Procedures only

# SQL Syntax

```
BEGIN \lceil \, Stc \, \rceilStatement;
                       -
 ... END;
```
## **Parameters**

Statement is the statement or statements between the begin and end of the statement.

# **Description**

This statement can be used to improve readability.

# Authorization

Anyone can use the BEGIN statement.

# Example

```
CREATE PROCEDURE PurchDB.DiscountPart(PartNumber CHAR(16))
AS BEGIN
      DECLARE SalesPrice DECIMAL(6,2);
      SELECT SalesPrice INTO :SalesPrice
       FROM PurchDB.Parts
      WHERE PartNumber = :PartNumber;
      IF ::sqlcode = 0 THEN
         IF :SalesPrice > 100. THEN
         BEGIN
            :SalesPrice = :SalesPrice*.80;
            INSERT INTO PurchDB.Discounts
               VALUES (:PartNumber, :SalesPrice);
         END
         ENDIF;
      ENDIF;
   END;
```
# BEGIN ARCHIVE

If you do not have TURBO STORE and must do a static backup of your DBEnvironment, you can use the BEGIN ARCHIVE statement in conjunction with and immediately prior to the COMMIT ARCHIVE statement to start a new archive log file before a DBEnvironment is backed up. However, if you have TURBO STORE, the recommended approach to initiate archive logging is to use the SQLUtil STOREONLINE command, or to use the ARCHIVE option with the START DBE NEWLOG statement.

# Scope

ISQL or Application Programs

# SQL Syntax

BEGIN ARCHIVE

### **Description**

- Now can turn archive mode off only by using the START DBE NEWLOG statement.
- A backup copy of a DBEnvironment and an archive log file can be used for rollforward recovery when database files are physically damaged. In this type of recovery, you load a backup copy of the DBEnvironment, then issue the SQLUtil SETUPRECOVERY, RECOVERLOG, and ENDRECOVERY commands. You may also need to use RESCUELOG.
- Use the following method to create a new archive log and a static backup of the DBEnvironment:
	- Issue the BEGIN ARCHIVE statement, then the COMMIT ARCHIVE statement, to write an archive record in the rollforward log. The archive record indicates the point from which rollforward recovery can begin.
	- $\Box$  Use the SQLUtil STORE command to make a static backup copy of the DBEnvironment. The DBEnvironment must be stopped and remain stopped while you are making the static backup copy if you are using STORE. This procedure does not turn the archive flag in the DBECon file on or off. You cannot use STORE from an application program, since it is an SQLUtil command.

Refer to the ALLBASE/SQL Database Administration Guide for detailed backup and recovery procedures and recommended practices.

You must have DBA authority to use this statement.

## Example

A single-user DBE session is established.

START DBE 'PartsDBE.SomeGrp.SomeAcct'

Note Muxys use these two statements together in sequence.

BEGIN ARCHIVE COMMIT ARCHIVE

ALLBASE/SQL creates an archive record.

The DBEnvironment is shut down. Then the SQLUtil STORE command is used to make an archival copy of the DBEnvironment.

STOP DBE

# BEGIN DECLARE SECTION

The BEGIN DECLARE SECTION preprocessor directive indicates the beginning of the host variable declaration section in an application program.

# Scope

Application Programs Only

# SQL Syntax

BEGIN DECLARE SECTION

### **Description**

- This directive cannot be used interactively.
- Use this directive in conjunction with the END DECLARE SECTION directive.

You do not need authorization to use the BEGIN DECLARE SECTION statement.

### Example

You define host variables here, including indicator variables, if any.

BEGIN DECLARE SECTION

END DECLARE SECTION

# BEGIN WORK

The BEGIN WORK statement begins a transaction and, optionally, sets one or more transaction attributes.

### Scope

ISQL, Application Programs, or Procedures

# SQL Syntax

$$
\texttt{BEGIN WORK} \texttt{ \texttt{[}Priority]} \begin{bmatrix} \texttt{RR} \\ \texttt{CC} \\ \texttt{RC} \\ \texttt{RU} \end{bmatrix} \texttt{[} \texttt{LABEL} \texttt{ { \texttt{``} LabelString'} } \texttt{[} \texttt{[} \texttt{[} \texttt{N0} \texttt{] } \texttt{[} \texttt{[} \texttt{N0} \texttt{] } \texttt{[} \texttt{[} \texttt{N1} \texttt{] } \texttt{[} \texttt{N1} \texttt{] } \texttt{] } \texttt{[} \texttt{N2} \texttt{] } \texttt{[} \texttt{N3} \texttt{] } \texttt{[} \texttt{N4} \texttt{] } \texttt{[} \texttt{N5} \texttt{] } \texttt{[} \texttt{N6} \texttt{] } \texttt{[} \texttt{N6} \texttt{] } \texttt{[} \texttt{N7} \texttt{] } \texttt{[} \texttt{N8} \texttt{] } \texttt{[} \texttt{N9} \texttt{] } \texttt{[} \texttt{N9} \texttt{] } \texttt{[} \texttt{N9} \texttt{] } \texttt{[} \texttt{N0} \texttt{] } \texttt{[} \texttt{N0} \texttt{] } \texttt{[} \texttt{N0} \texttt{] } \texttt{[} \texttt{N1} \texttt{] } \texttt{[} \texttt{N1} \texttt{] } \texttt{[} \texttt{N2} \texttt{] } \texttt{[} \texttt{N3} \texttt{] } \texttt{[} \texttt{N4} \texttt{] } \texttt{[} \texttt{N4} \texttt{] } \texttt{[} \texttt{N5} \texttt{] } \texttt{[} \texttt{N6} \texttt{] } \texttt{[} \texttt{N6} \texttt{] } \texttt{[} \texttt{N6} \texttt{] } \texttt{[} \texttt{N7} \texttt{] } \texttt{[} \texttt{N8} \texttt{] } \texttt{[} \texttt{N9} \texttt{] } \texttt{[} \texttt{N9} \texttt{] } \texttt{[} \texttt{N9} \texttt{] } \texttt{[} \texttt{N0} \
$$

### **Parameters**

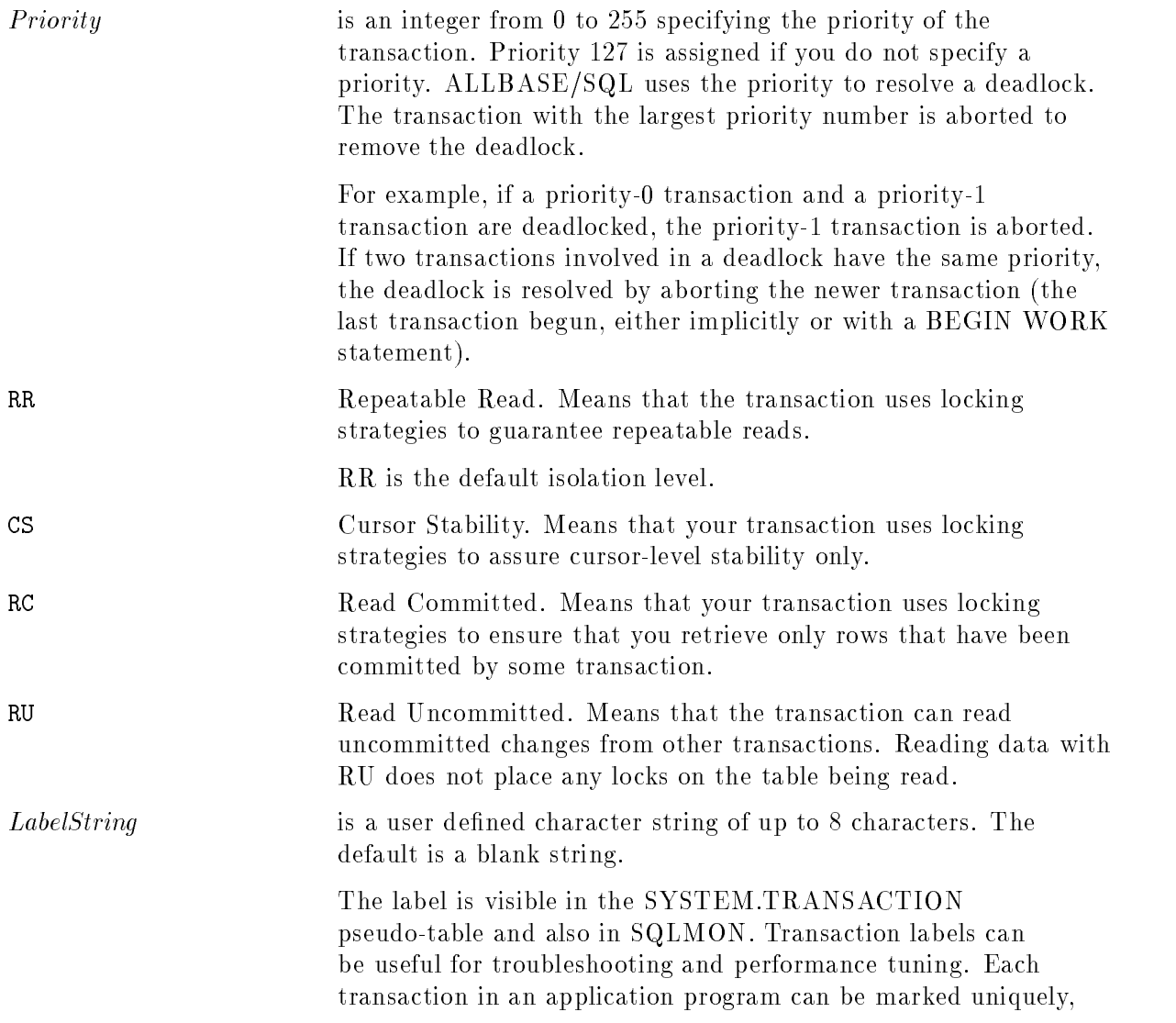

#### **BEGIN WORK** BEGIN WORK

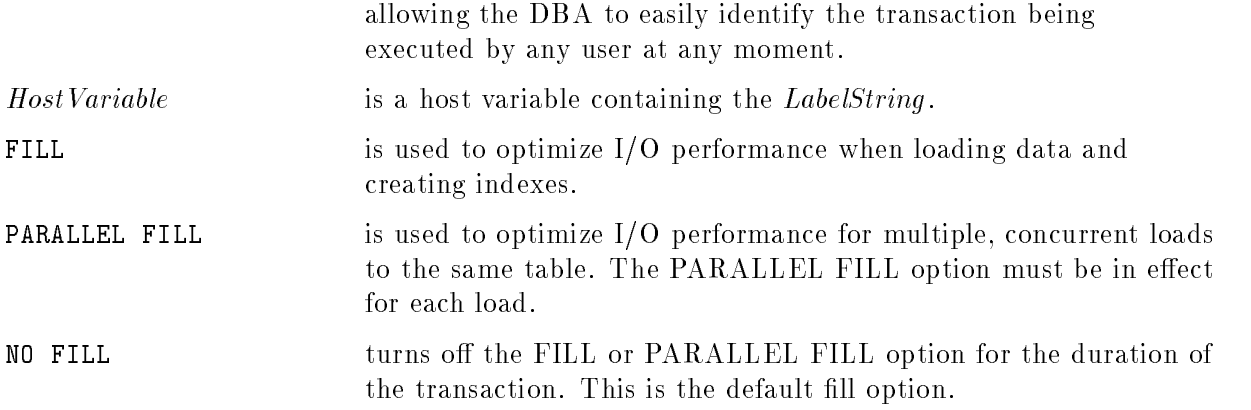

#### **Description**

- Detailed information about isolation levels is presented in the "Concurrency Control through Locks and Isolation Levels" chapter.
- When you use most SQL statements, ISQL or the preprocessor automatically issues the BEGIN WORK statement on your behalf, unless a transaction is already in progress. However, to clearly delimit transaction boundaries and to set attributes for a transaction (isolation level, priority, transaction label, and fill options), you can use explicit BEGIN WORK statements.

The following statements do not force an automatic BEGIN WORK to be processed:

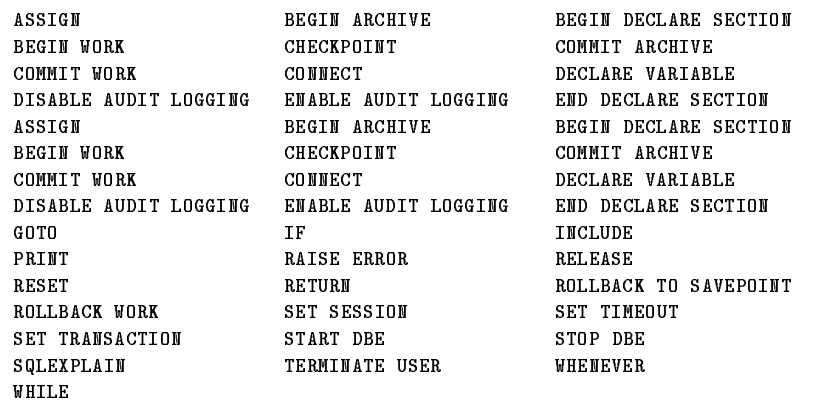

- See the "Using ALLBASE/SQL" chapter, "Scoping of Transaction and Session Attributes" section for information about statements used to set transaction attributes.
- Within a given transaction, the isolation level, priority, and label can be changed by issuing a SET TRANSACTION statement. Attributes specied in a SET TRANSACTION statement within a transaction override any attributes set by a BEGIN WORK statement for the same transaction.
- An application or ISQL can have one or more active transactions at a time. Refer to the SET MULTITRANSACTION statement syntax in this chapter.
- The following sequences of statements must be in the same transaction in a program:

PREPARE and EXECUTE PREPARE, DESCRIBE, OPEN, FETCH USING DESCRIPTOR, EXECUTE, and CLOSE OPEN, FETCH, DELETE WHERE CURRENT, UPDATE WHERE CURRENT, and CLOSE (unless KEEP CURSOR is used)

- To end your transaction, you must issue a COMMIT WORK or ROLLBACK WORK statement. Otherwise, locks set by your transaction are held until a STOP DBE, DISCONNECT, RELEASE, or TERMINATE USER statement is processed.
- If the maximum number of concurrent DBEnvironment transactions has been reached, the application is placed on a wait queue. If the application times out while waiting, an error occurs. Default and maximum timeout values are specied at the DBEnvironment level. To set a timeout for a session or transaction, use the SET USER TIMEOUT statement. Refer to the "Using ALLBASE/SQL" chapter, "Setting Timeout Values" section for further information.
- To avoid lock contention in a given DBEnvironment, do not allow simultaneous transactions when performing data definition operations.
- When using RC or RU, you should verify the existence of a row before you issue an UPDATE statement. In application programs that employ cursors, you can use the REFETCH statement prior to updating. REFETCH is not available in ISQL. Therefore, you should use caution in employing RC and RU in ISQL if you are doing updates.
- If the FILL or PARALLEL FILL option has already been set for the session with a SET SESSION statement, and you do not want either of these options in effect for a given transaction, specify NO FILL in the transaction's BEGIN WORK statement.

#### Authorization

You do not need authorization to use the BEGIN WORK statement.

#### Examples

1. BEGIN WORK and ROLLBACK WORK

Transaction begins:

```
BEGIN WORK CS
stateSAVEPOINT :MyVariable
state ment-2
```
Work of statements 2 and 3 is undone:

ROLLBACK WORK TO :MyVariable

Work of statement-1 is committed and the transaction ends:

COMMIT WORK

2. BEGIN WORK and set attributes

Begin the transaction and set priority, isolation level, label name, and fill option:

BEGIN WORK 32 CS LABEL 'xact1' FILL

.Execute SQL statements.

Work is committed and the transaction ends.

COMMIT WORK <u>communication</u>

.

#### BEGIN WORK

Begin another transaction and set priority, isolation level, and label name. Note that since a fill option is not specified, the default (NO FILL) is in effect.

```
BEGIN WORK 64 RC LABEL 'xact2'
.
.Execute SQL statements. .
```
Work is committed and the transaction ends.

COMMIT WORK;

The CHECKPOINT statement causes an ALLBASE/SQL system checkpoint to be taken.

### Scope

ISQL or Application Programs

# SQL Syntax

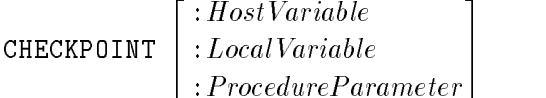

### **Parameters**

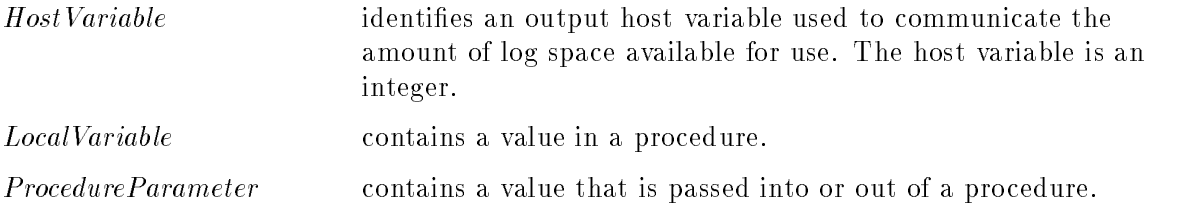

## **Description**

- Specifying a host variable with CHECKPOINT statement in an application allows you to determine how much free space is available in the log file.
- The LocalVariable parameter is used in the stored procedure for obtaining free log space.
- When you can use the host variable in a CHECKPOINT statement in an application program or procedure, the host variable can be omitted if you don't need to know the number of free blocks available.
- When you enter a CHECKPOINT statement interactively in ISQL, you cannot specify a host variable. Returned information is displayed on the screen.
- Checkpoint processing is as follows:
	- $\Box$  Contents of the log buffers are written to the log files(s).
	- $\Box$  Data buffers containing changed pages are written to DBEFiles.
	- $\Box$  A checkpoint record containing a list of the transactions currently in progress is written in the log.
	- $\Box$  When nonarchive logging is in effect, space containing log records written prior to the beginning of the oldest incomplete transaction is made available for reuse. When archive logging is in effect, however, this step is skipped and no log file space is recovered by checkpoints.
	- $\Box$  For a brief interval while a checkpoint is being taken, SQL statements that modify the DBEnvironment continue to be accepted but their processing is temporarily suspended. This suspension occurs for the amount of time needed to write the log buffers

and changed pages to permanent storage. Retrieval from the DBEnvironment is not suspended during a checkpoint.

- **Contents of the log buffer are also written to the log file(s) when a COMMIT WORK is** executed.
- When you submit a START DBE statement, ALLBASE/SQL processes all log records created since the last checkpoint record. Therefore taking a checkpoint just before stopping the DBE reduces the amount of time that is needed when a DBEnvironment is started up.
- $\blacksquare$  ALLBASE/SQL automatically takes a checkpoint when the log file is full, when the data buffer is full, and when the STOP DBE and COMMIT ARCHIVE statements are processed. When the START DBE statement is processed, ALLBASE/SQL writes a checkpoint record.
- Submitting a CHECKPOINT statement allows you to determine how much free space is available in the log file.

#### Authorization Authorization

You must have DBA authority to use this statement.

#### Example

A stored procedure retrieves the number of free blocks of log space available. Create a stored procedure with an output parameter.

```
EXEC SQL create procedure cp (freeblock integer OUTPUT) as
         begin
         checkpoint :freeblock;
         end;
```
Pass the host variable as an output parameter to procedure.

EXEC SQL execute procedure cp (hstfblk output); writeln('free log space available', hstfblk); if hstfblk <= TOOLOW then writeln('Add new log files ');

A log block is a 512-byte allocation of storage. When you submit the CHECKPOINT statement interactively, ISQL displays the amount of log space available for use.

```
isql=> CHECKPOINT;
Number of free log blocks is 240
isql=>
```
ISQL assigns and displays the free log space.

A program retrieves the number of free blocks of log space available. In a Pascal application program, declare a host variable.

```
EXEC SQL begin declare section;
  hstfblk : integer;
EXEC SQL end declare section;
```
Submit a checkpoint with host variable to obtain free log space available.

```
EXEC SQL checkpoint :hstfblk;
writeln('free log space: ',hstfblk);
if hstfblk <= TOOLOW then
writeln('Add new log files ');
```
# **CLOSE**

The CLOSE statement is used to close an open cursor.

# Scope

Application Programs or Procedures

# SQL Syntax

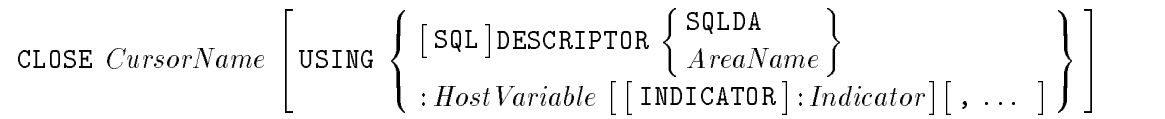

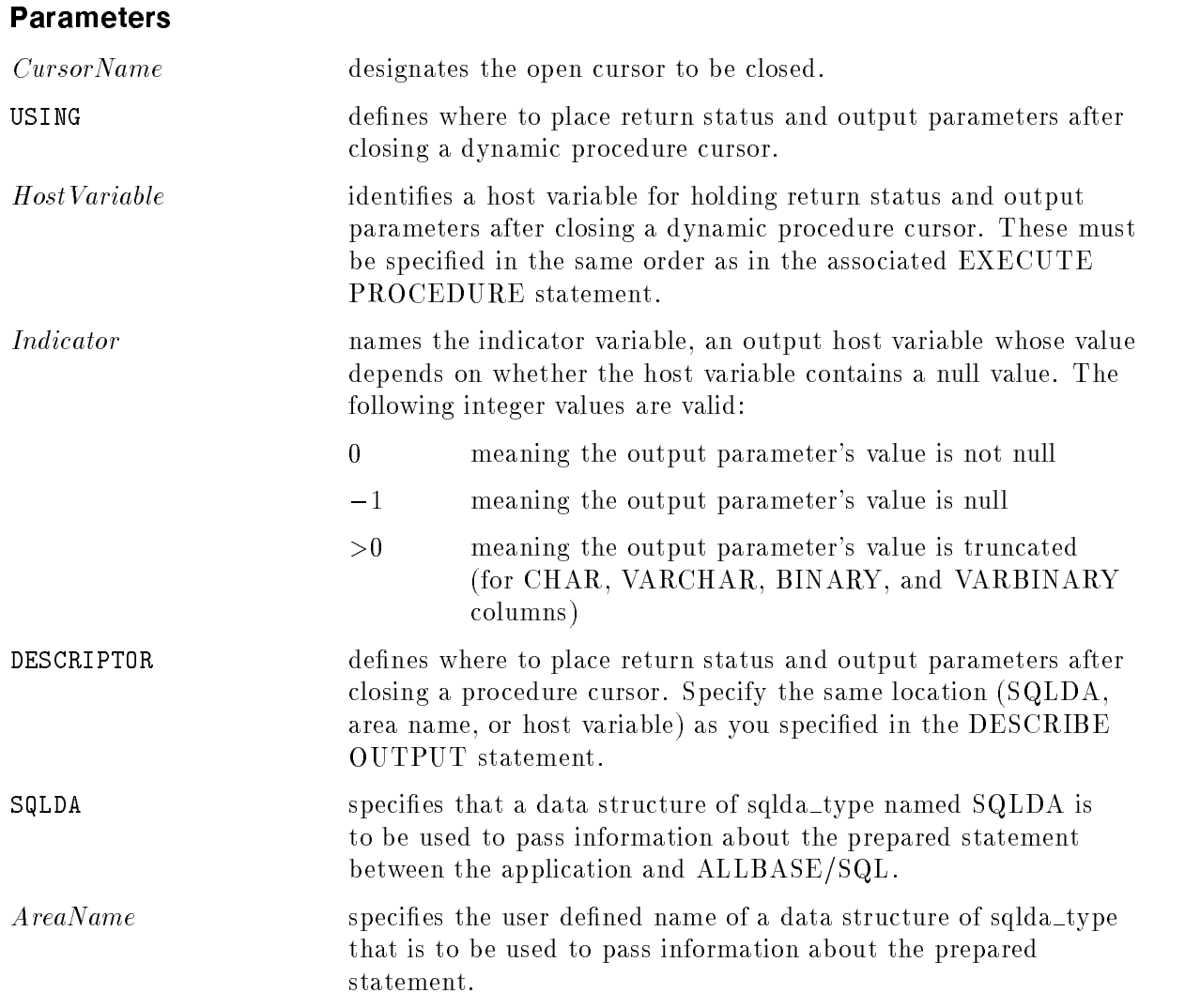

### **Description**

When it applies to a **select cursor** (one that is declared for a SELECT statement), the CLOSE statement can be issued in an application program or in a procedure.

When it applies to a **procedure cursor** (one that is declared for an EXECUTE PROCEDURE statement), the CLOSE statement can be issued only in an application program.

- The CLOSE statement cannot be used in ISQL.
- CLOSE returns an error if the cursor is not in the open state.
- The COMMIT WORK and ROLLBACK WORK statements automatically close all cursors not opened with the KEEP CURSOR option.
- To close a select cursor opened with the KEEP CURSOR option, you must perform an explicit CLOSE followed by a COMMIT WORK.
- When you close a select cursor, its active set becomes undened, and it can no longer be used in DELETE, FETCH, or UPDATE statements. To use the cursor again you must reopen it by issuing an OPEN statement.
- When you close a procedure cursor, its active result set becomes undefined, and it can no longer be used in FETCH statements. To use the procedure cursor again you must reopen it by issuing an OPEN statement.
- When used with a procedure cursor, CLOSE discards any pending rows or result sets from the procedure. Execution of the procedure continues with the next statement. Control returns to the application when the procedure terminates.

Note that following processing of the last multiple row result set, procedure execution cannot continue until you close or advance the procedure cursor in the application.

- Upon execution of the CLOSE statement used with a procedure cursor, return status and output parameter values are available to the application in either the SQLDA or the Host VariableSpecification of the USING clause or in any host variables specified in the related DECLARE CURSOR statement.
- The USING clause is allowed only for dynamic procedure cursors.

#### Authorization

You do not need authorization to use the CLOSE statement.

#### Examples

Declare and open a cursor for use in updating values in column QtyOnHand.

```
DECLARE NewQtyCursor CURSOR FOR
       SELECT PartNumber, QtyOnHand FROM PurchDB. Inventory
FOR UPDATE OF QtyOnHand
```
OPEN NewQtyCursor

Statements setting up a FETCH-UPDATE loop appear next.

FETCH NewQtyCursor INTO :Num :Numnul, :Qty :Qtynul

Statements for displaying a row to a user and accepting a new QtyOnHand value go here. The new value is stored in :NewQty.

UPDATE PurchDB.Inventory SET QtyOnHand = :NewQty WHERE CURRENT OF NewQtyCursor .

CLOSE NewQtvCursor USING sqldaout

# COMMIT ARCHIVE

If you do not have TURBO STORE and you must do a static backup, you can use the COMMIT ARCHIVE statement following the BEGIN ARCHIVE statement to start a new archive log file before a DBEnvironment is backed up. However if you have TURBO STORE. the recommended approach to initiate archive logging is to use the SQLUtil STOREONLINE command or to use the ARCHIVE option with the START DBE NEWLOG statement.

# Scope

ISQL or Application Programs

# SQL Syntax

COMMIT ARCHIVE

# **Description**

- You can turn archive mode off only by using the START DBE NEWLOG statement.
- A backup copy of a DBEnvironment and an archive log file can be used for rollforward recovery when database files are physically damaged. In this type of recovery, you load a backup copy of the DBEnvironment, then issue the SQLUtil SETUPRECOVERY, RECOVERLOG, and ENDRECOVERY commands. You may also need to use RESCUELOG.
- Use the following procedure to create a new archive log and a static backup of the DBEnvironment:
	- Issue the BEGIN ARCHIVE statement, then the COMMIT ARCHIVE statement, to write an archive record in the rollforward log. The archive record indicates the point from which rollforward recovery can begin.
	- $\Box$  Use the SQLUtil STORE command to make a static backup copy of the DBEnvironment. The DBEnvironment must be stopped and remain stopped while you are making the static backup copy if you are using STORE. This procedure does not turn the archive flag in the DBECon file on or off. You cannot use STORE from an application program, since it is an SQLUtil command.
- If a procedure invoked by a rule executes a COMMIT ARCHIVE statement, an error occurs.

Refer to the ALLBASE/SQL Database Administration Guide for detailed backup and recovery procedures and recommended practices.
## Authorization

You must have DBA authority to use this statement.

#### Example

A single-user DBE session is established.

START DBE 'PartsDBE.SomeGrp.SomeAcct'

ALLBASE/SQL creates an archive record.

Note Always use these two statements together in sequence.

BEGIN ARCHIVE COMMIT ARCHIVE

STOP DBE

The DBEnvironment is shut down. Then the SQLUtil STORE command is used to make an archival copy of the DBEnvironment.

# COMMIT WORK

The COMMIT WORK statement ends the current transaction. All changes made during the transaction are committed (made permanent).

## Scope

ISQL or Application Programs

## SQL Syntax

COMMIT WORK 「RELEASE ]

## **Parameters**

RELEASE terminates your DBE session after the changes made during the transaction are committed. Specifying RELEASE has the same effect as issuing a COMMIT WORK statement followed by a RELEASE statement.

## **Description**

- **The COMMIT WORK statement has no effect if you do not have a transaction in progress.**
- **The COMMIT WORK statement releases all locks held by the transaction, except those** associated with a kept cursor in an application program.
- In an application program, the COMMIT WORK statement closes all cursors opened without the KEEP CURSOR option in the current transaction.
- For cursors opened with the KEEP CURSOR option, the COMMIT WORK statement (but not the COMMIT WORK RELEASE statement) implicitly starts a new transaction that maintains the current cursor position and inherits the isolation level. Whether or not locks on data objects pointed to by these cursors are released depends on the use of the WITH LOCKS or WITH NOLOCKS option in the OPEN statement.
- If a procedure invoked by a rule executes a COMMIT WORK statement, an error occurs.
- If a commit is done while constraints are deferred, and constraint errors exist, the system will roll back the transaction and report that constraint errors exist.
- Short transactions (frequent COMMIT WORK statements) are recommended to improve concurrency.
- If RELEASE is used, all cursors are closed and the current connection is terminated
- The RELEASE option is not allowed within a procedure.

## Authorization

You do not need authorization to use the COMMIT WORK statement.

#### Example

Transaction begins.

BEGIN WORK

 $\emph{state}$ me $\emph{nt-1}$ 

SAVEPOINT :MyVariable

statement-2

statement-3

Work of statements 2 and 3 is undone.

ROLLBACK WORK TO :MyVariable

Work of statement 1 is committed; the transaction ends.

COMMIT WORK

## **CONNECT**

The CONNECT statement initiates a connection with a given DBEnvironment. This connection is the current connection. Any SQL statements issued apply to the current connection.

## Scope

ISQL or Application Programs

## SQL Syntax

$$
\begin{array}{l}\n\texttt{CONNECT T0} \left\{\begin{array}{l} \texttt{'} DBEnvironmentName' \\ \texttt{:HostVariable1} \end{array}\right\} \left[\texttt{AS} \left\{\begin{array}{l} \texttt{'ConnectionName'} \\ \texttt{:HostVariable2} \end{array}\right\} \right] \\\\ \left[\texttt{USER} \left\{\begin{array}{l} \texttt{'UserID'} \\ \texttt{:Host Variable3} \end{array}\right\} \left[\texttt{USING : HostVariable4} \right] \right]\n\end{array}
$$

## **Parameters**

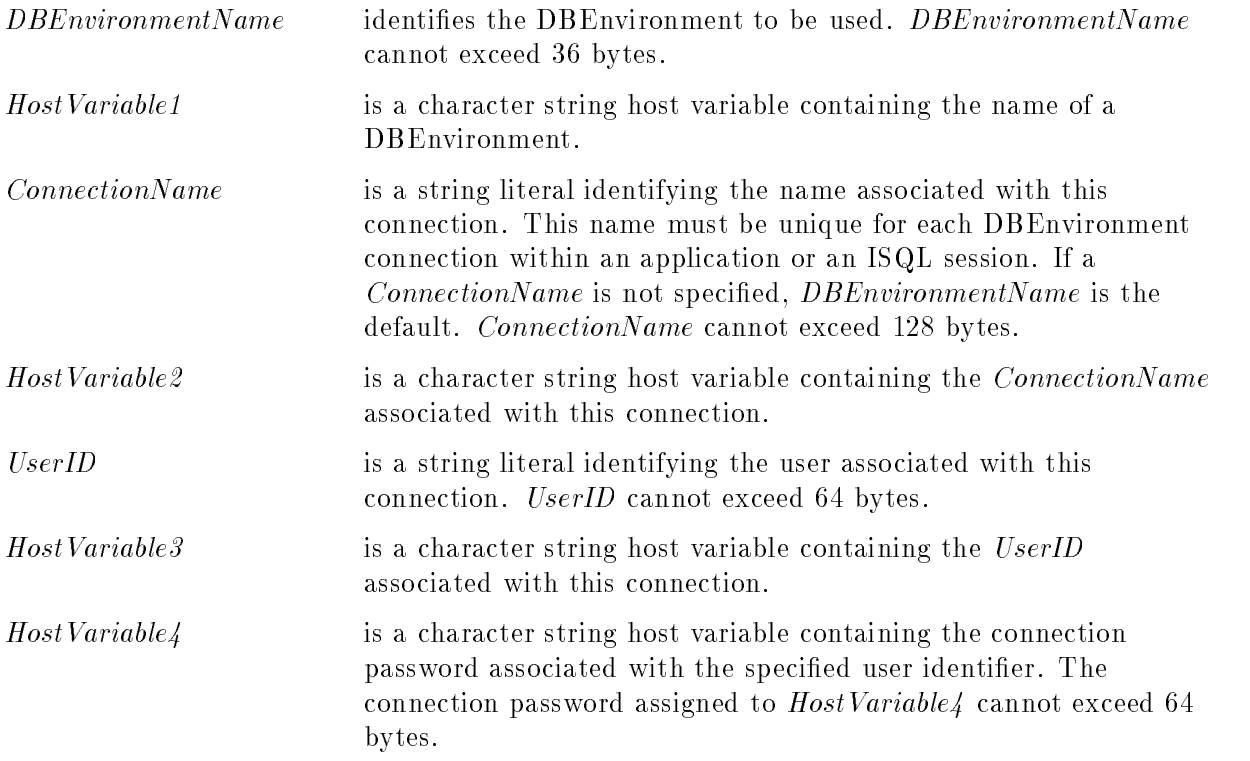

## **Description**

- ALLBASE/SQL creates an implicit, brief transaction when the CONNECT statement is issued.
- When the value of the autostart flag is ON, the CONNECT statement initiates a single-user DBE session if the DBECon file user mode is currently set to *single* and no other user is accessing the DBEnvironment. A multiuser DBE session is established if the DBECon file user mode is currently set to MULTI.
- **If** the value of the autostart flag is OFF, the CONNECT statement is used to initiate a multiuser session after a START DBE statement has been processed.
- When more than one CONNECT statement is issued, the application (or ISQL) is currently connected to the DBEnvironment specied by the most recent CONNECT statement. The current connection can be changed with the SET CONNECTION statement.
- **The USER and USING clauses are implementation-defined features intended for use in** determining if a CONNECT statement should be accepted or rejected. They are not currently used by ALLBASE/SQL as criteria for accepting or rejecting a CONNECT statement. However, other database products in a network environment may require them in order to granulize authorization to a connection level.

#### Authorization

You can use this statement if you have CONNECT or DBA authority for the specified DBEnvironment.

#### Example

A user begins a multiuser DBE session; autostart mode is ON. The PartsDBE DBEnvironment is currently configured to operate in multiuser mode, so other users can also initiate DBE sessions.

```
CONNECT TO 'PartsDBE.SomeGrp.Acct'
```
A second user starts a DBE session with a file equation.

FILE DBE = PartsDBE.SomeGrp.Acct

CONNECT TO '\*DBE'

Specifying a connection name

Parts1 is the connection name to be used with multi-connect functionality.

```
CONNECT TO 'PartsDBE.SomeGrp.Acct' AS 'Parts1'
```
## CREATE DBEFILE

The CREATE DBEFILE statement defines and creates a DBEFile and places a row describing the file in SYSTEM.DBEFile. A DBEFile is a file that stores tables, indexes, hash structures, and/or LONG data.

## Scope

ISQL or Application Programs

## SQL Syntax

```
CREATE DBEFILE DBEFilename WITH PAGES = DBEFileSize, NAME = 'SystemFileName'
\left[\right., INCREMENT = DBEFileIncrSize\left[\right], MAXPAGES = DBEFileMaxSize\left[\right]1 4 1 1 1 2 T 1 2
                          the state of the state of the state of the state of the state of the state of the state of the state of the state of
                          and the contract of the contract of the contract of the contract of the contract of the contract of the contract of the contract of the contract of the contract of the contract of the contract of the contract of the contra
                          :
                                TABLE
                                Index and the second contract of the second second contract of the second second second second second second s
                                MIXED
                                               9
                                               =
                                               ;
                                                     3
                                                     \lvert [,DEVICE = volume:]
```
## **Parameters**

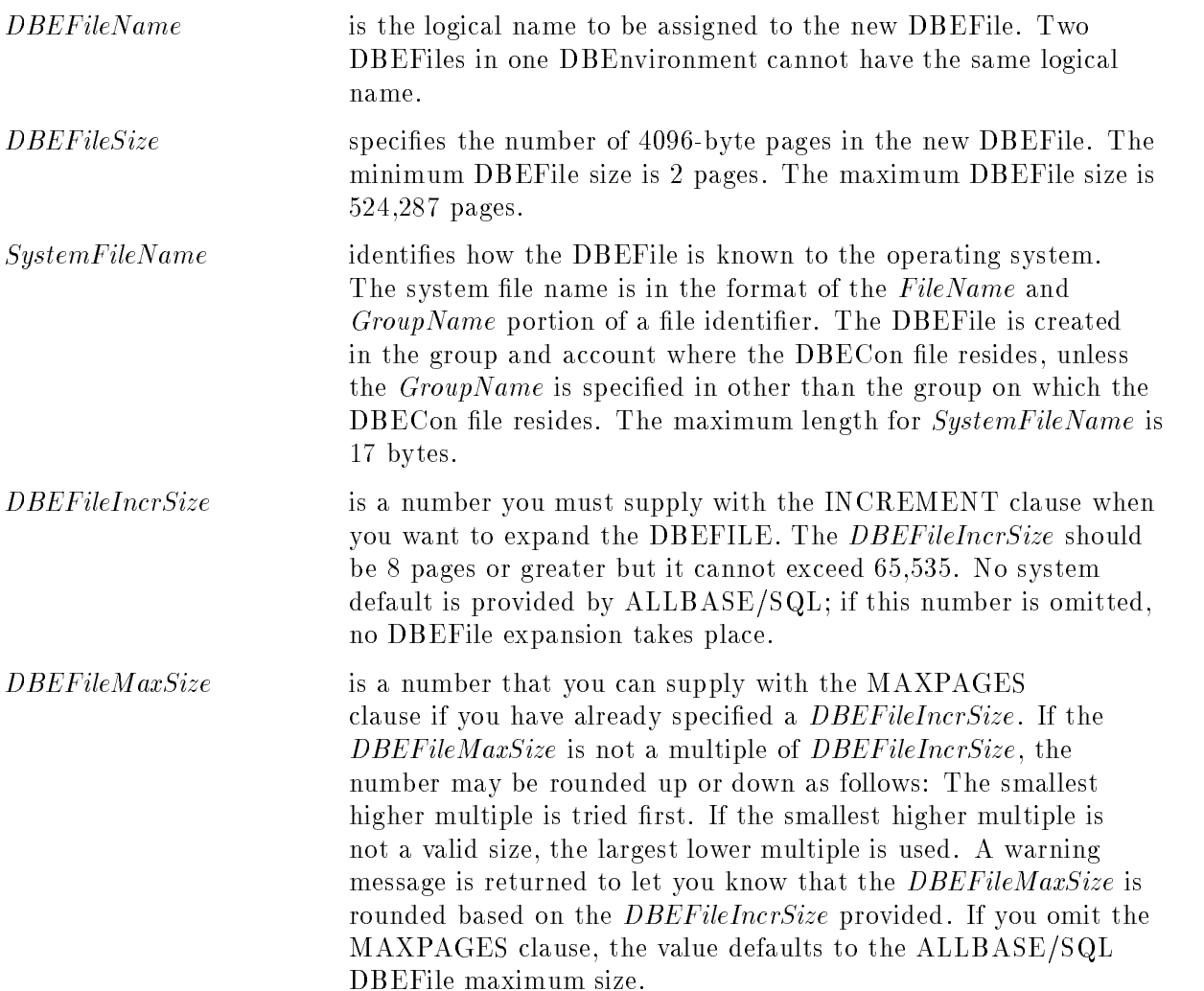

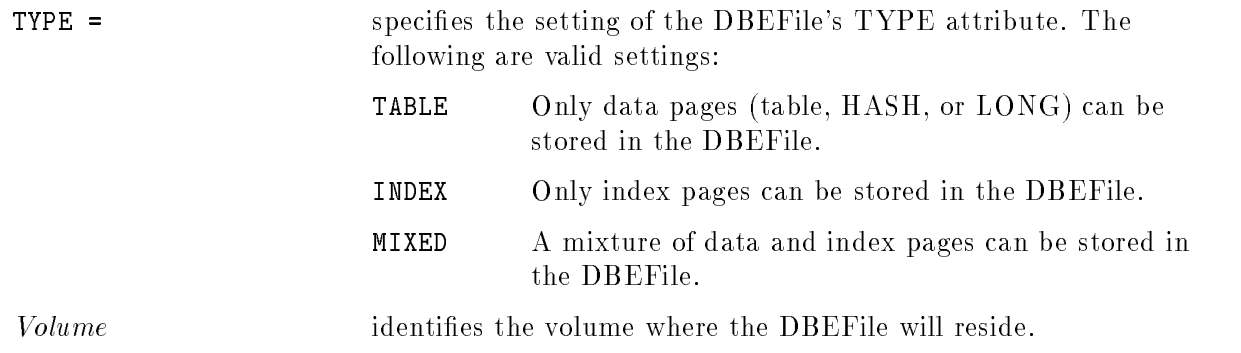

## **Description**

- You use this statement to create all DBEFiles except DBEFile0, which is created when a START DBE NEW statement is processed.
- The CREATE DBEFILE statement formats the DBEFile. The name and characteristics of the DBEFile are stored in the system catalog.
- Specifying a group name when you create a DBEFile allows you to create the DBEFile on a volume set different from the DBECon file. It also makes partial backup and recovery possible.
- Specifying a volume at creation time allows you to create DBEFile on a particular volume.
- To use a DBEFile for storing a table, LONG data, and/or an index, you add it to a DBEFileSet with the ADD DBEFILE statement, then reference the name of the DBEFileSet in the CREATE TABLE statement. You may add a DBEFile to the SYSTEM DBEFileSet.
- To delete the row describing a DBEFile from SYSTEM.DBEFile, use the DROP DBEFILE statement.
- INCREMENT and MAXPAGES are optional clauses. If they are omitted, no DBEFile expansion takes place.
- It is highly recommended that you provide the  $DBEFileMaxSize$  along with the DBEFileIncrSize. Not specifying the DBEFileMaxSize causes it to be set to the system maximum. This results in a high value for the ratio for this file. The  $DBEFileMaxSize$ is stored internally as an integer multiple of the *DBEFileIncrSize*; if the *DBEFileMaxSize* is not a multiple of *DBEFileIncrSize*, rounding can occur. Refer to the description of DBEFileMaxSize in the previous section for information on the rounding process.
- The DBEFileMaxSize, after rounding, should be equal to or greater than the DBEFileSize. It should not exceed the maximum DBEFile size of 524,287 pages.
- **The optimal DBEFileIncrSize depends on the expected rate of expansion for the file. Refer** to the section "Calculating Storage for Database Objects" in the ALLBASE/SQL Database Administration Guide for information about estimating size requirements for tables and indexes.
- Expandable DBEFiles do not expand dynamically during the creation of hash tables.
- **DBEFiles that contain hash tables are not expanded even though they were specified as** expandable when created.

#### **CREATE DBEFILE** CREATE DBEFILE

#### Authorization

You must have DBA authority to use this statement.

#### Example

Create a DBEFile on a specific volume with a different group name than the DBECon resides  $\Omega$ 

```
CREATE DBEFILE ThisDBEFile
                               WITH PAGES = 4, NAME = \sqrt{r}ThisFile.Othergrp',
                               TYPE = TABLE, DEVICE = member3;
                                                             x_1 x_2 x_3 x_4 x_5 x_6 x_7 x_8 x_8 x_9 x_1 x_2 x_3 x_4 x_5 x_6 x_7 x_8 x_8 x_9 x_1 x_2 x_3 x_4 x_1 x_2 x_3 x_4 x_5 x_6 x_7 x_8 x_1 x_2 x_3 x_4 x_5 x_6 x_7 x_8 x_1 x_2 x_3 x_4 x_5 x_6 x_7 x_7 x_8 x_8 x_9 x_1 x_2 x_3 x_4 x_6 x_7 x_8 x_8 x_9 x_1 x_2 x_3 x_4 x_6 x_7 x_8 x_8 x_9 x_1 x_2 x_3 x_4 xCREATE DBEFILE ThisDBEFile
WITH PAGES = 4, NAME = 'ThisFile', TYPE = TABLE
```
CREATE DBEFILESET Miscellaneous

ADD DBEFILE ThisDBEFile TO DBEFILESET Miscellaneous

The DBEFile is used to store rows of a new table. When the table needs an index, a DBEFile is created to store an index:

```
xxxxxxxxxxxxxxxxxxxxxxxxxxxxxxxxxxxxxxxxxxxxxxxxxxxxxxxxxxxxxxxxxxxxxxxxxxxxxxxxxxxxxxxxxxxxxxxxxxxxxxxxxxxxxxxxxxxxxxxxxxxxxxxxxxxxxxxxxx CREATE DBEFILE ThatDBEFile
WITH PAGES = 4, NAME = 'ThatFile', TYPE = INDEX
```
ADD DBEFILE ThatDBEFile TO DBEFILESET Miscellaneous

When the index is subsequently dropped, its file space can be assigned to another DBEFileSet.

REMOVE DBEFILE ThatDBEFile FROM DBEFILESET Miscellaneous

ADD DBEFILE ThatDBEFile TO DBEFILESET SYSTEM

ALTER DBEFILE ThisDBEFile SET TYPE = MIXED

All rows are later deleted from the table, so you can reclaim file space.

REMOVE DBEFILE ThisDBEFile FROM DBEFILESET Miscellaneous

DROP DBEFILE ThisDBEFile

The DBEFileSet definition can now be dropped.

DROP DBEFILESET Miscellaneous

xxxxxxxxxxxxxxxxxxxxxxxxxxxxxxxxxxxxxxxxxxxxxxxxxxxxxxxxxxxxxxxxxxxxxxxxxxxxxxxxxxxxxxxxxxxxxxxxxxxxxxxxxxxxxxxxxxxxxxxxxxxxxxxxxxxxxxxxxx CREATE DBEFILE NewDBEFile WITH PAGES = 4, NAME = 'ThatFile', TYPE = INDEX

ADD DBEFILE NewDBEFile TO DBEFILESET SYSTEM

## CREATE DBEFILESET

The CREATE DBEFILESET statement defines a DBEFileSet. A DBEFileSet is a group of related DBEFiles; as such, it serves as a mechanism for allocating and deallocating file space for tables.

## Scope

ISQL or Application Programs

## SQL Syntax

CREATE DBEFILESET DBEFileSetName

 $DBEFileSetName$ 

specifies the name to be given to the new DBEFileSet. Two DBEFileSets in the same DBEnvironment cannot have the same name.

#### **Description**

- The CREATE DBEFILESET statement records the new DBEFileSet name in the system catalog with an indication that no physical storage is associated with the DBEFileSet.
- You associate physical storage with a DBEFileSet by associating DBEFiles with the DBEFileSet, using the ADD DBEFILE statement. Then you can associate a table and its indexes with the DBEFileSet by using the CREATE TABLE statement. ALLBASE/SQL allocates all data and index pages for a table to DBEFiles in the DBEFileSet named in the IN clause of the CREATE TABLE statement. If automatic DBEFile expansion is not being used when you need more space for a table, you add another DBEFile to the DBEFileSet associated with the table when the CREATE TABLE statement was issued.
- To remove a DBEFile from a DBEFileSet, you use the REMOVE DBEFILE statement.
- If a LONG column uses the IN  $DBEFileSet$  clause, ALLBASE/SQL allocates all LONG data pages for that column in DBEFiles in the DBEFileSet specied. If automatic DBEFile expansion is not being used when more space is needed for the LONG column, you add another DBEFile to the DBEFileSet associated with the LONG column when the column was defined.
- **The To delete the definition of a DBEFileSet, use the DROP DBEFILESET statement.**
- One DBEFileSet is created automatically when the START DBE NEW statement is issued—the SYSTEM DBEFileSet. The system catalog resides in the SYSTEM DBEFileSet. Those parts of the system catalog that are needed to start up a DBEnvironment reside in DBEFile0. You may add a DBEFile to the SYSTEM DBEFileSet.

#### CREATE DBEFILESET

#### Authorization

You must have DBA authority to use this statement.

#### Example

The DBEFile is used to store rows of a new table.

```
CREATE DBEFILE ThisDBEFile WITH PAGES = 4,
              NAME = 'ThisFile', TYPE = TABLE
```

```
CREATE DBEFILESET Miscellaneous
```
ADD DBEFILE ThisDBEFile TO DBEFILESET Miscellaneous

When the table needs a DBEFile to hold an index, one is created as follows:

CREATE DBEFILE ThatDBEFile WITH PAGES = 4,  $MME = 'ThatFile', TYPE = INDEX$ 

ADD DBEFILE ThatDBEFile TO DBEFILESET Miscellaneous

When the index is subsequently dropped, its file space can be assigned to another DBEFileSet.

```
REMOVE DBEFILE ThatDBEFile
FROM DBEFILESET Miscellaneous
 ADD DBEFILE ThatDBEFile
TO DBEFILESET SomethingElse
```
ALTER DBEFILE ThisDBEFile SET TYPE = MIXED

Now you can use this DBEFile to store an index later if you need one.

All rows are later deleted from the table, so you can reclaim file space.

```
REMOVE DBEFILE ThisDBEFile
FROM DBEFILESET Miscellaneous
```
DROP DBEFILE ThisDBEFile

The DBEFileSet definition can now be dropped.

DROP DBEFILESET Miscellaneous

CREATE DBEFILE NewDBEFile

ADD DBEFILE NewDBEFile TO DBEFILESET SYSTEM

#### **CREATE GROUP** CREATE GROUP

The CREATE GROUP statement defines a new authorization group.

#### Scope

ISQL or Application Programs

#### SQL Syntax

CREATE GROUP  $\mid O u$ Owner. GroupName

#### **Parameters**

 $[Owner.]$   $GroupName$  specifies the group name to be assigned to the new authorization group. The group name must conform to the syntax rules for basic names, described in the \Names" chapter.

> You can specify the owner of the new group if you have DBA authority. Non-DBA users can specify as owner the name of any group of which they are a member. If you do not specify the owner name, your logon name becomes the owner of the new group.

Although the owner name can be specified as a prefix to the group name in this statement, the owner name is not actually considered a part of the group identier. The group name by itself uniquely identifies a group within the database.

The group name you specify cannot be the same as any of the following names:

- Name of an existing authorization group.
- Owner name of an existing table, view, module, or authorization group.
- **DBEUserID** existing in the authorization tables of the system catalog.
- DBEUserID associated with any DBE session currently in progress.
- Special names PUBLIC, SYSTEM, CATALOG, HPRDBSS, STOREDSECT, SEMIPERM, HPODBSS, and TEMP.

#### CREATE GROUP

#### **Description**

When you create an authorization group, its owner name and group name are entered into the system catalog. You can then refer to the group in the ADD TO GROUP, REMOVE FROM GROUP, GRANT, REVOKE, TRANSFER OWNERSHIP, and DROP GROUP statements.

#### Authorization

You must have RESOURCE or DBA authority to use this statement.

#### Example

```
CREATE GROUP Warehse
GRANT CONNECT TO Warehse
GRANT SELECT,
     UPDATE (BinNumber,QtyOnHand,LastCountDate)
   ON PurchDB.Inventory
  TO Warehse
```
These two users will be able to start DBE sessions for PartsDBE, retrieve data from table PurchDB.Inventory, and update three columns in the table.

ADD CLEM@THOMAS, GEORGE@CRAMMER TO GROUP Warehse

Clem will no longer have any of the authorities associated with group Warehse.

REMOVE CLEM@THOMAS FROM GROUP Warehse

Because this group does not own any database objects, it can be deleted. George no longer has any of the authorities once associated with the group.

DROP GROUP Warehse

# CREATE INDEX

The CREATE INDEX statement creates an index on one or more columns of a table and assigns a name to the new index.

#### Scope

ISQL or Application Programs

## SQL Syntax

```
CREATE [UNIQUE][CLUSTERING]INDEX [\mathit{O}uOwner.

-
 Owner. TableName (\{ColumnName \begin{bmatrix} \text{ASC} \\ \text{S} \end{bmatrix} \})
                                                                          \left.\begin{array}{c} \texttt{ASC} \\ \texttt{DESC} \end{array}\right\rbrace [~,~\dots~] )
```
#### **Parameters**

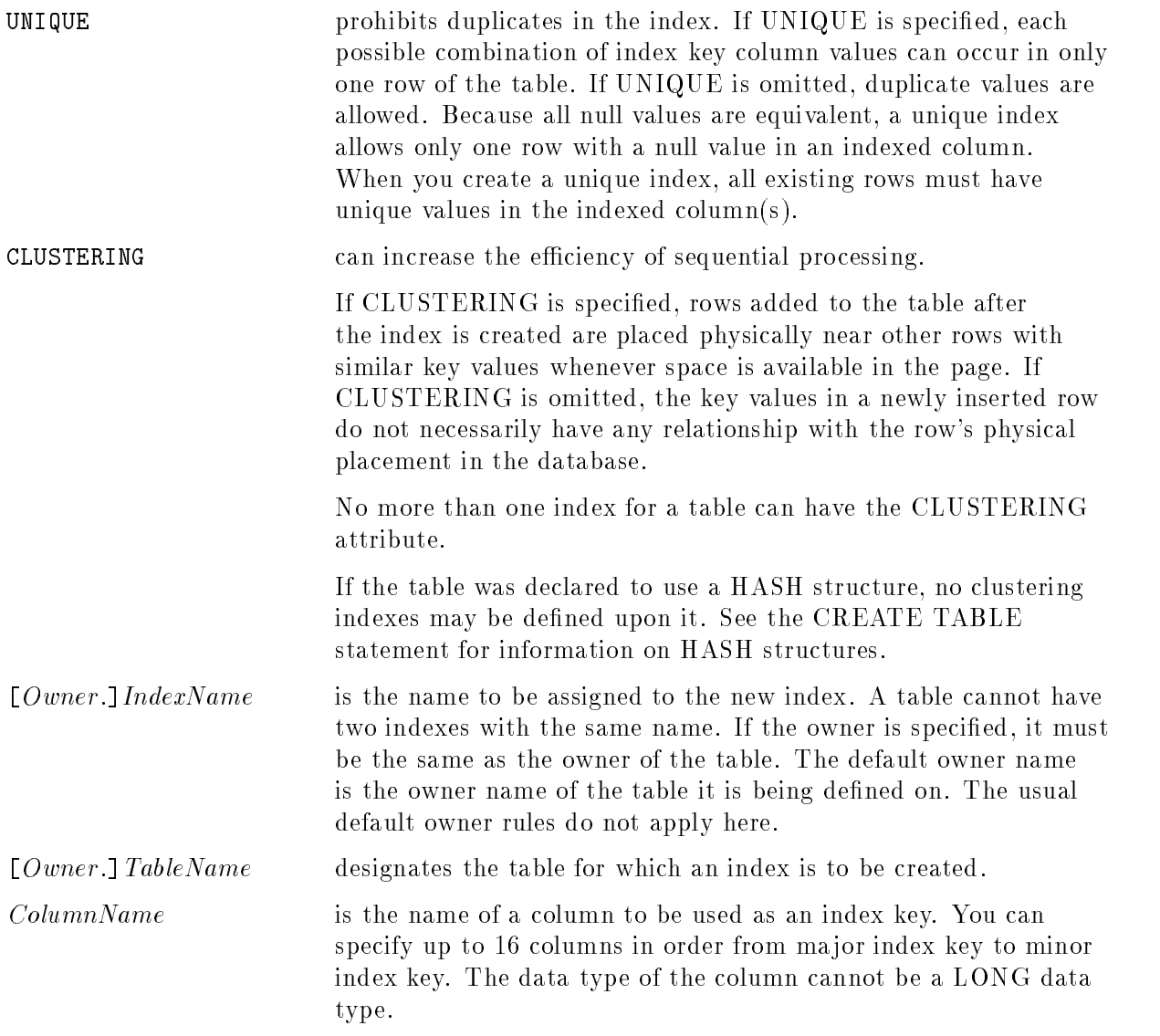

#### CREATE INDEX

ASC | DESC specifies the order of the index to be either ascending or descending, respectively. The default is ascending. Specifying DESC does not create a descending index. It is the same index as ascending. Therefore, SELECT statements that require data to be retrieved in descending order must specify ORDER BY columnID DESC.

## **Description**

If the table does not contain any rows, the CREATE INDEX statement enters the definition of the index in the system catalog and allocates a root page for it. If the table has rows, the CREATE INDEX statement enters the definition in the system catalog and builds an index on the existing data.

If the UNIQUE option is specied and the table already contains rows having duplicate values in the index key columns, the CREATE INDEX statement is rejected.

The CLUSTERING option does not affect the physical placement of rows that are already in the table when the CREATE INDEX statement is issued.

- The new index is maintained automatically by ALLBASE/SQL until the index is deleted by a DROP INDEX statement or until the table it is associated with is dropped.
- The following equation determines the maximum key size for a B-tree or hash index:

```
(NumberOfIndexColumns + 2)*2 + SumKeyLengths + 8 <= 1024
```
If the index contains only one column, the maximum length that column can be is 1010 bytes. At compile time,  $SumKeyLengths$  is computed assuming columns of NULL and VARCHAR columns contain no data. At run time, the actual data lengths are assumed.

At most 16 columns are allowed in a user-defined index.

- Indexes cannot be created for views, including the system views and pseudotables.
- Index entries are sorted in ascending order. Null compares higher than other values for  $s = s - s - s$
- An index is automatically stored in the same DBEFileSet as its table.
- The CREATE INDEX statement can invalidate stored sections. Refer to the ALLBASE/SQL Database Administration Guide for additional information on section validation.
- **The CREATE INDEX statement allocates file space for sorting under any available** TempSpace location, or in the default sort space. The default sort space is in the current logon group and account. After the index has been created, this file space is deallocated.
- **Indexes created with the CREATE INDEX statement are not associated with referential or** unique constraints in any manner, and are not used to support any constraints. So a unique index created with the CREATE INDEX statement cannot be referenced as a primary key in a referential constraint.

#### Authorization

You can issue this statement if you have INDEX or OWNER authority for the table or if you have DBA authority.

## Example

This unique index ensures that all part numbers are unique.

CREATE UNIQUE INDEX PurchDB.PartNumIndex ON PurchDB.Parts (PartNumber)

This clustering index causes rows for order items associated with one order to be stored physically close together.

CREATE CLUSTERING INDEX OrderItemIndex ON PurchDB.OrderItems (OrderNumber)

#### **CREATE PARTITION** CREATE PARTITION

The CREATE PARTITION statement defines a partition to be used for audit logging purposes.

## Scope

ISQL or Application Programs

## SQL Syntax

CREATE PARTITION  $PartitionName$  WITH ID =  $PartitionNumber$ 

## **Parameters**

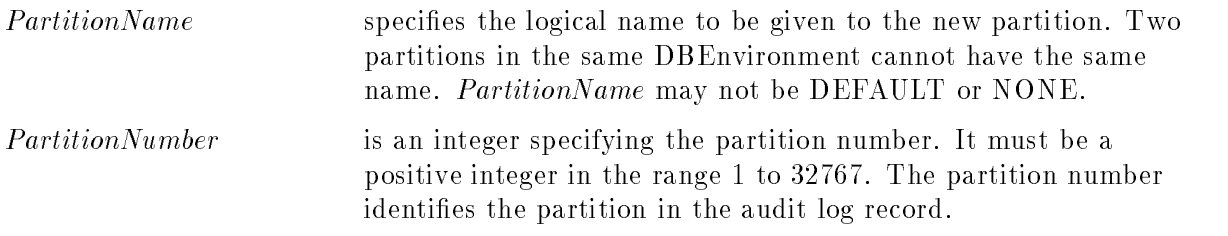

## Description

- The CREATE PARTITION statement creates a new audit partition, which is a unit of data logging for an audit DBEnvironment.
- **The partition number may already be assigned to another partition, including the default** partition. For example, several partitions with different partition names may have the same partition number in the audit log file. This allows the Audit Tool to gather statistics for all of these partitions as one unit while preserving the ability to manipulate each partition separately.
- Creation of a partition does not cause a check against the maximum number of partitions. Only creation of audit log records in a partition checks if the maximum number of partitions is exceeded. The process of determining the number of partitions in a DBEnvironment is described under the START DBE NEW statement.
- One data partition can be dened with the START DBE NEW or START DBE NEWLOG statements  $-$  the DEFAULT partition. Before tables are assigned to a particular partition. they are placed in the DEFAULT partition.
- To put a table in a partition, use the CREATE TABLE or ALTER TABLE SET PARTITION statement.
- $\blacksquare$  To remove a table from a partition, or change the partition it is in, use the ALTER TABLE SET PARTITION statement.
- To delete the definition of a partition, use the DROP PARTITION statement.
- Partitions can be created and tables placed in them without audit logging being enabled for a DBEnvironment. However, the partition information is only used in audit log records. Thus, partition information will not be utilized in logging until the DBEnvironment has audit logging enabled.
- Data partition information (including the default partition) appears in the system view SYSTEM.PARTITION. If the default partition is set to NONE, or is never defined, no row appears in SYSTEM.PARTITION for it.
- **The DROP PARTITION and CREATE PARTITION statements are used to change the** partition number assigned to a partition other than the default partition. The START DBE NEWLOG statement is used to change the partition number of the default partition.
- The partition number, not the partition name, is used in audit logging. A partition name is used in the CREATE TABLE and ALTER TABLE statements to associate a table with a partition.

#### Authorization

You must have DBA authority to use this statement.

#### Example

To create a partition containing tables, first create the partition.

 $CREATE$  PARTITION PartsPart WITH ID = 10;

Then assign tables(s) to the partition.

ALTER TABLE PurchDB.Parts SET PARTITION PartsPart;

To drop a partition, first assign all tables in the partition to the NONE partition.

ALTER TABLE PurchDB.Parts SET PARTITION NONE;

Then drop the partition.

DROP PARTITION PartsPart;

## CREATE PROCEDURE

The CREATE PROCEDURE statement defines a procedure for storage in a DBEnvironment. A procedure may subsequently be executed through the firing of a rule by an INSERT, UPDATE, or DELETE statement, or by using the EXECUTE PROCEDURE statement or a procedure cursor.

## Scope

ISQL or Application Programs

## SQL Syntax

```
CREATE PROCEDURE \mid Ou \>Owner. | ProcedureName | LANG = ProcLangName |
\lceil ( ParameterDeclaration \lceil , ParameterDeclaration \lceil ... \rceil) \lceil\lceil \texttt{WITH} \rceil ResultDeclaration \lceil \cdot \texttt{ResultDeclaration} \rceil \rceil \ldots \rceilAS BEGIN [ProcedureStatement] ... END IN DBEFileSetName
```
## **Parameters**

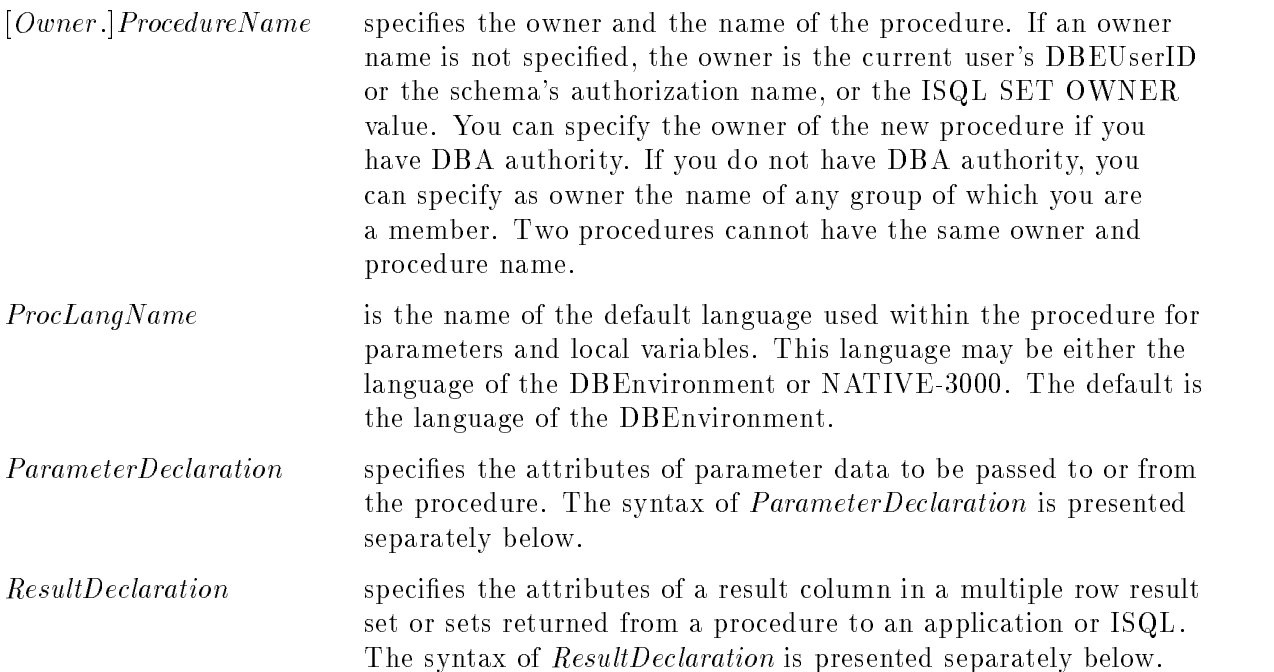

ProcedureStatement Specifies a statement in the procedure body. The statement may be any one of the following: Local variable declaration (see DECLARE Variable). ■ Parameter or local variable assignment (see Assignment). ■ Compound statement. A compound statement has the following syntax: BEGIN [Statement;] [...] END; ■ Control flow and status statements  $\Box$  IF ... THEN ... ELSEIF ... ELSE ... ENDIF  $\Box$  WHILE  $\ldots$  DO  $\ldots$  ENDWHILE Jump statement (GOTO, GO TO, or RETURN) PRINT **a** any SQL statement allowed in an application *except* the following: ADVANCE BEGIN DECLARE SECTION BULK statements CLOSE (when the USING clause is specified) COMMIT WORK RELEASE CONNECT CREATE PROCEDURE (including inside CREATE SCHEMA) DECLARE CURSOR (when declaring a cursor for an EXECUTE PROCEDURE statement) **DESCRIBE** <u>--------</u> DISCONNECT END DECLARE SECTION **EXECUTE** EXECUTE IMMEDIATE EXECUTE PROCEDURE GENPLAN **INCLUDE** OPEN CURSOR USING DESCRIPTOR OPEN CURSOR USING HostVariableList PREPARE RELEASE ROLLBACK WORK RELEASE SET CONNECTION SET DML ATOMICITY SET MULTITRANSACTION SET SESSION SET TRANSACTION SET TRANSACTION SOLEXPLAIN SQLEXPLAIN START DBE STOP DBE <sup>A</sup> ProcedureStatement must be terminated by a semicolon. DBEFileSetName identifies the DBEFileSet in which ALLBASE/SQL is to store sections associated with the procedure. If not specified, the SECTIONSPACE DBEFileSet is used.

#### CREATE PROCEDURE

## SQL Syntax-ParameterDeclaration

```
Parameter Parameter Parameter Parameter Type II and Parameter Type II and Parameter Type II and Parameter Type
ParameterName ParameterType [LANG = ParameterLanguage]<br>|DEFAULT DefaultValue||NOT NULL||OUTPUT |ONLY||
```
## Parameters-ParameterDeclaration

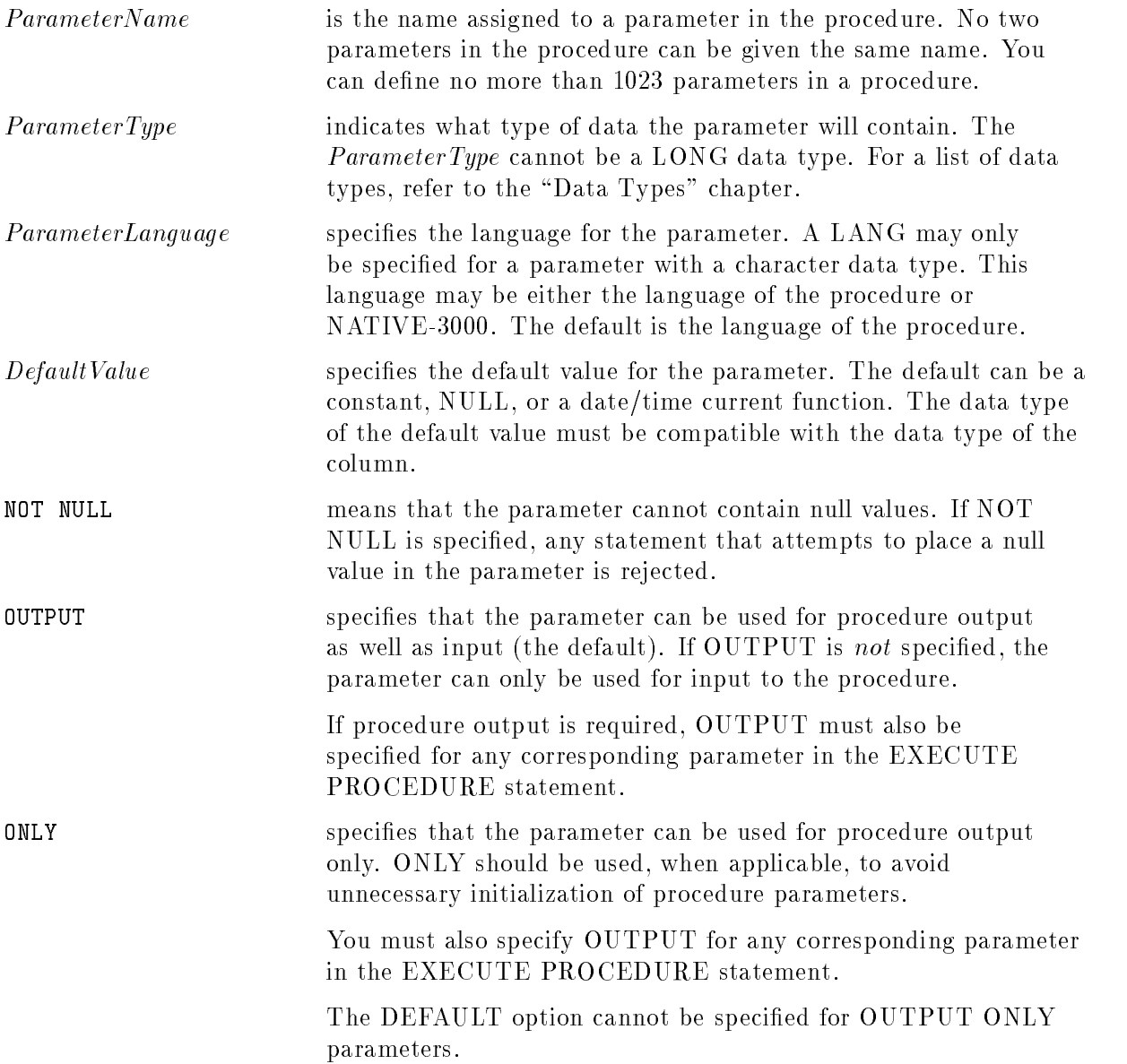

## SQL Syntax-ResultDeclaration

 $\mathbb{R}$  contracts the set of  $\mathbb{R}$ [LANG =  $ResultLanguage$  | NOT NULL]

#### **Parameters-ResultDeclaration**

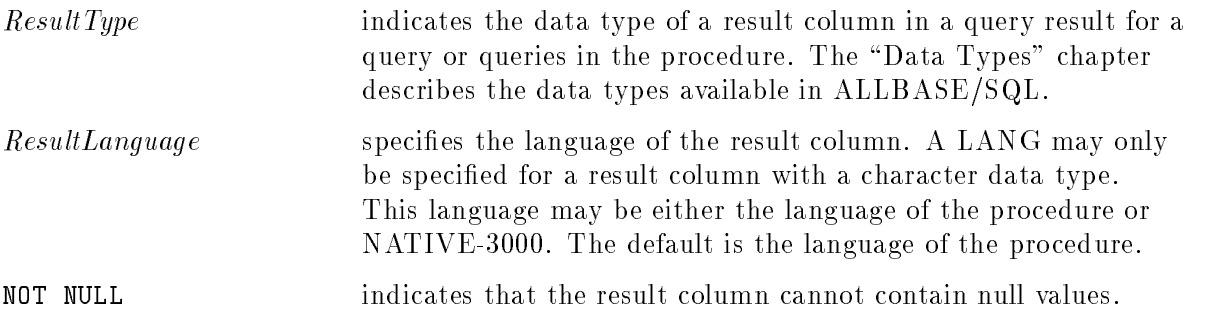

## **Description**

- A procedure may be created through ISQL or through an application program.
- A procedure result set is the set of rows returned by a procedure SELECT, FETCH, or REFETCH statement.
- A select cursor (one declared for a SELECT statement) opened in an application program (i.e, outside the procedure) cannot be accessed within the procedure. However, a procedure can open and access its own select cursors.
- A procedure cursor (one declared for an EXECUTE PROCEDURE statement) must be opened and accessed outside of the specied procedure, in an application program. An application can open more than one procedure cursor.
- A procedure with multiple row result sets is a procedure containing one or more SELECT statements with no INTO clause. In order to retrieve one or more multiple row result sets from a procedure, you must execute the procedure using a procedure cursor. The application can then either process data from a result (by issuing the FETCH statement within the application) or advance past the result set (by issuing the ADVANCE or the CLOSE statement within the application).

If you execute a procedure without using a procedure cursor in the above case, a warning is returned to the application, no result set data is returned, and any return status and output parameters are returned as usual.

**Transaction statements (COMMIT WORK, ROLLBACK WORK, WHENEVER .. STOP)** executed have the usual effect on non-KEEP cursors, i.e. such cursors are closed.

A procedure executing transaction statements can close a cursor defined on itself. Therefore, transaction statements must be used with care in procedures containing statements returning multiple row result sets.

- Procedures may reference the following set of built-in variables in non-SQL statements only:
	- ::sqlcode
	- $\Box$ :sqlerrd2
	- $\Box$ :sqlwarn0
	- $\Box$  :sqlwarn1

#### CREATE PROCEDURE

- ::sqlwarn2
- $\Box$ :sqlwarn6
- □ ::activexact

The first six of these have the same meaning that they have as fields in the SQLCA in application programs. Note that in procedures, sqlerrd2 returns the number of rows processed for all host languages. However, in application programs, sqlerrd(3) is used in COBOL and Fortran, sqlerrd[3] is used in Pascal, and sqlerr[2] is used in C. ::activexact indicates whether a transaction is in progress or not. For additional information, refer to the application programming guides and to the chapter \Constraints, Procedures, and Rules."

- Built-in variables cannot be referenced in any SQL statement. They may be referenced in ASSIGNMENT, IF, WHILE, RETURN, and PRINT statements. Refer to the section "Using Procedures" in the chapter "Constraints, Procedures, and Rules" for more explanation of built-in variables.
- Control flow and status statements, local variable declarations, parameter or local variable assignments, and labeled statements are allowed only within procedures.
- Each *ProcedureStatement* must be terminated with a semicolon.
- A label may appear only at the start of a *ProcedureStatement* that is not a compound statement, a local variable declaration, or a WHENEVER directive.
- Host variables cannot be accessed within a procedure.
- No more than 1024 result columns can be defined in a procedure result set.
- Within a procedure, any SELECT, FETCH, or REFETCH statement with an INTO clause specifying parameters and/or local variables returns at most a one row result.
- A procedure with single format multiple row result sets is a procedure having one or more multiple row result sets, whose result format is defined in the WITH RESULT clause. Each SELECT statement with no INTO clause must return rows of a format compatible with this defined result format. When using the WITH RESULT clause, all such result sets in the procedure must return the same number of columns. The corresponding result columns of each result set must be compatible in data type, language and nullability. The corresponding result columns of each result set must be no longer than defined in the WITH RESULT clause. (For more information about data type compatibility, refer to chapter 7, "Data Types.")
- The WITH RESULT clause is used to describe the data format of a procedure's multiple row result sets. Since, by definition, all single format multiple row result sets have the same format, there is no distinction made between result sets. There is no need to issue any ADVANCE statement in the application. Use the WITH RESULT clause only when you do not need to know the boundary between result sets.

ALLBASE/SQL attempts to verify compatibility of each result set format with the format defined in the WITH RESULT clause at the time the procedure is created. In addition, since verication is not always possible at procedure creation time (sections may be created as invalid), compatibility is also veried at procedure execution time for each procedure result set. If incompatibility is detected during procedure creation, the create statement returns a warning. If incompatibility is detected during procedure execution, the execution of the procedure result set statement fails with an error, and no more data is returned (For an ADVANCE or CLOSE, procedure execution continues with the next statement).

- An attempt to execute a CREATE PROCEDURE statement containing a WITH RESULT clause but no multiple row result set causes an error and the procedure is not created.
- When a procedure with single format multiple row result sets is created using the WITH RESULT clause, the format specied in this clause is stored in the system catalog **PROCRESULT** table. This format information can be returned after defining a cursor on a procedure (at procedure execution time) with a DESCRIBE RESULT statement before (opening and fetching) from the cursor.
- Indicator variables are not allowed or needed inside procedures. However, you can include an indicator variable with a host variable in supplying a value to a parameter in EXECUTE PROCEDURE, DECLARE CURSOR, OPEN, or CLOSE statements.

Indicator variables specied for output host variables in CLOSE, DECLARE CURSOR, or EXECUTE PROCEDURE statements are set by ALLBASE/SQL.

- Syntactic errors are returned along with an indication of the location of the error inside the CREATE PROCEDURE statement.
- Statements that support dynamic processing are not allowed within a procedure.
- Within a procedure, a single row SELECT statement (one having an INTO clause) that returns multiple rows will assign the first row to output host variables or procedure parameters, and a warning is issued. In an application, this case would generate an error.
- If the IN *DBEFileSetName* clause is specified, but the procedure owner does not have SECTIONSPACE authority for the specied DBEFileSet, a warning is issued and the default SECTIONSPACE DBEFileSet is used instead.

#### Authorization

You must have RESOURCE or DBA authority to create a procedure. If you do not have all appropriate authorities on the ob jects referenced by the procedure when you create the procedure, warnings are returned. If you do not have the appropriate authorities at execution time, errors are returned but (except in a rule) the execution of the rest of the procedure does not stop. The procedure owner becomes the owner of any object created by the procedure with no owner explicitly specified. A user granted authority to execute a procedure need not have any direct authority on the objects accessed by the procedure.

To specify a *DBEFileSetName*, the procedure owner must have SECTIONSPACE authority on the referenced DBEFileSet.

#### CREATE PROCEDURE

#### Examples

```
1. DELETE
```

```
CREATE PROCEDURE ManufDB.RemoveBatchStamp (BatchStamp DATETIME NOT NULL)
AS
BEGIN
   DELETE FROM ManufDB.TestData WHERE BatchStamp = :BatchStamp;
   IF ::sqlcode < > 0 THEN
     PRINT 'Delete failed.';
  ENDIF;
END;
```
2. INSERT

```
CREATE PROCEDURE PurchDB.ReportMonitor (Name CHAR(20) NOT NULL,
       Owner CHAR(20) NOT NULL, Type CHAR(10) NOT NULL)
AS
BEGIN
  INSERT INTO PurchDB.ReportMonitor
    VALUES (:Type, CURRENT_DATETIME,
    USER, :Name, :Owner);
  RETURN :: sqlcode;
IN PurchFS;
END
```
3. SELECT (multiple row and single row)

```
CREATE PROCEDURE ReportOrder (OrderNumber INTEGER,
                             TotalPrice DECIMAL (10,2) OUTPUT) AS
```
BEGIN

Multiple row result set is returned to the application for processing using a procedure cursor.

```
SELECT ItemNumber, OrderQty, PurchasePrice
 FROM PurchDB.OrderItems
 WHERE OrderNumber = :OrderNumber;
```
Single row result set value is returned to the application via an OUTPUT parameter.

```
SELECT SUM (OrderQty * PurchasePrice)
 INTO :TotalPrice
 FROM PurchDB.OrderItems
 WHERE OrderNumber = :OrderNumber;
END;
```
# CREATE RULE

The CREATE RULE statement defines a rule and associates it with specific kinds of data manipulation on a particular table. The rule definition specifies the name of a procedure to be executed when the rule fires.

## Scope

ISQL or Application Programs

## SQL Syntax

**CREATE RULE** [ *Owner*]. 
$$
RuleName
$$
 **AETER**

\n**StatementType** [ , ... ]  $\begin{Bmatrix} \mathbf{0}^{\mathbf{N}} \\ \mathbf{0}^{\mathbf{F}} \\ \mathbf{FROM} \\ \mathbf{INTO} \end{Bmatrix} [ Owner ]. TableName$ 

\nREFERENCES  $\begin{Bmatrix} \mathtt{OLD} & \mathtt{AS} & OldCorrelationName \\ \mathtt{NEW} & \mathtt{S} & NewCorrelationName \\ \mathtt{EXECUTE PROCEDURE} [ OwnerName ].  $ProceedureName [ ParameterValue [ , ... ] ) ]$$ 

\n**IN DBEFileSetName**

## **Parameters**

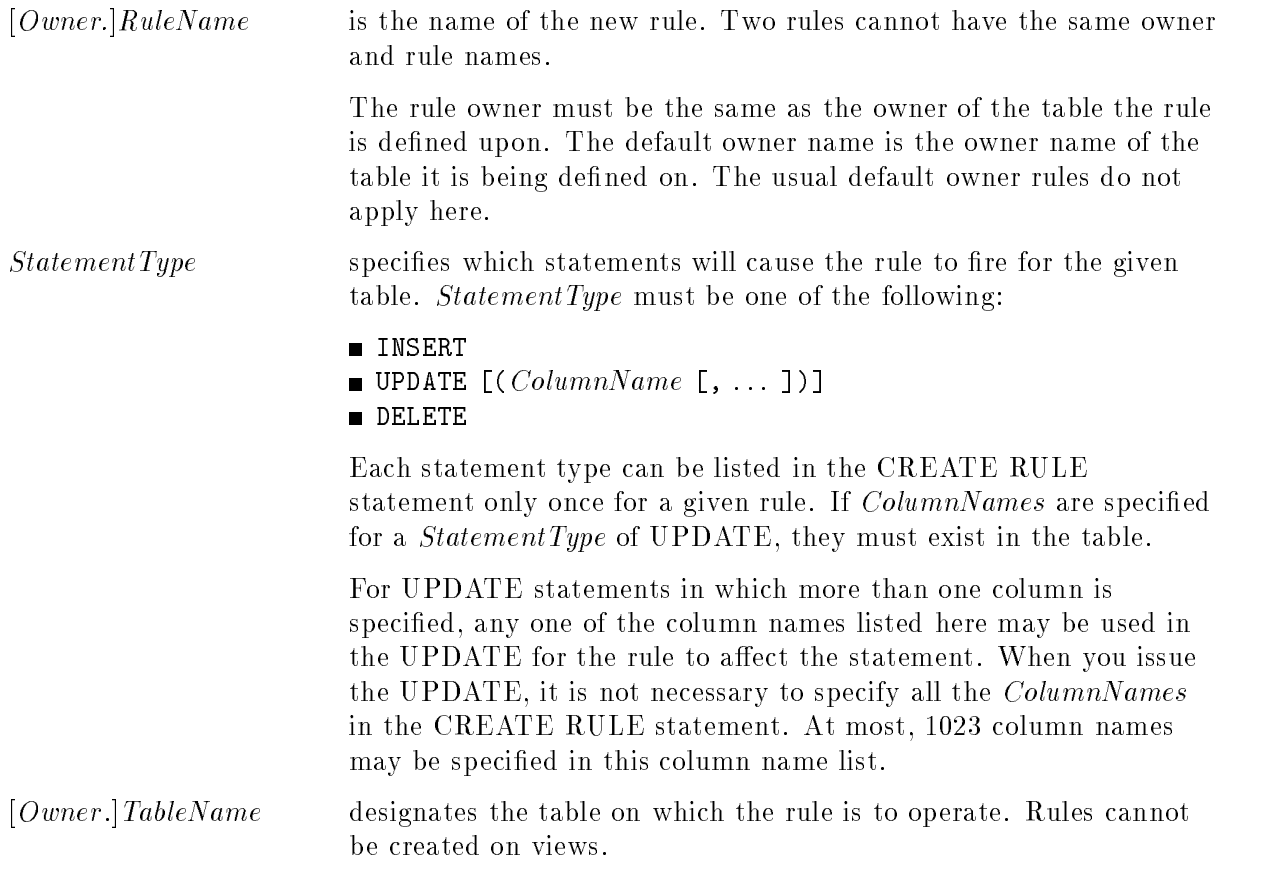

#### CREATE RULE

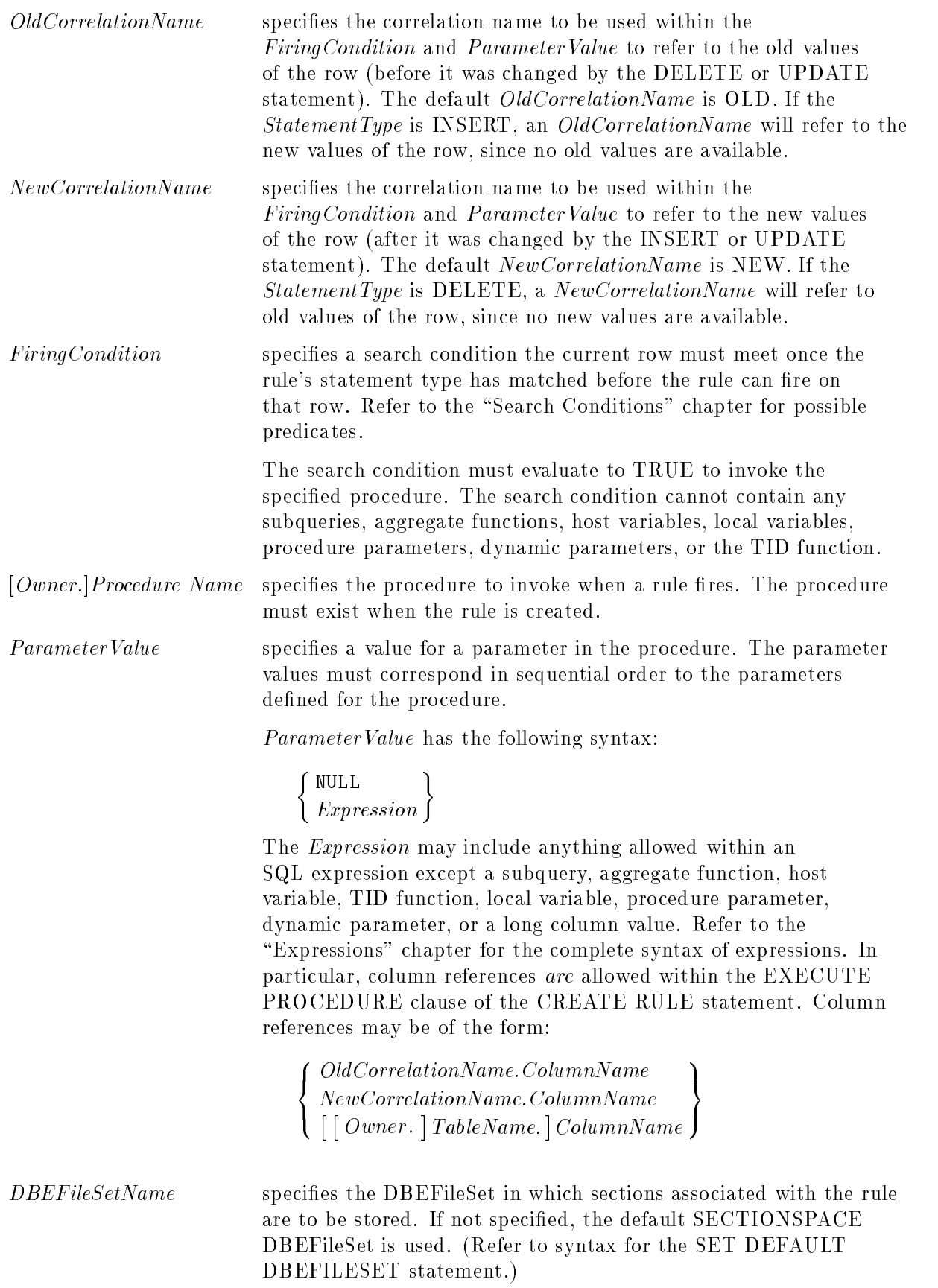

## **Description**

- A rule may be created through ISQL or through an application program.
- When a rule is created, information about the rule is stored in the system catalog, and may be examined through the following system views: SYSTEM.RULE, SYSTEM.RULECOLUMN, and SYSTEM.RULEDEF.
- The Firing Condition and ParameterValue can reference both the unchanged and the changed values of the row being considered for the firing of a rule. The unchanged values are known as old values and are referred to by using the OldCorrelationName. Changed values are known as new values and are referred to by using the NewCorrelationName.
- For an INSERT, there is no old value to reference, so the use of *OldCorrelationName* will be treated as if NewCorrelationName had been specified.
- For a DELETE, there is no new value to reference, so the use of *NewCorrelationName* will be treated as if *OldCorrelationName* had been specified.
- If no  $OldCorrelationName$  is defined, OLD is the default.
- If no  $NewCorrelationName$  is defined, NEW is the default.
- At most one *OldCorrelationName* and one *NewCorrelationName* can be specified.
- **If** Use of the TableName has the same effect as use of the NewCorrelationName if the *StatementType* is INSERT or UPDATE. Use of the *TableName* has the same effect as use of the  $Old CorrelationName$  if the  $StatementType$  is DELETE.
- $\blacksquare$  NewCorrelationName and OldCorrelationName must differ from each other. If either is the same as the TableName, then the correlation name will be assumed to be used wherever that name qualifies a column reference without an owner qualification also being used. If the table is called OLD, reference it by using OwnerName.OLD.ColumnName.
- Rules can execute in a forward-chaining manner. This occurs when a fired rule invokes a procedure which contains a statement that causes other rules to fire. The maximum nesting of rule invocations is 20 levels.
- If multiple rules are to be fired by a given statement, the order in which the rules fire may change when the section is revalidated. You can use the SET PRINTRULES ON statement to generate messages giving the names of rules as they fire.
- If an error occurs during the execution of a rule or its invoked procedure, it will have its normal effect, that is, a message may be generated, the execution of the statement may be halted, the effects of the statement may be rolled back, or the connection may be lost. Even if the error has not caused the transaction to roll back or the connection to be lost, the statement issued by the user and all rules fired on behalf of that statement (or chained to by such rules) are undone and have no effect on the database.
- **The procedure invoked by a rule cannot execute a COMMIT WORK, ROLLBACK WORK,** COMMIT/ROLLBACK ARCHIVE, or SAVEPOINT statement. If the procedure executes one of these statements, an error occurs, and the effect of the statement that triggered the procedure is undone.
- If a *CurrentFunction* is used within the *FiringCondition* or a *Parameter Value*, it will be evaluated at the time of the statement that fires the rule.
- Any value returned by the procedure with a RETURN statement is ignored by the rule and not returned to the statement firing the rule.

#### **CREATE RULE** CREATE RULE

- An EXECUTE PROCEDURE call from within a rule is different from one issued as a regular SQL statement. Within a rule, you cannot specify host variables, local variables, procedure parameters, or dynamic parameters as parameter values, since host variables are not accessible from the rule. Also, the key word OUTPUT cannot be specied, since a procedure called from a rule cannot return any values. A rule does permit the specication of columns within the procedure call, since in this context column values are available to be passed to the procedure from the row the rule is firing on.
- The CREATE RULE statement invalidates sections that contain dependencies upon the table the rule is defined upon. This is to enable the rule to be included when those sections are revalidated.
- If a procedure specified in a CREATE RULE statement returns multiple row result set(s), a warning is issued when the rule is created. Note that no warning is issued when the procedure is invoked by the rule.
- If the IN *DBEFileSetName* clause is specified, but the rule owner does not have SECTIONSPACE authority for the specied DBEFileSet, a warning is issued and the default SECTIONSPACE DBEFileSet is used instead. (Refer to syntax for the GRANT statement and the SET DBEFILESET statement.)

#### Authorization

The CREATE RULE statement requires you to have OWNER authority for the table and OWNER or EXECUTE authority for the procedure, or to have DBA authority. Once the rule is defined, users issuing statements which cause the rule to fire need not have EXECUTE authority for the procedure.

To specify a DBEFileSetName for a rule, the rule owner must have SECTIONSPACE authority on the referenced DBEFileSet.

#### Example

First, create a procedure to monitor operations on the Reports table:

```
CREATE PROCEDURE PurchDB.ReportMonitor (Name CHAR(20) NOT NULL,
       Owner CHAR(20) NOT NULL, Type CHAR(10) NOT NULL) AS
                INSERT INTO PurchDB.ReportMonitor
                VALUES (:Type, CURRENT_DATETIME,
                        USER, :Name, :Owner);
            RETURN ::sqlcode;
            END
       IN PurchDBFileSet;
```
Next, create three rules that invoke the procedure with parameters:

```
CREATE RULE PurchDB.InsertReport
      AFTER INSERT TO PurchDB.Reports
      EXECUTE PROCEDURE PurchDB.ReportMonitor (NEW.ReportName,
         NEW.ReportOwner, 'INSERT')
IN PurchDBFileSet;
CREATE RULE PurchDB.DeleteReport
     AFTER DELETE FROMPurchDB.Reports
      EXECUTE PROCEDURE PurchDB.ReportMonitor (OLD.ReportName,
         OLD.ReportOwner, 'DELETE')
IN PurchDBFileSet;
CREATE RULE PurchDB.UpdateReport
      AFTER UPDATE TO PurchDB.Reports
      EXECUTE PROCEDURE PurchDB.ReportMonitor (NEW.ReportName,
         NEW.ReportOwner, 'UPDATE')
IN PurchDBFileSet;
```
## CREATE SCHEMA

The CREATE SCHEMA statement creates a schema and associates an authorization name with it. The schema defines a database containing tables, views, indexes, procedures, rules, and authorization groups with the same owner name. Entries are created in the system catalog views upon completion of the execution of this statement.

## Scope

ISQL or Application Programs

## SQL Syntax

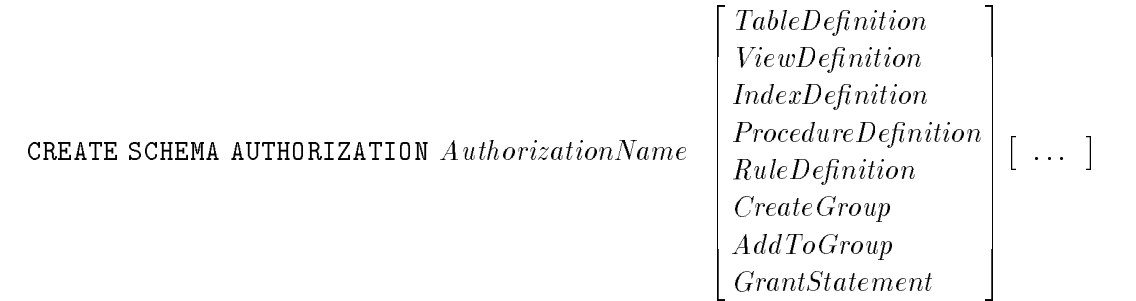

## **Parameters**

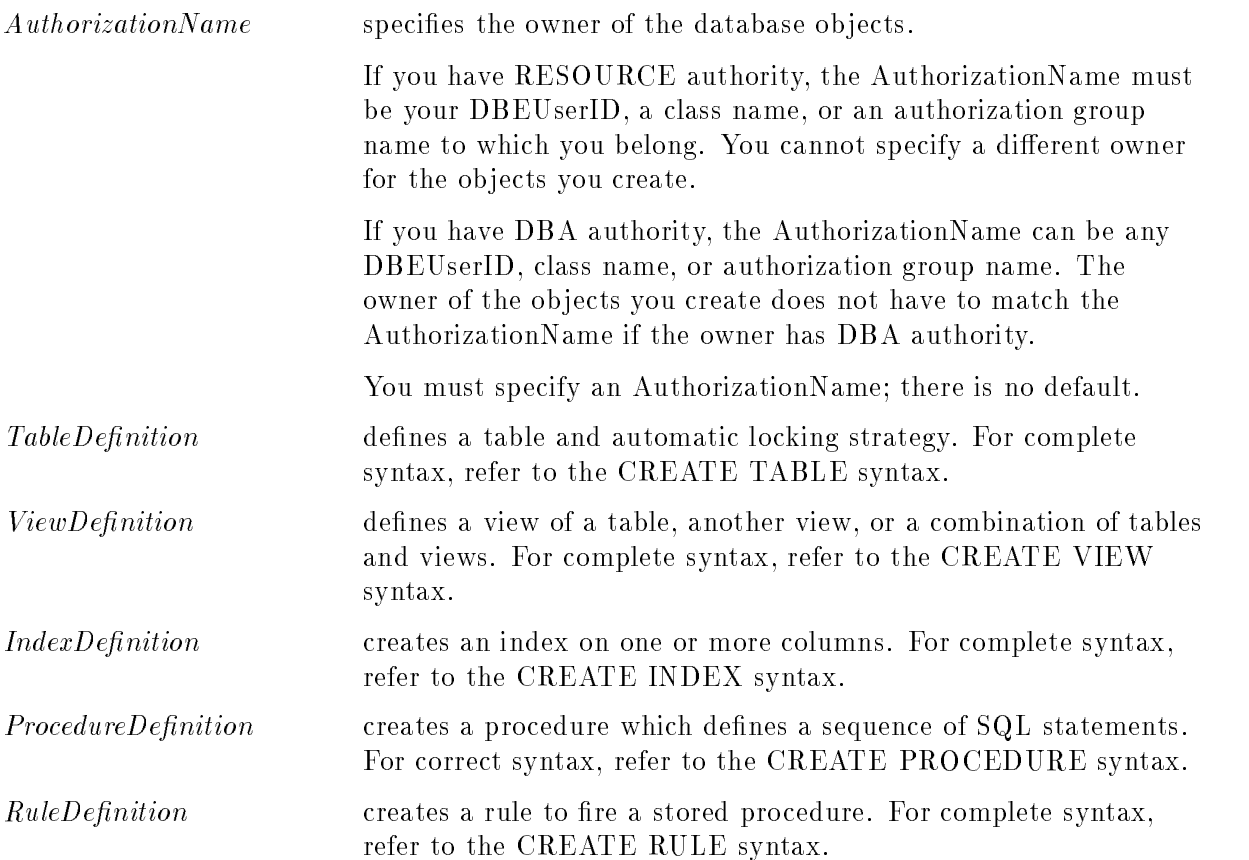

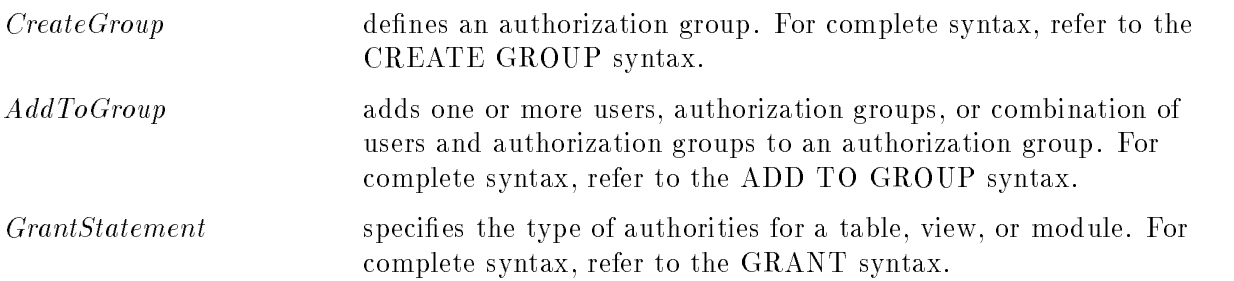

## **Description**

- Note that a comma or semicolon is not allowed between the object definitions in the CREATE SCHEMA syntax.
- You cannot use the following CREATE statements within the CREATE SCHEMA statement:

 $\Box$  CREATE DBEFILE

```
CREATE DBEFILESET
```
- You cannot use this statement to add to a schema that already exists. A schema for a given authorization name exists if there are any ob jects (tables, views, indexes, procedures, rules, or groups) owned by that authorization name.
- When the CREATE SCHEMA statement is part of a procedure, no *ProcedureDefinition* may be included.

You can execute this statement if you have RESOURCE authority or DBA authority. With RESOURCE authority you can create a schema by using your own name or the authorization group name to which you belong. If you have DBA authority, then you can create a schema with any AuthorizationName.

#### CREATE SCHEMA

## Example

In the following example, RecDB is the AuthorizationName (owner name). All the tables created here are owned by RecDB; it is not necessary to repeat the owner name for each creation statement.

```
CREATE SCHEMA AUTHORIZATION RecDB
CREATE PUBLIC TABLE Clubs
                   (ClubName CHAR(15) NOT NULL
                   PRIMARY KEY CONSTRAINT Clubs_PK,
                   ClubPhone SMALLINT,
                   Activity CHAR(18))
                 IN RecFS
CREATE PUBLIC TABLE Members
                    (MemberName CHAR(20) NOT NULL,
                    Club CHAR(15) NOT NULL,
                   MemberPhone SMALLINT,
                   PRIMARY KEY (MemberName, Club) CONSTRAINT Members_PK,
                   FOREIGN KEY (Club) REFERENCES Clubs (ClubName)
                   CONSTRAINT Members_FK)
                 IN RecFS
CREATE PUBLIC TABLE Events
                   (SponsorClub CHAR(15),
                   Event CHAR(30),
                   Date DATE DEFAULT CURRENT_DATE,
                   Time TIME,
                   Coordinator CHAR(20),
                   FOREIGN KEY (Coordinator, SponsorClub)
                   REFERENCES Members (MemberName, Club) CONSTRAINT Events_FK)
                 IN RecFS
```
## CREATE TABLE

The CREATE TABLE statement defines a table. It also defines the locking strategy that ALLBASE/SQL uses automatically when the table is accessed and in some cases automatically issues a GRANT statement. It can also define the storage structure of the table and restrictions or defaults placed on values which the table's columns can hold. You can also use this statement to assign a table to a partition for audit logging purposes.

## Scope

ISQL or Application Programs

## SQL Syntax-CREATE TABLE

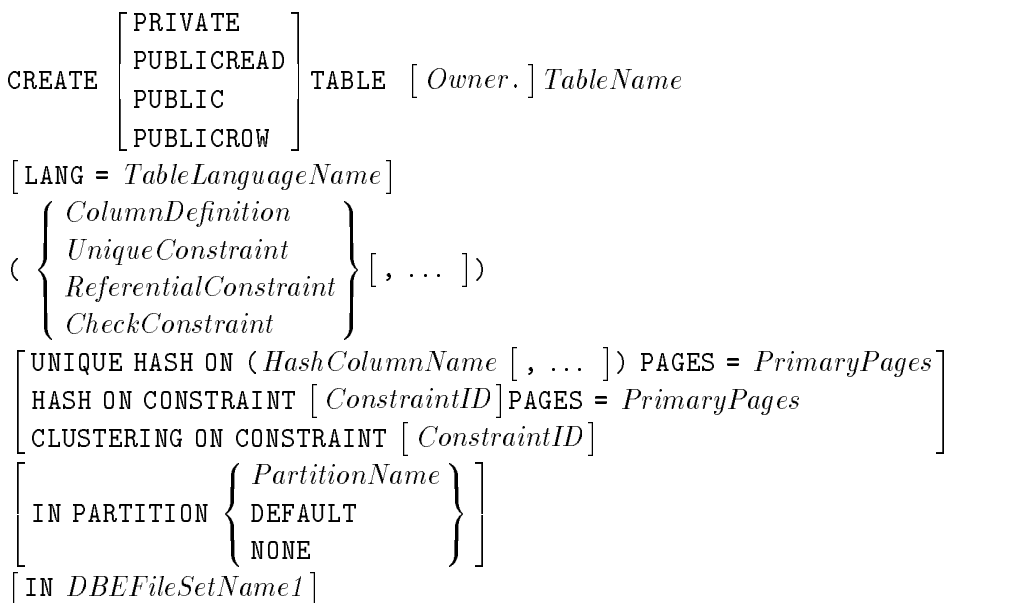

#### Parameters-CREATE TABLE

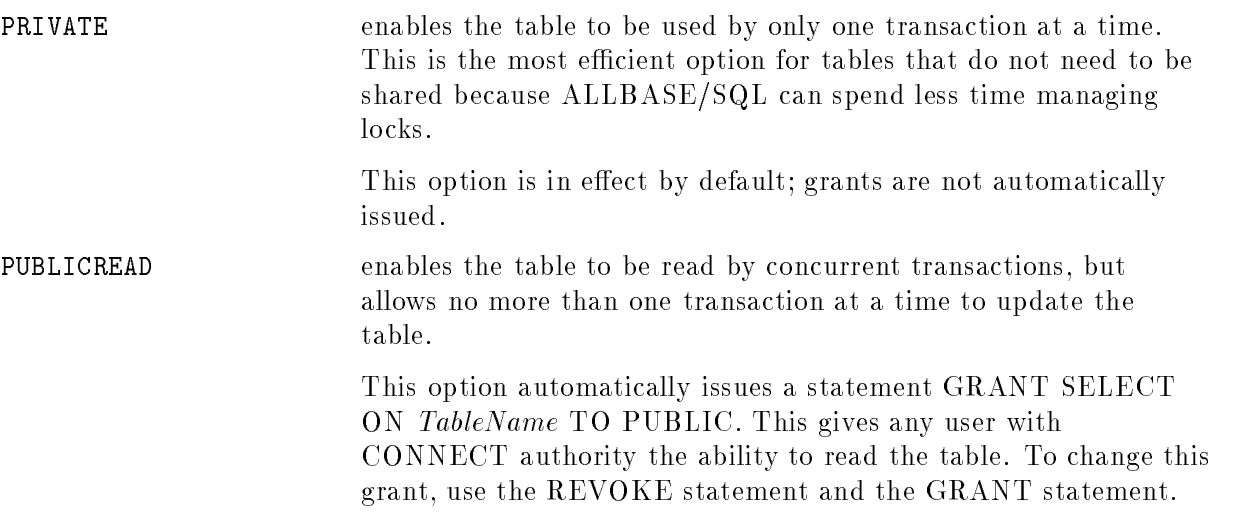

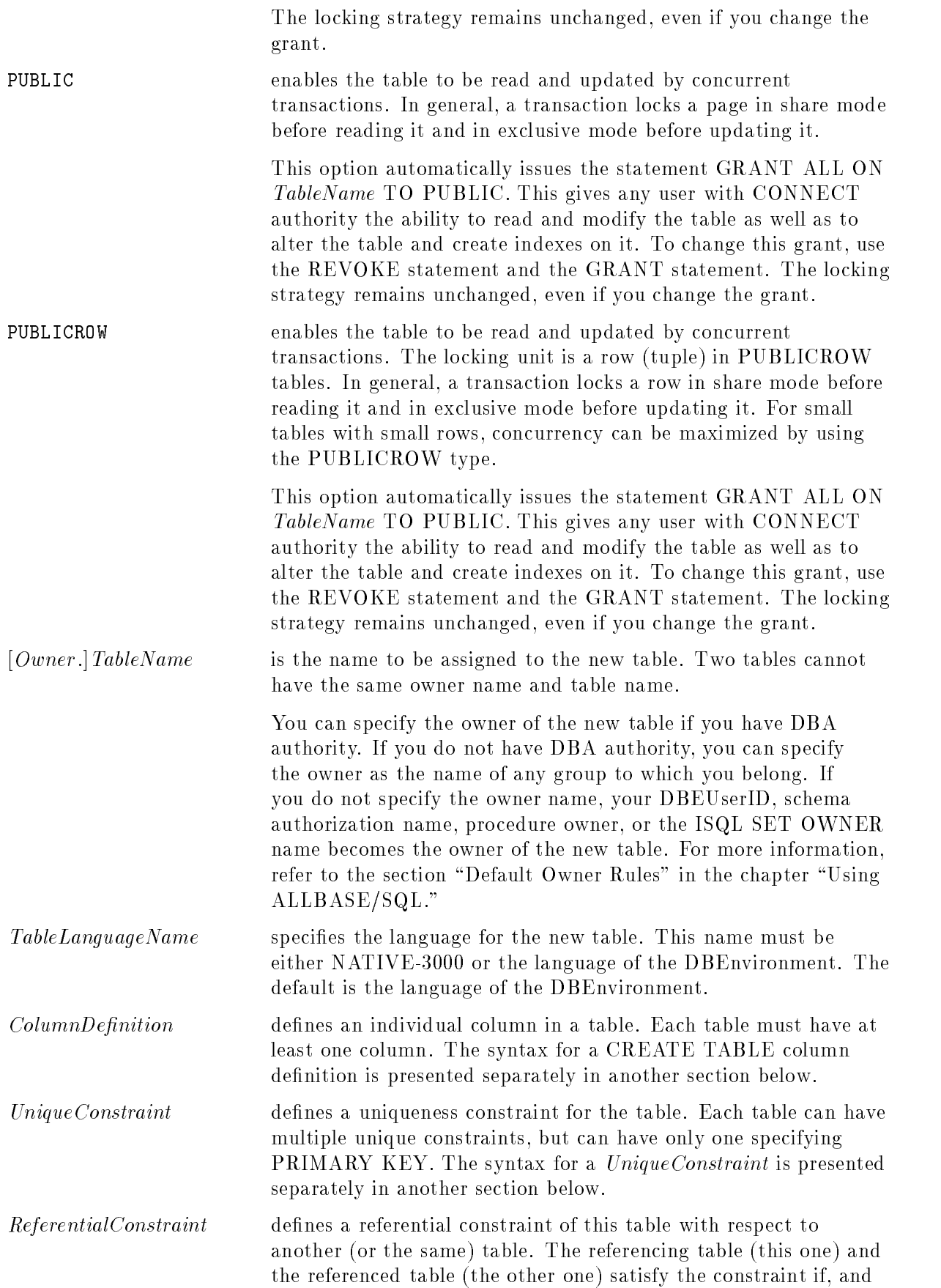

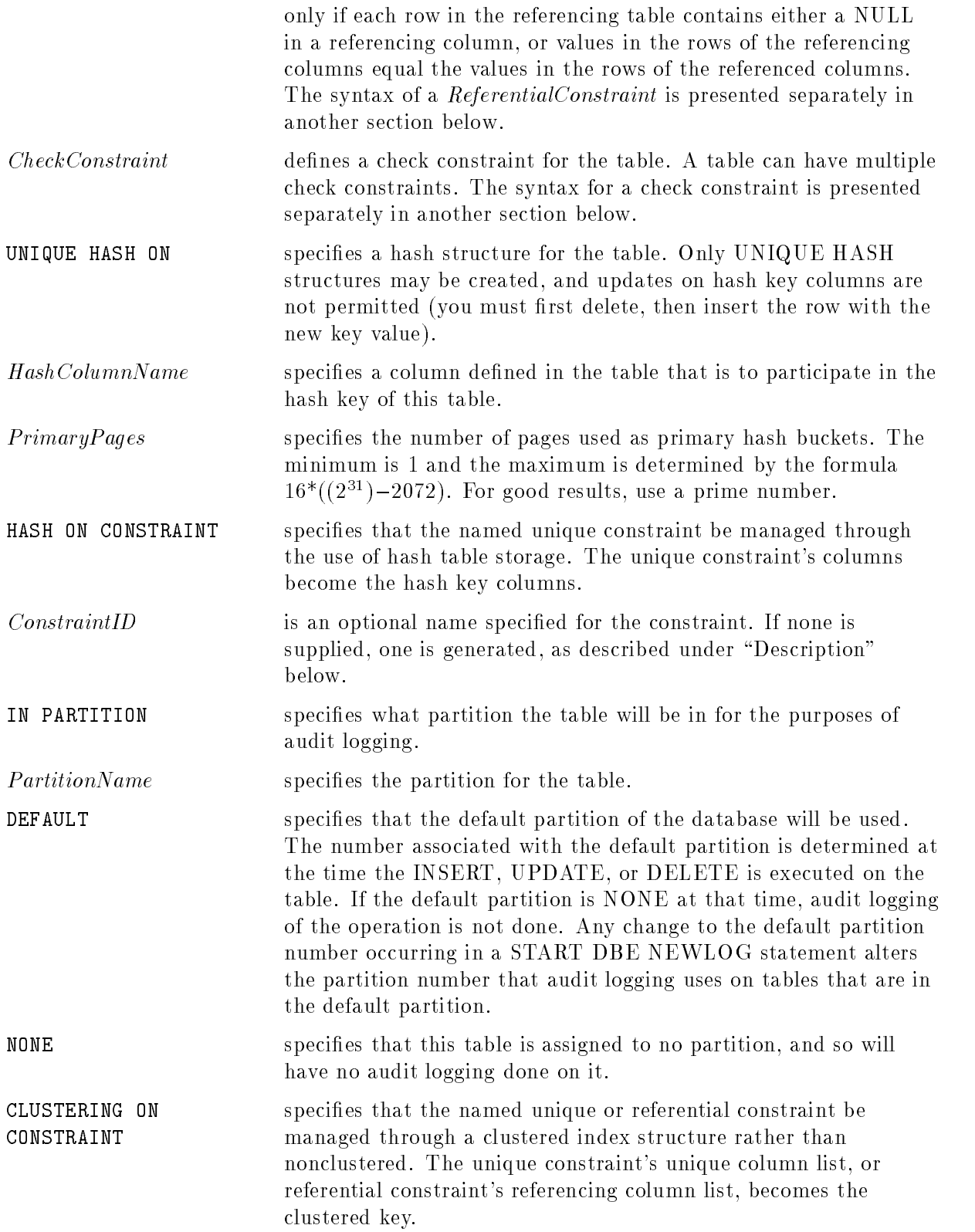

IN *DBEFileSetName1* causes the index and data pages in which table information is stored to be allocated from DBEFiles associated with the specied DBEFileSet. (Names of available DBEFileSets are recorded in the SYSTEM.DBEFILESET view.) If a DBEFileSet name is not specied, the table is created in the default TABLESPACE DBEFileSet. (Refer to syntax for the SET DEFAULT DBEFILESET statement.)

You can create a nonhash table in an empty DBEFileSet, but cannot INSERT any rows or create any indexes for the table until the DBEFileSet has DBEFiles associated with it.

You cannot create a hash structure in an empty DBEFileSet.

## SQL Syntax-Column Definition

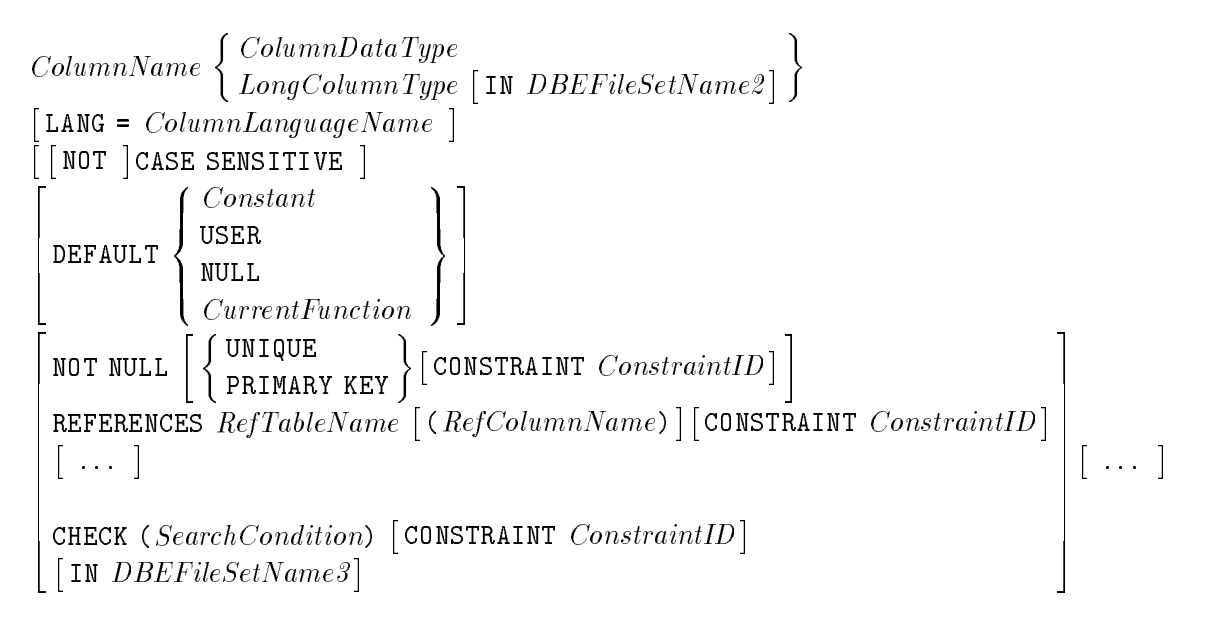

#### Parameters-Column Definition

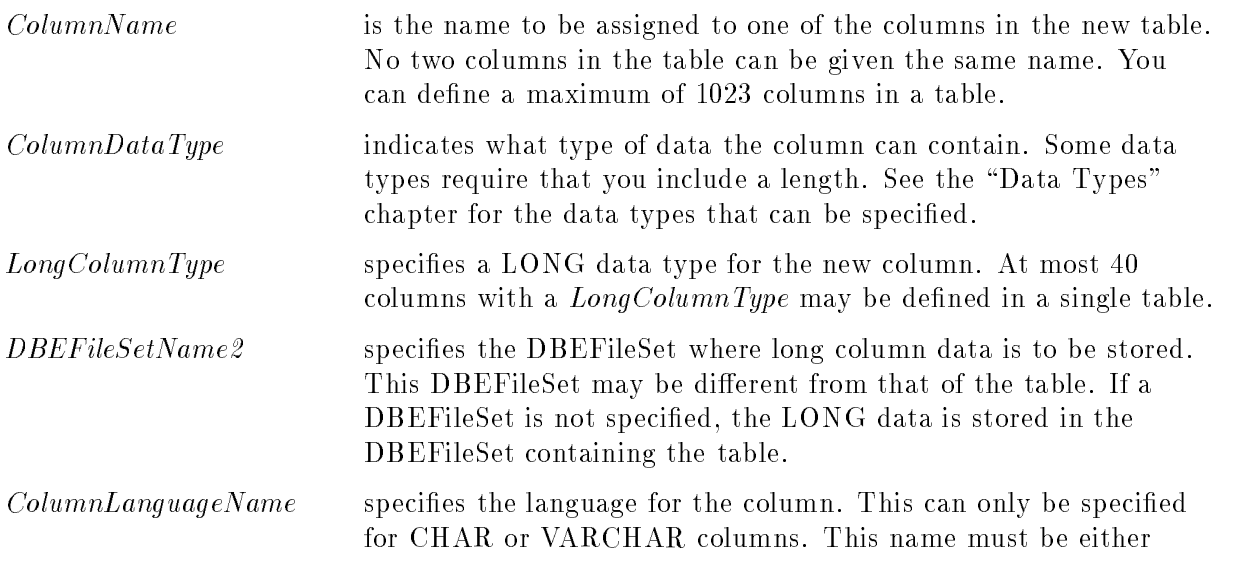
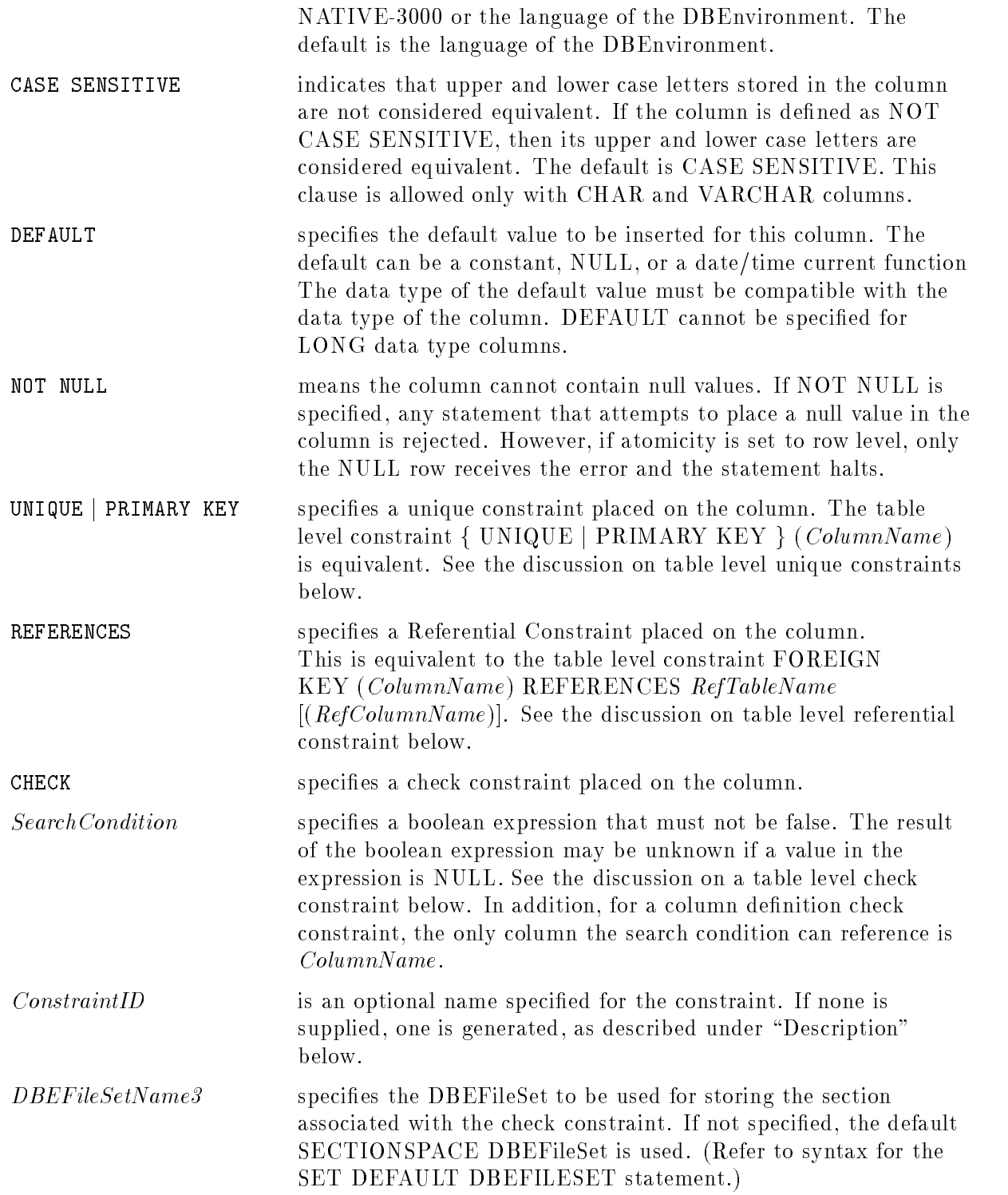

# SQL Syntax-Unique Constraint (Table Level)

```
\left\{\begin{array}{c} \texttt{UNIQUE} \\ \texttt{PRIMARY KEY} \end{array}\right\} ( ColumnName [, ... ]) [CONSTRAINT ConstraintID]
```
# Parameters-Unique Constraint (Table Level)

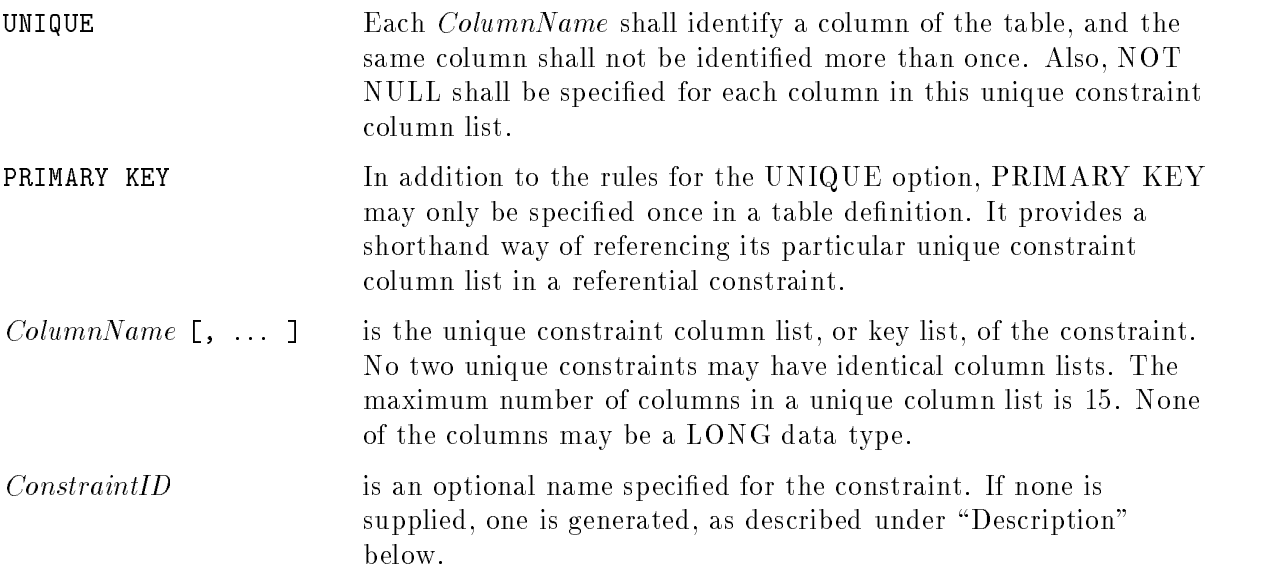

# SQL Syntax-Referential Constraint (Table Level)

FOREIGN KEY (  $FKColumnName$   $[$  ,  $\dots$   $]$  ) REFERENCES  $RefTableName$   $[$  (  $RefColumnName$   $[$  , ...  $]$  )  $[$  CONSTRAINT  $ConstraintID]$ 

# Parameters-Referential Constraint (Table Level)

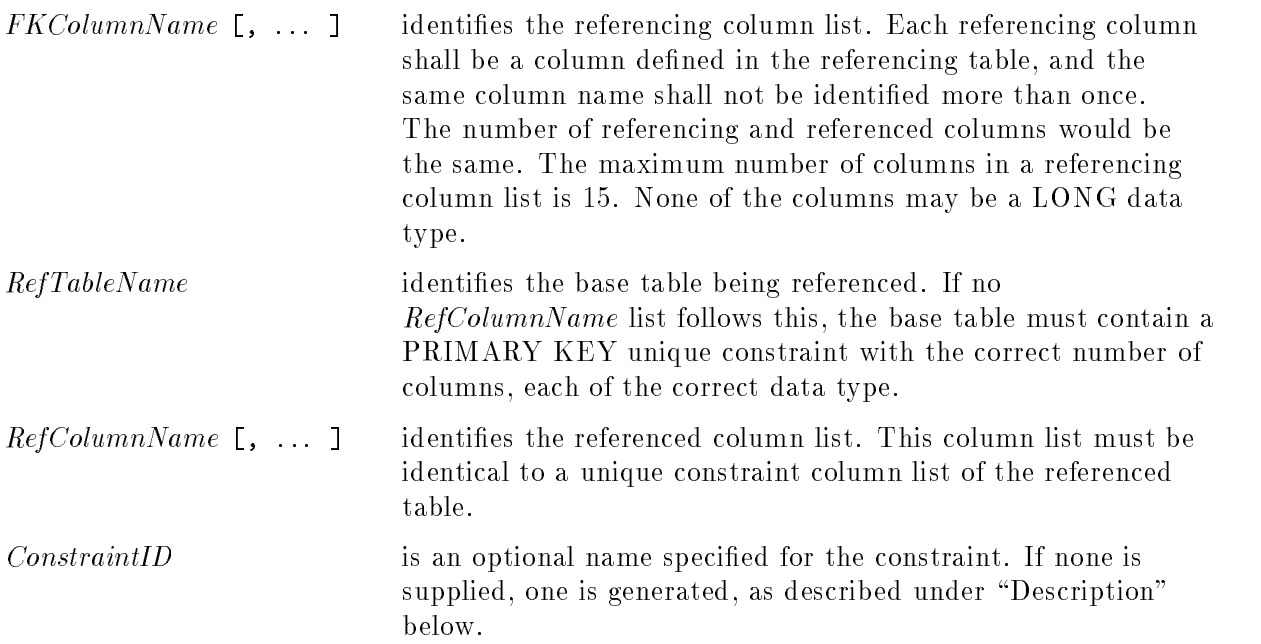

# SQL Syntax-Check Constraint (Table Level)

**CHECK (NO CONDITIONS CONDITION)**  $\lceil \texttt{CONSTRAINT} \quad \textit{ConstraintID} \rceil$   $\lceil \texttt{IN} \quad \textit{DBEFileSetName3} \rceil$ 

## Parameters-Check Constraint (Table Level)

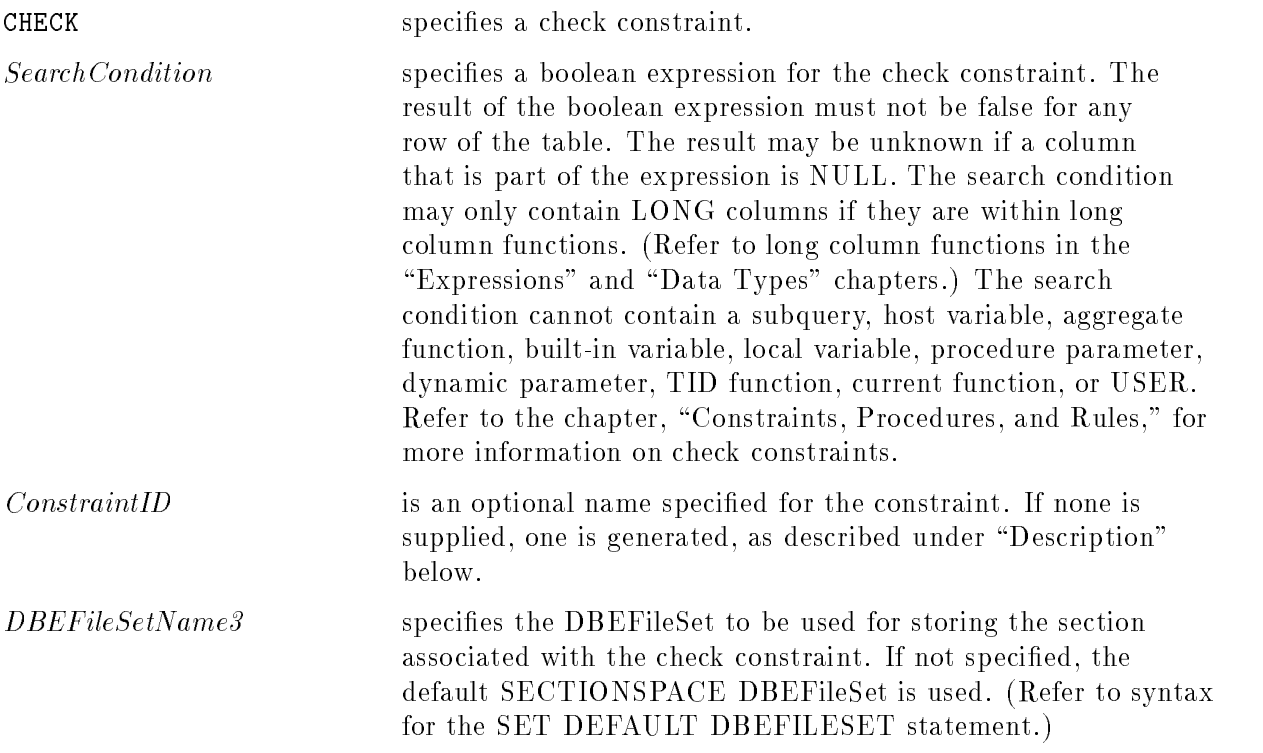

# **Description**

- **PUBLIC, PUBLICROW, PUBLICREAD, and PRIVATE are locking modes. They define** the type of locking ALLBASE/SQL uses automatically when the table is accessed. The LOCK TABLE statement can be used to override automatic locking during any transaction, if the override is to a more restrictive lock. If no locking mode is specied, PRIVATE is assumed. For complete information on locking, refer to the chapter \Concurrency Control through Locks and Isolation Levels."
- **For nonhash tables, CREATE TABLE simply enters the new table's definition into the** system catalog. Until you insert a row into the new table, the table does not occupy any storage. For hash tables, the number of primary pages is allocated at CREATE TABLE time.
- **Data and index values of columns defined as NOT CASE SENSITIVE are not converted to** upper case when stored. However, during comparison, sorting, and indexing operations, upper and lower case letters are considered equivalent. If a case sensitive column is compared to a column that is not case sensitive, both columns are treated as case sensitive. When defining a referential constraint, the case sensitivity of the referenced and referencing columns must match.

The NOT CASE SENSITIVE clause has no effect if the character set does not differentiate between upper and lower case, such as Chinese.

### CREATE TABLE

- Upper and lower case extended characters are treated as equivalent. They are compared to the collation table of a specic language regardless of case.
- If no DEFAULT clause is given for a column in the table, an implicit DEFAULT NULL is assumed. Any INSERT statement, which does not include a column for which a default has been declared, causes the default value to be inserted into that column for all rows inserted.
- **For a CHAR column, if the specified default value is shorter in length than the target** column, it is padded with blanks. For a CHAR or VARCHAR column, if the specied default value is longer than the target column, it is truncated.
- For a BINARY column, if the specified default value is shorter in length than the target column, it is padded with zeroes. For a BINARY or VARBINARY column, if the specied default value is longer than the target column, it is truncated.
- If a constraint is defined without a *ConstraintID*, one is generated of the following form:

SQLCON\_uniqueid

where the *uniqueid* is unique across all constraints. You cannot define a constraint starting with SQLCON<sub>1</sub>. All constraint names must be unique for a given owner, regardless of which table they are in.

- Unique constraints are managed through the use of B-tree indexes unless the constraint is named and its name is referenced in the HASH ON CONSTRAINT clause. If the name is referenced in the CLUSTERING ON CONSTRAINT clause, the B-tree index is clustered.
- Referential constraints are managed through the use of virtual indexes. A virtual index is created by ALLBASE/SQL. Virtual indexes can be clustered with respect to the referencing columns' values if the constraint is named in the CLUSTERING ON CONSTRAINT clause.
- The behavior by which integrity constraints are enforced is determined by the setting of the SET DML ATOMICITY and SET CONSTRAINTS statements. Refer to the discussion of these statements in this chapter for more information.
- Unique constraint indexes use space in this table's DBEFileSet; but referential constraint virtual indexes use space in the referenced table's DBEFileSet.
- If the HASH or CLUSTERING ON CONSTRAINT clause is used without a constraint name, the PRIMARY KEY of the table is used. If a PRIMARY KEY is not defined, an error results.
- At most 15 columns may be used in a unique or referential constraint key. The maximum length of the index key for unique or referential constraints is obtained from the following formula:

 $(NumberOfColumns + 3)* 2 + SumColumnLengths + 10 = 1024$ 

An extra 2 bytes must be added for each column that allows NULLS or is a VARCHAR data type.

The data types of the corresponding columns in a referential constraint's referencing and referenced column lists must be the same with the following exceptions. CHAR and VARCHAR are allowed to refer to each other, as are the pairs BINARY and VARBINARY, and NATIVE CHAR and NATIVE VARCHAR. DECIMAL columns must exactly match in precision and scale. SMALLINT, INTEGER, FLOAT, and REAL references cannot refer to a data type other than their same data type. LONG columns may not be used in integrity constraints.

- You can use the same set of foreign key columns to reference two different primary keys.
- The maximum size of a hash key is the same as a user-dened index key, which is determined in the following formula:

 $(NumberOfHashColumns + 2) * 2 + SumKeyColumnLengths + 8 <= 1024$ 

An extra 2 bytes must be added for each column that allows NULLS or is a VARCHAR datatype.

At most 16 columns are allowed in a hash structure key.

- A hash structure may not be dropped, except by dropping the table upon which it is defined with the DROP TABLE statement.
- You cannot create a hash structure as a PUBLICROW table.
- If the table is created with a HASH structure, enough empty data and mixed DBEFiles must exist to contain the primary pages for the hash table data at the time the table is created. Primary pages for hash tables cannot be placed in DBEFile0, an index DBEFile, or a nonempty DBEFile. Similarly, data for nonhash tables cannot be placed in a DBEFile containing primary pages for hash tables.
- **The partition must be already created by the CREATE PARTITION statement, it must be** the default partition, or it must be specied as NONE.
- The partition number of a table's partition is recorded in any audit logging generated on that table. Audit logging is done on any INSERT, UPDATE, or DELETE performed on a table while the DBEnvironment is enabled for DATA audit logging, unless the table is in the partition NONE.
- Audit logging is not done on any LONG column data for the table.
- $\blacksquare$  If no partition is specified, the table is placed in the DEFAULT partition.
- To specify that a table is in no partition, the partition NONE can be specified.
- Partitions can be created and tables placed in them without DATA audit logging being enabled for a DBEnvironment. However, the partition information is only used in audit log records. Thus, partition information is not utilized until the DBEnvironment has DATA audit logging enabled through the START DBE NEWLOG statement.
- If the IN *DBEFileSetName1* clause is specified for the table or the IN *DBEFileSetName2* clause is specied for a long column, but the table owner does not have TABLESPACE authority for the specied DBEFileSet, a warning is issued and the default TABLESPACE DBEFileSet is used instead. (Refer to syntax for the GRANT statement and the SET DEFAULT DBEFILESET statement.)
- If the IN *DBEFileSetName3* clause is specified for a check constraint, but the table owner does not have SECTIONSPACE authority for the specied DBEFileSet, a warning is issued and the default SECTIONSPACE DBEFileSet is used instead. (Refer to syntax for the GRANT statement and the SET DEFAULT DBEFILESET statement.)

#### **CREATE TABLE** CREATE TABLE

### Authorization

You must have RESOURCE or DBA authority to use this statement. To define referential constraints, the table owner must have REFERENCES authority on the referenced table and referenced columns, own the referenced table, or have DBA authority for the life of the referential constraint. The REVOKE, DROP GROUP, and REMOVE FROM GROUP statements are not permitted if they remove REFERENCES authority from the table's owner until the referential constraint or table is dropped or ownership is transferred to someone else.

To specify a *DBEFileSetName* for a long column, the table owner must have TABLESPACE authority on the referenced DBEFileSet.

To specify a *DBEFileSetName* for a check constraint, the section owner must have SECTIONSPACE authority on the referenced DBEFileSet.

#### Examples

1. Creating and accessing tables

This public table is accessible to any user or program that can start a DBE session. It is also accessible by concurrent transactions.

```
CREATE PUBLIC TABLE PurchDB.SupplyPrice
                   (PartNumber CHAR(16) NOT NULL,
                   VendorNumber INTEGER NOT NULL,
                   VendPartNumber CHAR(16) NOT NULL,
                   UnitPrice DECIMAL(10,2),
                   DeliveryDays SMALLINT DEFAULT 0,
                   DiscountQty SMALLINT)
                 IN PARTITION PartsPart
           IN PurchFS;
```
REVOKE ALL PRIVILEGES ON PurchDB.SupplyPrice FROM PUBLIC

GRANT SELECT,UPDATE ON Purch.DB.SupplyPrice TO Accounting

Now only the DBA and members of authorization group Accounting can access the table. Later, the accounting department manager is given control.

TRANSFER OWNERSHIP OF PurchDB.SupplyPrice TO MGR@ACCOUNT

2. Creating a table using constraints and LONG columns

In this example, the tables are created with the PUBLIC option so as to be accessible to any user or program that can start a DBE session. RecDB.Clubs defines those clubs which can have members and hold events, as shown by the constraint Members FK. RecDB.Members defines those members who can have events for certain clubs, as shown by constraint Events FK. The LONG column Results is used to hold a text le containing the results of a completed event. No date can be entered for an event that is prior to the current date. RecDB.Members and RecDB.Events are both created PUBLICROW since they are small tables on which a large amount of concurrent access is expected.

```
CREATE PUBLIC TABLE RecDB.Clubs
                    (ClubName CHAR(15) NOT NULL
                    PRIMARY KEY CONSTRAINT Clubs_PK,
                    ClubPhone SMALLINT,
                    Activity CHAR(18))
                 NOT CASE SENSITIVE
                 IN RecFS
```

```
CREATE PUBLICROW TABLE RecDB.Members
                       (MemberName CHAR(20) NOT NULL,
                       Club CHAR(15) NOT NULL,
                       MemberPhone SMALLINT,
                       PRIMARY KEY (MemberName, Club) CONSTRAINT Members_PK,
                       FOREIGN KEY (Club) REFERENCES RecDB.Clubs (ClubName)
                       CONSTRAINT Members_FK)
                    IN RecFS
CREATE PUBLICROW TABLE RecDB.Events
                       (SponsorClub CHAR(15),
                       Event CHAR(30),
                       Date DATE DEFAULT CURRENT DATE,
                       CHECK (Date >= '1990-01-01') CONSTRAINT Events_Date_Ck,
                       Time TIME,
                       Coordinator CHAR(20),
                       Results LONG VARBINARY(10000) IN LongFS,
                       FOREIGN KEY (Coordinator, SponsorClub)
                       REFERENCES RecDB.Members (MemberName, Club)
                       CONSTRAINT Events_FK)
                    IN RecFS
```
3. Creating a table with a hash structure

#### BEGIN WORK

Statements to create a DBEFile and add it to a DBEFileSet should be in the same transaction as the statement to create the hash structure. This makes it impossible for other transactions to use the new DBEFile for hashing before the hash structure is created.

```
CREATE DBEFILE PurchHashF1 WITH PAGES = 120,
              NAME = 'PurchHF1',TYPE = TABLE
   ADD DBEFILE PurchHashF1
TO DBEFILESET PurchFS
CREATE PUBLIC TABLE PurchDB.Vendors
                    (VendorNumber INTEGER NOT NULL,
                    VendorName CHAR(30) NOT NULL,
                    ContactName CHAR(30),
                    PhoneNumber CHAR(15),
                    VendorStreet CHAR(30) NOT NULL,
                    VendorCity CHAR(20) NOT NULL,
                    VendorState CHAR(2) NOT NULL,
                    VendorZipCode CHAR(10) NOT NULL,
                    VendorRemarks VARCHAR(60) )
     UNIQUE HASH ON (VendorNumber) PAGES = 101
                 IN PurchFS
COMMIT WORK
```
4. Specify a DBEFileSet for a Check Constraint in the Column Definition

```
CREATE PUBLIC TABLE RecDB.Events
                           (SponsorClub CHAR(15),
                           Event CHAR(30),
                           Date DATE DEFAULT CURRENT_DATE,
                        FFFFFFFFFFFFFFFFFFFFFFFFFFFFFFFFFFFFFFFFFFFFFFFFFFFFFFFFFFFFFFFFFFFFFFFFFFFFFFFFFFFFFFFFFFFFFFFFFFFFFFFFFFFFFFFFFFFFFFFFF CHECK (Date >= '1990-01-01') CONSTRAINT Events_Date_Ck
                        IN RecFS,
                           Time TIME,
                           Coordinator CHAR(20),
                          Results LONG VARBINARY(10000) IN LongFS,
                          FOREIGN KEY (Coordinator, SponsorClub)
                          REFERENCES RecDB.Members (MemberName, Club)
                          CONSTRAINT Events_FK)
                       IN RecFS;
```
# CREATE TEMPSPACE

The CREATE TEMPSPACE statement defines and creates a temporary storage space known as a TempSpace. A TempSpace is a location where ALLBASE/SQL creates temporary files to store temporary data when performing a sort, if disk space permits.

# Scope

ISQL or Application Programs

# SQL Syntax

```
CREATE TEMPSPACE TempSpaceNameWITH \mid MAXFILEPAGES = MaxTempFilesize, LOCATION =' PhysicalLocation'
```
#### **Parameters** Parameters

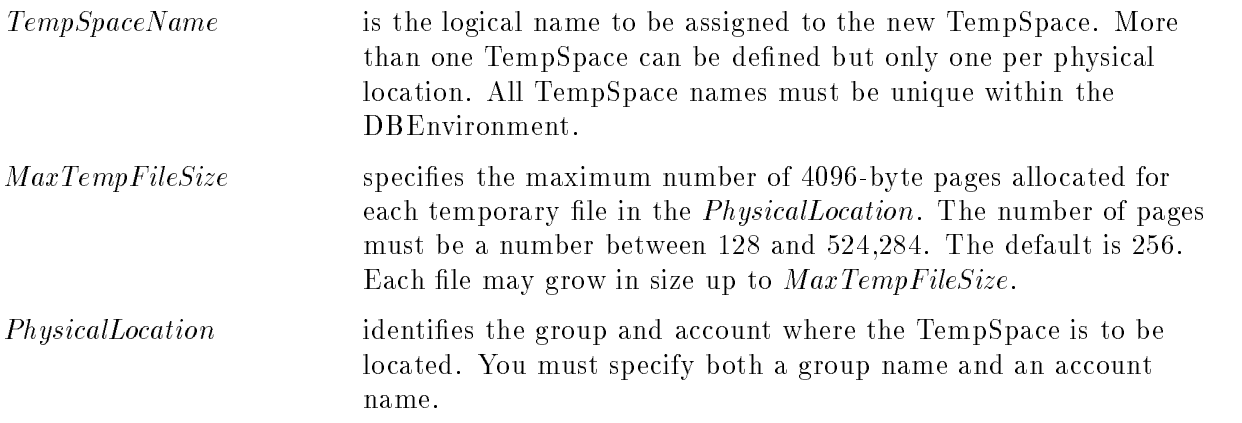

# **Description**

- If no TempSpaces are defined for a DBEnvironment, sorting is done in the current group.
- Each TempSpace should belong to a different disk volume set.
- When the size of a temporary file exceeds  $MaxTempFilesize$  pages,  $ALLBASE/SQL$  opens a temporary file in another defined TempSpace. If additional TempSpace is not available, then temporary les are created in the same TempSpace, if space permits.
- The total temporary space required for a DBEnvironment depends on the size of the tables to be sorted or indexes to be created. It also depends on the expected number of concurrent sort operations on the system at one time. The  $MaxTempFileSize$  (of each file) should fit within the space available in the partition where the TempSpace is located.
- The location and characteristics of the TempSpace are stored in the system catalog. TempSpace les are physically created only when needed. When the TempSpace is no longer needed (the present task completes), the temporary file or files are deleted and the space is available for use again.
- The group specified must be accessible to the DBEnvironment.

If the TempSpace cannot be accessed when a statement requiring temporary space is issued, a system error is returned due to failure in opening the temporary file.

■ To delete the definition of a TempSpace, use the DROP TEMPSPACE statement.

# Authorization

You must have DBA authority to use this statement.

# Example

TempSpace temporary files are created in SomeGrp.SomeAcct when SQL Statements require sorting.

 $CREATE$  TEMPSPACE ThisTempSpace WITH MAXFILEPAGES = 360,  $LOGATION = 'SomeGrp.SomeAcct'$ 

TempSpace temporary files will no longer be available in SomeGrp.SomeAcct, but will be allocated in the current group and account as needed.

DROP TEMPSPACE ThisTempSpace

# CREATE VIEW

The CREATE VIEW statement creates a view of a table, another view, or a combination of tables and views.

# Scope

ISQL or Application Programs

# SQL Syntax

```
CREATE VIEW \mid O u \midOwner. | ViewName (ColumnName , ... )AS QueryExpression [IN DBEFileSetName]<br>[WITH CHECK OPTION [CONSTRAINT ConstraintID]]
```
# **Parameters**

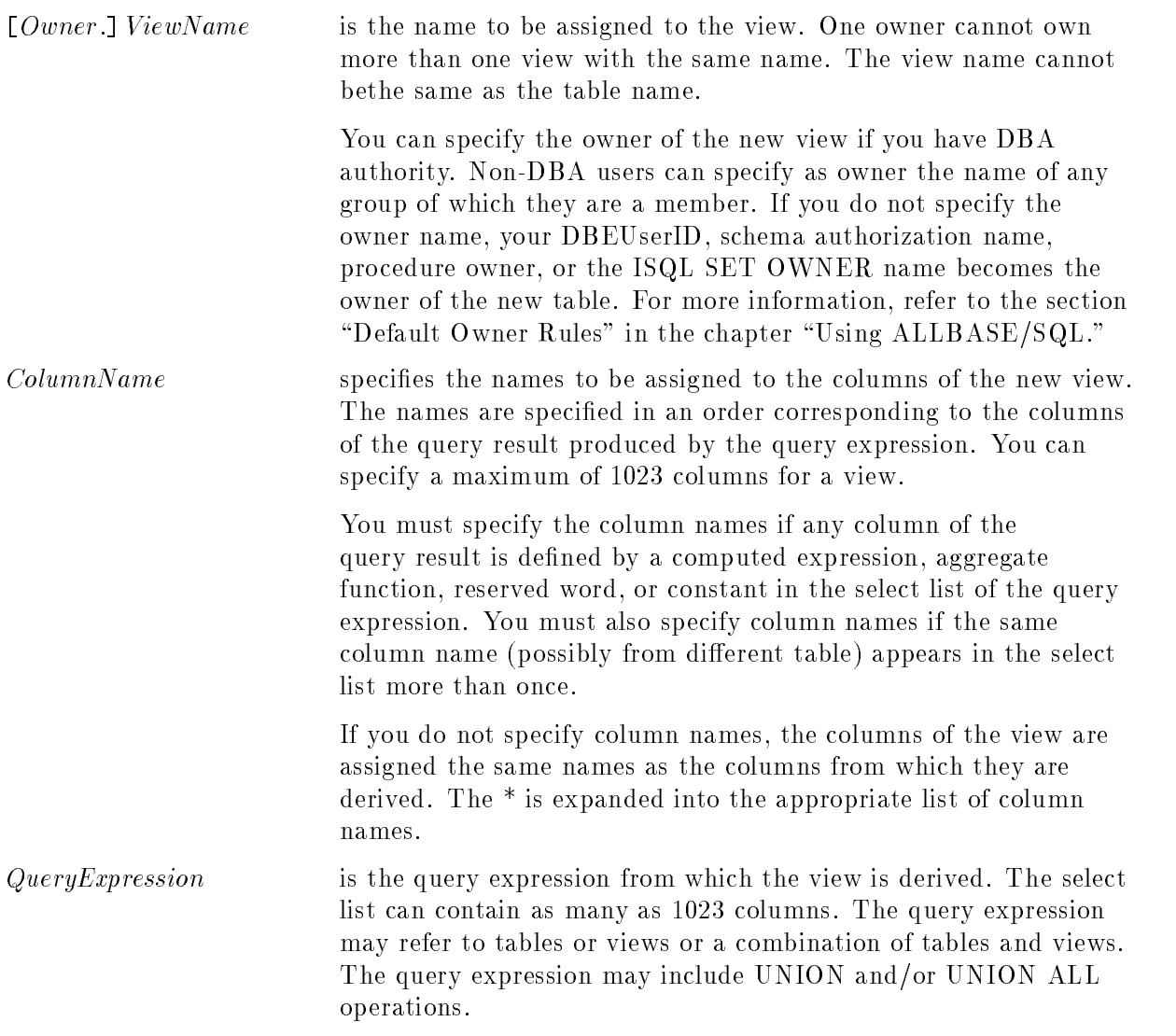

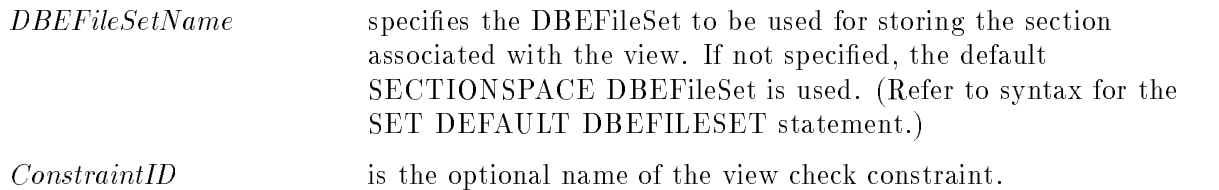

## **Description**

- $\blacksquare$  A view definition with  $*$  in the select list generates a view that refers to all the columns that exist in the base table(s) at the time the view is created . Adding new columns to the base tables does not cause these columns to be added to the view.
- A view is said to be updatable when you can use it in DELETE, UPDATE, or INSERT statements to modify the base table. A view is updatable only if the query from which it is derived matches the following updatability criteria:
	- $\Box$  No DISTINCT, GROUP BY, or HAVING clause is specified in the outermost SELECT clause, and no aggregate appears in its select list.
	- $\Box$  The FROM clause specifies exactly one table, which must be an updatable table. See "Updatability of Queries" in the "SQL Queries" chapter.
	- $\Box$  To use INSERT and UPDATE statements through views, the select list in the view definition must not contain any arithmetic expressions. It must contain only column names.
	- $\Box$  For DELETE WHERE CURRENT and UPDATE WHERE CURRENT statements operating on cursors defined with views, the view definition must not contain subqueries.
	- $\Box$  For noncursor UPDATE, DELETE, and INSERT statements, the view definition must not contain any subqueries which contain in their FROM clauses a table reference to the same table as the outermost FROM clause.
- You cannot define an index on a view or alter a view.
- You cannot use host variables, local variables, procedure parameters, or dynamic parameters in the CREATE VIEW statement.
- Creating a view causes a section to be stored in the system catalog. A description of the section appears in the SYSTEM.SECTION view.
- If you use the CREATE VIEW statement within the CREATE SCHEMA statement, the default owner of the view is the schema's AuthorizationName.
- When you create a view, an entry containing the SELECT statement in the view denition is stored in the SYSTEM.VIEWDEF view in the system catalog. The view's name is stored in SYSTEM.TABLE, and the description of its columns appears in SYSTEM.COLUMN.
- If you use the CREATE VIEW statement with a CREATE PROCEDURE statement, the default owner is the procedure owner.
- Any attempt to write through a view defined having a WITH CHECK OPTION must satisfy any conditions specified in the query specification. All underlying view definitions are also checked. Any constraints in the table on which the view is based are also checked.
- View check constraints are not deferrable.

#### CREATE VIEW

- To drop a constraint on a view, you must drop the view and recreate it without the constraint.
- You cannot use an ORDER BY clause when defining a view.
- If the IN DBEFileSetName clause is specified, but the view owner does not have SECTIONSPACE authority for the specied DBEFileSet, a warning is issued and the default SECTIONSPACE DBEFileSet is used instead. (Refer to syntax for the GRANT statement and the SET DBEFILESET statement.)

### Authorization

You can create a view if you have SELECT or OWNER authority for the tables and views mentioned in the FROM clause of the SELECT statement or if you have DBA authority. To operate on a table on which the view is based, the authority you need depends on whether or not you own the view. The authority needed in either case is specied as follows:

- If you own the view, you need authority for the table(s) or view(s) on which the view is based.
- If you do not own the view, you need authority granted specifically for the view.

To specify a DBEFileSetName for a view, the view owner must have SECTIONSPACE authority on the referenced DBEFileSet.

### Examples

1. The following view provides information on the value of current orders for each vendor. Because the view is derived by joining tables, the base tables cannot be updated via this view.

```
CREATE VIEW PurchDB.VendorStatistics
            (VendorNumber,
            VendorName,
            OrderDate,
            OrderQuantity,
            TotalPrice)
  AS SELECT PurchDB.Vendors.VendorNumber,
            PurchDB.Vendors.VendorName,
            OrderDate,
            OrderQty,
            OrderQty*PurchasePrice
       FROM PurchDB.Vendors,
            PurchDB.Orders,
            PurchDB.OrderItems
      WHERE PurchDB. Vendors. VendorNumber =
            PurchDB.Orders.VendorNumber
        AND PurchDB.Orders.OrderNumber =
IN PurchDBFileSet
```
2. The following view is updatable because it is created from one table. When the table is updated through the view, column values in the SET or VALUES clause are checked against the WHERE clause in the view definitions. If the table on which the view is based has any check constraints of its own, these conditions are checked along with the WITH CHECK OPTION of the view.

```
CREATE VIEW RecDB.EventView
           (Event,
 AS SELECT RecDB.Event,
          RecDB.Date
      FROM RecDB.Events
     WHERE Date >= CURRENT_DATE
            WITH CHECK OPTION CONSTRAINT EventView WCO
```
# DECLARE CURSOR

The DECLARE CURSOR statement associates a cursor with a specied SELECT or EXECUTE PROCEDURE statement.

# Scope

Application Programs and Procedures

# SQL Syntax

DECLARE  $\emph{CursonName} \mid \texttt{IN} \emph{DBEF}$ ile $\emph{SetName} \mid \texttt{CURSOR}$  for <sup>8</sup>  $\frac{1}{2}$   $\frac{2}{2}$ >>: QueryExpression  $QueryExpression \ \SelectStatementName \ \S \$  FOR UPDATE OF  $\{ColumnName\} [\dots] \$ ExecuteStatementName **99 September 2005 - Program September 2005**  $\mathbf{1}$  and  $\mathbf{2}$ **Experience** 

# **Parameters**

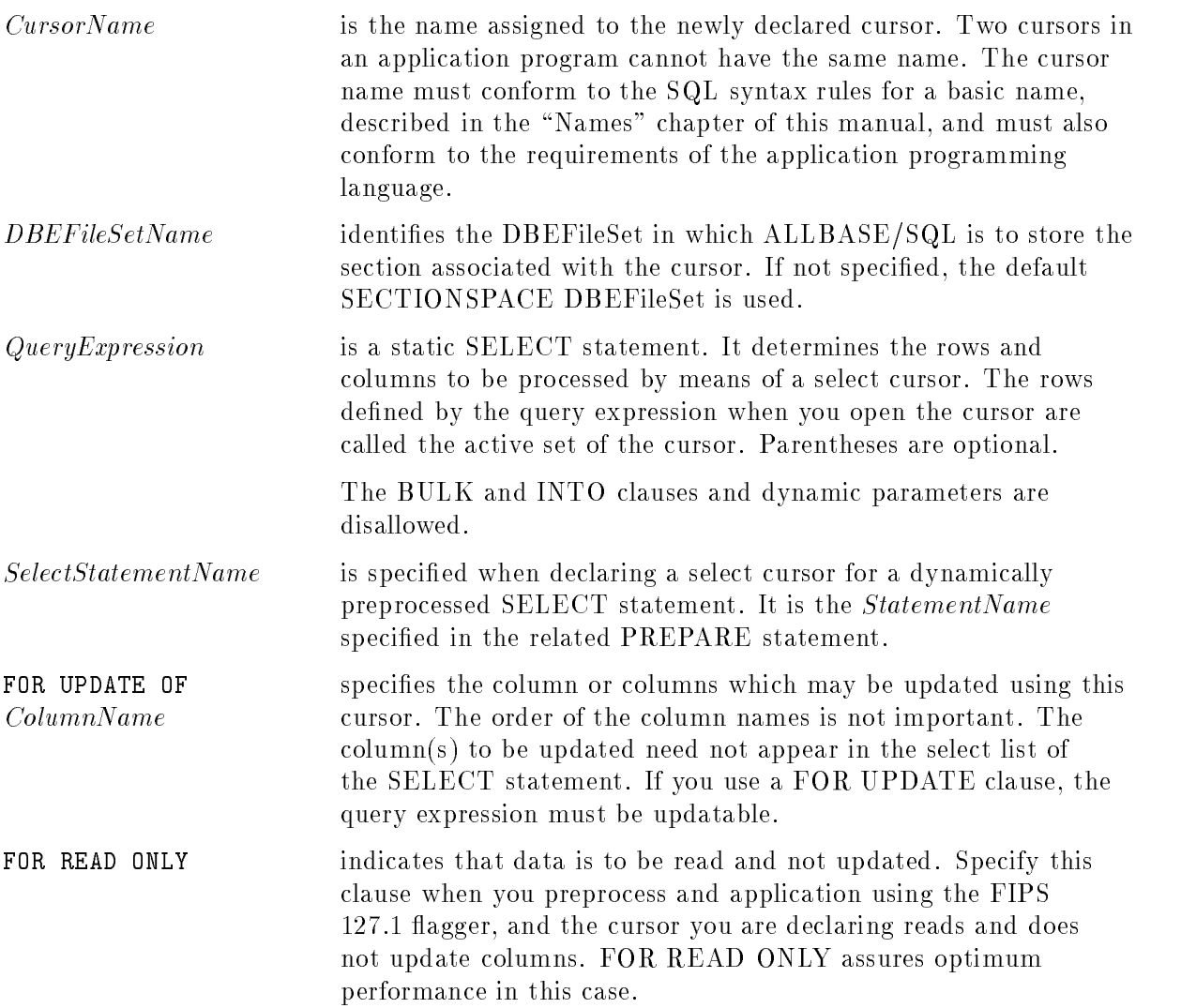

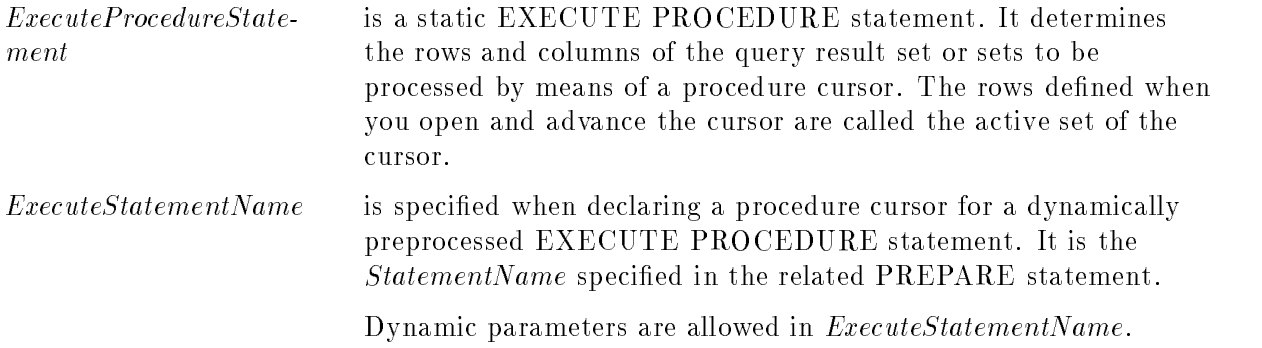

# **Description**

- There are two types of cursors. A **select cursor** is a pointer used to indicate the current row in a set of rows retrieved by a SELECT statement. A procedure cursor is a pointer used to indicate the current result set and row in result sets retrieved by SELECT statements in a procedure and returned to a calling application or ISQL.
- The DECLARE CURSOR statement cannot be used interactively.
- A cursor must be declared before you refer to it in other cursor manipulation statements.
- $\blacksquare$  The active set is defined and the value of any host variables in the associated SELECT or EXECUTE PROCEDURE statement is evaluated when you issue the OPEN statement.
- Use the FETCH statement to move through the rows of the active set.
- For procedure cursors only, use the ADVANCE statement to move to the next active set (query) within a procedure.
- For select cursors only, you can operate on the current row in the active set (the most recently fetched row) with the UPDATE WHERE CURRENT and DELETE WHERE CURRENT statements.

When using the Read Committed or Read Uncommitted isolation levels, use the REFETCH statement to verify that the row you want to update or delete still exists.

- A select cursor is said to be updatable when you can use it in DELETE WHERE CURRENT OF CURSOR or UPDATE WHERE CURRENT OF CURSOR statements to modify the base table. A select cursor is updatable only if the query from which it is derived matches the following updatability criteria:
	- $\Box$  No ORDER BY, UNION, or UNION ALL operation is specified.
	- $\Box$  No DISTINCT, GROUP BY, or HAVING clause is specified in the outermost SELECT clause, and no aggregate appears in its select list.
	- $\Box$  The FROM clause specifies exactly one table, whether directly or through a view. If it specifies a table, the table must be an updatable table. If it specifies a view, the view definition must satisfy the cursor updatability rules stated here.
	- $\Box$  For the UPDATE WHERE CURRENT statement, you can only update columns in the FOR UPDATE list.
	- $\Box$  For DELETE WHERE CURRENT and UPDATE WHERE CURRENT statements, the SelectStatement parameter must not contain any subqueries or reference any view whose view definition contains a subquery.

#### DECLARE CURSOR

- For select cursors only, use the UPDATE statement with the CURRENT OF option to update columns; you can update the columns identied in the FOR UPDATE OF clause of the DECLARE CURSOR statement. The restrictions that govern updating via a select cursor are described above.
- For select cursors only, use the DELETE WHERE CURRENT statement to delete a row in the active set.
- Use the CLOSE statement when you are nished operating on the active set or (for a procedure cursor) set(s).
- Declaring a cursor causes a section to be stored in the system catalog. A description of the section appears in the SYSTEM.SECTION view.
- The *ExecuteStatementName*, SelectStatementName, and *ExecuteProcedureStatement* parameters of the DECLARE CURSOR statement are not allowed within a procedure.
- Host variables for return status and input and output parameters are allowed in ExecuteProcedureStatement , which is a static EXECUTE PROCEDURE statement. The appropriate values for input host variables must be set before the OPEN statement. The output host variables, including return status and output parameters from executing the procedure are accessible after the CLOSE statement.
- Dynamic parameters for return status and input and output parameters of the procedure are allowed in *ExecuteStatementName*. The appropriate values for any input dynamic parameters or host variables must be placed into the SQLDA or host variables before issuing the OPEN statement. The USING DESCRIPTOR clause of the FETCH statement is used to identify where to place selected rows and properly display the returned data. Output host variables or values in the SQLDA, including return status and output parameters from executing the procedure, are accessible after the CLOSE statement executes.
- **If** the IN *DBEFileSetName* clause is specified, but the module owner does not have SECTIONSPACE authority for the specied DBEFileSet, a warning is issued and the default SECTIONSPACE DBEFileSet is used instead. (Refer to syntax for the GRANT statement and the SET DEFAULT DBEFILESET statement.)

# Authorization

For a select cursor, you must have SELECT or OWNER authority for all the tables or views listed in the FROM clause, or you must have DBA authority.

For a procedure cursor, you must have OWNER or EXECUTE authority on the procedure or DBA authority.

If you specify the FOR UPDATE clause, you must also have authority to update the specied columns.

To specify a *DBEFileSetName* for a cursor, the cursor owner must have SECTIONSPACE authority on the referenced DBEFileSet.

#### Examples

1. Deleting with a cursor

The active set of this cursor will contain values for the OrderNumber stored in :OrdNum.

DECLARE DeleteItemsCursor CURSOR FOR WHERE OrderNumber = :OrdNum SELECT ItemNumber,OrderQty FROM PurchDB.OrderItems

Statements setting up a FETCH-DELETE WHERE CURRENT loop appear here.

OPEN DeleteItemsCursor

Statements for displaying values and requesting whether the user wants to delete the associated row go here.

FETCH DeleteItemsCursor INTO :Lin :Linnul, :Orq :Orqnul DELETE FROM PurchDB.OrderItems WHERE CURRENT OF DeleteItemsCursor . CLOSE DeleteItemsCursor

2. Updating with a cursor

A cursor for use in updating values in column QtyOnHand is declared and opened.

```

FOR UPDATE OF QtyOnHand
       DECLARE NewQtyCursor CURSOR FOR
          SELECT PartNumber, QtyOnHand FROM PurchDB. Inventory
```

```
OPEN NewQtyCursor
```
Statements setting up a FETCH-UPDATE loop appear next.

FETCH NewQtyCursor INTO :Num :NumNul, :Qty :Qtynul

Statements for displaying a row to and accepting a new QtyOnHand value from the user go here. The new value is stored in :NewQty.

```
UPDATE PurchDB.Inventory
            SET QtyOnHand = :NewQty
WHERE CURRENT OF NewQtyCursor .
CLOSE NewQtyCursor
```
3. Bulk fetching

In some instances, using the BULK option is more efficient than advancing the cursor a row at a time through many rows, especially when you want to operate on the rows with non-ALLBASE/SQL statements.

DECLARE ManyRows CURSOR FOR FROM PurchDB.Inventory SELECT \* OPEN ManyRows BULK FETCH ManyRows INTO :Rows, :Start, :NumRow

#### DECLARE CURSOR

4. Dynamically preprocessed SELECT

If you know in advance that the statement to be dynamically preprocessed is not a SELECT statement, you can prepare it and execute it in one step. In other instances, it is more appropriate to prepare and execute the statement in separate operations.

EXECUTE IMMEDIATE :Dynam1

The statement stored in :Dynam1 is dynamically preprocessed.

```
PREPARE Dynamic1 FROM :Dynam1
```
If Dynamic1 is not a SELECT statement, the SQLD field of the SQLDA data structure is 0, and you use the EXECUTE statement to execute the dynamically preprocessed

DESCRIBE Dynamic1 INTO SQLDA

EXECUTE Dynamic1

If Dynamic1 is a SELECT statement and the language you are using supports dynamically defined SELECT statements, use a cursor to manipulate the rows in the query result.

After you open the cursor and place the appropriate values into the SQL Descriptor Area (SQLDA), use the USING DESCRIPTOR clause of the FETCH statement to identify where to place the rows selected and properly display the returned data.

```
DECLARE Dynamic1Cursor CURSOR FOR Dynamic1
OPEN Dynamic1Cursor
FETCH Dynamic1Cursor USING DESCRIPTOR SQLDA .
CLOSE Dynamic1Cursor
```
5. Refer to the ALLBASE/SQL Advanced Application Programming Guide for a pseudocode example of procedure cursor usage.

The DECLARE *Variable* statement lets you define a local variable within a procedure. Local variables are used only within the procedure.

# Scope

Procedures only

# SQL Syntax

DECLARE  $\{LocalVariable \}$ , ... | VariableType [LANG = VariableLangName] <sup>2</sup> <sup>4</sup> DEFAULT and the state of the state of the state of the state of the state of the state of the state of the state of the and the contract of the contract of the contract of the contract of the contract of the contract of the contract of the contract of the contract of the contract of the contract of the contract of the contract of the contra : Current Function of the Luis of the Current Current Current Current Current Current Current Current Current Cu <sup>9</sup> <sup>=</sup> ; 33 September 2005 - 2005 - 2005 - 2005 - 2005 - 2005 - 2005 - 2005 - 2005 - 2005 - 2005 - 2005 - 2005 - 2005 | [NOT NULL]

# **Parameters**

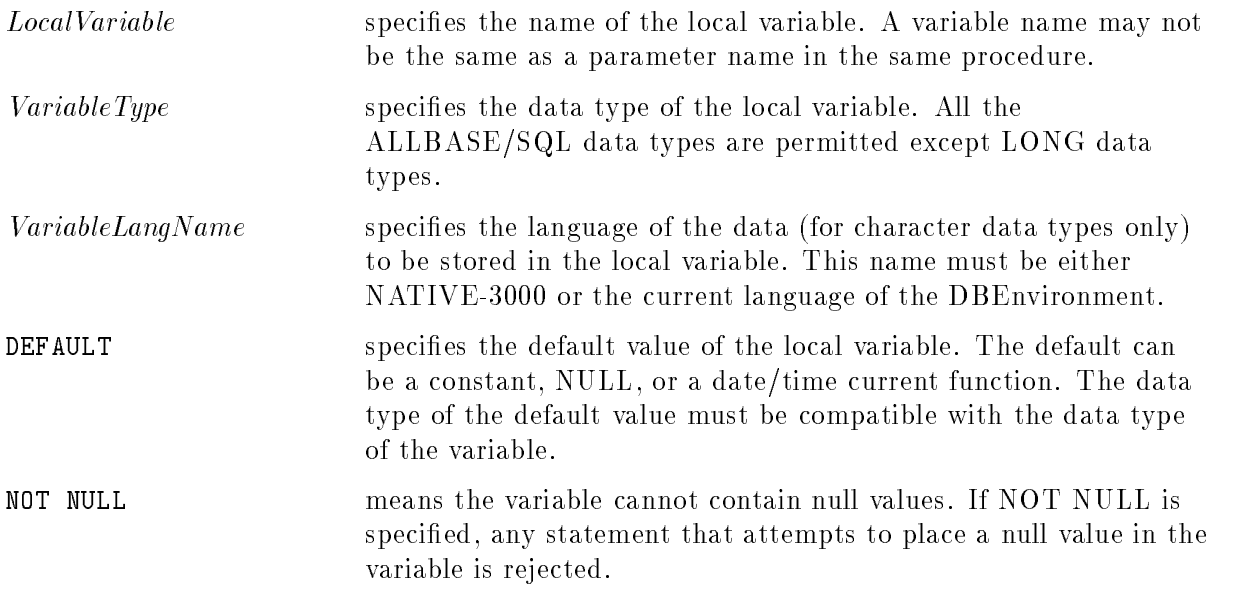

# **Description**

- **Declarations must appear at the beginning of the stored procedure body, following the first** BEGIN statement.
- No two local variables or parameters in a procedure may have the same name.
- **Local variable declarations may not be preceded by labels.**
- If no DEFAULT clause is given for a column in the table, an implicit DEFAULT NULL is assumed. Any INSERT statement, which does not include a column for which a default has been declared, causes the default value to be inserted into that column for all rows inserted.
- **For a CHAR column, if the specified default value is shorter in length than the target** column, it is padded with blanks. For a CHAR or VARCHAR column, if the specied default value is longer than the target column, it is truncated.

#### DECLARE Variable

■ For a BINARY column, if the specified default value is shorter in length than the target column, it is padded with zeroes. For a BINARY or VARBINARY column, if the specied default value is longer than the target column, it is truncated.

# Authorization

Anyone can use the DECLARE statement in a procedure.

# Example

```
DECLARE input, output CHAR(80);
DECLARE nrows INTEGER;
DECLARE PartNumber CHAR(16) NOT NULL;
```
The DELETE statement deletes a row or rows from a table.

# Scope

ISQL or Application Programs

# SQL Syntax

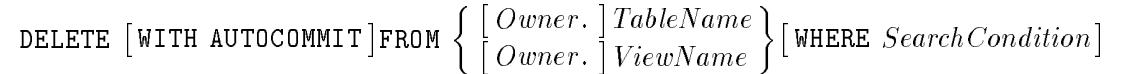

# **Parameters**

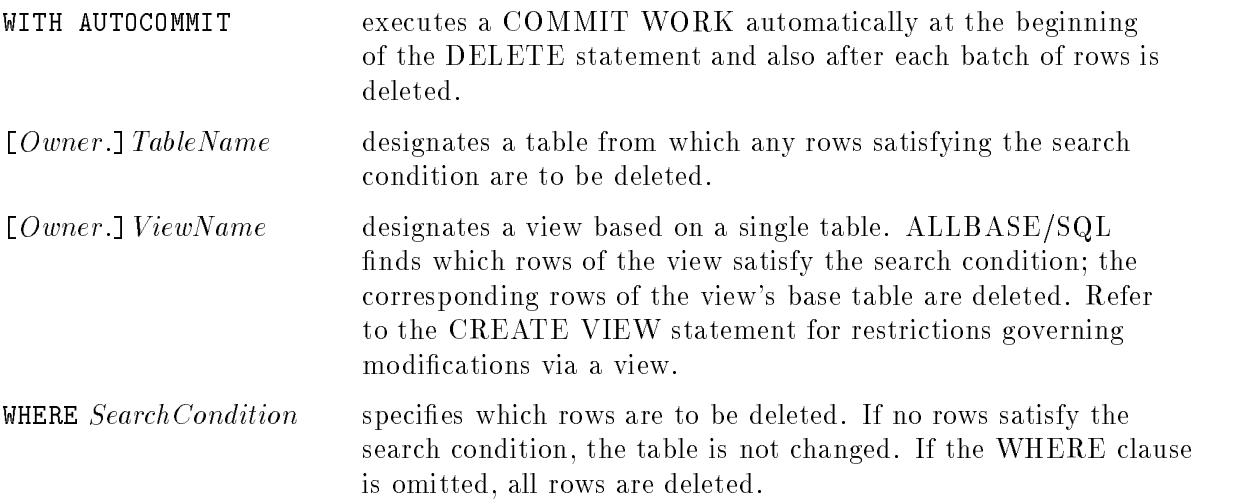

# **Description**

- If all the rows of a table are deleted, the table is empty but continues to exist until you issue a DROP TABLE statement.
- Use the TRUNCATE TABLE statement to delete all rows from a table instead of the DELETE statement. The TRUNCATE TABLE statement is faster, and generates fewer log records.
- If ALLBASE/SQL detects an error during a DELETE statement, the action taken will vary, depending on the setting of the SET DML ATOMICITY, and the SET CONSTRAINTS statements. Refer to the description of both of these statements in this chapter for more
- Using DELETE with views requires that the views be based on updatable queries. See "Updatability of Queries" in the "SQL Queries" chapter.
- The target table of the DELETE statement is specified with *TableName* or is the base table underlying the view definition of ViewName. It must be an updatable table, and it must not appear in the FROM clause of any subquery specified in the *SearchCondition* parameter or any subquery of ViewName.

### DELETE

- $\blacksquare$  The search condition is effectively executed for each row of the table or view before any row is deleted. If the search condition contains a subquery, each subquery in the search condition is effectively executed for each row of the table or view and the results used in the application of the search condition to the given row. If any executed subquery contains an outer reference to a column of the table or view, the reference is to the value of that column in the given row.
- A deletion from a table with a primary key (a referenced unique constraint) fails if any primary key row affected by the DELETE statement is currently referred to by some referencing foreign key row. In order to delete such referenced rows, you must first change the referencing foreign key rows to refer to other primary key rows, to contain a NULL value in one of the foreign key columns, or to delete these referencing rows. Alternatively, you can defer error checking (with the SET CONSTRAINT statement) and fix the error later.
- **The DELETE syntax is unchanged for use with LONG columns. It is limited in that a** LONG column cannot be used in the WHERE clause. When LONG data is deleted, the space it occupied in the DBEnvironment is released when your transaction ends. But the physical operating system data file created when you selected the long field earlier still exists and you are responsible for removing it if you desire.
- A check constraint search condition defined on a table never prevents a row from being deleted, whether or not constraint checking is deferred.
- $\blacksquare$  A rule defined with a *StatementType* of DELETE will affect DELETE statements performed on the rule's target table. When the DELETE is performed, each rule defined on that operation for the table is considered. If the rule has no condition, it will fire for all rows affected by the statement and invoke its associated procedure with the specified parameters on each row. If the rule has a condition, it will evaluate the condition on each row. The rule will fire on rows for which the condition evaluates to TRUE and invoke the associated procedure with the specied parameters for each row. Invoking the procedure could cause other rules, and thus other procedures, to be invoked if statements within the procedure trigger other rules.
- $\blacksquare$  If a DISABLE RULES statement is in effect, the DELETE statement will not fire any otherwise applicable rules. When a subsequent ENABLE RULES is issued, applicable rules will fire again, but only for subsequent DELETE statements, not for those processed when rule firing was disabled.
- In a rule defined with a *StatementType* of DELETE, any column reference in the Condition or any Parameter Value will refer to the value of the column as it exists in the database before it is removed by the DELETE statement, regardless of the use of  $Old CorrelationName, TableName, or New CorrelationName in the rule definition.$
- The set of rows to be affected by the DELETE statement is determined before any rule fires, and this set remains fixed until the completion of the rule. If the rule adds to, deletes from, or modifies this set, such changes are ignored.
- When a rule is fired by this statement, the rule's procedure is invoked after the changes have been made to the database for that row and all previous rows. The rule's procedure, and any chained rules, will thus see the state of the database with the current partial execution of the statement.
- If an error occurs during processing of any rule considered during execution of this statement (including execution of any procedure invoked due to a rule firing), the statement

and any procedures invoked by any rules will have no effect, regardless of the current DML ATOMICITY. Nothing will have been altered in the DBEnvironment as a result of this statement or the rules it fired. Error messages are returned in the normal way.

When the WITH AUTOCOMMIT clause is not used, rows that qualify according to the SearchCondition are deleted internally in batches by ALLBASE/SQL.

When the WITH AUTOCOMMIT clause is used, a COMMIT WORK statement is executed automatically at the beginning of the DELETE statement and also after each batch of rows is deleted. This can reduce both log-space and shared-memory requirements for the DELETE statement. You cannot control the number of rows in each batch.

- The WITH AUTOCOMMIT clause cannot be used in these cases:
	- $\Box$  When deleting rows from a TurboIMAGE data set.
	- $\Box$  If a SET CONSTRAINTS DEFERRED statement is in effect.
	- $\Box$  If a rule exists on the table and rules are enabled for the DBEnvironment. Consider issuing a DISABLE RULES statement to temporarily disable rules for the DBEnvironment, issuing the DELETE WITH AUTOCOMMIT statement, and then issuing an ENABLE RULES statement to turn rule checking back on.
	- $\Box$  In the DELETE WHERE CURRENT statement.
- If an active transaction exists when the DELETE WITH AUTOCOMMIT is issued, then the existing transaction is committed.
- When WITH AUTOCOMMIT is used, any previously issued SET DML ATOMICITY statements are ignored. For the duration of that DELETE command, row-level atomicity is used.
- If the DELETE WITH AUTOCOMMIT statement fails, it may be true that some (but not all) rows that qualify have been deleted.
- The DELETE WITH AUTOCOMMIT statement can be used in procedures, but a rule may not execute that procedure.

#### Authorization Authorization

If you specify the name of a table, you must have DELETE or OWNER authority for that table or you must have DBA authority.

If you specify the name of a view, you must have DELETE or OWNER authority for that view or you must have DBA authority. Also, the owner of the view must have DELETE or OWNER authority with respect to the view's base tables, or the owner must have DBA authority.

### Example

Rows for orders created prior to July 1983 are deleted.

```
DELETE WITH AUTOCOMMIT FROM PurchDB.Orders
              WHERE OrderDate < '19830701'
```
# DELETE WHERE CURRENT

The DELETE WHERE CURRENT statement deletes the current row of an active set. The current row is the row pointed to by a cursor after the FETCH or REFETCH statement is issued.

# Scope

Application Programs

# SQL Syntax

DELETE FROM  $\Big\{ \begin{bmatrix} Qw_1 \end{bmatrix}$  $\left[\right. \textit{Owner.} \right] \textit{TableName}$ Owner. TableName WHERE CURRENT OF CursorName

# **Parameters**

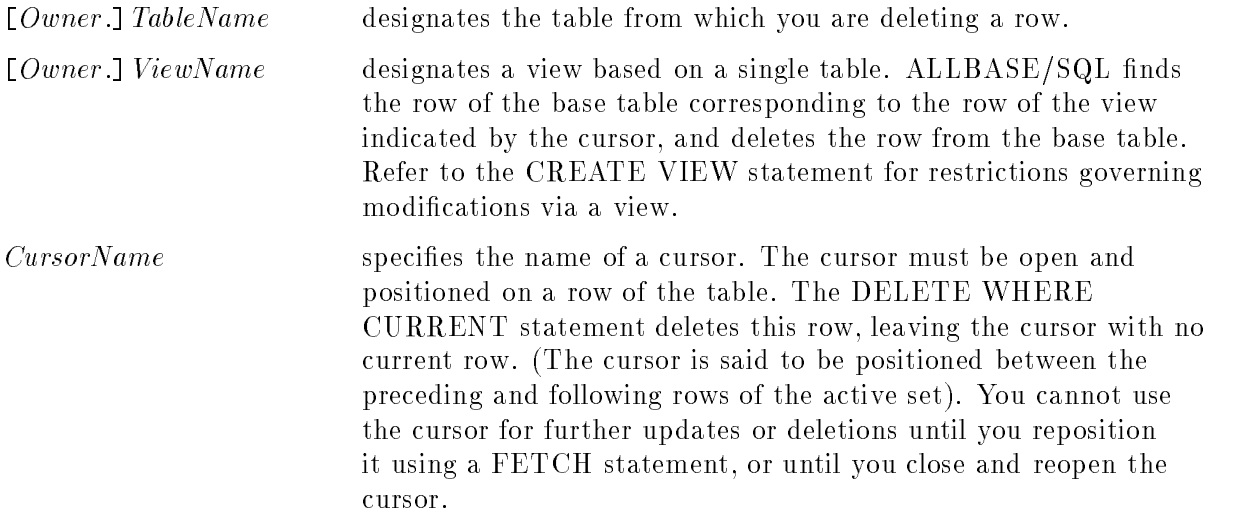

# **Description**

- This statement cannot be used interactively.
- Although the SELECT statement associated with the cursor may specify only some of the columns in a table, the DELETE WHERE CURRENT statement deletes an entire row.
- **The DELETE WHERE CURRENT statement can be used on an active set associated with** a cursor defined using the FOR UPDATE clause.
- Do not use this statement in conjunction with rows retrieved using a BULK FETCH.
- Using the DELETE statement with the WHERE CURRENT OF CURSOR clause requires that the cursor be defined on the basis of an updatable query. See "Updatability of Queries" in the "SQL Queries" chapter.
- The target table of the DELETE WHERE CURRENT statement is specified with TableName or is the base table underlying ViewName. The base table restrictions that govern deletions via cursors are presented in the description of the DECLARE CURSOR
- If a referential constraint should be violated during processing of the DELETE statement, the row is not deleted (unless error checking is deferred and the violation is corrected before you COMMIT WORK). Refer to the discussion of the SET CONSTRAINTS statement in this chapter for more information.
- A deletion from a table with a primary key (a referenced unique constraint) will fail if any primary key row affected by the DELETE statement is currently referred to by some referencing foreign key row. In order to delete such referenced rows, you must first change the referencing foreign key rows to refer to other primary key rows, to contain a NULL value in one of the foreign key columns, or to delete these referencing rows. Alternatively, you can defer error checking (with the SET CONSTRAINT statement) and fix the error later.
- **The DELETE syntax is unchanged for use with LONG columns. When LONG data is** deleted, the space it occupied in the DBEnvironment is released when your transaction ends. But the physical operating system data file created when you selected the long field earlier still exists and you are responsible for removing it if you desire.
- A rule defined with a *StatementType* of DELETE will affect DELETE WHERE CURRENT statements performed on the rule's target table. When the DELETE WHERE CURRENT is performed, each rule defined on that operation for the table is considered. If the rule has no condition, it will fire and invoke its associated procedure with the specified parameters on the current row. If the rule has a condition, it will evaluate the condition and fire if the condition evaluates to TRUE and invoke the associated procedure with the specied parameters on the current row. Invoking the procedure could cause other rules, and thus other procedures, to be invoked if statements within the procedure trigger other rules.
- If a DISABLE RULES statement is in effect, the DELETE WHERE CURRENT statement will not fire any otherwise applicable rules. When a subsequent ENABLE RULES is issued, applicable rules will fire again, but only for subsequent DELETE WHERE CURRENT statements, not for those rows processed when rule firing was disabled.
- In a rule defined with a *StatementType* of DELETE, any column reference in the *Condition* or any ParameterValue will refer to the value of the column as it exists in the database before it is removed by the DELETE WHERE CURRENT statement, regardless of the use of OldCorrelationName, TableName, or NewCorrelationName in the rule definition.
- When a rule is fired by this statement, the rule's procedure is invoked after the changes have been made to the database for that row. The rule's procedure, and any chained rules, will thus see the state of the database with the current partial execution of the statement.
- If an error occurs during processing of any rule considered during execution of this statement (including execution of any procedure invoked due to a rule firing), the statement and any procedures invoked by any rules will have no effect. Nothing will have been altered in the DBEnvironment as a result of this statement or the rules it fired. Error messages are returned in the normal way.

#### DELETE WHERE CURRENT

### Authorization

If you specify the name of a table, you must have DELETE or OWNER authority for that table or you must have DBA authority.

If you specify the name of a view, you must have DELETE or OWNER authority for that view or you must have DBA authority. Also, the owner of the view must have DELETE or OWNER authority with respect to the view's base tables, or the owner must have DBA authority.

# Example

The active set of this cursor will contain values for the OrderNumber stored in :OrdNum.

```
DECLARE DeleteItemsCursor CURSOR FOR
 SELECT ItemNumber,OrderQty FROM PurchDB.OrderItems
  WHERE OrderNumber = : OrdNum
```
Statements setting up a FETCH-DELETE WHERE CURRENT loop appear here.

```
OPEN DeleteItemsCursor
```
Statements for displaying values and requesting whether the user wants to delete the associated row go here.

FETCH DeleteItemsCursor INTO :Lin :Linnul, :Orq :Orqnul

```
DELETE FROM PurchDB.OrderItems
WHERE CURRENT OF DeleteItemsCursor .
CLOSE DeleteItemsCursor
```
# DESCRIBE

The DESCRIBE statement is used in an application program to pass information about a dynamic statement between the application and ALLBASE/SQL. It must refer to a statement preprocessed with the PREPARE statement.

# Scope

C and Pascal Applications Only

# SQL Syntax

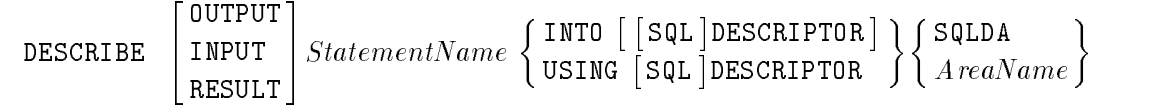

# **Parameters**

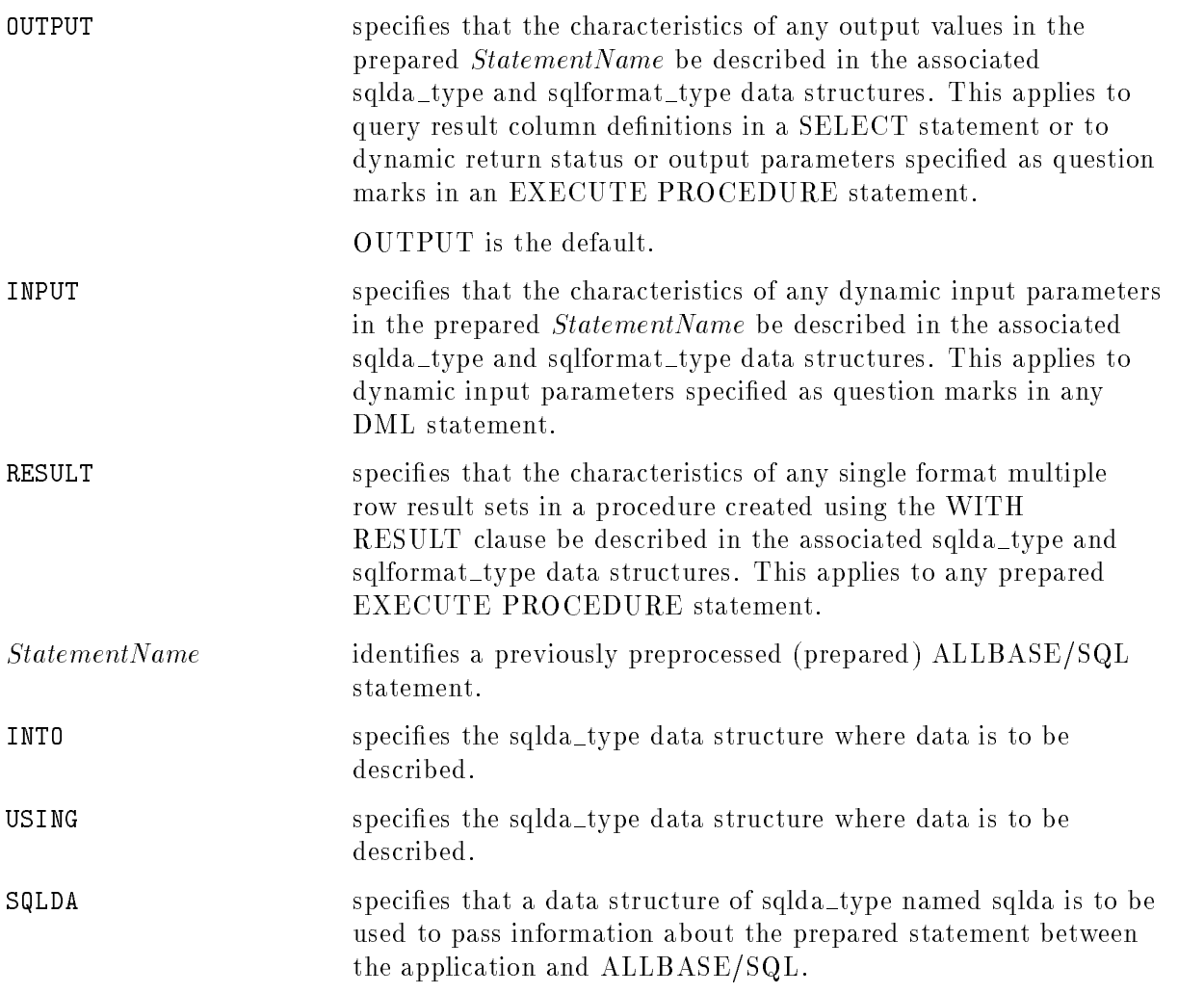

AreaName specifies the user defined name of a data structure of sqlda\_type that is to be used to pass information about the prepared statement between the application and ALLBASE/SQL.

# **Description**

- **n** This statement cannot be used in ISQL, in COBOL and FORTRAN programs, or in procedures. procedures.
- If StatementName refers to a SELECT statement, the DESCRIBE statement with the (default) OUTPUT option sets the *sqld* field of the associated sqlda\_type data structure to the number of columns in the query result and sets the associated sqlformat\_type data structure to each column's name, length, and data type. On the basis on this information, an application can parse a data buffer to obtain the column values in the query result. The application reads the query result by associating the *StatementName* with a select cursor and using select cursor manipulation statements (OPEN, FETCH, and CLOSE).
- If StatementName does not refer to a SELECT statement, the DESCRIBE statement used with the OUTPUT option sets the *sqld* field of the associated sqlda\_type data structure to zero.
- If StatementName refers to a statement in which dynamic parameters have been specified, the DESCRIBE statement with the INPUT option obtains the number of input dynamic parameters (in the *sqld* field of the associated sqlda\_type data structure) and sets the associated sqlformat type data structure to each column's name, length, and data type. The application can use this information to load the appropriate data buffer with dynamic parameter values.
- If StatementName refers to an EXECUTE PROCEDURE statement for a procedure with multiple row result sets, the *sqlmproc* field of the associated sqlda\_type data structure is set to a non-zero value. The program reads the query results by associating the *StatementName* with a procedure cursor name and using procedure cursor manipulation statements (OPEN, ADVANCE, FETCH, and CLOSE).
- If StatementName refers to an EXECUTE PROCEDURE statement containing output dynamic parameters, the DESCRIBE statement with the (default) OUTPUT option returns the number of output dynamic parameters in the *sqloparm* field of the associated sqlda\_type data structure.
- If StatementName refers to an EXECUTE PROCEDURE statement containing both input and output dynamic parameters, you can issue the EXECUTE statement specifying the USING INPUT AND OUTPUT option to execute the dynamically preprocessed statement.
- If StatementName is an EXECUTE PROCEDURE statement containing single format multiple row result set(s), the DESCRIBE statement with the RESULT option returns the format information of the multiple row result set(s). If the procedure contains more than one multiple row result set, all must return rows with compatible formats.
- **If the RESULT option is specified when describing an EXECUTE PROCEDURE statement** for a procedure created with no WITH RESULT clause, the sqld field of the related SQLDA is set to zero, and no format information is written to the SQL descriptor area.
- **If** the RESULT option is specified when describing a statement other than an EXECUTE PROCEDURE statement, the DESCRIBE RESULT statement returns an error, and nothing is written to the SQL descriptor area.

Detailed descriptions of how to use this statement are found in the "Using Dynamic Operations" chapters of the ALLBASE/SQL C Application Programming Guide and the ALLBASE/SQL Pascal Application Programming Guide, and in the "Using Parameter Substitution in Dynamic Statements" chapter and the \Using Procedures in Application Programs" chapter of the ALLBASE/SQL Advanced Application Programming Guide.

To describe a previously preprocessed SELECT statement, you must have authority that would permit you to execute the SELECT statement. To describe a previously preprocessed EXECUTE PROCEDURE statement, you must have authority that would permit you to execute the procedure. You do not need authorization to describe other previously preprocessed statements.

### Examples

1. Prepared statement with known format

If you know in advance that the statement to be dynamically preprocessed is neither a SELECT statement nor an EXECUTE PROCEDURE statement with results, and does not contain dynamic parameters nor input/output host variables, you can prepare it and execute it in one step, as follows:

EXECUTE IMMEDIATE :Dynam1

2. Prepared statement with unknown format

In other instances, it is more appropriate to prepare and execute the statement in separate operations. For example, if you don't know the format of a statement, you could do the following:

PREPARE Dynamic1 FROM :Dynam1

The statement stored in :Dynam1 is dynamically preprocessed.

#### DESCRIBE Dynamic1 INTO SqldaOut

If Dynamic1 is neither a SELECT statement (Sqld field of the Sqlda data structure is  $0$ ) nor an EXECUTE PROCEDURE statement with results (sqlmproc  $= 0$ ) and you know there are no dynamic parameters in the prepared statement, use the EXECUTE statement to execute the dynamically preprocessed statement.

If Dynamic1 is an EXECUTE PROCEDURE statement containing dynamic output parameters, the sqloparm field of the Sqlda data structure contains the number of such parameters in the statement. You can access the appropriate format array and data buffer to obtain the data.

If it is possible that dynamic input parameters are present in the prepared statement or that the statement is an EXECUTE PROCEDURE statement for a procedure with multiple row result sets, you must further describe it. See the exproc function below which emphasizes steps needed to process an EXECUTE PROCEDURE statement for a procedure with multiple row result sets.

To check for dynamic input parameters in any type of DML statement, describe the statement for input:

DESCRIBE INPUT Dynamic1 USING SQL DESCRIPTOR SqldaIn

If dynamic input parameters are present, the appropriate data buffer or host variables must be loaded with the values of any dynamic parameters. Then if the statement is not a query, it can be executed, as in this example using a data buffer:

EXECUTE Dynamic1 USING SQL DESCRIPTOR SqldaIn

If Dynamic1 is a SELECT statement and the language you are using supports dynamically defined SELECT statements, use a cursor to manipulate the rows in the query result:

DECLARE Dynamic1Cursor CURSOR FOR Dynamic1

Place the appropriate values into the SQL descriptor areas. Use the USING DESCRIPTOR clause of the OPEN statement to identify where dynamic input parameter information is located. Load related dynamic parameter data into the input data buffer.

OPEN Dynamic1Cursor USING SQL DESCRIPTOR SqldaIn

Use the USING DESCRIPTOR clause of the FETCH statement to identify where to place the rows selected.

FETCH Dynamic1Cursor USING DESCRIPTOR SqldaOut

When all rows have been processed, close the cursor:

CLOSE Dynamic1Cursor

3. Prepared statement is EXECUTE PROCEDURE

If the described statement is an EXECUTE PROCEDURE statement for a procedure with multiple row result sets, the sqlmproc field of the sqlda data structure contains the number of multiple row result sets (0 if there are none) following execution of the DESCRIBE statement with default OUTPUT option. For example, if the statement you described looks like the following, and the procedure was created with two multiple row result SELECT statements and a WITH RESULT clause:

```
DynamicCmd = "EXECUTE PROCEDURE ? = proc(?, ? 0UTPUT)"
```
PREPARE cmd FROM :DynamicCmd

Assuming you don't know the format of this prepared statement:

DESCRIBE OUTPUT cmd INTO sqldaout

The sqld of sqlda is set to 0, sqlmproc to 2, and sqloparm to 2.

DESCRIBE INPUT cmd USING sqldain

The sqld of sqlda is set to 2, sqlmproc to 2, and sqloparm to 0.

a. If sqldaout.sqlmproc  $\langle \rangle$  0 then, use procedure cursor processing statements to process multiple row result set(s) from the procedure.

```
DESCRIBE RESULT cmd USING sqldaresult
 DECLARE Dynamic1Cursor CURSOR FOR cmd
  OPEN Dynamic1Cursor USING sqldain .
 FETCH Dynamic1Cursor using DESCRIPTOR sqldaresult CLOSE Dynamic1Cursor USING sqldaout .
```
b. Else, execute the procedure with both input and output dynamic parameters.

```
EXECUTE cmd USING DESCRIPTOR INPUT sqldain AND OUTPUT sqldaout;
```
# DISABLE AUDIT LOGGING

The DISABLE AUDIT LOGGING statement stops audit logging for the DBEnvironment session. It allows you to avoid creating audit log records for SQL statements while hard resynchronization is performed.

# Scope

ISQL or Application Programs

# SQL Syntax

DISABLE AUDIT LOGGING

# **Description**

- This statement disables audit logging in the current session only. It suspends the generation of audit log records for any statements issued during the session.
- **This statement and ENABLE AUDIT LOGGING are not used to turn on and off the** AUDIT LOG option specified for processing of all sessions in the DBEnvironment. These statements affect your current session only. (The statements that affect all processing in the DBEnvironment are the START DBE NEW and START DBE NEWLOG statements.)
- **This statement is not affected by transaction management statements and remains in effect** until an ENABLE AUDIT LOGGING statement is issued, or until the end of the current session.

This statement requires DBA authority.

# Example

Perform an initial load of a table without audit logging.

DISABLE AUDIT LOGGING;

LOAD FROM INTERNAL PartsData TO PurchDB.Parts;

COMMIT WORK;

Reenable audit logging and continue.

```
ENABLE AUDIT LOGGING;
```
# DISABLE RULES

The DISABLE RULES statement turns rule checking off for the current DBEnvironment session. The statement is for DBA use in testing the operation of rules.

# Scope

ISQL or Application Programs

# SQL Syntax

DISABLE RULES

# **Description**

- **DISABLE RULES** turns rule invocation off in the DBEnvironment for the current session or until the ENABLE RULES statement is issued.
- The statement only affects the current SID (session id). Other users are not affected.
- **The DISABLE RULES statement is not cumulative; issuing additional DISABLE RULES** statements will have no effect, and a warning will be issued to this effect.
- $\blacksquare$  Rules are not fired retroactively when the ENABLE RULES statement is issued after the DISABLE RULES statement has been issued. That is, if a DISABLE RULES statement is issued, rules that would otherwise be applicable will not fire. Then, when a subsequent ENABLE RULES is issued, applicable rules will fire again, but only for subsequent data manipulation statements, not for those statements executed while rule firing was disabled.
- **COMMIT WORK and ROLLBACK WORK statements have no effect on whether rules are** enabled or disabled.

# Authorization

You must have DBA authority.

# Example

.

The DBA turns off rule invocation for the current session.

DISABLE RULES

The DBA performs operations without rule firing.

.The DBA turns on rule invocation.

ENABLE RULES

Normal firing of rules resumes.

The DISCONNECT statement terminates a connection with a DBEnvironment or terminates all DBEnvironment connections established within an application or an ISQL session.

# Scope

ISQL or Application Programs

# SQL Syntax

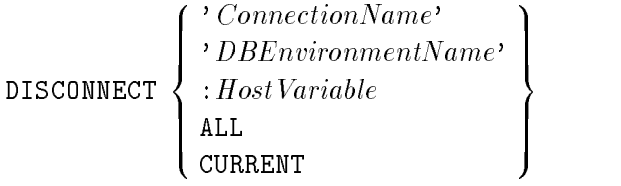

# **Parameters**

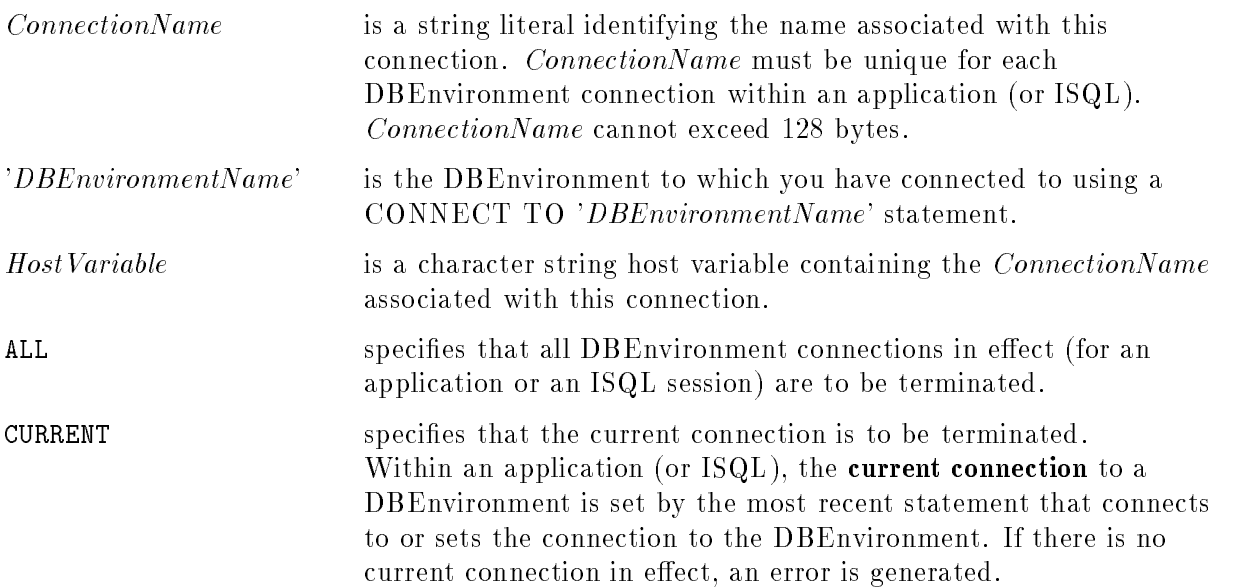

# **Description**

- If a *ConnectionName* refers to a DBEnvironment that is not the one associated with the current connection, the specied connection is terminated, and the context of the currently connected DBEnvironment remains unchanged.
- Any active transaction associated with a connection is rolled back before the connection is terminated.
- No stored section is created for the DISCONNECT statement. DISCONNECT cannot be used with the PREPARE or EXECUTE IMMEDIATE statements.
- An active transaction is not required to execute a DISCONNECT statement. An automatic transaction will not be started when executing a DISCONNECT statement.
- Any connection name associated with a disconnected connection can be reused.
- A DISCONNECT CURRENT statement is equivalent to a RELEASE statement.
- Following a RELEASE or DISCONNECT CURRENT command, there is no current connection until a SET CONNECTION command is used to set the current connection to another existing connection, or a new connection is established by using the CONNECT, START DBE, START DBE NEW, or START DBE NEW LOG commands.

#### Authorization

You do not need authorization to use the DISCONNECT statement.

#### Example

Connect three times to PartsDBE and once to SalesDBE:

```
CONNECT TO :PartsDBE AS 'Parts1'
CONNECT TO :PartsDBE AS 'Parts2'
CONNECT TO :PartsDBE AS 'Parts3'
CONNECT TO :SalesDBE AS 'Sales1'
```
Terminate the connection associated with connection name Parts1:

#### DISCONNECT 'Parts1'

Terminate the connection associated with the most recently connected DBEnvironment (the current connection). Following the execution of this statement, SalesDBE is no longer connected, and no current connection exists:

#### DISCONNECT CURRENT

Note that another DISCONNECT CURRENT statement at this point would generate an error. Also any SQL statement that operates on a transaction will fail since there is no current connection and therefore no current transaction.

Set the current connection to Parts3:

SET CONNECTION 'Parts3'

Terminate the connection associated with the most recently connected DBE (the current connection). Following the execution of this statement, the Parts3 connection to PartsDBE no longer exists, and no current connection exists:

#### DISCONNECT CURRENT

Terminate all established connections. Following this statement, the Parts2 connection to PartsDBE no longer exists:

DISCONNECT ALL

#### **DROP DBEFILE** DROP DBEFILE

The DROP DBEFILE statement removes the row describing a DBEFile from the SYSTEM.DBEFile.

# Scope

ISQL or Application Programs

# SQL Syntax

DROP DBEFILE DBEFileName

## **Parameters**

DBEFileName is the name of the DBEFile to be dropped.

# **Description**

- Before dropping a DBEFile previously associated with a DBEFileSet via an ADD DBEFILE statement, you must use the DROP INDEX and DROP TABLE statements to empty the DBEFile, then use the REMOVE DBEFILE statement to remove the DBEFile from the **DBEFileSet**
- Although information for the dropped DBEFile is removed from the SYSTEM.DBEFile, the file is not removed until the transaction is committed.

# **Authorization**

You must have DBA authority to use this statement.

### Example

```
CREATE DBEFILE ThisDBEFile WITH PAGES = 4,
              NAME = 'ThisFile', TYPE = TABLECREATE DBEFILESET Miscellaneous
```
ADD DBEFILE ThisDBEFile TO DBEFILESET Miscellaneous

The DBEFile is used to store rows of a new table. When the table needs an index, one is created.

```
CREATE DBEFILE ThatDBEFile WITH PAGES = 4,
              MAME = 'ThatFile', TYPE = IMDEX
```
ADD DBEFILE ThatDBEFile to DBEFILESET Miscellaneous

When the index is subsequently dropped, its file space can be assigned to another DBEFileSet.

REMOVE DBEFILE ThatDBEFile FROM DBEFILESET Miscellaneous

ADD DBEFILE ThatDBEFile TO DBEFILESET SYSTEM

ALTER DBEFILE ThisDBEFile SET TYPE = MIXED
Now you can use this DBEFile to store an index later if you need one. All rows are later deleted from the table, so you can reclaim file space.

REMOVE DBEFILE ThisDBEFile FROM DBEFILESET Miscellaneous

DROP DBEFILE ThisDBEFile

The DBEFileSet definition can now be dropped.

DROP DBEFILESET Miscellaneous

#### **DROP DBEFILESET** DROP DBEFILESET

The DROP DBEFILESET statement removes the definition of a DBEFileSet from the system catalog.

#### Scope

ISQL or Application Programs

## SQL Syntax

DROP DBEFILESET DBEFileSetName

#### **Parameters**

DBEFileSetName is the name of the DBEFileSet to be dropped.

#### **Description**

- **Before you can drop a DBEFileSet, you must use the REMOVE DBEFile statement to** remove any DBEFiles associated with the DBEFileSet.
- You cannot DROP a default DBEFileSet. You must first change the default to some other **DBEFileSet**
- **DROP** also removes any authorities associated with the DBEFileSet. (Refer to syntax for the GRANT statement with the ON DBEFILESET clause.)

#### Authorization

You must have DBA authority to use this statement.

#### Example

```
CREATE DBEFILE ThisDBEFile WITH PAGES = 4,
              MME = 'ThisFile', TYPE = TABLE
CREATE DBEFILESET Miscellaneous
```
ADD DBEFILE ThisDBEFile TO DBEFILESET Miscellaneous

The DBEFile is used to store rows of a new table. When the table needs an index, one is created as follows:

```
CREATE DBEFILE ThatDBEFile WITH PAGES = 4,
              MAME = 'ThatFile', TYPE = IMDEX
```
ADD DBEFILE ThatDBEFile to DBEFILESET Miscellaneous

When the index is subsequently dropped, its file space can be assigned to another DBEFileSet.

REMOVE DBEFILE ThatDBEFile FROM DBEFILESET Miscellaneous

CREATE DBEFILESET OtherDBEFileSet

ADD DBEFILE ThatDBEFile TO DBEFILESET OtherDBEFileSet

The following statement allows you to use ThisDBEFile to store an index later, if you need one.

ALTER DBEFILE ThisDBEFile SET TYPE = MIXED

If, later, all rows are deleted from the table, you can reclaim file space. REMOVE DBEFILE ThisDBEFile FROM DBEFILESET Miscellaneous

DROP DBEFILE ThisDBEFile

If it is not a default DBEFileSet, you can now drop its definition.

DROP DBEFILESET Miscellaneous

#### **DROP GROUP** DROP GROUP

The DROP GROUP statement removes the definition of an authorization group from the system catalog.

#### Scope

ISQL or Application Programs

## SQL Syntax

DROP GROUP GroupName

#### **Parameters**

GroupName identifies the authorization group to be dropped.

### **Description**

- You cannot drop an authorization group if it owns any tables, views, modules, or authorization groups.
- You cannot drop a group if it has access to a DBA or REFERENCES privilege which was used to validate the creation of a currently existing foreign key in a table owned by the group or one of its members.
- You can drop a group even if it still has members.

#### Authorization

You can use this statement if you have OWNER authority for the authorization group or if you have DBA authority.

#### Example

```
CREATE GROUP Warehse
GRANT CONNECT TO Warehse
GRANT SELECT,
     UPDATE (BinNumber,QtyOnHand,LastCountDate)
   ON PurchDB.Inventory
   TO Warehse
```
These two users will be able to start DBE sessions, retrieve data from table PurchDB.Inventory, and update three columns in the table.

ADD CLEM@THOMAS, GEORGE@CRAMMER TO GROUP Warehse

Clem no longer has any of the authorities associated with group Warehse.

REMOVE CLEM@THOMAS FROM GROUP Warehse

Because this group does not own any database objects, it can be deleted. George no longer has any of the authorities once associated with the group.

DROP GROUP Warehse

# DROP INDEX

The DROP INDEX statement deletes the specified index.

#### Scope

ISQL or Application Programs

## SQL Syntax

DROP INDEX  $\lceil \it O u \rceil$ Owner.  $| \, IndexName$  | FROM  $| \, Ou$ Owner. TableName

#### Parameters

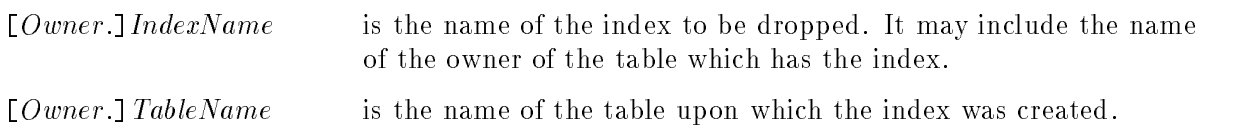

#### **Description**

- If a table name is not specied, the index name must be unique for the specied or implicit owner. The implicit owner, in the absence of a specied table or owner, is the current DBEUserID.
- Only indexes appearing in the system view SYSTEM.INDEX may be removed with this statement. Hash table structures cannot be dropped by using this statement; the hash structure can only be removed by dropping the table with the DROP TABLE statement. Neither unique constraint indexes nor referential constraint virtual indexes can be dropped with this statement. Constraints can only be removed through the ALTER TABLE DROP CONSTRAINT statement or the DROP TABLE statement.
- Issuing the DROP INDEX statement can invalidate stored sections. Refer to the ALLBASE/SQL Database Administration Guide for additional information on section validation.
- If no index owner is specified and no table is specified, the default owner is the current DBEUserID.
- If no index owner is specified and a table is specified, the default rule owner is the table owner.
- If a table is specified and no owner is specified for it, the default table owner is the current DBEUserID.
- The table and index owners must be the same.

#### DROP INDEX

#### Authorization

You can issue this statement if you have INDEX or OWNER authority for the table or if you have DBA authority.

#### Example

```
DROP INDEX PartsOrderedIndex
      FROM PurchDB.OrderItems
```
Alternatively:

DROP INDEX PurchDB.PartsOrderedIndex

If you discover that an index does not improve the speed of data access, you can delete it. If applications change, you can redene the index.

# DROP MODULE

The DROP MODULE statement deletes any sections associated with preprocessed SQL statements from the ALLBASE/SQL system catalog.

#### Scope

ISQL or Application Programs

## SQL Syntax

DROP MODULE  $\mid O u \mid$  $Owner. \mid ModuleName \mid PRESERVE \mid$ 

#### **Parameters**

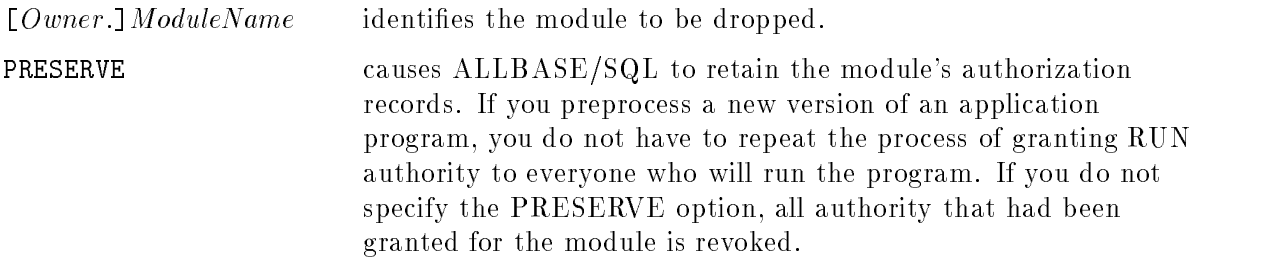

#### **Description**

- When an application program is preprocessed, information needed for efficient database access is stored as a module in the system catalog. The system catalog also contains a record of the module's owner and any GRANT statements that have been issued to authorize other users to run the program. The DROP MODULE statement deletes all this information unless the PRESERVE option is specied; if the PRESERVE option is specied, the DROP MODULE statement deletes all but the RUN authorization information.
- A module name can also identify a set of one or more dynamically preprocessed statements created in the interactive environment with the PREPARE statement. The DROP MODULE statement can be used to drop such a set of dynamically preprocessed statements, and optionally any associated authorization data, in addition to the uses of the DROP MODULE statement described above.
- **The DROP MODULE statement can invalidate stored sections. Refer to the** ALLBASE/SQL Database Administration Guide for additional information on section

#### Authorization

You can use the DROP MODULE statement if you have OWNER authority for the module or if you have DBA authority.

#### DROP MODULE

#### Examples

1. Dropping preprocessed application programs

A module for the application program MyProg is created and stored in the system catalog by one of the preprocessors.

GRANT RUN ON MyProg TO PUBLIC

DROP MODULE MyProg PRESERVE

Authorization information for MyProg is retained, but the module is deleted from the system catalog. You can re-preprocess MyProg and not have to redene its authorization.

2. Dropping interactively prepared modules

Two sections for a module named Statistics are stored in the system catalog.

PREPARE Statistics (1) FROM 'UPDATE STATISTICS FOR TABLE PurchDB.Orders' PREPARE Statistics (2)

FROM 'UPDATE STATISTICS FOR TABLE PurchDB.OrderItems'

This only executes Statistics(1). The statistics for table PurchDB.Orders are updated:

EXECUTE Statistics

The statistics for table PurchDB.OrderItems are updated:

EXECUTE Statistics(2)

Both sections of the module are deleted.

DROP MODULE Statistics

#### **DROP PARTITION** DROP PARTITION

The DROP PARTITION statement removes the definition of a partition for audit logging purposes.

#### Scope

ISQL or Application Programs

## SQL Syntax

DROP PARTITION  $PartitionName$ 

#### **Parameters**

PartitionName specifies the name of the partition to be dropped.

#### **Description**

- The partition being dropped must not have any tables associated with it. Use the ALTER TABLE SET PARTITION statement to remove any tables associated with it before dropping the partition.
- The DEFAULT partition cannot be dropped. It can be reset to NONE or to another partition with the START DBE NEWLOG statement.

#### Authorization

You must have DBA authority to use this statement.

#### Example

A partition can be dropped after all tables in it are assigned to PARTITION NONE.

```
CREATE PARTITION PartsPart WITH ID = 10;
```
ALTER TABLE PurchDB.Parts SET PARTITION PartsPart;

ALTER TABLE PurchDB.Parts SET PARTITION NONE;

DROP PARTITION PartsPart;

# DROP PROCEDURE

The DROP PROCEDURE statement deletes the specified procedure.

#### Scope

ISQL or Application Programs

#### SQL Syntax

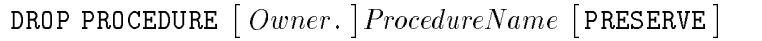

#### **Parameters**

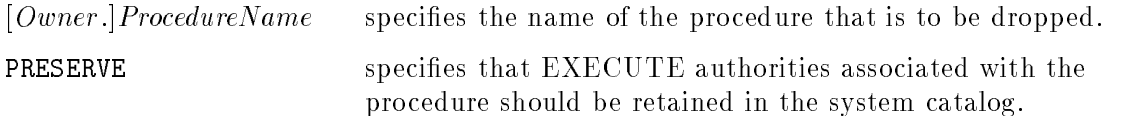

#### **Description**

- If you do not specify PRESERVE, the EXECUTE authorities associated with the procedure are removed.
- If a rule attempts to execute a procedure that has been dropped, the rule will fail and all the effects of the statement that fired the rule are undone.
- **The DROP PROCEDURE** statement does not drop rules that invoke the procedure. All rules invoking the procedure are preserved.
- **The DROP PROCEDURE** statement will invalidate stored sections that depend on invoking the procedure from a rule. The loss of the procedure will be reported as an error when there is an attempt to revalidate these sections.

You must be the owner of the procedure or have DBA authority to use the DROP PROCEDURE statement.

#### Example

```
DROP PROCEDURE Process12 PRESERVE
```
# DROP RULE

The DROP RULE statement deletes the specified rule.

#### Scope

ISQL or Application Programs

#### SQL Syntax

DROP RULE  $\lceil \, O u \rceil$  $Owner. | RuleName$  FROM TABLE  $[Owner.]$  TableName

#### **Parameters**

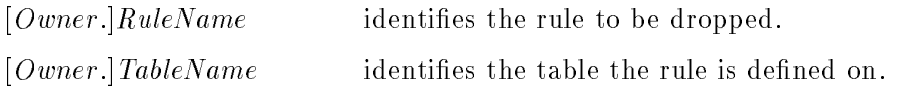

#### **Description**

- If a TableName is specified, the rule must exist on that table or an error will be returned.
- If no *TableName* is specified, the rule is located and dropped. Since rule names are unique per owner, not per table, there is no ambiguity in references to RuleName.
- **The DROP RULE statement invalidates stored sections that have dependencies defined** upon the table the rule is defined on. This will permit the rule to be removed when the sections are revalidated.
- The procedure a rule invokes will not be affected by the removal of that rule.
- If no rule owner is specified and no table is specified, the default owner is the current DBEUserID.
- If no rule owner is specified and a table is specified, the default rule owner is the table owner.
- If a table is specified and no owner is specified for it, the default table owner is the current DBEUserID.
- The table and rule owners must be the same.

#### Authorization

You can issue this statement if you have OWNER authority for the rule or if you have DBA authority.

#### Example

```
DROP RULE PurchDB.InsertReport
DROP RULE PurchDB.DeleteReport
DROP RULE PurchDB.UpdateReport
```
# DROP TABLE

The DROP TABLE statement deletes the specified table, including any hash structure or constraints associated with it, all indexes, views, and rules defined on the table, and all authorizations granted on the table.

# Scope

ISQL or Application Programs

# SQL Syntax

DROP TABLE  $\lceil \mathit{O} \, u \rceil$ Owner. TableName

[*Owner*.] TableName identifies the table to be dropped.

## **Description**

- The DROP TABLE statement may invalidate stored sections. Refer to the ALLBASE/SQL Database Administration Guide for additional information on section validation.
- You cannot drop a table which has a primary or unique constraint referenced by a foreign key in another table. (You can, however, if the only foreign keys are within the same table.)
- Any authorities used to authorize a foreign key on the table are released when the table is dropped.

#### Authorization

You can issue this statement if you have OWNER authority for the table or if you have DBA authority.

### Example

This table is private by default.

```
CREATE TABLE VendorPerf
            (OrderNumber INTEGER NOT NULL,
            ActualDelivDay SMALLINT,
            ActualDelivMonth SMALLINT,
            ActualDelivYear SMALLINT,
           ActualDelivQty SMALLINT
            Remarks VARCHAR(60) )
         IN Miscellaneous
CREATE UNIQUE INDEX VendorPerfIndex
                ON VendorPerf
                    (OrderNumber)
CREATE VIEW VendorPerfView
            (OrderNumber,
            ActualDelivQty,
            Remarks)
 AS SELECT OrderNumber,
            ActualDelivQty,
            Remarks
      FROM VendorPerf
```
Only the table creator and members of authorization group Warehse can update table VendorPerf.

GRANT UPDATE ON VendorPerf TO Warehse

The table, the index, and the view are all deleted; and the grant is revoked.

DROP TABLE VendorPerf

#### **DROP TEMPSPACE** DROP TEMPSPACE

The DROP TEMPSPACE statement removes the definition of a temporary storage space (TempSpace) from the system catalog.

### Scope

ISQL or Application Programs

## SQL Syntax

DROP TEMPSPACE  $TempSpaceName$ 

#### **Parameters** Parameters

TempSpaceName is the name of the TempSpace to be dropped.

#### **Description**

- **If a TempSpace is dropped while temporary files currently exist under the path name** it specifies, those files remain until the sort using them completes. However, no further temporary files are created in that TempSpace.
- If a TempSpace is being used by another user when the DROP TEMPSPACE statement is issued, then the DROP statement is blocked until the TempSpace usage is finished.

#### Authorization

You must have DBA authority to use this statement.

#### Example

TempSpace temporary files are created in SomeGrp.SomeAcct when SQL statements require sorting.

CREATE TEMPSPACE ThisTempSpace WITH MAXFILEPAGES = 360, LOCATION = 'SomeGrp.SomeAcct' DROP TEMPSPACE ThisTempSpace

TempSpace temporary files will no longer be available in SomeGrp.SomeAcct but will be allocated in the current group and account as needed.

## DROP VIEW

The DROP VIEW statement deletes the definition of the specified view from the system catalog, all authorization granted on the view, and any view that references the dropped view.

#### Scope

ISQL or Application Programs

#### SQL Syntax

DROP VIEW  $\operatorname{\lceil} O u$ Owner. ViewName

#### **Parameters**

[Owner.] ViewName identifies the view to be dropped.

#### **Description**

- If This statement does not affect the base tables on which the views were defined.
- The DROP VIEW statement can invalidate stored sections. Refer to the  $ALLBASE/SQL$ Database Administration Guide for additional information on stored section validation.
- You cannot use this statement on system views.
- If the view was dened with a WITH CHECK OPTION constraint, the view check constraint is also deleted.

#### Authorization

You can use the DROP VIEW statement if you have OWNER authority for the view or if you have DBA authority.

#### Example

The view is dropped. Any grants referencing the view are automatically revoked.

DROP VIEW ReorderParts

# ENABLE AUDIT LOGGING

The ENABLE AUDIT LOGGING statement restarts audit logging for the DBEnvironment after a DISABLE AUDIT LOGGING has been performed.

#### Scope

ISQL or Application Programs

### SQL Syntax

ENABLE AUDIT LOGGING

#### **Description**

- This statement reenables audit logging in the current session only.
- $\blacksquare$  This statement and DISABLE AUDIT LOGGING are not used to turn on and off the AUDIT LOG option specied for processing of all sessions in the DBEnvironment. These statements affect your current session only. (The statements that affect all processing in the DBEnvironment are the START DBE NEW and START DBE NEWLOG statements.)
- In This statement is not affected by transaction management statements and remains in effect until a DISABLE AUDIT LOGGING statement is issued.

#### Authorization

This statement requires DBA authority.

#### Example

Perform an initial load of a table without audit logging.

DISABLE AUDIT LOGGING;

LOAD FROM INTERNAL PartsData TO PurchDB.Parts;

COMMIT WORK;

Reenable audit logging and continue.

ENABLE AUDIT LOGGING;

# ENABLE RULES

The ENABLE RULES statement turns rule checking on for the current DBEnvironment session. The statement is for DBA use in tuning the DBEnvironment and testing the operation of rules.

### Scope

ISQL or Application Programs

#### SQL Syntax

ENABLE RULES

#### **Description**

- **ENABLE RULES** returns the DBEnvironment session to its default behavior of firing all applicable rules.
- $\blacksquare$  The statement only affects the current SID (session id). Other users are not affected.
- The ENABLE RULES statement is not cumulative; issuing additional ENABLE RULES statements will have no effect, and a warning will be issued to this effect.
- Rules are not fired retroactively when the ENABLE RULES statement is issued after the DISABLE RULES statement has been issued. That is, if a DISABLE RULES statement is issued, rules that would otherwise be applicable will not fire. Then, when a subsequent ENABLE RULES is issued, applicable rules will fire again, but only for subsequent data manipulation statements, not for rows processed while rule firing was disabled.
- **COMMIT WORK and ROLLBACK WORK statements have no effect on whether rules are** enabled or disabled.

You must have DBA authority.

#### Example

The DBA turns off rule invocation.

DISABLE RULES

The DBA performs operations without rule firing.

```
.
```
The DBA turns on rule invocation.

ENABLE RULES

Normal firing of rules resumes.

# END DECLARE SECTION

The END DECLARE SECTION preprocessor directive indicates the end of the host variable declaration section in an application program.

## Scope

Application Programs Only

### SQL Syntax

END DECLARE SECTION

#### **Description**

- This directive cannot be used interactively.
- Use this directive in conjunction with the BEGIN DECLARE SECTION directive.

You do not need authorization to use the END DECLARE SECTION statement.

#### Example

BEGIN DECLARE SECTION

Define host variables here, including indicator variables, if any.

END DECLARE SECTION

# **EXECUTE**

The EXECUTE statement causes ALLBASE/SQL to execute a statement that has been dynamically preprocessed by means of the PREPARE statement.

## Scope

ISQL or Application Programs

# SQL Syntax

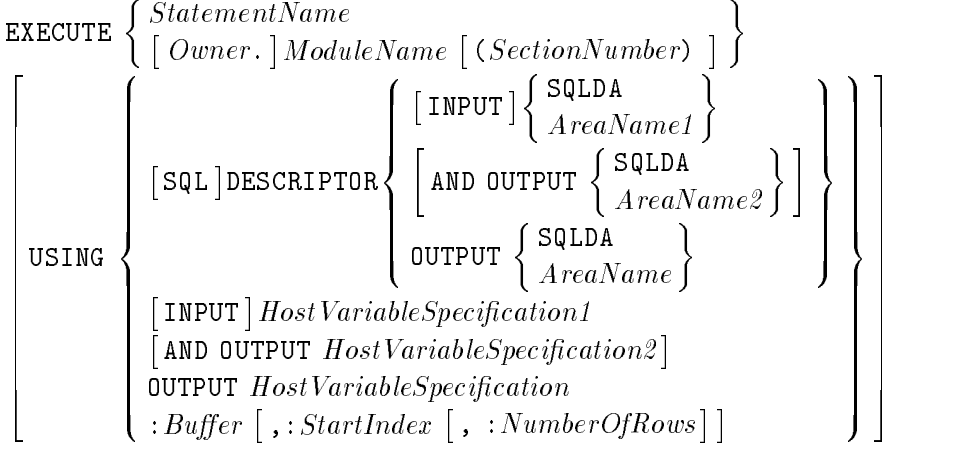

#### **Parameters**

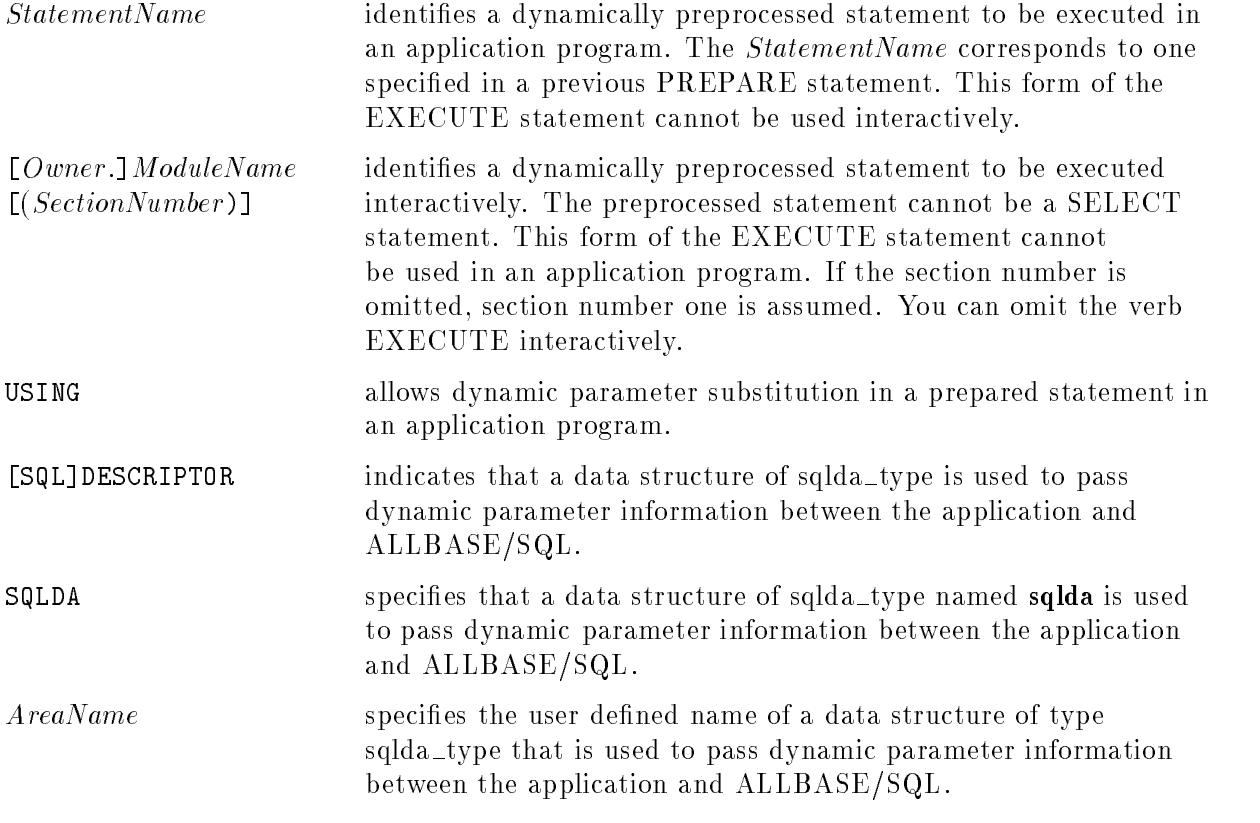

#### EXECUTE

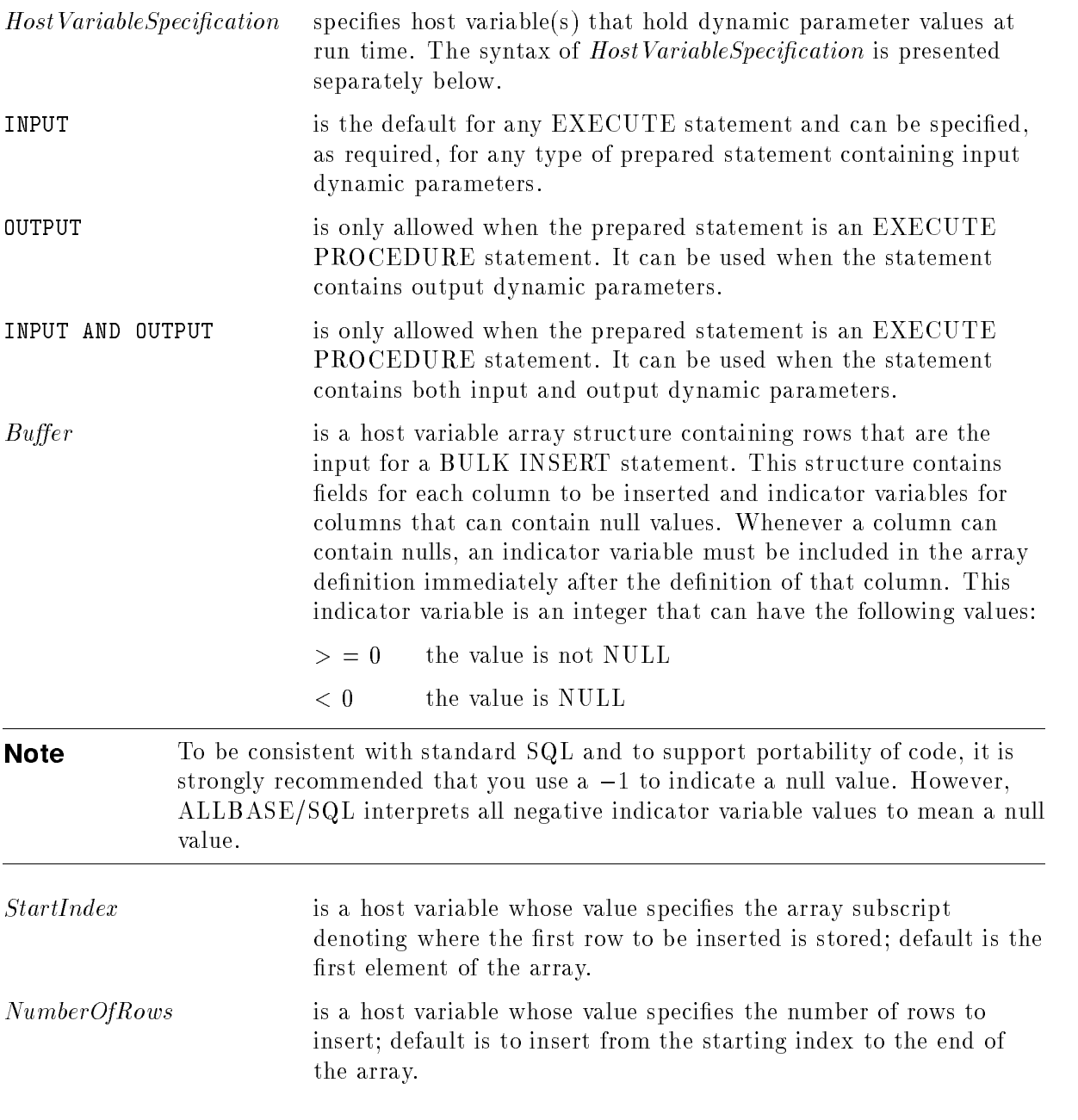

# SQL Syntax-HostVariableSpecification

 $\therefore HostVariableName$  [[INDICATOR]: Indicator Variable  $\exists$  [, ...

#### Parameters-HostVariableSpecification

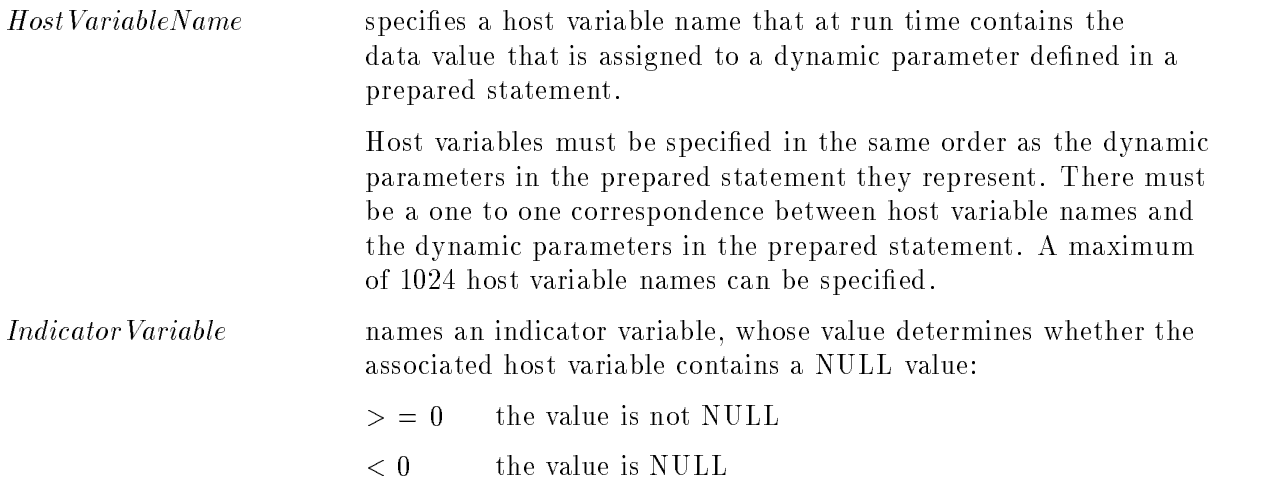

#### **Description**

- There must be a one to one mapping of the input and/or output parameters in a prepared statement and its associated EXECUTE statement.
- **INPUT** is the default for any EXECUTE statement and can be specified, as required, for any type of prepared statement.
- **The OUTPUT** clause is only allowed when the prepared statement is an EXECUTE PROCEDURE statement containing output dynamic parameters.
- An INPUT AND OUTPUT clause is only allowed when the prepared statement is an EXECUTE PROCEDURE statement containing both input and output dynamic parameters.
- If StatementName is an EXECUTE PROCEDURE statement without any input and output dynamic parameters, you can execute the procedure by issuing EXECUTE StatementName.
- If StatementName is an EXECUTE PROCEDURE statement with either input or output dynamic parameters, you can use the EXECUTE USING statement with INPUT (default) or OUTPUT option to execute the dynamically preprocessed statement.
- If StatementName is an EXECUTE PROCEDURE statement with both input and output dynamic parameters, you can use the EXECUTE USING statement with the INPUT AND OUTPUT option to execute the dynamically preprocessed statement.
- **Use the USING clause for either an SQLDA DESCRIPTOR** or a *HostVariableSpecification* for input and/or output dynamic parameter substitution in a prepared statement.
- The : Buffer [,:StartIndex [, :NumberOfRows]] option is only used in association with a BULK INSERT statement.
- If StatementName is an EXECUTE PROCEDURE statement, and there are multiple row result sets from the procedure, you must use the procedure cursor method to retrieve result sets. A warning is returned if a procedure cursor is not used in this case; the return status and output parameters are returned as usual.

#### **EXECUTE**

#### **Authorization**

In an application program, the EXECUTE statement does not require any special authorization. The user running the program must have whatever authorization is required by the dynamically preprocessed statement being executed.

To use the EXECUTE statement in the interactive environment, you must have RUN or OWNER authority for the dynamically preprocessed statement or have DBA authority. In addition, the owner of the dynamically preprocessed statement must have whatever authorization the dynamically preprocessed statement itself requires.

#### Examples

1. Interactive execution

isql=> PREPARE Statistics(1) > FROM 'UPDATE STATISTICS FOR TABLE PurchDB.Orders'

isql=> PREPARE Statistics(2) > FROM 'UPDATE STATISTICS FOR TABLE PurchDB.OrderItems'

Two sections for module Statistics are stored in the system catalog.

#### isql=> EXECUTE Statistics(1)

The statistics for table PurchDB.Orders are updated.

#### isql=> EXECUTE Statistics(2)

The statistics for table PurchDB.OrderItems are updated.

#### isql=> DROP MODULE Statistics

Both sections of the module are deleted.

2. Programmatic execution

If you know that the statement to be dynamically preprocessed is not a SELECT statement and does not contain dynamic parameters, you can prepare it and execute it in one step, as follows:

EXECUTE IMMEDIATE :Dynam1

You can prepare and execute the statement in separate operations. For example, if you don't know the format of a statement, you could do the following:

```
PREPARE Dynamic1 FROM :Dynam1
```
The statement stored in : Dynam1 is dynamically preprocessed.

#### DESCRIBE Dynamic1 INTO SqldaOut

If Dynamic1 is not a SELECT statement, the Sqld field of the Sqlda data structure is 0. If you know there are no dynamic parameters in the prepared statement, use the EXECUTE statement to execute the dynamically preprocessed statement.

If it is possible that dynamic parameters are in the prepared statement, you must describe the statement for input:

DESCRIBE INPUT Dynamic1 USING SQL DESCRIPTOR SqldaIn

If the prepared statement could be an EXECUTE PROCEDURE statement (sqld = zero on DESCRIBE OUTPUT) with dynamic output parameters, you must describe it for output:

DESCRIBE OUTPUT Dynamic1 USING SQL DESCRIPTOR SqldaOut

If only dynamic input parameters are present, the appropriate data buffer or host variables must be loaded with the values of any dynamic parameters. Then if the statement is not a query, it can be executed, as in this example using a data buffer:

EXECUTE Dynamic1 USING SQL DESCRIPTOR SqldaIn

However, if the prepared statement is an EXECUTE PROCEDURE statement with multiple row result sets (sqlmproc = non-zero) and dynamic input and output parameters execute it as follows:

```
EXECUTE Dynamic1 USING SQL INPUT DESCRIPTOR SqldaIn
                    and OUTPUT DESCRIPTOR SqldaOut
```
# EXECUTE IMMEDIATE

The EXECUTE IMMEDIATE statement dynamically prepares and executes an SQL statement.

## Scope

ISQL or Application Programs

## SQL Syntax

EXECUTE IMMEDIATE  $\left\{\begin{array}{l} \cdot \, String' \\ \cdot \, Host\,Variable \end{array}\right\}$ 

#### **Parameters**

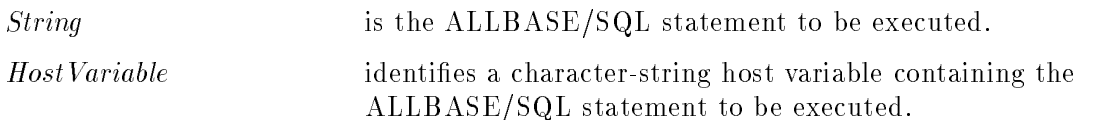

#### **Description**

- When used interactively, a host variable cannot be specied.
- The SQL statement cannot contain host variables nor dynamic parameters.
- You *cannot* use the EXECUTE IMMEDIATE statement for any of the following statements:

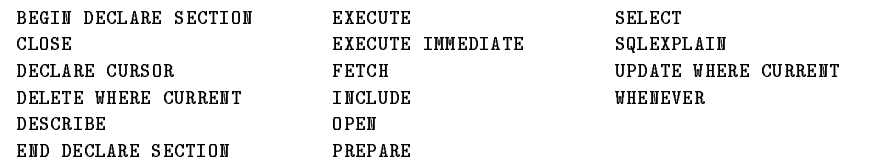

#### Authorization

You can use EXECUTE IMMEDIATE if your authorization permits you to issue the statement to be executed.

#### Example

If you know that the statement to be dynamically preprocessed is neither a SELECT statement nor an EXECUTE PROCEDURE statement with results, and has neither input nor output dynamic parameters, you can prepare it and execute it in one step.

EXECUTE IMMEDIATE :Dynam1

In other instances, it is more appropriate to prepare and execute the statement in separate operations.

# EXECUTE PROCEDURE

The EXECUTE PROCEDURE statement invokes a procedure.

### Scope

ISQL or Application Programs

## **Syntax**

```
EXECUTE PROCEDURE \lceil \cdot R \rceil: Returnstatus variable status = 11
                                                                      -
 EXECUTE PROCEDURE [ : ReturnStatus \textit{Variable} = \ ] [ \textit{Owner} \ ] \textit{ProceedureName}\sim \sim \sim\lceil \text{ActualParameter} \rceil \rceil.
                                    ,
                                       \lceil \text{ActualParameter} \rceil \rceil \rceil \dots \rceil
```
#### **Parameters**

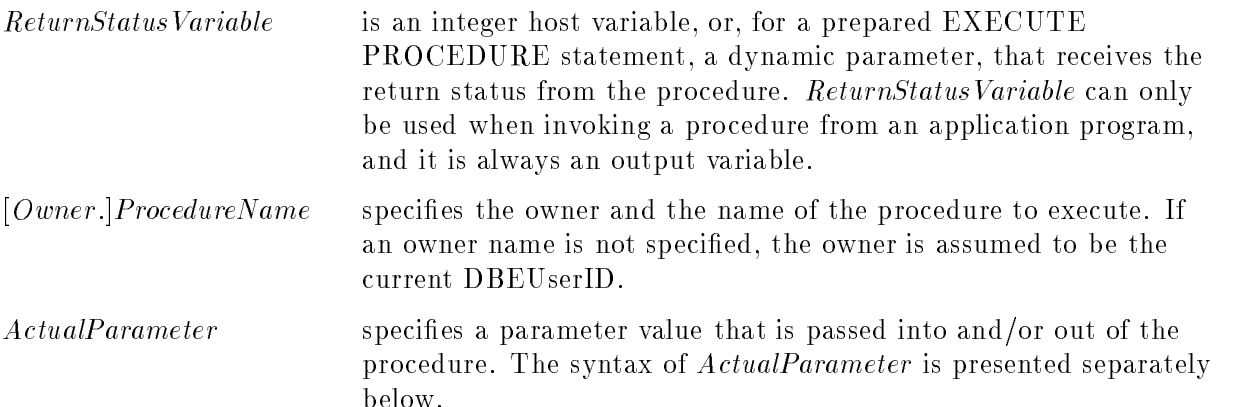

#### SQL Syntax-ActualParameter

-  $ParameterName = \n\begin{bmatrix} ParameterValue \n\end{bmatrix}$   $Current \begin{bmatrix} 0 \text{ } \text{OUTPUT} \n\end{bmatrix}$ 

#### Parameters-ParameterDeclaration

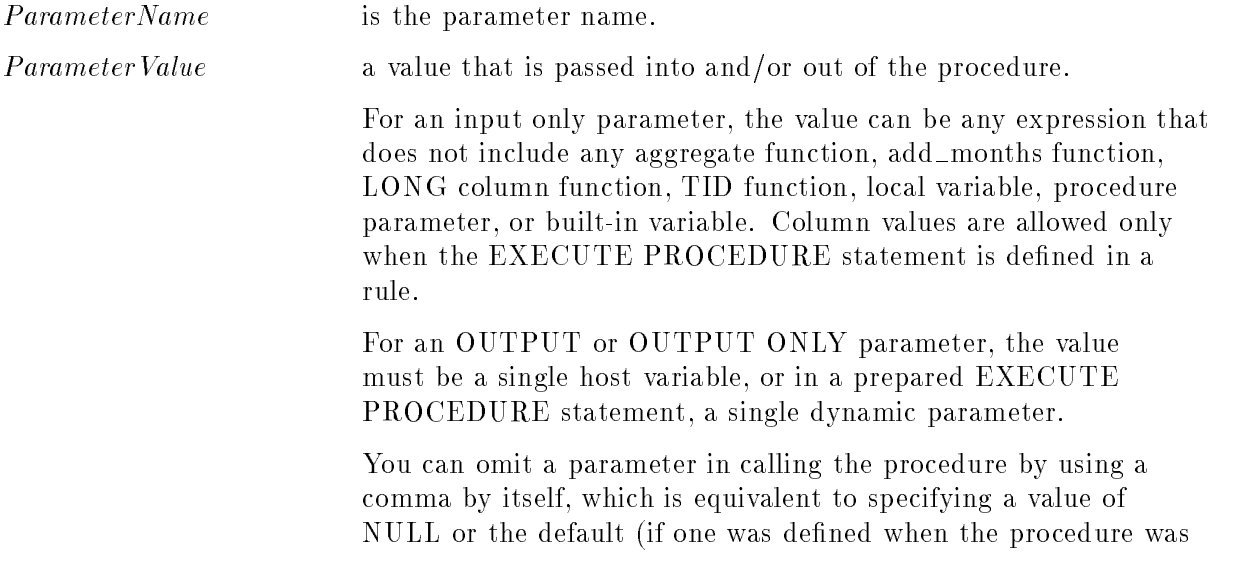

#### EXECUTE PROCEDURE

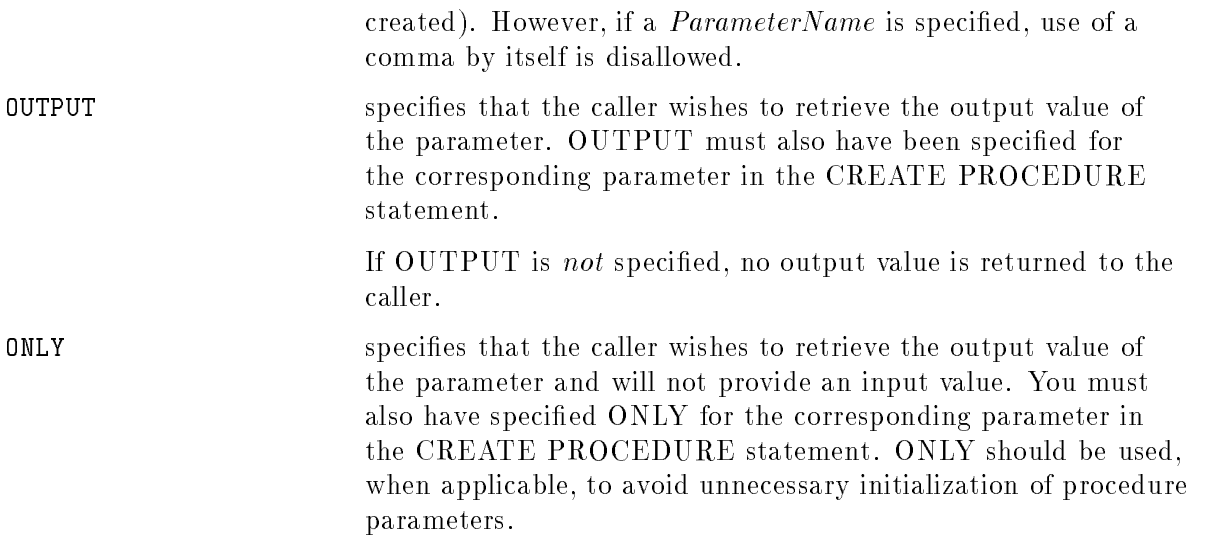

#### **Description**

- You cannot execute a procedure from within another procedure.
- **If OUTPUT ONLY** is not specified, a parameter that is not given a value in the EXECUTE PROCEDURE statement is assigned its default value if one was specified, or otherwise NULL if the parameter was not declared NOT NULL.

If OUTPUT ONLY is not specified, no value is provided for a parameter, a default is not specied, and NOT NULL is specied, an error is returned and the procedure is not executed.

- If a procedure terminates abnormally (an error occurs in evaluating the condition in an IF or WHILE statement, or in evaluating the expression in a parameter or variable assignment), any cursors opened by the procedure (including KEEP cursors) are closed. Otherwise, except in a procedure invoked by a rule, any cursor opened by the procedure, and left open when the procedure terminates, remains open and may therefore be accessed when the procedure is executed again.
- **If OUTPUT** has been specified for a parameter in both the CREATE PROCEDURE and EXECUTE PROCEDURE statements, any changes made to the parameter value within the procedure are returned to the calling application. The actual parameter for an output parameter can be a host variable or a dynamic parameter.
- If you execute a procedure that returns multiple row result sets (contains one or more SELECT statements with no INTO clause) without using a procedure cursor, a warning is returned to the application, no result set data is returned, and any return status and output parameters are returned as usual.
- You can execute procedures in ISQL, through application programs, or via rules. Further information on executing a procedure from an application is found in the  $ALLBASE/SQL$ Advanced Application Programming Guide. For the execution of procedures through rules, refer to the CREATE RULE statement.
- In ISQL, you cannot specify OUTPUT for a parameter. Although return status cannot be specied in the EXECUTE PROCEDURE statement, ISQL does report the return status. Also, within ISQL, actual parameter values cannot include host variables.
- If you attempt to execute a procedure that contains invalid sections, ALLBASE/SQL silently revalidates the sections. You can also use the VALIDATE statement to revalidate invalid sections in procedures.
- You can PREPARE and EXECUTE an EXECUTE PROCEDURE statement containing dynamic parameters.

You can use EXECUTE PROCEDURE inside an EXECUTE IMMEDIATE statement, provided the EXECUTE PROCEDURE statement includes neither dynamic parameters nor host variables.

- If you do not specify OUTPUT for a parameter declared as OUTPUT in the CREATE PROCEDURE statement, no value is returned.
- You cannot specify OUTPUT for a parameter not declared as OUTPUT in the CREATE PROCEDURE statement.
- OUTPUT ONLY must be specified for any parameter declared as OUTPUT ONLY in the CREATE PROCEDURE statement if an actual parameter is provided. Use of OUTPUT ONLY improves performance, since no time is spent initializing the parameter to the input value, default value, or null.
- Within a procedure, a single row SELECT statement (one having an INTO clause) that returns multiple rows will assign the first row to output parameters or local variables, and a warning is issued. In an application, this case would generate an error.

#### Authorization

You must have OWNER or EXECUTE authority for the procedure or DBA authority to use this statement.

#### Examples

1. From an application program:

EXECUTE PROCEDURE : Status = Process12(: PartName, : Quantity, :SalesPrice OUTPUT ONLY)

2. Within ISQL:

```
isql=> execute procedure Process12('Widget',150);
```
# **FETCH**

The FETCH statement advances the position of an opened cursor to the next row of the active set and copies selected columns into the specified host variables or data buffer. The row to which the cursor points is called the current row.

### Scope

Application Programs Only

#### SQL Syntax

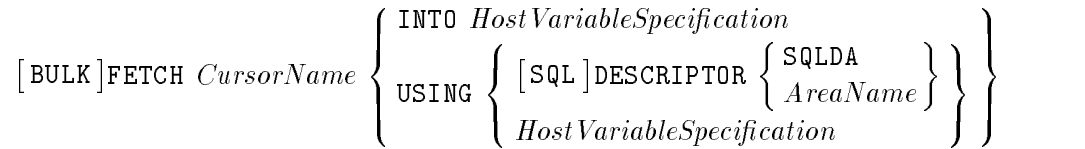

#### **Parameters**

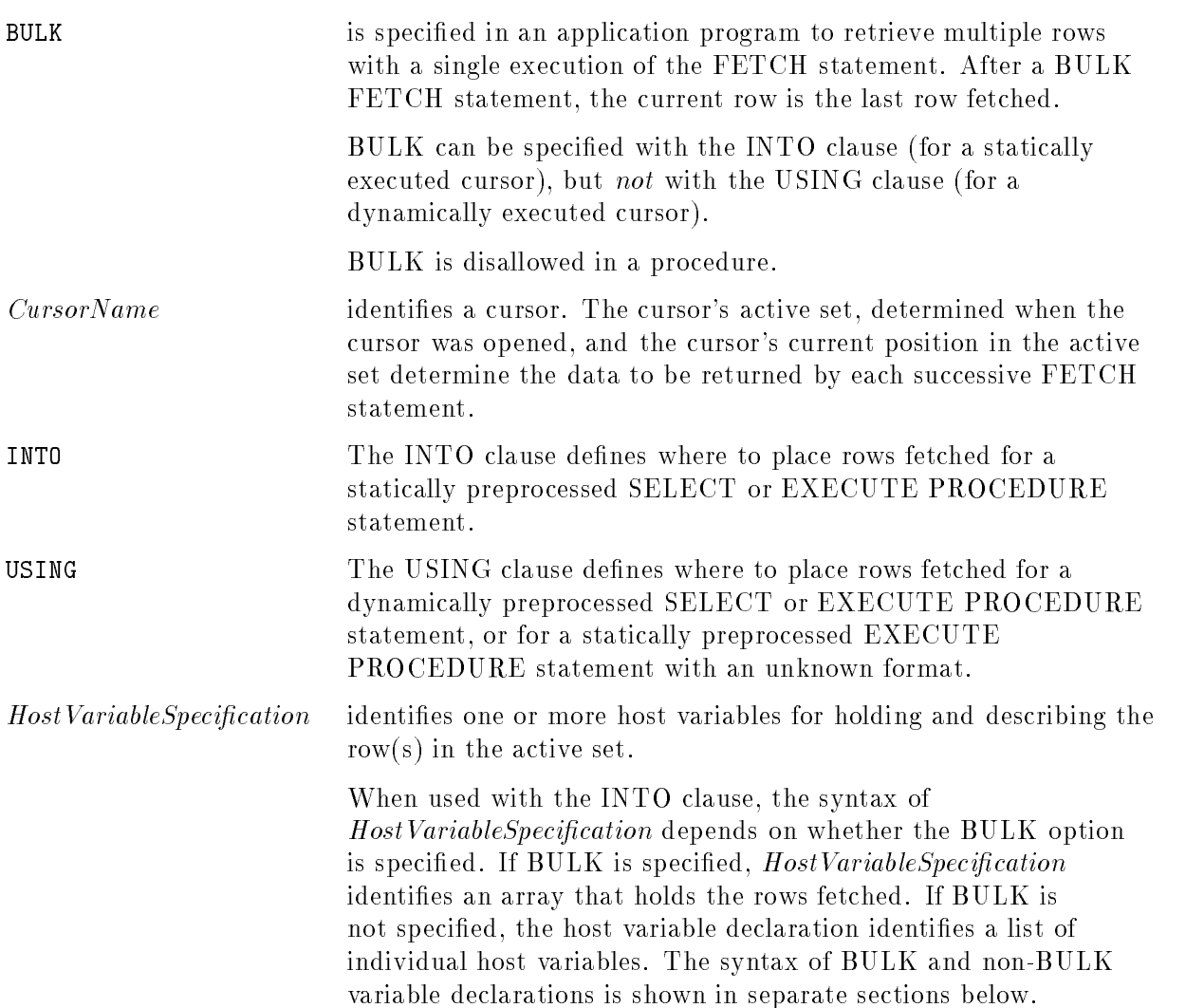

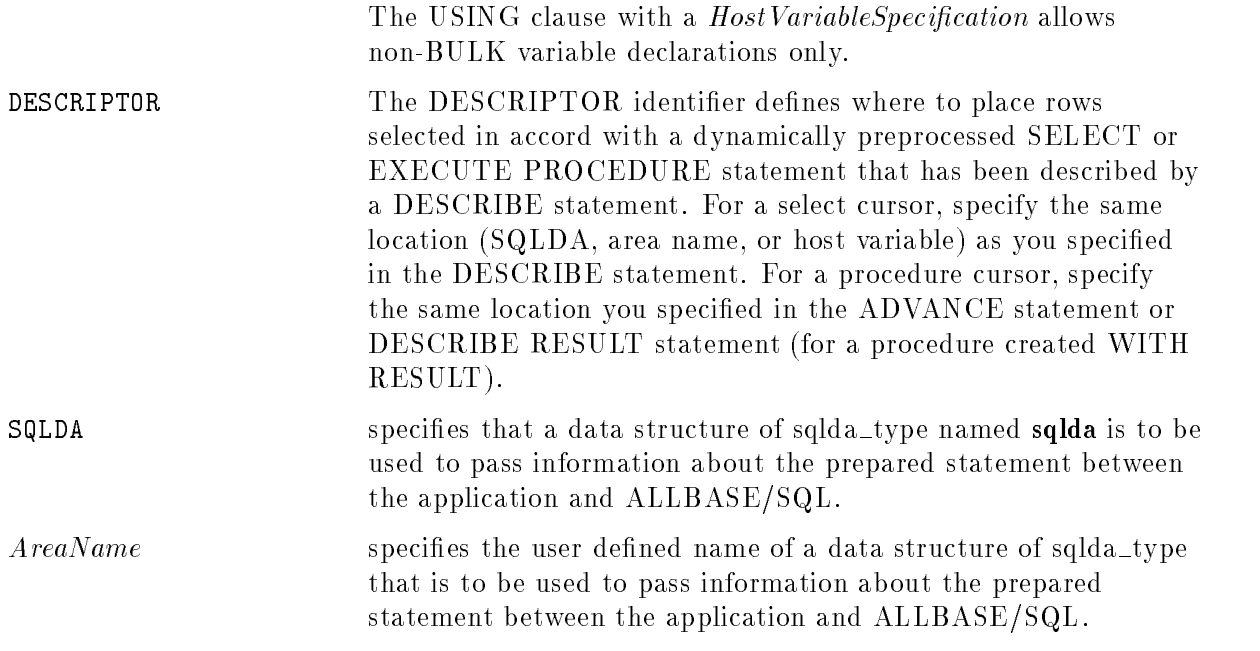

# SQL Syntax-BULK HostVariableSpecification

 $:Buffer$   $[ .:StartIndex$   $[ .:NumberOfRows]$ 

# Parameters-BULK HostVariableSpecification

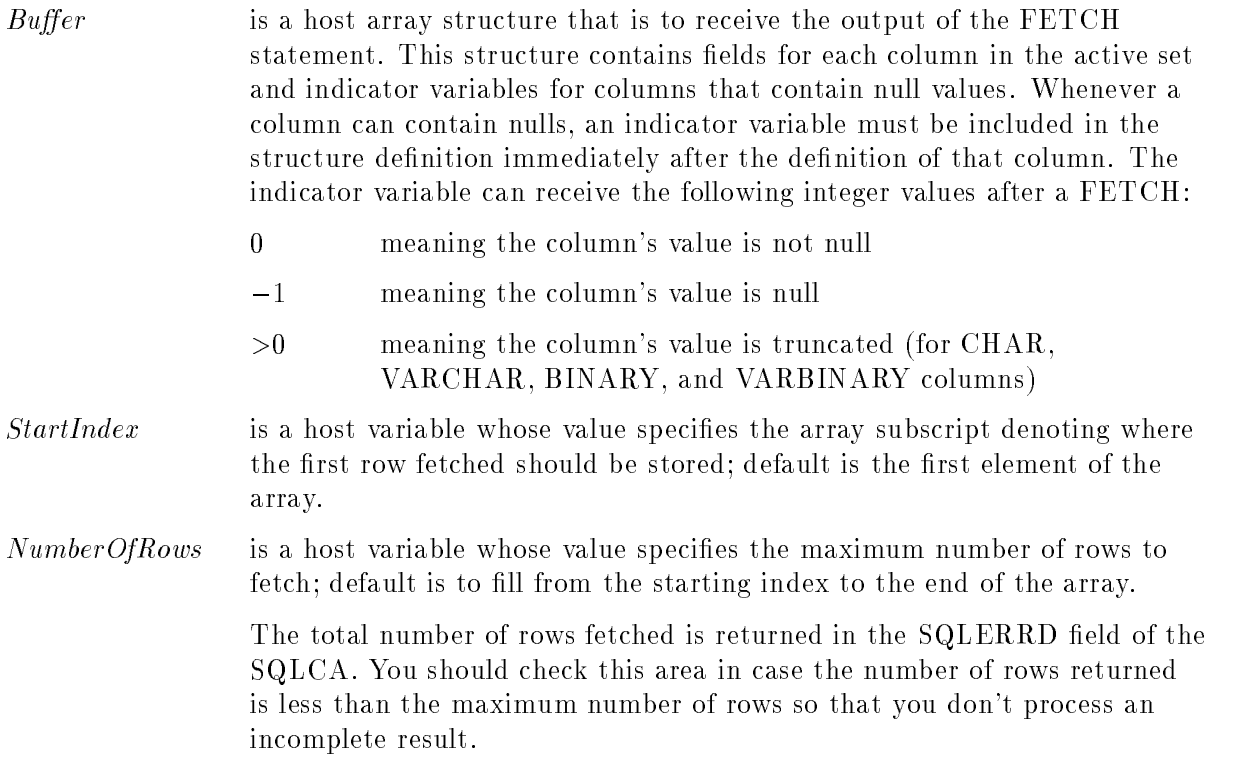

## SQL Syntax-non-BULK HostVariableSpecification

 $\{ : HostVariable \; | \; [ \; INDICATOR] : Indication] \; | \; [ \; \ldots \; ] \;$ 

#### Parameters-non-BULK HostVariableSpecification

Host Variable identifies the host variable corresponding to one column in the row fetched.

Indicator names the indicator variable, an output host variable whose value depends on whether the host variable contains a null value. The following integer values are valid:

- <sup>0</sup> meaning the column's value is not null
- -1 meaning the column's value is null
- >0 meaning the column's value is truncated (for CHAR, VARCHAR, BINARY, and VARBINARY columns)

### **Description**

- This statement cannot be used interactively.
- When using this statement to access LONG columns, the name of the file is returned in the appropriate field in the host variable declaration parameter,  $SQLDA$ , or area name parameter specied. If the output mode is specied with \$, then each LONG column in each row accessed is stored in a file with a unique name.
- The use of a descriptor area implies a multiple row result set. You cannot use the BULK keyword if you employ the DESCRIPTOR identifier.
- For a procedure cursor that returns results of a single format, if the procedure was created with the WITH RESULT clause, since all result sets have the same format, it is not necessary to issue an ADVANCE statement to advance from one result set to the next. No end of result set condition is generated on a FETCH statement until all result sets have been fetched. When the end of a result set has been reached, the next FETCH statement issued causes procedure execution to continue either until the next result set is encountered and the first row of the next result set is returned or until procedure execution terminates.
- The USING clause is not allowed within a procedure.
- The BULK option is not allowed within a procedure.

#### Authorization

You do not need authorization to use the FETCH statement.

#### Examples

- 1. Static update
	- A cursor for use in updating values in column QtyOnHand is declared and opened.

```
DECLARE NewQtyCursor CURSOR FOR
  SELECT PartNumber,QtyOnHand FROM PurchDB.Inventory
 FOR UPDATE OF QtyOnHand
```

```
OPEN NewQtyCursor
```
Statements setting up a FETCH-UPDATE loop appear next.

```
FETCH NewQtyCursor INTO :Num :Numnul, :Qty :Qtynul
```
Statements for displaying a row to and accepting a new QtyOnHand value from a user go here. The new value is stored in :NewQty.

```
UPDATE PurchDB.Inventory
  SET QtyOnHand = :NewQty
 WHERE CURRENT OF NewQtyCursor
```
CLOSE NewQtyCursor

2. Static bulk fetch

```
DECLARE ManyRows CURSOR FOR
  SELECT * FROM PurchDB.Inventory
```
In some instances, using the BULK option is more efficient than advancing the cursor a row at a time through many rows, especially when you want to operate on the rows with non-ALLBASE/SQL statements.

```
OPEN ManyRows
BULK FETCH ManyRows INTO :Rows, :Start, :NumRow
```
The query result is returned to an array called Rows.

3. Dynamic select cursor using an sqlda type data structure

Assume that host variable Dynam1 contains a SELECT statement. The statement stored in :Dynam1 is dynamically preprocessed.

PREPARE Dynamic1 FROM :Dynam1

The DESCRIBE statement loads the specified sqlda\_type data structure with the characteristics of the FETCH statement. See the ALLBASE/SQL application programming guides for complete information regarding this data structure.

DESCRIBE Dynamic1 INTO SQLDA

Define a cursor to be used to move through the query result row by row.

DECLARE Dynamic1Cursor CURSOR FOR Dynamic1

Open the cursor to define rows of the active set.

OPEN Dynamic1Cursor

Fetch the selected data into the data buffer. Additional rows are fetched with each execution of the FETCH statement until all rows have been fetched. See the ALLBASE/SQL application programming guides for more detailed examples.

```
FETCH Dynamic1Cursor USING DESCRIPTOR SQLDA
```
#### FETCH

Close the cursor to free the active set.

CLOSE Dynamic1Cursor

4. Dynamic select cursor using host variables

Assume that host variable Dynam1 contains a SELECT statement. The statement stored in :Dynam1 is dynamically preprocessed.

PREPARE Dynamic1 FROM :Dynam1

Define a cursor to be used to move through the query result row by row.

DECLARE Dynamic1Cursor CURSOR FOR Dynamic1

Open the cursor to define rows of the active set.

OPEN Dynamic1Cursor

Fetch the selected data into the specied host variables. With each execution of the FETCH statement one additional row is fetched until all rows have been fetched.

FETCH Dynamic1Cursor USING :HostVariable1, :HostVariable2

Close the cursor to free the active set.

CLOSE Dynamic1Cursor

5. Refer to the ALLBASE/SQL Advanced Application Programming Guide for a pseudocode example of procedure cursor usage.

# GENPLAN

The GENPLAN statement places the access plan generated by the optimizer for a SELECT, UPDATE, or DELETE statement into the pseudotable SYSTEM.PLAN. You can then view the access plan by issuing the following statement from within the same transaction:

isql=> SELECT \* FROM SYSTEM.PLAN;

#### Scope

ISQL or Application Programs

#### SQL Syntax

```
GENPLAN「WITH(\emph{Host Variable Definition} )」 F
8
SQLStatement
\overline{\xi} module section \overline{\theta}I PROCEDURE SECTION \BoxOwner.
ModuleName(Section Number)
                       Owner.
ProcedureName(Section Number)
                                                                9
                                                                =
                                                                ;
```
#### **Parameters**

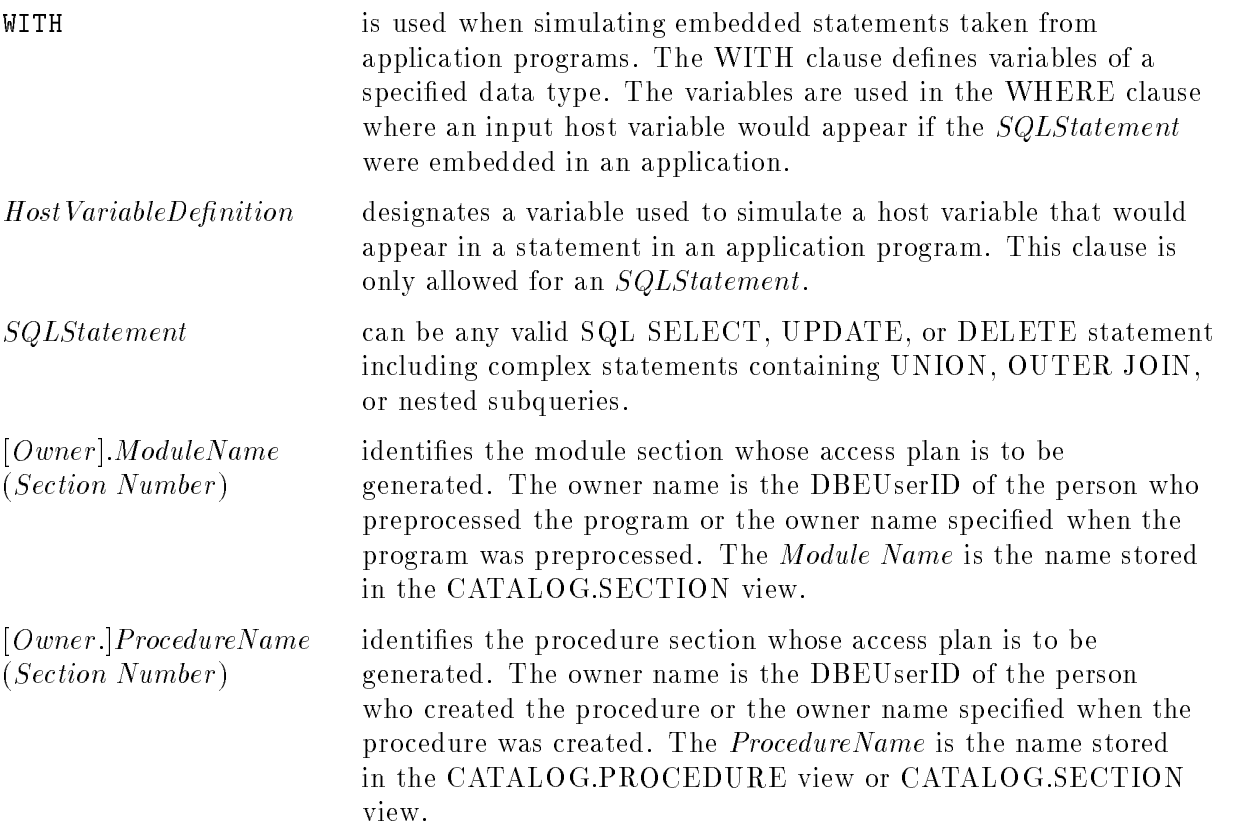

#### **Description**

- The GENPLAN statement can only be used in ISQL. It cannot be used in an application, in a static SQL statement, or in dynamic preprocessing.
- **Note** GENPLAN checks only for syntax errors. It does not check for mismatched data types or other errors that may occur. In order to guarantee complete error checking, do not include a statement in GENPLAN unless it has previously run without errors.
- You should take the following steps when embedding a statement from an application in the GENPLAN statement:
	- $\Box$  In the GENPLAN WITH clause, define variable names and compatible SQL data types for each input host variable appearing in the application statement. Do not include indicator variables in the WITH clause for columns that allow nulls. Indicator variables are not used by GENPLAN.
	- $\Box$  Remove the INTO clause and its associated output host variables. Only input host variables are considered when generating the access plan.
- **The following language specific tables show the SQL data type that must be placed in the** WITH clause of the GENPLAN statement for each type of host variable, if an accurate access plan is to be generated. In some cases, the data type specified in the WITH clause of the GENPLAN statement is not the same data type which is compatible with the SQL data type of the column containing the data. The data type specified below must be used. regardless of the SQL column data type. This ensures that the plan displayed by the GENPLAN statement is the same as the plan chosen by the optimizer when the statement is preprocessed in an application.

| <b>COBOL Host Variable</b><br>Data Type Declaration | <b>GENPLAN WITH Clause</b><br>SQL Data Type |
|-----------------------------------------------------|---------------------------------------------|
| 01 DATA NAME PIC X.                                 | CHAR                                        |
| 01 DATA-NAME PIC $X(n)$ .                           | CHAR(n)                                     |
| 01 GROUP-NAME.                                      | VARCHAR(n)                                  |
| 49 LENGTH-NAME PIC S9(9) COMP.                      |                                             |
| 49 VALUE-NAME PIC $X(n)$ .                          |                                             |
| 01 DATA-NAME PIC S9(4) COMP.                        | <b>SMALLINT</b>                             |
| 01 DATA-NAME PIC S9(9) COMP.                        | <b>INTEGER</b>                              |
| 01 DATA-NAME PIC $S9(p-s)V9(s)$ COMP-3.             | DECIMAL(p,s)                                |

Table 10-3. GENPLAN WITH Clause Data Types-COBOL

| <b>Pascal Host Variable</b><br>Data Type Declaration | <b>GENPLAN WITH Clause</b><br>SQL Data Type |
|------------------------------------------------------|---------------------------------------------|
| DataName: char;                                      | <b>CHAR</b>                                 |
| DataName: array [1n] of char;                        | CHAR(n)                                     |
| $DataName$ : packed array [1 <i>n</i> ] of char;     | CHAR(n)                                     |
| DataName: string[n];                                 | VARCHAR(n)                                  |
| DataName: smallint;                                  | <b>SMALLINT</b>                             |
| DataName:integer;                                    | <b>INTEGER</b>                              |
| DataName: longreal;                                  | <b>FLOAT</b>                                |
| $DataName$ : real;                                   | REAL                                        |

Table 10-4. GENPLAN WITH Clause Data Types-Pascal

Table 10-5. GENPLAN WITH Clause Data Types-FORTRAN

| <b>FORTRAN Host Variable</b><br>Data Type Declaration | <b>GENPLAN WITH Clause</b><br>SQL Data Type |
|-------------------------------------------------------|---------------------------------------------|
| CHARACTER Data Name                                   | CHAR.                                       |
| $CHARACTER*n DataName$                                | CHAR(n)                                     |
| INTEGER*2 $DataName$                                  | <b>SMALLINT</b>                             |
| <b>INTEGER</b> DataName                               | <b>INTEGER</b>                              |
| <b>REAL</b> DataName                                  | <b>REAL</b>                                 |
| $REAL*4$ Data Name                                    | <b>REAL</b>                                 |
| <b>DOUBLE PRECISION</b> DataName                      | <b>FLOAT</b>                                |
| $REAL*8$ Data Name                                    | FLOAT                                       |

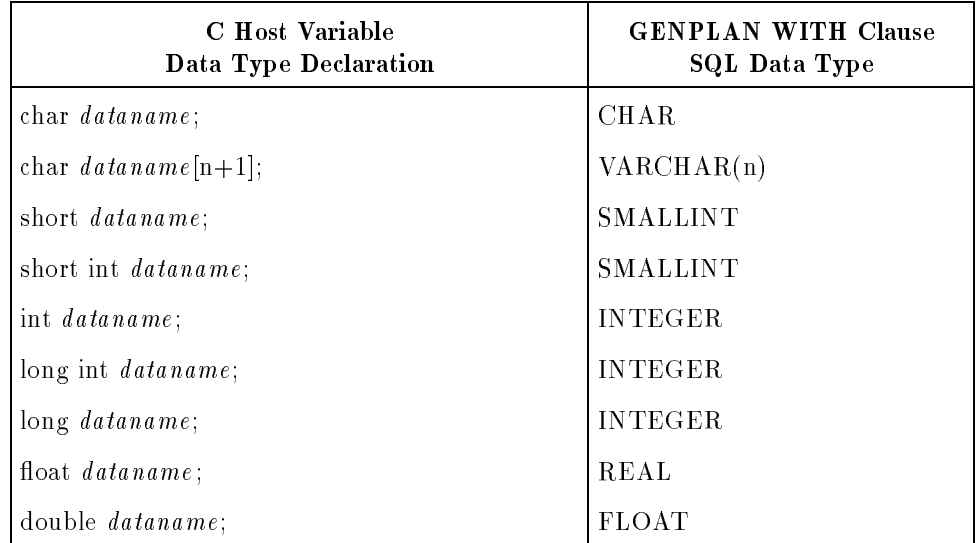

#### Table 10-6. GENPLAN WITH Clause Data Types-C

**Note** It is your responsibility to ensure that for each simulated host variable defined in the GENPLAN statement WITH clause, you use the SQL data type shown in the tables. If you use an incorrect data type, GENPLAN will generate a plan. However, it may not be the plan the optimizer will choose when your application is preprocessed.

- For each individual session, SYSTEM.PLAN stores the result of only one GENPLAN at a time. If GENPLAN is issued twice in succession, the second plan will replace the first. The access plan generated by GENPLAN is removed from SYSTEM.PLAN as soon as a COMMIT WORK or ROLLBACK WORK statement is issued.
- GENPLAN can be applied to a type II insert query.
- **The active SETOPT will be used for the statement of GENPLAN on an SQLStatement** only. A currently active SETOPT is ignored if a GENPLAN statement is executed on a section.
- $\blacksquare$  You can find the section number from the source file produced by the preprocessor after the application is processed.
- Use the following information to find the section number for a procedure statement:
	- $\Box$  A section exists for each SQL statement in a procedure except:
		- **BEGIN WORK**
		- ROLLBACK WORK
		- **SAVEPOINT**
		- OPEN cursor
		- CLOSE cursor
	- $\Box$  Procedure sections are numbered consecutively, starting with 1, from the start of the procedure, with no regard to any branching or looping constructs in the procedure.
- Multiple sessions may issue the GENPLAN statement at the same time because each session has its own individual copy of SYSTEM.PLAN.
- See the section "Using GENPLAN to Display the Access Plan" in the "SQL Queries" chapter for information on how to interpret the plan.
- You cannot use GENPLAN with the SYSTEM or CATALOG views.

#### Authorization

To execute GENPLAN, you must have DBA authority or the appropriate combination of SELECT, UPDATE, or DELETE authorities for the tables and views accessed by the included SQL statement. In the case of views, you must have the appropriate authorities for all underlying views and base tables, as well.

#### Examples

1. Interactive SQL statement for the following query:

>isql=> SELECT PartName, VendorNumber, UnitPrice > FROM Purchdb.Parts p, PurchDB.SupplyPrice sp > WHERE p.PartNumber = sp.PartNumber  $>$  AND p. PartNumber =  $'1123-P-01$ ;

Generate the Plan:

isql=> GENPLAN FOR > SELECT partname, vendornumber, UnitPrice > FROM PurchDB.Parts p, PurchDB.SupplyPrice sp > WHERE p.PartNumber = sp.PartNumber > AND p.PartNumber = '1123-P-01';

isql=> SELECT \* FROM System.Plan;

Display the Plan:

```
SELECT * FROM System.Plan;
QUERYBLOCK |STEP |LEVEL |OPERATION |TABLENAME
1| 1| 2|index scan |PARTS
    1| 2| 2|serial scan |SUPPLYPRICE
    1| 3| 1|nestedloop join |
Number of rows selected is 3
U[p], d[own], l[eft], r[ight], t[op], b[ottom], pr[int], <n>, or e[nd] >r
OWNER
     |OWNER |INDEXNAME
+--------------------+---------------
| PURCHDB | PARTNUMINDEX
|PURCHDB |
| |
Number of rows selected is 3
```
- U[p], d[own], l[eft], r[ight], t[op], b[ottom], pr[int], <n>, or e[nd] >e
- 2. SQL statement simulating use of host variables in an application for the following query taken from an application:

```
EXEC SQL SELECT PartName, VendorNumber, UnitPrice
           INTO :PartName, :VendorNumber, :UnitPrice
           FROM PurchDB.Parts p, PurchDB.SupplyPrice sp
          WHERE p. PartNumber = sp. PartNumber
            AND p.PartNumber = :PartNumber
```
#### GENPLAN

Remove INTO clause when placing the statement into GENPLAN.

Generate the plan in ISQL:

Dene input host variable names and compatible SQL data types in WITH clause.

isql=> GENPLAN WITH (PartNumber char(16)) FOR > SELECT PartName, VendorNumber, UnitPrice <sup>&</sup>gt; FROM PurchDB.Parts p, PurchDB.SupplyPrice sp <sup>&</sup>gt; WHERE p.PartNumber = sp.PartNumber > AND p.PartNumber = :PartNumber;

Display the plan:

isql=> SELECT \* FROM System.Plan;

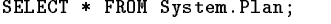

| QUERYBLOCK  STEP |        | LEVEL | OPERATION                                          | TABLENAME                   |
|------------------|--------|-------|----------------------------------------------------|-----------------------------|
|                  | 2<br>3 |       | 2 index scan<br>2 serial scan<br>1 nestedloop join | <b>PARTS</b><br>SUPPLYPRICE |

Number of rows selected is 3

U[p], d[own], l[eft], r[ight], t[op], b[ottom], pr[int], <n>, or e[nd] >r

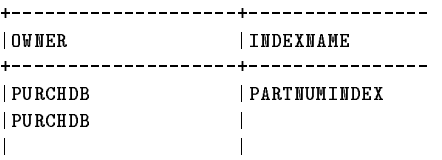

Number of rows selected is 3

U[p], d[own], l[eft], r[ight], t[op], b[ottom], pr[int], <n>, or e[nd] >e

3. Example of GENPLAN for a MODULE SECTION.

GENPLAN FOR MODULE SECTION MyModule(10);

The GOTO statement permits a jump to a labeled statement within a procedure.

# Scope

Procedures only

# SQL Syntax

 $\left\{\begin{array}{c} \texttt{GOTO} \ \texttt{GOTO} \ \texttt{S.} \end{array}\right\}$   $\left\{\begin{array}{c} Label \ Interger \ \texttt{S.} \end{array}\right\}$ 

## **Parameters**

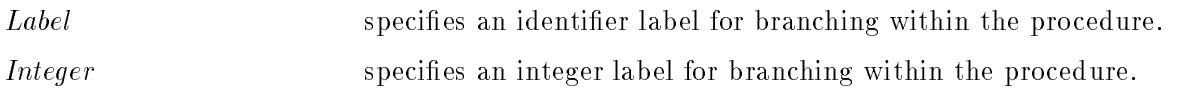

# **Description**

The label or integer referred to in a GOTO statement is followed by a colon and a statement.

# Authorization

Anyone can use the GOTO statement.

# Example

```
CREATE PROCEDURE Process10 AS
  BEGIN
      INSERT INTO SmallOrders VALUES ('Widget', 10);
      IF ::sqlcode <> 0 THEN
         GOTO Errors ;
     ENDIF;
     RETURN 0;
      Errors: PRIMT 'There were errors.';
     RETURN 1;
  END;
```
The GRANT statement gives specied authority to one or more users or authorization groups. The following forms of the GRANT statement are described individually:

- Grant table or view authority.
- Grant RUN or EXECUTE authority.
- Grant CONNECT, DBA, INSTALL, MONITOR, or RESOURCE authority.
- Grant SECTIONSPACE or TABLESPACE authority for a DBEFileSet.

For detailed information about security schemes, refer to the "DBEnvironment Configuration and Security" chapter of the ALLBASE/SQL Database Administration Guide.

# Scope

ISQL or Application Programs

# SQL Syntax-Grant Table or View Authority

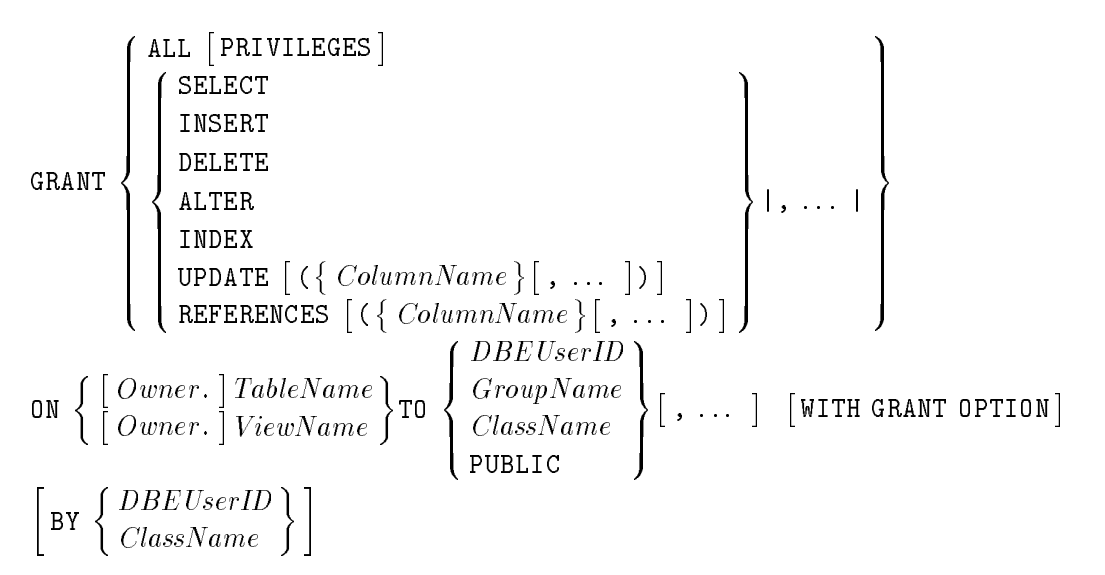

## Parameters-Grant Table or View Authority

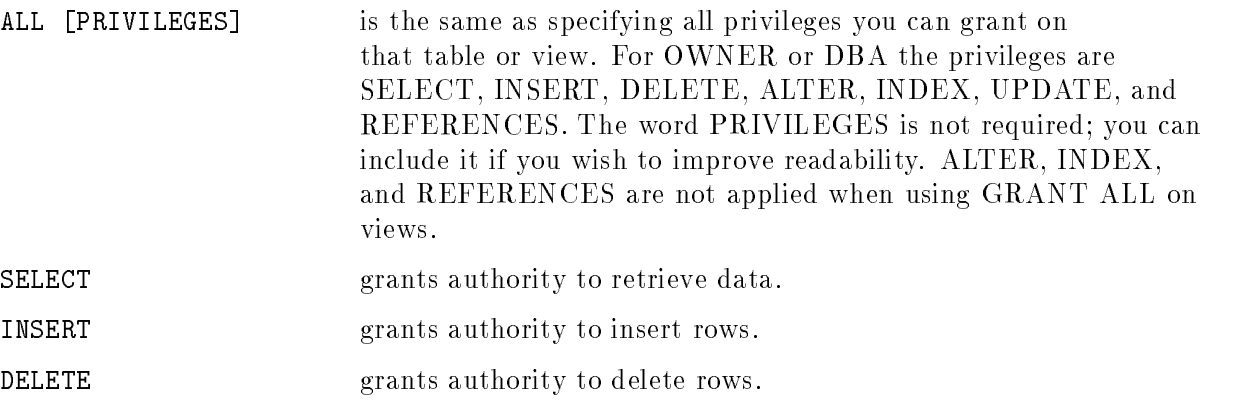

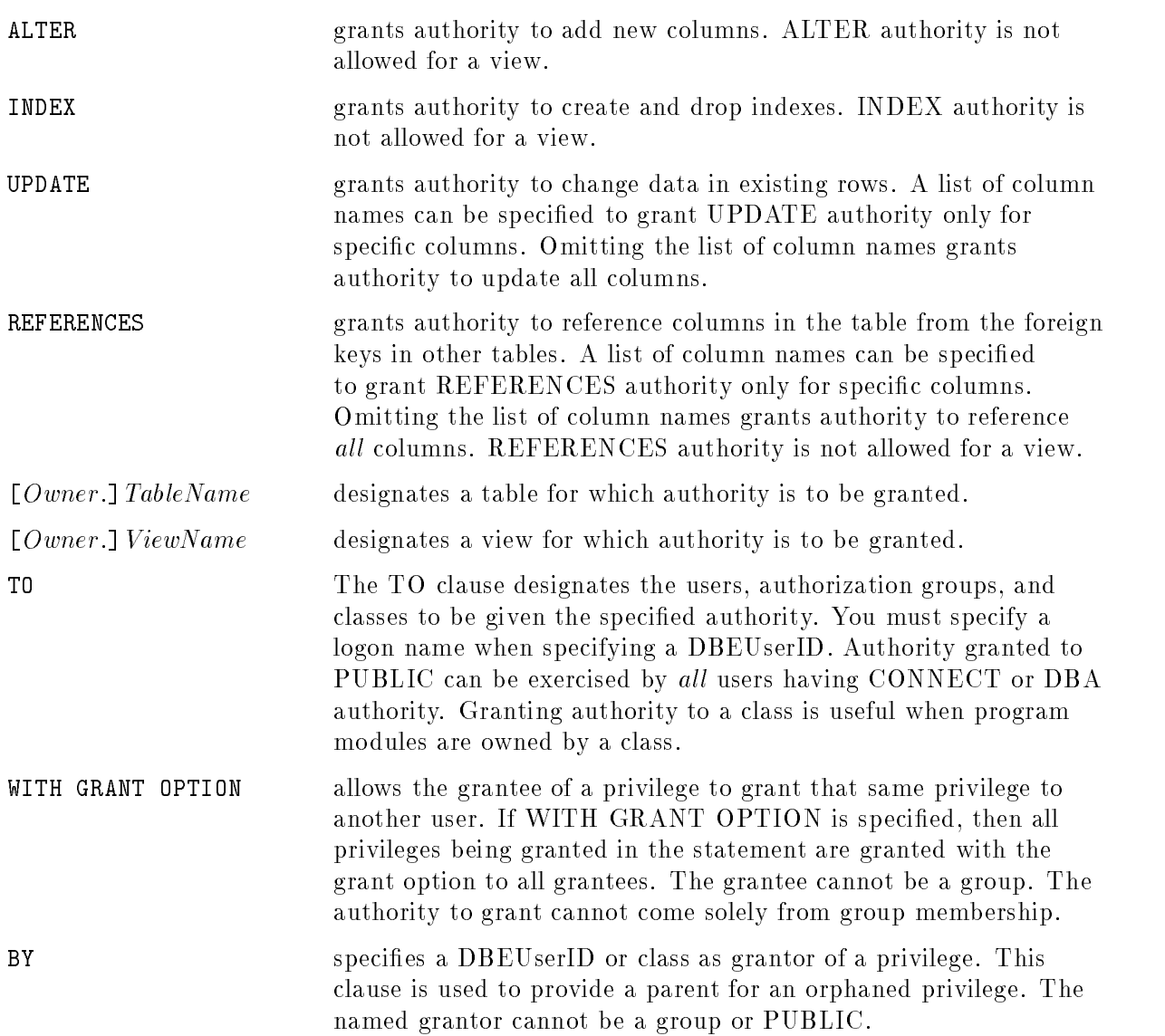

## Authorization-Grant Table or View Authority

If you have DBA or OWNER authority directly (not due to group membership), or were previously granted table privileges with the WITH GRANT OPTION clause, you can issue the GRANT statement with the WITH GRANT OPTION clause for that table or view.

The BY clause can only be used by a DBA.

A user may be granted a privilege from one grantor only. OWNER, DBA, or grantable authority is required to issue the GRANT statement.

## SQL Syntax-Grant RUN or EXECUTE Authority

GRANT  $\Big\{$  RUN ON  $\big[$   $Ou$ Owner. ModuleName EXECUTE ON PROCEDURE  $\mid O u$ Owner. ProcedureName TO - - - - - $\prod_{\alpha}$ >>: <sup>8</sup> the contract of the contract of the contract of the contract of the contract of the contract of the contract of : <u>Dae handels in die Stadt von die Stadt von die Stadt von die Stadt von die Stadt von die Stadt von die Stadt von die Stadt von die Stadt von die Stadt von die Stadt von die Stadt von die Stadt von die Stadt von die Stadt </u> Group and and a series of the series of the series of the series of the series of the series of the series of the series of the series of the series of the series of the series of the series of the series of the series of Comment of the contract of the set of the set of the set of the set of the set of the set of the set of the set of the set of the set of the set of the set of the set of the set of the set of the set of the set of the set **99 Ford Street, Street Street, Street, Street, Street, Street, Street, Street, Street, Street, Street, Street,** <sup>=</sup> ; **1.** . . . . 1 **1** <sup>9</sup>  $\mathbf{1}$  and  $\mathbf{2}$ **Participate 1989** 

## Parameters-Grant RUN or EXECUTE Authority

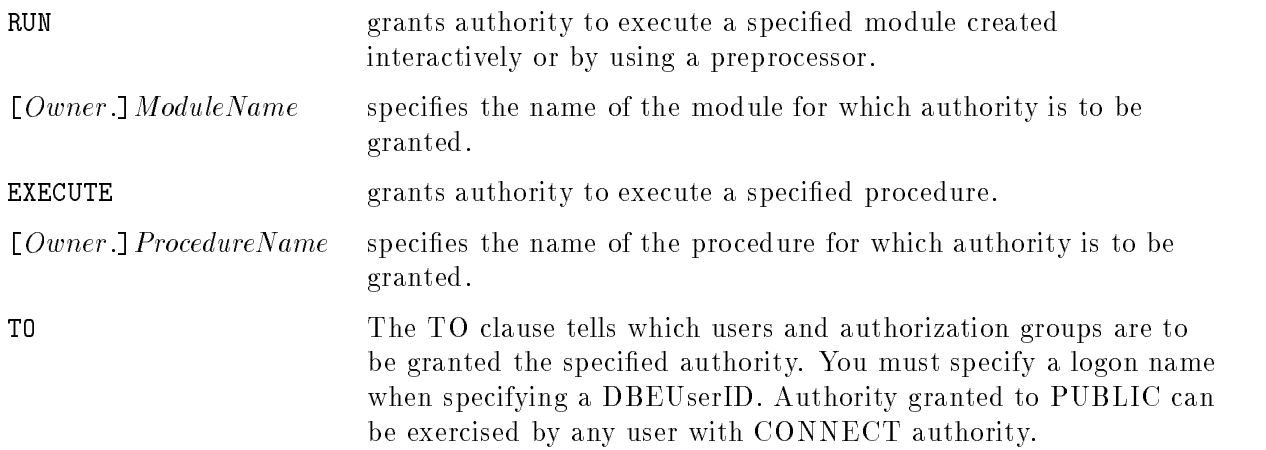

## Authorization|Grant RUN or EXECUTE Authority

If you have DBA authority or OWNER authority, you can issue GRANT statements for any module or procedure.

To grant CONNECT, DBA, or RESOURCE authority, you must have DBA authority.

## SQL Syntax-Grant CONNECT, DBA, INSTALL, MONITOR, or RESOURCE Authority

GRANT CONTROL --------- $\bigcup$  DBA | MONIT INSTALL [AS  $\it OwnerID$ 1  $\tau$ RESOURCE **99 September 2005 - Program September 2005**  $\vert \hspace{.2cm} \vert$   $\vert$   $\vert$   $\vert$   $\vert$   $\vert$   $\vert$  $\int_{-\infty}^{\infty}$ . . . . . . . the contract of the contract of the contract of the contract of the contract of the contract of the contract of : —————————————— Group and the second contract of the second contract of the second contract of the second contract of the second contract of the second contract of the second contract of the second contract of the second contract of the s Comment of the contract of the second contract of the contract of the contract of the contract of the contract of the contract of the contract of the contract of the contract of the contract of the contract of the contract **99 Ford Street, Street Street, Street, Street, Street, Street, Street, Street, Street, Street, Street, Street,** <sup>=</sup> ; **1.** . . . . 1

## Parameters-Grant CONNECT, DBA, INSTALL, MONITOR, or RESOURCE Authority

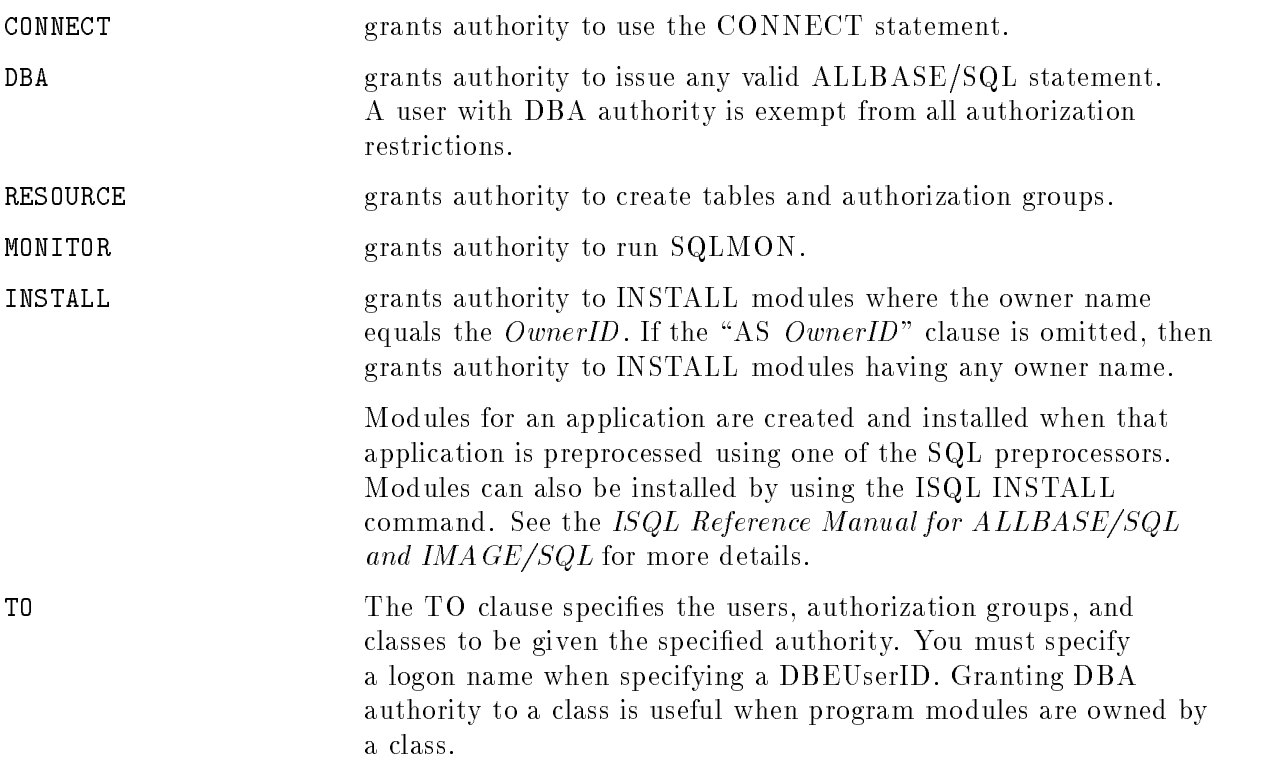

## Description|Grant CONNECT, DBA, INSTALL, MONITOR, or RESOURCE Authority

- If MONITOR authority is granted to a user, authorization group, or class that already has DBA authority, a warning is returned and explicit MONITOR authority is not granted since a DBA already has MONITOR authority.
- If DBA authority is granted to a user, authorization group, or class that already has MONITOR authority, MONITOR authority is upgraded to DBA authority.

## Authorization|Grant CONNECT, DBA, INSTALL, MONITOR, or RESOURCE Authority

If you have OWNER authority for a table, view, or module, you can issue GRANT statements for that table or view. If you have DBA authority, you can issue GRANT statements for any table, view, or module. To grant CONNECT, DBA, INSTALL, MONITOR, or RESOURCE authority, you must have DBA authority.

### **GRANT**

## SQL Syntax-Grant DBEFileSet Authority

```
GRANT \left\{\n \begin{array}{c}\n \text{SECTIONSPACE} \\
 \text{TABLESPACE}\n \end{array}\n \right\} [, ... ] ON DBEFILESET DBEFileSetName to
\left( DBEUserID
\frac{1}{2} \frac{1}{2}>>:
      Group and the second contract of the second contract of the second contract of the second contract of the second contract of the second contract of the second contract of the second contract of the second contract of the s
      ClassName
                                       \sim \simSimilar (1995)
                                            1. . . . . 1
```
## Parameters-Grant DBEFileSet Authority

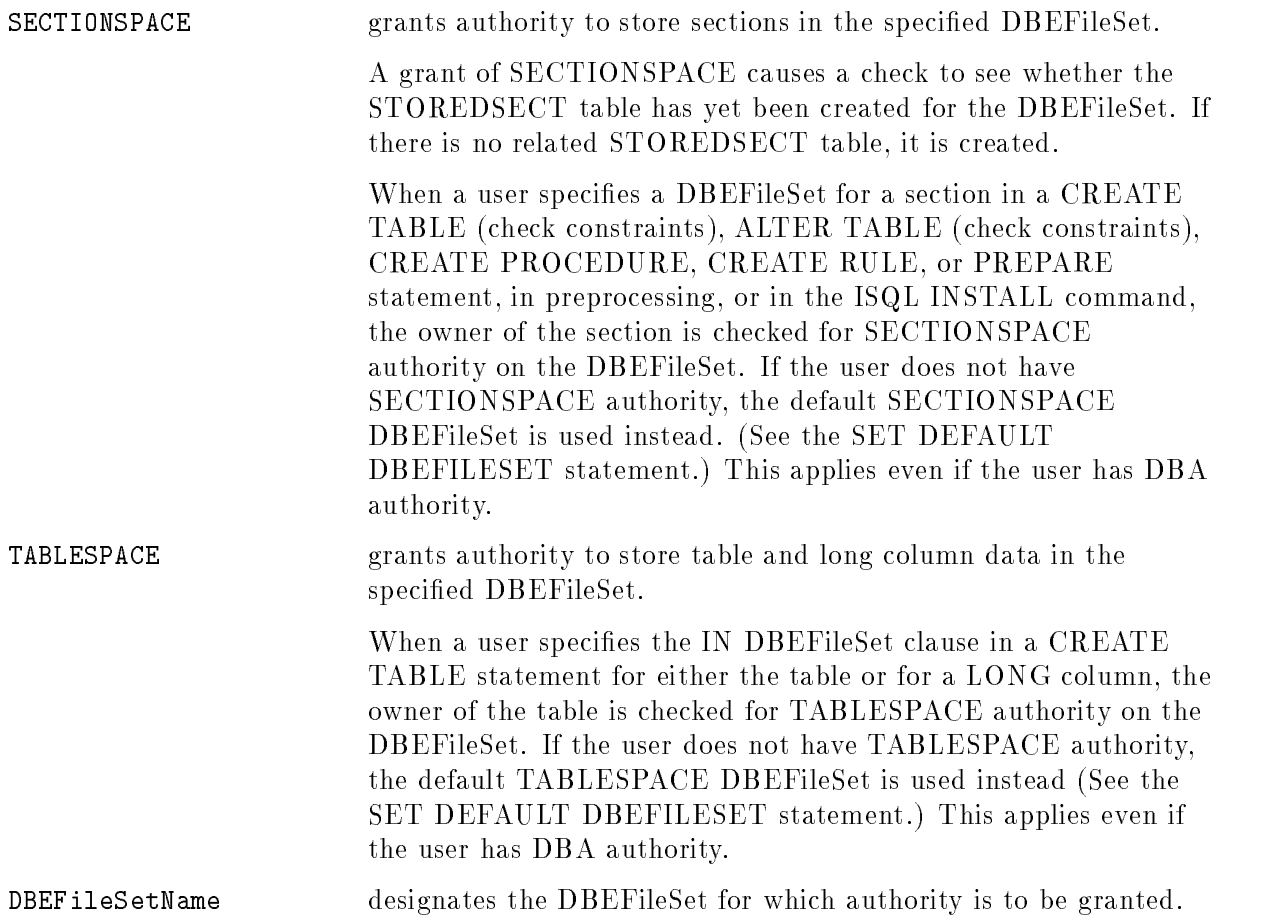

## **Description**

The execution of this statement causes modication to the HPRDBSS.SPACEAUTH system catalog table. Refer to the  $ALBASE/SQL$  Database Administration Guide "System Catalog" chapter.

### Authorization|Grant DBEFilesSet Authority

To grant SECTIONSPACE or TABLESPACE, you must have DBA authority. If you have DBA authority, you can issue the GRANT statement for any DBEFileSet.

### Examples

1. Authorization groups

```
CREATE GROUP Warehse
GRANT CONNECT TO Warehse
GRANT SELECT,
     UPDATE (BinNumber,QtyOnHand,LastCountDate)
   ON PurchDB.Inventory
   TO Warehse
```
These two users now will be able to start DBE sessions for PartsDBE, retrieve data from table PurchDB.Inventory, and update three columns in the table.

ADD CLEM@DBMS, GEORGE@DBMS TO GROUP Warehse

CLEM@DBMS no longer has any of the authorities associated with group Warehse.

REMOVE CLEM@DBMS FROM GROUP Warehse

Because this group does not own any database ob jects, it can be deleted. GEORGE@DBMS no longer has any of the authorities once associated with the group.

DROP GROUP Warehse

2. Using the WITH GRANT OPTION clause

CLEM@DBMS and GEORGE@DBMS have the SELECT privilege on the Inventory table as well as the ability to grant the SELECT privilege on this table to other users.

```
GRANT SELECT
   ON PurchDB.Inventory
  TO CLEM@DBMS, GEORGE@DBMS WITH GRANT OPTION
```
3. Module grants

GRANT RUN ON Statistics TO HelperDBA

GRANT RUN ON MyProg TO PUBLIC

Rows associated with module Statistics are deleted from the system catalog.

DROP MODULE Statistics

Authorization information for MyProg is retained, but the program is deleted from the system catalog. You can re-preprocess MyProg and do not have to redefine its authorization.

DROP MODULE MyProg PRESERVE

4. Procedure grants

GRANT EXECUTE ON PROCEDURE Process10 TO Managers GRANT EXECUTE ON PROCEDURE Process12 TO AllUsers

5. DBEFileSet grants

Grant the ability to store sections in DBEFileSet1 to PUBLIC.

#### **GRANT**

GRANT SECTIONSPACE ON DBEFILESET DBEFileSet1 TO PUBLIC;

Grant the ability to store table and long column data in DBEFileSet2 to PUBLIC. GRANT TABLESPACE ON DBEFILESET DBEFileSet2 TO PUBLIC;

6. Grant authority to run SQLMON

GRANT MONITOR TO HelperDBA;

7. Grant a DBEUserID the authority to create modules owned by a specified OwnerID. GRANT INSTALL AS JOHN@BROCK TO CLEM@DBMS;

The IF statement is used to allow conditional execution of one or more statements within a procedure.

# Scope

Procedures only

# SQL Syntax

```
IF Condition THEN \lceil Sto
                                                  statement; statement; and statement; statement; and statement; statement; statement; statement; statement; statement; statement; statement; statement; statement; statement; statement; statement; statement; statement; state
IF Condition THEN [Statement; [ ... ]]<br>[ELSEIF Condition THEN [Statement: [ ...
                                                                 Statement;
[ELSEIF Condition THEN [Statement; [...]]]<br>[ELSE [ Statement; [...]]] ENDIF;
                   Statement;
                                                 -

...  ENDIF;
```
# **Parameters**

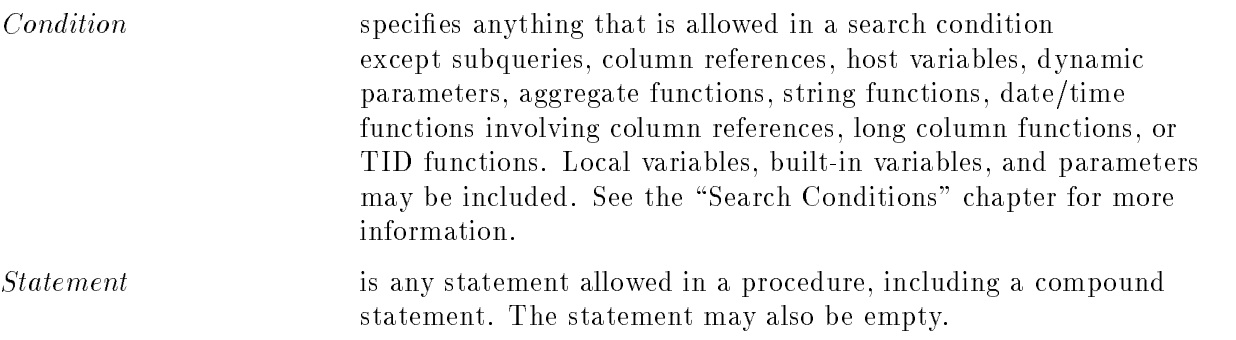

# **Description**

- IF statements can be nested. In a nested IF statement, each ELSE is associated with the closest preceding IF.
- Local variables, and parameters can be used anywhere a host variable would be allowed.
- Each *Statement* may be a single simple statement, a compound statement, or empty.

# Authorization

Anyone can use the IF statement.

## Example

Create a procedure to enter orders into different tables according to the size of the order:

```
CREATE PROCEDURE OrderEntry (PartName CHAR(20) NOT NULL,
      Quantity INTEGER NOT NULL) AS
  BEGIN
      IF :Quantity < 100 THEN
         INSERT INTO SmallOrders
         VALUES (:PartName, :Quantity);
     ELSE
         INSERT INTO LargeOrders
         VALUES (:PartName, :Quantity);
     ENDIF;
  END
```
Execute the procedure with different parameters. The first execution adds a row to the LargeOrders table.

EXECUTE PROCEDURE Reorder ('Widget', 1500)

The second execution adds a row to the SmallOrders table.

```
EXECUTE PROCEDURE Reorder ('Widget', 15)
```
# INCLUDE

The INCLUDE preprocessor directive is used in an application program to declare the SQLCA or the SQLDA.

## Scope

Application Programs Only

## SQL Syntax

INCLUDE SQLCA [[IS]EXTERNAL] }<br>SQLDA

### **Parameters**

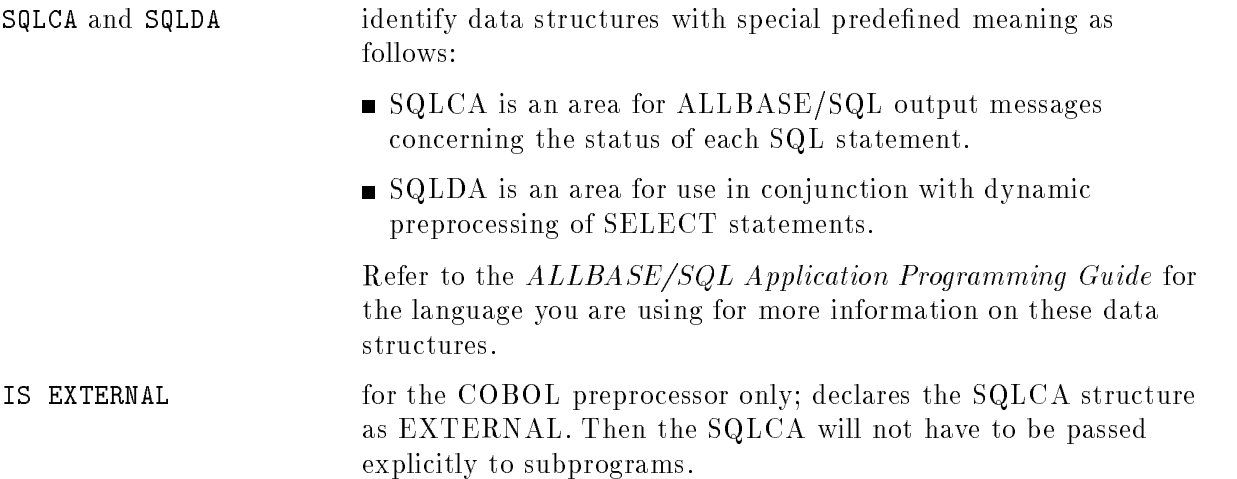

## **Description**

- $\blacksquare$  This directive cannot be used interactively or in procedures.
- You must always include the SQLCA in your ALLBASE/SQL application programs by using the INCLUDE statement or explicitly declaring the SQLCA yourself. At run time, ALLBASE/SQL puts information into the SQLCA that describes how SQL statements in the program executed.

### Authorization

You do not need authorization to use the INCLUDE statement.

## Example

```
INCLUDE SQLCA IS EXTERNAL
INCLUDE SQLDA
```
# INSERT

The INSERT command adds rows to a table. The following two forms of the INSERT command are described individually:

- The form used to add rows having values you dene. You can add a single row or (in an application program) you can insert multiple rows using the bulk facility. There is special syntax for prepared INSERT and BULK INSERT statements that use dynamic parameter substitution.
- **The form used to add rows defined by a SELECT command. This form copies rows from** one or more tables or views into a table and is called a Type 2 INSERT.

Rules defined with a  $StatementType$  of INSERT will affect both forms of INSERT command.

## Scope

ISQL or Application Programs

## SQL Syntax - Insert Rows with Defined Values

 $\int$  BULK INSERT INTO  $\int$   $\int$   $\int$  $\left[ \textit{Owner.} \right] \textit{TableName}$ Owner. ViewName  $\lceil (\{ ColumnName\} \rceil, \ldots \rceil) \rceil$ VALUES ( and the state of the state of the state of the state of the state of the state of the state of the state of the  $\blacksquare$ : SingleRowValues <u>Bulkara series e</u> 99 P. L. Grand Corp. 1995. The Corp. 1999. The Corp. 1999. The Corp. 1999. The Corp. 1999. The Corp. 1999. The <sup>=</sup> ; )

## Parameters - Insert Rows with Defined Values

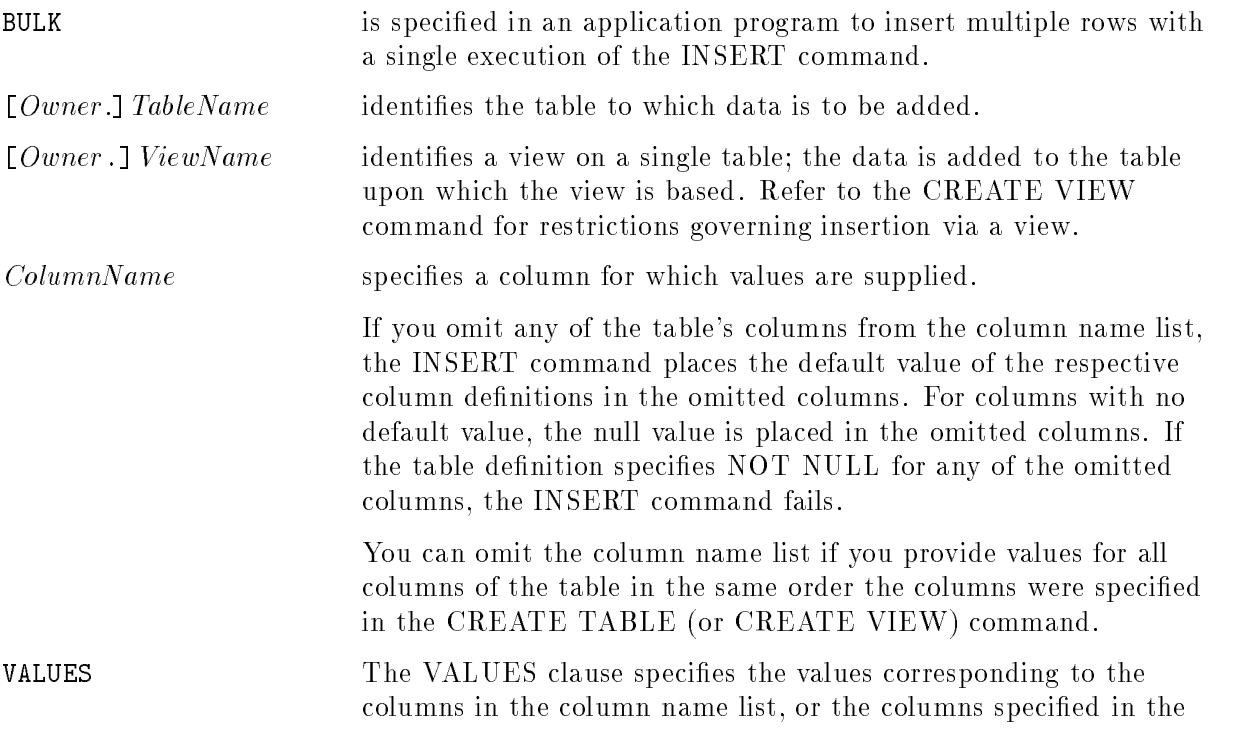

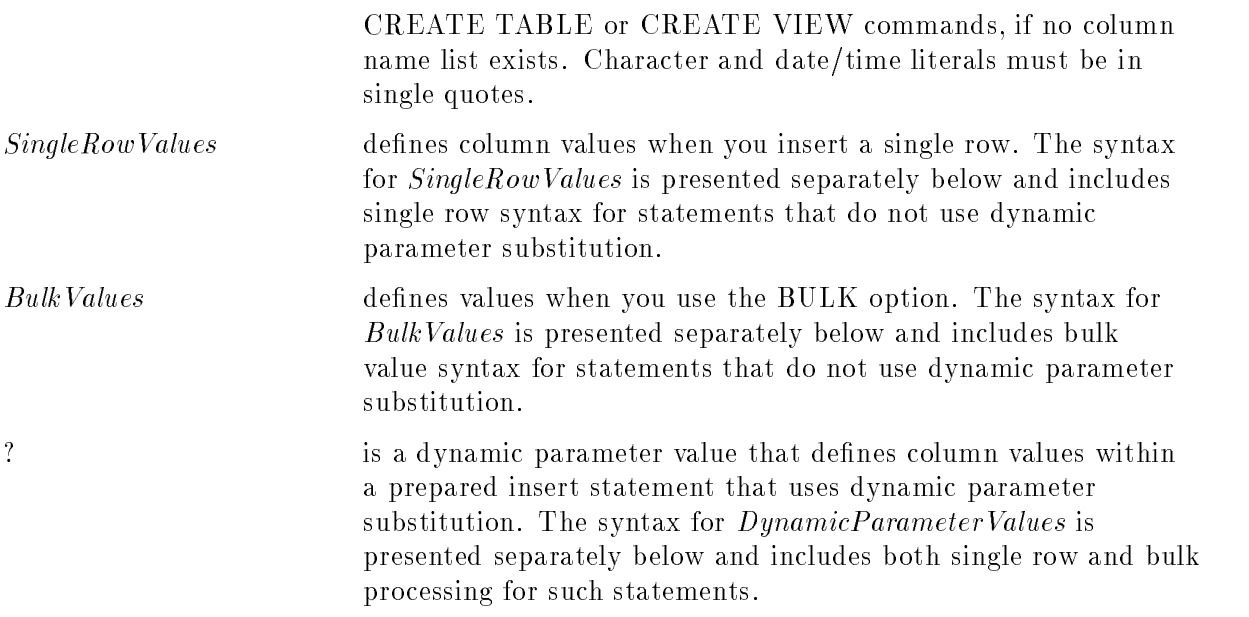

## SQL Syntax-SingleRowValues

The following syntax applies to single row inserts that do not use dynamic parameter substitution.

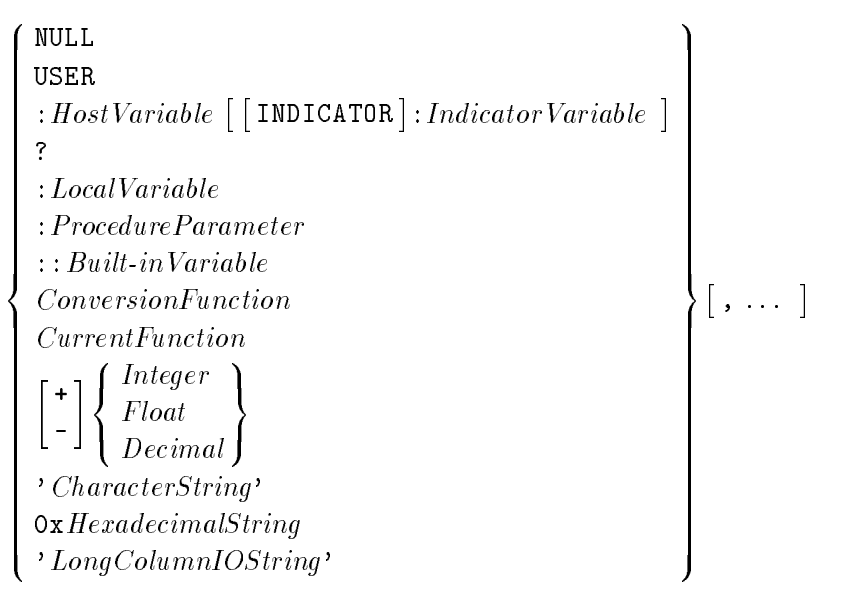

## Parameters-SingleRowValues

NULL indicates a null value.

USER evaluates to the current DBEUserID. In ISQL, it evaluates to the logon name of the ISQL user. From an application program, it evaluates to the logon name of the individual running the program.

> USER behaves like a CHAR(20) constant, with trailing blanks if the logon name has fewer than 20 characters.

## INSERT

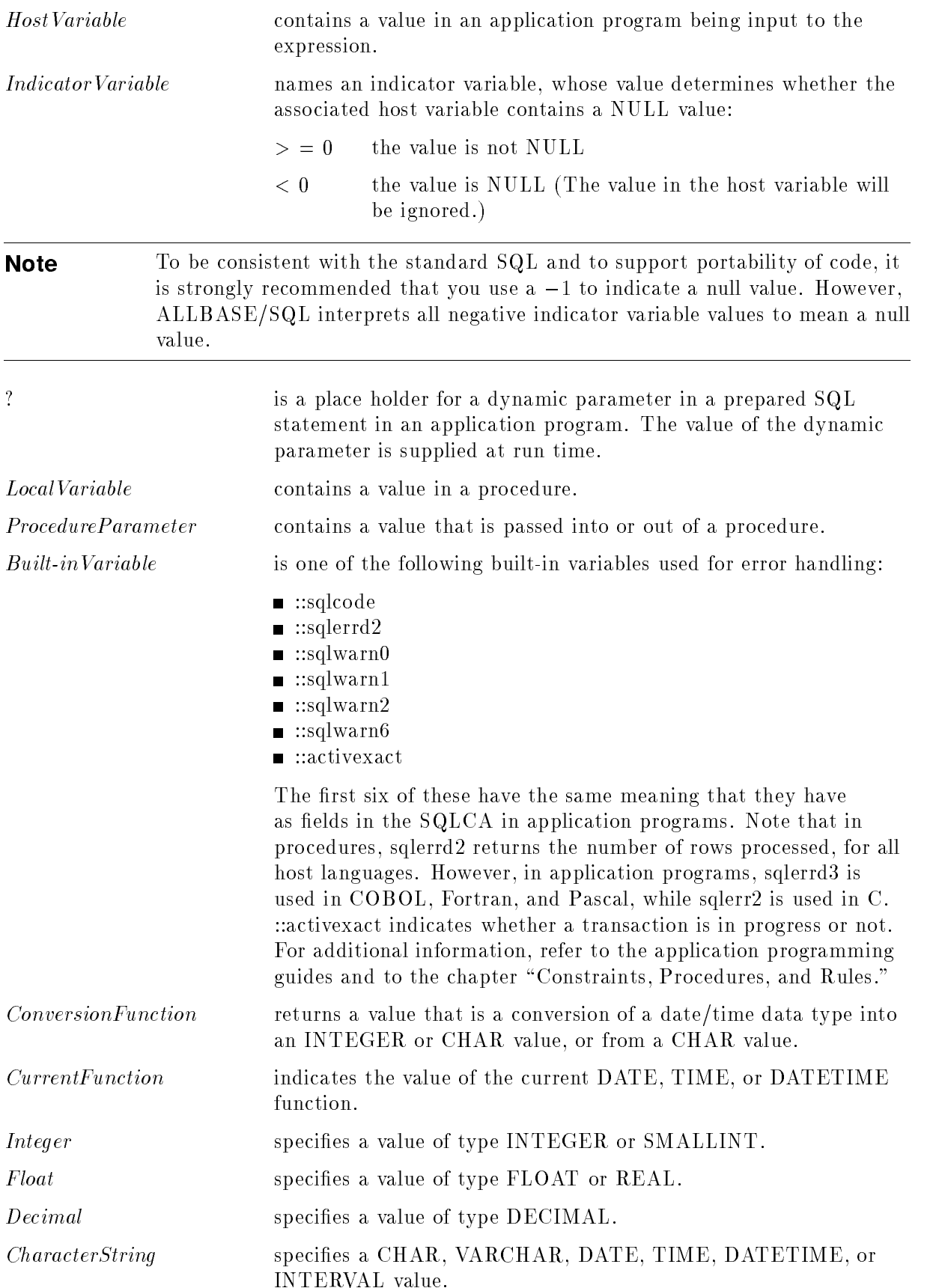

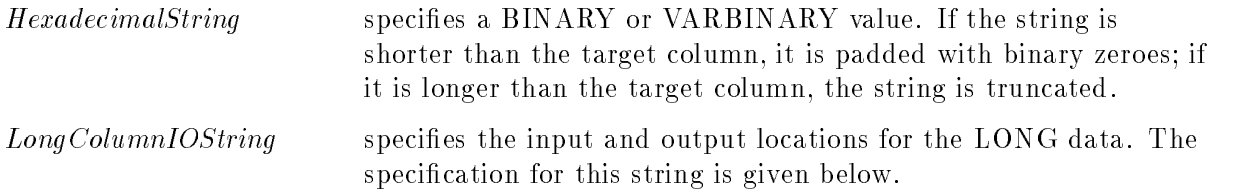

# SQL Syntax-LongColumnIOString

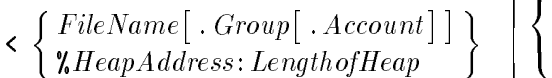

$$
\begin{bmatrix}\n\left\{\n\begin{array}{c}\n\searrow \\
\searrow\n\end{array}\n\right\}\n\left\{\n\begin{array}{c}\nFileName[ . \text{ Group} [ . \text{Account}] ] \\
\text{CharString}\n\end{array}\n\right\} \\
\searrow \left\{\n\begin{array}{c}\n\searrow \\
\searrow\n\end{array}\n\right\}
$$

# Parameters-LongColumnIOString

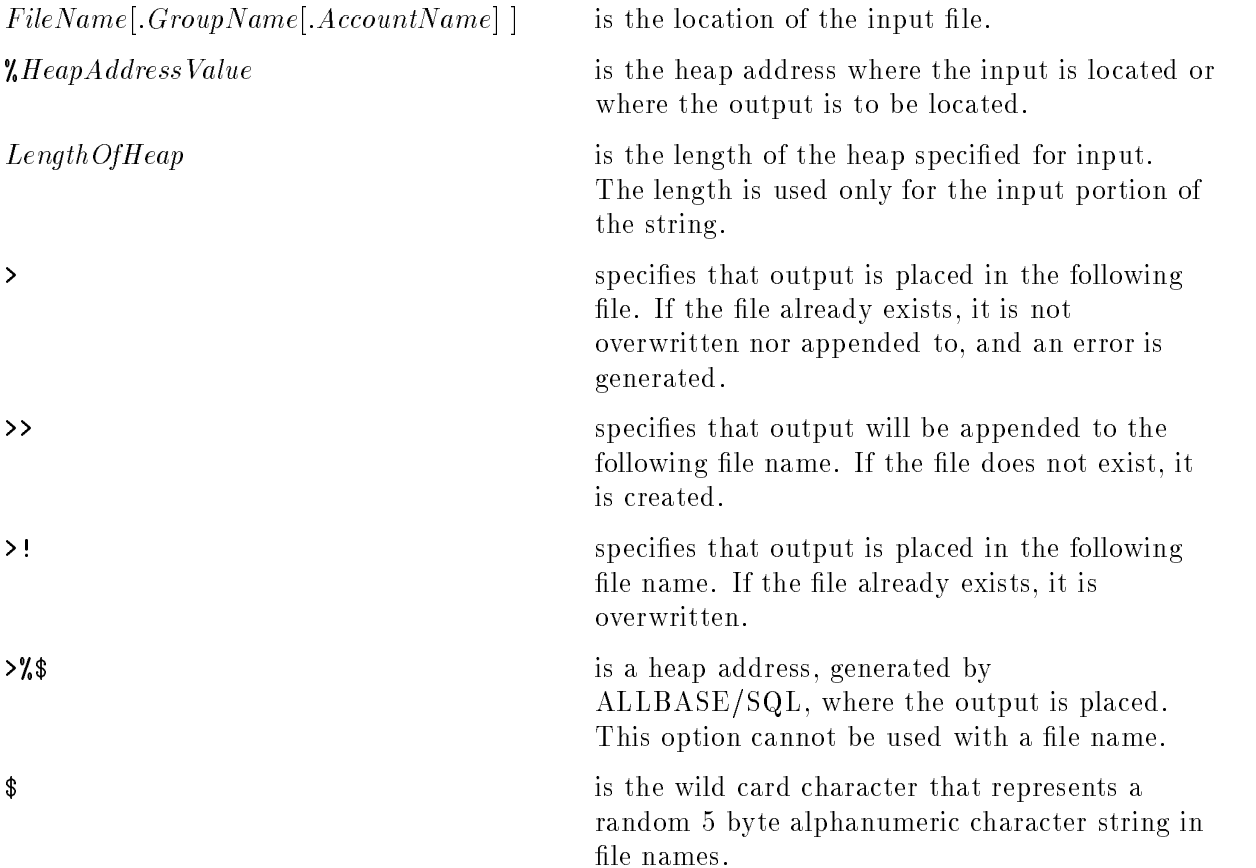

## Description-LongColumnIOString

- The input device must not be locked or have privilege security.
- $\blacksquare$  An input device file can be a standard MPE/iX file with fixed record size, valid blocking factor, valid file equations, ASCII/binary option, and user labels option. Any related output device file will have the same characteristics as the input device file.
- When the input device is a heap address and no output device is specified, output is a standard MPE/iX file with an 80-byte record size, a blocking factor of 1, a binary option, and a file size equal to the LONG column size.

When the input device is a file and no output device is specified, ALLBASE/SQL generates a random file name with the same characteristics as the input file specified in the LONG column I/O string. If the input file contains labels, then the output file contains the same amount of labels.

- When no portion of the output device name is specified, the default file name,  $tmp\$ , is used. The wildcard character  $(\$)$  indicates a random, five-byte, alphanumeric character string. This file is created in the local group.
- When you specify a portion of the output le name in conjunction with the wildcard character \$, a five-byte, alphanumeric character string replaces the wildcard. The wildcard character can appear in any position of the output device name  $except$  the first. The maximum file name being 8 bytes, you can specify 3 bytes of the device name, at least one of which is in the first character position of the name and is not numeric.
- The wildcard character, whether user specified or part of the default output device name, is an almost unique five-byte, alphanumeric character string. The possibility of two identical wildcards being generated is remote.
- When a file is used as the LONG column input or output device and you do not specify a group and account name in the LONG column I/O string, the default is the group and account in which your program is running.
- The output device cannot be overwritten with a SELECT or FETCH command unless you use the INSERT or UPDATE command with the overwrite option.

# SQL Syntax-BulkValues

The following syntax applies only to statements that do not use dynamic parameter substitution.

```
:Buffer [ . :StartIndex [ . :NumberOfRows]
```
## Parameters-BulkValues

Buffer is a host array or structure containing rows that are the input for the INSERT command. This array contains elements for each column to be inserted and indicator variables for columns that can contain null values. Whenever a column can contain nulls, an indicator variable must be included in the array definition immediately after the definition of that column. This indicator variable is an integer that can have the following values:

 $>$  = 0 the value is not NULL

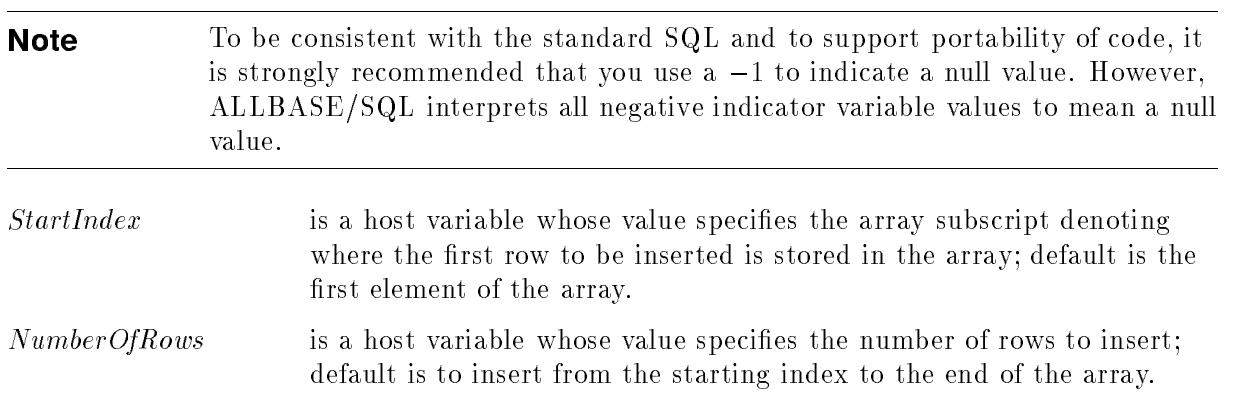

#### $< 0$  the value is NULL

### Description-Insert Rows with SingleRowValues and BulkValues

- When you enter SQL commands interactively, you cannot use host variables or the BULK option.
- You cannot use the BULK option in a procedure.
- If you omit any of the table's columns from the column name list, the INSERT command places the default value of the respective column definitions in the omitted columns. For columns with no default value, the null value is placed in the omitted columns. If the table definition specifies NOT NULL for any of the omitted columns, the INSERT command fails.
- If ALLBASE/SQL detects an error during a BULK INSERT operation, the error handling behavior is determined by the setting of the SET DML ATOMICITY and SET CONSTRAINTS statements. Refer to the discussion of these statements in this chapter for more information.
- For CHAR and VARCHAR data, if a *CharacterString* literal is shorter than the target column, it is padded with blanks; if it is longer than the target column, the string is truncated. Refer to the "Data Types" chapter for information on overflow and truncation of other data types.
- No error or warning condition is generated by ALLBASE/SQL when a character or binary string is truncated during an INSERT operation.
- Using the INSERT command with views requires that the views be based on queries that are updatable. See "Updatability of Queries" in the chapter "SQL Queries."
- Values in referenced (primary key) columns must be inserted before values in referencing (foreign key) columns. However, if you do a bulk insertion, inserting the primary key rows after the foreign key rows does not cause an error message, because the constraints are satisfied by the time you COMMIT WORK.
- A table on which a unique constraint is dened cannot contain duplicate rows.
- BINARY and VARBINARY data can be inserted in character or hexadecimal format. Character format requires single quotes and hexadecimal requires a 0x before the value.
- Under the default settings for the SET DML ATOMICITY and SET CONSTRAINTS statements, integrity constraints on tables and views are enforced on a statement level basis and if a constraint should be violated during processing of the insert, no rows are inserted. However, the SET DML ATOMICITY and SET CONSTRAINTS statements both override

the default behavior. For more information, it is important that you refer to the section "Error Conditions in  $\text{ALBASE}/\text{SQL}$ " in the "Introduction" chapter, and the SET DML ATOMICITY or the SET CONSTRAINTS statements in this chapter.

- Rows being inserted must not cause the search condition of the table check constraint to be false and must cause the search condition of the view check constraint to be true.
- **Rows** being inserted in the table through a view having a WITH CHECK OPTION must satisfy the check constraint of the view and any underlying views in addition to satisfying any constraints of the table. Refer to the "Check Constraints" section in the "Constraints, Procedures, and Rules" chapter for more information on check constraints.
- **Rules defined with a** *StatementType* of INSERT will affect all kinds of INSERT statements performed on the rules' target tables. When the INSERT is performed, ALLBASE/SQL considers all the rules defined for that table with the INSERT  $StatementType$ . If the rule has no condition, it will fire for all rows affected by the statement and invoke its associated procedure with the specied parameters on each row. If the rule has a condition, it will evaluate the condition on each row. The rule will fire on rows for which the condition evaluates to TRUE and invoke the associated procedure with the specied parameters for each row. Invoking the procedure could cause other rules, and thus other procedures, to be invoked if statements within the procedure trigger other rules.
- $\blacksquare$  If a DISABLE RULES statement is in effect, the INSERT statement will not fire any otherwise applicable rules. When a subsequent ENABLE RULES is issued, applicable rules will fire again, but only for subsequent INSERT statements, not for those rows processed when rule firing was disabled.
- In a rule defined with a  $StatementType$  of INSERT, any column reference in the *Condition* or any ParameterValue will refer to the value of the column as it is assigned in the INSERT statement, or by the default value of the column if it is not included in the INSERT statement.
- When a rule is fired by this statement, the rule's procedure is invoked after the changes have been made to the database for that row and all previous rows. The rule's procedure, and any chained rules, will thus see the state of the database with the current partial execution of the statement.
- If an error occurs during processing of any rule considered during execution of this statement (including execution of any procedure invoked due to a rule firing), the statement and any procedures invoked by any rules will have no effect. Nothing will have been altered in the DBEnvironment as a result of this statement or the rules it fired. Error messages are returned in the normal way.
- The BULK option is not allowed within a procedure.

## SQL Syntax-DynamicParameterValues

The following syntax applies to single row and bulk inserts that use

dynamic parameter substitution.

 $(? \, \, \lceil, \, \ldots \, \rceil)$ 

## Parameters-DynamicParameterValues

- (? [, ... ]) represents one or more host variables in a prepared INSERT statement. Each ? corresponds in sequential order to a column in the column name list of the prepared statement (even when BULK is used). When you use a data structure of sqlda\_type to pass dynamic parameter information between the application and ALLBASE/SQL, the number of "?"s specified must match the sqld field of the descriptor area and the number of values in a single element of the data buffer. When you use host variables to pass dynamic parameter data values between the application and ALLBASE/SQL, the number of "?"s specied must match the number and order of the host variables in the related EXECUTE statement. This does not apply when you
	- use the BULK option as you cannot mix host variables and dynamic parameters.

## Description-Insert Rows with DynamicParameterValues

- Statements using question marks (?) indicating dynamic parameters can be intermixed with items in  $SingleRowValues$  and they can return either a value or a format. When using dynamic parameters for values, the dynamic parameter becomes the data type of the column. When using dynamic parameters for conversion functions, they become the data type to which they are assigned (CHAR 72). Only TO\_DATE, TO\_TIME, TO DATETIME, and TO INTERVAL are allowed here; TO CHAR and TO INTEGER are not allowed.
- When using the BULK option, statements using question marks (?), indicating dynamic parameters, can contain only question marks (and no host variables) to indicate column input.
- The BULK option used with host variables is available for C, COBOL, and FORTRAN applications.
- The BULK option used with an sqlda\_type data structure is available for C and Pascal applications.
- A detailed description of how to use this statement with dynamic parameters is found in the ALLBASE/SQL Advanced Application Programming Guide.

## Authorization-Insert Rows with SingleRowValues and Bulk Values

If you specify the name of a table, you must have INSERT or OWNER authority for that table or you must have DBA authority.

If you specify the name of a view, you must have INSERT or OWNER authority for that view or you must have DBA authority. Also, the owner of the view must have INSERT or OWNER authority with respect to the view's base tables, or the owner must have DBA authority.

# SQL Syntax-INSERT Rows Defined by a SELECT Command (Type 2 Insert)

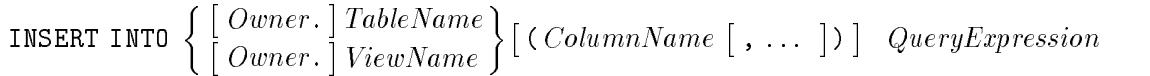

## Parameters-INSERT Rows Defined by a SELECT Command (Type 2 Insert)

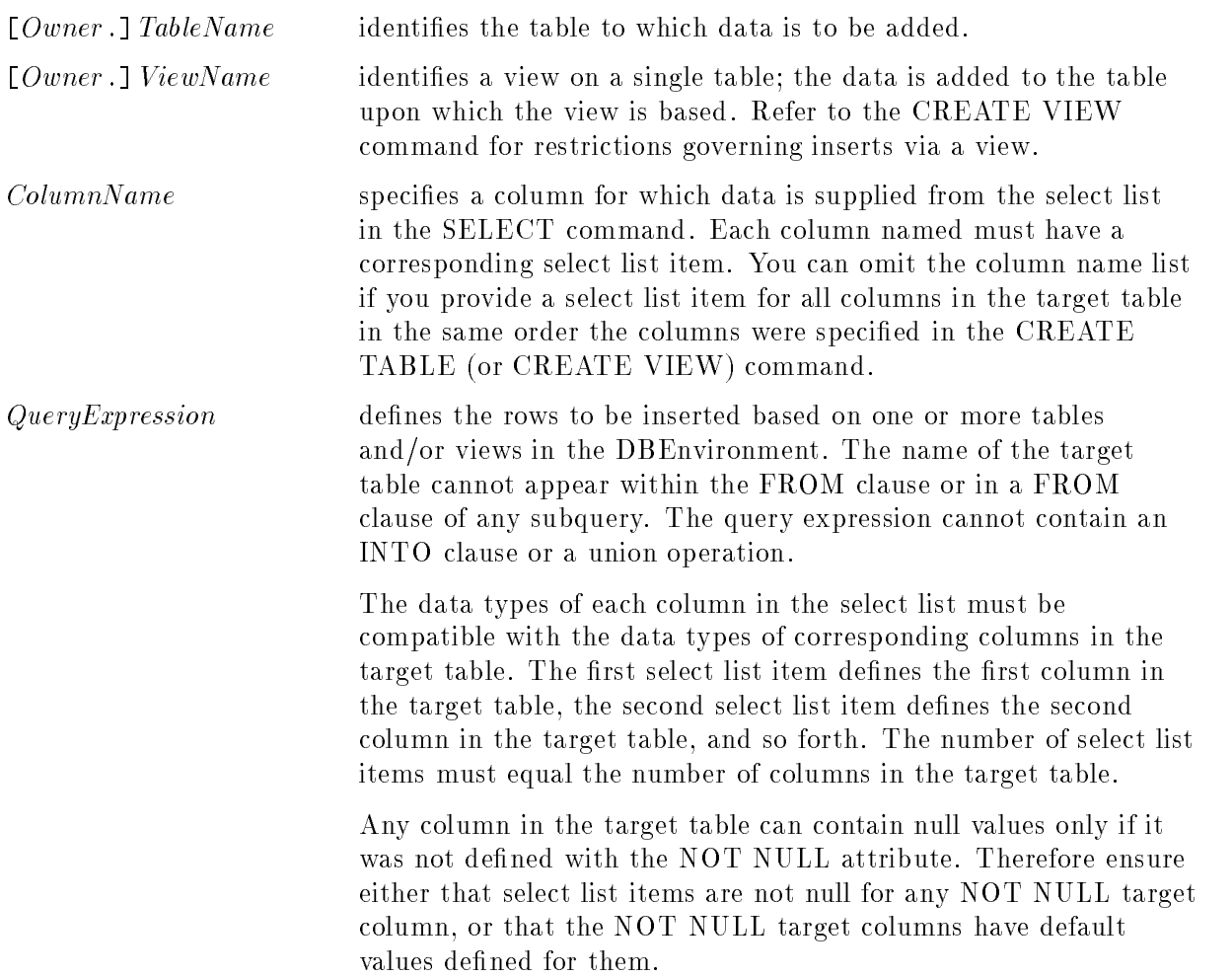

## Description-INSERT Rows Defined by a SELECT Command (Type 2 Insert)

- You cannot use the ORDER BY clause in a Type 2 Insert.
- You cannot insert into a LONG column with this kind of INSERT operation.
- You cannot specify a LONG column in the QueryExpression in this kind of INSERT operation, except in a long column or string function.
- If you omit any of the table's columns from the column name list, the INSERT command places the default value of the respective column definitions in the omitted columns. For columns with no default value, the null value is placed in the omitted columns. If the table definition specifies NOT NULL for any of the omitted columns, the INSERT command fails.
- If ALLBASE/SQL detects an error during this kind of INSERT operation, error handling behavior is determined by the setting of the SET DML ATOMICITY and SET CONSTRAINTS statements. Refer to the discussion of these statements in this chapter.
- Using the INSERT command with views requires that the views be based on updatable queries. See "Updatability of Queries" in the "SQL Queries" chapter.
- A table on which a unique constraint is defined cannot contain duplicate rows.
- Under the default settings for the SET DML ATOMICITY and SET CONSTRAINTS statements, integrity constraints on tables and views are enforced on a statement level basis and if a constraint should be violated during processing of the insert, no rows are inserted. However, the SET DML ATOMICITY and SET CONSTRAINTS statements both override the default behavior. For more information, it is important that you refer to the section "Error Conditions in  $\text{ALBASE}/\text{SQL}$ " in the "Introduction" chapter, and the SET DML ATOMICITY or the SET CONSTRAINTS statements in this chapter.
- Rows being inserted must not cause the search condition of the table check constraint to be false and must cause the search condition of the view check constraint to be true.
- **Rows being inserted in the table through a view having a WITH CHECK OPTION must** satisfy the check constraint of the view and any underlying views in addition to satisfying any constraints of the table. Refer to the "Check Constraints" section of the "Constraints, Procedures, and Rules" chapter for more information on check constraints.
- Values in referenced (primary key) columns must be inserted before values in referencing (foreign key) columns. However, if you do a bulk insertion, inserting the primary key rows after the foreign key rows does not cause an error message, as the constraints are satised by the time you COMMIT WORK.
- BINARY and VARBINARY data can be inserted in character or hexadecimal format. Character format requires single quotes and hexadecimal requires a 0x before the value.
- Rules defined with a *StatementType* of INSERT will affect all kinds of INSERT statements performed on the rules' target tables. When the INSERT is performed, ALLBASE/SQL considers all the rules defined for that table with the INSERT  $StatementType$ . If the rule has no condition, it will fire for all rows affected by the statement and invoke its associated procedure with the specied parameters on each row. If the rule has a condition, it will evaluate the condition on each row. The rule will fire on rows for which the condition evaluates to TRUE and invoke the associated procedure with the specified parameters for each row. Invoking the procedure could cause other rules, and thus other procedures, to be invoked if statements within the procedure trigger other rules.
- $\blacksquare$  If a DISABLE RULES statement is in effect, the INSERT statement will not fire any otherwise applicable rules. When a subsequent ENABLE RULES is issued, applicable rules will fire again, but only for subsequent INSERT statements, not for those rows processed when rule firing was disabled.
- In a rule defined with a *StatementType* of INSERT, any column reference in the *Condition* or any ParameterValue will refer to the value of the column as it is assigned in the INSERT statement, or by the default value of the column if it is not included in the INSERT statement.
- The set of rows to be inserted by a type 2 INSERT (that is, an INSERT defined by a SELECT statement) is determined before any rule fires, and this set remains fixed until the

#### **INSERT**

completion of the rule. In other words, if the rule adds to, deletes from, or modifies this set, such changes are ignored.

- When a rule is fired by this statement, the rule's procedure is invoked after the changes have been made to the database for that row and all previous rows. The rule's procedure, and any chained rules, will thus see the state of the database with the current partial execution of the statement.
- If an error occurs during processing of any rule considered during execution of this statement (including execution of any procedure invoked due to a rule firing), the statement and any procedures invoked by any rules will have no effect. Nothing will have been altered in the DBEnvironment as a result of this statement or the rules it fired. Error messages are returned in the normal way.

## Authorization-INSERT Rows Defined by a SELECT Command (Type 2 Insert)

To insert rows into a table, you must have INSERT or OWNER authority for that table or you must have DBA authority.

To insert rows using a view, you must have INSERT or OWNER authority for that view or you must have DBA authority. Also, the owner of the view must have INSERT or OWNER authority with respect to the view's base tables, or the owner must have DBA authority.

If you specify the name of a table in the FROM clause of the SELECT command, you must have SELECT or OWNER authority for the table or you must have DBA authority. If you specify the name of a view in the FROM clause of the SELECT command, you must have SELECT or OWNER authority for the view or you must have DBA authority. Also, the owner of the view must have SELECT or OWNER authority with respect to the view's definition, or the owner must have DBA authority.

### Examples

```
1. Single-row insert
```

```
INSERT INTO PurchDB.Vendors
 VALUES (9016,
          'Secure Systems, Inc.',
          'John Secret',
          '454-255-2087',
          '1111 Encryption Way',
          'Hush',
          'MD',
          '00007',
          'discount rates are carefully guarded secrets')
```
A new row is added to the PurchDB.Vendors table.

2. Bulk insert

```
BULK INSERT INTO PurchDB.Parts
  (PartNumber, PartName)
 VALUES (:NewRow, :Indx, :NumRow)
```
Programmatically, you can insert multiple rows with one execution of the INSERT command if you specify the BULK option. In this example, the rows to be inserted are in the array called NewRow.

3. Insert using SELECT operation

```
CREATE PUBLIC TABLE PurchDB.CalifVendors
  (VendorName CHAR(30) NOT NULL,
                                NOT NULL,
  PartNumber
                  CHAR(16)DECIMAL(10,2),
  UnitPrice
  DeliveryDays SMALLINT,
  VendorRemarks VARCHAR(60)
                               \rightarrowIN PurchFS
```
This table has the same column attributes as corresponding columns in PurchDB.SupplyPrice and PurchDB.Vendors.

```
INSERT INTO PurchDB.CalifVendors
  SELECT VendorName, PartNumber, UnitPrice, DeliveryDays, VendorRemarks
   FROM PurchDB.Supplyprice, PurchDB.Vendors
   WHERE PurchDB.SupplyPrice.VendorNumber = PurchDB.Vendors.VendorNumber
      AND VendorState = {}^{3}CA<sup>3</sup>
```
Rows for California vendors are inserted based on a query result obtained by joining PurchDB.SupplyPrice and PurchDB.Vendors. A column list is omitted because all columns in the target table have a corresponding select list item.

4. Single row insert using dynamic parameters with host variables

```
PREPARE CMD FROM 'INSERT INTO PurchDB.Parts (PartNumber, PartName)
        VALUES(?,?);
```
A new row is added to the PurchDB.Parts table based on the prepared INSERT statement called CMD. Row values are provided at run time, and an EXECUTE statement using two host variables is required to complete the INSERT.

EXECUTE CMD USING :PartNumber, :PartName;

5. Bulk insert using dynamic parameters with host variables

```
PREPARE CMD FROM 'BULK INSERT INTO PurchDB.Parts (PartNumber, PartName)
        VALUES(?.?):
```
Multiple rows can be added to the PurchDB.Parts table. Row values are provided at run time, and an EXECUTE statement using the address of a host variable array containing dynamic parameter data and host variables containing the starting index and number of rows to be inserted complete the INSERT.

EXECUTE CMD USING :DataBuffer, :StartIndex, :NumberOfRows;

6. Bulk insert or single row insert using dynamic parameters with sqlda\_type and related data structures

PREPARE CMD FROM 'BULK INSERT INTO PurchDB. Parts (PartNumber, PartName)  $VALUES(?,?)$ ;

One or more rows can be added to the PurchDB.Parts table. Row values are provided at run time, and an EXECUTE statement using a descriptor area is required to complete the INSERT.

Before issuing the execute statement, you must set certain fields in the descriptor area. (The ALLBASE/SQL application programming guides contain detailed information regarding this technique.) Then you describe the input to ALLBASE/SQL.

DESCRIBE INPUT CMD INTO Sqlda; EXECUTE CMD USING DESCRIPTOR Sqlda;

# Labeled Statement

A Label identies an SQL statement that can be referred to within the procedure.

## Scope

Procedures only

## SQL Syntax

Label: Statement

## **Parameters**

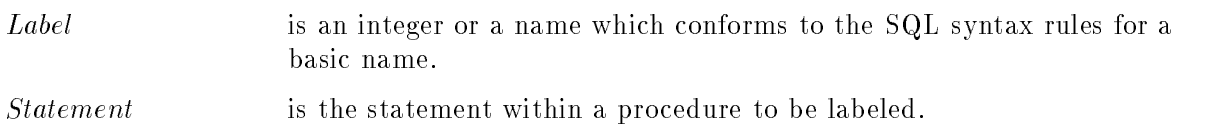

# **Description**

- A label may appear only at the start of a *ProcedureStatement* that is not part of a compound statement. It cannot appear with a local variable declaration or a WHENEVER directive.
- **Labels within a procedure should be unique.**
- A label can only be referred to from a GOTO statement and WHENEVER . . . GOTO directive.

## Authorization

Anyone can use this statement.

### Example

```
CREATE PROCEDURE Process19 (param1 integer, param2 float) AS
DECLARE value1 integer;
WHENEVER sqlerror GOTO errorexit;
DECLARE cursor1 CURSOR FOR
 SELECT column1
  FROM table1
  WHERE column1 > :param1;
OPEN cursor1;
WHILE ::sqlcode < > 100 do
 FETCH cursor1 into :value1;
 IF ::sqlcode = 100 THEN
  GOTO loopexit;
 ENDIF;
 INSERT INTO table2
      VALUES (:value1, :param2);
  UPDATE table3 SET column1 = CURRENT_DATE WHERE column2 = :value1;
  IF ::sqlerrd2 < 1 THEN
   INSERT INTO table3
        VALUES (CURRENT_DATE, :value1);
 ENDIF;
ENDWHILE;
loopexit:CLOSE cursor1;
RETURN 0;
errorexit:
PRINT 'Procedure terminated due to error:';
PRINT ::
sqlcode;
END;
EXECUTE PROCEDURE Process19;
```
# LOCK TABLE

The LOCK TABLE statement provides a means of explicitly acquiring a lock on a table, to override the automatic locking provided by ALLBASE/SQL in accord with the CREATE TABLE locking modes.

## Scope

ISQL or Application Programs

## SQL Syntax

```
LOCK TABLE \textcolor{black}{\lceil} \textcolor{black}{Ou}Owner.
TableName IN 
SHARE -
 UPDATE 
EXCLUSIVE 
MODE
```
## **Parameters**

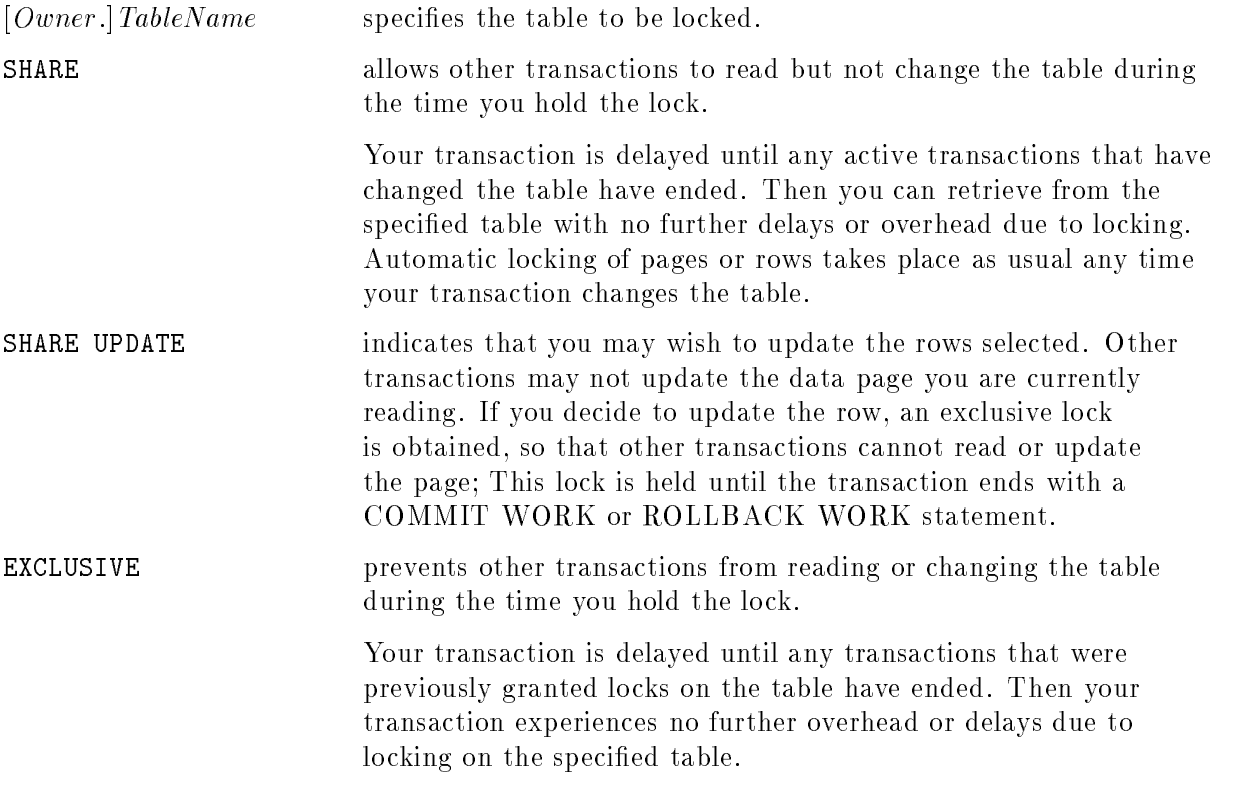

## **Description**

- $\blacksquare$  Of the three lock types described here, the highest level is exclusive  $(X)$ , the next share update  $(SIX)$ , and the lowest share  $(S)$ . When you request a lock on an object which is already locked with a higher severity lock, the request is ignored.
- **This statement can be used to avoid the overhead of acquiring many small locks when** scanning a table. For example, if you know that you are accessing all the rows of a table, you can lock the entire table at once instead of letting ALLBASE/SQL automatically lock each individual page or row as it is needed.
- **LOCK TABLE** can be useful in avoiding deadlocks by locking tables in a predetermined
- To ensure data consistency, all locks are held until the end of the transaction, at which point they are released. For this reason no UNLOCK statement is available or necessary.

## Authorization

You can issue this statement if you have SELECT or OWNER authority for the table or if you have DBA authority.

## Examples

1. Share Mode Lock

BEGIN WORK

Other transactions can issue only SELECT statements against the table until this transaction is terminated.

LOCK TABLE PurchDB.OrderItems in SHARE MODE

The lock is released when the transaction is either committed or rolled back.

COMMIT WORK

2. Share Update Mode Lock

BEGIN WORK

Other transactions can issue only SELECT statements against the table:

```
LOCK TABLE PurchDB OrderItems in SHARE UPDATE MODE
```
Other transactions can read the same page as the current transaction.

SELECT ... FROM PurchDB.OrderItems

The shared lock is now upgraded to an exclusive lock for the page on which the update is taking place. Other transactions must wait for this transaction to be committed or rolled back.

UPDATE PurchDB.OrderItems SET ...

All locks are released when the transaction is either committed or rolled back.

COMMIT WORK

# LOG COMMENT

The LOG COMMENT statement permits the entry of comments into the ALLBASE/SQL DBELog file. These comments can be extracted using the Audit Tool.

## Scope

ISQL or Application Programs

## SQL Syntax

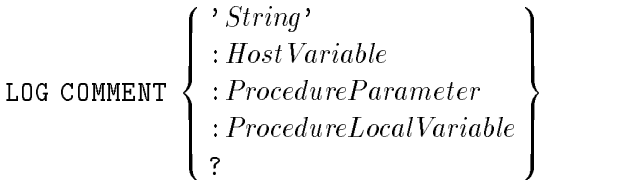

#### **Parameters** Parameters

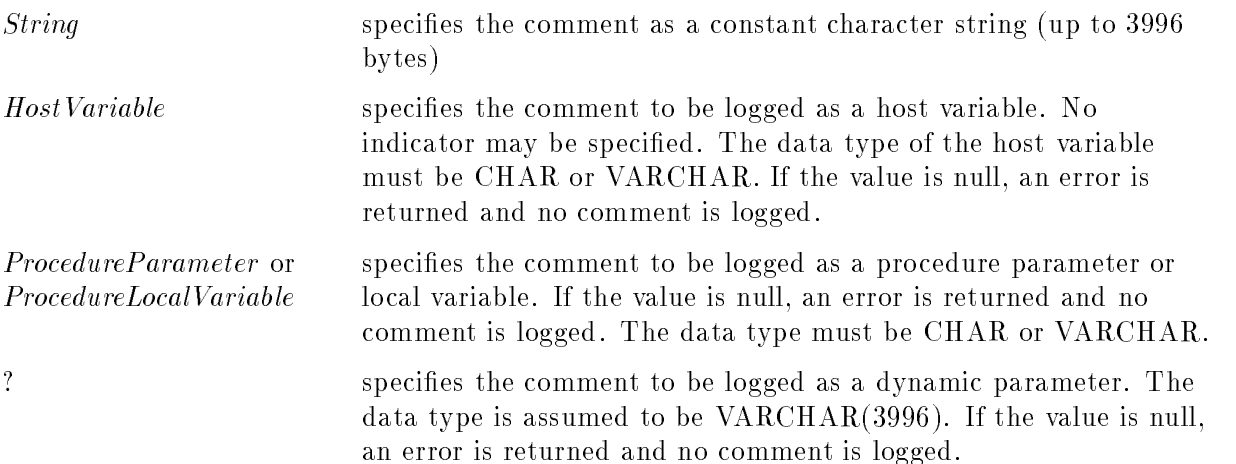

## Description

- The maximum length of a comment is 3996 bytes.
- A comment can use the DBEnvironment language or the native language.
- An error is returned if LOG COMMENT is used and audit logging is not enabled with the COMMENT audit element or the COMMENT PARTITION is NONE.

## Authorization

Any user can issue this statement from within a database session.

## Example

Generate a comment audit log record.

```
LOG COMMENT 'Select From Table PurchDB.Parts';
SELECT PartNo FROM PurchDB. Parts WHERE PartNo='1234';
```
# **OPEN**

The OPEN statement is used in an application program or a procedure to open a cursor, that is, make the cursor and its associated active set available to manipulate a query result.

# Scope

Application Programs and Procedures Only

# SQL Syntax

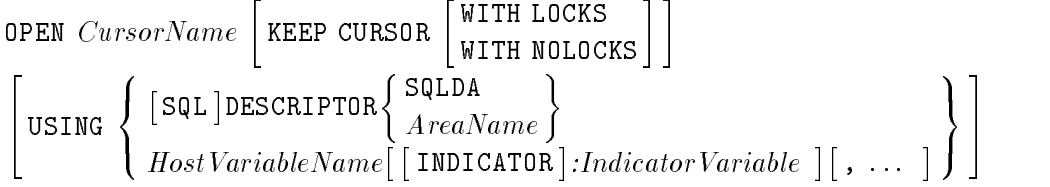

## **Parameters**

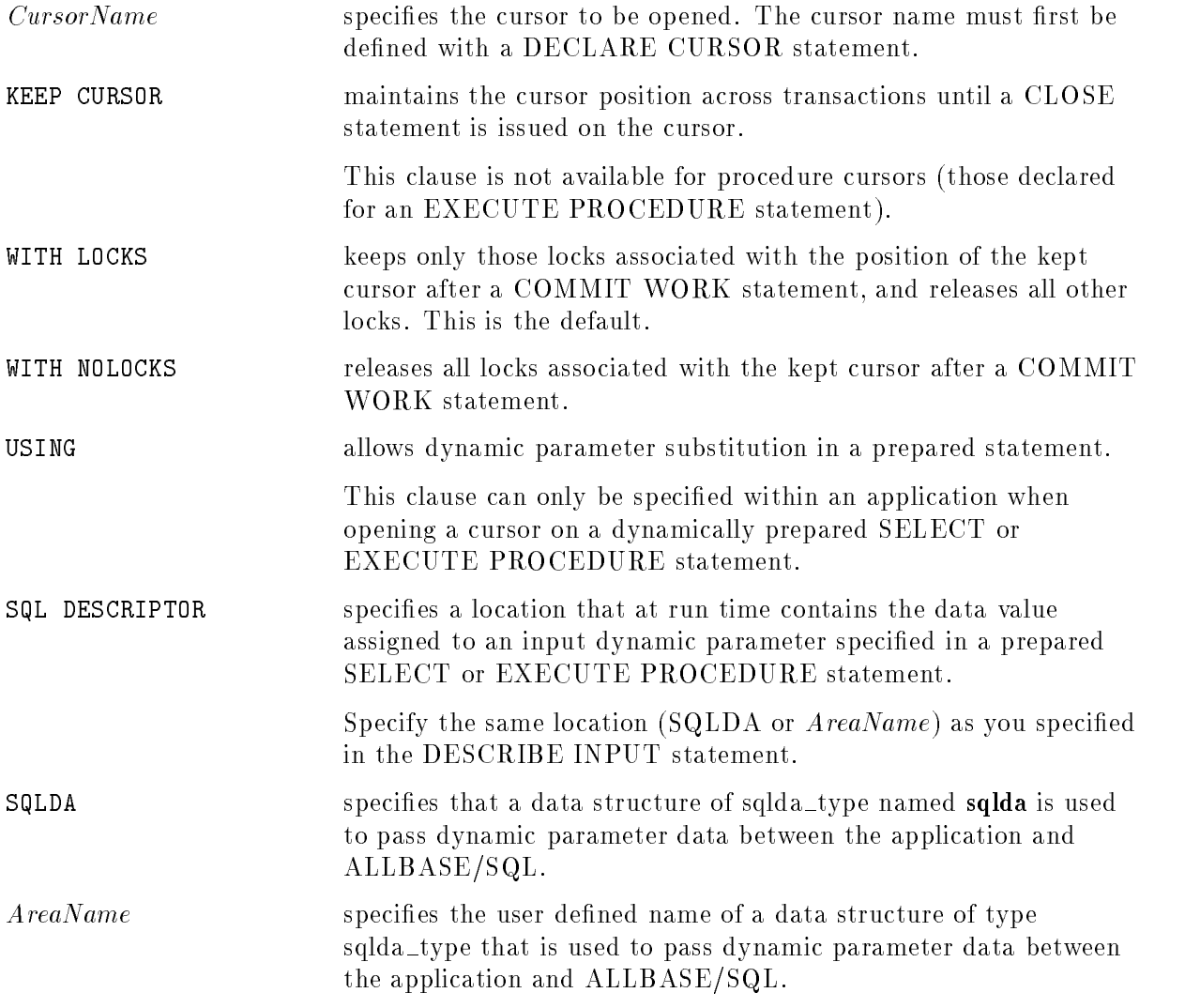

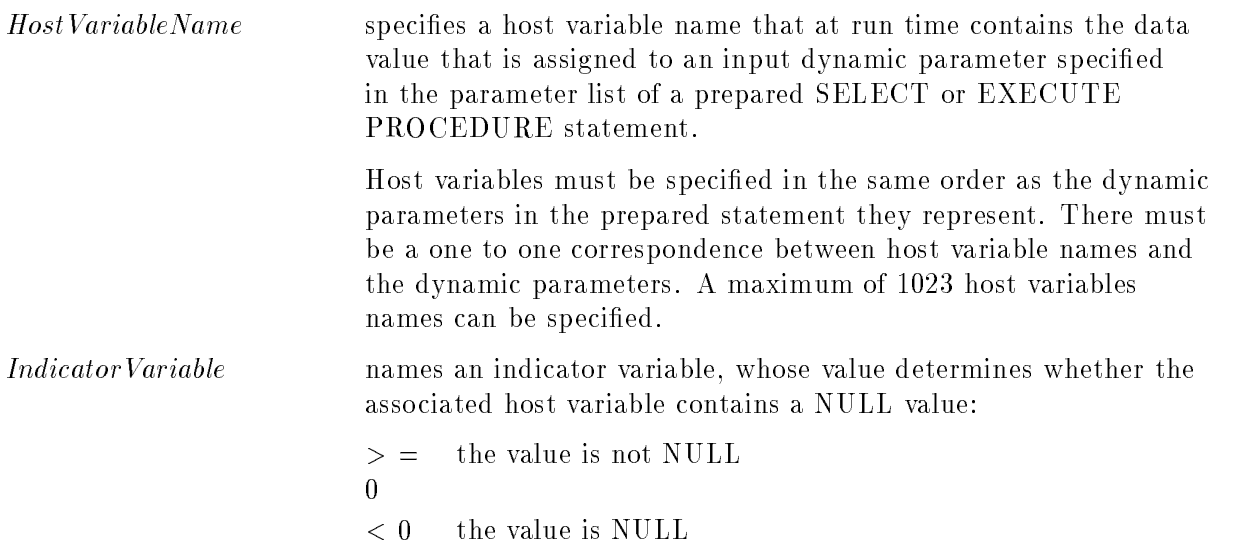

## **Description**

- For a select cursor, ALLBASE/SQL examines any input host variables and input dynamic parameters used in the cursor definition, determines the cursor's active set, positions the cursor before the first row of the active set, and leaves the cursor in the open state. No rows are actually available to your application program until a FETCH statement is executed.
- For a procedure cursor, ALLBASE/SQL examines any input host variables and input dynamic parameters used in the cursor denition. No rows are actually available to your application program, nor does procedure execution begin, until ADVANCE and/or FETCH statements are executed.
- For a select cursor, the KEEP CURSOR option lets you maintain the cursor position in an active set beyond transaction boundaries. When you use this option, the COMMIT WORK and ROLLBACK WORK statements do not automatically close the cursor. Instead, you must explicitly close the cursor and then issue a COMMIT WORK.
- Cursors not using the KEEP CURSOR option are automatically closed when a transaction terminates or a ROLLBACK WORK TO SAVEPOINT is executed.

# PREPARE

The PREPARE statement dynamically preprocesses an SQL statement for later execution.

## Scope

ISQL or Application Programs

## SQL Syntax

```
PREPARE \lceil REPEAT \rceil Statement Name
                                               Owner. \vert ModuleName \vert (S(Section Automatic Automatic Automatic Automatic Automatic Automatic Automatic Automatic Automatic Automatic A
                                                                                                                                       \begin{bmatrix} 1 & 1 \\ 1 & 1 \end{bmatrix}\{ \text{IN } DBEFileSetName \}FROM\{ \text{'}\substack{String'\\ : HostVariable} \}
```
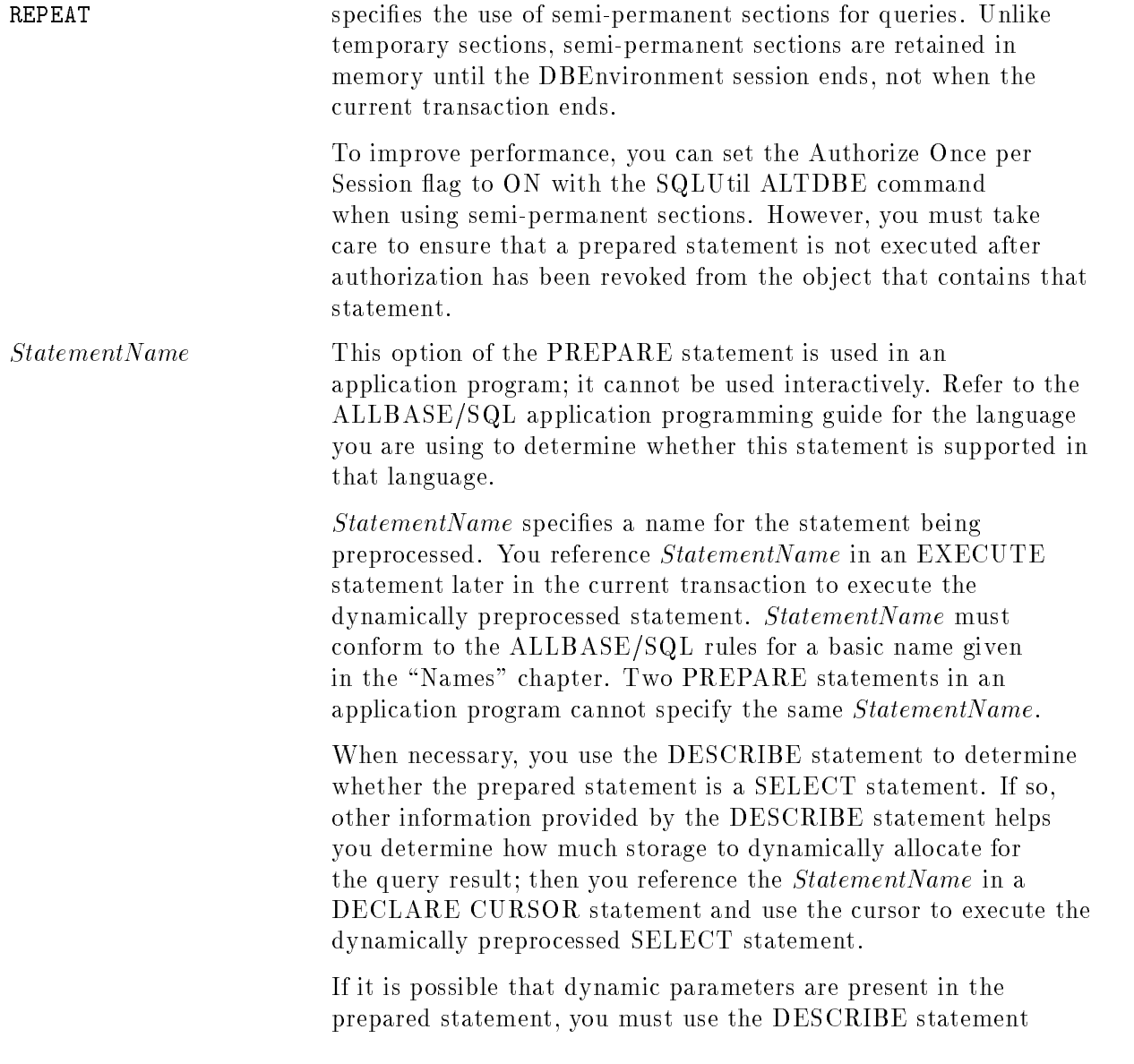

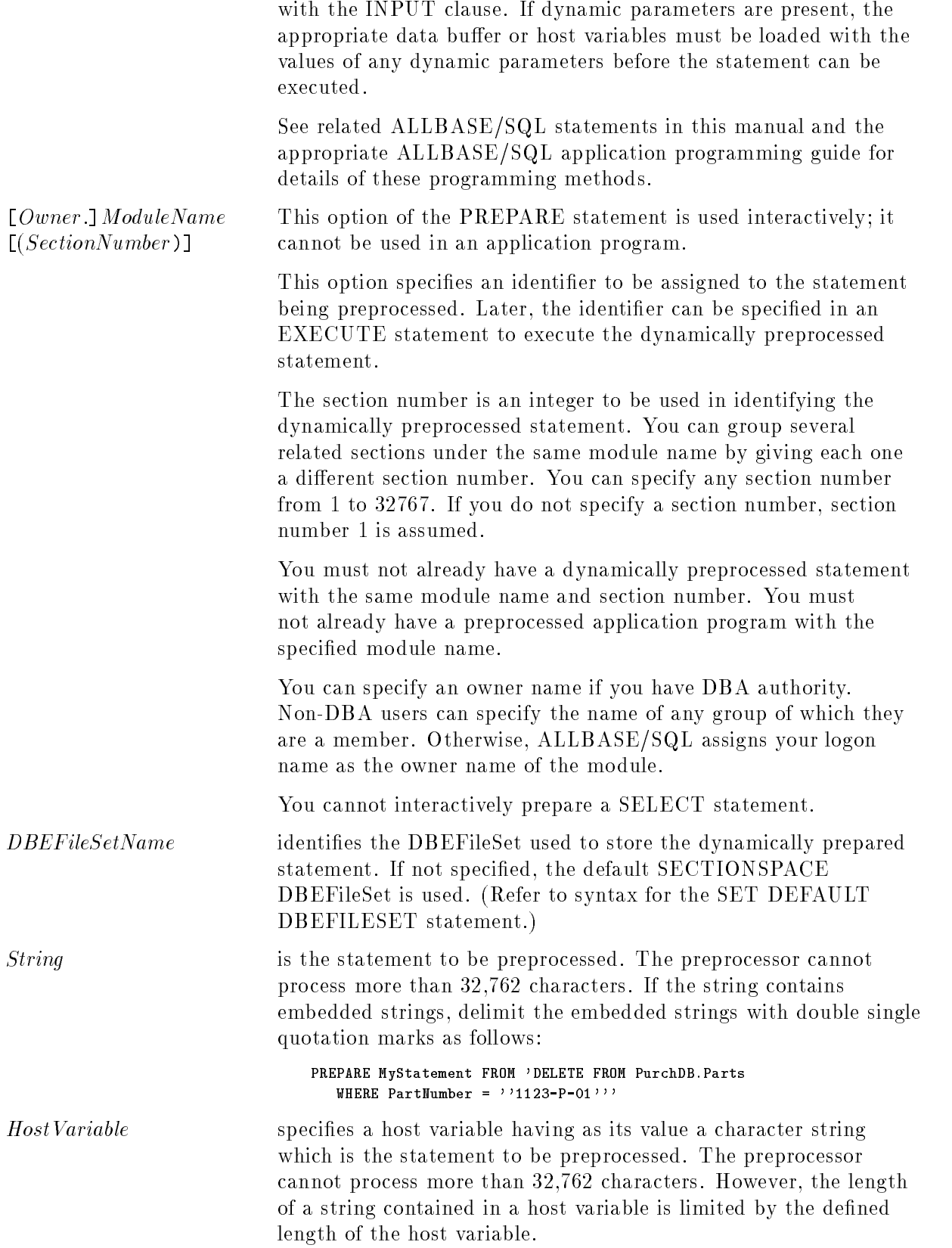

## **Description**

■ You cannot use the PREPARE statement to preprocess the following statements:

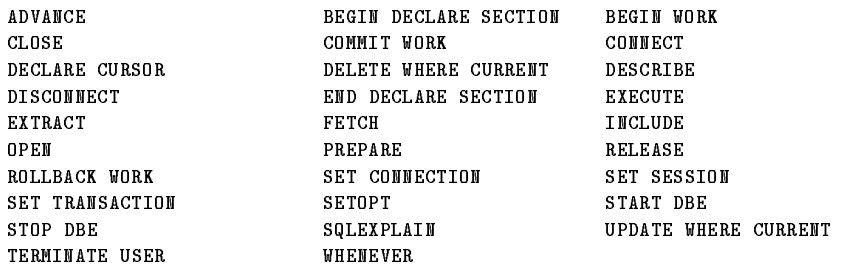

- You cannot interactively prepare a SELECT statement.
- A statement to be dynamically preprocessed in an application program must be terminated with a semicolon.
- You cannot prepare a statement which contains host variables. Dynamic parameters should be used instead. (Use PREPARE without the REPEAT option.)
- In an application program, a dynamically preprocessed statement (PREPARE without the REPEAT option) is automatically deleted from the system at the end of the transaction in which it was prepared. It cannot be executed in any other transaction.
- When a PREPARE statement is issued interactively, the dynamically preprocessed statement is stored in the system catalog until deleted by a DROP MODULE statement. The statement is not stored, however, if you specify an owner name of TEMP.
- **If** the IN *DBEFileSetName* clause is specified, but the module owner does not have SECTIONSPACE authority for the specied DBEFileSet, a warning is issued and the default SECTIONSPACE DBEFileSet is used instead. (Refer to syntax for the GRANT statement and the SET DEFAULT DBEFILESET statement.)

You do not need authorization to use the PREPARE statement. However, the authority required to execute the dynamically preprocessed statement depends on whether the statement is executed programmatically or interactively. Refer to the EXECUTE statement authorization for details.

To specify a *DBEFileSetName* for a prepared section, the module owner must have SECTIONSPACE authority on the referenced DBEFileSet.

### Examples

1. Interactive use

```
PREPARE Statistics(1)
FROM 'UPDATE STATISTICS FOR TABLE PurchDB.Orders'
PREPARE Statistics(2)
```
FROM'UPDATE STATISTICS FOR TABLE PurchDB.OrderItems'

Two sections for module Statistics are stored in the system catalog.

EXECUTE Statistics(1)

The statistics for table PurchDB.Orders are updated.

#### **PREPARE**

```
EXECUTE Statistics(2)
```
The statistics for table PurchDB.OrderItems are updated.

DROP MODULE Statistics

Both sections of the module are deleted.

2. Programmatic use

If you know in advance that the statement to be dynamically preprocessed is not a SELECT statement and does not contain dynamic parameters, you can prepare it and execute it in one step, as follows:

EXECUTE IMMEDIATE :Dynam1

It may be more appropriate to prepare and execute the statement in separate operations. For example, if you don't know the format of a statement:

```
FREPARE Dynamic1 FROM :Dynam1
```
The statement stored in :Dynam1 is dynamically preprocessed.

DESCRIBE Dynamic1 INTO Sqlda

If Dynamic1 is not a SELECT statement, the Sqld field of the Sqlda data structure is 0. In this case, if you know there are no dynamic parameters in the prepared statement, use the EXECUTE statement to execute the dynamically preprocessed statement.

If it is possible that dynamic parameters are present in the prepared statement, you must describe the statement for input:

DESCRIBE INPUT Dynamic1 USING SQL DESCRIPTOR SqldaIn

If dynamic parameters are present, the appropriate data buffer or host variables must be loaded with the values of any dynamic parameters. Then if the statement is not a query, it can be executed, as in this example using a data buffer:

EXECUTE Dynamic1 USING SQL DESCRIPTOR SqldaIn

If Dynamic1 is a SELECT statement and the language you are using supports dynamically defined SELECT statements, use a cursor to manipulate the rows in the query result:

DECLARE Dynamic1Cursor CURSOR FOR Dynamic1

Place the appropriate values into the SQL descriptor areas. Use the USING DESCRIPTOR clause of the OPEN statement to identify where dynamic parameter information is located. Use the USING DESCRIPTOR clause of the FETCH statement to identify where to place the rows selected.

OPEN Dynamic1Cursor USING SQL DESCRIPTOR SqldaIn

Load related dynamic parameter data into the input data buffer.

FETCH Dynamic1Cursor USING DESCRIPTOR SqldaOut

When all rows have been processed, close the cursor:

CLOSE Dynamic1Cursor
# PRINT

The PRINT statement is used inside a procedure to store the content of user-defined strings, local variables, parameters, or built-in variables in the message buffer for display by ISQL or an application program.

## Scope

Procedures only

## SQL Syntax

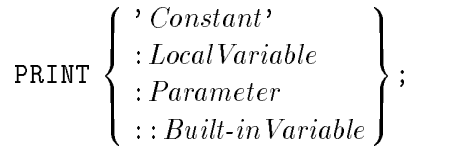

## **Parameters**

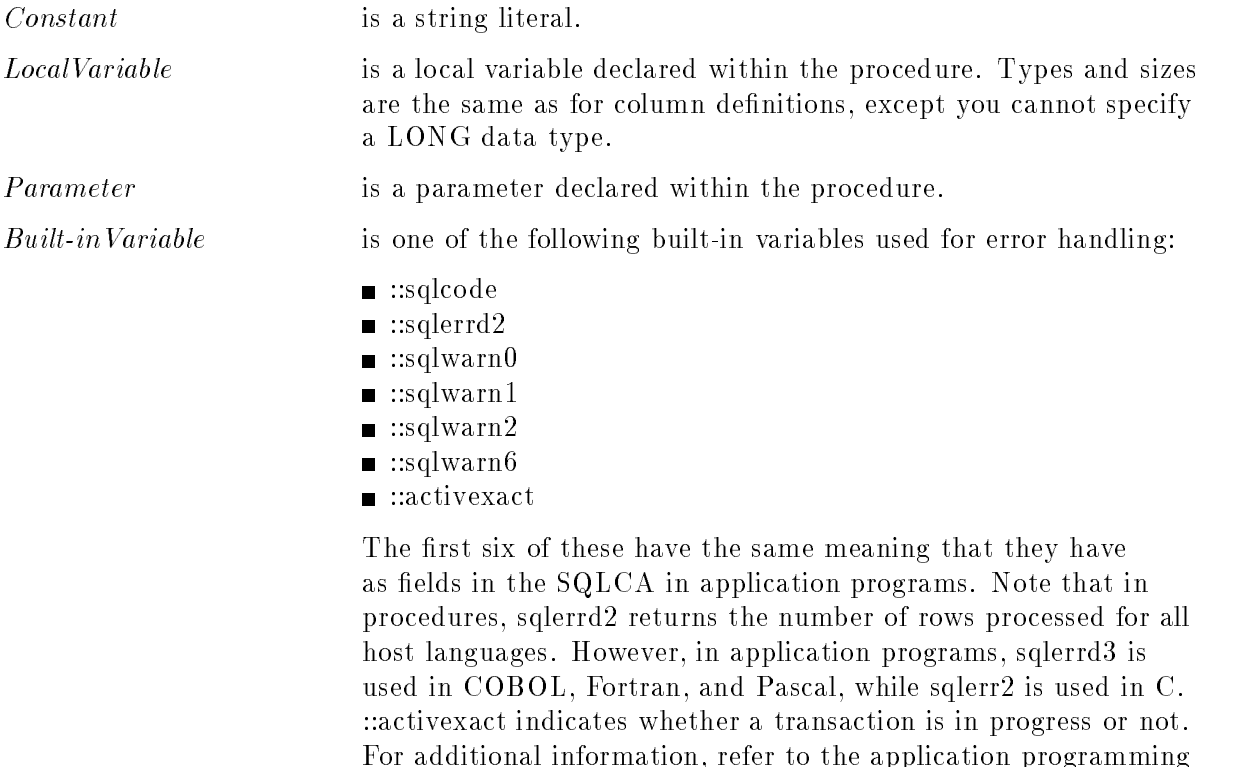

guides and the chapter and the chapter of the chapter of the chapter of Rules. The chapter of the Rules. The cha

### **PRINT**

### **Description**

- The results of any PRINT statements issued during the execution of a procedure are placed in the  $ALLBASE/SQL$  message buffer, and may be displayed like other messages. In an application program, they can be retrieved with SQLEXPLAIN upon exiting the procedure.
- The message number 5000 is used for all PRINT statements.

### Authorization

Anyone can issue the PRINT statement.

### Examples

```
CREATE PROCEDURE Process15 (PartNumber CHAR (16) NOT NULL) AS
  BEGIN
     DECLARE PartName CHAR(30);
      SELECT PartName INTO :PartName
     FROM PurchDB.Parts
     WHERE PartNumber = :PartNumber;
      IF ::sqlcode <> 0 THEN
         PRINT 'Row not retrieved. Error code:';
          PRINT ::sqlcode;
     ELSE
         PRINT : PartName;
     ENDIF;
   END;
```
When an application program calls a procedure, you can include PRINT statements in the procedure for later retrieval by the application:

```
IF ::sqlcode = 100 THEN
  PRINT 'Row was not found';
ELSE
  PRINT 'Error in SELECT statement';
ELSEIF ::sqlcode=0 THEN
  PRINT : PartName;
ENDIF;
```
On returning from the procedure, use SQLEXPLAIN in a loop to extract all the messages generated by PRINT during the operation of the procedure.

In C:

```
while (sqlcode != 0 || sqlwarn[0]=='W') {
   EXEC SQL SQLEXPLAIN :SQLMessage;
   printf("%s\n",SQLMessage);
   \mathbf{r}}
```
### In COBOL:

```
IF SQLCODE IS NOT ZERO OR SQLWARN0 = "W"
  PERFORM M100-DISPLAY-MESSAGE
  . UNTIL SQLCODE IS ZERO AND SQLWARN0 = "W".
M100-DISPLAY-MESSAGE.
  EXEC SQL SQLEXPLAIN :SQLMESSAGE END-EXEC.
  DISPLAY SQLMESSAGE.
M100-EXIT.
  EXIT.
```
The RAISE ERROR statement causes an error to occur and causes the given error number to be put into the  $ALDBASE/SQL$  message buffer, together with the given error text. This statement is most useful within procedures invoked by rules, to cause the rule to fail and the statement firing the rule to have no effect. The effect of RAISE ERROR is to return with an error status; this statement can never "execute successfully."

## Scope

ISQL or Application Programs

## SQL Syntax

RAISE ERROR  $\lceil\emph{ErrorNumber}\rceil$  [MESSAGE  $ErrorText$ ]

## **Parameters**

ErrorNumber specifies the number of the error being raised. This can be any integer value. *ErrorNumber* has the following syntax:

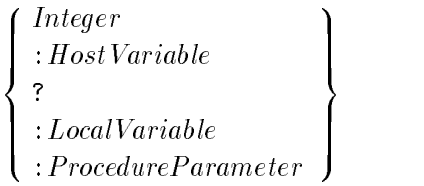

The data type of the parameter, host variable, or local variable must be INTEGER or SMALLINT. The data type expected for the dynamic parameter is INTEGER.

If no ErrorNumber is given, 2350 is the default error number. The error range 7000 - 7999 is reserved for the RAISE ERROR statement. No ALLBASE/SQL errors are in this range.

Parameters and local variables may only be used within procedures. Host variables may only be used within embedded SQL. Dynamic parameters may only be used within dynamic SQL.

ErrorText specifies text to be returned with the error. ErrorText has the following syntax:

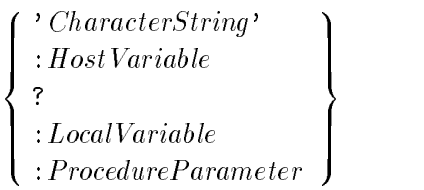

The data type of the parameter, host, or local variable must be CHAR or VARCHAR. The data type expected for the dynamic parameter is CHAR(250). The value will be truncated to 250 bytes.

If no ErrorText is given, the default is an empty string.

Parameters and local variables are only used within procedures. Host variables are only used within embedded SQL. Dynamic parameters are only used within dynamic SQL.

### **Description**

- $\blacksquare$  RAISE ERROR is for user-defined errors. The errors returned are application specific.
- If ErrorNumber or ErrorText is NULL, an error is returned and the message is not generated.
- **E** *ErrorNumber*, if specified, must be greater than 0.
- **Execution of RAISE ERROR causes the number of the raised error to be placed in sqlcode** and the RAISE ERROR text to be placed in the message buffer.

Since an error condition is the expected result of the statement, no corrective action need be taken except as directed by the application developer. Applications can use SQLEXPLAIN to fetch the text of the message and interpret it appropriately. Applications can also examine and/or display sqlcode.

You can use the DESCRIBE INPUT statement on this statement after you PREPARE it to show the number and characteristics of dynamic parameters, if any are used.

### Authorization Authorization

Any user can issue this statement.

### Examples

1. Example coded in a procedure to be invoked by a rule

```
SELECT COUNT(*) INTO :rows FROM PurchDB.Orders
   WHERE VendorNumber = :VendorNumber;
IF :rows <> 0 THEN
   RAISE ERROR 1 MESSAGE 'Vendor number exists in the "Orders" table.';
ENDIF;
```
2. Interactive example

```
isql=> raise error 1 message 'This is error 1';
This is error 1
isql=>
```
3. Example using dynamic parameters

```
EXEC SQL PREPARE MyCmd from 'RAISE ERROR ? MESSAGE ?';
```
Accept values for error number and message text into host variables :ErrorNumber and :ErrorText, then execute the prepared command:

EXEC SQL EXECUTE MyCmd USING :ErrorNumber, :ErrorText;

## **REFETCH**

The REFETCH statement allows Read Committed (RC) and Read Uncommitted (RU) transactions to acquire intended-for-update locks on data ob jects and to revalidate data before an update operation is issued. A refetch should always be done in RC and RU transactions before updating data to avoid update anomalies.

## Scope

Application Programs Only

## SQL Syntax

```
REFETCH \emph{CursorName} INTO \{ : Host Variable \lceil [INDICATOR]: Indicator] \} [ , ... ]
```
### **Parameters**

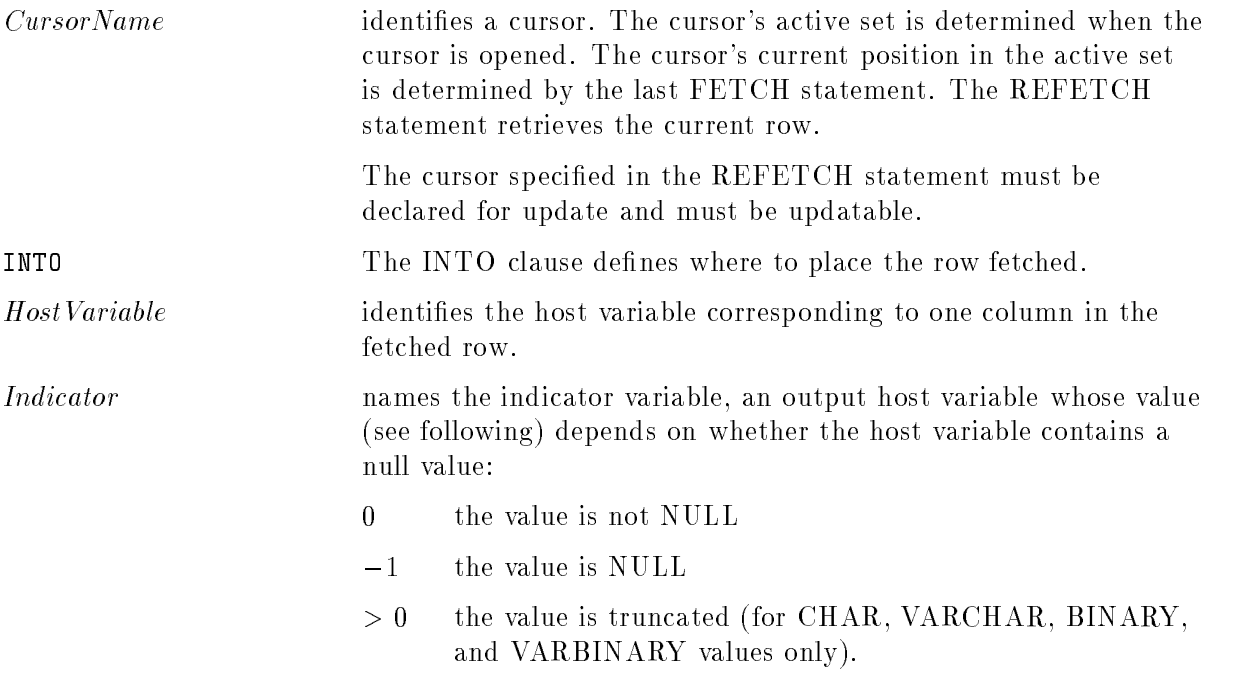

### **Description**

- The purpose of the REFETCH statement is to revalidate data prior to carrying out an update when using the Read Committed (RC) or Read Uncommitted (RU) isolation level in a transaction. If you do not use the REFETCH statement prior to updating a row in a RC or RU transaction, you may not be able to determine whether the row has already been modied by some other transaction.
- Because UPDATE WHERE CURRENT does not accept a DESCRIPTOR clause for input values, the REFETCH statement does not support the USING DESCRIPTOR clause found in the FETCH statement.
- No BULK option is available.

- This statement cannot be used interactively or in procedures.
- If there is no current row during a REFETCH, you receive the following message in the SQLCODE:

Row not found.

### Authorization

You do not need authorization to use REFETCH.

### Example

```
label 1000;
var
  EXEC SQL INCLUDE SQLCA;
  EXEC SQL BEGIN DECLARE SECTION;
     sqlmessage : packed array [1..132] of char;
     host1, host2, updatevalue : integer;
  EXEC SQL END DECLARE SECTION;
\mathbf{b}.
 EXEC SQL BEGIN WORK RU;
 EXEC SQL DECLARE C1 CURSOR FOR UPDATE OF Col1 FROM T1 WHERE Predicate;
 EXEC SQL OPEN C1;
  repeat
   EXEC SQL FETCH C1 INTO : Host1;
    if SQLCA.sqlcode <> 0 then
       begin
         EXEC SQL SQLEXPLAIN :sqlmessage;
          write sqlmessage;
          goto 1000;
       end;
    write Host1;
```
Read Input. If an update is needed:

```
begin
          read updatevalue;
          EXEC SOL REFETCH C1 INTO :Host2;
          if SQLCA.sqlcode <> 0 then
             begin
                EXEC SQL SQLEXPLAIN :sqlmessage;
                write sqlmessage;
                goto 1000;
              end;
          if Host1 = Host2 then
            EXEC SQL UPDATE T1 SET Col1 = updatevalue
                 WHERE CURRENT OF C1;
          else
             write "data changed to ", Host2;
       end;
1000:
```

```
until SQLCA.sqlcode = 100
```
No More Rows Found

The RELEASE statement terminates your DBE session.

## Scope

ISQL or Application Programs

## SQL Syntax

### **Description**

- A ROLLBACK is performed on any transactions in progress.
- Any locks still held are released. Any cursors still open are closed, including kept cursors.
- If the AUTOSTART option is in effect and your session is the only one in process, a RELEASE statement forces a checkpoint.
- Following a RELEASE or DISCONNECT CURRENT command, there is no current connection until a SET CONNECTION command is used to set the current connection to another existing connection, or a new connection is established by using the CONNECT, START DBE, START DBE NEW, or START DBE NEW LOG commands.

### Authorization

You do not need authorization to use the RELEASE statement.

### Example

CONNECT TO 'PartsDBE.SomeGrp.SomeAcct'

ALLBASE/SQL establishes a DBE session for you. Once you have a DBE session, you can submit SQL statements. After submitting the statements, terminate your DBE session:

### RELEASE

### **REMOVE DBEFILE** REMOVE DBEFILE

The REMOVE DBEFILE statement removes the name of the DBEFileSet that the DBEFile was associated with from SYSTEM.DBEFile.

## Scope

ISQL or Application Programs

## SQL Syntax

REMOVE DBEFILE *DBEFileName* FROM DBEFILESET *DBEFileSetName* 

### **Parameters**

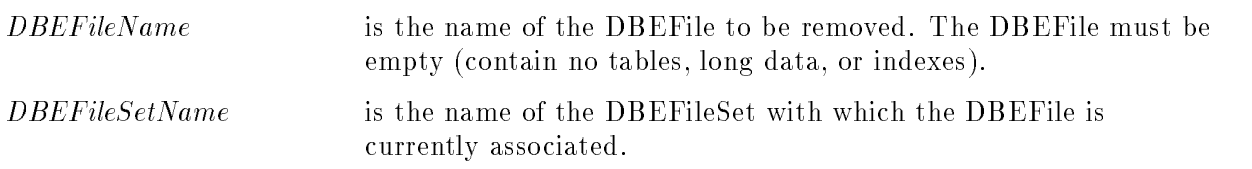

## **Description**

- You must have exclusive access to all tables associated with the DBEFileSet.
- After you remove a DBEFile from a DBFileSet, you can drop the DBEFile or add it to another DBEFileSet.
- **Before a DBEFile can be removed from the SYSTEM DBEFileSet, other users' transactions** must complete. Other users must wait until the transaction that is removing the DBEFile from SYSTEM has completed.
- **REMOVE DBEFILE** also decreases the number of files associated with the DBEFileSet shown in the DBEFSNDBEFILES column of SYSTEM.DBEFileSet by one.

### Authorization

You must have DBA authority to use this statement.

### Example

```
CREATE DBEFILE ThisDBEFile WITH PAGES = 4,
              MAME = 'ThisFile', TYPE = TABLECREATE DBEFILESET Miscellaneous
```
ADD DBEFILE ThisDBEFile TO DBEFILESET Miscellaneous

The DBEFile is used to store rows of a new table. When the table needs an index, one is created as follows:

```
CREATE DBEFILE ThatDBEFile WITH PAGES = 4,
             NAME = 'ThatFile', TYPE = INDEX
```
ADD DBEFILE ThatDBEFile to DBEFILESET Miscellaneous

When the index is subsequently dropped, its file space can be assigned to another DBEFileSet.

```
REMOVE DBEFILE ThatDBEFile FROM DBEFILESET Miscellaneous
ADD DBEFILE ThatDBEFile TO DBEFILESET SYSTEM
ALTER DBEFILE ThisDBEFile SET TYPE = MIXED
```
Now you can use this DBEFile to store an index later if you need one. All rows are later deleted from the table, so you can reclaim file space.

```
REMOVE DBEFILE ThisDBEFile FROM DBEFILESET Miscellaneous
```
DROP DBEFILE ThisDBEFile

The DBEFileSet definition can now be dropped.

DROP DBEFILESET Miscellaneous

# REMOVE FROM GROUP

The REMOVE FROM GROUP statement removes one or more users or authorization groups from membership in a specified authorization group.

## Scope

ISQL or Application Programs

## SQL Syntax

REMOVE and the state of the state of the state of the state of the state of the state of the state of the state of the the contract of the contract of the contract of the contract of the contract of the contract of the contract of : ——————————————— Group and the contract of the second state of the second state of the second state of the second state of the s Comment of the contract of the set of the set of the set of the set of the set of the set of the set of the set of the set of the set of the set of the set of the set of the set of the set of the set of the set of the set 99 P. L. Grand Corp. 1995. The Corp. 1999. The Corp. 1999. The Corp. 1999. The Corp. 1999. The Corp. 1999. The <sup>=</sup> ;  $\lceil$  ,  $\ldots$  From group  $\lceil$   $\mathit{O} u \rceil$ Owner. TargetGroupName

## **Parameters**

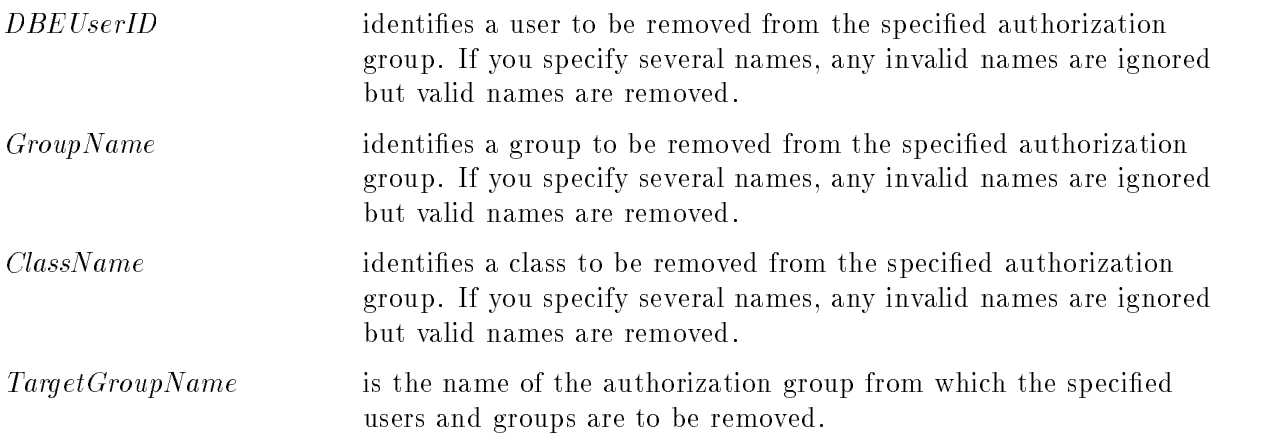

### Description

You cannot remove a member from a group if that member (or members of that member) used a DBA or REFERENCES privilege to which that member had access through that group to validate the creation of a currently existing foreign key in a table he or she owns.

## Authorization

You can use this statement if you have OWNER authority for the authorization group or if you have DBA authority.

### Example

```
CREATE GROUP Warehse
GRANT CONNECT TO Warehse
GRANT SELECT,
      UPDATE (BinNumber,QtyOnHand,LastCountDate)
   ON PurchDB.Inventory
   TO Warehse
```
ADD CLEM@THOMAS, GEORGE@CRAMMER TO GROUP Warehse

These two users now are able to start DBE sessions on PartsDBE and PurchDB.Inventory, and to update three columns in the table.

REMOVE CLEM@THOMAS FROM GROUP Warehse

Clem no longer has any of the authorities associated with group Warehse.

DROP GROUP Warehse

Because this group does not own any database ob jects, it can be deleted. George no longer has any of the authorities once associated with the group.

# RENAME COLUMN

The RENAME COLUMN statement defines a new name for an existing column in the DBEnvironment.

## Scope

Application Programs

## SQL Syntax

RENAME COLUMN  $\lceil\emph{Owner.} \rceil \emph{TableName}$ .ColumnName TO  $NewColumnName$ 

### **Parameters**

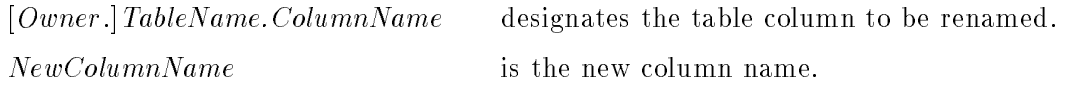

### **Description**

- All indexes, columns, default columns, constraints, referential authorization, rules, and user authorities tables dependent on a renamed column will be renamed.
- RENAME statement is not allowed for IMAGE/SQL tables.
- All views dependent on a renamed column will be dropped.
- If a column has check constraints, then that column cannot be renamed.

### Authorization

You must have DBA authority to use this statement.

### Example

RENAME COLUMN Parts. PartNumber to NewPartNum;

## RENAME TABLE

The RENAME TABLE statement defines a new name for an existing table in the DBEnvironment.

## Scope

Application Programs

## SQL Syntax

RENAME TABLE  $\mid O u$ Owner. TableName TO NewTableName

### **Parameters**

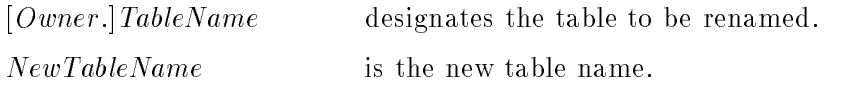

## **Description**

- All indexes, columns, default columns, constraints, referential authorization, rules, and user authorities tables dependent on a renamed table will be renamed.
- **RENAME** statement is not allowed for IMAGE/SQL tables.
- When using RENAME command, data and grants made for tables are carried forward for the new name. No unload, load data, or recreating index is necessary.
- All views dependent on a renamed table will be dropped.
- If a table has check constraints, then that table cannot be renamed.

You must have DBA authority to use this statement.

### Example

RENAME TABLE PurchDB.Parts to NewParts;

# RESET

The RESET statement resets ALLBASE/SQL accounting and statistical data.

## Scope

ISQL or Application Program

## SQL Syntax

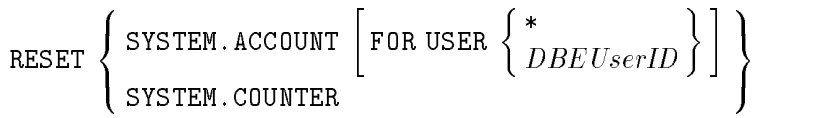

## **Parameters**

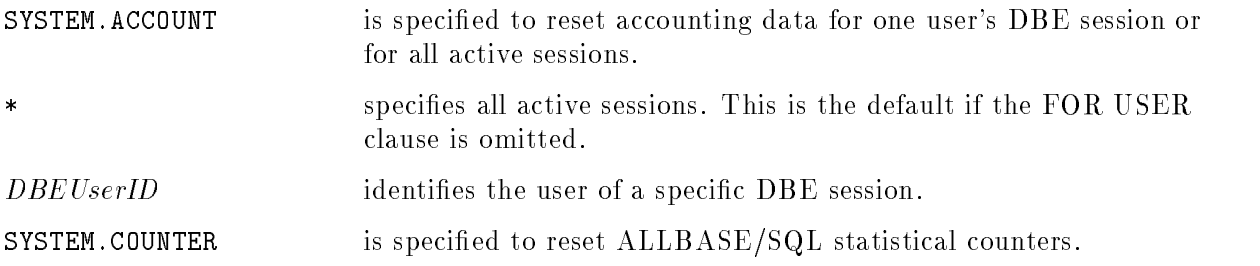

## Description

Refer to the  $ALDBASE/SQL$  Database Administration Guide for more information about the SYSTEM.ACCOUNT and SYSTEM.COUNTER views.

## Authorization

You must have DBA authority to use this statement.

## Example

The I/O resource usage for NewUser's current database session is set to zero.

RESET SYSTEM.ACCOUNT FOR USER NewUser

The RETURN statement permits you to exit from a procedure with an optional return code.

## Scope

Procedures only

## SQL Syntax

RETURN  $[ \, Return Status \, ]$  ;

## **Parameters**

ReturnStatus is an integer value that is returned to the caller. The syntax is:

INTEGE)  $\mathbf{r}$ >>: INTEGER :ProcedureParameter :: <del>...</del> .... ... . ... ... ... ... <sup>9</sup>  $\mathbf{1}$  and  $\mathbf{2}$ **Participate 1989** 

## **Description**

- The RETURN statement causes the execution of the procedure to halt and causes control to return to the invoking user, application program, or rule. When it returns to a rule, the value of ReturnStatus is ignored.
- The RETURN statement is optional within a procedure.
- If the procedure terminates without executing a RETURN statement, the ReturnStatus will be 0.
- You can only access ReturnStatus from an application program. Call the procedure from the program using an integer host variable for ReturnStatusVariable if you wish to test the ReturnStatus .

## Example

```
CREATE PROCEDURE Process10 (PartName CHAR(20) NOT NULL,
   Quantity INTEGER NOT NULL) AS
  BEGIN
      INSERT INTO SmallOrders VALUES (:PartName, :Quantity);
      IF ::sqlcode <> 0 THEN
        GOTO Errors;
     ENDIF;
     RETURN 0;
     Errors: PRINT 'There were errors.';
     RETURN 1;
  END
```
Call the procedure using a ReturnStatusVariable named Status:

```
EXECUTE PROCEDURE :Status = Process10 ('Widget', 10)
```
On returning from the procedure, test SQLCODE and Status both to determine whether an error occurred inside the procedure.

```
if(sqlca.sqlcode==0)
if(Status!=0) do {
            EXEC SQL SQLEXPLAIN :SQLMessage;
               printf("%s\n",SQLMessage);
             } while (sqlwarn[0]=vw);
```
The REVOKE statement takes away authority that was previously granted by means of the GRANT statement.The following forms of the REVOKE statement are described individually:

- Revoke table or view authority.
- Revoke RUN or EXECUTE authority.
- Revoke CONNECT, DBA, INSTALL, MONITOR, or RESOURCE authority.
- Revoke SECTIONSPACE or TABLESPACE authority for a DBEFileSet.

For detailed information about security schemes, refer to the "DBEnvironment Configuration and Security" chapter of the ALLBASE/SQL Database Administration Guide.

### Scope

ISQL or Application Programs

### SQL Syntax-Revoke Table or View Authority

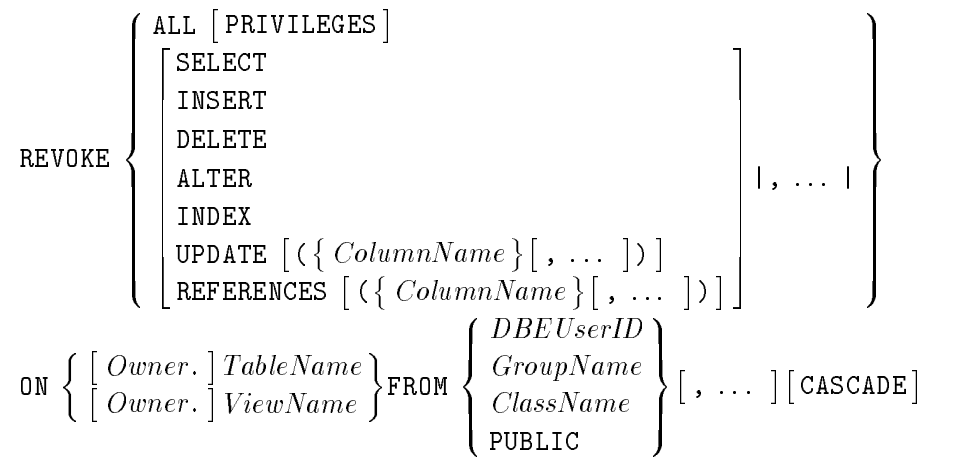

### Parameters-Revoke Table or View Authority

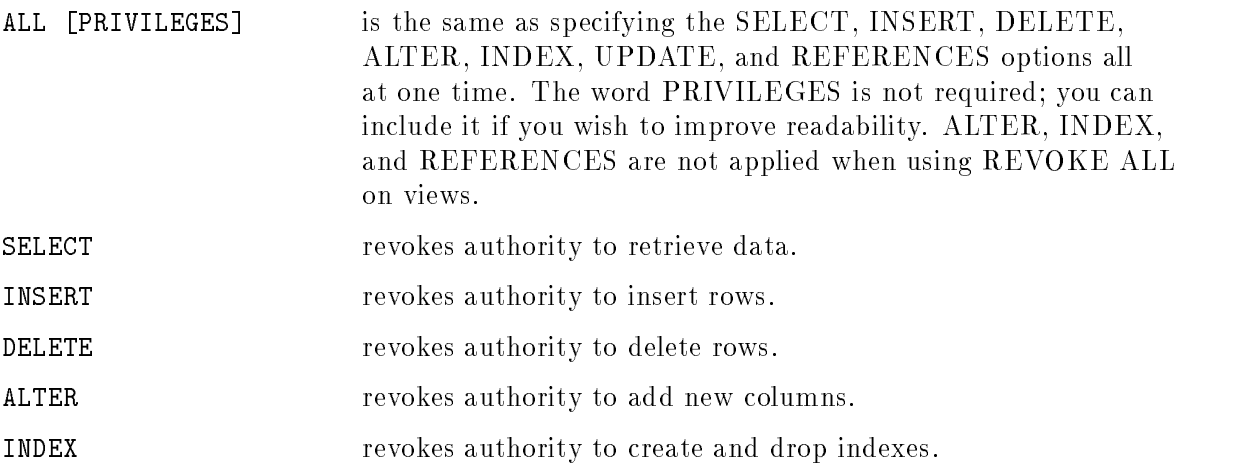

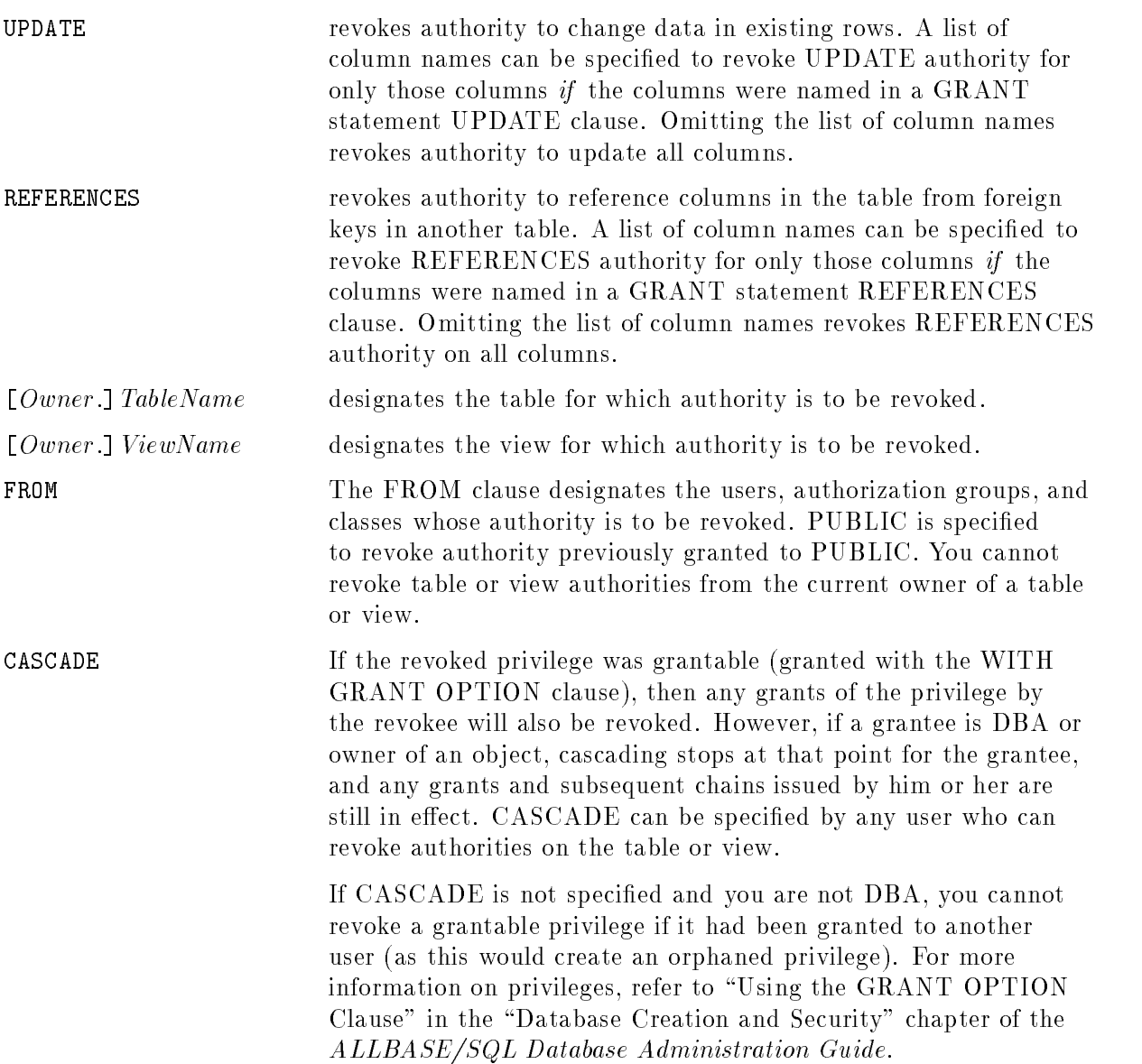

### Description-Revoke Table or View Authority

- If a view relies on a SELECT authority on a table and the REVOKE with CASCADE option is issued against that table, then the view is destroyed and a warning is returned. If the CASCADE option is not specified, the view remains, but you will receive authority errors when you try to use it.
- If a referential constraint relies on a REFERENCES privilege on a table, and the REVOKE REFERENCES with the CASCADE option is issued against that table or column in it, then that particular REFERENCES privilege is destroyed. This can include any REFERENCES in the chain of privileges that are revoked in the CASCADE. A warning is returned when a constraint is destroyed.

### Authorization-Revoke Table or View Authority

If you are DBA, the owner, or the grantor of table privileges and still have that grantability, you can issue the REVOKE statement and optionally the CASCADE option.

### SQL Syntax-Revoke RUN or EXECUTE or Authority

REVOKE  $\left\lceil \begin{smallmatrix} \texttt{RUN ON} \end{smallmatrix} \right\rceil$   $\left\lceil \begin{smallmatrix} Ou \end{smallmatrix} \right\rceil$ Owner. ModuleName EXECUTE ON PROCEDURE  $\lceil \, O u \rceil$ REVOKE  $\begin{bmatrix} \texttt{RUN ON} \mid Owner. \mid ModuleName \ \end{bmatrix} \begin{bmatrix} \texttt{EXECUTE ON PROCEDURE} \mid Owner. \mid ProcedureName \end{bmatrix}$ FROM  $\prod_{\alpha}$ >>: and the state of the state of the state of the state of the state of the state of the state of the state of the and the contract of the contract of the contract of the contract of the contract of the contract of the contract of the contract of the contract of the contract of the contract of the contract of the contract of the contra : <u>De de de la componenta</u> Group and the second contract of the second contract of the second contract of the second contract of the second contract of the second contract of the second contract of the second contract of the second contract of the s ClassName <sup>9</sup> and the contract of the contract of the contract of the contract of the contract of the contract of the contract of the contract of the contract of the contract of the contract of the contract of the contract of the contra ; **1.** . . . . 1 <sup>9</sup>  $\sim$ **The contract of the contract of the contract of the contract of the contract of the contract of the contract of the contract of the contract of the contract of the contract of the contract of the contract of the contract** 

### Parameters-Revoke RUN or EXECUTE Authority

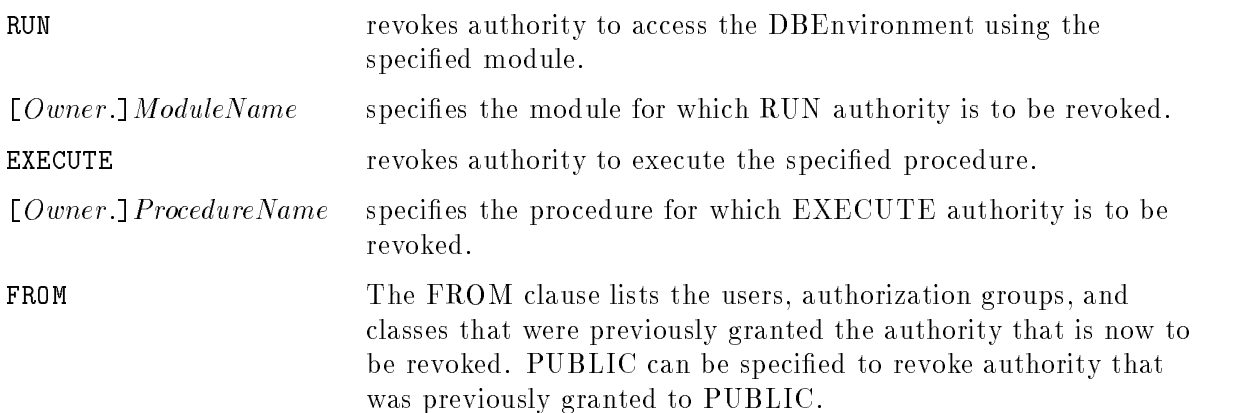

## SQL Syntax-Revoke CONNECT, DBA, INSTALL, MONITOR, or RESOURCE Authority

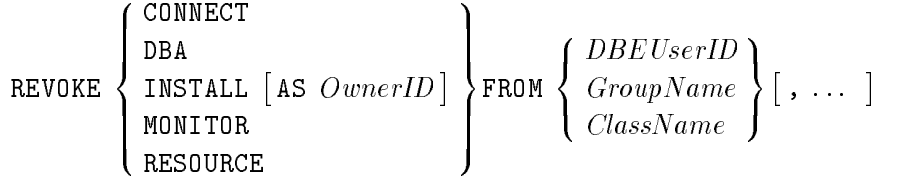

## Parameters-Revoke CONNECT, DBA, INSTALL, MONITOR, or RESOURCE Authority

CONNECT revokes authority to use the CONNECT statement.

DBA revokes the authority which exempts a user from all authorization restrictions. You can never revoke DBA authority from the DBECreator.

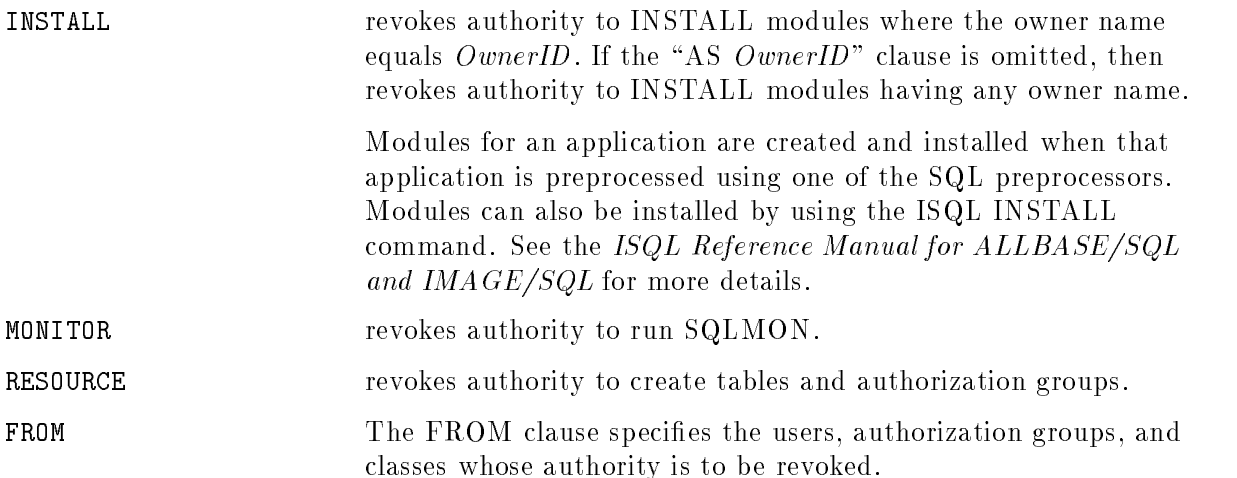

## Description-Revoke CONNECT, DBA, INSTALL, MONITOR, or RESOURCE Authority

- The REVOKE statement may invalidate stored sections. Refer to the VALIDATE statement and to the ALLBASE/SQL Database Administration Guide for additional information on the validation of stored sections.
- **Issue a REVOKE INSTALL FROM** DBEUserID statement that omits the "AS OwnerID" clause to remove all INSTALL authorities for a particular user.

## Authorization-Revoke CONNECT, DBA, INSTALL, MONITOR, or RESOURCE Authority

If you have OWNER or DBA authority for a module, you can issue REVOKE statements for that module.

### SQL Syntax-Revoke DBEFileSet Authority

```
REVOKE \left\{\begin{array}{c} \texttt{SECTIONSPACE} \ \texttt{TABLESPACE} \end{array}\right\} |, ... | ON DBEFILESET DBEFileSetName FROM
8
\prod_{\alpha}>>:
               State Control of the Control of the Control of the Control of the Control of the Control of the Control of the Control of the Control of the Control of the Control of the Control of the Control of the Control of the Contr
               and the contract of the contract of the contract of the contract of the contract of the contract of the contract of the contract of the contract of the contract of the contract of the contract of the contract of the contra
               :
                               <u>Dae handels in die Stadt von die Stadt von die Stadt von die Stadt von die Stadt von die Stadt von die Stadt von die Stadt von die Stadt von die Stadt von die Stadt von die Stadt von die Stadt von die Stadt von die Stadt </u>
                               Group and and a company of the second contract of the second second and a second second second and a second second second second second second second second second second second second second second second second second se
                               Comment of the contract of the second contract of the second contract of the second contract of the second contract of the second contract of the second contract of the second contract of the second contract of the second 
                                                                                                                9
                                                                                                                and the contract of the contract of the contract of the contract of the contract of the contract of the contract of the contract of the contract of the contract of the contract of the contract of the contract of the contra
                                                                                                                ;
                                                                                                                             1. . . . . 1 1
                                                                                                                                                                                       9
                                                                                                                                                                                       \mathbf{1} and \mathbf{2}Participate 1989
```
### Parameters-Revoke DBEFileSet Authority

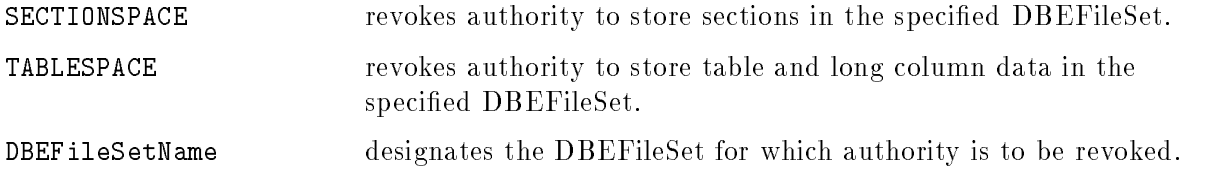

### Description-Revoke DBEFileSet Authority

- In order for the statement to complete successfully, the authority being revoked must have been previously granted to the specific user. In addition, the DBEFileSet cannot be the current default for that user.
- When SECTIONSPACE authority is revoked, current stored section information for the DBEFileSet remains (and thus any section revalidation continues to use that DBEFileSet). No new sections for the user(s) whose authority was revoked can be placed there.
- When TABLESPACE authority is revoked, table and long column data currently in the DBEFileSet remain there. No new tables or long columns for the user(s) whose authority was revoked can be place there.
- If a REVOKE SECTIONSPACE statement completes successfully, the STOREDSECT table for the specified DBEFileSet is automatically dropped if it is empty and if no other user has SECTIONSPACE authority on the DBEFileSet.
- **The execution of this statement causes modification to the HPRDBSS.SPACEAUTH** system catalog table. Refer to the  $ALLBASE/SQL$  Database Administration Guide "System" Catalog" chapter.

### Authorization-Revoke DBEFileSet Authority

To revoke SECTIONSPACE or TABLESPACE, you must have DBA authority. If you have DBA authority, you can issue the REVOKE statement for any DBEFileSet.

### Examples

1. Explicitly revoking authority

A public table is accessible to any user or program that can start a DBE session. It is also accessible by concurrent transactions.

```
CREATE PUBLIC TABLE PurchDB.Parts
                   (PartNumber CHAR(16) NOT NULL,
                   PartName CHAR(30).
                    PartName CHAR(30),
                   SalesPrice DECIMAL(10,2))
                IN WarehFS
BEVOKE ALL PRIVILEGES ON PurchDB Parts FROM PUBLIC
REVOKE ALL PRIVILEGES ON PurchDB.Parts FROM PUBLIC
GRANT SELECT,UPDATE ON PurchDB.Parts TO Accounting
```
Now only the DBA and members of authorization group Accounting can access the table. Later, the accounting department manager is given control over this table.

TRANSFER OWNERSHIP OF PurchDB.Parts TO Mgr@Account

### **REVOKE**

2. Implicitly revoking authority

The table is private by default.

```
CREATE TABLE VendorPerf
            (OrderNumber INTEGER NOT NULL,
            ActualDelivDay SMALLINT,
            ActualDelivMonth SMALLINT,
            ActualDelivYear SMALLINT,
            ActualDelivQty SMALLINT
            Remarks VARCHAR(60) )
          IN Miscellaneous
CREATE UNIQUE INDEX VendorPerfIndex
                 ON VendorPerf (OrderNumber)
```
Only the table creator and members of authorization group Warehse can update table VendorPerf.

GRANT UPDATE ON VendorPerf TO Warehse

The table and the index are both deleted, and the grant is revoked.

DROP TABLE VendorPerf

3. Using CASCADE

The DBA gives CLEM@DBMS grantable privileges. Now CLEM@DBMS has all privileges on the Inventory table as well as the authority to grant any of the privileges to individual users or a class.

```
GRANT ALL
   ON PurchDB.Inventory
  TO CLEM@DBMS WITH GRANT OPTION
```
CLEM@DBMS grants AMANDA@DBMS all privileges on the Inventory table as well as the authority to grant any of the privileges to individual users or a class.

GRANT ALL ON PurchDB.Inventory TO AMANDA@DBMS WITH GRANT OPTION

The DBA revokes privileges from both CLEM@DBMS and AMANDA@DBMS.

```
REVOKE ALL
    ON PurchDB.Inventory
  FROM CLEM@DBMS CASCADE
```
4. REVOKE on DBEFileSet

Revoke from PUBLIC the ability to store sections in DBEFileSet1.

REVOKE SECTIONSPACE ON DBEFILESET DBEFileSet1 FROM PUBLIC

Revoke from PUBLIC the ability to store tables and long column data in DBEFileSet2.

REVOKE TABLESPACE ON DBEFILESET DBEFileSet2 FROM PUBLIC

5. Revoke INSTALL or MONITOR authority.

Revoke from GEORGE@DBMS the ability to run SQLMON. REVOKE MONITOR FROM GEORGE@DBMS;

- Revoke from CLEM@DBMS the ability to create modules having any owner name. REVOKE INSTALL FROM CLEM@DBMS;
- Revoke from CLEM@DBMS the ability to create modules owned by JOHN@BROCK. REVOKE INSTALL AS JOHN@BROCK FROM CLEM@DBMS;

# ROLLBACK WORK

The ROLLBACK WORK statement undoes changes you have made to the DBEnvironment during the current transaction, releases locks held by the transaction, and closes cursors opened during the transaction. Other transactions active in this session are not affected.

## Scope

ISQL or Application Programs

## SQL Syntax

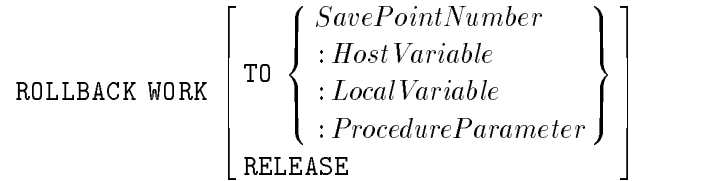

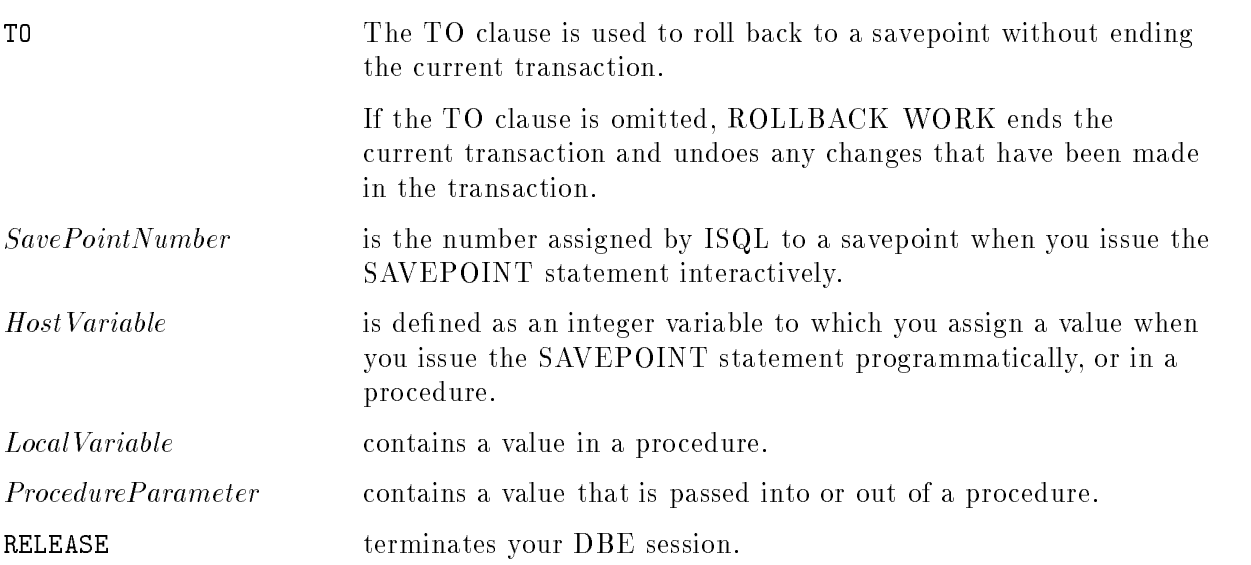

## **Description**

- When you omit the TO clause, all changes you have made to the DBEnvironment since the most recent BEGIN WORK statement are undone. In an application program, all open cursors are automatically closed except those opened with the KEEP CURSOR option. Any savepoints defined in the transaction are lost and become invalid. The transaction is ended. Any cursor opened with the KEEP CURSOR option is repositioned to its scan position as of the most recent BEGIN WORK statement, and a new transaction is implicitly started with the same isolation level.
- The TO clause may not be used if any cursors that were opened with the KEEP CURSOR option are still open. Issuing a ROLLBACK WORK to a savepoint in this context results in an error message, and no rollback is done.

When you specify the TO clause, all changes you have made to the DBEnvironment since the designated savepoint are undone. If any cursors opened with the KEEP CURSOR option were active in this transaction, the statement fails and the rollback is not done. In an application program or procedure, all open cursors are automatically closed.

Any savepoints defined more recently than the designated savepoint are lost and become invalid. The designated savepoint is still valid and can be specified in a future ROLLBACK WORK statement. The transaction is not ended. Any locks obtained since the savepoint was set are released.

- If the current transaction is the one in which you opened a cursor with the KEEP CURSOR option, then the ROLLBACK WORK statement closes the cursor and undoes any changes made through it.
- Under some circumstances ALLBASE/SQL automatically rolls back a transaction. For example, when service is restored after a system failure, all uncommitted transactions are automatically backed out.
- If RELEASE is used, all cursors are closed and the current connection is terminated.
- The RELEASE option is not allowed within a procedure.

### Authorization Authorization

You do not need authorization to use the ROLLBACK WORK statement.

### Example

Transaction begins.

```
BEGIN WORK
state ment-1
SAVEPOINT :MyVariable
```
Work of statements 2 and 3 is undone.

 $ROLLBACK$  WORK TO :MyVariable

Work of statement 1 is committed; transaction ends.

COMMIT WORK

The SAVEPOINT statement defines a savepoint within a transaction. DBEnvironment changes made after a savepoint can be undone at any time prior to the end of the transaction. A transaction can have multiple savepoints.

## Scope

ISQL or Application Programs

## SQL Syntax

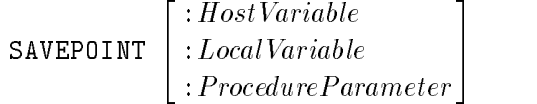

## **Parameters**

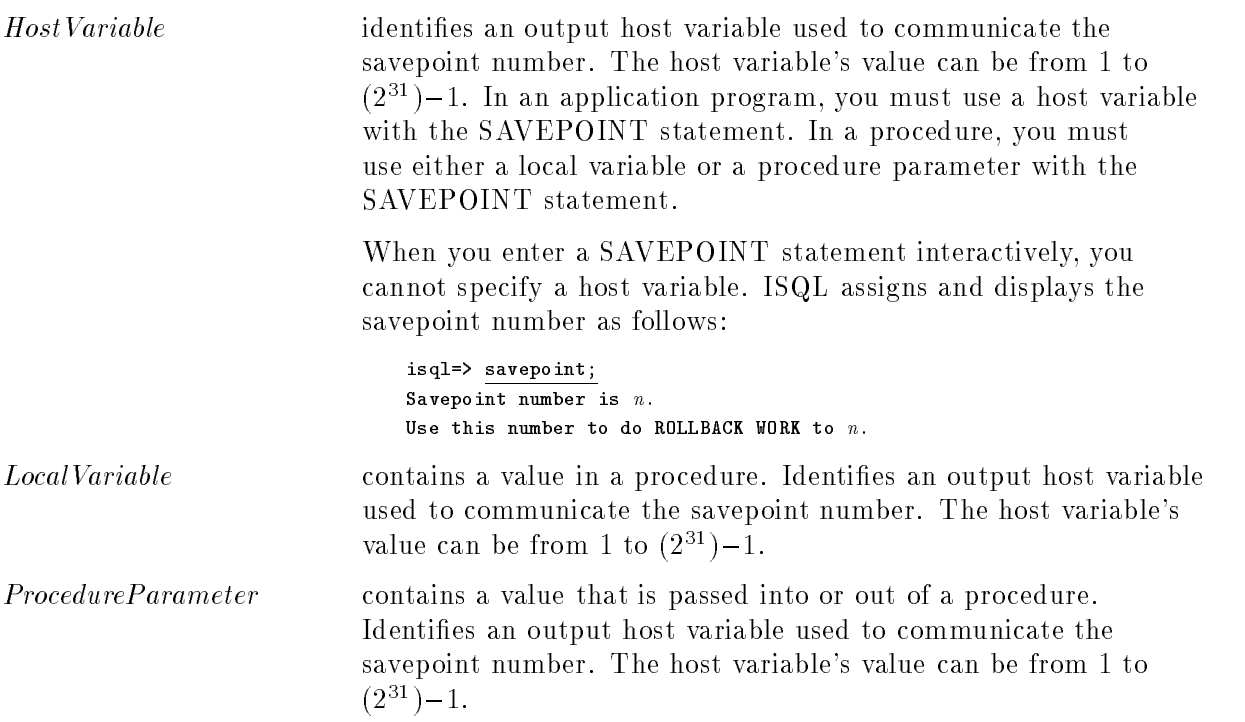

## **Description**

- Specify the savepoint number in the TO clause of a ROLLBACK WORK statement to roll back to a savepoint.
- If a procedure invoked by a rule executes a COMMIT WORK statement, an error occurs.

## Authorization

You do not need authorization to use the SAVEPOINT statement.

## Example

Transaction begins.

```
BEGIN WORK
\emph{state}ment-1SAVEPOINT :MyVariable
\mathfrak{s}ta\mathfrak{t}emen\mathfrak{n}t-\mathfrak{2}statement-3
```
Work of statements 2 and 3 is undone.

ROLLBACK WORK TO :MyVariable

Work of statement-1 is committed; transaction ends.

COMMIT WORK

The SELECT statement retrieves data from one or more tables or views. The retrieved data is presented in the form of a table, called the result table or query result. The explanation of SQL Select syntax is broken down into several levels for easier understanding. An overview of the syntax at each of these levels is presented here starting with the Select Statement Level and continuing through the syntax for the FromSpec.

Detailed discussion of each of these syntax levels is presented in the same order, on the following pages.

## Scope

ISQL or Application Programs

## SQL Syntax-Select Statement Level

```
\lceil \text{BULK} \rceil QueryExpression \lceil \text{ORDER BY} \rceil ColumnID \lceil \text{ASC} \rceil\left.\begin{array}{c} \texttt{ASC} \ \texttt{Desc} \end{array}\right] \Big\} [\; , \; \dots \; ] \ \bigg]
```
## SQL Syntax-Subquery Level

(QueryExpression)

## SQL Syntax-Query Expression Level

 QueryBlock  $\mathcal{L}$  , we have the pression of  $\mathcal{L}$  $\left\{\left[\text{UNION} \left[\text{ALL}\right] \right\} \left\{\begin{array}{c} QueryBlock \\ (QueryExpression) \end{array}\right\}\right\}$ - ...

# SQL Syntax-Query Block Level

SELECT  $\begin{bmatrix} \texttt{ALL} \\ \texttt{DISTNOT} \end{bmatrix} SelectList \begin{bmatrix} \texttt{INT0} \; HostVariableSpecification \end{bmatrix}$ FROM FromSpec  $\lceil$ , ...  $\rceil$ [WHERE Search Condition1] -GROUP BY  $GroupColumnList$  ] [HAVING SearchCondition2]

## **SelectList**

```
and the state of the state of the state of the state of the state of the state of the state of the state of the
\bigcup_{\alpha} \bigcup_{\alpha}\left| \begin{array}{c} \left[ \begin{array}{c} 0 \end{array} \right] \end{array} \right|*
-
 Owner.
Table.*
    CorrelationName.*
    \mathbb{R}^n . In the set of \mathbb{R}^nOwner.
Table.
ColumnName
    CorrelationName.ColumnName
                                                                        9
                                                                        \|\|\lceil, ... \rceil
```
**99 September 2005 - Program September 2005** 

 $\vert$ 

 $\vert$ 

## HostVariableSpecification-With BULK Option

```
:Buffer [ .:StartIndex [ .:NumberOfRows]
```
## HostVariableSpecification-Without BULK Option

 $\{ \cdot : HostVariable \; | \; [\; \texttt{INDICATOR} \; | \; ! \; Indication] \; \} | \; \ldots \; |$ 

## FromSpec

```
the state of the state of the state of the state of the state of the state of the state of the state of the state of
\begin{bmatrix} \text{ (From } \\ & \\ & \\ & \end{bmatrix}\bigg\} From:
      Table Special Contracts of the Special Contracts of the Special Contracts of the Special Contracts of the Special Contracts of the Special Contracts of the Special Contracts of the Special Contracts of the Special Contract
      (FromSpec)
      FromSpec NATURAL
                                                       <u>2002 - 2003 - 2004 - 2005 - 2006 - 2006 - 2006 - 2006 - 2006 - 2006 - 2006 - 2006 - 2006 - 2006 - 2006 - 200</u>
                                                       4
                                                            ------.<br>LEFT [OUTER] ]
                                                            RIGHT [OUTER] |
                                                                                                    \Big] JOIN \Big\{ TableSpec
                                                                                                                           (FromSpec)

      FromSpec
                                <u>2002 - Andrea State Andrea State Andrea Sta</u>
                                4
                                     -------<br>LEFT [OUTER] ]
                                     RIGHT [OUTER] |
                                                                             \Big] JOIN \Big\{ TableSpec
                                                                                                    (FromSpec)
                                                                                                                                   \bigcap CON Search Condition 3
                                                                                                                                             USING (ColumnList)
```
## Tables in the second contract of the second second second second second second second second second second second second second second second second second second second second second second second second second second sec

-  $Owner.$  TableName [ CorrelationName]

A SELECT statement can be examined at the following four levels:

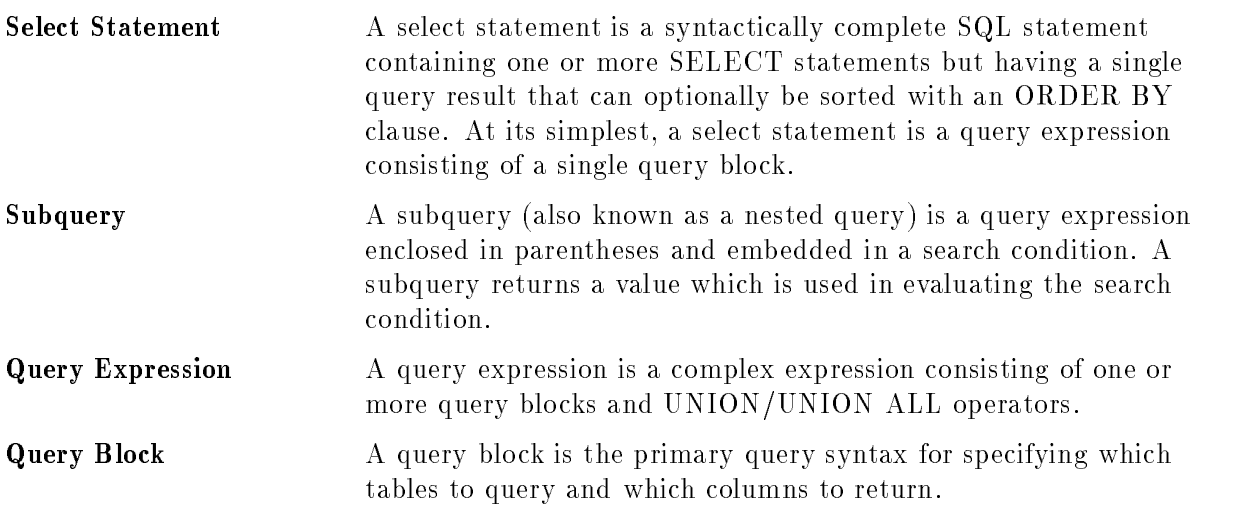

The syntax and usage of each of these levels is described below. For additional information, refer to the chapter "SQL Queries."

## SQL Syntax-Select Statement Level

 $\lceil \texttt{BULK} \rceil$  QueryExpression  $\lceil \texttt{ORDER BY} \rceil$  ColumnID  $\lceil \texttt{ASC} \rceil$  $\left.\begin{array}{c} \texttt{ASC} \ \texttt{Desc} \end{array}\right] \Big\} [\; , \; \dots \; ] \ \bigg] \quad .$ 

### Parameters-Select Statement Level

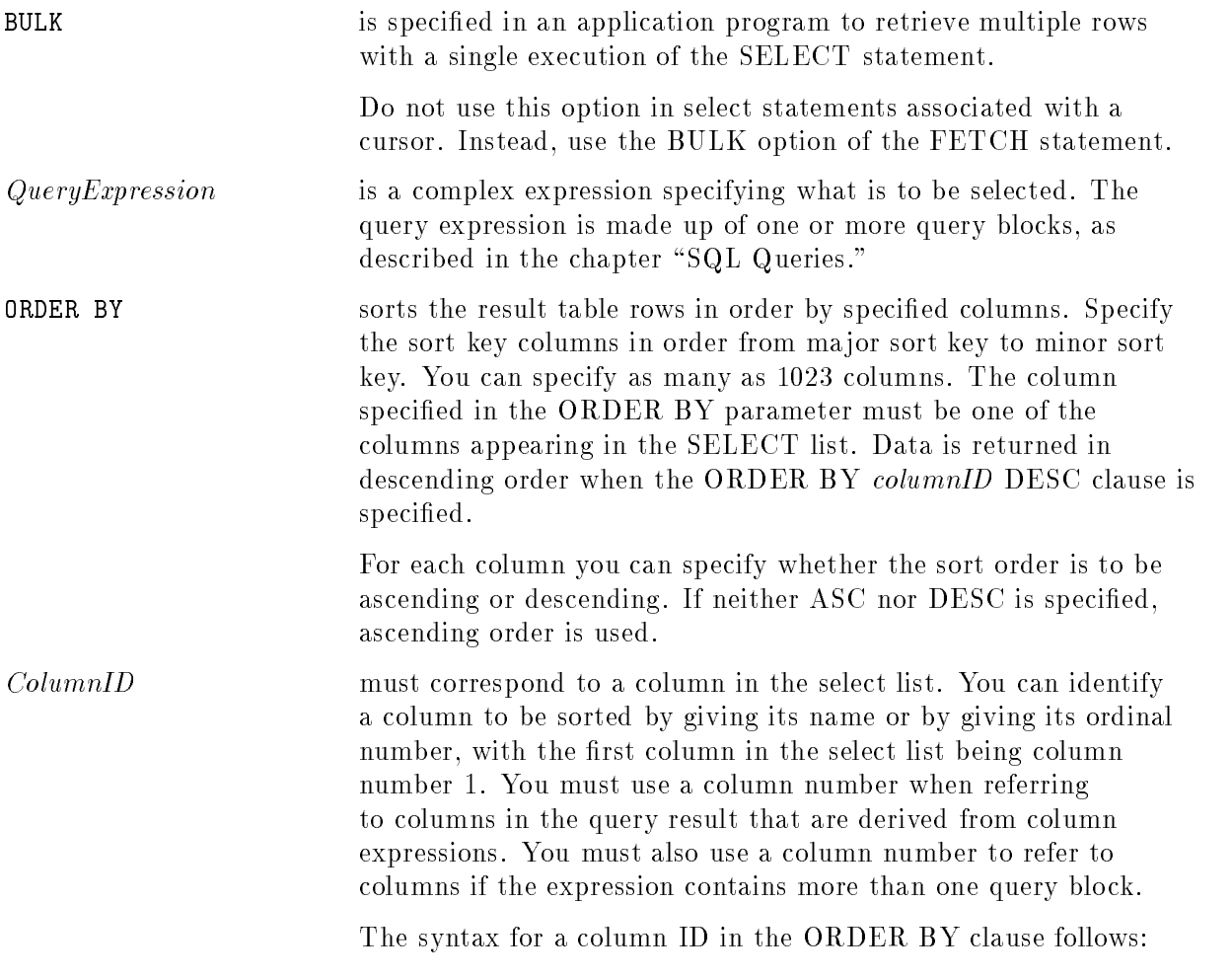

and the state of the state of the state of the state of the state of the state of the state of the state of the the contract of the contract of the contract of the contract of the contract of : Columna and Columna and Columna and Columna and Columna and Columna and Columna and Columna and Columna and Co<br>The Columna and Columna and Columna and Columna and Columna and Columna and Columna and Columna and Columna an Owner.  $TableName.$  $\begin{bmatrix} Owner. \end{bmatrix} TableName. \begin{bmatrix} ColumnName \end{bmatrix}$ 99 P. L. Grand Corp. 1995. The Corp. 1999. The Corp. 1999. The Corp. 1999. The Corp. 1999. The Corp. 1999. The <sup>=</sup> ;

### Description-Select Statement Level

- The SELECT statement is considered updatable if the query expression it contains is updatable and if no ORDER BY clause is present.
- The BULK option cannot be used interactively or in a procedure.
- $\blacksquare$  ALLBASE/SQL uses file space in the defined TempSpaces, and in the system files when processing queries containing ORDER BY clauses or UNION operators. (No such space is used during UNION ALL.)

When using this statement to select LONG columns, the name of the file is returned in the appropriate field in the  $HostVariable Specification$  specified within the  $QueryExpression$ . With the BULK option, if the output mode is specified with  $\$ , then each LONG column in each row accessed has a file with a unique name containing the LONG data retrieved.

### **SQL Syntax-Subquery Level**

(QueryExpression)

### Parameters-Subquery Level

 $QueryExpression$  is the basic syntax of a query or SELECT statement. The query expression in a subquery may not contain any UNION or UNION ALL operations.

### Description-Subquery Level

Subqueries are used to retrieve data that is then used in evaluating a search condition. For example, get supplier numbers for the suppliers who supply the maximum quantity of part 'P1'.

```
SELECT SP.SNO
 FROM
        SP
 WHERE SP.PNO = 'P1'AND SP.QTY = ( SELECT MAX(SP.QTY)
                   FROM SP
                  WHERE SP.PNO = 'P1')
```
Without using nested queries, the same answer would require the two following queries—one to find the maximum, the other to list the supplier number:

```
SELECT MAX(SP.QTY)
      FROM SP
      FROM SP
     WHERE SP.PNO = 'P1'and
    SELECT SP.SNO
      \sim \sim \sim \sim \simWHERE SP.PNO = 'P1'AND SP.QTY = MaxQty
```
where  $MaxQty$  is the result of the first query.

- A subquery may be used only in the following types of predicates:
	- □ EXISTS predicate.
	- $\Box$  Quantified predicate.
	- $\Box$  IN predicate.
	- $\Box$  Comparison predicate.
- A subquery may be used in the WHERE or HAVING clause of SELECT statements and in the WHERE clause of UPDATE, INSERT, and DELETE statements.
- A subquery may also be nested in the WHERE or HAVING clause of another subquery. No ALLBASE/SQL statement can have more than 16 query blocks within it.
- A subquery may reference a column value in a higher level of the query (or **outer query**). Such a reference is called an outer reference. A subquery making an outer reference is

called a correlated subquery. Because a correlated subquery depends on a value of the outer query, the subquery must be reevaluated for each new value of the outer query, as in the following example to get supplier numbers for those who supply the most parts for each part number.

```
SELECT SP1.SNO
 FROM SP SP1
  FROM SP SP1
WHERE SP1.QTY = (SELECT MAX(SP2.QTY)
                  FROM SP SP2
                  WHERE SP1.PNO = SP2.PNO)
```
Note that the reference to SP1.PNO in the WHERE clause of the subquery is an outer reference. In this case, because both the outer query and the subquery refer to table SP, correlation names SP1 and SP2 are assigned to make the distinction between the outer and normal references. Within the subquery, any unqualified column names (that is, those which are specified without a table name) are assumed to refer only to tables specified in the FROM clause of that subquery.

If a query has a HAVING clause with subqueries in it, any outer reference made from those subqueries to the query with the HAVING clause must refer to a column specied in a GROUP BY clause.

## SQL Syntax-Query Expression Level

```
 QueryBlock
    \mathcal{L} , we have the pression of \mathcal{L}\left\{\left[\text{UNION} \left[\text{ALL}\right] \right\} \left\{\begin{array}{c} QueryBlock \\ (QueryExpression) \end{array}\right\}\right\} -

...
```
### Parameters-Query Expression Level

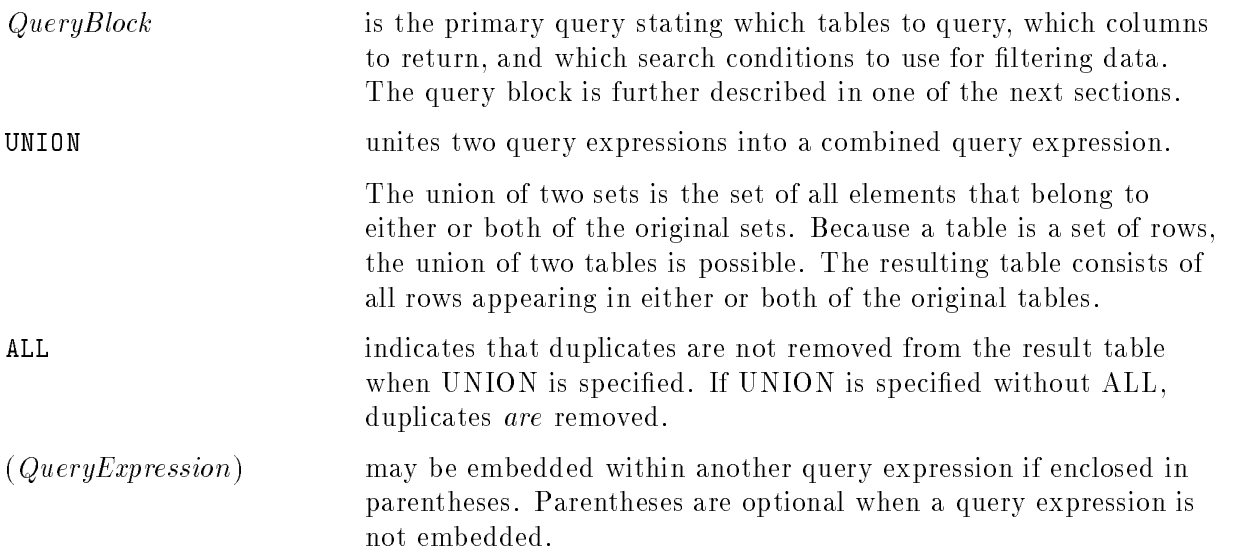

### Description-Query Expression Level

- For the following, assume that T1 is the result of the query block or query expression on the left of the UNION operator, and T2 is the result of the query block or query expression on the right of the UNION operator. (The same conditions must be met if there are additional UNION operators which include results from  $T3, \ldots, Tn$ .
	- $\Box$  T1 and T2 must have the same number of columns. (They may be derived from tables with varying numbers of columns.)
	- $\Box$  The union is derived by first inserting each row of T1 and each row of T2 into a result table and then eliminating any redundant rows unless ALL is specied.
	- $\Box$  The result of the union inherits the column names specified for T1.
	- $\Box$  The maximum number of query blocks within a query expression is 16.
	- $\Box$  Data types of corresponding columns in T1 and T2 must be comparable. When columns are of the same type but of different sizes, the result has the length of the longer of the source columns.
- **The ORDER BY** clause can specify the ordinal number or the column name of a column in the leftmost query expression in a UNION.
- You cannot use LONG columns in a UNION statement except in long string functions.

Table 10-7 shows the conversion rules for comparable data types:

| Data Type     | <b>Source Columns</b>                                                         | Result Column                                            | Comment                                                                                                    |
|---------------|-------------------------------------------------------------------------------|----------------------------------------------------------|----------------------------------------------------------------------------------------------------|
| Character     | One CHAR, one<br>VARCHAR                                                      | VARCHAR                                                  | Result has the length of the longer<br>of the two source columns.                                                                                                    |
|               | One NATIVE CHAR, one<br>NATIVE VARCHAR                                        | NATIVE VARCHAR                                           | Result has the length of the longer<br>of the two source columns.                                                                                                    |
|               | One NATIVE CHAR, one<br><b>CHAR</b>                                           | NATIVE CHAR                                              | Result has the length of the longer<br>of the two source columns.                                                                                                    |
|               | One NATIVE VARCHAR,<br>one CHAR or VARCHAR                                    | NATIVE VARCHAR                                           | Result has the length of the longer<br>of the two source columns.                                                                                                    |
|               | One NATIVE CHAR, one<br><b>VARCHAR</b>                                        | NATIVE VARCHAR                                           | Result has the length of the longer<br>of the two source columns.                                                                                                    |
|               | One NATIVE VARCHAR,<br>one VARCHAR                                            | NATIVE VARCHAR                                           | Result has the length of the longer<br>of the two source columns.                                                                                                    |
| Numeric       | One FLOAT or REAL                                                             | <b>FLOAT</b>                                             |                                                                                                    |
|               | Both DECIMAL                                                                  | <b>DECIMAL</b>                                           | If p1 and s1 are the precision and<br>scale of C1, and p2 and s2 are the<br>precision and scale of C2, the<br>precision and scale of the result<br>column is as follows:<br>$MIN(27, MAX(s1, s2) +$<br>$MAX(p1-s1, p2-s2))$<br>and the following is the scale of<br>the result column: MAX(s1,s2) |
|               | One DECIMAL, one<br>SMALLINT or INTEGER                                       | <b>DECIMAL</b>                                           | Precision and scale are derived as<br>above. The precision and scale for<br>an integer is $(10,0)$ ; for a smallint,<br>(5,0).                                                                                                    |
|               | One INTEGER, one<br><b>SMALLINT</b>                                           | <b>INTEGER</b>                                           |                                                                                                    |
| Date/Time     | Both DATE, TIME,<br>DATETIME, or<br><b>INTERVAL</b>                           | DATE, TIME,<br>DATETIME, or<br>INTERVAL,<br>respectively |                                                                                                    |
|               | One CHAR or VARCHAR<br>and one DATE, TIME,<br>DATETIME, or<br><b>INTERVAL</b> | DATE, TIME,<br>DATETIME, or<br>INTERVAL,<br>respectively |                                                                                                    |
| <b>Binary</b> | One BINARY, one<br>VARBINARY                                                  | VARBINARY                                                | Result has length of the longer of<br>the two source columns.                                                                                                    |

Table 10-7. Conversion Rules for Data in Query Expressions

## SQL Syntax-Query Block Level

SELECT  $\begin{bmatrix} \texttt{ALL} \ \texttt{DISTNOT} \end{bmatrix} SelectList \begin{bmatrix} \texttt{INT0} \ HostVariable Specification \end{bmatrix}$ FROM FromSpec **1.** . . . . 1 [WHERE SearchCondition1]  $\lceil$  GROUP BY  $GroupColumnList\rceil$ [HAVING Search Condition2]

## Parameters-Query Block Level

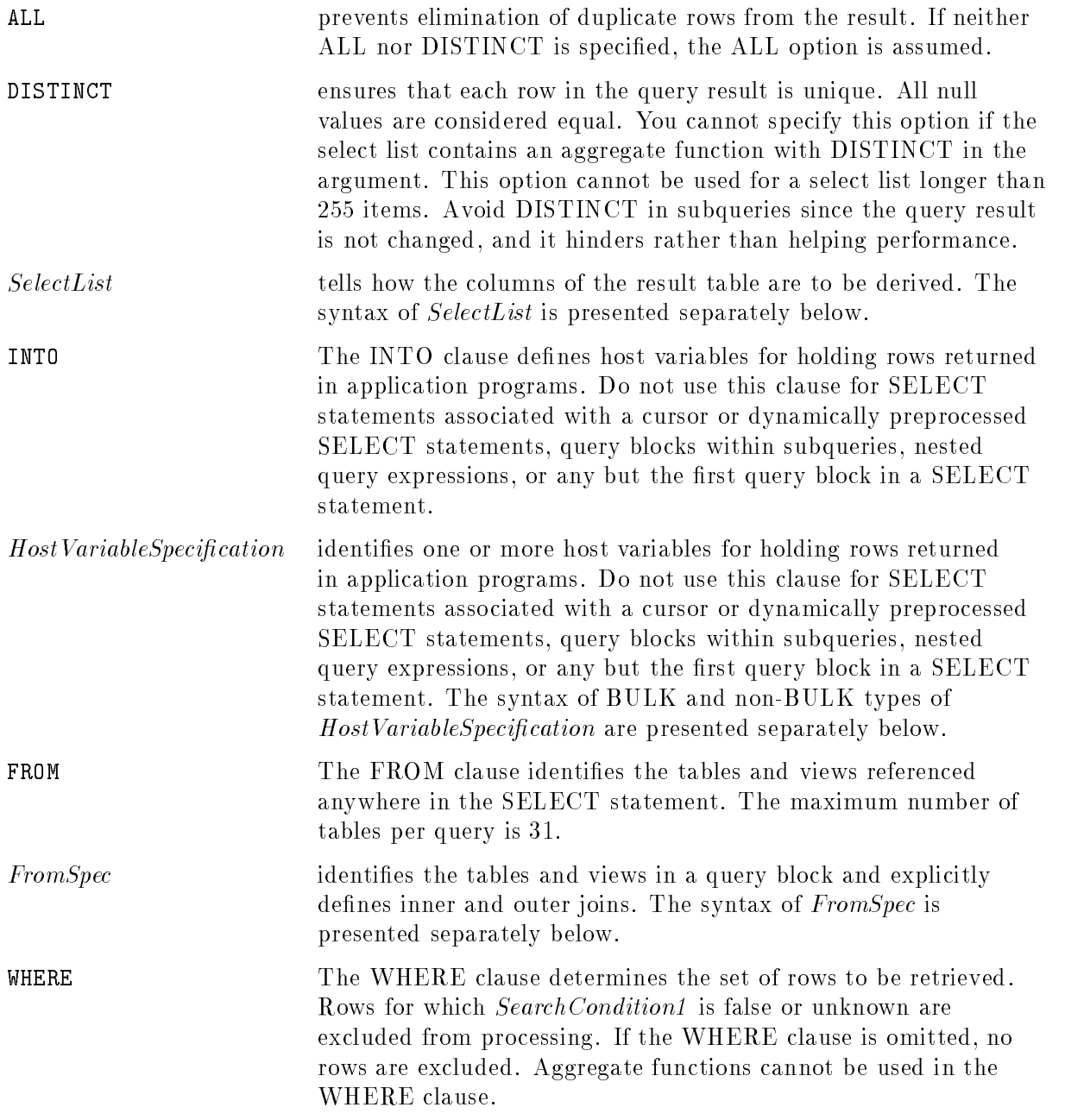

Rows that do not satisfy SearchCondition1 are eliminated before groups are formed and aggregate functions are evaluated.

When you are joining tables or views, the WHERE clause also specifies the condition(s) under which rows should be joined. You cannot join on a column in a view derived using a GROUP BY clause. If you omit a join condition, ALLBASE/SQL joins each row in each table in the FROM clause with each row in all other tables in the FROM clause.

SearchCondition1 may contain subqueries. Each subquery is effectively executed for each row of the outer query and the results used in the application of SearchCondition1 to the given row. If any executed subquery contains an outer reference to a column of a table or view in the FROM clause, then the reference is to the value of that column in the given row.

Refer to the "Search Conditions" chapter for additional information on search conditions.

GROUP BY The GROUP BY clause identies the columns to be used for grouping when aggregate functions are specied in the select list and you want to apply the function to groups of rows. You can specify as many as 1023 columns, unless the select list contains an aggregate function with the DISTINCT option, in which case you can specify as many as 254 columns.

> The syntax for the group column list in the GROUP BY clause follows:

----Owner.  $TableName.$  $\begin{bmatrix} Owner. \end{bmatrix} TableName. \begin{bmatrix} ColumnName \end{bmatrix} \begin{bmatrix} \ldots \end{bmatrix}$ 

When you use the GROUP BY clause, the select list can contain only aggregate functions and columns referenced in the GROUP BY clause. If the select list contains an  $*$ , a TableName.  $*$ , or an Owner.TableName.\* construct, then the GROUP BY clause must contain all columns that the \* includes. Specify the grouping column names in order from ma jor to minor.

Null values are considered equivalent in grouping columns. If all other columns are equal, all nulls in a column are placed in a single group.

If the GROUP BY clause is omitted, the entire query result table is treated as one group.

HAVING The HAVING clause specifies a test to be applied to each group. Any group for which the result of the test is false or unknown is excluded from the query result. This test, referred to as SearchCondition2 , can be a predicate containing either an aggregate function or a column named in the GROUP BY clause.

> Each subquery in *SearchCondition2* is effectively checked for each group created by the GROUP BY clause, and the result is used in the application of *SearchCondition2* to the given group. If
any executed subquery contains an outer reference to a column, then the reference is to the values of that column in the given group. Only grouping columns can be used as outer references in a subquery in SearchCondition2 .

#### SQL Syntax-SelectList

the state of the state of the state of the state of the state of the state of the state of the state of the state of  $\bigcup_{\alpha}$   $\bigcup_{\alpha}$  $\left| \begin{array}{c} \left[ \begin{array}{c} 1 \\ \end{array} \right]$ \* - Owner. Table.\*  $\mathbb{R}^n$  . In the set of  $\mathbb{R}^n$ Owner. Table. ColumnName correlation and contract in the column  $\mathcal{L}$ <sup>9</sup>  $\|$  $\|$ **1.** . . . . 1

#### Parameters-SelectList

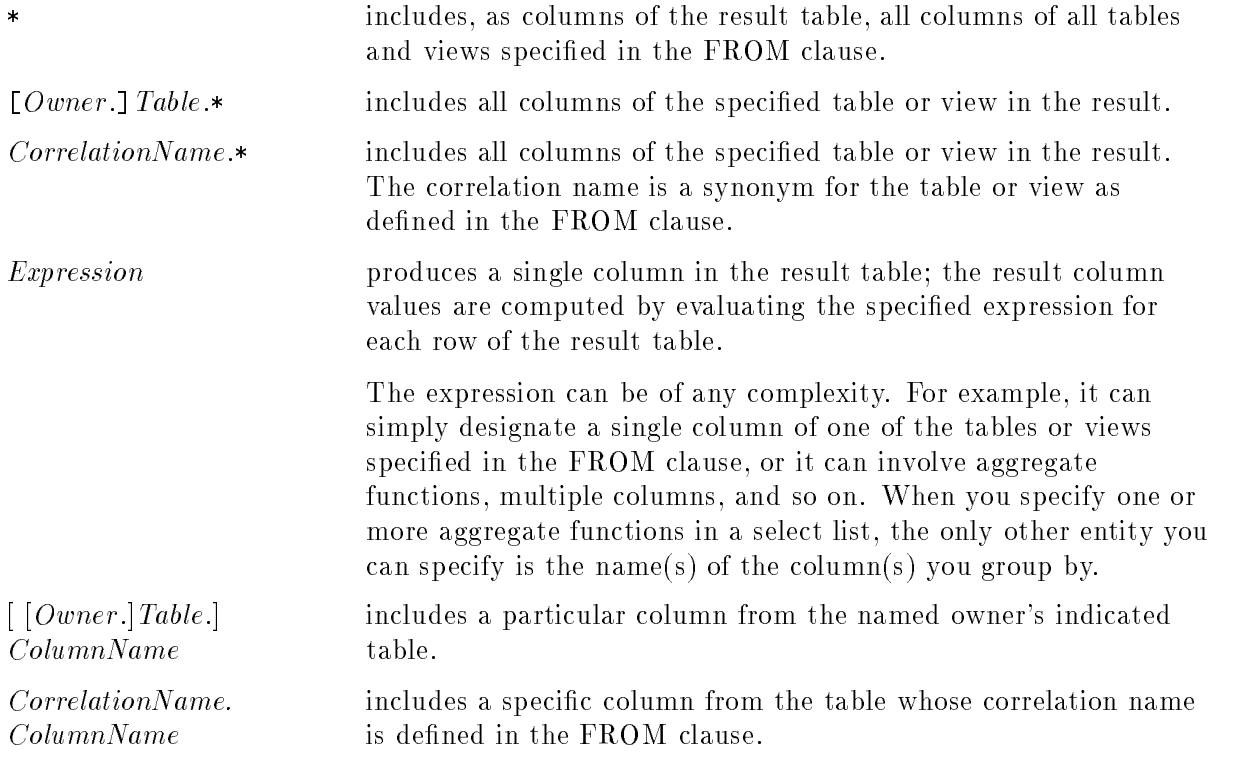

# SQL Syntax-BULK HostVariableSpecification

: Buffer  $[,$ : StartIndex  $[,$ : NumberOfRows] ]

# Parameters-BULK HostVariableSpecification

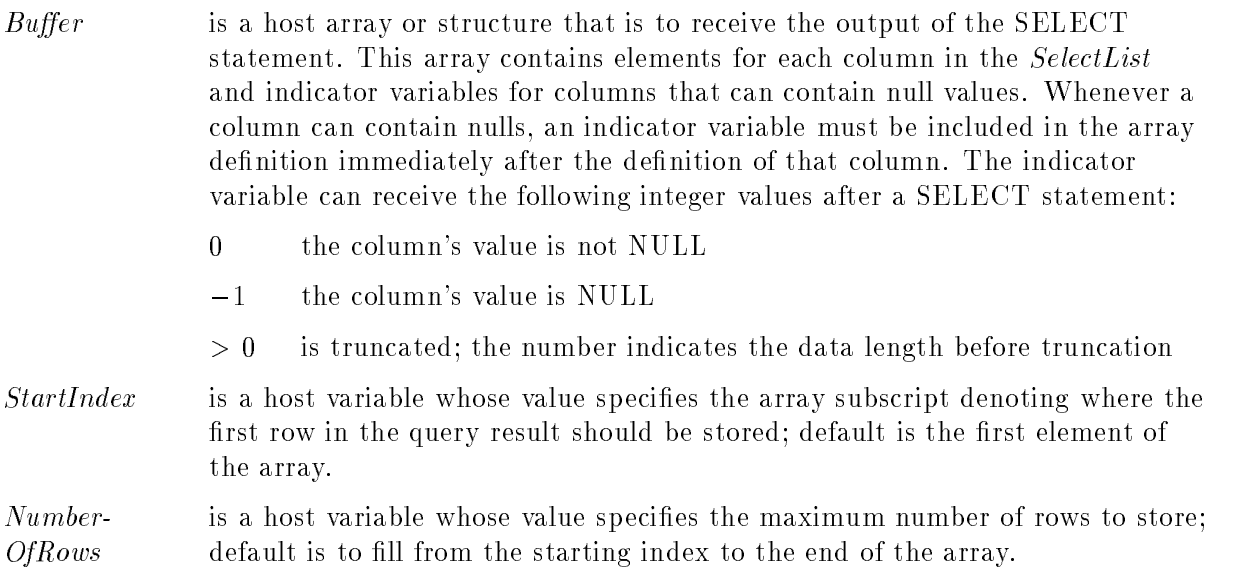

The total number of rows stored is returned in the  $SQLERRD[3]$  field of the  $SQLCA$ . (SQLERRD[2] for the C language.)

# SQL Syntax-non-BULK HostVariableSpecification

 $\{ \cdot : HostVariable \mid [\text{INDICATOR}] : Indication[\} \mid \ldots \mid$ 

#### Parameters-non-BULK HostVariableSpecification

Host Variable identifies the host variable corresponding to one column in the row.

Indicator names an indicator variable, an output host variable whose value (see following) depends on whether the host variable contains a null value:

- <sup>0</sup> the column's value is not NULL
- $-1$  the column's value is NULL
- $> 0$  is truncated; the number indicates the data length before truncation

The order of the host variables must match the order of their corresponding items in the select list.

# SQL Syntax-FromSpec

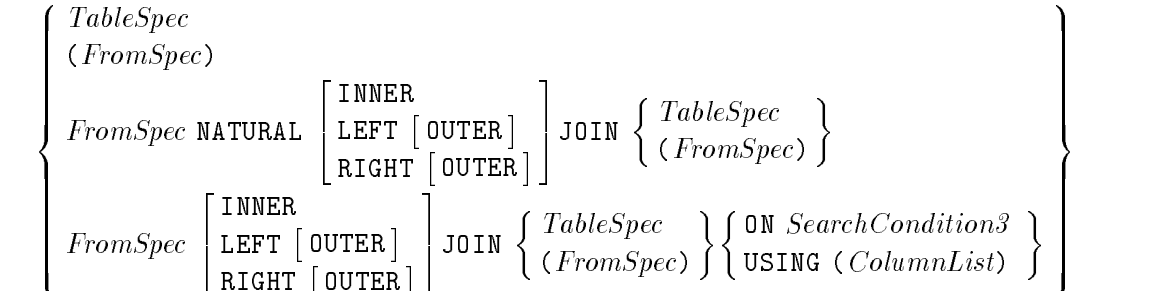

# Parameters-FromSpec

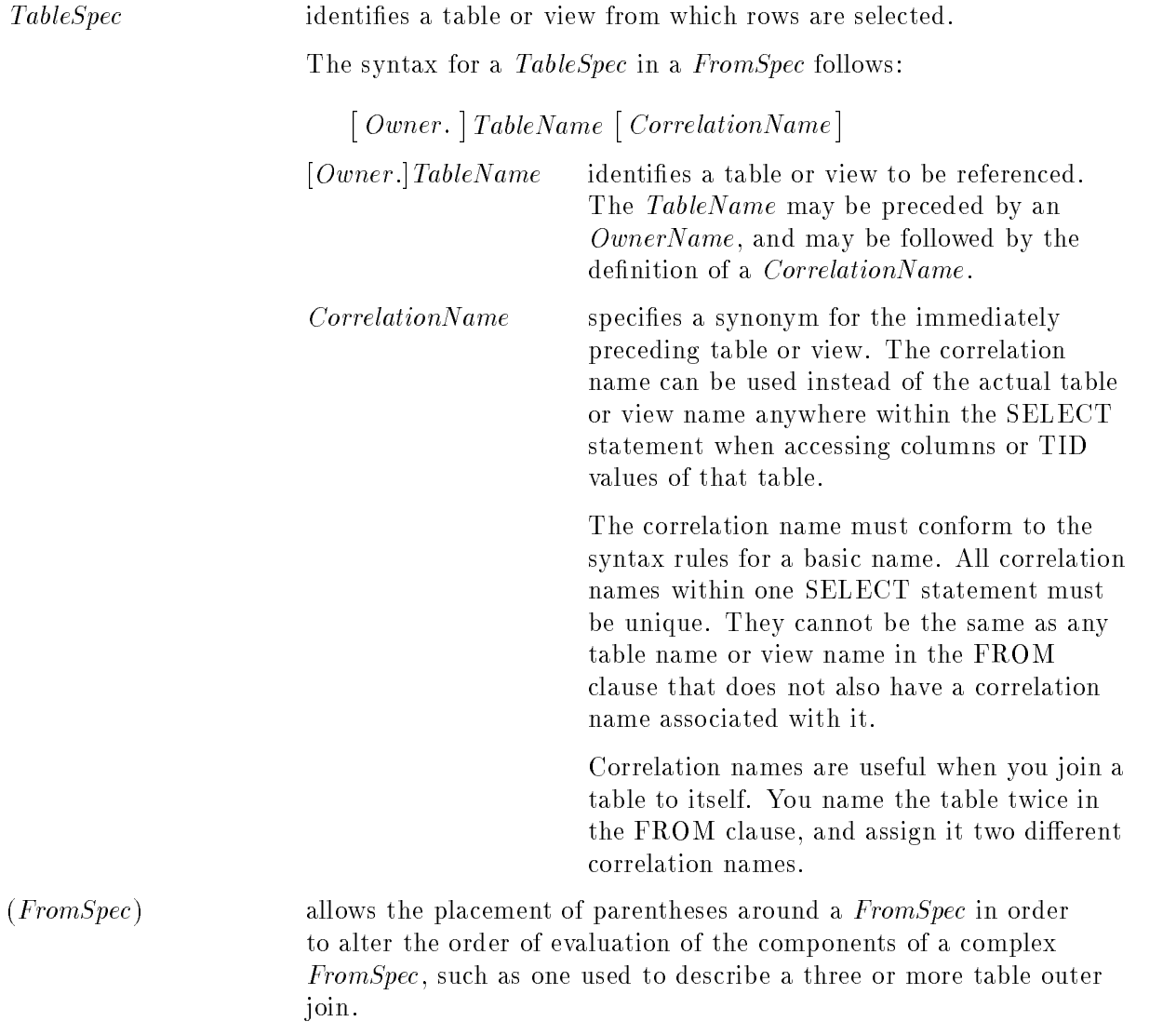

# SELECT

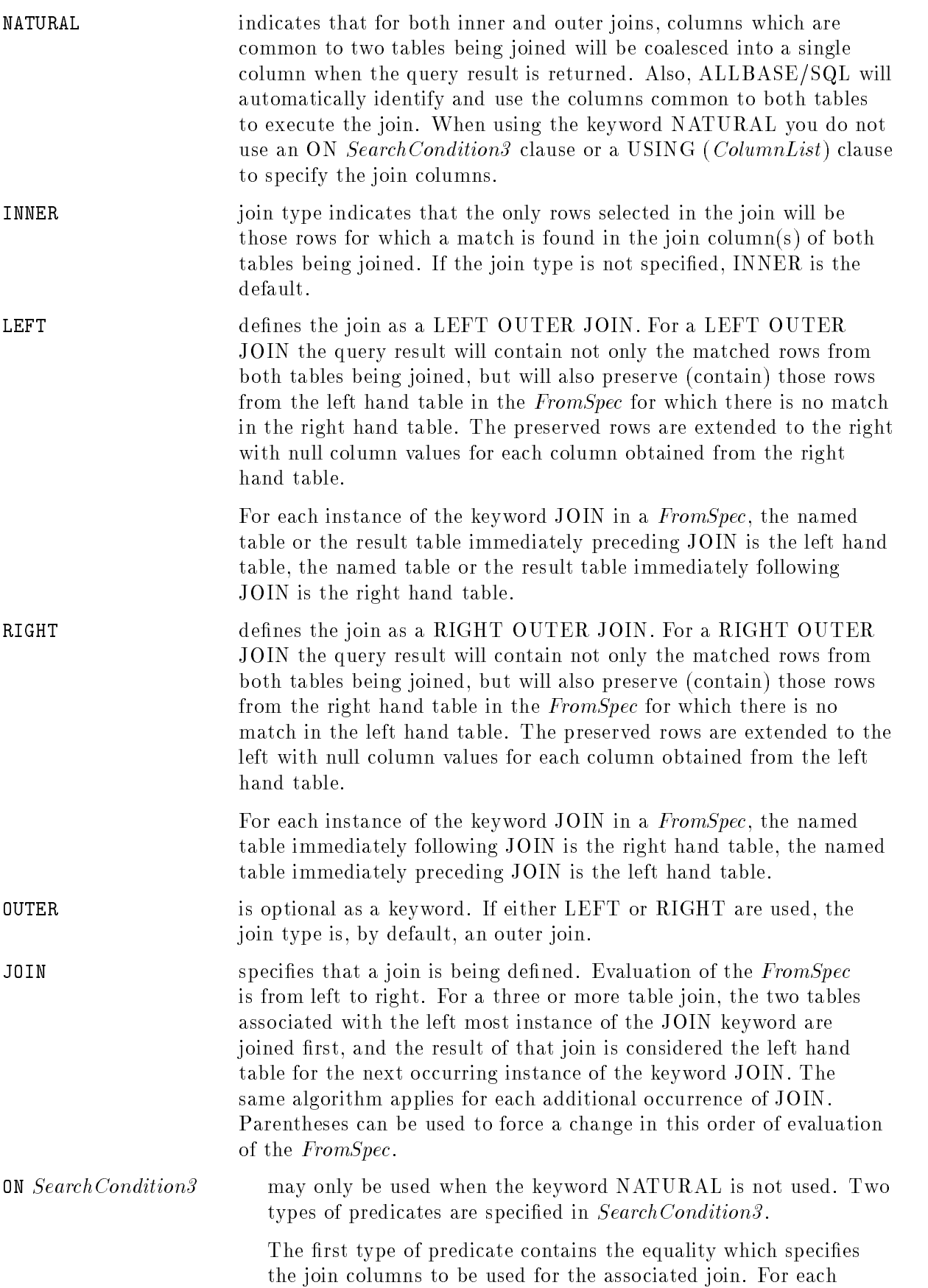

occurrence in the FromSpec of the keyword JOIN, in the ON Search Condition<sub>3</sub> clause the column names specified on each side of the equality must be fully qualied.

The second type of predicate limits, for the associated join only, the rows which participate in the inner part of the join. Rows which are excluded from the inner part of the join will be added to those preserved in the outer part of the join. This predicate follows all general rules for search conditions as specied in the "Search Conditions" chapter.

Predicates placed in the ON SearchCondition3 clause, associated with an instance of JOIN, apply only to that associated inner join. However, predicates placed in the WHERE clause of the SELECT statement apply to the entire query result, after all joins have been evaluated. Therefore you must consider carefully the placement of limiting predicates to decide whether they belong in the WHERE clause, or in an ON SearchCondition3 clause associated with a particular instance of JOIN in the FromSpec. See "Outer Joins" in the "SQL Queries" chapter for specific examples illustrating the changes to the query result brought about by changes in placement of the limiting predicates.

USING(*ColumnList*) specifies participating columns common to both tables being joined, and can only be used if the keyword NATURAL has not been used in the FromSpec. The column names must be unqualied because the columns occur in more than one table.

#### Description-Query Block Level

- The BULK option and INTO clause cannot be used interactively or in procedures.
- $\blacksquare$  The clauses must be specified in the order given in the syntax diagram.
- A result column in the select list can be derived in any of these following ways:
	- $\Box$  A result column can be taken directly from one of the tables or views listed in the FROM clause.
	- $\Box$  Values in a result column can be computed, using an arithmetic expression, from values in a specied column of a table or view listed in the FROM clause.
	- $\Box$  Values in several columns of a single table or view can be combined in an arithmetic expression to produce the result column values.
	- $\Box$  Values in columns of various different tables or views can be combined in an arithmetic expression to produce the result column values.
	- $\Box$  Aggregate functions (AVG, MAX, MIN, SUM, and COUNT) can be used to compute result column values over groups of rows. Aggregate functions can be used alone or in an expression. If you specify more than one aggregate function containing the DISTINCT option, all these aggregate functions must operate on the same column. If the GROUP BY clause is not specied, the function is applied over all rows that satisfy the query. If the GROUP BY clause is specified, the function is applied once for each group defined by the GROUP BY clause. When you use aggregate functions with the GROUP BY

#### **SELECT**

clause, the select list can contain only aggregate functions and columns referenced in the GROUP BY clause.

- $\Box$  A result column containing a fixed value can be created by specifying a constant or an expression involving only constants.
- In addition to specifying how the result columns are derived, the select list also controls their relative position from left to right in the result table. The first result column specified by the select list becomes the leftmost column in the result table.
- The maximum number of columns in a query result is 1024, except when the query contains the DISTINCT option or is within a UNION query expression. In this case, the maximum number of columns is 1023. The maximum number of LONG data type columns which can be directly selected or fetched in a select list is 40. However, any number can be referenced in long string functions. They must be referenced by column name only and cannot participate in an expression in the select list, unless they are being accessed through long string functions.
- Result columns in the select list are numbered from left to right. The leftmost column is number 1. Result columns can be referred to by column number in the ORDER BY clause; this is especially useful if you want to refer to a column defined by an arithmetic expression.
- When you specify the NATURAL.... JOIN:
	- $\Box$  You can not use the ON *SearchCondition3* or USING (*ColumnList*) clauses.
	- $\Box$  Each pair of columns with the same column name, which are common to the two tables being joined, will be coalesced into a single common column in the query result. ALLBASE/SQL will automatically determine which columns to use for the join. All columns which have the same column name in each of the tables being joined will be used for the join.
	- $\Box$  When common columns are referenced in the query, such as in the select list, you must use only the unqualied name of the column.
	- $\Box$  Each pair of columns common to two tables being joined must have the same or compatible data types.
	- $\Box$  For a SELECT<sup>\*</sup>, each pair of columns, common to the two tables being joined, will be coalesced into a single common column and will be the first columns displayed in the result, in the order in which they were defined in the left hand table. They will be followed by the columns from the left hand table that were not used for the join. The last columns displayed will be those from the right hand table not participating in the join. Columns not used for the join will be displayed in the order in which they are defined in their respective tables.
	- $\Box$  For any other SELECT, the columns displayed will be those specified in the select list, in the order specified.
	- $\Box$  If there are no common columns between the tables being joined, the columns resulting from the join are the same as the columns that would result from the Cartesian product of the joined tables. See the "SQL Queries" chapter.
- When you specify JOIN.... ON SearchCondition3:
	- $\Box$  You cannot use the keyword NATURAL or the USING ColumnList clause.
	- $\Box$  Column Names from common columns used in the join predicate in SearchCondition3 must be fully qualified. If additional predicates are used in SearchCondition3 to limit the rows returned from the join, each column name used must unambiguously reference a column in one of the tables being joined, or must be an outer reference (as in the case of nested subqueries).
- $\Box$  For a SELECT<sup>\*</sup>, the columns contained in the result of the join are the same as the columns of the Cartesian product of the tables being joined.
- $\Box$  For any other SELECT, the columns displayed will be those specified in the select list, in the order specified.
- $\Box$  The result of the INNER JOIN.... ON *Search Condition*<sup>3</sup> contains the multiset of rows of the Cartesian Product of the tables being joined for which all predicates in SearchCondition3 are true.
- When you specify JOIN.... USING (ColumnList):
	- $\Box$  You must not use the keyword NATURAL or the ON *SearchCondition3* clause.
	- $\Box$  You place in the *ColumnList* one unqualified column name for each pair of common columns being used for the join.
	- $\Box$  No column name may be used if it is not common to both tables being joined.
	- $\Box$  For SELECT<sup>\*</sup>, the result of the INNER JOIN.... USING (*ColumnList*) contains the multiset of rows of the Cartesian product of the tables being joined for which the corresponding join columns have equal values. The coalesced common columns are returned first. (No duplicate columns are displayed in the case of common columns). The non-join columns from both tables appear next. If there is no common column, the result contains the multiset of rows of the Cartesian product of the tables being joined.
- **The result of the [NATURAL] LEFT [OUTER] JOIN is the union of two components. The** first component is the result of the equivalent [NATURAL] INNER JOIN. The second component contains those rows in the left hand table that are not in the INNER JOIN result. These rows are extended to the right with null values in the column positions corresponding to the columns from the right hand table. For a natural join, the column values in the common columns are taken from the left hand table.
- **The result of the [NATURAL] RIGHT [OUTER] JOIN is the union of two components.** The first component is the result of the equivalent [NATURAL] INNER JOIN. The second component contains those rows in the right hand table that are not in the INNER JOIN result. These rows are extended to the left with null values in the column positions corresponding to the columns from the left hand table. For a natural join, the column values in the common columns are taken from the right hand table.
- The ON clause (which is associated with the OUTER JOIN in a join condition) and all predicates in a WHERE clause are lters. At each OUTER JOIN block, the INNER JOIN result (which matches the join condition in an ON clause) will be presented. Then all tuples in the preserving table (which is not in the INNER JOIN result) will be presented by matching columns in the non-preserving table with nulls.
- For three or more table joins, care must be taken when mixing NATURAL.... JOIN, JOIN ON SearchCondition3, and JOIN USING (ColumnList) clauses.
	- $\Box$  The JOIN ON *Searchcondition3* clause produces a result table with the common columns appearing twice, once for each table participating in the join.
	- $\Box$  If this result table is used as input to a NATURAL.... JOIN clause or a JOIN USING (*ColumnList*) clause, and the column appearing twice in the result table is named as a join column in the JOIN USING (ColumnList) clause or is selected by ALLBASE/SQL as the join column in the NATURAL JOIN, an error will result. This happens because it is impossible to specify which of the two common columns in the result table is to participate in the following join.
	- $\Box$  When writing a three or more table join with explicit join syntax, make sure that for any single result table participating in a join, there are no duplicate column names which will

be named as a join column. To ensure this, make each join clause a NATURAL . . . JOIN or a JOIN  $\ldots$  USING (*ColumnList*), except for the final join, which may contain these types or a JOIN ... ON *Search Condition* 3 clause. Otherwise, ensure that each join clause is a JOIN ... ON SearchCondition3 clause.

- To join tables, without using explicit JOIN syntax, list the tables in the FROM clause, and specify a join predicate in the WHERE clause.
	- $\Box$  If you specify SELECT  $*$  and in the WHERE clause an equal predicate specifies the join but there are no other limiting predicates, the result of this procedure is the same as that obtained when using the INNER JOIN described above. The common column appears twice in the query result, once for each table from which it was obtained.
	- $\Box$  If you select each column explicitly, naming each column only once (and appropriately fully qualify a single column name for each pair of column names that is common to both tables) the result is the same as that obtained when using the NATURAL INNER JOIN, above. The common column appears only once in the query result, and is taken from the table specied in the fully qualied column name.
- $\blacksquare$  To join a table with itself, define correlation names for the table in the FROM clause; use the correlation names in the select list and the WHERE clause to qualify columns from that table.
- $\blacksquare$  NULLs affect joins and Cartesian products as follows:
	- $\Box$  Rows are only selected for an inner join when the join predicate evaluates to true. Since the value of NULL is undetermined, the value of the predicate  $\text{NULL} = \text{NULL}$  is unknown. Thus, if the value in the common columns being joined is NULL, the rows involved will not be selected.
	- $\Box$  Rows excluded from the inner part of an outer join because the common column values are NULL, are included in the outer part of the outer join.
	- $\Box$  The existence of NULLs does not exclude rows from being included in a Cartesian product. See the "SQL Queries" chapter for more information.
- When you use the GROUP BY clause, one answer is returned per group, in accord with the select list:
	- $\Box$  The WHERE clause eliminates rows before groups are formed.
	- $\Box$  The GROUP BY clause groups the resulting rows.
	- $\Box$  The HAVING clause eliminates groups.
	- $\Box$  The select list aggregate functions are computed for each group.
- $\blacksquare$  ALLBASE/SQL allocates sort file space in /tmp, by default, or in the space specified using the CREATE TEMPSPACE statement. The space is deallocated once the statement completes.
- $\blacksquare$  The query block is considered updatable if, and only if, it satisfies the following conditions:
	- $\Box$  No DISTINCT, GROUP BY, or HAVING clause is specified in the outermost SELECT clause, and no aggregates appear in the select list.
	- $\Box$  No INTO clause is specified.
	- $\Box$  The FROM clause specifies exactly one table or view (contains no inner or outer joins) and if a view is specied, it is an updatable view.
	- $\Box$  For INSERT and UPDATE through views, the select list in the view definition must not contain any arithmetic expressions. It must contain only column names.
	- For DELETE WHERE CURRENT and UPDATE WHERE CURRENT operations, the cursor definition must not contain subqueries.

 $\Box$  For noncursor UPDATE, DELETE, or INSERT, the view definition, or the WHERE clause must not contain any subqueries referencing the target table in their FROM clause.

#### Authorization

If you specify the name of a table, you must have SELECT or OWNER authority for the table, or you must have DBA authority.

If you specify the name of a view, you must have SELECT or OWNER authority for the view, or you must have DBA authority. Also, the owner of the view must have SELECT or OWNER authority with respect to the view's denition, or the owner must have DBA authority.

#### Examples

1. Simple queries

One value, the average number of days you wait for a part, is returned.

```
SELECT AVG(DeliveryDays)
 FROM PurchDB.SupplyPrice
```
The part number and delivery time for all parts that take fewer than 20 days to deliver are returned. Multiple rows may be returned for a single part.

```
SELECT PartNumber, DeliveryDays
 FROM PurchDB.SupplyPrice
WHERE DeliveryDays < 20
```
2. Grouping

The part number and average price of each part are returned.

```
SELECT PartNumber, AVG(UnitPrice)
    FROM PurchDB.SupplyPrice
GROUP BY PartNumber
```
The query result is the same as the query result for the previous SELECT statement, except it contains rows only for parts that can be delivered in fewer than 20 days.

```
SELECT PartNumber, AVG(UnitPrice)
   FROM PurchDB.SupplyPrice
GROUP BY PartNumber
  HAVING MAX(DeliveryDays) < 20
```
3. Joining

This join returns names and locations of California suppliers. Rows are returned in ascending PartNumber order; rows containing duplicate PartNumbers are returned in ascending VendorName order. The FROM clause defines two correlation names (v and s), which are used in both the select list and the WHERE clause. VendorNumber is the only common column between Vendors and SupplyPrice.

```
SELECT PartNumber, VendorName, s.VendorNumber, VendorCity
   FROM PurchDB.SupplyPrice s, PurchDB.Vendors v
  WHERE s.VendorNumber = v.VendorNumber
    AND VendorState = 'CA'ORDER BY PartNumber, VendorName
```
This query is identical to the query immediately above except that it uses the explicit JOIN syntax .

**SELECT** 

```
SELECT PartNumber, VendorName, VendorNumber, VendorCity
       FROM PurchDB.SupplyPrice
NATURAL JOIN PurchDB.Vendors
       WHERE VendorState = \timesCA
    ORDER BY PartNumber, VendorName
```
This query joins table PurchDB.Parts to itself in order to determine which parts have the same sales price as part 1133-P-01.

```
SELECT q.PartNumber, q.SalesPrice
 FROM PurchDB.Parts p, PurchDB.Parts q
WHERE p.SalesPrice = q.SalesPrice
  AND p.PartNumber = '1133-P-01'
```
This query does a left outer join between the Vendors and SupplyPrice tables. Since every part supplied by a vendor has an entry in the SupplyPrice table, the result first displays every vendor who supplies a part. The result then displays every vendor who does not supply any parts.

```
SELECT PartNumber, VendorName, VendorCity
     FROM Purchdb.Vendors v
LEFT JOIN Purchdb.SupplyPrice s
        ON s.VendorNumber = v.VendorNumber
ORDER BY PartNumber, VendorName
```
#### 4. BULK SELECT

Programmatically, when you do not need to use the capabilities associated with a cursor, you can use the BULK option to retrieve multiple rows.

```
BULK SELECT *
       INTO :Items, :Start, :NumRow
      FROM PurchDB.Inventory
```
5. UNION Option

Retrieves all rows from two Parts tables into a single query result ordered by PartNumber. PartNumber and PartValue are comparable; SalesPrice and Price are comparable.

```
SELECT PartNumber, SalesPrice
   FROM P1988.Parts
 SELECT PartValue, Price
   FROM P1989.Parts
ORDER BY PartNumber
```
6. Nested query or subquery

Obtain a list of customer orders whose totals are higher than the largest order of 1988.

```
SELECT OrderNumber, SUM(PurchasePrice)
   FROM PurchDB.OrderItems
GROUP BY OrderNumber
 HAVING SUM(PurchasePrice) > (SELECT MAX(PurchasePrice)
                                 FROM FY1988.Orders)
```
Get vendor numbers for all vendors located in the same city as vendor number 9005.

```
SELECT VendorNumber
 FROM PurchDB.Vendors
 WHERE VendorCity = (SELECT VendorCity
                       FROM PurchDB.Vendors
                      WHERE VendorNumber = '9005')
```
Get supplier names for suppliers who provide at least one red part.

```
SELECT SNAME
 FROM S
WHERE SNO IN ( SELECT SNO
                FROM SP
                WHERE EXISTS (SELECT PNO
                               FROM P
                               WHERE P.PNO = SP.PNO
                                AND COLOR = 'RED' ))
```
Get supplier number for suppliers who supply the most parts.

```
SELECT SNO
   FROM SP
GROUP BY SNO
 HAVING COUNT(DISTINCT PNO) >= ALL ( SELECT COUNT(DISTINCT PNO)
                                       FROM SP
                                    GROUP BY SNO )
```
Insert into table T, supplier names of each supplier who does not supply any part.

```
INSERT INTO T (SNO)
    SELECT SNO
      FROM S
     WHERE NOT EXISTS (SELECT *
                        FROM SP
                        WHERE SP.SNO = S. SNO)
```
Delete all suppliers from the supplier table who do not supply any parts.

DELETE FROM S WHERE NOT EXISTS ( SELECT \* FROM SP WHERE SP.SNO = S.SNO)

# SET CONNECTION

The SET CONNECTION statement sets the current connection within the list of connected DBEnvironments. Any SQL statements issued apply to the current connection.

# Scope

ISQL or Application Programs

# SQL Syntax

SET CONNECTION  $\left\{\begin{array}{l} \cdot \textit{ConnectionName'} \ \cdot \textit{HostVariable} \end{array}\right\}$ 

#### **Parameters**

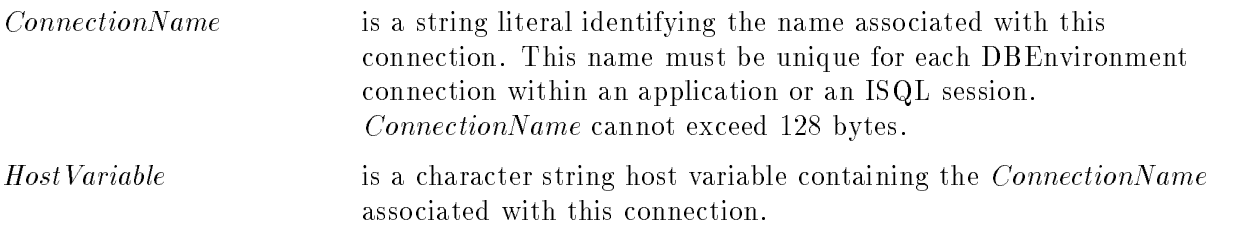

# **Description**

- A connection to any one of the list of connected DBEnvironments can be the current connection. When the current connection is set from one DBEnvironment to another, any previously connected DBEnvironment is said to be suspended.
- If a previously suspended DBEnvironment connection again becomes the current connection, all DBEnvironment context information for the current connection is restored to the same state as at the time when the DBEnvironment was suspended.
- A connection with the DBEnvironment referenced in this statement must have previously been established using either a CONNECT, START DBE, START DBE NEW, or START DBE NEWLOG statement. This connection must not have been terminated by a DISCONNECT, RELEASE, or STOP DBE statement.
- No stored section is created for the SET CONNECTION statement. SET CONNECTION cannot be used with the PREPARE or EXECUTE IMMEDIATE statements or procedures.
- An active transaction is not required to execute a SET CONNECTION statement. An automatic transaction will *not* be started when executing a SET CONNECTION statement.

#### Authorization

You do not need authorization to use the SET CONNECTION statement.

# Example

Establish two connections:

```
CONNECT TO :PartsDBE AS 'Parts1'
CONNECT TO :SalesDBE AS 'Sales1'
```
At this point, Sales1 is the current connection.

. . .

Set the current connection to Parts1: SET CONNECTION 'Parts1'

# SET CONSTRAINTS

The SET CONSTRAINTS statement sets the UNIQUE, REFERENTIAL or CHECK constraint error checking mode.

# Scope

ISQL or Application Programs

# SQL Syntax

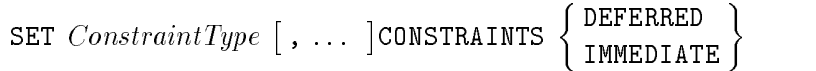

#### **Parameters**

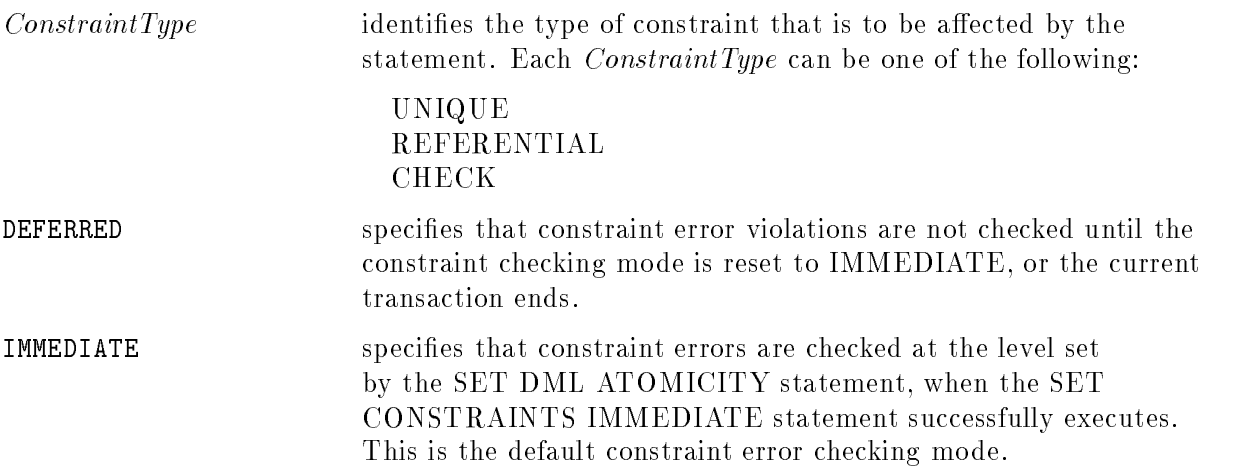

# **Description**

- Setting constraint checking to DEFERRED does not defer checking of non-constraint errors. They are still checked at the current level specied by the SET DML ATOMICITY statement.
- When you use SET CONSTRAINTS DEFERRED, error checking for constraint violations is not enabled until you either SET CONSTRAINTS IMMEDIATE or end the transaction with a COMMIT WORK.
- You can set the constraint error checking mode to IMMEDIATE at any time in the flow of processing.
- When you set constraint checking to IMMEDIATE, and constraint errors currently exist, the SET CONSTRAINTS statement does not succeed. The constraint violations cause an error message to be issued and constraint checking to remain deferred.
- You have the option of correcting the error before issuing a COMMIT WORK or allowing the COMMIT WORK statement to be executed.
	- $\Box$  If errors remain when you COMMIT WORK, no matter to what level DML atomicity is set, error checking is done at the *transaction level* and the entire transaction will be rolled back.
	- When no constraint errors exist, SET CONSTRAINTS IMMEDIATE succeeds, and error checking thereafter occurs at the level in effect from the SET DML ATOMICITY statement.
- If constraint checking is set to DEFERRED and you again set it to DEFERRED, a warning message is issued. If constraint checking is set to IMMEDIATE and you again set it to IMMEDIATE, a warning message is issued.
- COMMIT WORK and ROLLBACK WORK statements both reset constraint checking to IMMEDIATE.
- The SET CONSTRAINTS statement is sensitive to savepoints. If you establish a save point, then change the constraint checking mode, and then roll back to the savepoint, the constraint mode set after the savepoint will be undone.
- When UNIQUE is specified as a *ConstraintType*, unique indexes are checked for errors also.
- HASH unique constraint checking cannot be deferred. Refer to the CREATE TABLE statement for information on HASH unique constraints.
- View check constraint checking cannot be deferred.
- The SET CONSTRAINTS statement affects only the current session.
- The current setting does not appear in the ISQL LIST SET command.

#### Authorization

Anyone can issue a SET CONSTRAINTS statement.

#### Example

#### BEGIN WORK

Constraints are deferred so that the insert and update statements will succeed even though they have unresolved constraint errors. By the end of the transaction, the constraint errors must be resolved or the entire transaction is rolled back.

```
SET REFERENTIAL CONSTRAINTS DEFERRED
```
A transaction appears here that contains some insert, update, and delete statements:

```
UPDATE ... DELETE ... UPDATE ... UPDATE ...
```
If there are unresolved referential constraints, an error message appears and constraint checking remains in the deferred mode.

```
SET REFERENTIAL CONSTRAINTS IMMEDIATE
```
You can correct the constraint errors so you can successfully COMMIT WORK.

#### SET CONSTRAINTS

If you do not, the COMMIT WORK will roll back the entire transaction because of the remaining violations. Issue error correction statements, here.

Constraint error checking is set to IMMEDIATE by the COMMIT WORK statement or a ROLLBACK WORK statement.

COMMIT WORK

#### **SET DEFAULT DBEFILESET** SET DEFAULT DBEFILESET

The SET DEFAULT statement is used to set the default DBEFileSet for stored sections or for tables and long columns associated with a DBEnvironment. Before initial issue of this statement, the SYSTEM DBEFileSet is the default.

# Scope

ISQL or Application Programs

# SQL Syntax

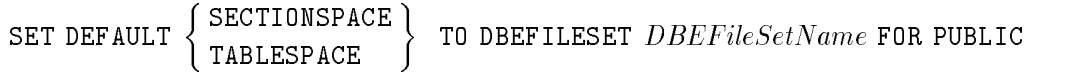

# **Parameters**

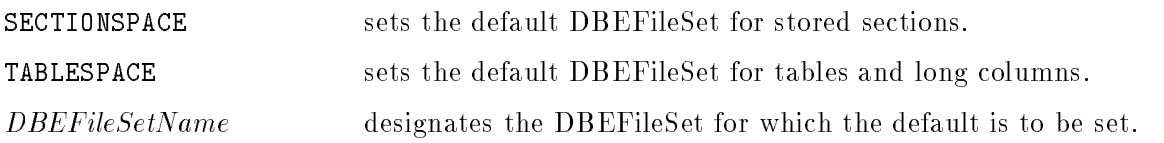

# **Description**

- **PUBLIC** must have the appropriate authority on the specified DBEFileSet. (Refer to syntax for the GRANT statement.)
- You can grant SECTIONSPACE or TABLESPACE authority for a DBEFileSet to a specific user, thereby giving that user the ability to explicitly put sections, tables, or long columns in the granted DBEFileSet when they are created. However, you cannot set a default DBEFileSet for a specific user.
- If a section is created without the IN  $DBEFileSet$  clause, or if the owner of the section does not have SECTIONSPACE authority for the DBEFileSet specied when the section was created, the section is stored in the default SECTIONSPACE DBEFileSet for PUBLIC. This applies to rules, stored procedures, check constraints, views, and prepared or preprocessed statements and cursors, all of which have sections associated with them.
- If a table is created without the IN *DBEFileSet* clause, or if the owner of the table does not have TABLESPACE authority for the DBEFileSet specied when the table was created, the table is placed in the default TABLESPACE DBEFileSet for PUBLIC.
- If a long column is created without the IN  $\textit{DBEFileSet}$  clause, it is placed in the same DBEFileSet as the table unless the owner of the table does not have TABLESPACE authority for the DBEFileSet the table resides in. In this case, the long column is placed in the default TABLESPACE DBEFileSet for PUBLIC.

#### SET DEFAULT DBEFILESET

#### Authorization

You must have DBA authority to set a DBEFileSet default.

# Example

Set Default DBEFileSet

GRANT SECTIONSPACE ON DBEFILESET SectionDBESet to PUBLIC; GRANT TABLESPACE ON DBEFILESET TableDBESet to PUBLIC; SET DEFAULT SECTIONSPACE TO DBEFILESET SectionDBESet FOR PUBLIC; SET DEFAULT TABLESPACE TO DBEFILESET TableDBESet FOR PUBLIC;

#### **SET DML ATOMICITY** SET DML ATOMICITY AT A STRIP OF A STRIP OF A STRIP OF A STRIP OF A STRIP OF A STRIP OF A STRIP OF A STRIP OF A

The SET DML ATOMICITY statement sets the general error checking level in data manipulation statements.

# Scope

ISQL or Application Programs

# SQL Syntax

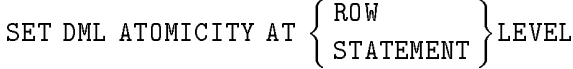

#### Parameters

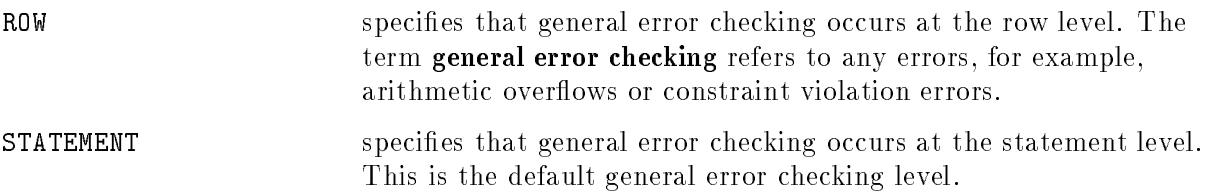

#### **Description**

- **Constraint errors** (UNIQUE, REFERENTIAL, or CHECK constraint violations) are handled just like any other general error when constraint checking is in IMMEDIATE mode. In this case, error handling follows the behavior outlined below. However, when you SET CONSTRAINTS DEFERRED, constraint error checking behaves dierently as described in the SET CONSTRAINTS statement in this chapter. The following discussion assumes that constraint checking is in IMMEDIATE mode.
- **Setting DML ATOMICITY affects the BULK INSERT, DELETE, UPDATE, UPDATE** WHERE CURRENT, DELETE WHERE CURRENT statements, and the ISQL LOAD command when they operate on a set of rows.
- When you use SET DML ATOMICITY AT STATEMENT LEVEL (the default), and if an error occurs:
	- $\Box$  Work done by the statement before an error occurs is undone, and the statement is no longer in effect.
	- $\Box$  At COMMIT WORK, work done by statements within the transaction that executed without error will be written to the DBEnvironment, while statements with errors will have no effect.
- When you use SET DML ATOMICITY AT ROW LEVEL (not the default), and if an error occurs:
	- $\Box$  Work done by a statement before an error occurs is not undone, but no further action is taken by the statement.
	- $\Box$  At COMMIT WORK, work done by statements within the transaction that executed without error will be written to the DBEnvironment. Within statements which generated

errors at a specific row, work done on rows prior to the row generating the error will be written to the DBEnvironment; no work will be done from the erroneous row, forward.

- Unless you have a severe error (4008, 4009, or -14024 or greater), the transaction is not rolled back, and previous statements within the transaction are still in effect.
- When a transaction ends, DML ATOMICITY remains at or is returned to STATEMENT level.
- The SET DML ATOMICITY statement is sensitive to savepoints. If you establish a save point, then change the atomicity level, and then roll back to the savepoint, the atomicity level set after the savepoint will be undone.
- If DML ATOMICITY is set at ROW and you set it to ROW again, a warning message is issued. If DML ATOMICITY is set at STATEMENT and you set it to STATEMENT again, a warning message is issued.
- **DML ATOMICITY** does not apply to DDL statements. DDL statements are always checked at statement level.
- **DML ATOMICITY** does not apply to statements that may fire rules. Such statements are always checked at statement level.
- When the SET CONSTRAINTS statement sets constraint error checking to IMMEDIATE, constraint error checking will be performed at the level set by the most recent SET DML ATOMICITY statement. Refer to the SET CONSTRAINTS statement for more

#### Authorization

Anyone can use the SET DML ATOMICITY statement.

#### Example

The user wants to load supposedly error-free data into PurchDB.Parts.

#### BEGIN WORK

Immediately after DBEnvironment creation, when initially loading the tables while non-archive mode logging is in effect, performance can be improved if you SET DML ATOMICITY to ROW LEVEL. However, if an error is encountered, the insertion of rows prior to the erroneous row will not be rolled back.

Error checking is set at row level.

SET DML ATOMICITY AT ROW LEVEL

The rows to be inserted are in the array called PartsArray.

```
BULK INSERT INTO PurchDB.Parts
          VALUES (:PartsArray, :StartIndex, :NRows)
```
You can set the level back to statement level before the transaction ends.

```
.Other statements are listed here. COMMIT WORK
```
If you have not already set error checking back to statement level, it is automatically set back to statement level when the transaction ends.

# SET MULTITRANSACTION

When you are using multiconnect functionality, the SET MULTITRANSACTION statement provides the capability of switching between single-transaction mode and multitransaction mode.

# Scope

ISQL or Application Programs

#### SQL Syntax

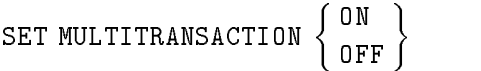

#### **Parameters**

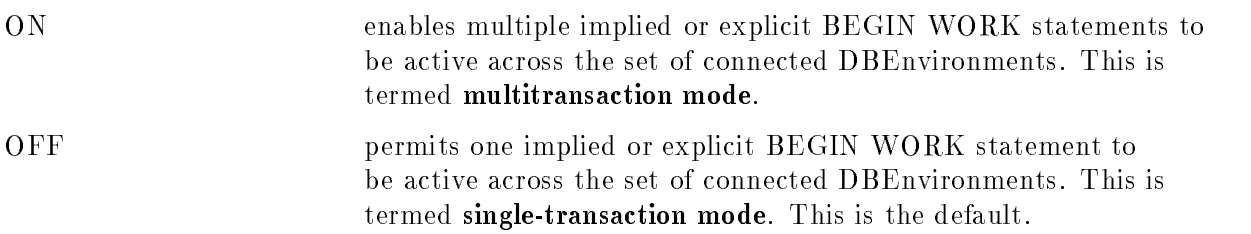

#### **Description**

- A given SET MULTITRANSACTION statement is in effect until another such statement is issued or until the application (or ISQL) terminates.
- Single-transaction mode is the default.
- While in single-transaction mode, the SET MULTITRANSACTION ON statement is always valid.
- While in multitransaction mode, the SET MULTITRANSACTION OFF statement is valid only if no more than one transaction is active. If an active transaction exists, it must be in the currently connected DBEnvironment, otherwise the SET MULTITRANSACTION OFF statement will be rejected and an error will be generated.
- No stored section is created for the SET MULTITRANSACTION statement. SET MULTITRANSACTION cannot be used with the PREPARE or EXECUTE IMMEDIATE statements or in procedures.
- An active transaction is not required to execute a SET MULTITRANSACTION statement. An automatic transaction will not be started when executing a SET MULTITRANSACTION statement.

#### SET MULTITRANSACTION

#### Authorization

You do not need authorization to use the SET MULTITRANSACTION statement.

# Example

Put single-transaction mode in effect:

SET MULTITRANSACTION OFF

Put multitransaction mode in effect:

SET MULTITRANSACTION ON

# **SETOPT**

The SETOPT statement modifies the access optimization plan used by queries.

# Scope

ISQL or Application Programs

# Syntax-SETOPT

set of the set of the set of the set of the set of the set of the set of the set of the set of the set of the CLEAR  $\int$  $\sum_{\text{BFGIN}}$ GENERAL  $\left\{\begin{array}{c}ScanAccess \\ JoinAlgorithm \end{array}\right\}$  [, ... ] BEGIN  $\Big\{$  GENERAL  $\Big\{ \frac{ScanAccess}{JoinAlgorithm} \Big\} \Big\}$   $[:...]$  END <sup>9</sup>  $\mathbf{1}$  $\mathbf{I}$  and  $\mathbf{I}$ 

# Syntax-Scan Access

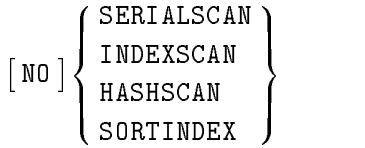

# Syntax-Join Algorithm

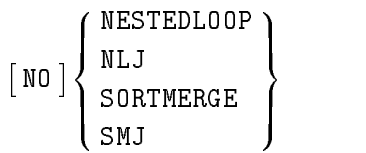

# **Parameters**

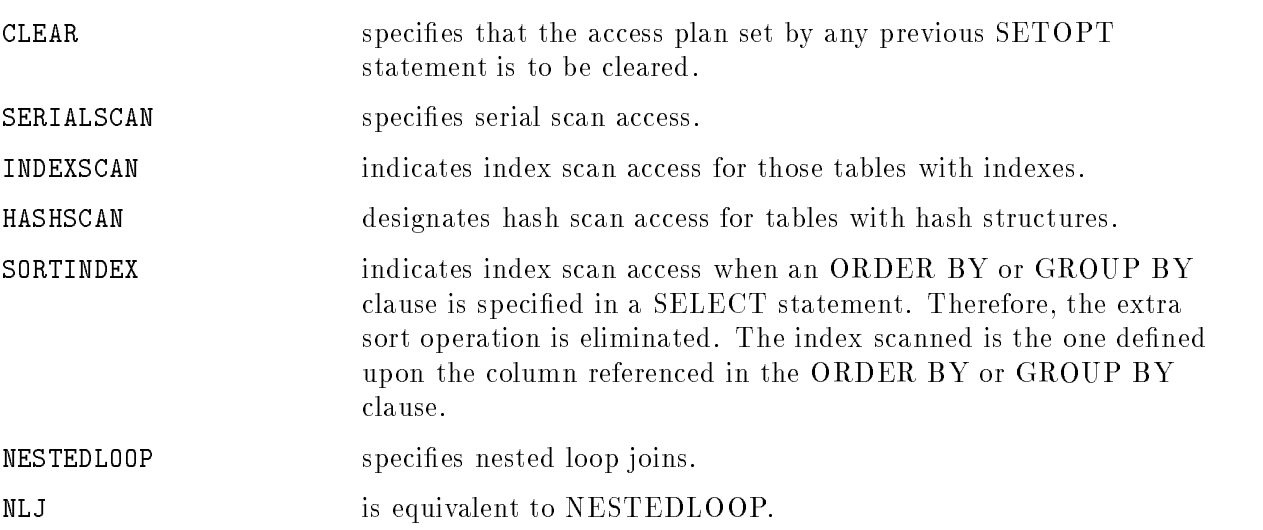

#### **SETOPT**

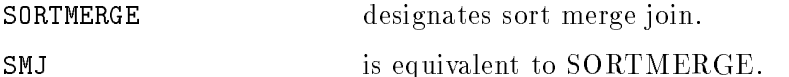

#### **Description**

- Use the SETOPT statement when you want to override the default access plan used in queries.
- **The SETOPT statement affects only those queries in the current transaction.** When the transaction ends, the settings specied by SETOPT are cleared.
- $\blacksquare$  To view the plan specified by SETOPT, query the SYSTEM.SETOPTINFO view.
- Use the GENPLAN command in ISQL to display the current access plan.
- NLJ is equivalent to NESTEDLOOP, and SMJ is equivalent to SORTMERGE.
- $\blacksquare$  To store a user defined access plan in a module or procedure, run ISQL and issue the SETOPT statement followed by a VALIDATE statement.
- To remove the access plan specified by a SETOPT statement from a module or procedure, execute the VALIDATE statement with the DROP SETOPTINFO option.
- When using the EXTRACT command in ISQL, specify the NO SETOPTINFO option if you want to prevent the access plan specied by a SETOPT statement from being included in the installable module file.
- Use the GENPLAN command in ISQL to see the optimizer's access plan for an ALLBASE/SQL statement.
- For more information on joins, see "Join Methods" in the ALLBASE/SQL Performance and Monitoring Guidelines .

#### Authorization

You do not need authorization to use the SETOPT statement.

#### Examples

In the following example, the SETOPT statement specifies that all tables with indexes are accessed with an index scan. Since PurchDB. Parts has an index defined upon the PartNumber column, an index scan is executed by the first SELECT statement. The effect of a SETOPT statement lasts only until the end of the transaction. Therefore, the second SELECT statement may, or may not, use an index scan.

```
BEGIN WORK
\mathbf{B} and \mathbf{B} works are the set of \mathbf{B} . The set of \mathbf{B}SETOPT GENERAL INDEXSCAN
SELECT * FROM PurchDB.Parts
COMMIT WORK
BEGIN WORK
SELECT * FROM PurchDB.Parts
COMMIT WORK
```
The next SETOPT statement indicates that hash scans are not to be performed.

```
SETOPT GENERAL NO HASHSCAN
```
The following two SETOPT statements are equivalent.

```
SETOPT GENERAL HASHSCAN, NO SORTMERGE
SETOPT BEGIN
      GENERAL HASHSCAN;
      GENERAL NO SORTMERGE;
      END
```
In the following two SELECT statements, an index scan is performed upon the PartNumber because the PartNumber column is referenced in the ORDER BY and GROUP BY clauses.

```
SETOPT GENERAL SORTINDEX
SELECT PartNumber, UnitPrice
FROM PurchDB.SupplyPrice
ORDER BY PartNumber, UnitPrice
SELECT PartNumber, AVG (UnitPrice)
FROM PurchDB.SupplyPrice
GROUP BY PartNumber
```
After the following sequence of statements is executed, all of the modules stored in the DBEnvironment will use an index scan when accessing tables with indexes. The cex09 module is an exception, however, because it is validated with the DROP SETOPTINFO keywords. When the cex03 module is copied into the installable module file with the EXTRACT command, the index scan specied by the SETOPT statement is not included in the installable module file.

```
SETOPT GENERAL INDEXSCAN
VALIDATE ALL MODULES
SETOPT CLEAR
VALIDATE DROP SETOPTINFO MODULE cex09
EXTRACT MODULE cex03 NO SETOPTINFO INTO Modfile
```
# SET PRINTRULES

The SET PRINTRULES statement species whether rule names and statement types are to be issued as messages when the rules are fired during a DBEnvironment session.

# Scope

ISQL or Application Programs

# SQL Syntax

SET PRINTRULES  $\begin{bmatrix} \texttt{ON} \ \texttt{OFF} \end{bmatrix}$ 

#### **Parameters**

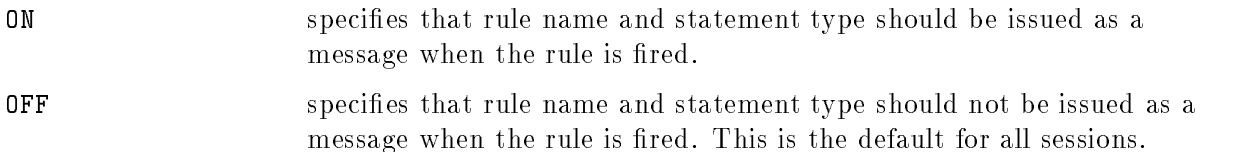

# **Description**

- SET PRINTRULES OFF returns the DBEnvironment session to its default behavior of not issuing messages with rule names and statement types as rules fire.
- SET PRINTRULES ON causes rule names and statement types (INSERT, DELETE, UPDATE) to be issued as messages in the current DBEnvironment session until the session completes or a SET PRINTRULES OFF statement is executed.
- SET PRINTRULES ON has no effect if rule printing is already on in the DBEnvironment.
- SET PRINTRULES OFF has no effect if rule printing is already off in the DBEnvironment.
- **The statement only affects the current SID** (session id). Other users are not affected.
- Rule names are printed by issuing an informative message DBWARN 2021, with the following text:

Rule  $Owner. RuleName$  fired on  $StatementType$  statement.

StatementType is one of the following:

UPDATE DELETE

**The effects of this statement are not undone by a ROLLBACK WORK or COMMIT** WORK statement.

# Authorization

You must have DBA authority.

# Example

The DBA enables the issuing of messages when rules fire. SET PRINTRULES ON The DBA issues statements that fire rules. INSERT INTO PurchDB.Parts VALUES (9213, 'Widget', 12.95) Rule PurchDB.InsertParts fired on INSERT statement. (DBWARN 2021)

The DBA disables the issuing of messages when rules fire. SET PRINTRULES OFF

# **SET SESSION**

The SET SESSION statement sets one or more transaction attributes for the duration of a session to be applied to the next and subsequent transactions. These attributes include: isolation level, priority, user label, constraint checking mode, DML atomicity level, timeout rollback, user timeout, termination level, and fill options.

# Scope

ISQL or Application Programs

# SQL Syntax

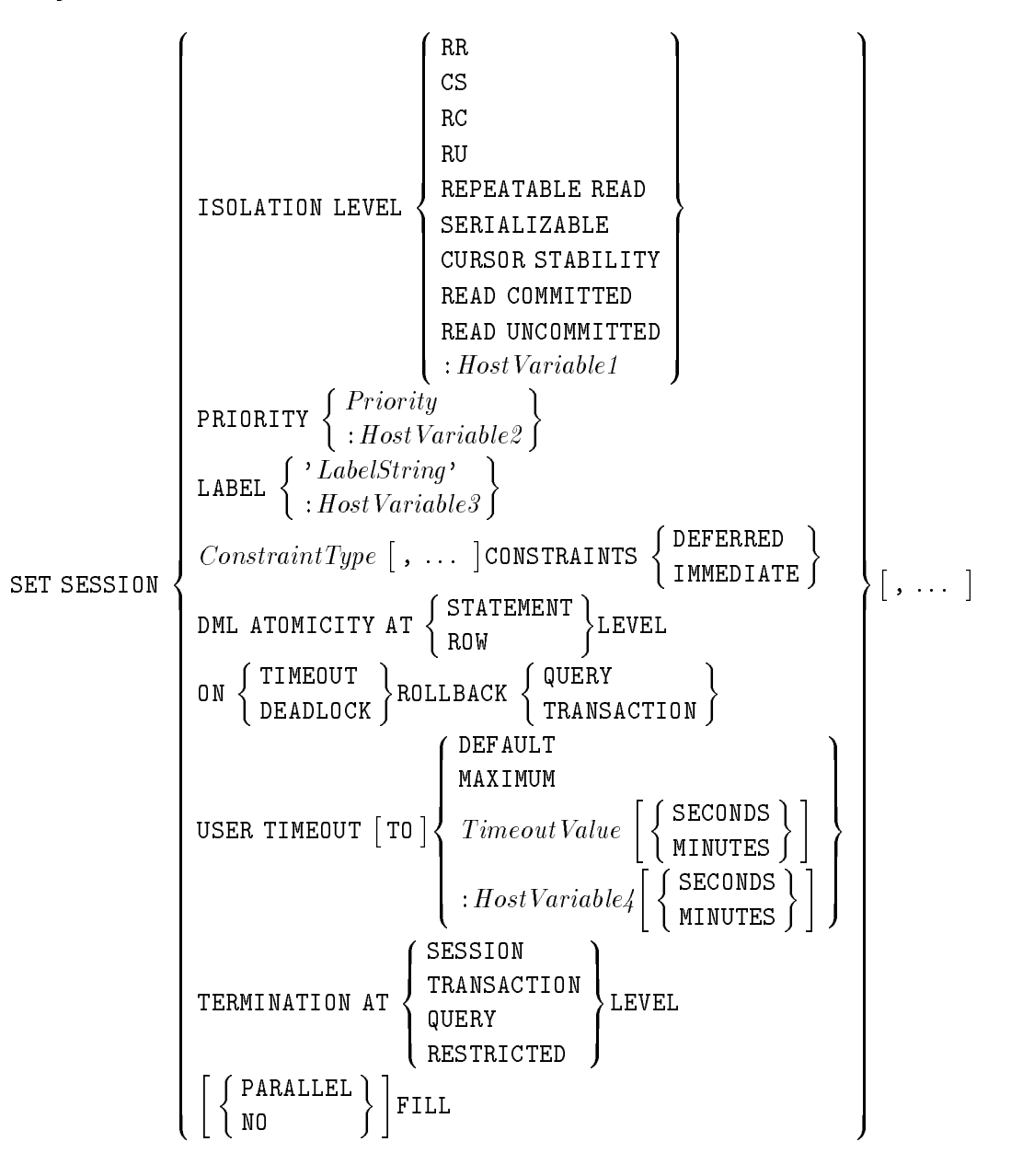

#### **Parameters**

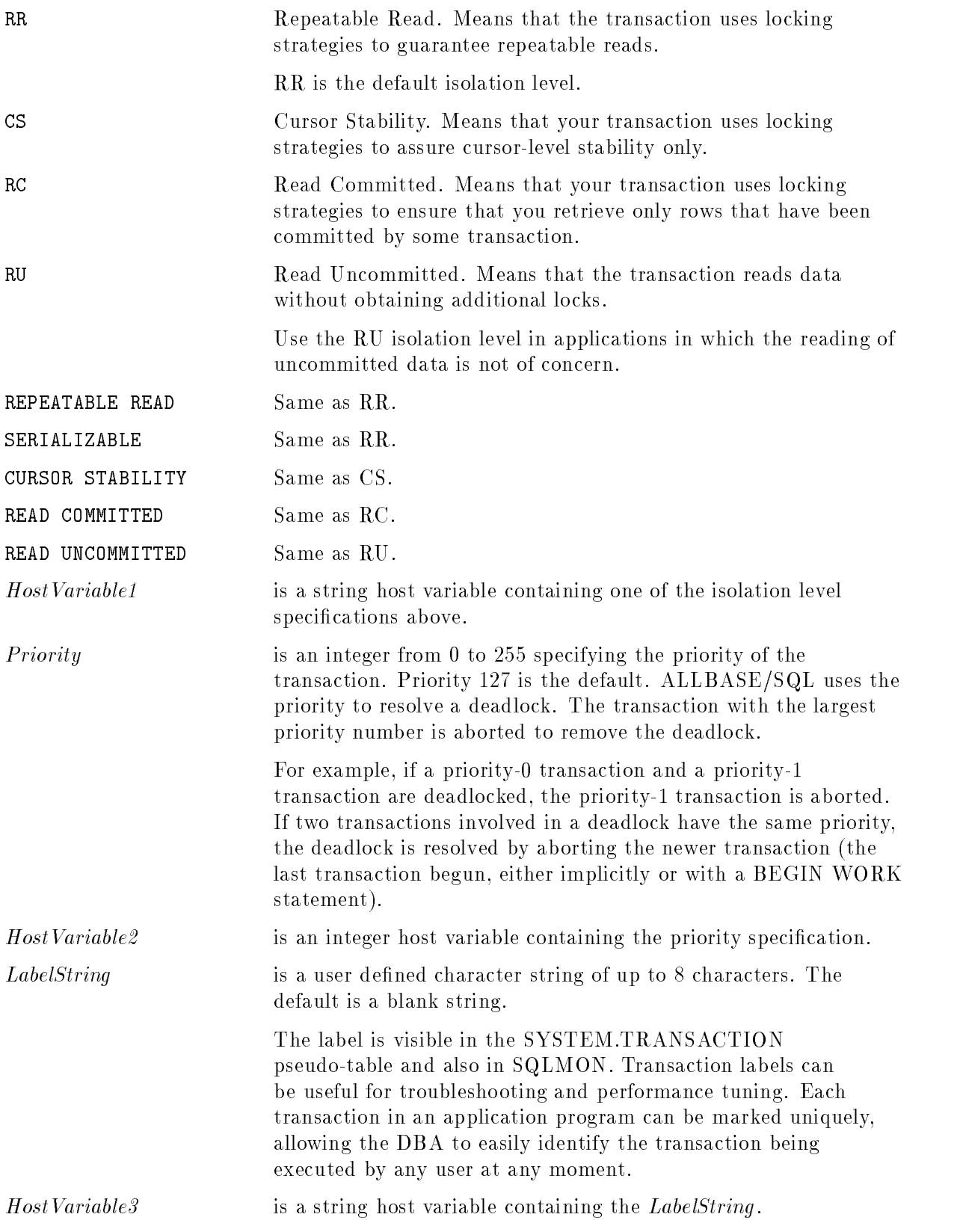

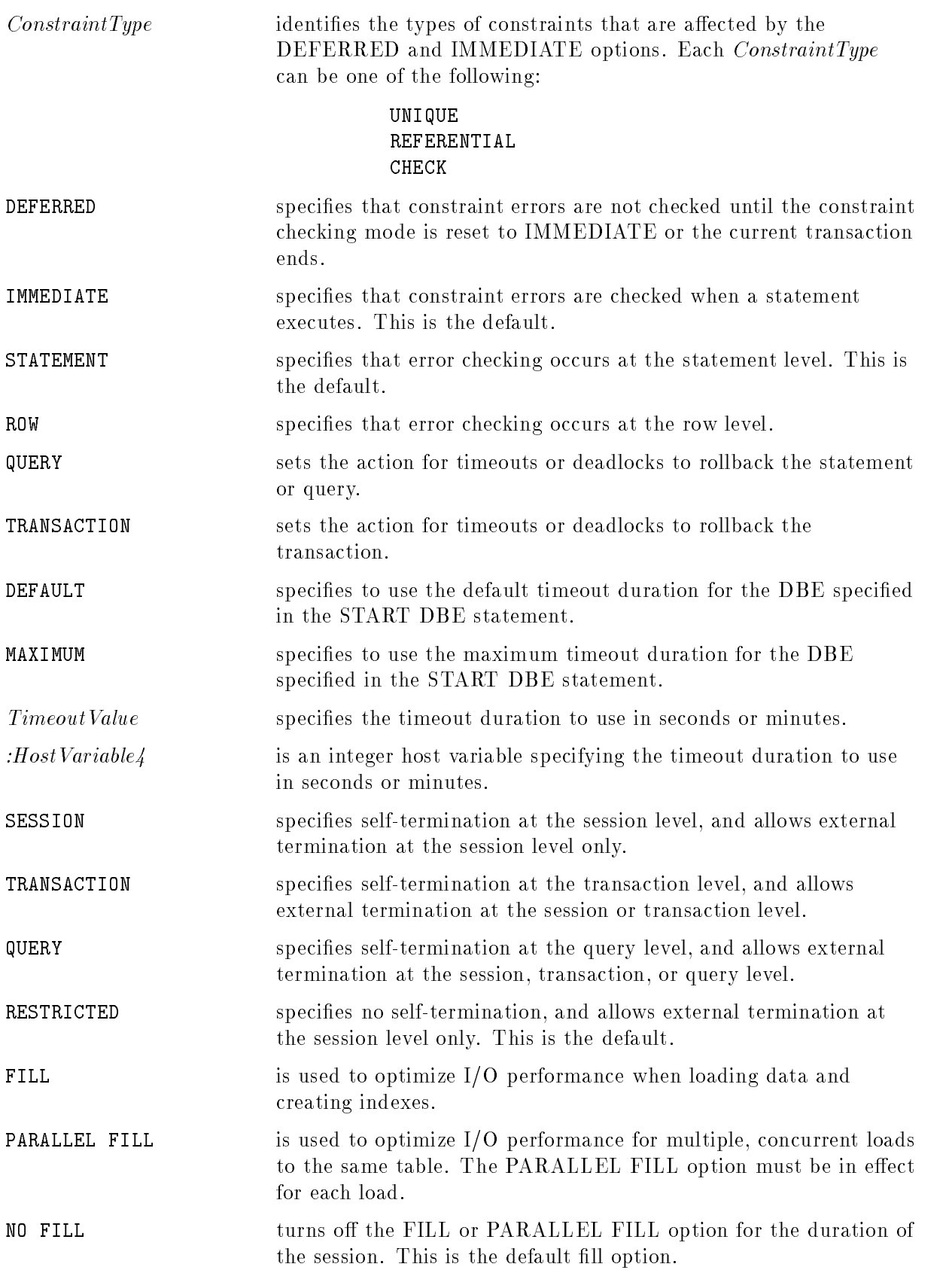

#### **Description**

- Detailed information about isolation levels is presented in the "Concurrency Control" through Locks and Isolation Levels" chapter.
- You can issue the SET SESSION statement at any point in an application or ISQL session. Whether issued within or outside of a transaction, the attributes specified in a SET SESSION statement apply to the next and subsequent transactions.
- Any attribute specified in a SET SESSION statement remains in effect until the session terminates unless reset by another statement. See the \Using ALLBASE/SQL" chapter, "Scoping of Transaction and Session Attributes" section for information about statements used to set transaction attributes.
- When using RC or RU, you should verify the existence of a row before you issue an UPDATE statement. In application programs that employ cursors, you can use the REFETCH statement prior to updating. REFETCH is not available in ISQL. Therefore, you should use caution in employing RC and RU in ISQL if you are doing updates.
- If the FILL or PARALLEL FILL option has already been set for the session with a SET SESSION statement, and you do not want either of these options in effect for a given transaction, specify NO FILL in the transaction's BEGIN WORK statement.
- As with the SET CONSTRAINTS statement, the SET SESSION statement allows you to set the UNIQUE, REFERENTIAL or CHECK constraint error checking mode. If the constraint checking mode is deferred, checking of constraints is deferred until the end of a transaction or until the constraint mode is set back to immediate. If the constraint mode is immediate, integrity constraints are checked following processing of each SQL statement (if statement level atomicity is in effect) or each row (if row level atomicity is in effect). Refer to the SET DML ATOMICITY statement in this chapter for further information on statement and row level error checking. The following paragraph assumes that statement level atomicity is in effect.

When constraint checking is deferred, a COMMIT WORK, or SET CONSTRAINTS IMMEDIATE statement executes if zero constraint violations exist at that time, otherwise a constraint error is reported. When constraint checking is immediate (the default), zero constraint violations must exist when an SQL statement executes, otherwise a constraint error is reported and the statement is rolled back. The SET CONSTRAINTS statement in this chapter gives further detail about constraint checking.

As with the SET DML ATOMICITY statement, the SET SESSION statement allows you to set the general error checking level in data manipulation statements. General error checking refers to any errors, for example, arithmetic overflows or constraint violation errors.

Setting ROW LEVEL atomicity guarantees that internal savepoints are not generated. For example, if an error occurs on the nth row of a bulk statement such as LOAD, BULK INSERT, or Type2 INSERT, the row is not processed, statement execution terminates, and any previously processed rows are *not* rolled back. In contrast, STATEMENT LEVEL atomicity guarantees that the entire statement is rolled back if it does not execute without error. STATEMENT LEVEL atomicity is the default. Refer to the SET DML ATOMICITY statement in this chapter for further information on statement and row level error checking.

In contrast to the SET TRANSACTION statement, transaction attributes set within a transaction by a SET SESSION statement are not sensitive to savepoints. That is, if you . .

establish a savepoint, then issue the SET SESSION statement to change attribute(s )for the session, and then roll back to the savepoint, the transaction attribute(s) set after the savepoint are *not* undone. In this case, the attribute(s) would go into effect for the next and subsequent transactions, just as if no rollback to savepoint had occurred. See the "Using ALLBASE/SQL" chapter, "Scoping of Transaction and Session Attributes" section for information about statements used to set transaction attributes.

- The SET SESSION statement is not allowed within a stored procedure.
- When ON TIMEOUT ROLLBACK or DEADLOCK ROLLBACK is set to TRANSACTION, the whole transaction is aborted as a result of a timeout or deadlock.
- When ON TIMEOUT ROLLBACK or DEADLOCK ROLLBACK is set to QUERY, only the SQL statement which has timed out will be rolled back. This means rolling back results of statements that modify the database and closing cursor for the cursor-related statements. (Cursor-related statements change the cursor position, and are not statements like UPDATE or DELETE WHERE CURRENT.)
- In general, if a transaction with KEEP cursor(s) is committed, the new transaction started on behalf of the user inherits the most recent transaction attributes of the old transaction. The KEEP cursor(s) are an exception; they inherit the isolation level attribute of the old transaction at the time the cursor(s) were opened. Note, however, that session isolation level is not used for keep cursor transactions. Session isolation level does not take effect until KEEP cursors are closed, the transaction is committed, and the next transaction is begun. For example:

```
BEGIN WORK RC .
OPEN C1 KEEP CURSOR
.
SET TRANSACTION ISOLATION LEVEL CS .
OPEN C2 KEEP CURSOR
SET TRANSACTION ISOLATION LEVEL RU .
.
SET SESSION ISOLATION LEVEL CS
COMMIT WORK .
OPEN C3 Session isolation level does not take effect.
.
CLOSE C1
CLOSE C2
CLOSE C3 .
COMMIT WORK
BEGIN WORK Session isolation level CS takes effect.
.
```
In the above example, the new transaction started on behalf of the user after the first COMMIT WORK has isolation level RU; cursor C1 has isolation RC; cursor C2 has isolation level CS; and cursor C3 has isolation level RU.

.

#### Authorization

You do not need authorization to use the SET SESSION statement.

#### Example

The following example illustrates setting session level deferred constraint checking, DML atomicity, and the FILL option to enhance load performance within ISQL.

COMMIT WORK;

```
SET LOAD_BUFFER 65536;
SET AUTOSAVE 3000
SET LOAD_ECHO AT_COMMIT;
SET AUTOCOMMIT ON;
SET AUTOLOCK ON;
SET SESSION UNIQUE, REFERENTIAL, CHECK CONSTRAINTS DEFERRED,
            DML ATOMICITY AT ROW LEVEL,
            FILL; .
.
.
BEGIN WORK;
LOAD FROM EXTERNAL Price TO PurchDB.SupplyPrice;
Pons Pront Enternal Parts To Partner Parts;
COMMIT WORK;
```
In the above example, a COMMIT WORK is automatically performed when 3000 rows have been loaded from external files into the database tables. A new transaction is started on behalf of the user to continue to load remaining rows. Each new transaction uses the default session isolation level (RR).

# SET TRANSACTION

The SET TRANSACTION statement sets one or more transaction attributes for a transaction. These attributes include: isolation level, priority, user label, constraint checking mode, timeout rollback, user timeout, termination level, and DML atomicity level.

# Scope

ISQL or Application Programs

# SQL Syntax

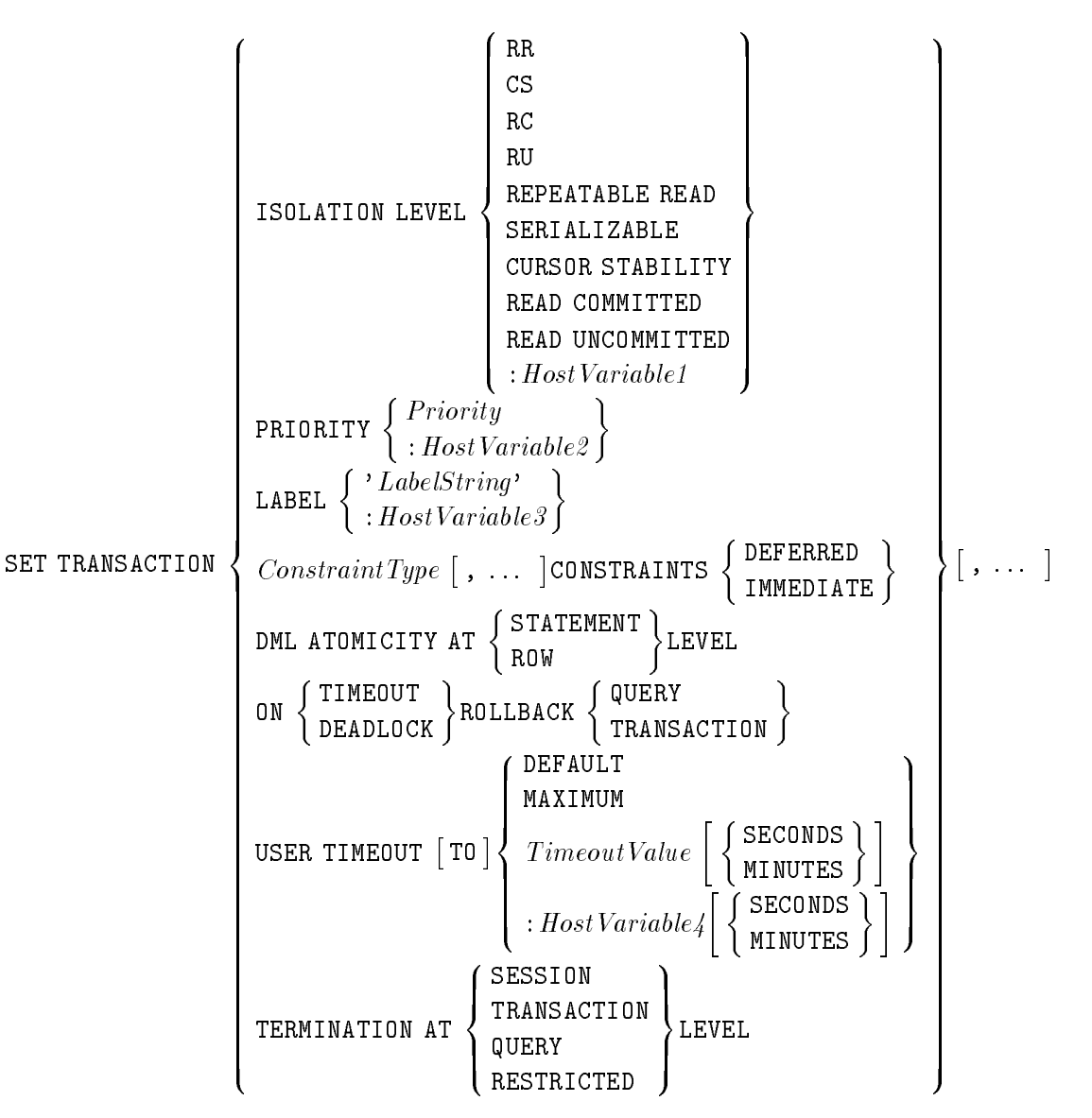

#### **Parameters**

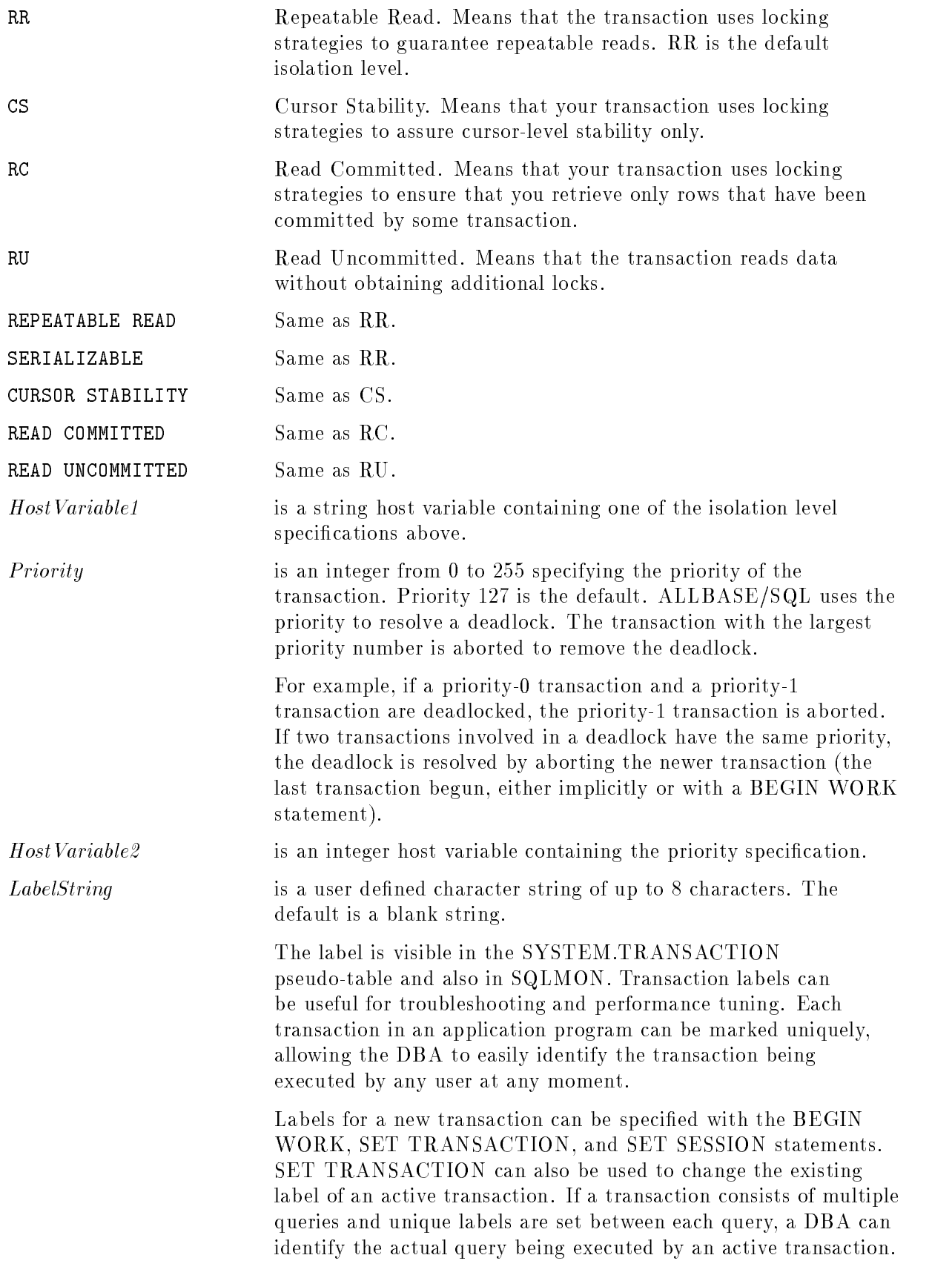

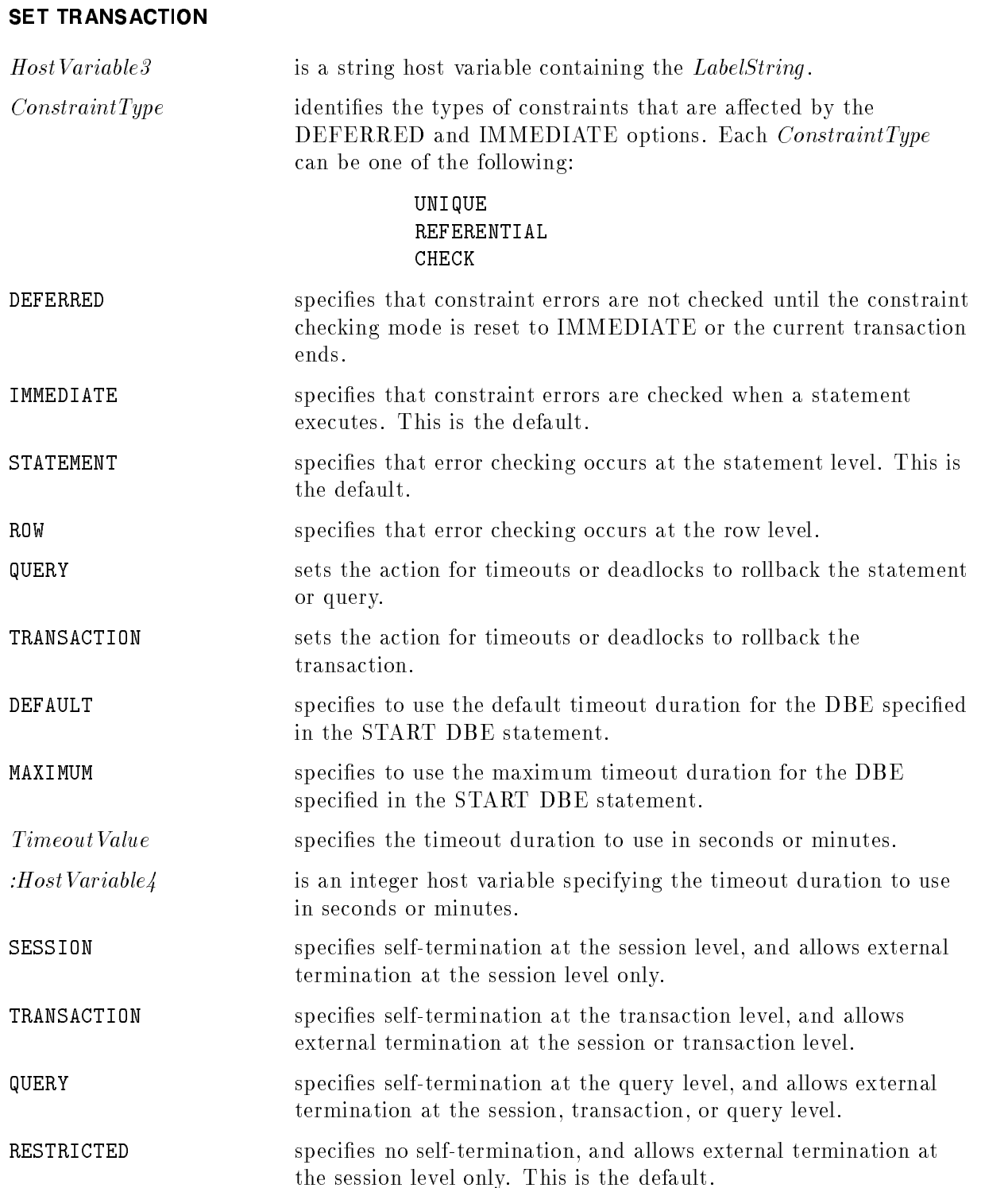
#### **Description**

- **Detailed information about isolation levels is presented in the "Concurrency Control"** through Locks and Isolation Levels" chapter.
- You can issue the SET TRANSACTION statement at any point in an application or ISQL session. If the SET TRANSACTION statement is issued outside of an active transaction, its attribute(s) apply to the next transaction. If issued within a transaction, its attribute(s) apply to the current transaction.
- Within a transaction, any attribute specied in a SET TRANSACTION statement remains in effect until the transaction terminates or until reset by another statement issued within the transaction. See the "Using ALLBASE/SQL" chapter, "Scoping of Transaction and Session Attributes" section for information about statements used to set transaction attributes.
- When using RC or RU, you should verify the existence of a row before you issue an UPDATE statement. In application programs that employ cursors, you can use the REFETCH statement prior to updating. REFETCH is not available in ISQL. Therefore, you should use caution in employing RC and RU in ISQL if you are doing updates.
- Within a transaction, different isolation levels can be set for different DML statements. For example, a cursor opened following a SET TRANSACTION statement is opened with the specied isolation level, but any cursor opened prior to this SET TRANSACTION statement maintains the isolation level with which it was opened.
- As with the SET CONSTRAINTS statement, the SET TRANSACTION statement allows you to set the UNIQUE, REFERENTIAL or CHECK constraint error checking mode. If the constraint checking mode is deferred, checking of constraints is deferred until the end of a transaction or until the constraint mode is set back to immediate. If the constraint mode is immediate, integrity constraints are checked following processing of each SQL statement (if statement level atomicity is in effect) or each row (if row level atomicity is in effect). Refer to the SET DML ATOMICITY statement in this chapter for further information on statement and row level error checking. The following paragraph assumes that statement level atomicity is in effect.

When constraint checking is deferred, a COMMIT WORK, or SET CONSTRAINTS IMMEDIATE statement executes if zero constraint violations exist at that time, otherwise a constraint error is reported. When constraint checking is immediate (the default), zero constraint violations must exist when an SQL statement executes, otherwise a constraint error is reported and the statement is rolled back. The SET CONSTRAINTS statement in this chapter gives further detail about constraint checking.

As with the SET DML ATOMICITY statement, the SET TRANSACTION statement allows you to set the general error checking level in data manipulation statements. General error checking refers to any errors, for example, arithmetic overflows or constraint violation errors.

Setting ROW LEVEL atomicity guarantees that internal savepoints are not generated. For example, if an error occurs on the nth row of a bulk statement such as LOAD, BULK INSERT, or Type2 INSERT, the row is not processed, statement execution terminates, and any previously processed rows are not rolled back. In contrast, STATEMENT LEVEL atomicity guarantees that the entire statement is rolled back if it does not execute without error. STATEMENT LEVEL atomicity is the default. Refer to the SET DML

#### SET TRANSACTION

ATOMICITY statement in this chapter for further information on statement and row level error checking.

- All transaction attributes are sensitive to savepoints. That is, if you establish a savepoint, then change the transaction attribute(s) by issuing a SET TRANSACTION statement, and then roll back to the savepoint, the transaction attribute(s) set after the savepoint are undone.
- When ON TIMEOUT ROLLBACK or ON DEADLOCK ROLLBACK is set to TRANSACTION, the whole transaction is aborted as a result of a timeout or deadlock.
- When ON TIMEOUT ROLLBACK or ON DEADLOCK ROLLBACK is set to QUERY, only the SQL statement which has timed out will be rolled back. This means rolling back results of statements that modify the database and closing cursor for the cursor-related statements. (Cursor-related statements change the cursor position, and are not statements like UPDATE or DELETE WHERE CURRENT.)
- In general, if a transaction with KEEP cursor(s) is committed, the new transaction started on behalf of the user inherits the most recent transaction attributes of the old transaction. However, the KEEP cursor(s) inherit the isolation level attribute of the old transaction at the time the cursor(s) were opened. For example:

```
BEGIN WORK RC OPEN C1 KEEP CURSOR ... SET TRANSACTION ISOLATION LEVEL CS
OPEN C2 KEEP CURSOR ... SET TRANSACTION ISOLATION LEVEL RU
COMMIT WORK OPEN C3 .
```
In the above example, the new transaction started on behalf of the user after the COMMIT WORK has isolation level RU; cursor C1 has isolation RC; cursor C2 has isolation level CS; and cursor C3 has isolation level RU.

**The SET TRANSACTION statement is not allowed within a stored procedure.** 

You do not need authorization to use the SET TRANSACTION statement.

#### Example

Declare multiple cursors

DECLARE C1 CURSOR FOR SELECT BranchNo FROM Branches WHERE TellerNo > :TellerNo DECLARE C2 CURSOR FOR SELECT BranchNo FROM Tellers WHERE BranchNo = :HostBranchNo FOR UPDATE OF Credit DECLARE C3 CURSOR FOR SELECT \* FROM PurchDB.Parts

Set the isolation level to RC.

SET TRANSACTION ISOLATION LEVEL RC, PRIORITY 100, LABEL 'xact1'

Implicit BEGIN WORK with transaction isolation level RC.

OPEN C1 FETCH C1 INTO :HostBranchNo1 .

Change isolation level to CS.

.

SET TRANSACTION ISOLATION LEVEL CS OPEN C2 FETCH C2 INTO :HostBranchNo2 UPDATE Tellers SET Credit = Credit \* 0.005 WHERE CURRENT OF C2 **CLOSE C2** CLOSE C2 **CLOSE C1** Close cursor  $C1$ .

Change the transaction isolation level back to RC.

SET TRANSACTION ISOLATION LEVEL RC OPEN C3 FETCH C3 INTO :PartsBuffer

End the transaction. Transaction attributes return to those set at the session level or to the session default.

COMMIT WORK

## SET USER TIMEOUT

The SET USER TIMEOUT statement species the amount of time the user will wait if the requested database resource is unavailable.

## Scope

ISQL or Application Programs

## SQL Syntax

```
SET USER TIMEOUT \lceil TO \rceil \zeta. . . .
                                                                \frac{1}{2} \frac{2}{3} \frac{1}{2}\mathbf{1} and \mathbf{2}\left\{\n \begin{array}{l}\n TimeoutValue \\
 : HostVariable\n \end{array}\n \right\}\n \left[\n \begin{array}{c}\n SECONDS \\
 MINURES\n \end{array}\n \right]\n \right\}maximum and an
                                                                                                                                                       9
                                                                                                                                                       \simSimilar and Similar And Similar
```
## **Parameters**

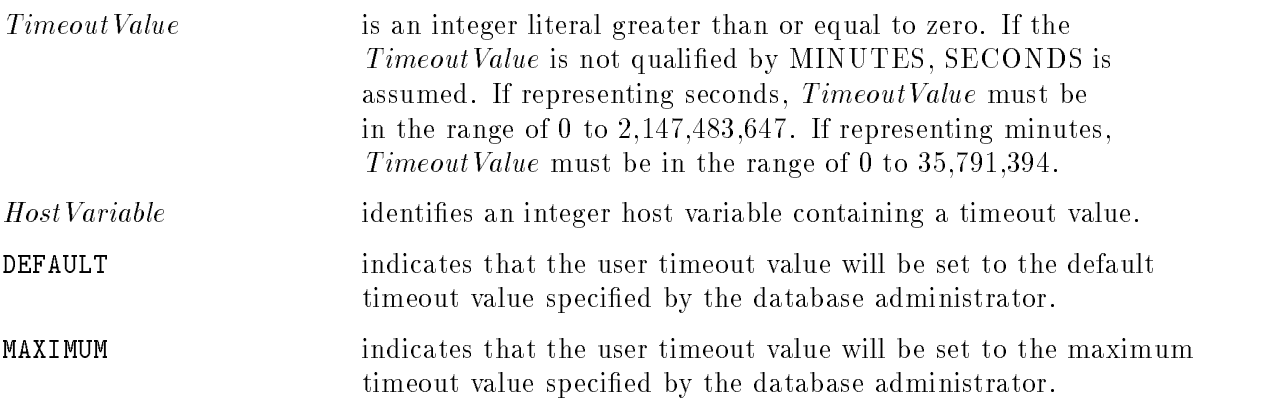

## **Description**

- $\blacksquare$  The value specified by SET USER TIMEOUT remains in effect only for the duration of the user's session and only affects that session, and does not modify the value stored in the DBECon file.
- **Database resources that may cause a user to wait include the following:**

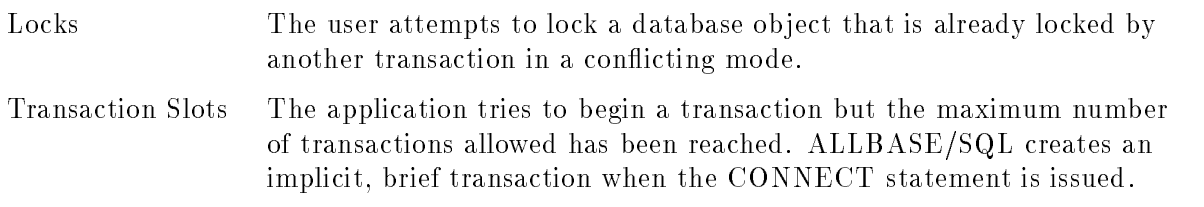

- If the *TimeoutValue* is zero and the database resource is unavailable, the user will not wait and an error will occur. To implement locking with no waiting, set the *TimeoutValue* to zero.
- $\blacksquare$  The TimeoutValue may not exceed the maximum timeout value set by the database administrator.

The database administrator may specify the maximum and default timeout values with the SQLUtil ALTDBE command, or with the following SQL statements:

START DBE

START DBE NEW

 $\Box$  START DBE NEWLOG

- You may view the current maximum and default timeout values with the SQLUtil SHOWDBE command.
- The SET USER TIMEOUT statement is not allowed in the PREPARE statement. A host variable is not permitted if the SET USER TIMEOUT statement is used in the EXECUTE IMMEDIATE statement. No section is created for the SET USER TIMEOUT statement.
- An active transaction is not required to execute a SET USER TIMEOUT statement. An automatic transaction is not started when a SET USER TIMEOUT statement is executed.

#### Authorization

You do not need authorization to use SET USER TIMEOUT.

#### Example

Examples of setting the user timeout value in seconds:

SET USER TIMEOUT TO 10

SET USER TIMEOUT TO 5 SECONDS

Set user timeout in minutes:

SET USER TIMEOUT 1 MINUTES

When setting the user timeout value to 0, the user will not wait for a database resource that is unavailable, such as a lock.

SET USER TIMEOUT 0

Set the user timeout value to the default or the maximum value.

SET USER TIMEOUT DEFAULT

SET USER TIMEOUT MAXIMUM

## **SQLEXPLAIN**

The SQLEXPLAIN statement places a message describing the meaning of a return code into a host variable. The text of messages comes from the ALLBASE/SQL message catalog.

#### Scope

Application Programs Only

#### SQL Syntax

 $SQL EXPLAIN : HostVariable$ 

#### **Parameters**

HostVariable identifies a host variable used to hold an ALLBASE/SQL exception message. The message describes the meaning of a return code. ALLBASE/SQL puts a return code into the SQLCA after each SQL statement in a program is executed. The SQLCA is an area for information on errors, warnings, truncation, null values, and other conditions related to the execution of an SQL statement.

#### **Description**

- This statement cannot be used interactively or in procedures.
- If more than one error occurs, SQLEXPLAIN can be used to obtain more than one message. You execute SQLEXPLAIN repeatedly until the SQLCODE field of the SQLCA data structure is equal to zero. Refer to the ALLBASE/SQL application programming guide for the language you are using for more information on status checking in a program.
- **The default ALLBASE/SQL message catalog is SQLCTxxx**, which contains preprocessor messages and ALLBASE/SQL error and warning messages. The formal file designator for the message catalog is

SQLCTxxx.PUB.SYS

where xxx is the numerical value for the current language. If this catalog cannot be opened, ALLBASE/SQL looks for the default NATIVE-3000 message catalog:

SQLCT000.PUB.SYS

If this catalog is available, the user sees a warning message indicating that the default catalog is being used. If the default catalog cannot be opened, ALLBASE/SQL returns an error message saying that the catalog file is not available.

#### Authorization

You do not need authorization to use SQLEXPLAIN.

#### Example

INCLUDE SQLCA

 $\label{thm:QL} SQL State\,m\,e\,n\,t\,t$ 

The host variable named :Message contains a message characterizing the execution of SQLStatement1.

SQLEXPLAIN : Message

## START DBE

The START DBE statement establishes a connection with a given DBEnvironment and establishes a set of startup parameters that apply to this and all subsequent connections until all connections to the DBEnvironment have been terminated. Any startup parameters not explicitly specified are taken from the DBECon file. The changes are only temporary for START DBE parameters; use START DBE NEW to specify the start up parameters to be stored in the DBECon file in a new DBE. Use SQLUtil to change the parameters in the DBECon file in an existing DBE.

## Scope

ISQL or Application Programs

## SQL Syntax

```
START DBE ' DBEnvironmentName' [AS ConnectionName' [[MULTI]
\lceilBUFFER = (DataBufferPages, LoaBufferPages)
IRAN<br>MAXI<br>DEFA<br>DEFA
   T . The maximum set of T and T and T and T and T and T and T and T and T and T and T and T and T and T and T and T and T and T and T and T and T and T and T and T and T 
   MAXIMUM TIMEOUT =
                                          and the state of the state of the state of the state of the state of the state of the state of the state of the
                                          <
                                          :
                                               TimeoutValue \left[ \frac{\text{SECONDS}}{\text{MINUTES}} \right]9
                                                                                                 =
                                                                                                 ;
   DEFAULT TIMEOUT =
                                          and the state of the state of the state of the state of the state of the state of the state of the state of the
                                          <
                                          :
                                               TimeoutValue \left[ \frac{\text{SECONDS}}{\text{MINUTES}} \right]9
                                                                                                 =
                                                                                                 ;
  RUN BLOCK = ControlBlock Pages3
                                                                                                      \begin{bmatrix} 1 & 1 & 1 \\ 1 & 1 & 1 \\ 1 & 1 & 1 \end{bmatrix}|, ... |
```
#### **Parameters**

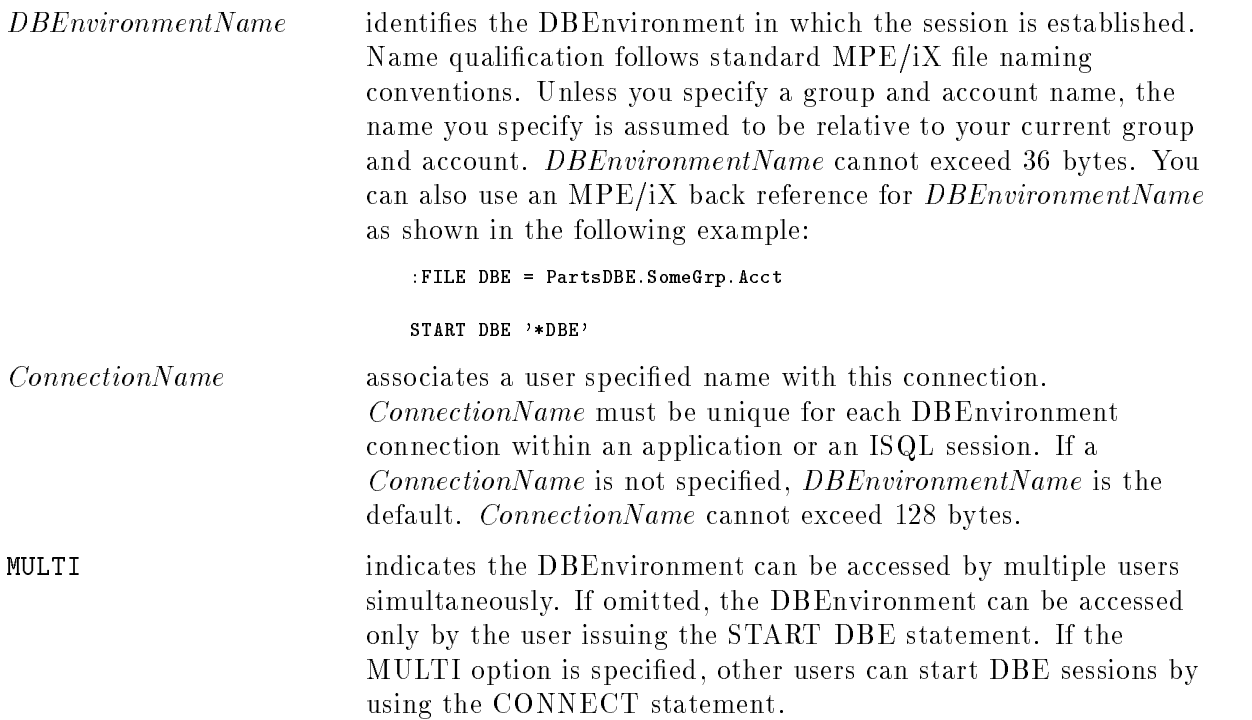

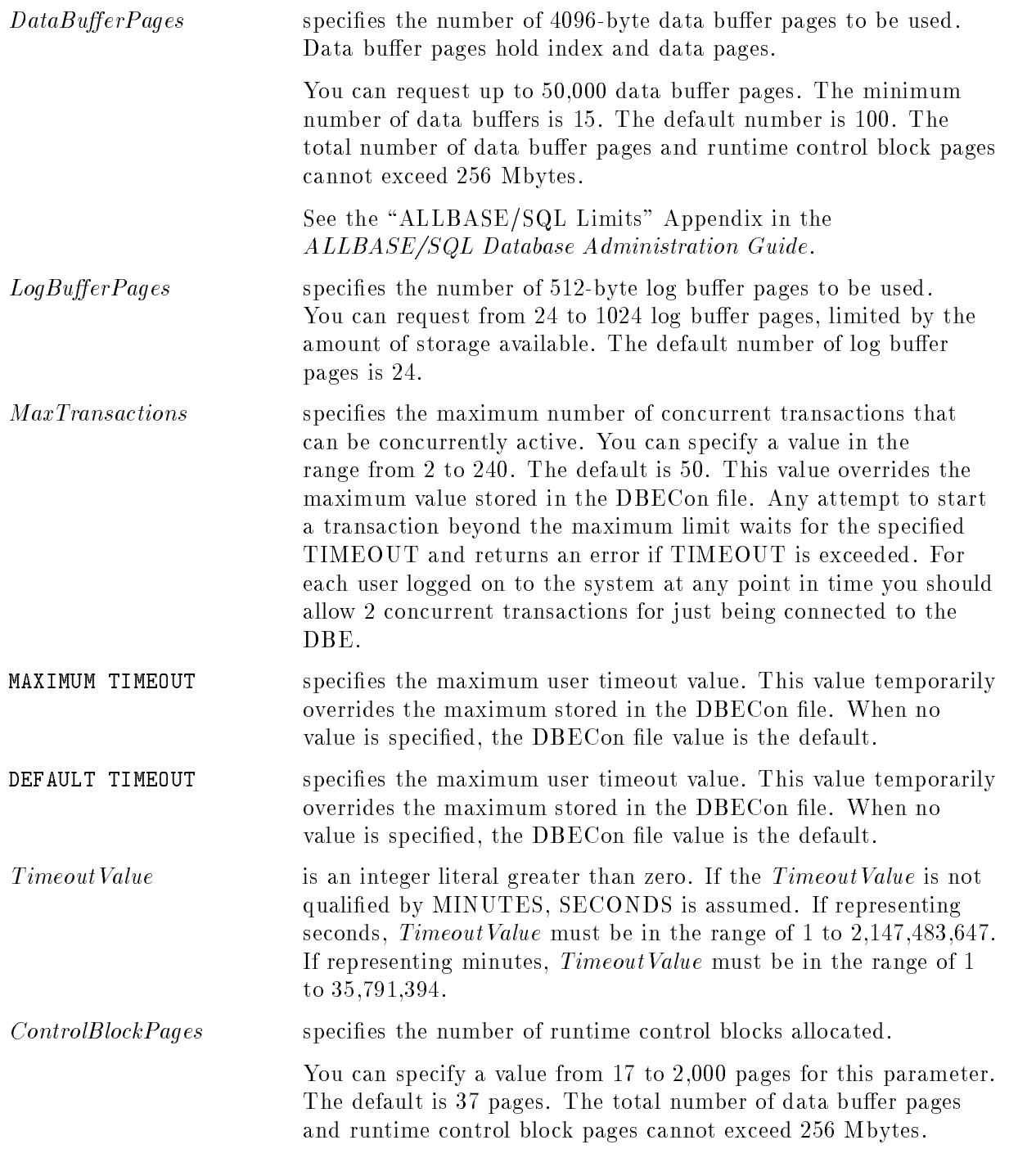

#### **Description**

- Any parameters (except the MULTI option) not specied in the START DBE statement are assigned values currently stored in the DBECon file (which has the same name as the DBEnvironment name specified). The user mode in the DBECon file is *always* overridden by the user mode specied in the START DBE statement.
- Normally, if autostart mode has the value of ON, DBE sessions are established by using the CONNECT statement. The START DBE statement is needed only to temporarily override DBECon file parameters for the DBEnvironment, as when you need to start a single-user

#### START DBE

DBEnvironment in multiuser mode or vice versa. When you issue the CONNECT statement and autostart mode is on, ALLBASE/SQL executes a START DBE statement on your behalf if no sessions for the DBEnvironment are active. ALLBASE/SQL starts your session using all parameters in the current DBECon file.

- If autostart mode has a value of OFF, you always use the START DBE statement to start up a DBEnvironment. If the MULTI option is not specified, the DBEnvironment is started up in single-user mode. If the MULTI option is specied, the DBEnvironment is started up in multiuser mode and other users can initiate DBE sessions by using the CONNECT statement.
- **Timeout values set in the START DBE statement remain in effect only as long as there is a** session established for connected DBEnvironments and do not modify the values stored in the DBECon file.
- **If no MAXIMUM TIMEOUT limit is specified, the MAXIMUM TIMEOUT limit stored** in the DBECon file remains in effect. If no DEFAULT TIMEOUT value is specified, the DEFAULT TIMEOUT value stored in the DBECon file remains in effect.
- If MAXIMUM TIMEOUT = NONE, infinity (no timeout) is assumed. If DEFAULT TIMEOUT = MAXIMUM, the value of MAXIMUM TIMEOUT is assumed. The DEFAULT TIMEOUT value may not exceed the MAXIMUM TIMEOUT value.
- No connections to the DBEnvironment can be in effect when this command is issued.
- **The START DBE statement is also used before using the START DBE NEWLOG** statement. Refer to the START DBE NEWLOG statement for additional information.

#### Authorization

You can issue the START DBE statement only if you have DBA authority.

#### Example

The sample DBEnvironment is started in single-user mode. All parameters except the user mode in the DBECon file are used for the duration of the single-user session. After this session ends, a CONNECT statement can be used to establish a multiuser session for this DBEnvironment, because the user mode in the DBECon file is still multiuser and the autostart 
ag is still ON.

```
START DBE 'PartsDBE.SomeGrp.SomeAcct'
```
## START DBE NEW

The START DBE NEW statement configures and establishes a connection with a new DBEnvironment. It establishes a set of startup parameters that apply to this and all subsequent connections until all connections to the DBEnvironment have been terminated. Startup parameters are also stored in the DBECon file.

## Scope

ISQL or Application Programs

## SQL Syntax-START DBE NEW

```
START DBE ' DBEnvironmentName' | AS ' ConnectionName' | | <code>MULTI |NEW</code>
22 September 2014
\left| \right| \left| \right| \left| \right|\BoxBUFFER = \BoxDataBu\pierPages, LogBu\pierPages)
6 September 2004 and 2005 and 2005 and 2006 and 2006 and 2006 and 2006 and 2006 and
| LANG = LanguageName| TRANSACTION = MaxTransactionsexperience and the second contract of the second contract of the second contract of the second contract of the
for the contract of the contract of the contract of the contract of
for the contract of the contract of the contract of the contract of
MAXIMUM TIMEOUT = <for the contract of the contract of the contract of the contract of
for the contract of the contract of the contract of the contract of
for the contract of the contract of the contract of the contract of
for the contract of the contract of the contract of the contract of
experience and the second contract of the second contract of the second contract of the second contract of the
6
DEFAULT TIMEOUT =
for the contract of the contract of the contract of the contract of
for the contract of the contract of the contract of the contract of
experience and the second contract of the second contract of the second contract of the second contract of the
\parallel RUN BLOCK = ControlBlock Pagesfor the contract of the contract of the contract of the contract of
DFFAexperience and the second contract of the second contract of the second contract of the second contract of the
6 September 2004 and 2005 and 2006 and 2006 and 2006 and 2006 and 2006 and 2006 and
experience and the second contract of the second contract of the second contract of the second contract of the
COMMENT PARTITION = \langle I
6 September 2004 and 2005 and 2006 and 2006 and 2006 and 2006 and 2006 and 2006 and
experience and the second contract of the second contract of the second contract of the second contract of the
6 September 2004 and 2005 and 2006 and 2006 and 2006 and 2006 and 2006 and 2006 and
\Box MAXPARTITIONS = MaximumNumberOfPartitions6 September 2004 and 2005 and 2006 and 2006 and 2006 and 2006 and 2006 and 2006 and
| AUDIT NAME = 'AuditName'6 September 2004 and 2005 and 2006 and 2006 and 2006 and 2006 and 2006 and 2006 and
1 6 CC
1∆ 1
\begin{array}{|c|c|} \hline \multicolumn{1}{|}{\textbf{DATA}} \\ \multicolumn{1}{|}{\textbf{DATA}} \\ \hline \multicolumn{1}{|}{\textbf{DEFINITION}} \end{array}6
                  STORAGE
and the state of the state of the state of the state of the state of the state of the state of the state of the
I | AUTHURIZATION |
6
. . . . .
6
\parallel ALL
\vert DBEFile0Definition
                 DUAL
AUDIT 
| ... | LOG
                                                                                                   and the state of the state of the state of the state of the state of the state of the state of the state of the
                                                                                                   \int TimeoutValue \int SEC
                                                                                                   :
NONE
                                                                                                                                                                                    SECONDS
                                                                                                                                                                                 MINUTES 
                                                                                                                                                                                                                                    9
                                                                                                                                                                                                                                    =
                                                                                                                                                                                                                                    ;
                                                                                                   and the state of the state of the state of the state of the state of the state of the state of the state of the
                                                                                                   \int TimeoutValue \int SEC
                                                                                                   :
MAXIMUM
                                                                                                                                                                                      SECONDS
                                                                                                                                                                                      MINUTES 
                                                                                                                                                                                                                                    9
                                                                                                                                                                                                                                    =
                                                                                                                                                                                                                                    ;
        DEFAULT PARTITION = \left\{\n\begin{array}{l}\nDefaultPartitionNumber \\
\texttt{NowE}\n\end{array}\n\right\}(CommentPartitionNumber)
                                                                                                             and the contract of the contract of the contract of the contract of the contract of the contract of the contract of the contract of the contract of the contract of the contract of the contract of the contract of the contra
                                                                                                             :
NONE
                                                                                                                                                                                                                                                9
7
7
|, ... |
                                                                                                                                                                                                                                                =
                                                                                                                                                                                                                                                ;
        8
        AUTHO<br>SECTI
                                                                                          99 Ford Street, Street Street, Street, Street, Street, Street, Street, Street, Street, Street, Street, Street,
                                                                                          \|\|| ... | AUDIT ELEMENTS
       DBELogDefinition
                                                                                                                                                                                                                                                          33 September 2005 - 2005 - 2005 - 2005 - 2005 - 2005 - 2005 - 2005 - 2005 - 2005 - 2005 - 2005 - 2005 - 2005
                                                                                                                                                                                                                                                          7
                                                                                                                                                                                                                                                          The contract of the contract of the contract of the contract of the contract of
                                                                                                                                                                                                                                                          The contract of the contract of the contract of the contract of the contract of
                                                                                                                                                                                                                                                          The contract of the contract of the contract of the contract of the contract of
                                                                                                                                                                                                                                                          7
                                                                                                                                                                                                                                                          The contract of the contract of the contract of the contract of the contract of
                                                                                                                                                                                                                                                          7
                                                                                                                                                                                                                                                          7
                                                                                                                                                                                                                                                          The contract of the contract of the contract of the contract of the contract of
                                                                                                                                                                                                                                                          The contract of the contract of the contract of the contract of the contract of
                                                                                                                                                                                                                                                          7
                                                                                                                                                                                                                                                          The contract of the contract of the contract of the contract of the contract of
                                                                                                                                                                                                                                                          The contract of the contract of the contract of the contract of the contract of
                                                                                                                                                                                                                                                          The contract of the contract of the contract of the contract of the contract of
                                                                                                                                                                                                                                                          The contract of the contract of the contract of the contract of the contract of
                                                                                                                                                                                                                                                          The contract of the contract of the contract of the contract of the contract of
                                                                                                                                                                                                                                                          7
                                                                                                                                                                                                                                                          The contract of the contract of the contract of the contract of the contract of
                                                                                                                                                                                                                                                          The contract of the contract of the contract of the contract of the contract of
                                                                                                                                                                                                                                                          The contract of the contract of the contract of the contract of the contract of
                                                                                                                                                                                                                                                          7
                                                                                                                                                                                                                                                          The contract of the contract of the contract of the contract of the contract of
                                                                                                                                                                                                                                                          7
                                                                                                                                                                                                                                                          The contract of the contract of the contract of the contract of the contract of
                                                                                                                                                                                                                                                          The contract of the contract of the contract of the contract of the contract of
                                                                                                                                                                                                                                                          The contract of the contract of the contract of the contract of the contract of
                                                                                                                                                                                                                                                          7
                                                                                                                                                                                                                                                          7
                                                                                                                                                                                                                                                          The contract of the contract of the contract of the contract of the contract of
                                                                                                                                                                                                                                                          The contract of the contract of the contract of the contract of the contract of
                                                                                                                                                                                                                                                          7
                                                                                                                                                                                                                                                          The contract of the contract of the contract of the contract of the contract of
                                                                                                                                                                                                                                                          The contract of the contract of the contract of the contract of the contract of
                                                                                                                                                                                                                                                          The contract of the contract of the contract of the contract of the contract of
                                                                                                                                                                                                                                                          The contract of the contract of the contract of the contract of the contract of
                                                                                                                                                                                                                                                          The contract of the contract of the contract of the contract of the contract of
                                                                                                                                                                                                                                                          7
                                                                                                                                                                                                                                                          The contract of the contract of the contract of the contract of the contract of
                                                                                                                                                                                                                                                          The contract of the contract of the contract of the contract of the contract of
                                                                                                                                                                                                                                                          The contract of the contract of the contract of the contract of the contract of
                                                                                                                                                                                                                                                          7
                                                                                                                                                                                                                                                          The contract of the contract of the contract of the contract of the contract of
                                                                                                                                                                                                                                                          7
                                                                                                                                                                                                                                                          The contract of the contract of the contract of the contract of the contract of
                                                                                                                                                                                                                                                          The contract of the contract of the contract of the contract of the contract of
                                                                                                                                                                                                                                                          The contract of the contract of the contract of the contract of the contract of
                                                                                                                                                                                                                                                          7
                                                                                                                                                                                                                                                          The contract of the contract of the contract of the contract of the contract of
                                                                                                                                                                                                                                                          7
                                                                                                                                                                                                                                                          7
                                                                                                                                                                                                                                                          The contract of the contract of the contract of the contract of the contract of
                                                                                                                                                                                                                                                          The contract of the contract of the contract of the contract of the contract of
                                                                                                                                                                                                                                                          the contract of the contract of the contract of the contract of the contract of
```
## Parameters-START DBE NEW

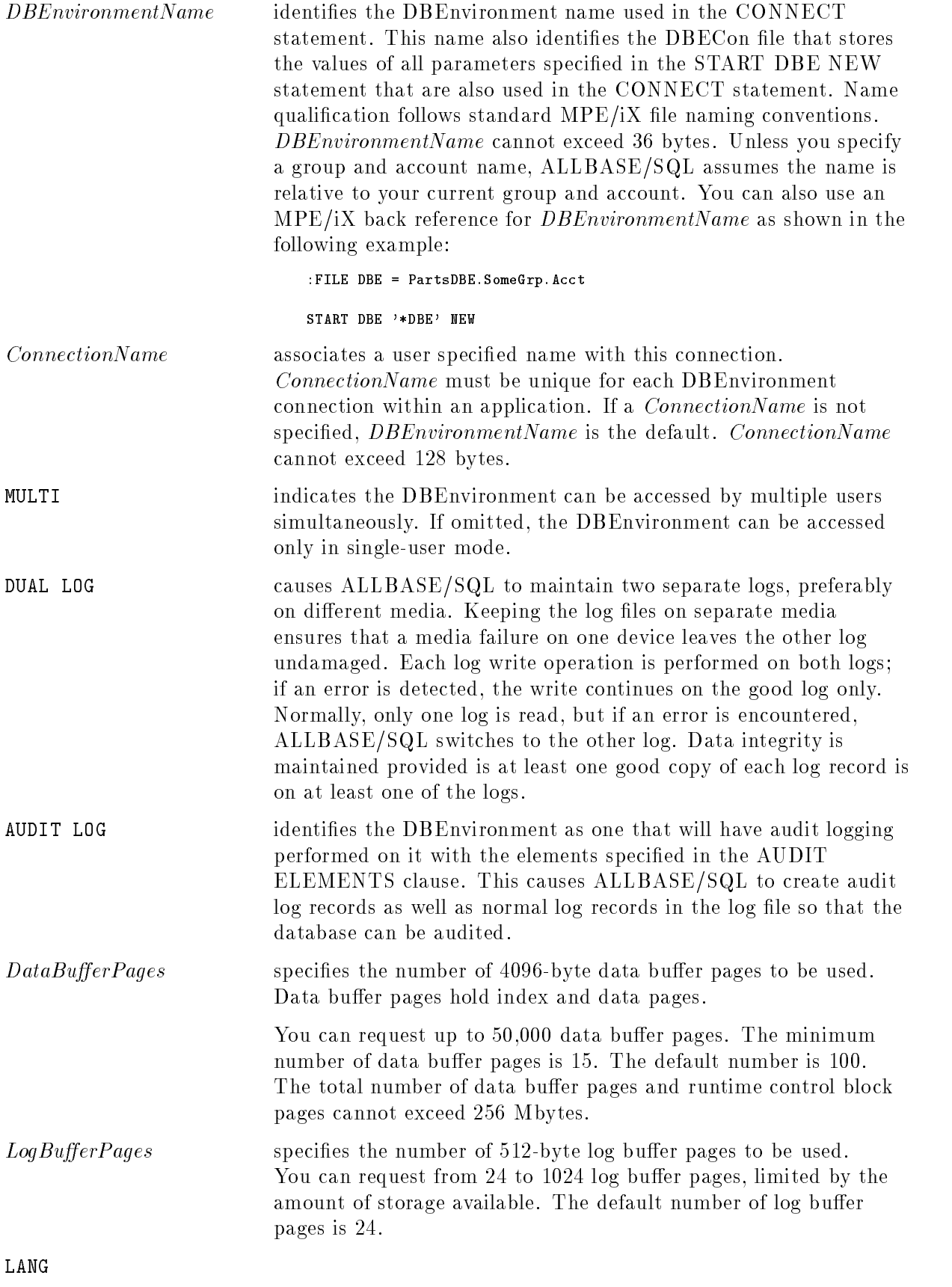

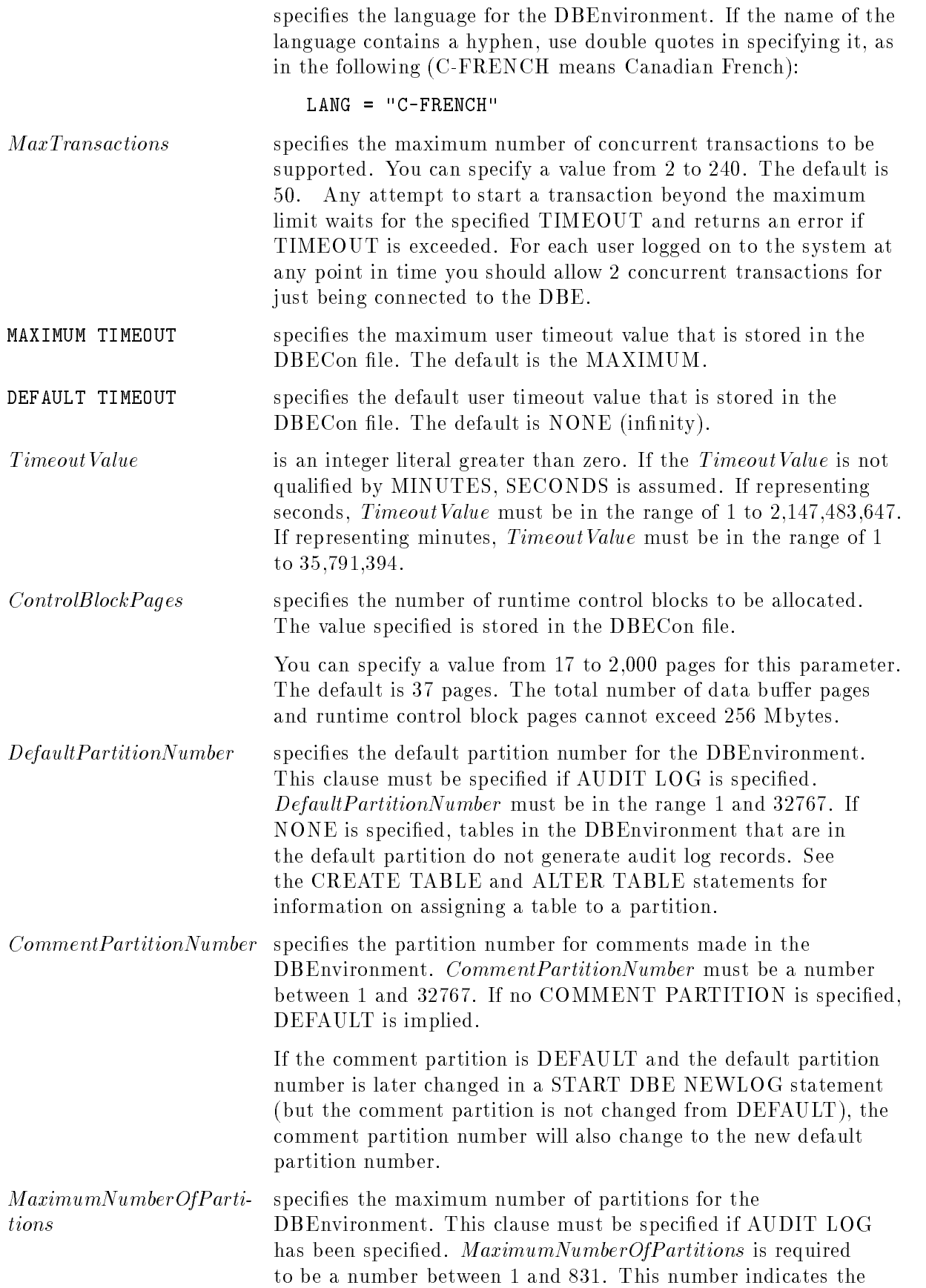

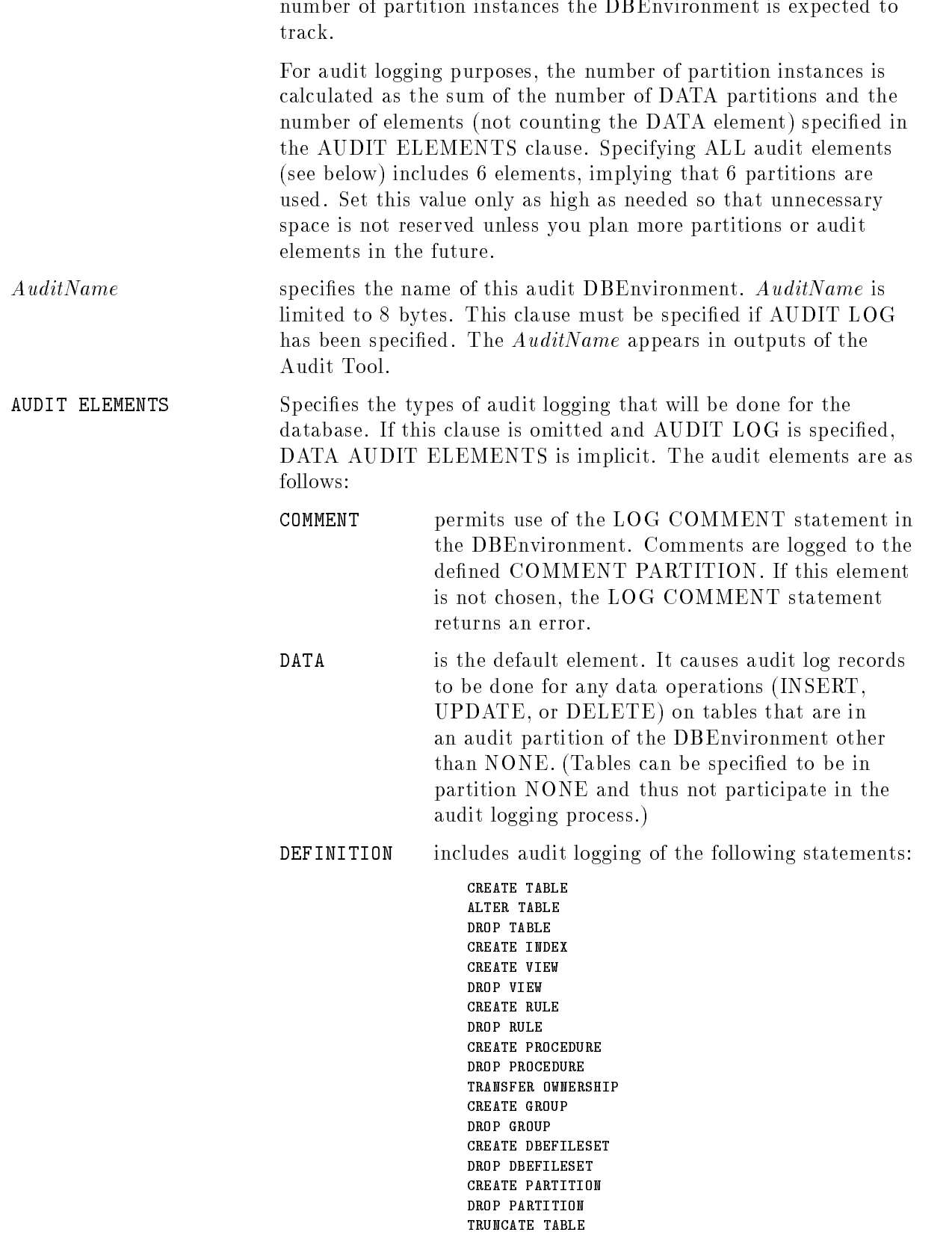

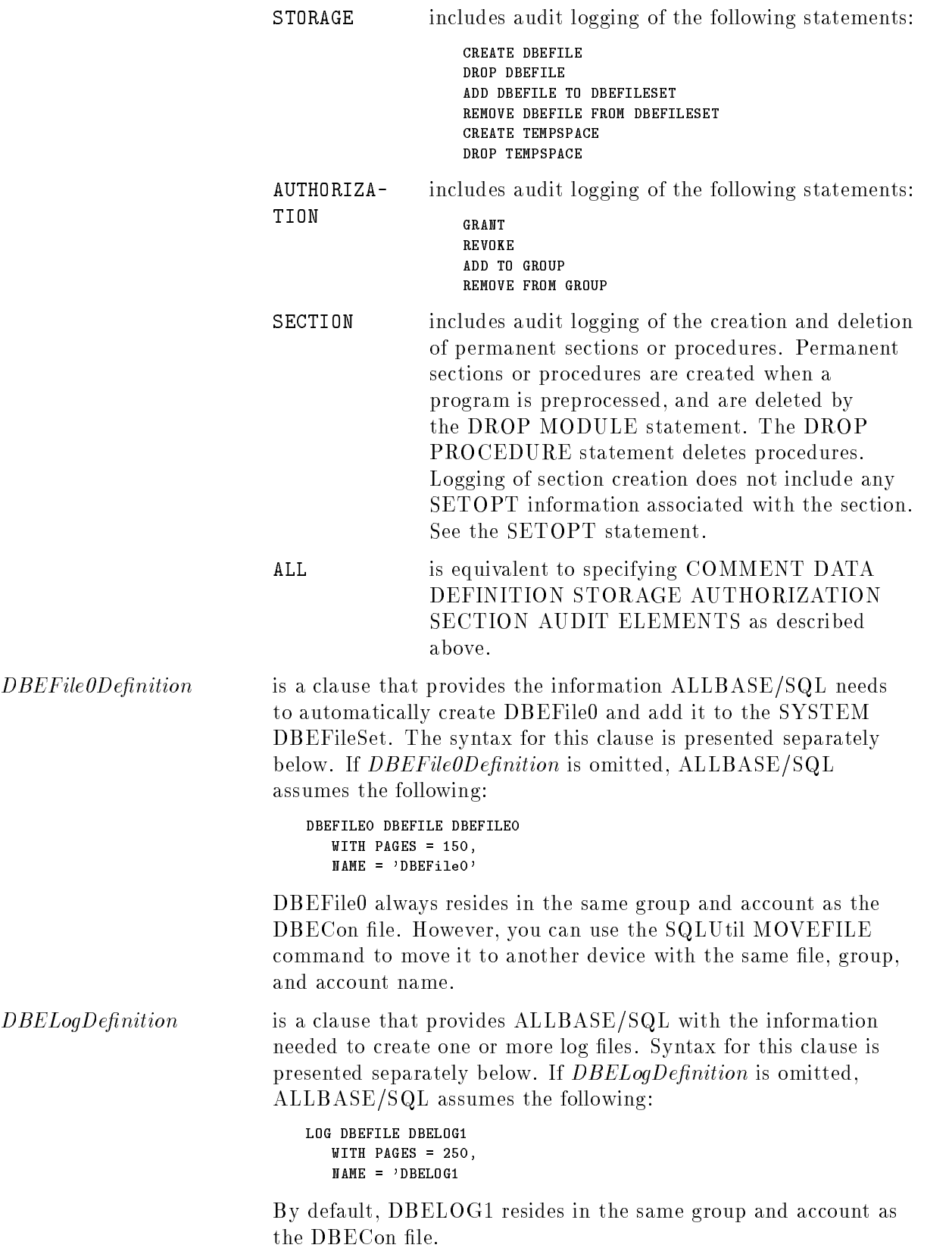

## SQL Syntax-DBEFile0Definition

DBEFILEO DBEFILE DBEFile0ID WITH PAGES =  $DBEFileOSize$ , NAME =  $'SystemFileName1'$ 

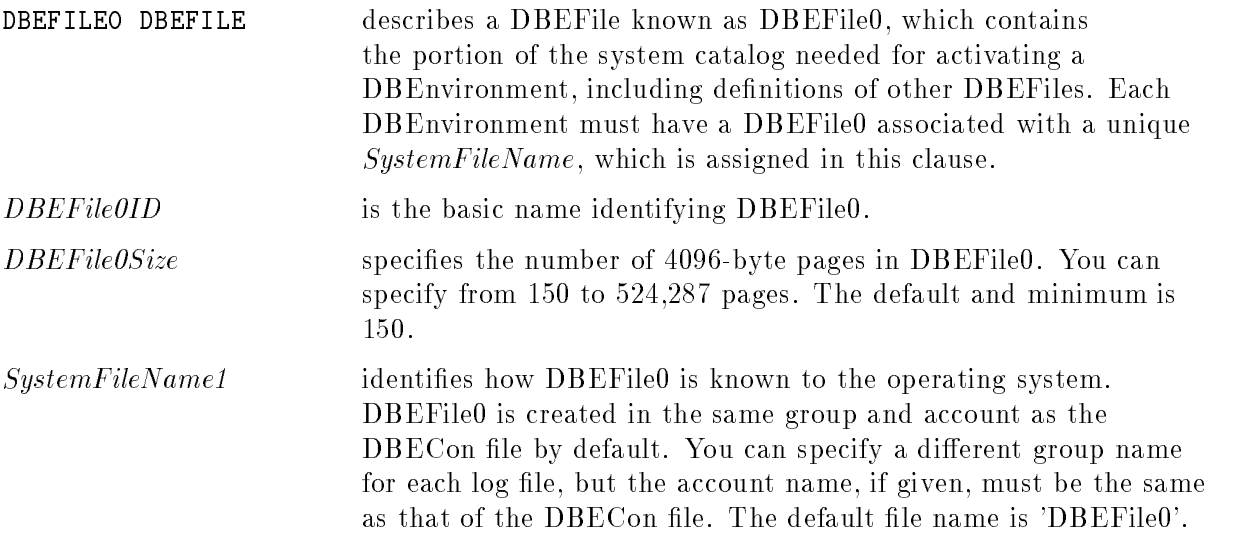

## SQL Syntax-DBELogDefinition

LOG DBEFILE  $DBELog1ID$  [AND  $DBELog2ID$ ] WITH PAGES =  $DBELogSize$ , NAME =  $'SystemFileName2'$ [AND 'SystemFileName3']

## Parameters-DBELogDefinition

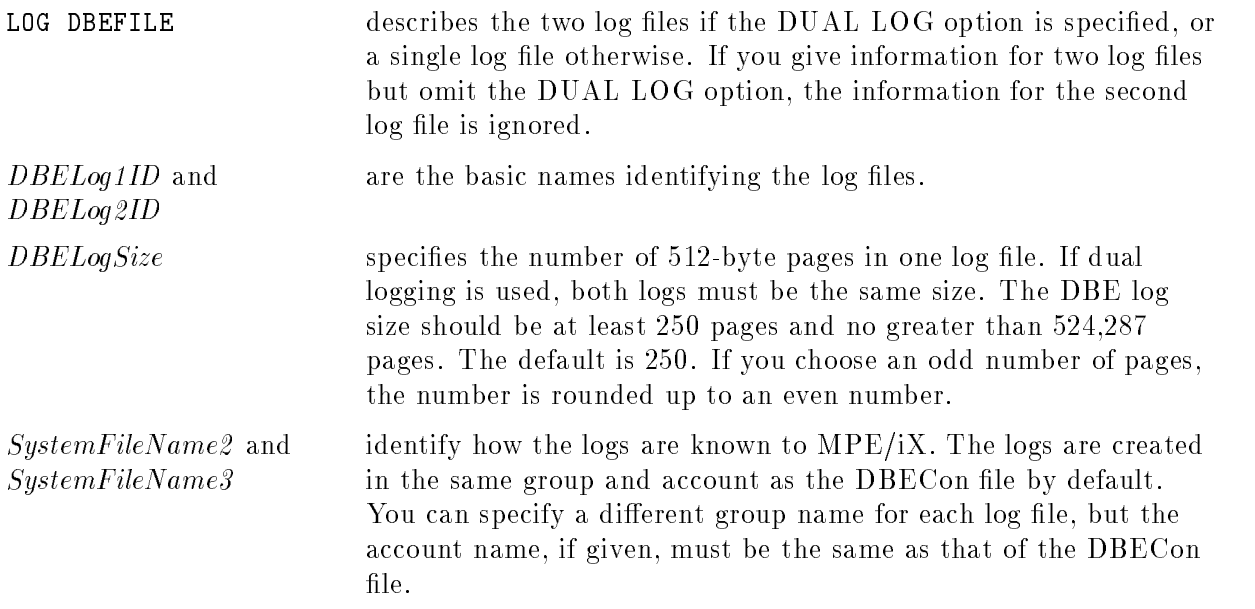

#### **Description**

- When you issue this statement, ALLBASE/SQL creates a DBECon le with the same name as the DBEnvironmentName.
- **The following parameters defined in the START DBE NEW statement are stored in the** DBECon file:
	- DBEnvironment language
	- $\Box$  User mode (single versus multi)
	- $\Box$  Number of data buffer pages
	- $\Box$  Number of log buffer pages
	- Maximum transactions
	- $\Box$  Maximum timeout value
	- Default timeout value
	- $\Box$  Number of runtime control block pages
	- $\Box$  DBEFile0 system file name
	- $\Box$  Log system file name(s)
	- $\Box$  Audit logging (chosen versus not)
	- Audit name
	- Audit elements
	- $\Box$  Default partition
	- Comment partition
	- $\Box$  Maximum number of partitions
- The following additional parameters are stored in the DBECon file:
	- $\Box$  The **autostart flag** determines how DBE sessions are started. If the value of autostart is ON, a DBE session can be established by using the CONNECT statement. If the value of autostart is OFF, the START DBE statement must be used to start up a DBEnvironment; if the START DBE statement contains the MULTI option, other users establish DBE sessions with the CONNECT statement. Autostart is on by default.
	- $\Box$  The **DDL Enabled flag** determines whether data definition is enabled for the DBEnvironment. The DDL Enabled flag is set to YES by default. See "Maintenance" in the ALLBASE/SQL Database Administration Guide for additional information about the DDL Enabled 
	ag.
	- $\Box$  The **archive mode flag** determines whether the DBEnvironment is operating in archive mode. In archive mode, ALLBASE/SQL does rollforward logging. The rollforward log can be used to redo transactions in case it is necessary to restore the DBEnvironment from a backed up (archival) copy. When archive mode has the value of OFF, log space can be recovered by using the CHECKPOINT statement. If you want to do rollforward recovery, you must always operate in archive mode. Rollback recovery is enabled regardless of the archive mode. Archive mode is off by default.
- When you choose an odd number of log pages using the WITH PAGES clause of the DBEFile definitions, the number is rounded up to an even number, which is displayed in SHOWLOG.
- The size of DBEFile0 is fixed at the time you configure a DBEnvironment and cannot be changed. If you need more space at a later time, add a DBEFile to the SYSTEM DBEFileSet.
- DBEFile0 cannot be restricted to containing data pages only or index pages only; the storage in DBEFile0 is used for both data and index pages.

#### START DBE NEW

- $\blacksquare$  You can reconfigure a DBEnvironment by using SQLUtil to alter DBECon file parameters. All parameters except the name of the DBECon file and DBEFile0 may be changed. Refer to the ALLBASE/SQL Database Administration Guide for additional information.
- If no MAXIMUM TIMEOUT limit is specified, or if MAXIMUM TIMEOUT = NONE, infinity (no timeout) is assumed. If no DEFAULT TIMEOUT value is specified, or if DEFAULT TIMEOUT = MAXIMUM, the value of MAXIMUM TIMEOUT is assumed. The DEFAULT TIMEOUT value may not exceed the MAXIMUM TIMEOUT value.
- You can reconfigure a DBEnvironment by using SQLUtil to alter DBECon file parameters. All parameters except the audit information (logging, audit elements, name, default, comment and maximum partition), or the name of the DBECon file and DBEFile0 may be changed. Refer to the ALLBASE/SQL Database Administration Guide for additional information.
- **If AUDIT LOG** is specified, the clauses AUDIT NAME, DEFAULT PARTITION, and MAXPARTITIONS must also be specified. Further, if no AUDIT ELEMENTS are specied, DATA is used as a default. If no COMMENT PARTITION is specied, DEFAULT is assumed. The DEFAULT PARTITION or the COMMENT PARTITION can be specied as NONE.
- Use of the clause ALL AUDIT ELEMENTS implies specication of all of the audit elements.
- Additional log files should be added using the SQLUtil ADDLOG command.

#### Authorization

No authorization is needed for using the START DBE NEW statement.

#### Example

The DBEnvironment for the sample database is a multiuser DBEnvironment in which as many as five transactions can execute concurrently. The DBEnvironment is initially congured for two rollback logs and a DBEFile0 residing in PartsF0. The number of runtime control pages to be used is 500. By default, autostart mode is set to ON.

```
START DBE 'PartsDBE.SomeGrp.SomeAcct' MULTI NEW
         DUAL LOG,
          TRANSACTION = 5,
          DBEFILE0 DBEFILE PartsDBE0
           WITH PAGES = 150, NAME = 'PartsFO',
          LOG DBEFILE PartsDBELog1 AND PartsDBELog2
            WITH PAGES = 256, NAME = 'PartsLg1' AND 'PartsLg2',
          RUN BLOCK = 500
```
The DBEnvironment has all the above parameters listed and it is enabled for audit logging. All DML and DDL changes in the DBEnvironment are sub ject to audit logging since all audit elements are selected. Up to 20 partitions can coexist in this DBEnvironment, allowing for 14 data partitions in addition to the other elements' partitions. The log files should be made large enough for the added audit log records.

#### START DBE NEW

```
START DBE 'PartsDBE' MULTI NEW
        DUAL AUDIT LOG,
         TRANSACTION = 5,
         RUN BLOCK = 500,
          AUDIT NAME = 'PrtsDBE1',
          DEFAULT PARTITION = 1,COMMENT PARTITION = 2,
          MAXPARTITIDIS = 20,ALL AUDIT ELEMENTS,
         DBEFILE0 DBEFILE PartsDBE0
          WITH PAGES = 150, NAME = 'PartsFO',
        LOG DBEFILE PartsDBELog1 AND PartsDBELog2
          WITH PAGES = 1000, NAME = 'PartsLg1' AND 'PartsLg2'
```
# START DBE NEWLOG

The START DBE NEWLOG statement establishes a connection with a given DBEnvironment and creates one or two new log files for that DBEnvironment. It establishes a set of startup parameters that apply to this and all subsequent connections until all connections to the DBEnvironment have been terminated. Any start up parameters not explicitly specified are taken from the DBECon file except the enabling of audit logging. This statement reinitializes  $\log$  file(s) when you need to change the size, invoke a dual logging or startup, or alter audit logging.

## Scope

ISQL or Application Programs

## SQL Syntax-START DBE NEWLOG

```
START DBE ' DBEnvironmentName' [AS ' ConnectionName' |[MULTI |NEWLOG
[ ( ARCHIVE )
6
DUAL
|| AUDIT |
design and the contract of the contract of the contract of the contract of
6
BUFFER = (DataBuerPages, LogBuerPages)
for the state of the state of the state of the state of the state of the state of the state of the state of the
\Box IRANSACIION = MaxITansactionsfor the state of the state of the state of the state of the state of the state of the state of the state of the
MAXI
design and the contract of the contract of the contract of the contract of
design and the contract of the contract of the contract of the contract of
\sqrt{6} DEFAULT TIMEOUT = \sqrt{6}and the contract of the contract of the contract of the contract of the contract of
and the contract of the contract of the contract of the contract of the contract of
for the state of the state of the state of the state of the state of the state of the state of the state of the
B RUN BLUCK = ControlBlockF ages
and the contract of the contract of the contract of the contract of the contract of
for the state of the state of the state of the state of the state of the state of the state of the state of the
      DEFAULT PARTITION =
and the contract of the contract of the contract of the contract of the contract of
and the contract of the contract of the contract of the contract of the contract of
for the state of the state of the state of the state of the state of the state of the state of the state of the
and the contract of the contract of the contract of the contract of the contract of
| COMMENT PARTITION = \langle I
and the contract of the contract of the contract of the contract of the contract of
and the contract of the contract of the contract of the contract of the contract of
for the state of the state of the state of the state of the state of the state of the state of the state of the
\Box PIRAFRITITITIONS = MaximumInumberOfI artitions
\Box AUDIT NAME = 'AuditName'
and the contract of the contract of the contract of the contract of the contract of
6.68en de la construction de la construction de la construction de la construction de la construction de la construction de la construction de la construction de la construction de la construction de la construction de la cons
6
DATA
and the state of the state of the state of the state of the state of the state of the state of the state of the
\begin{array}{|c|c|c|}\n\hline\n\text{DATA} \\
\text{DEFINTION}\n\end{array}│ < STORAGE
| | AUTHORIZATION |
and the state of the state of the state of the state of the state of the state of the state of the state of the
4
        and the state of the state of the state of the state of the state of the state of the state of the state of the
        the contract of the contract of the contract of the contract of the contract of
                                                           9
                                                           the contract of the contract of the contract of the contract of the contract of the contract of the contract of
                                                           the contract of the contract of the contract of the contract of the contract of
                                                              | ... | LOG
        MAXIMUM TIMEOUT =
                                                                                                      and the state of the state of the state of the state of the state of the state of the state of the state of the
                                                                                                      <
                                                                                                      :
                                                                                                                 TimeoutValue SEC
                                                                                                                                                                                          SECONDS
                                                                                                                                                                                     MINUTES 
                                                                                                                                                                                                                                           9
                                                                                                                                                                                                                                           =
                                                                                                                                                                                                                                           ;
                                                                                                      and the state of the state of the state of the state of the state of the state of the state of the state of the
                                                                                                      \int Timeout Value \int SEC
                                                                                                      :
                                                                                                                                                                                         SECONDS
                                                                                                                                                                                        MINUTES 
                                                                                                                                                                                                                                           9
                                                                                                                                                                                                                                           =
                                                                                                                                                                                                                                           ;
        DEFAULT PARTITION = \left\{\begin{array}{l} DefaultPartitionNumber \normalsize{0.01\textwidth} \begin{array}{c} \textbf{D}=6\textbf{A} \end{array} & \textbf{A} \end{array} \right\} \normalsize{0.01\textwidth}8
                                                                                                                 The communication of the communication of the communication of the communication of the communication of the communication of the communication of the communication of the communication of the communication of the communic
                                                                                                                 :
NONE
                                                                                                                                                                                                                                                       9
                                                                                                                                                                                                                                                       =
                                                                                                                                                                                                                                                       ;
        AUTHO<br>SECTI
                ALL
                                                                                             9
                                                                                             \|\Big\}| ... | AUDIT ELEMENTS
                                                                                                                                                                                                                                                                  3
                                                                                                                                                                                                                                                                  77 September 2005 - 2007 - 2007 - 2007 - 2007 - 2007 - 2007 - 2007 - 2007 - 2007 - 2007 - 2007 - 2007 - 2007
                                                                                                                                                                                                                                                                  7
                                                                                                                                                                                                                                                                  The contract of the contract of the contract of the contract of the contract of
                                                                                                                                                                                                                                                                  The contract of the contract of the contract of the contract of the contract of
                                                                                                                                                                                                                                                                  The contract of the contract of the contract of the contract of the contract of
                                                                                                                                                                                                                                                                  7
                                                                                                                                                                                                                                                                  The contract of the contract of the contract of the contract of the contract of
                                                                                                                                                                                                                                                                  7
                                                                                                                                                                                                                                                                  The contract of the contract of the contract of the contract of the contract of
                                                                                                                                                                                                                                                                  The contract of the contract of the contract of the contract of the contract of
                                                                                                                                                                                                                                                                  The contract of the contract of the contract of the contract of the contract of
                                                                                                                                                                                                                                                                  7
                                                                                                                                                                                                                                                                  The contract of the contract of the contract of the contract of the contract of
                                                                                                                                                                                                                                                                  7
                                                                                                                                                                                                                                                                  The contract of the contract of the contract of the contract of the contract of
                                                                                                                                                                                                                                                                  The contract of the contract of the contract of the contract of the contract of
                                                                                                                                                                                                                                                                  The contract of the contract of the contract of the contract of the contract of
                                                                                                                                                                                                                                                                  7
                                                                                                                                                                                                                                                                  The contract of the contract of the contract of the contract of the contract of
                                                                                                                                                                                                                                                                  The contract of the contract of the contract of the contract of the contract of
                                                                                                                                                                                                                                                                  7
                                                                                                                                                                                                                                                                  The contract of the contract of the contract of the contract of the contract of
                                                                                                                                                                                                                                                                  The contract of the contract of the contract of the contract of the contract of
                                                                                                                                                                                                                                                                  7
                                                                                                                                                                                                                                                                  ||\cdot||, \ldots | NewLogDefinition
                                                                                                                                                                                                                                                                  The contract of the contract of the contract of the contract of the contract of
                                                                                                                                                                                                                                                                  7
                                                                                                                                                                                                                                                                  The contract of the contract of the contract of the contract of the contract of
                                                                                                                                                                                                                                                                  7
                                                                                                                                                                                                                                                                  The contract of the contract of the contract of the contract of the contract of
                                                                                                                                                                                                                                                                  The contract of the contract of the contract of the contract of the contract of
                                                                                                                                                                                                                                                                  The contract of the contract of the contract of the contract of the contract of
                                                                                                                                                                                                                                                                  7
                                                                                                                                                                                                                                                                  The contract of the contract of the contract of the contract of the contract of
                                                                                                                                                                                                                                                                  7
                                                                                                                                                                                                                                                                  The contract of the contract of the contract of the contract of the contract of
                                                                                                                                                                                                                                                                  The contract of the contract of the contract of the contract of the contract of
                                                                                                                                                                                                                                                                  The contract of the contract of the contract of the contract of the contract of
                                                                                                                                                                                                                                                                  7
                                                                                                                                                                                                                                                                  The contract of the contract of the contract of the contract of the contract of
                                                                                                                                                                                                                                                                  The contract of the contract of the contract of the contract of the contract of
                                                                                                                                                                                                                                                                  7
                                                                                                                                                                                                                                                                  The contract of the contract of the contract of the contract of the contract of
                                                                                                                                                                                                                                                                  The contract of the contract of the contract of the contract of the contract of
                                                                                                                                                                                                                                                                  7
                                                                                                                                                                                                                                                                  The contract of the contract of the contract of the contract of the contract of
                                                                                                                                                                                                                                                                  The contract of the contract of the contract of the contract of the contract of
                                                                                                                                                                                                                                                                  The contract of the contract of the contract of the contract of the contract of
                                                                                                                                                                                                                                                                  the contract of the contract of the contract of the contract of the contract of
```
## Parameters-START DBE NEWLOG

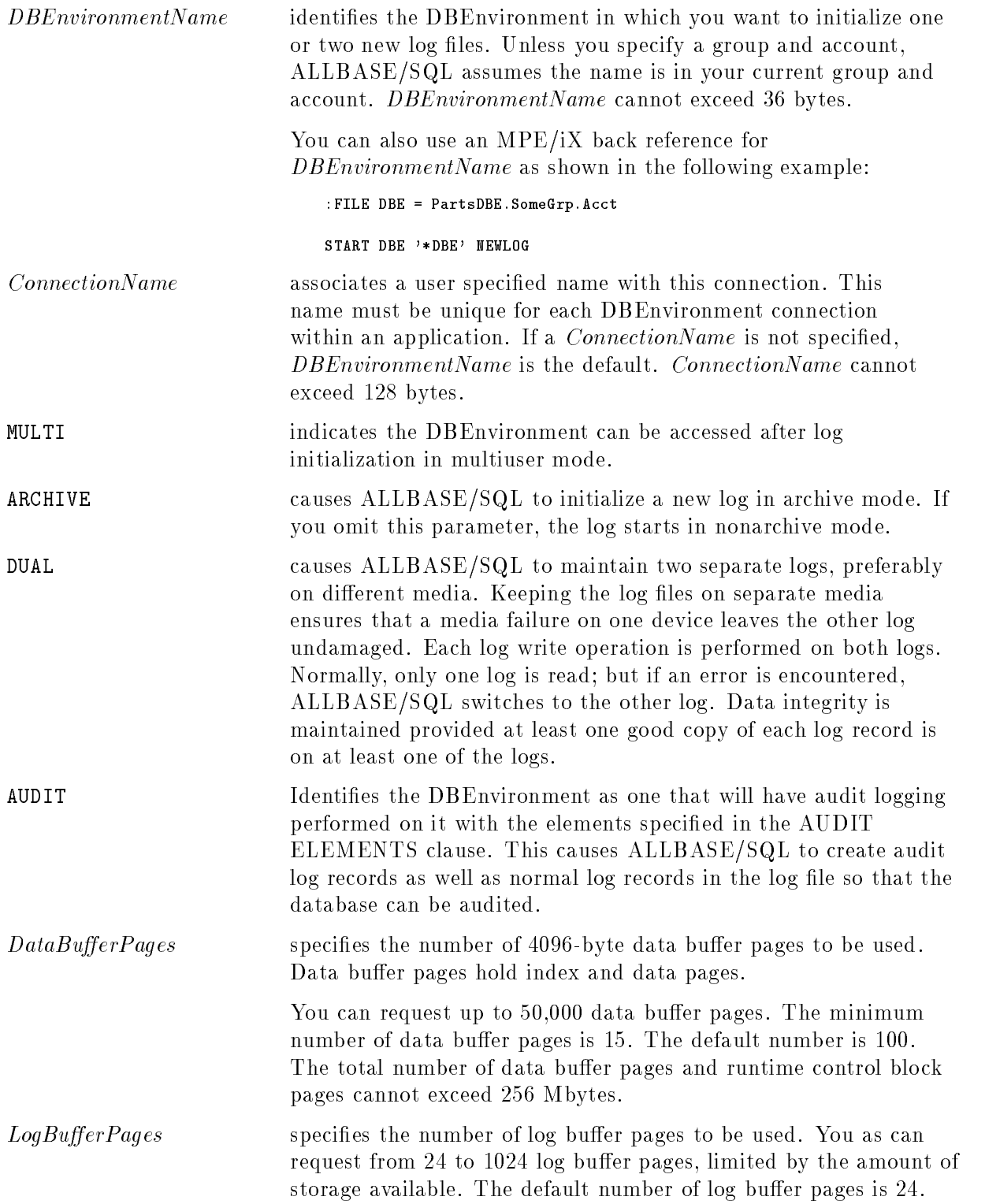

#### START DBE NEWLOG

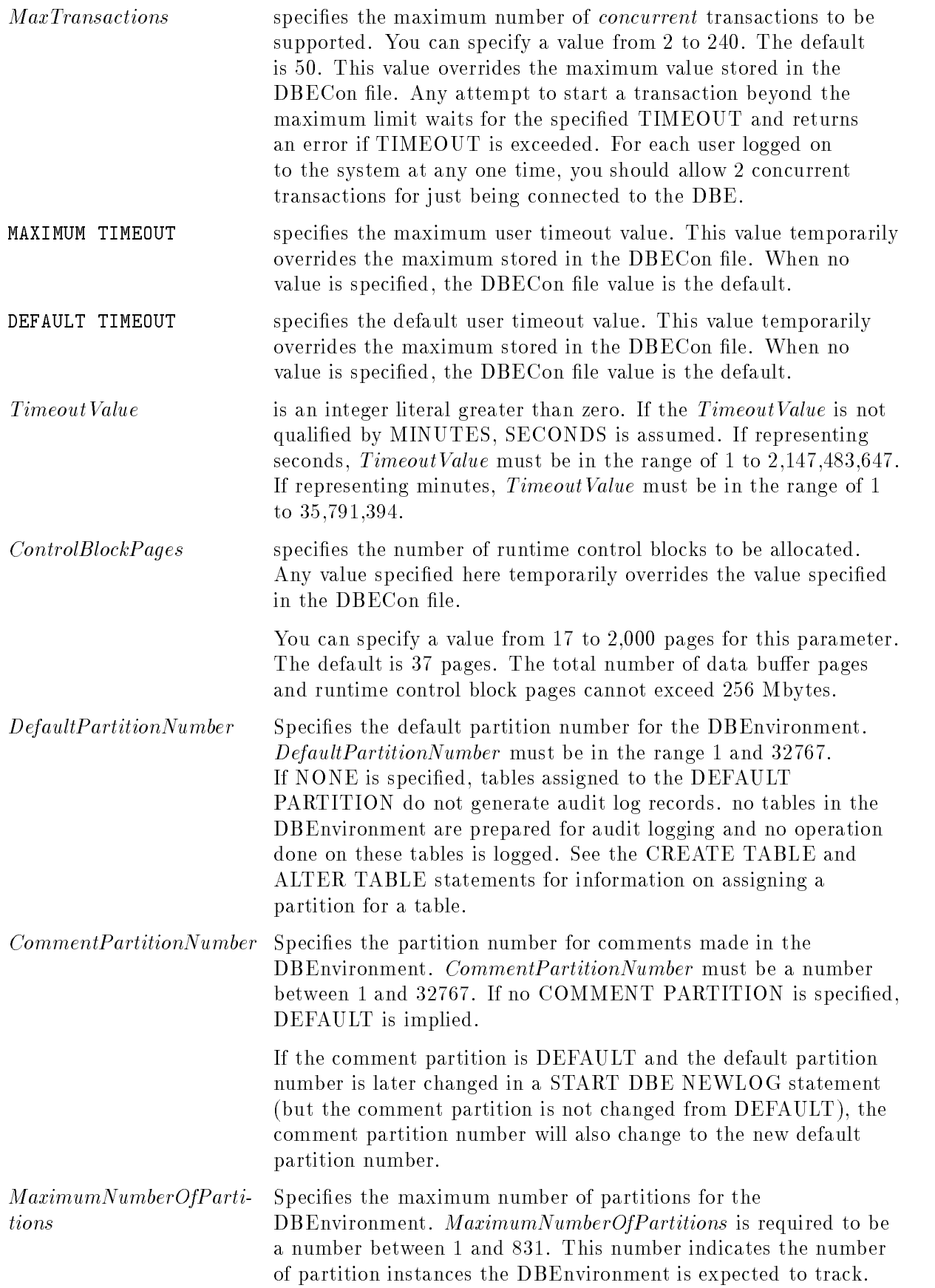

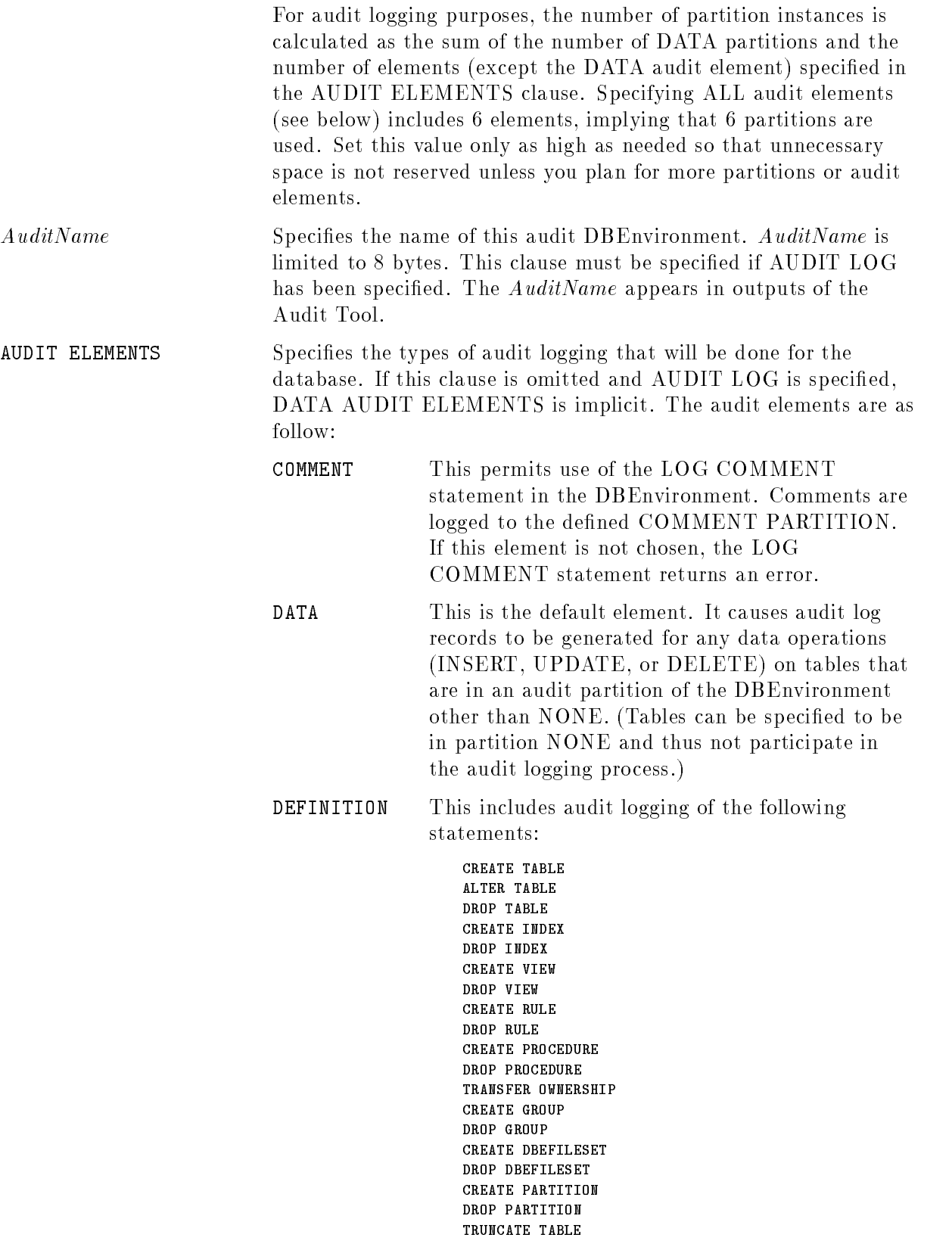

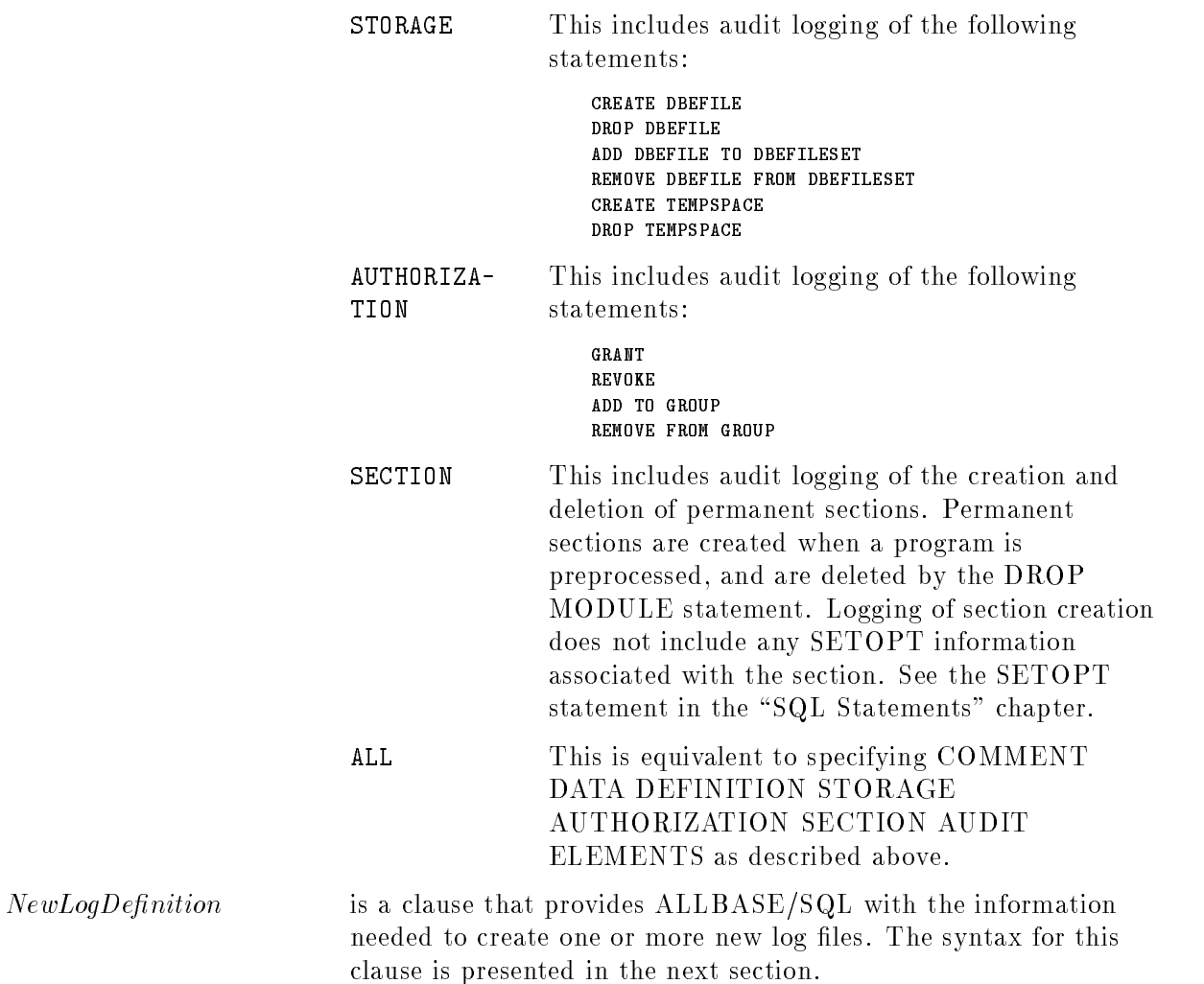

## SQL Syntax-NewLogDefinition

LOG DBEFILE DBELog1ID [AND DBELog2ID] WITH PAGES =  $DBELogSize$ , NAME =  $'SystemFileName1'$ [AND 'SystemFileName2']

#### Parameters-NewLogDefinition

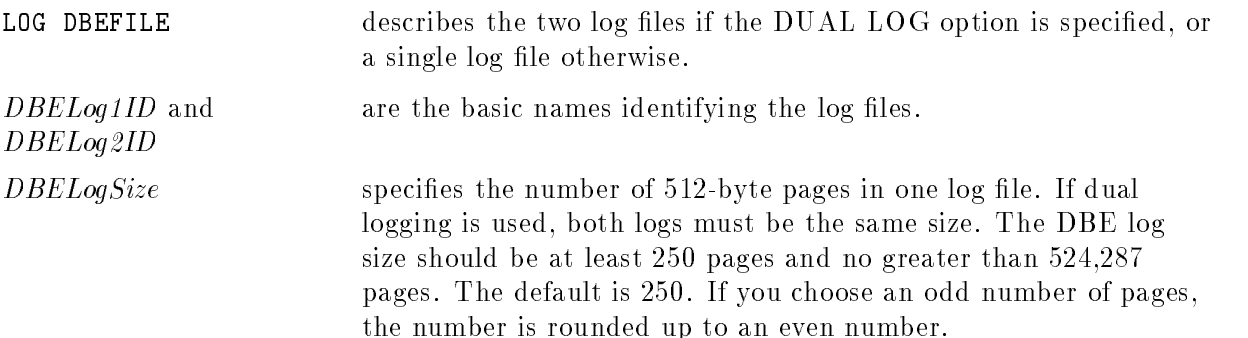

SystemFileName1 and SystemFileName2 identify how the logs are known to the operating system. The logs are created in the same group and account as the DBECon file by default. You can specify a different group name for each log file, but the account name, if given, must be the same as that of the DBECon file. If a log file by the same name already exists, use SQLUtil to purge it before issuing the START DBE NEWLOG statement.

#### **Description**

- The usual reason for using START DBE NEWLOG is to increase or decrease log file space or to invoke dual logging.
- When you choose an odd number of log pages using the WITH PAGES clause of the new log definition, the number is rounded up to an even number, which is displayed in SHOWLOG.
- Do not use this statement unless you are certain that the preceding termination of ALLBASE/SQL was normal and all active sessions terminated normally. Before using the START DBE NEWLOG statement, it is recommended that you issue a START DBE statement in single user mode to ensure the DBEnvironment is in a consistent state before the existing log(s) are disassociated from the DBEnvironment.
- Use the ARCHIVE option only as a part of a static backup procedure with archive logging. Refer to the "Backup and Recovery" chapter in the ALLBASE/SQL Database Administration Guide for more information. The preferred method for starting archive logging is to use the SQLUtil STOREONLINE command after initial loading of the DBEnvironment is complete.
- No DBE sessions for the DBEnvironment can be in effect when this statement is processed.
- **Timeout values set in the START DBE NEWLOG statement remain in effect only as long** as there is a DBEnvironment session connected to the DBEnvironment, and do not modify the values stored in the DBECon file.
- **If no MAXIMUM TIMEOUT limit is specified, the MAXIMUM TIMEOUT limit stored** in the DBECon file remains in effect. If no DEFAULT TIMEOUT value is specified, the DEFAULT TIMEOUT value stored in the DBECon file remains in effect.
- If MAXIMUM TIMEOUT = NONE, infinity (no timeout) is assumed. If DEFAULT TIMEOUT = MAXIMUM, the value of MAXIMUM TIMEOUT is assumed. The DEFAULT TIMEOUT value may not exceed the MAXIMUM TIMEOUT value.
- **The following parameters defined in the START DBE NEW statement are stored in the** DBECon file:
	- □ DBEnvironment language
	- $\Box$  User mode (single versus multi)
	- $\Box$  Number of data buffer pages
	- $\Box$  Number of log buffer pages
	- $\Box$  Maximum transactions
	- Maximum timeout value
	- Default timeout value
	- $\Box$  Number of runtime control block pages
	- $\Box$  DBEFile0 system file name
	- $\Box$  Log system file name(s)
- $\Box$  Audit logging (chosen versus not)
- Audit name
- Audit elements
- Default partition
- Comment partition
- Maximum number of partitions
- You can reconfigure a DBEnvironment by using SQLUtil to alter DBECon file parameters. All parameters except the audit information (logging, audit elements, name, default, comment and maximum partition), or the name of the DBECon file and DBEFile0 may be changed. Refer to the ALLBASE/SQL Database Administration Guide for additional information.
- **If AUDIT LOG** is specified, the clauses AUDIT NAME, DEFAULT PARTITION, and MAXPARTITIONS must also be specied. Further, if no AUDIT ELEMENTS are specified, DATA is used as a default.
- Use of the clause ALL AUDIT ELEMENTS implies specication of all of the audit elements.
- The usual reason for using START DBE NEWLOG is to increase or decrease log file space, to invoke dual logging or audit logging, or to alter audit logging parameters.
- Audit parameters set in the START DBE NEWLOG statement modify the values stored in the DBECon file.
- If an audit parameter is not specified in the statement, the audit parameter remains unchanged. The parameters AUDIT NAME, DEFAULT PARTITION, MAXPARTITIONS, COMMENT PARTITION, and AUDIT ELEMENTS can be changed at any time through the START DBE NEWLOG statement.
- If AUDIT LOG is not specified in this statement, the default is that it is disabled. Thus if the DBEnvironment had audit logging enabled and then specied a START DBE NEWLOG statement without AUDIT LOG, audit logging would then be disabled.
- Changing MAXPARTITIONS on a START DBE NEWLOG prevents roll forward recovery through prior log files, since their structure will differ from the new logs' structure. The same is true of going from non-audit logs to audit logs and vice versa. Therefore, it is recommended that an audit DBEnvironment be designed with a large enough MAXPARTITIONS when it is created.
- Additional log files should be created with the SQLUtil ADDLOG command.
- Refer to the ALLBASE/SQL Database Administration Guide for additional information on log file management.

#### Authorization

You need to be the DBECreator to issue the START DBE NEWLOG statement.

#### Example

The DBEnvironment is restored to a consistent state. Any transactions incomplete when the DBEnvironment was last shut down are rolled back, and work done by completed transactions is committed.

```
START DBE 'PartsDBE.SomeGrp.SomeAcct'
```
SQLUtil is used to delete the existing log files: PartsLg1 and PartsLg2.

STOP DBE

```
The log files are reinitialized.
START DBE 'PartsDBE.SomeGrp.SomeAcct' MULTI NEWLOG DUAL LOG
          LOG DBEFILE PartsDBELog1 AND PartsDBELog2
             WITH PAGES = 250, NAME = \sqrt{P^2 + P^2} and \sqrt{P^2 + P^2}
```
The DBEnvironment is restored to a consistent state. Any transactions incomplete when the DBEnvironment was last shut down are rolled back, and work done by completed transactions is committed.

```
START DBE 'PartsDBE'
```
STOP DBE

After the DBEnvironment is stopped, the log files can be purged.

New log files are reinitialized and audit logging is enabled.

```
START DBE 'PartsDBE' MULTI NEWLOG DUAL
         AUDIT LOG,
         AUDIT NAME = 'PrtsDBE1',
         DEFAULT PARTITION = 1,MAXPARTITIDIS = 20.
         DATA AUDIT ELEMENTS,
         LOG DBEFILE PartsDBELog1 AND PartsDBELog2
           WITH PAGES = 1000, NAME = 'PartsLg1' AND 'PartsLg2'
```
You must create additional log files with the SQLUtil ADDLOG command.

## STOP DBE

The STOP DBE statement concludes ALLBASE/SQL operations and shuts down DBEnvironment operations.

#### Scope

ISQL or Application Programs

## SQL Syntax

STOP DBE

#### **Description**

- Any transactions in progress are aborted, but their changes are not backed out until the START DBE statement is processed.
- A checkpoint is taken.
- Any locks still held are released. Any cursors still open are closed.

#### Authorization

You must have DBA authority to use this statement.

#### Example

Two users establish DBE sessions.

```
CONNECT TO 'PartsDBE.SomeGrp.SomeAcct'
CONNECT TO 'PartsDBE.SomeGrp.SomeAcct'
```
The DBA shuts down ALLBASE/SQL, and the two DBE sessions are aborted. Any incomplete transactions are rolled back when the DBEnvironment is next started up.

STOP DBE

## TERMINATE QUERY

The TERMINATE QUERY statement terminates a running QUERY.

#### Scope

ISQL or Application Programs

## SQL Syntax

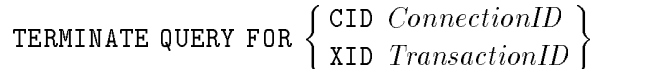

#### **Parameters**

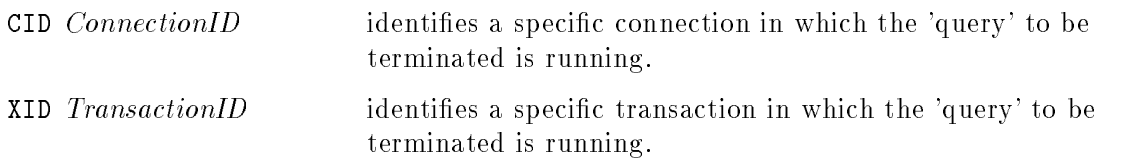

#### **Description**

- A 'query' in this case refers to a command being executed.
- The current command in progress for the specied connection or transaction is terminated and any changes are backed out.

#### Authorization

You can terminate a query, if it is your own query, or if you have DBA authority. Also the TERMINATE AT QUERY LEVEL option must have been set for the specied connection or transaction. See SET TRANSACTION or SET SESSION for more information on the TERMINATE AT QUERY LEVEL option.

#### Example

TERMINATE QUERY FOR CID ConnectionID3

# TERMINATE TRANSACTION

The TERMINATE TRANSACTION statement terminates a given transaction.

#### Scope

ISQL or Application Programs

#### SQL Syntax

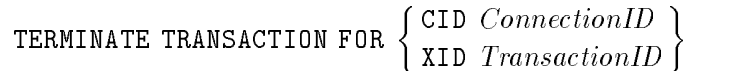

#### **Parameters**

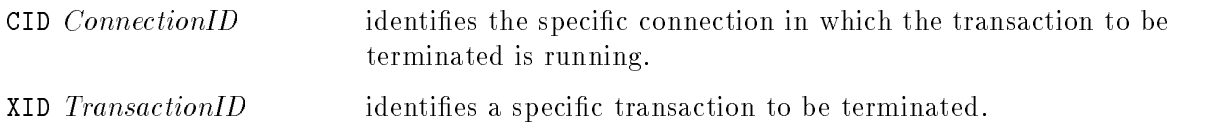

#### **Description**

The transaction in progress for the connection is terminated and any changes are backed out.

#### Authorization

You can terminate a transaction if it is your own transaction, or if you have DBA authority. Also the TERMINATE AT QUERY LEVEL or TERMINATE AT TRANSACTION LEVEL option must have been set for the specied connection or transaction. See SET TRANSACTION or SET SESSION for more information on these options.

#### Example

TERMINATE TRANSACTION FOR CID ConnectionID3

# TERMINATE USER

The TERMINATE USER statement terminates one or more DBE sessions associated with your user name or another user name.

## Scope

ISQL or Application Programs

## SQL Syntax

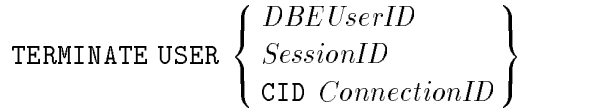

#### **Parameters**

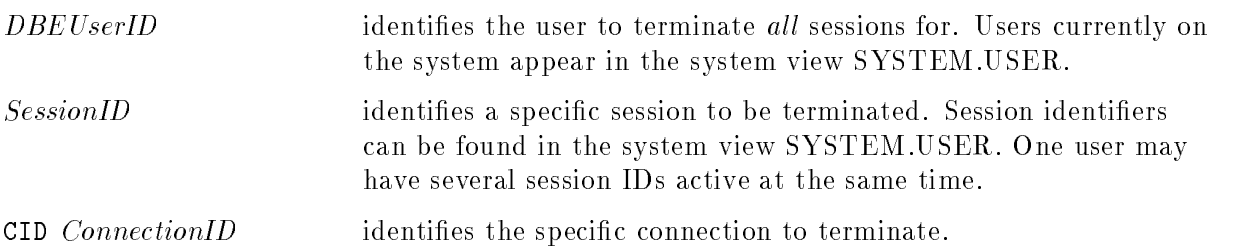

#### **Description**

Any transactions in progress in the session(s) are terminated and any changes are backed out. Any locks still held are released, and any cursor still open is closed.

You can terminate a session if it is your own session, or if you have DBA authority.

#### TERMINATE USER

#### Example

User1 starts a DBE session SessionID1

CONNECT TO 'PartsDBE.SomeGrp.SomeAcct'

User1 starts a DBE session SessionID2

CONNECT TO 'PartsDBE.SomeGrp.SomeAcct'

User2 starts a DBE session SessionID3

CONNECT TO 'PartsDBE.SomeGrp.SomeAcct'

User2 starts a DBE session SessionID4

CONNECT TO 'PartsDBE.SomeGrp.SomeAcct'

- Both of User1's DBE sessions terminate. Either User1 or a DBA can enter this statement. TERMINATE USER User1
- One of User2's DBE sessions terminates. Either User2 or a DBA can enter this statement. TERMINATE USER SessionID3

#### **TRANSFER OWNERSHIP** TRANSFER OWNERSHIP IS A 1999 IN 1999 IN 1999 IN 1999 IN 1999 IN 1999 IN 1999 IN 1999 IN 1999 IN 1999 IN 1999 IN

The TRANSFER OWNERSHIP statement makes a different user or authorization group or class name the owner of a table, view, procedure, or authorization group.

#### Scope

ISQL or Application Programs

## SQL Syntax

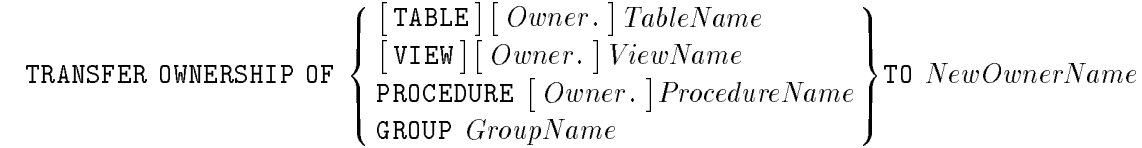

#### **Parameters**

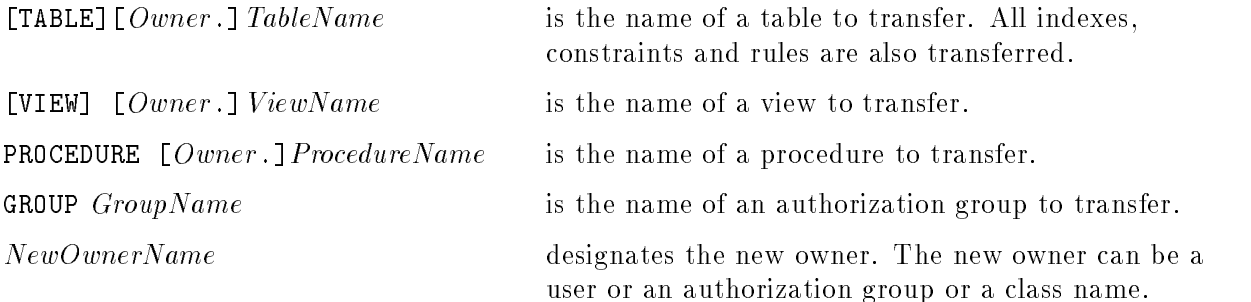

#### **Description**

- The TRANSFER OWNERSHIP statement may invalidate stored sections. Refer to the ALLBASE/SQL Database Administration Guide for additional information on the validation of stored sections.
- You cannot use this statement on system tables or system views.
- **Transferring ownership of a table changes the owner's grants to have the new owner as** grantor.
- **Transferring ownership of a table drops any views based on the table as well as revoking all** authorities related to the views.
- Indexes and rules are owned by the owner of the table with which they are associated. When the owner of a table is transferred, then the owner of the indexes and rules associated with it are automatically transferred.

#### TRANSFER OWNERSHIP

#### Authorization

You can transfer ownership of a table, view, procedure, or authorization group if you have OWNER authority for that table, view, procedure, or group, or if you have DBA authority. Transfers of ownership for tables involving referential constraints are sub ject to the following additional considerations:

- The new owner must have the REFERENCES or DBA authorities necessary to allow ownership of a table containing such constraints. If the new owner does not have the needed authorities, the transfer is not allowed.
- $\blacksquare$  The name of any constraint or rule defined on the table must not already be in use by the new owner.
- The new owner is dependent on these authorizations for the duration of the ownership (the old dependencies are dropped). The authorities cannot be removed from the new owner by the REVOKE, REMOVE FROM GROUP, or DROP GROUP statements.

#### Example

```
CREATE PUBLIC TABLE Parts
                    (PartNumber CHAR(16) NOT NULL,
                   PartName CHAR(30),
                    SalesPrice DECIMAL(10,2))
                 IN WarehFS
```
The table is owned by the DBEUserID of its creator.

TRANSFER OWNERSHIP OF Parts TO PurchDB

Now the table is owned by the class named PurchDB.

#### **TRUNCATE TABLE** TRUNCATE TRUNCATE TABLES IN 1999, IN 1999, IN 1999, IN 1999, IN 1999, IN 1999, IN 1999, IN 1999, IN 1999, IN 1

The TRUNCATE TABLE statement deletes all rows from the specied table.

#### Scope

ISQL, Application Programs, or Stored Procedures

#### SQL Syntax

TRUNCATE TABLE  $\lceil \, Ou \rceil$ Owner. TableName

#### **Parameters**

[*Owner*.] TableName identifies the table whose rows are deleted.

#### **Description**

- Use the TRUNCATE TABLE when you want to delete all rows from a table, yet leave the table's structure intact. The TRUNCATE TABLE statement is faster than the DELETE statement and generates fewer log records.
- $\blacksquare$  The table definition is not removed or modified. All indexes, views, constraints, rules, default values, and authorizations defined for the table are unchanged.
- The DBEFile space occupied by the table cannot be reused until the transaction ends.
- **The DDL** (data definition language) flag must be set to YES. Use the ALTDBE command in SQLUtil to set the DDL flag.
- If audit logging is enabled and the DEFINITION AUDIT ELEMENT option is specified, then audit log records are generated.
- If a constraint violation occurs when constraint checking is deferred, a warning is generated and the rows are deleted unless the transaction is explicitly rolled back. Should the violation occur when constraint checking is set to immediate, an error is generated and the rows are not deleted.
- All sections that access the specified table are invalidated.
- If the table is specified by a referential constraint, it may be more efficient to drop the constraint, issue the TRUNCATE TABLE statement, and specify the constraint again.
- Rules are automatically disabled during execution of the TRUNCATE TABLE statement.

#### Authorization

You can issue this statement if you have OWNER authority for the table or if you have DBA authority.

#### Example

The following statement deletes all rows from the PurchDB.Parts table:

```
TRUNCATE TABLE PurchDB.Parts
```
## UPDATE

The UPDATE statement updates the values of one or more columns in all rows of a table or in rows that satisfy a search condition.

## Scope

ISQL or Application Programs

## SQL Syntax

UPDATE  $\Big\{ \begin{array}{c} \big[~Ow;\ \big] \end{array}$  $[ \textit{Owner.} ] \textit{TableName}$ Owner. | TableName |<br>Owner. | ViewName | SET STRAIGHT **State Control of the Control of the Control of the Control of the Control of the Control of the Control of the Control of the Control of the Control of the Control of the Control of the Control of the Control of the Contr** and the contract of the contract of the contract of the contract of the contract of the contract of the contract of the contract of the contract of the contract of the contract of the contract of the contract of the contra  $\mathbf{1}$ and the state of the state of the state of the state of the state of the state of the state of the state of the <sup>&</sup>lt; :  $\left\{ \cdot \frac{1}{\text{LongColumn}(\text{OString})} \right\}$ nulla suomen valtaa kuningasta suomen valtaa suomen valtaa suomen valtaa suomen valtaa suomen valtaa suomen va<br>Suomen valtaa suomen valtaa suomen valtaa suomen valtaa suomen valtaa suomen valtaa suomen valtaa suomen valta <sup>9</sup> <sup>=</sup> ; **99 Contract Contract Contract Contract Contract Contract Contract Contract Contract Contract Contract Contract** and the state of the state of the state of the state of the state of the state of the state of the state of the the contract of the contract of the contract of the contract of the contract of the contract of **1.** . . . . 1 [WHERE Search Condition]

#### **Parameters**

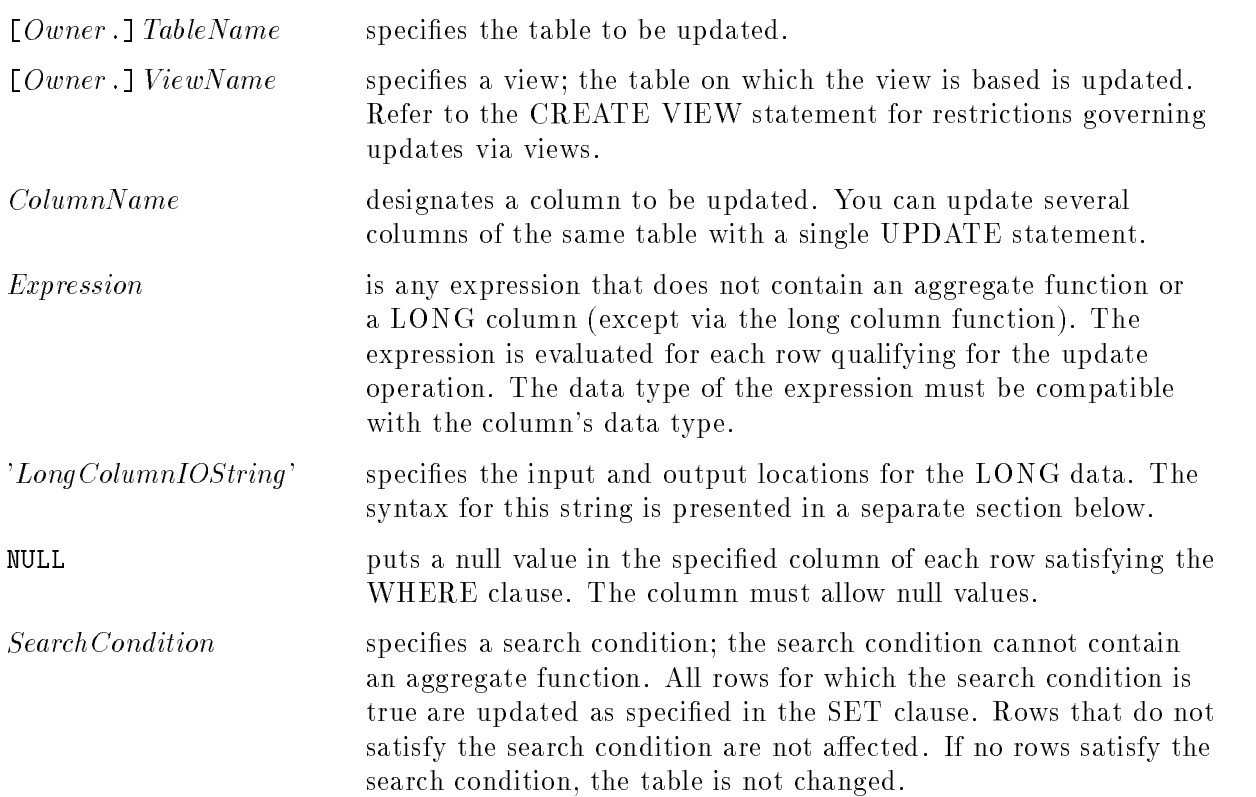
#### **Description**

- If the WHERE clause is omitted, all rows of the table are updated as specified by the SET clause.
- If the WHERE clause is present, then the search condition is evaluated for each row of the table before updating any row. Each subquery in the search condition is effectively executed for each row of the table, and the results used in the application of the search condition to the given row. If any executed subquery contains an outer reference to a column of the table, the reference is to the value of that column in the given row.
- If ALLBASE/SQL detects an error during a multiple-row UPDATE operation, the error handling behavior depends on the setting of the SET DML ATOMICITY and the SET CONSTRAINTS statements. Refer to the discussion of these statements in this chapter.
- No error or warning condition is generated by ALLBASE/SQL when a character or binary string is truncated during an UPDATE operation.
- Using UPDATE with views requires that the views be updatable. See "Updatability of Queries" in the "SQL Queries" chapter.
- The target table of the UPDATE is designated by  $TableName$  or is the base table of ViewName. This target table must be updatable and must not be identified in a FROM clause of any subquery contained in the SearchCondition.
- A table on which a unique constraint is dened cannot contain duplicate rows.
- An update of a primary key column in either a referential or unique constraint will fail if any of the rows being updated are currently referred to by any table's foreign key row or if any of the rows being updated ends up matching the value of another unique row. In order to update such primary key rows, the foreign keys must be changed to refer to other primary keys, changed to a value of NULL, or deleted. An update of a foreign key column will fail if it leaves a non-NULL foreign key row without any matching primary key row.
- Integrity constraints on tables or views are enforced on a statement level basis, when SET DML ATOMICITY and SET CONSTRAINTS are at their default values. Thus it is possible to update constraint keys using SET clauses like the following:

SET Column1 = Column1 + 1

even when the initial values of Column1 are a set of sequential integers, such as 1, 2, 3, 4 (which causes a temporary unique constraint violation). If at the end of the UPDATE statement (that is, after all rows have been incremented), the unique constraint is satised, no error message is generated.

- Rows being updated must not cause the search condition of the table check constraint to be false and must cause the search condition of the view check constraint to be true when error checking is done.
- **Rows being updated in the table through a view having a WITH CHECK OPTION must** be visible through the query expression of the view and any underlying views, in addition to satisfying any constraints of the table. Refer to the \Check Constraints" section of the \Constraints, Procedures, and Rules" chapter.
- Rules defined with a  $StatementType$  of UPDATE will affect UPDATE statements performed on the rules' target tables. Rules defined with a  $StatementType$  of UPDATE including a list of column names will affect only those UPDATE statements performed on the rules' target tables that include at least one of the columns in the UPDATE's SET clause. When

the UPDATE is performed,  $ALLBASE/SQL$  considers all the rules defined for that table with the UPDATE *StatementType* and a matching column. If the rule has no condition, it will fire for all rows affected by the statement and invoke its associated procedure with the specied parameters on each row. If the rule has a condition, it will evaluate the condition on each row. The rule will fire on rows for which the condition evaluates to TRUE and invoke the associated procedure with the specied parameters for each row. Invoking the procedure could cause other rules, and thus other procedures, to be invoked if statements within the procedure trigger other rules.

- **If a DISABLE RULES statement is issued, the UPDATE statement will not fire any** otherwise applicable rules. When a subsequent ENABLE RULES is issued, applicable rules will fire again, but only for subsequent UPDATE statements, not for those rows processed when rule firing was disabled.
- In a rule defined with a *StatementType* of UPDATE, any column reference in the *Condition* or any *ParameterValue* that specifies the *OldCorrelationName* will refer to the value of the column before the SET clause assignment is performed on it. Any column reference that specifies the  $NewCorrelationName$  or  $TableName$  will refer to the value of the column after the SET clause assignment is performed on it.
- The set of rows to be affected by the UPDATE statement is determined before any rule fires, and this set remains fixed until the completion of the rule. If the rule adds to, deletes from, or modifies this set, such changes are ignored.
- When a rule is fired by this statement, the rule's procedure is invoked after the changes have been made to the database for that row and all previous rows. The rule's procedure, and any chained rules, will thus see the state of the database with the current partial execution of the statement.
- If an error occurs during processing of any rule considered during execution of this statement (including execution of any procedure invoked due to a rule firing), the statement and any procedures invoked by any rules will have no effect. Nothing will have been altered in the DBEnvironment as a result of this statement or the rules it fired. Error messages are returned in the normal way.

## SQL Syntax-LongColumnIOString

<sup>8</sup> >>>>>>< >>>>>>: <sup>&</sup>lt; FileName- .Group-.Account %HeapAddress:LengthofHeap <sup>2</sup> <sup>6</sup> <sup>6</sup> <sup>4</sup> <sup>8</sup> <sup>&</sup>lt; : <sup>&</sup>gt; >> >! <sup>9</sup> <sup>=</sup> ; <sup>8</sup> <sup>&</sup>lt; : FileName- .Group-.Account CharString\$ CharString\$CharString <sup>9</sup> <sup>=</sup> ; >%\$ <sup>3</sup> <sup>7</sup> <sup>7</sup> <sup>5</sup> <sup>9</sup> >>>>>>= >>>>>>; <sup>|</sup> ... <sup>|</sup>

#### Parameters-LongColumnIOString

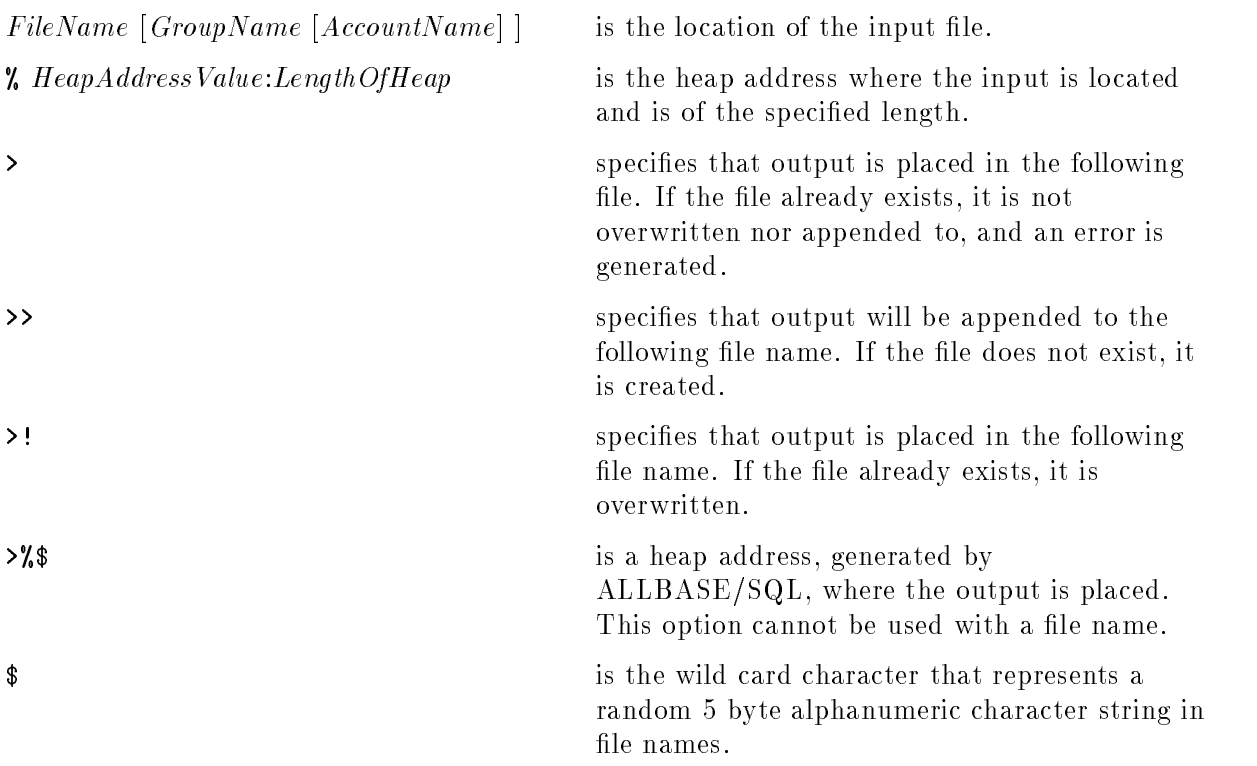

#### Description-LongColumnIOString

- The input device must not be locked or have privilege security.
- $\blacksquare$  An input device file can be a standard MPE/iX file with fixed record size, valid blocking factor, valid file equations, ASCII/binary option, and user labels option. Any related output device file will have the same characteristics as the input device file.
- When the input device is a heap address and no output device is specified, output is a standard MPE/iX file with an 80-byte record size, a blocking factor of 1, a binary option, and a file size equal to the LONG column size.

When the input device is a file and no output device is specified,  $\text{ALBASE/SQL}$  generates a random file name with the same characteristics as the input file specified in the LONG column  $I/O$  string. If the input file contains labels, then the output file contains the same amount of labels.

- When you specify a portion of the output le name in conjunction with the wildcard character  $\hat{\mathcal{S}}$ , a five-byte, alphanumeric character string replaces the wildcard. The wildcard character can appear in any position of the output device name  $except$  the first. The maximum file name being 8 bytes, you can specify 3 bytes of the device name, at least one of which is in the first character position of the name and is not numeric.
- When no portion of the output device name is specified, the default file name,  $tmp\$ , is used. The wildcard character (\$) indicates a random, five-byte, alphanumeric character string. This file is created in the local group.

- $\blacksquare$  The wildcard character, whether user specified or part of the default output device name, is an almost unique five-byte, alphanumeric character string. The possibility of two identical wildcards being generated is remote.
- When a file is used as the LONG column input or output device and you do not specify a group and account name in the LONG column I/O string, the default is the group and account in which your program is running.
- **The output device cannot be overwritten with a SELECT or FETCH statement unless you** use the INSERT or UPDATE statement with the overwrite option.
- If no input device is specied, only output information of LONG columns is reset.
- If no output device is specied, only value is reset.

#### Authorization

You can update a table if you have UPDATE authority for the entire table, UPDATE authority for all of the columns specied in the SET clause, OWNER authority for the table, or DBA authority.

To update using a view, the authority needed as described below depends on whether you own the view:

- If you own the view, you need UPDATE or OWNER authority for the base table, or UPDATE authority for each column of the base table to be updated as specified in the SET clause, or DBA authority.
- If you do not own the view, you must have UPDATE authority for the view, or UPDATE authority for each column of the view specied in the SET clause, or DBA authority. In addition, the owner of the view must have UPDATE or OWNER authority with respect to the view's definition, or the owner must have DBA authority.
- Using UPDATE with views requires that the views be updatable. See "Updatability of Queries" in the "SQL Queries" chapter.

#### Example

 $UPDATE$  PurchDB.Parts SET SalesPrice = SalesPrice \* 1.25 WHERE SalesPrice > 500.00

# UPDATE STATISTICS

The UPDATE STATISTICS statement updates the system catalog to reflect a table's current characteristics, such as the number of rows and average row size. ALLBASE/SQL uses these statistics to choose an optimal way to process a query.

# Scope

ISQL or Application Programs

# SQL Syntax

```
UPDATE STATISTICS FOR TABLE \big\{ \begin{bmatrix} \mathit{Ouv}_i \end{bmatrix}Owner.
TableName
SYSTEM.SystemViewName
```
#### **Parameters** Parameters

 $[Owner.]$   $TableName$  identifies a table. SYSTEM. System ViewName identifies a system view.

#### **Description**

**The UPDATE STATISTICS statement affects specific columns in certain system catalog** views:

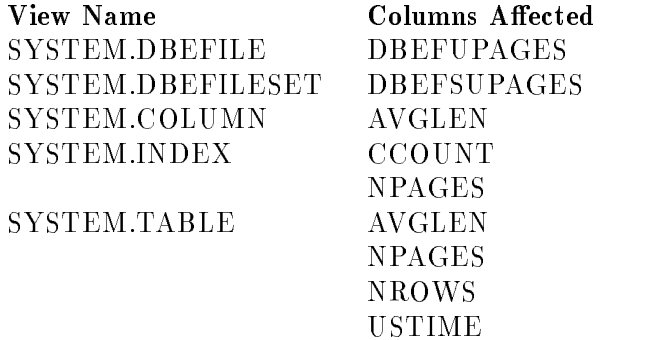

- Any sections that reference a table named in the UPDATE STATISTICS statement are marked invalid, but are revalidated the next time they are executed or the VALIDATE statement is issued if access and authorization criteria are satised.
- Use this statement sparingly before preprocessing, after creating an index, and after periods of heavy update activity. For more information, on the UPDATE STATISTICS statement,
- refer to the  $ALDBASE/SQL$  Performance Guidelines.<br>The only views this statement works for are system views. Refer to the  $ALLBASE/SQL$ Database Administration Guide for a description of the system views.
- UPDATE STATISTICS cannot be used with pseudotables—SYSTEM.ACCOUNT, SYSTEM.CALL, SYSTEM.COUNTER, SYSTEM.TRANSACTION, and SYSTEM.USER.

#### UPDATE STATISTICS

■ You may find it convenient to use the VALIDATE statement after an UPDATE STATISTICS. If you issue both statements during a period of low activity for the DBEnvironment, the optimizer will have current statistics on which to base its calculations, with minimal performance degradation.

#### Authorization

You can issue this statement if you have OWNER authority for the table or if you have DBA authority.

#### Example

You issue this statement after periods of heavy data update activity in order to keep access paths optimal.

UPDATE STATISTICS FOR TABLE PurchDB.Orders

# UPDATE WHERE CURRENT

The UPDATE WHERE CURRENT statement updates the values of one or more columns in the current row associated with a cursor. The current row is the row pointed to by a cursor after the FETCH or REFETCH statement is issued.

# Scope

Application Programs Only

# SQL Syntax

$$
\text{UPDATE } \left\{ \begin{bmatrix} Owner. \end{bmatrix} TableName \\ \text{SET } \left\{ \begin{array}{c} Owner. \end{array} \right\} ViewName \\ \text{SET } \left\{ \begin{array}{c} ColumnName = \begin{Bmatrix} Expression \\ 'LongColumnIOString' \\ NULL \\ \text{WULL} \end{Bmatrix} \right\} \end{bmatrix} \right\} , \dots ]
$$
\n
$$
\text{WHERE CURRENT OF } CursorName
$$

#### **Parameters**

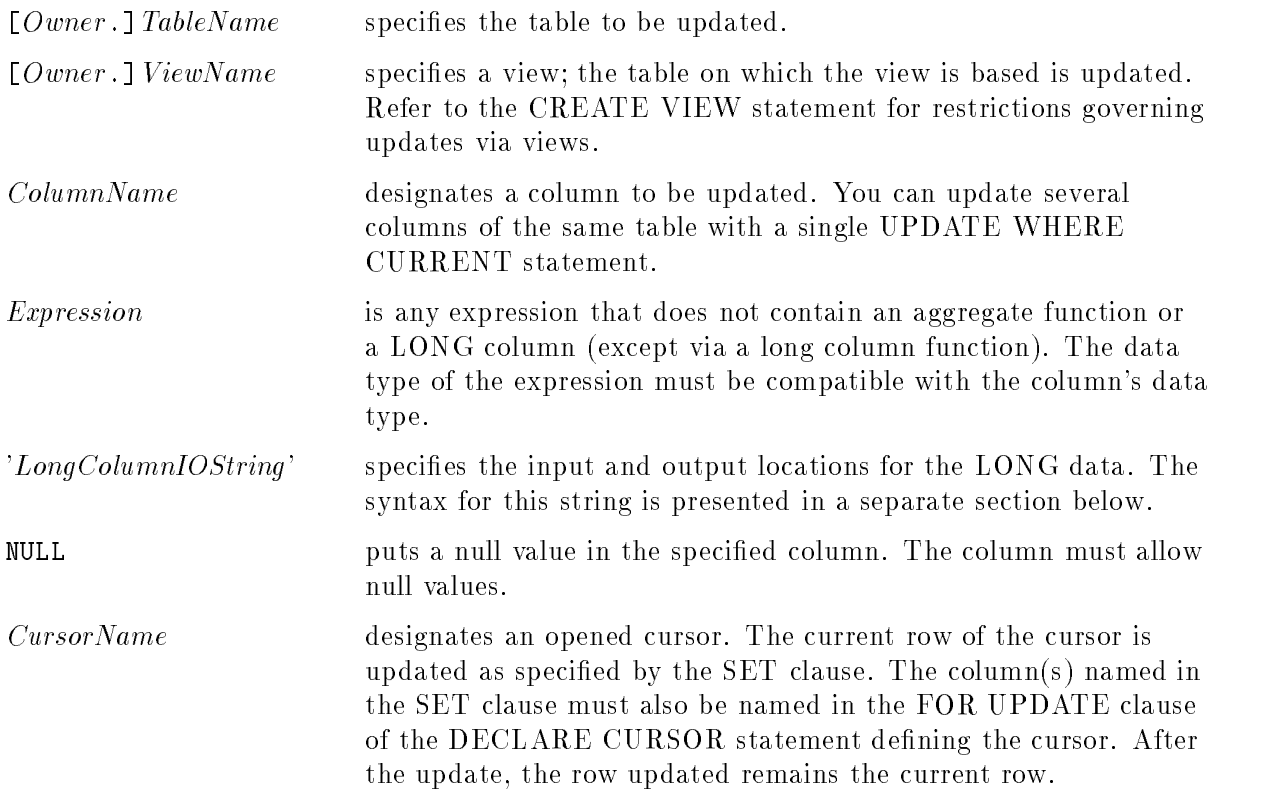

#### UPDATE WHERE CURRENT

#### **Description**

- **This statement cannot be used interactively and should not be used in conjunction with** rows fetched using the BULK FETCH statement.
- For constraint violations, the error handling behavior depends on the setting of the SET CONSTRAINTS statement. Refer to the discussion of this statement in this chapter.
- No error or warning condition is generated by ALLBASE/SQL when a character or binary string is truncated during an UPDATE operation.
- Using UPDATE WHERE CURRENT OF CURSOR requires that the cursor be based on an updatable query. See "Updatability of Queries" in the "SQL Queries" chapter.
- The target table of the UPDATE WHERE CURRENT is designated by TableName or is the base table underlying the ViewName. The base table restrictions that govern updates via a cursor were presented in the description of the DECLARE CURSOR statement.
- A table on which a unique constraint is defined cannot contain duplicate rows.
- For constraint violations, the error handling behavior depends on the setting of the SET CONSTRAINTS statement. Refer to the discussion of this statement in this chapter.
- An update of a primary key column in either a referential or unique constraint will fail if any of the rows being updated are currently referred to by any table's foreign key row or if any of the rows being updated ends up matching the value of another unique row. In order to update such primary key rows, the foreign keys must be changed to refer to other primary keys, changed to a value of NULL, or deleted. An update of a foreign key column will fail if it leaves a non-NULL foreign key row without any matching primary key row.
- **Rows** being updated must not cause the search condition of the table check constraint to be false and must cause the search condition of the view check constraint to be true when error checking is done.
- **Rows being updated in the table through a view having a WITH CHECK OPTION must** still be visible through the query expression of the check constraint of the view and any underlying views, in addition to satisfying any constraints of the table. Refer to the "Check Constraints" section of the \Constraints, Procedures, and Rules" chapter for a further discussion on check constraints.
- $\blacksquare$  A rule defined with a *StatementType* of UPDATE will affect UPDATE WHERE CURRENT statements performed on the rules' target tables. Rules defined with a *StatementType* of UPDATE including a list of column names will affect only those UPDATE WHERE CURRENT statements performed on the rules' target tables that include at least one of the columns in their SET clause. When the UPDATE WHERE CURRENT is performed, ALLBASE/SQL considers all the rules defined for that table with the UPDATE  $StatementType$  and a matching column. If the rule has no condition, it will fire for the current row and invoke its associated procedure with the specied parameters. If the rule has a condition, it will evaluate the condition and fire if the condition evaluates to TRUE, invoking the associated procedure with the specied parameters for the current row. Invoking the procedure could cause other rules, and thus other procedures, to be invoked if statements within the procedure trigger other rules.
- If a DISABLE RULES statement is in effect, the UPDATE WHERE CURRENT statement will not fire any otherwise applicable rules. When a subsequent ENABLE RULES is issued, applicable rules will fire again, but only for subsequent UPDATE WHERE CURRENT statements, not for those rows processed when rule firing was disabled.
- In a rule defined with a *StatementType* of UPDATE, any column reference in the *Condition* or any ParameterValue that specifies the OldCorrelationName will refer to the value of the column before the SET clause assignment is performed on it. Any column reference that specifies the NewCorrelationName or TableName will refer to the value of the column after the SET clause assignment is performed on it.
- When a rule is fired by this statement, the rule's procedure is invoked after the changes have been made to the database for that row. The rule's procedure, and any chained rules, will thus see the state of the database with the current partial execution of the statement.
- If an error occurs during processing of any rule considered during execution of this statement (including execution of any procedure invoked due to a rule firing), the statement and any procedures invoked by any rules will have no effect. Nothing will have been altered in the DBEnvironment as a result of this statement or the rules it fired. Error messages are returned in the normal way.

#### SQL Syntax-LongColumnIOString

$$
\left\{\begin{bmatrix} \left\{ \begin{array}{l} \left\{ \begin{array}{l} FileName[ \end{array}, Group[ \end{array}, Account] \end{bmatrix} \right\} \right\} \\ \left\{ \begin{array}{l} \left\{ \begin{array}{l} \left\{
$$

#### Parameters-LongColumnIOString

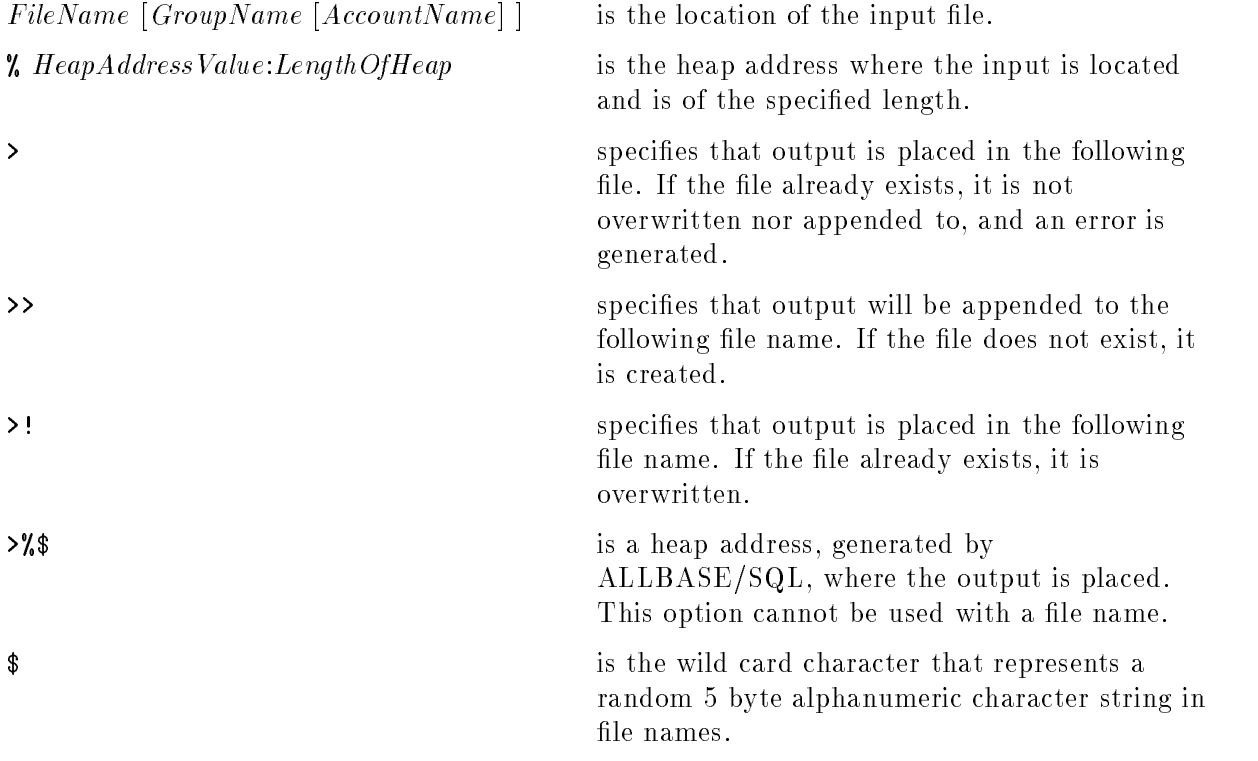

#### UPDATE WHERE CURRENT

#### Description-LongColumnIOString

- The input device must not be locked or have privilege security.
- An input device file can be a standard MPE/iX file with fixed record size, valid blocking factor, valid file equations, ASCII/binary option, and user labels option. Any related output device file will have the same characteristics as the input device file.
- When the input device is a heap address and no output device is specified, output is a standard MPE/iX file with an 80-byte record size, a blocking factor of 1, a binary option, and a file size equal to the LONG column size.

When the input device is a file and no output device is specified,  $ALLBASE/SQL$  generates a random file name with the same characteristics as the input file specified in the LONG column  $I/O$  string. If the input file contains labels, then the output file contains the same amount of labels.

- When you specify a portion of the output file name in conjunction with the wildcard character \$, a five-byte, alphanumeric character string replaces the wildcard. The wildcard character can appear in any position of the output device name  $except$  the first. The maximum file name being 8 bytes, you can specify 3 bytes of the device name, at least one of which is in the first character position of the name and is not numeric.
- When no portion of the output device name is specified, the default file name,  $tmp\$ , is used. The wildcard character (\$) indicates a random, five-byte, alphanumeric character string. This file is created in the local group.
- The wildcard character, whether user specied or part of the default output device name, is an almost unique five-byte, alphanumeric character string. The possibility of two identical wildcards being generated is remote.
- When a file is used as the LONG column input or output device and you do not specify a group and account name in the LONG column I/O string, the default is the group and account in which your program is running.
- The output device cannot be overwritten with a SELECT or FETCH statement unless you use the INSERT or UPDATE statement with the overwrite option.
- If no input device is specified, only output information of LONG columns is reset.
- $\blacksquare$  If no output device is specified, only value is reset.

#### Authorization

You can update a table if you have UPDATE authority for the entire table, UPDATE authority for all of the columns specied in the SET clause, OWNER authority for the table, or DBA authority.

To update using a view, authority needed depends on whether you own the view:

- If you own the view, you need UPDATE or OWNER authority for the base table, or UPDATE authority for each column of the base table to be updated as specified in the SET clause, or DBA authority.
- If you do not own the view, you must have UPDATE authority for the view, or UPDATE authority for each column of the view specied in the SET clause, or DBA authority. In addition, the owner of the view must have UPDATE or OWNER authority with respect to the view's definition, or the owner must have DBA authority.

#### Example

A cursor for use in updating values in column QtyOnHand is declared and opened.

```
DECLARE NewQtyCursor CURSOR FOR
 SELECT PartNumber, QtyOnHand FROM PurchDB. Inventory
        FOR UPDATE OF QtyOnHand
```
OPEN NewQtyCursor

Statements setting up a FETCH-UPDATE loop appear next.

FETCH NewQtyCursor INTO :Num :Numnul, :Qty :Qtynul

Statements for displaying a row to and accepting a new QtyOnHand value from a user go here. The new value is stored in :NewQty.

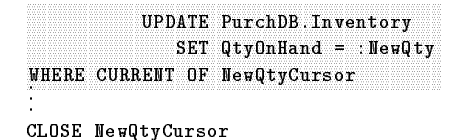

# VALIDATE

The VALIDATE statement validates modules and procedures that have already been created.

# Scope

ISQL or Application Programs

# SQL Syntax

VALIDATE DROP SETOPTINFO <sup>8</sup> >>>>>>>>>>>< >>>>>>>>>>>: MODULE -Owner. ModuleName -, ... SECTION -Owner. ModuleName (SectionNumber) -, ... PROCEDURE -Owner. ProcedureName -, ... SECTION -Owner. ProcedureName (SectionNumber) -, ... ALL PROCEDURES -WITH AUTOCOMMIT <sup>9</sup> >>>>>>>>>>>= >>>>>>>>>>>;

# **Parameters**

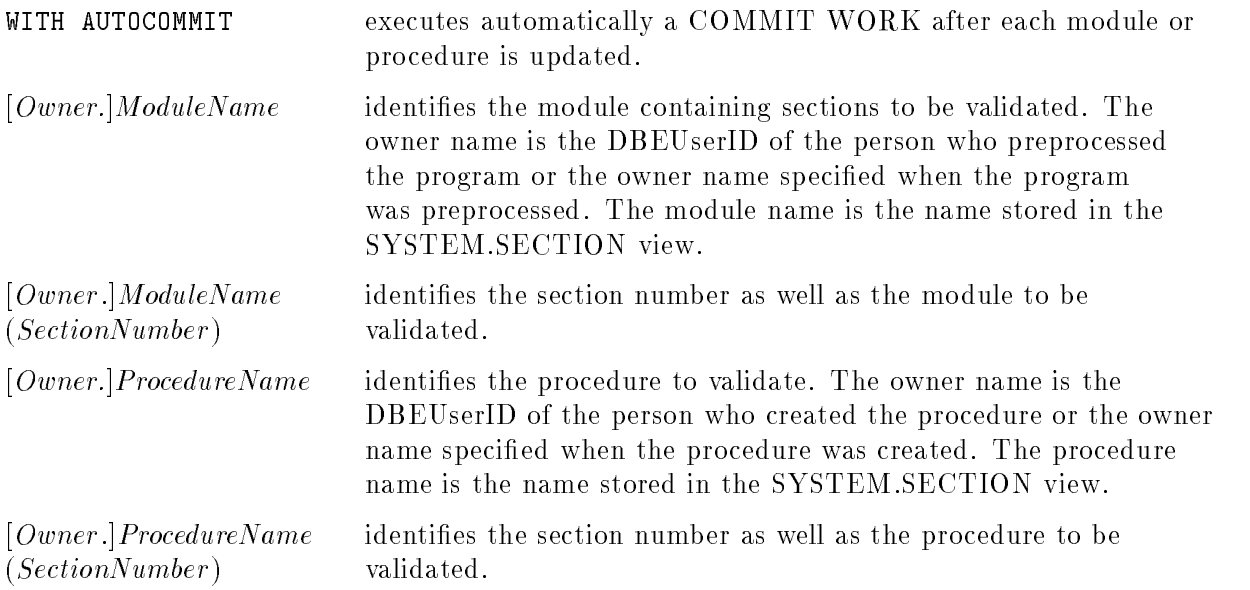

#### **Description**

- When you validate a module or procedure, all the sections within it are checked and validation is attempted. If an embedded SQL statement accesses an object that does not exist or that the module or procedure owner is not authorized to execute, then the corresponding section is marked invalid.
- Nou may find it convenient to use the VALIDATE statement after an UPDATE STATISTICS, since UPDATE STATISTICS will invalidate stored sections. If you issue both statements during a period of low activity for the DBEnvironment, the optimizer will have current statistics on which to base its calculations, with minimal performance degradation.
- A temporary section cannot be validated.
- Users can specify the access plan of a query with the SETOPT statement. To validate a module or procedure without the user-specied access plan, include the DROP SETOPTINFO keyword in the VALIDATE statement. The default access plan determined by ALLBASE/SQL is stored in the system catalog instead.
- If a module or procedure cannot be validated, ALLBASE/SQL returns an error.
- If a section is still invalid after revalidation, the module is considered invalid.
- $\blacksquare$  To find the names of procedures with invalid sections, use ISQL to query the SYSTEM.SECTION view with Stype = 0.
- The VALIDATE statement will not revalidate sections that have been stored prior to this release, for example, sections that have been migrated from a previous release. These sections can only be revalidated by running the application to execute all the sections. An alternative is to recreate the module by preprocessing the application again. Thereafter, you can use the VALIDATE statement.
- **For detailed information on modules refer to the section "Invalidation and Revalidation of** Sections" in the "Maintenance" chapter of the ALLBASE/SQL Database Administration Guide and the "Using the Preprocessor" chapter in your ALLBASE/SQL application programming guide.
- For detailed information on procedures, refer to the "Constraints, Procedures, and Rules" chapter.
- When the WITH AUTOCOMMIT clause is used, a COMMIT WORK statement is executed automatically after each MODULE or PROCEDURE is validated. This can reduce both log space and shared memory requirements for the VALIDATE command.
- When the FORCE clause is used, all sections associated with the MODULE or PROCEDURE are revalidated, regardless of whether they are valid or invalid.
- When the FORCE clause is used with VALIDATE ALL MODULES and VALIDATE ALL PROCEDURES, every stored section in the database is forced to recompile using the latest release. These statements have essentially the same effect as preprocessing every program again that uses the database.

#### Authorization

You can execute this statement if you have OWNER or RUN authority on a module or you have OWNER or EXECUTE authority for a procedure or if you have DBA authority.

#### Examples

1. Validating sections in a module

ALLBASE/SQL validates sections at preprocessing time and run time. To validate a section before running your application, you can use the VALIDATE statement. To find the names of modules with invalid sections, use ISQL to query the SYSTEM.SECTION view.

```
isql=> SELECT Name, Section FROM System.Section
> WHERE valid = 0 and stype = 0;
SELECT Name, Section FROM System.Section WHERE Valid=0 and Stype=0;
NAME | NAME | NAME | NAME | NAME | NAME | NAME | NAME | NAME | NAME | NAME | NAME | NAME | NAME | NAME | NAME
--------------------+--------------
CEXP06 |1
CEXPO6
                  |2|CEXP06
                  \vert 3
CEXP06 |3
---------------------------
                              First 3 rows have been selected.
```
U[p], d[own], l[eft], r[ight], t[op], b[ottom], pr[int] <n>,or e[nd]>

Three sections of the module named CEX06 are invalid. Issue the VALIDATE statement to attempt validation.

isql => VALIDATE MODULE CEXP06;

2. Dropping SETOPT access plan

The following SETOPT statement specifies that every table with an index is accessed with an index scan.

```
isql => SETOPT GENERAL INDEXSCAN;
```
Validate the CEX09 module, but ignore the access plan specied in the preceding SETOPT statement.

```
isql => VALIDATE DROP SETOPTINFO MODULE CEXP09;
```
3. When the WITH AUTOCOMMIT clause is used, a COMMIT WORK statement is executed automatically after each module or procedure is validated.

```
VALIDATE ALL MODULES WITH AUTOCOMMIT;
VALIDATE ALL PROCEDURES WITH AUTOCOMMIT;
```
4. When the FORCE clause is used, all sections associated with the MODULE or PROCEDURE are revalidated regardless of whether they are valid or invalid.

VALIDATE FORCE ALL MODULES WITH AUTOCOMMIT; VALIDATE FORCE ALL PROCEDURES WITH AUTOCOMMIT;

# WHENEVER

WHENEVER is a directive used in an application program or a procedure to specify an action to be taken depending on the outcome of subsequent SQL statements.

# Scope

Application Programs and Procedures Only

# SQL Syntax

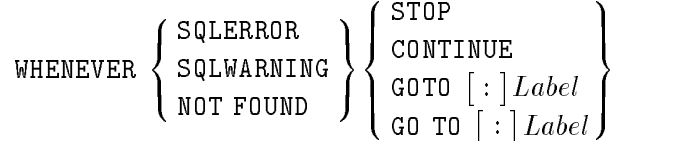

### **Parameters**

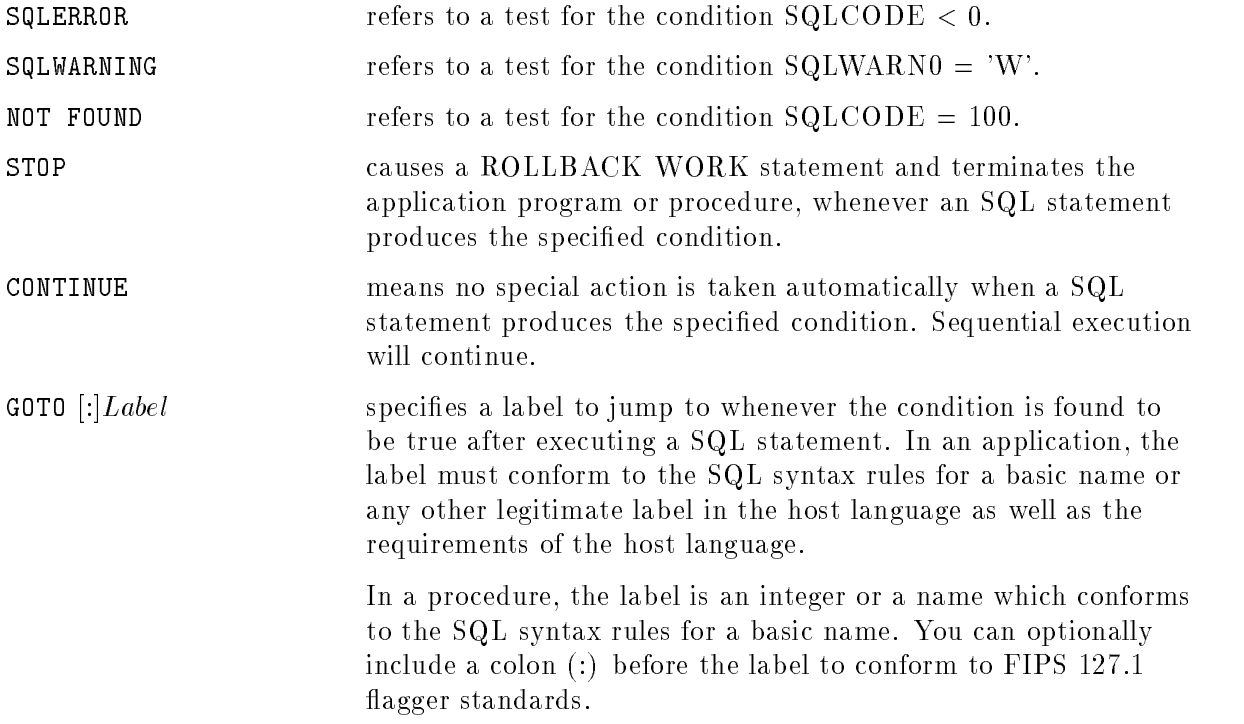

#### **Description**

- In an application, SQLCODE and SQLWARN0 are fields in the SQLCA or built-in variables. They are structures ALLBASE/SQL uses to return status information about SQL statements. In a procedure, ::sqlcode and ::sqlwarn0 are built-in variables. If the WHENEVER statement is not specified for a condition, the default action is CONTINUE.
- $\blacksquare$  A WHENEVER directive affects all SQL statements that come after it in the source program listing or procedure, up to the next WHENEVER directive for the same condition.
- You can write code of your own to check the SQLCA for error or warning conditions, whether or not you use the WHENEVER directive.
- This directive cannot be used interactively or with dynamic parameters.

#### Authorization

You do not need authorization to use the WHENEVER directive.

#### Example

Execution of the program terminates if the CONNECT TO statement cannot be executed successfully.

INCLUDE SQLCA . WHENEVER SQLERROR STOP CONNECT TO 'PartsDBE.SomeGrp.SomeAcct'

If a row does not qualify, control is passed to the statement labeled 9000.

```
INCLUDE SQLCA .
WHENEVER NOT FOUND GO TO 9000
SELECT OrderDate
 FROM PurchDB.Orders
 WHERE OrderNumber = :OrdNum
```
# WHILE

The WHILE statement is used to allow looping within a procedure.

# Scope

Procedures only

# SQL Syntax

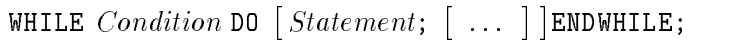

# **Parameters**

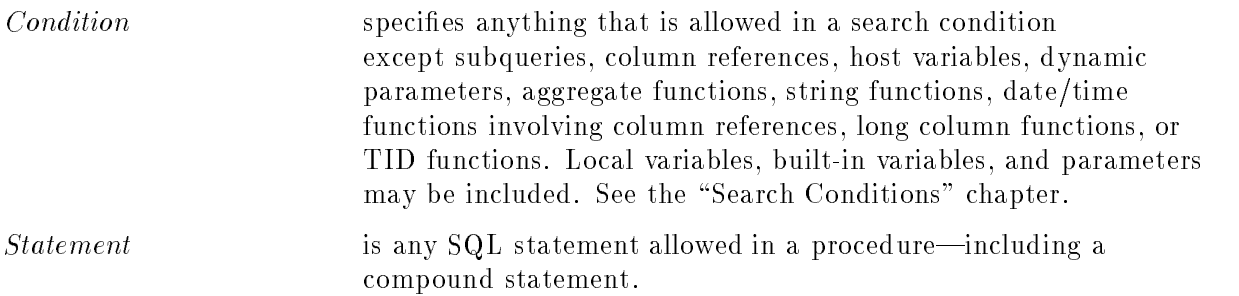

## **Description**

- $\blacksquare$  Statement is executed as long as the *Condition* evaluates to TRUE.
- WHILE statements can be nested.
- Local variables, built-in variables, and parameters can be used in a procedure as host variables are used in an application program.

# Authorization

Anyone can use the WHILE statement.

#### WHILE

#### Example

Create and execute a procedure to display all the quantities in the LargeOrders table for a given part:

```
CREATE PROCEDURE ShowOrders AS
   BEGIN
      DECLARE Quantity INTEGER;
     DECLARE PartName CHAR(16);
      DECLARE QtyCursor CURSOR FOR
         SELECT PartName, Quantity
        FROM LargeOrders;
      OPEN QtyCursor;
      WHILE ::sqlcode <> 100 DO
        FETCH QtyCursor INTO :PartName, :Quantity
        PRINT : PartName;
        PRINT :Quantity;
      ENDWHILE;
      CLOSE QtyCursor;
   END;
EXECUTE PROCEDURE ShowOrders;
```
# SQL Syntax Summary

#### ADD DBEFILE

ADD DBEFILE DBEFileName TO DBEFILESET DBEFileSetName

## ADD TO GROUP

---and the state of the state of the state of the state of the state of the state of the state of the state of the the contract of the contract of the contract of the contract of the contract of the contract of the contract of : <u>Dae het die selfstelling van die selfstelling van die selfstelling van die selfstelling van die selfstelling van die selfstelling van die selfstelling van die selfstelling van die selfstelling van die selfstelling van die</u> Group and the contract of the second contract of the second contract of the second contract of the second contract of the second contract of the second contract of the second contract of the second contract of the second c Comment of the contract of the set of the set of the set of the set of the set of the set of the set of the set of the set of the set of the set of the set of the set of the set of the set of the set of the set of the set 99 P. L. Grand Corp. 1995. The Corp. 1999. The Corp. 1999. The Corp. 1999. The Corp. 1999. The Corp. 1999. The <sup>=</sup> ;  $\lceil$ ,... TO GROUP  $Tane tGroupName$ 

## **ADVANCE**

**ADVANCE** 
$$
CursorName
$$
  $\left[$  **USING**  $\left[$  **SQL**  $\right]$  **DESCRIPTOR**  $\left\{ \frac{\text{SQLDA}}{AreaName} \right\} \right]$ 

## ALTER DBEFILE

$$
\text{ALTER DBEFILE } DBEFileName \text{ SET TYPE} = \left\{ \begin{array}{l} \text{TABLE} \\ \text{INDEX} \\ \text{MIXED} \end{array} \right\}
$$

## ALTER TABLE

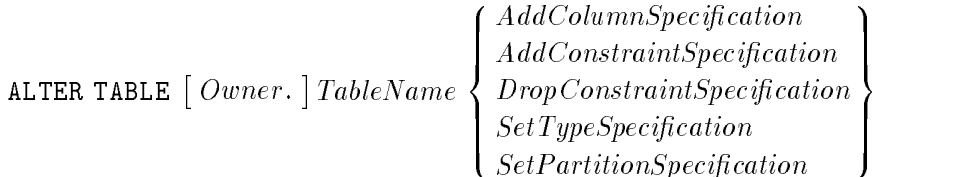

#### AddColumnSpecification

 $\left\{\begin{array}{c}\text{ColumnDefinition }\left[\ \text{ } ,\text{ } \ldots \text{ } \right]\text{ } \right\} \end{array} \right\} \text{ } \left[\text{CLUSTERING ON CONSTRAINT }\left[\text{ Construction}\right]\text{ } \right]$ 

#### AddConstraintSpecification

ADD CONSTRAINT 
$$
\left\{ \begin{array}{l} UniqueConstraint \\ ReferentialConstraint \\ CheckConstraint \end{array} \right\} [ \ , \ \ldots \ ] )
$$
 [CLUSTERING ON CONSTRAINT [ConstraintD1]]

#### DropConstraintSpecification

$$
\texttt{DROP CONSTRAINT}\left\{\begin{array}{l} (ConstraintID [ , ... ]) \\ ConstraintID \end{array}\right\}
$$

# **SetTypeSpecification**

SET TYPE

\n
$$
\left\{\begin{array}{l}\n\text{PRIVATE} \\
\text{PUBLIC} \\
\text{PUBLIC} \\
\text{PUBLIC} \\
\text{PUBLIC} \\
\end{array}\right\}\n\left[\begin{array}{l}\n\text{REST AUTHORITY} \\
\text{PRESERVE AUTHORITY}\n\end{array}\right]
$$

#### **SetPartitionSpecification**

$$
\texttt{SET PARTITION}\left\{\begin{array}{l} PartitionName \\ \texttt{DEFAULT} \\ \texttt{NODE} \end{array}\right\}
$$

# Assignment (=)

$$
{\begin{Bmatrix} : LocalVariable \\ : ProceedureParameter \end{Bmatrix}} = Expression;
$$

## BEGIN

BEGIN  $\lceil$   $sta$ statement; - ... END;

## BEGIN ARCHIVE

BEGIN ARCHIVE

## BEGIN DECLARE SECTION

BEGIN DECLARE SECTION

## BEGIN WORK

$$
\texttt{BEGIN WORK} \begin{bmatrix} \texttt{Priority} \end{bmatrix} \begin{bmatrix} \texttt{RR} \\ \texttt{RC} \\ \texttt{RU} \end{bmatrix} \begin{bmatrix} \texttt{LABEL} \\ \texttt{LABEL} \end{bmatrix} \begin{bmatrix} \texttt{LabelString'} \\ \texttt{HostVariable} \end{bmatrix} \begin{bmatrix} \texttt{PARALLEL} \\ \texttt{NO} \end{bmatrix} \texttt{FILL} \end{bmatrix}
$$

# **CHECKPOINT**

on **DAMILIA**  $\lceil$  : Host Variable :HostVariable :ProcedureParameter <sup>3</sup> the contract of the contract of the contract of the contract of the contract of

# CLOSE

communication and communications are a constant of the constant of the constant of the constant of the constant of the constant of the constant of the constant of the constant of the constant of the constant of the constan 200 and 200 million and 200 million and 200 million and 200 million and 200 million and 200 million  $1$  Obtained  $1$ and the state of the state of the state of the state of the state of the state of the state of the state of the . . . . . . . . . :  $[SQL]$ DESCRIPTOR  $\left\{\frac{\texttt{SQLDA}}{\textit{AreaName}}\right\}$  $: HostVariable \; [ [ INDICATOR] : Indication ] [ \ldots ] ]$ <sup>9</sup> and the contract of the contract of the contract of the contract of the contract of the contract of the contract of ; <sup>3</sup> the contract of the contract of the contract of the contract of the contract of

# COMMIT ARCHIVE

COMMIT ARCHIVE

#### **COMMIT WORK** COMMIT WORK

COMMIT WORK [RELEASE]

CONNECT TO  $\left\{\begin{array}{l} \n\cdot DBEnvironmentName \\ \n\cdot HostVariable1 \n\end{array}\right\} \left[\begin{array}{l} \n\cdot \text{ConnectionName} \\ \n\cdot HostVariable2 \n\end{array}\right]$ <br>  $\left[\begin{array}{l} \n\text{USER} \n\end{array}\right\} \cdot HostVariable3 \left[\begin{array}{l} \n\text{USING} \n\cdot HostVariable4 \n\end{array}\right]$ 

# CREATE DBEFILE

CREATE DBEFILE  $DBEF$ ilename WITH PAGES =  $DBEF$ ile $Size$ , NAME = ' $SystemFileName$ '  $\left[\right.$ , INCREMENT =  $DBEFileIncrSize\left[\right]$ , MAXPAGES =  $DBEFileMaxSize\left[\right]$ 4 **. . . . . . .** . . **State Control of the Control of the Control of the Control of the Control of the Control of the Control of the Control of the Control of the Control of the Control of the Control of the Control of the Control of the Contr** and the contract of the contract of the contract of the contract of the contract of the contract of the contract of the contract of the contract of the contract of the contract of the contract of the contract of the contra . . . . . . . . TABLE ---- 1 ----- 1 <sup>9</sup> <sup>=</sup> ; <sup>3</sup>  $\vert \int$ ,DEVICE =  $volume;$ ]

## CREATE DBEFILESET

CREATE DBEFILESET DBEFileSetName

## CREATE GROUP

CREATE GROUP  $\mid O u$ Owner. GroupName

# CREATE INDEX

CREATE [UNIQUE][CLUSTERING]INDEX [ $\mathit{O}u$ Owner. **Index 2006 Index 2006** - Owner. TableName ( $\{ColumnName \begin{bmatrix} \text{ASC} \\ \text{S} \end{bmatrix} \}$ )  $\left.\begin{array}{c} \texttt{ASC} \ \texttt{Desc} \end{array}\right\}$   $[~,~\dots~]$  )

# CREATE PARTITION

CREATE PARTITION  $PartitionName$  WITH ID =  $PartitionNumber$ 

# CREATE PROCEDURE

CREATE PROCEDURE  $\mid Ou \>$  $Owner.$  |  $ProcedureName$  | LANG =  $ProcLangName$  |  $\lceil$  ( Parameter Declaration  $\lceil$  , Parameter Declaration  $\lceil$  ...  $\rceil$ )  $\lceil$  $\lceil \texttt{WITH} \rceil$  Result $\textit{Declaration} \rceil$ ,  $\textit{ResultDeclaration} \rceil$ ,  $\lceil \dots \rceil$ AS BEGIN  $[ProcedureStatement]$   $[$ ...  $]$ END  $[$ IN  $DBEFileSetName]$ 

#### ParameterDeclaration

Parameter Parameter Parameter Parameter Type II and Parameter Type II and Parameter Type II and Parameter Type  $\lceil$  LANG =  $ParameterLanguage \rceil$  $\lceil \texttt{DEFAULT}\; DefaultValue \rceil \lceil \texttt{NOT NULL} \rceil \lceil \texttt{OUTPUT}\; \lceil \texttt{ONLY} \rceil \rceil$ 

#### ResultDeclaration

 $\mathbb{R}$  by the set of  $\mathbb{R}$  ,  $\mathbb{R}$  is the set of  $\mathbb{R}$ [LANG =  $ResultLanguage$  | NOT NULL]

# CREATE RULE

CREATE RULE  $\lceil \, Ou \rceil$ Owner. RuleName art statement that the statement of the statement of the statement of the statement of the statement of the st  $\left[ \ldots \right]$ **State Control of the Control of the Control of the Control of the Control of the Control of the Control of the Control of the Control of the Control of the Control of the Control of the Control of the Control of the Contr**  $\int$ >>: on the contract of the contract of the contract of the contract of the contract of the contract of the contract of the contract of the contract of the contract of the contract of the contract of the contract of the contrac FROM ----<sup>9</sup>  $\mathbf{1}$  and  $\mathbf{2}$ **Experience**  $\lceil$  Owner  $\lceil$  . TableName REFERENCING  $\left\{\begin{array}{c} \texttt{OLD AS} \quad OldCorrelationName \\ \texttt{NEW AS} \quad NewCorrelationName \end{array}\right\}$  [WHERE Firing Condition] EXECUTE PROCEDURE  $\lceil \mathit{Ou} \rceil$  $OwnerName. | ProcedureName \t[ (Parameter Value \t], ... )]$ - IN DBEFileSetName

#### **CREATE SCHEMA** CREATE SCHEMA

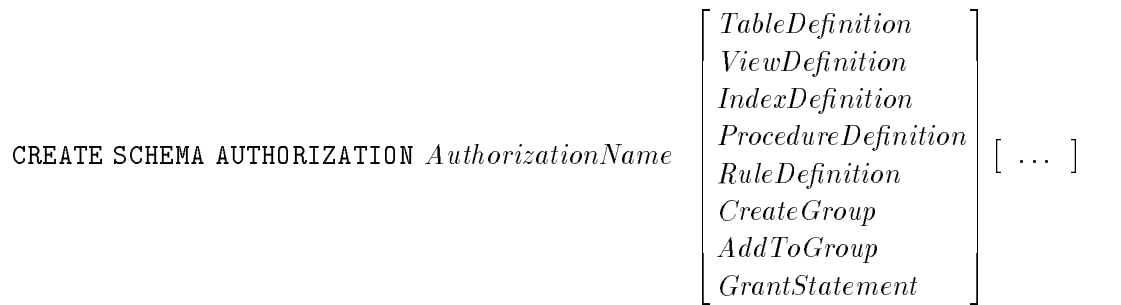

# CREATE TABLE

<sup>2</sup> <sup>3</sup> PRIVATE <sup>6</sup> <sup>7</sup> TABLE -TableName PUBLICREAD <sup>6</sup> <sup>7</sup> CREATE Owner. <sup>4</sup> <sup>5</sup> PUBLICROW -LANG = TableLanguageName <sup>8</sup> <sup>9</sup> ColumnDenition >>< >>= -, ... ) UniqueConstraint ( ReferentialConstraint >>: >>; CheckConstraint UNIQUE HASH ON (HashColumnName -, ... ) PAGES = PrimaryPages <sup>2</sup> <sup>3</sup> HASH ON CONSTRAINT -ConstraintID PAGES = PrimaryPages <sup>4</sup> <sup>5</sup> CLUSTERING ON CONSTRAINT -ConstraintID <sup>8</sup> <sup>9</sup> <sup>2</sup> <sup>3</sup> PartitionName <sup>&</sup>lt; <sup>=</sup> <sup>4</sup> <sup>5</sup> IN PARTITION : ; -IN DBEFileSetName1 

#### Column Definition

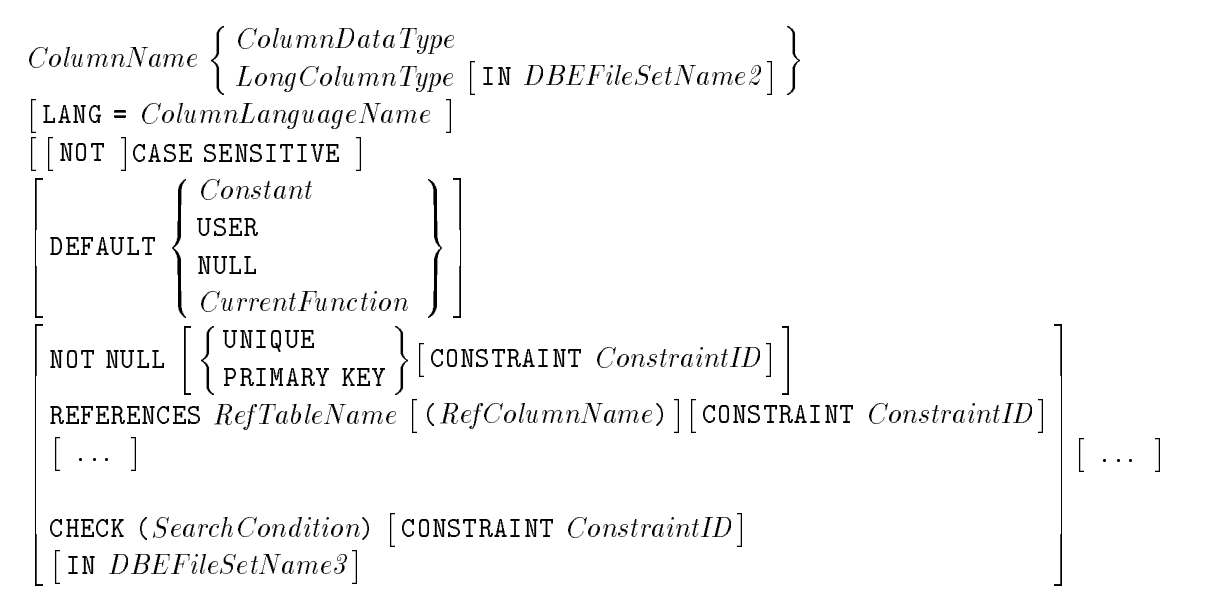

#### Unique Constraint (Table Level)

```
\left\{\begin{array}{c} \texttt{UNIQUE} \\ \texttt{PRIMARY KEY} \end{array}\right\} ( Col
                           ( ColumnName , ... ) constraint ConstraintD
```
#### Referential Constraint (Table Level)

```
FOREIGN KEY ( FKColumnName [ \ , \ . \ . \ \ \ } )REFERENCES RefTableName [ ( RefColumName [ , ... ]) [ CONSTRAINT ConstraintD]
```
#### Check Constraint (Table Level)

**CHECK (NO CONDITIONS CONDITION)**  $\lceil \texttt{CONSTRAINT} \quad \textit{ConstraintID} \rceil$   $\lceil \texttt{IN} \quad \textit{DBEFileSetName3} \rceil$ 

# CREATE TEMPSPACE

```
CREATE TEMPSPACE TempSpaceNameWITH \midMAXFILEPAGES = MaxTempFiles, LOCATION =' PhysicalLocation'
```
# CREATE VIEW

CREATE VIEW  $\mid O u$  $Owner. | ViewName (ColumnName , ... )$ AS  $QueryExpression$  [IN DBEFileSetName]  $\lceil$  WITH CHECK OPTION  $\lceil$  CONSTRAINT  $\emph{ConstantID}$   $\rceil$ 

# DECLARE CURSOR

DECLARE  $\emph{CursonName}$  [in  $\emph{DBEFileSetName}$ ]cursor for <sup>8</sup>  $\frac{1}{2}$   $\frac{2}{2}$   $\frac{1}{2}$  $\mathbf{1}$  and  $\mathbf{2}$  QueryExpression  $QueryExpression \ \SelectStatementName \ \S \$  FOR UPDATE OF  $\{ColumnName\} [\dots] \$ <sup>9</sup>  $\mathbf{1}$  and  $\mathbf{2}$ **Participate 1989** 

# DECLARE Variable

DECLARE  $\{LocalVariable\}$   $[ ,\ldots ]$  VariableType  $[$  LANG = VariableLangName] <sup>4</sup> DEFAULT the state of the state of the state of the state of the state of the state of the state of the state of the state of and the contract of the contract of the contract of the contract of the contract of the contract of the contract of the contract of the contract of the contract of the contract of the contract of the contract of the contra : Current Function and Current Current Current Current Current Current Current Current Current Current Current Cu <sup>9</sup> <sup>=</sup> ; <sup>3</sup> ||NOT NULL]

DELETE  $\lceil$  WITH AUTOCOMMIT FROM  $\int \lceil$   $\sigma w_i \rceil$  $\left[\right. \textit{Owner.} \right] \textit{TableName}$  $\begin{array}{c} Owner. \ \left\{TableName \atop Owner. \ \right\}$  [WHERE Search Condition]

## DELETE WHERE CURRENT

DELETE FROM  $\Big\{ \begin{bmatrix} Qw_1 \end{bmatrix}$  $\left[\right. \textit{Owner.} \right] \textit{TableName}$ Owner. TableName WHERE CURRENT OF CursorName<br>Owner. ViewName WHERE CURRENT OF CursorName

## DESCRIBE

<u>--- ---- -</u> 1 \_\_\_\_\_\_\_ <sup>4</sup> OUTPUT INPUT RESULT  $\big]_{StatementName}$  (INTO [[SQL]DESCRIPTOR] ) { USING - SQL DESCRIPTOR SQLDA AreaName

#### DISABLE AUDIT LOGGING

DISABLE AUDIT LOGGING

#### DISABLE RULES

DISABLE RULES

#### **DISCONNECT**

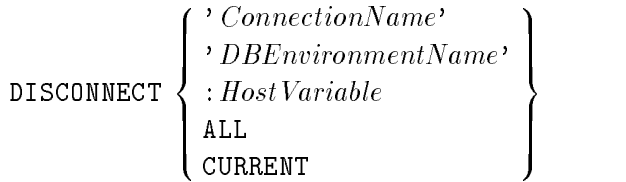

#### DROP DBEFILE

DROP DBEFILE DBEFileName

#### DROP DBEFILESET

DROP DBEFILESET DBEFileSetName

#### DROP GROUP

DROP GROUP GroupName

#### DROP INDEX

DROP INDEX  $\mid O u \>$ Owner.  $\mid$ IndexName [FROM  $\mid$  Ou Owner. TableName

## DROP MODULE

DROP MODULE  $\mid O u \mid$  $Owner. \mid ModuleName \mid PRESERVE \mid$ 

#### DROP PARTITION

DROP PARTITION  $PartitionName$ 

#### DROP PROCEDURE

DROP PROCEDURE  $\mid O u$  $Owner.$  |  $ProcedureName$  | PRESERVE |

#### DROP RULE

DROP RULE  $\lceil \it{Ou} \rceil$  $Owner. | RuleName$  FROM TABLE  $[Owner. | TableName]$ 

#### DROP TABLE

DROP TABLE  $\lceil \mathit{O} \, u \rceil$ Owner. TableName

#### DROP TEMPSPACE

DROP TEMPSPACE TempSpaceName

#### DROP VIEW

DROP VIEW  $\mid O u \mid$ Owner. ViewName

#### ENABLE AUDIT LOGGING

ENABLE AUDIT LOGGING

#### **ENABLE RULES** ENABLE RULES

ENABLE RULES

## END DECLARE SECTION

END DECLARE SECTION

#### **EXECUTE**

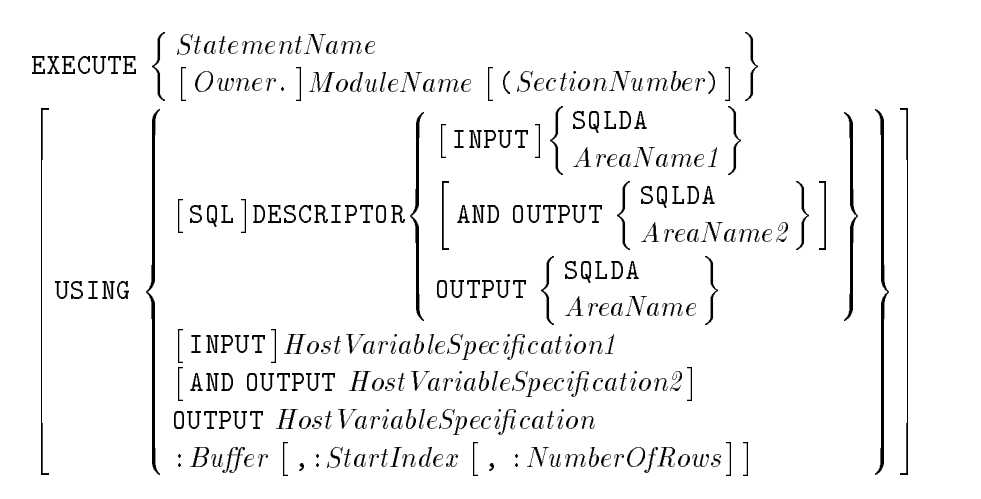

#### HostVariableSpecification

 $\therefore HostVariableName$  [[INDICATOR]: Indicator Variable  $||$ , ...

# EXECUTE IMMEDIATE

EXECUTE IMMEDIATE  $\left\{\begin{array}{l} \cdot \, String' \cdot \quad \\ \cdot \, Host \, Variable \end{array}\right\}$ 

# EXECUTE PROCEDURE

EXECUTE PROCEDURE  $\lceil \cdot R \rceil$ :ReturnStatus Variable = Property = Property = Property = Property = Property = P - EXECUTE PROCEDURE  $[ : ReturnStatus \textit{Variable} = \ ] [ \textit{Owner} \ ] \textit{ProceedureName}$  $\sim$   $\lceil \text{ActualParameter} \rceil$ . , , , ,  $\lceil \text{ActualParameter} \rceil \rceil \rceil \dots \rceil$ 

#### ActualParameter

-  $ParameterName = |Parameter Value$  [OUTPUT [ONLY]]

# **FETCH**

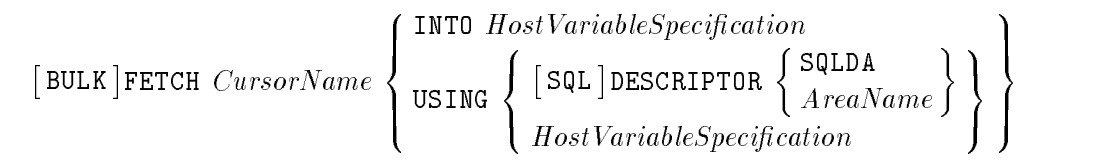

#### BULK HostVariableSpecification

 $:Buffer$  :  $StartIndex$   $[ . :NumberOfRows]$ 

## Non-BULK HostVariableSpecification

```
\{ \cdot, HostVariable \mid [\text{INDICATOR}] : Indication \}, ...
```
# GENPLAN

```
GENPLAN | WITH (Host\,Variable\,Definition) | F
. . . . . .
\blacksquare. . . . . .
  \overline{\mathbb{S}}Qu\overline{\mathbb{S}}CECTION \overline{\mathbb{S}}Ou
                         Owner.
ModuleName(SectionName)
  PROCEDURE SECTION \lceil \mathit{Ou} \rceilOwner.
ProcedureName(SectionName)
                                                                              9
                                                                              =
                                                                              ;
```
#### **GOTO**  $\sim$   $\sim$   $\sim$   $\sim$

```
\left\{\begin{array}{c} \texttt{GOTO} \ \texttt{GOTO} \ \texttt{S.} \end{array}\right\} \left\{\begin{array}{c} Label \ Interger \ \texttt{S.} \end{array}\right\}
```
# GRANT

$$
\text{GRANT} \left\{ \begin{array}{l} \text{ALL [PRIVILEGES]} \\ \begin{pmatrix} \text{SELECT} \\ \text{INSERT} \\ \text{LTER} \\ \text{INDEX} \\ \text{UPDATE } [\ (\ \{ ColumnName\} [\ , \ \ldots \ ] ) ] \\ \text{REFERENCES } [\ (\ \{ ColumnName\} [\ , \ \ldots \ ] ) ] \end{pmatrix} \end{array} \right\} |, \ \ldots \ | \\ \text{OR} \left\{ \begin{bmatrix} \text{Owner.} \ \text{TableName} \\ \text{Owner.} \ \text{ViewName} \end{bmatrix} \text{TO} \begin{Bmatrix} \text{DEUserID} \\ \text{GroupName} \\ \text{ClassName} \end{Bmatrix} [\ , \ \ldots \ ] \ [\ \text{WITH GRANT OPTION} ] \right\}
$$

#### Grant RUN or EXECUTE Authority

$$
\begin{Bmatrix}\n\texttt{GRANT} & \begin{Bmatrix}\n\texttt{RUN ON} & \texttt{OWner.}\n\end{Bmatrix}\n\texttt{ModuleName} \\
\texttt{EXECUTE ON PROCEDURE} & \texttt{OWner.}\n\end{Bmatrix}\n\texttt{ProcedureName} \\
\begin{Bmatrix}\n\begin{Bmatrix}\nDBEUserID \\
GroupName \\
ClassName\n\end{Bmatrix}\n\end{Bmatrix}\n\texttt{I}, \dots\n\end{Bmatrix}
$$

#### Grant CONNECT, DBA, INSTALL, MONITOR, or RESOURCE Authority

$$
\texttt{GRANT}\left\{\begin{array}{l}\texttt{CONNECT}\\\texttt{DBA}\\\texttt{INSTALL} \texttt{[AS }OwnerID \texttt{]}\\\texttt{MONITOR}\\\texttt{RESOURCE}\end{array}\right\} \texttt{TO} \left\{\begin{array}{l} DBEUserID\\\texttt{GroupName}\\\texttt{ClassName}\end{array}\right\} [\texttt{, ...}]
$$

#### Grant DBEFileSet Authority

$$
\begin{array}{l}\n\texttt{GRANT}\n\left\{\n\begin{array}{c}\n\texttt{SECTIONSPACE} \\
\texttt{TABLESPACE} \\
\texttt{GroupName} \\
\texttt{GroupName} \\
\texttt{ClassName}\n\end{array}\n\right\}[\n, \ldots ]\n\end{array}\n\texttt{ON DEFILESET } DBEFileSetName\n\texttt{TO}
$$

#### IF

```
IF Condition THEN \lceil Sto
                          Statement;
IF Condition THEN [Statement; [\dots]<br>
[ELSEIF Condition THEN [Statement; [\dots]Statement;
[ELSEIF Condition THEN [Statement; [...]]]<br>[ELSE [ Statement: [...]]] ENDIF:
          Statement;
                          -

...  ENDIF;
```
#### INCLUDE

INCLUDE SQLCA [[IS]EXTERNAL] }<br>SQLDA

#### INSERT - 1

$$
\begin{array}{c} \texttt{[BULK]INSERT INTO} \left\{ \begin{array}{l} [\textit{Owner.}] \textit{TableName} \\ [\textit{Owner.}] \textit{ViewName} \end{array} \right\} \\ \texttt{[(\{ColumnName\}[, \dots ])]} \\ \texttt{VALUES} \left\{ \begin{array}{l} \textit{SingleRowValues} \\ \textit{Bulk Values} \\ \textit{?} \end{array} \right\} \end{array}
$$

#### **SingleRowValues**

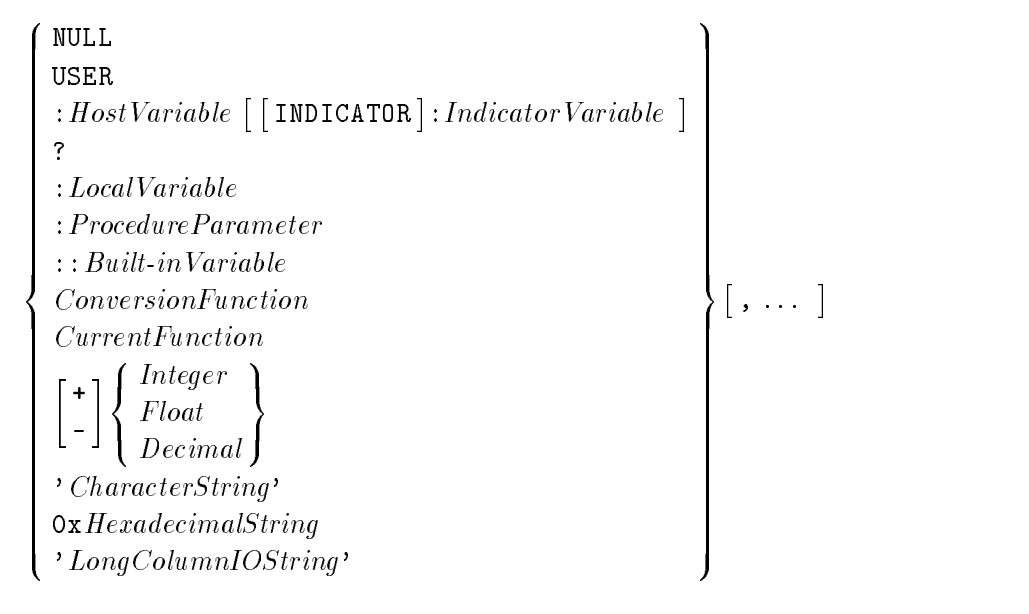

#### LongColumnIOString

$$
\left\{\begin{array}{l}\text{FileName}[\text{ . \textit{Group}[\text{ . \textit{Account}}]]]}{\text{ % }k \text{ } \textit{Heap} \text{ } \textit{Adness}: \textit{LengthofHeap} \end{array}\right\}\ \left[\begin{array}{l}\text{ > } \\ \text{ > } \\ \text{ > } \\ \text{ > } \\ \text{ > }\end{array}\right\}\left[\begin{array}{l}\text{FileName}[\text{ . \textit{Group}[\text{ .\textit{Account}}]]]}{\text{CharString\$}\text{CharString}}\\\text{CharString\$}\text{CharString} \end{array}\right]\ \right]
$$

#### BulkValues

$$
:Buffer [\cdot, :StartIndex [\cdot, :NumberOfRows]]
$$

#### Dynamic Parameter Substitution

 $(?$   $[$ ... $]$ 

<sup>3</sup> 77 September 2014 12:00 September 2014 <sup>7</sup> the contract of the contract of the contract of the contract of the contract of

# INSERT - 2

$$
\text{INSERT INTO} \left\{ \left[ \begin{array}{c} Owner. \end{array} \right] \text{TableName} \right\} \left[ ( \text{ColumnName} \left[ \text{ , ... } \right] ) \right] \text{ } \text{QueryExpression} \\
$$

# Labeled Statement

Label: Statement

# LOCK TABLE

$$
\texttt{Lock TABLE } [\textit{Owner.}] \textit{TableName} \texttt{IN} \left\{\texttt{SHARE } [\texttt{UPDATE.}] \right\} \texttt{Model}
$$

# LOG COMMENT

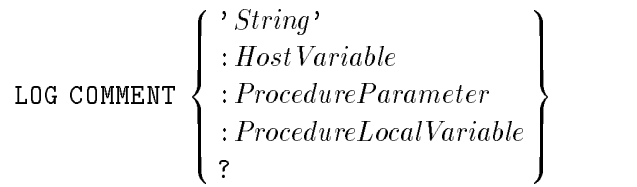

# **OPEN**

OPEN 
$$
CursonName
$$
  $\left[\begin{array}{c}\texttt{KEEP CURSOR} \begin{bmatrix} \texttt{WITH LOCKS} \\ \texttt{WITH NOLOCKS} \end{bmatrix} \end{array}\right]$ 

\n
$$
\left[\begin{array}{c}\texttt{ISING} \\ \texttt{USING} \end{array}\left\{\begin{array}{c}\texttt{SQL} \texttt{DESCRIPTOR} \begin{Bmatrix} \texttt{SQLDA} \\ \texttt{AreaName} \end{Bmatrix} \end{array}\right\} \right]
$$

\n
$$
Host VariableName
$$

\n[INDICATOR]:*Indicator Variable* ][, ... ]

# PREPARE

**PREPARE [REPEAT]**

\n
$$
\left\{\n \begin{array}{l}\n \text{StatementName} \\
 \text{[Owner.]} \text{ModuleName} \text{[ (SectionNumber)} \text{]} \\\n \text{[IN } DBEFileSetName] \text{FROM} \end{array}\n \right\}^{\text{String}} \cdot \text{HostVariable}
$$

# PRINT

$$
\texttt{PRINT} \left\{\begin{array}{l}\texttt{?} \textit{Constant'}\\ \texttt{:} \textit{LocalVariable} \\ \texttt{:} \textit{Parameter} \\ \texttt{:} \textit{Build-inVariable} \end{array}\right\};
$$

# RAISE ERROR

```
RAISE ERROR \lceil\emph{ErrorNumber}\rceil [MESSAGE ErrorText]
```
# REFETCH

```
REFETCH CursorName INTO 
:HostVariable -
 -
 INDICATOR 
:Indicator  	-
 , ...
```
# RELEASE

RELEASE

# REMOVE DBEFILE

REMOVE DBEFILE DBEFileName FROM DBEFILESET DBEFileSetName

# REMOVE FROM GROUP

REMOVE <sup>8</sup> **The Community of the Community of the Community of the Community** : DBEUserID Group and the contract of the second contract of the second contract of the second contract of the second contract of the second contract of the second contract of the second contract of the second contract of the second c Comment of the contract of the second contract of the contract of the contract of the contract of the contract of the contract of the contract of the contract of the contract of the contract of the contract of the contract <sup>9</sup> <sup>=</sup> ;  $\lceil$ .... FROM GROUP  $\lceil$   $\bigcirc$ Owner. TargetGroupName

# RENAME COLUMN

RENAME COLUMN  $\lceil\emph{Owner}.\rceil\emph{TableName}$  . ColumnName TO  $NewColumnName$ 

# RENAME TABLE

RENAME TABLE [  $Owner.$  ]  $TableName$  TO  $NewTableName$ 

# RESET

$$
\text{Reset}\left\{\text{system}.\text{account}\left[\text{for user}\left\{\text{*}\atop\text{DBeuserID}\right\}\right]\right\}
$$

# RETURN

```
RETURN [ \, Return Status \, ] ;
```
# **REVOKE**

#### Revoke Table or View Authority

REVOKE (ALL PRIVILEGES)  $\left[\begin{array}{c} \left\{ \begin{array}{c} \texttt{SEL} \\ \texttt{INSI} \end{array} \right. \\ \texttt{SNI} \end{array} \right]$  $\left[\begin{array}{c} \begin{array}{c} \text{1} & \text{2} \\ \text{2} & \text{1} \\ \text{2} & \text{2} \end{array} \\ \text{2} & \text{2} \end{array}\right]$ **SELECT** TNSE<br>DELE<br>ALTE<br>ALTE<br>INDE<br>UPDA UPDATE  $[$  ( $\{$  ColumnName  $\}$  [ , ... ])] REFERENCES  $[ ( \{ ColumnName \} [ \dots ] ) ] ]$ <sup>3</sup>  $\Bigg\vert$   $\Bigg\vert$   $\Bigg\vert$   $\Bigg\vert$ |, ... <sup>|</sup> 99 P. L. Grand Corp. 1995. The Corp. 1999. The Corp. 1999. The Corp. 1999. The Corp. 1999. The Corp. 1999. The  $\|$  $\|$  $_{\text{ON}}$   $\left\{\begin{array}{c} \left[ ~Ow \right] \\ \left[ ~C~\right] \end{array}\right.$  $\left[ \begin{array}{c} Owner. \end{array} \right] TableName \Big\}$ Owner. ViewName FROM - - - - - - - $\Box$ **The Company of the Company of the Company** <u>Dae handels in die Stadt von die Stadt von die Stadt von die Stadt von die Stadt von die Stadt von die Stadt von die Stadt von die Stadt von die Stadt von die Stadt von die Stadt von die Stadt von die Stadt von die Stadt </u> Group and and a company of the second contract of the second second contract of the second second second second second second second second second second second second second second second second second second second secon Comment of the comment of the state of the state of the state of the state of the state of the state of the state of the state of the state of the state of the state of the state of the state of the state of the state of t <sup>9</sup>  $\mathbf{1}$  and  $\mathbf{2}$ **Participate 1989**  $\lceil$ ....  $\rceil$   $\lceil$  CASCADE  $\rceil$ 

#### Revoke RUN or EXECUTE or Authority

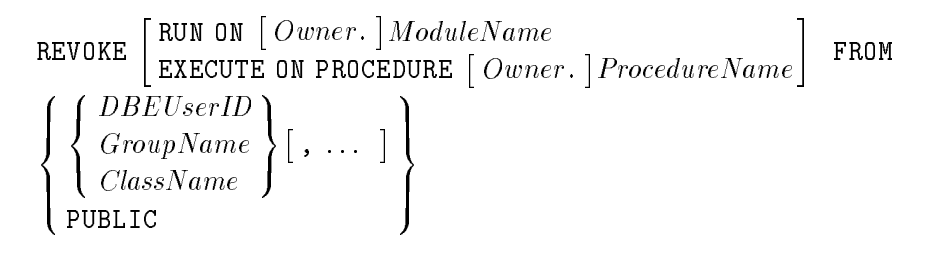

#### Revoke CONNECT, DBA, INSTALL, MONITOR, or RESOURCE Authority

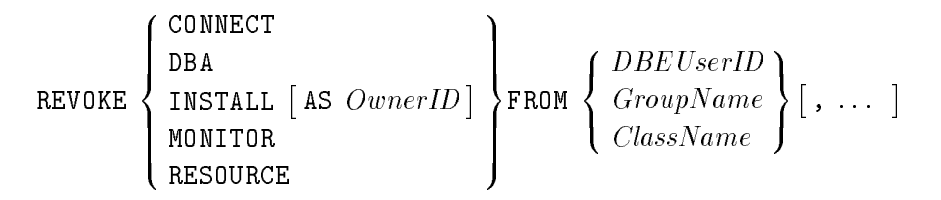

#### SQL Syntax-Revoke DBEFileSet Authority

REVORE 
$$
\left\{\begin{array}{l}\n\text{SECTIONSPACE} \\
\text{TABLESPACE} \\
\text{GroupName} \\
\text{ClassName}\n\end{array}\right\}
$$
, ... | ON DBETLESET *DBEFileSetName* FROM  $\left\{\begin{array}{l}\nDBEUserID \\
GroupName \\
ClassName\n\end{array}\right\}$ .

# ROLLBACK WORK

$$
\texttt{ROLLBACK WORK} \left[\begin{array}{c} \texttt{\$SavePointNumber} \\ \texttt{:HostVariable} \\ \texttt{:LocalVariable} \\ \texttt{: ProcedureParameter} \end{array}\right]\right]
$$

## SAVEPOINT

$$
\texttt{SAVEPOINT} \left[ : \begin{bmatrix} : HostVariable \\ : LocalVariable \\ : Procedure Parameter \end{bmatrix} \right]
$$

# **SELECT**

#### Select Statement Level

$$
\begin{bmatrix} \texttt{BULK} \end{bmatrix} QueryExpression \begin{bmatrix} \texttt{ORDER BY} \end{bmatrix} ColumnID \begin{bmatrix} \texttt{ASC} \\ \texttt{DESC} \end{bmatrix} \begin{bmatrix} \texttt{I} \ldots \end{bmatrix}
$$

#### Subquery Level

(QueryExpression)

## Query Expression Level

 QueryBlock  $\mathcal{L}$  , we have  $\mathcal{L}$  and  $\mathcal{L}$  are the set of  $\mathcal{L}$  . The set of  $\mathcal{L}$  $\left\{\begin{bmatrix} \texttt{UNION} \end{bmatrix} \begin{Bmatrix} \texttt{QueryBlock} \\ \texttt{(QueryExpression)} \end{Bmatrix}\right\}.$ - ...

## Query Block Level

SELECT  $\begin{bmatrix} \texttt{ALL} \ \texttt{DISTNOT} \end{bmatrix} SelectList \begin{bmatrix} \texttt{INT0} \ HostVariable Specification \end{bmatrix}$ FROM FromSpec  $\lceil$  , ...  $\rceil$ [WHERE SearchCondition1]  $\lceil$  GROUP BY  $GroupColumnList\rceil$ [HAVING Search Condition 2]

#### SelectList

```
and the state of the state of the state of the state of the state of the state of the state of the state of the
\bigcup_{\alpha} \bigcup_{\alpha}\left| \begin{array}{c} \left[ \begin{array}{c} 1 \\ \end{array} \right]*
-
 Owner.
Table.*
      \mathbb{R}^n . In the set of \mathbb{R}^nOwner.
Table.
ColumnName
      CorrelationName.ColumnName
                                                                                                99 P. L. Grand Corp. 1995. The Corp. 1999. The Corp. 1999. The Corp. 1999. The Corp. 1999. The Corp. 1999. The
                                                                                                \|\|1. . . . . 1
```
HostVariableSpecification-With BULK Option

```
:Buffer [ .:StartIndex [ .:NumberOfRows]
```
## HostVariableSpecification-Without BULK Option

 $\{ : HostVariable \mid [ \text{ INDICATOR} ] : Indication ] \}$ , ...

FromSpec

```
8
\left[\begin{array}{c} (From \[-1.5mm] \overline{1} & \overline{1} & \overline{1} \end{array}\right]\bigg\vert From:
       Table Special Special Contracts of the Special Contracts of the Special Contracts of the Special Contracts of the Special Contracts of the Special Contracts of the Special Contracts of the Special Contracts of the Special 
       (FromSpec)
       FromSpec NATURAL
                                                                 <u>2002 - 2002 - 2003 - 2004 - 2005 - 2006 - 2006 - 2006 - 2006 - 2006 - 2006 - 2006 - 2006 - 2006 - 2006 - 2006 - 2006 - 2006 - 2006 - 2006 - 2006 - 2007 - 2008 - 2007 - 2008 - 2007 - 2007 - 2007 - 2007 - 2007 - 2007 - 2007</u>
                                                                 4
                                                                       -------<br>LEFT [OUTER] ]
                                                                       RIGHT 「OUTER]|
                                                                                                                      \Big] JOIN \Big\{ TableSpec
                                                                                                                                                 (FromSpec)

       FromSpec
                                     <u>2002 - 2003 - 2004 - 2005 - 2006 - 2006 - 2006 - 2006 - 2006 - 2006 - 2006 - 2006 - 2006 - 2006 - 2006 - 200</u>
                                     4
                                           ------.<br>LEFT [OUTER] |
                                           RIGHT | OUTER | |
                                                                                          \Big] JOIN \Big\{ TableSpec
                                                                                                                      (FromSpec)
                                                                                                                                                          \bigcap CON Search Condition 3
                                                                                                                                                                      USING (ColumnList)

                                                                                                                                                                                                                                              99 Ford Street, Street Street, Street, Street, Street, Street, Street, Street, Street, Street, Street, Street,
                                                                                                                                                                                                                                              \|\|
```
Tables of the second contract of the second contract of the second contract of the second contract of the second contract of the second contract of the second contract of the second contract of the second contract of the s

-  $Owner.$  TableName [CorrelationName]

# SET CONNECTION

SET CONNECTION  $\left\{\begin{array}{l} \cdot \textit{ConnectionName'} \ \cdot \textit{HostVariable} \end{array}\right\}$ 

# SET CONSTRAINTS

set constraints the set of the set of the set of the set of the set of the set of the set of the set of the se  $[$ , ...  $]$ CONSTRAINTS  $\left\{\begin{array}{l}\texttt{DEFERRED}\ \texttt{IMMEDIATE}\end{array}\right\}$ 

# SET DEFAULT DBEFILESET

SET DEFAULT  $\left\{\begin{array}{c} \tt{SECTIONSPACE} \tt{TABLESPACE} \end{array}\right\}$  to dbefileset  $DBEFileSetName$  for public

# SET DML ATOMICITY

SET DML ATOMICITY AT  $\left\{\begin{array}{l}\text{ROW} \ \text{STATEMENT}\end{array}\right\}$ LEVEL

# SET MULTITRANSACTION

SET MULTITRANSACTION  $\Big\{ \begin{array}{c} \texttt{ON} \ \texttt{OFF} \end{array} \Big\}$ 

# **SETOPT**

SETOPT  $CLEAR$  $\int$  $|$  BEGIN GENERAL  $\left\{ \frac{ScanAccess}{\sigma} \right\}$  $\begin{array}{c} \textit{ScanAccess} \ \textit{Join}_{\textit{Ioc} \ \textit{Join}_{\textit{Ioc} \ \textit{in} \ \textit{A} \ \textit{loc} \ \textit{in} \ \textit{I} \ \textit{in} \ \textit{I}} \end{array} \bigg\} \big[ \textit{, } \textit{...} \ \big]$ BEGIN  $\Big\{$  GENERAL  $\Big\{ \frac{ScanAccess}{JoinAlgorithm} \Big\} \Big\}$   $[:...]$  END **99 Ford Street, Street Street, Street, Street, Street, Street, Street, Street, Street, Street, Street, Street,**  $\mathbb{R}$  and  $\mathbb{R}$  $\mathbf{I}$ 

#### Scan Access

$$
\begin{array}{c}\n\left[\!\!\begin{array}{c}\texttt{NERIALSCAN}\texttt{INDEXSCAN}\end{array}\!\!\right]\\
\texttt{HASHSCAN}\end{array}\!\!\!\right\}\n\end{array}
$$

#### Join Algorithm

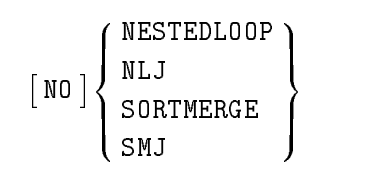

# SET PRINTRULES

SET PRINTRULES  $\begin{bmatrix} \texttt{ON} \ \texttt{OFF} \end{bmatrix}$ 

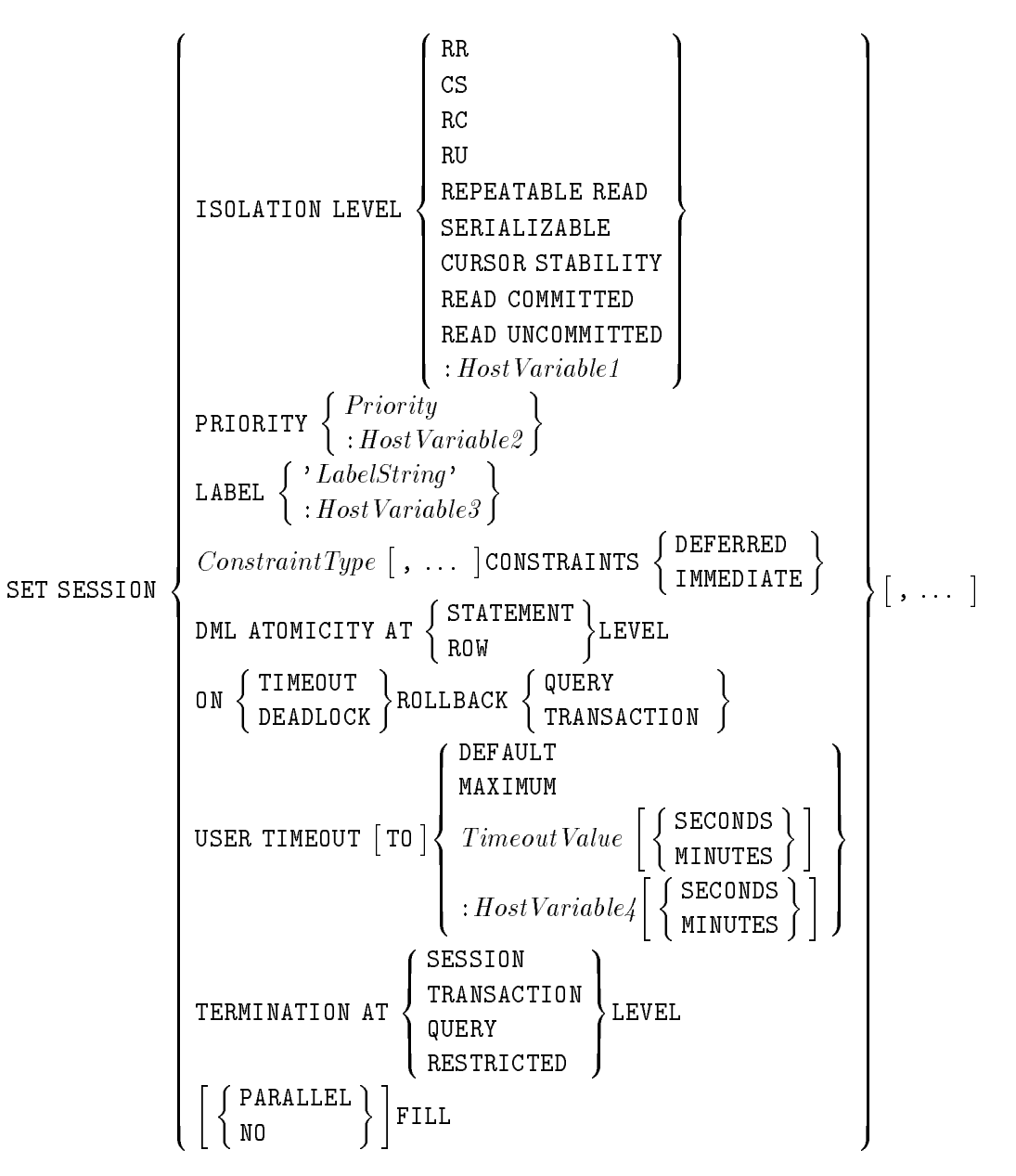
#### SET TRANSACTION

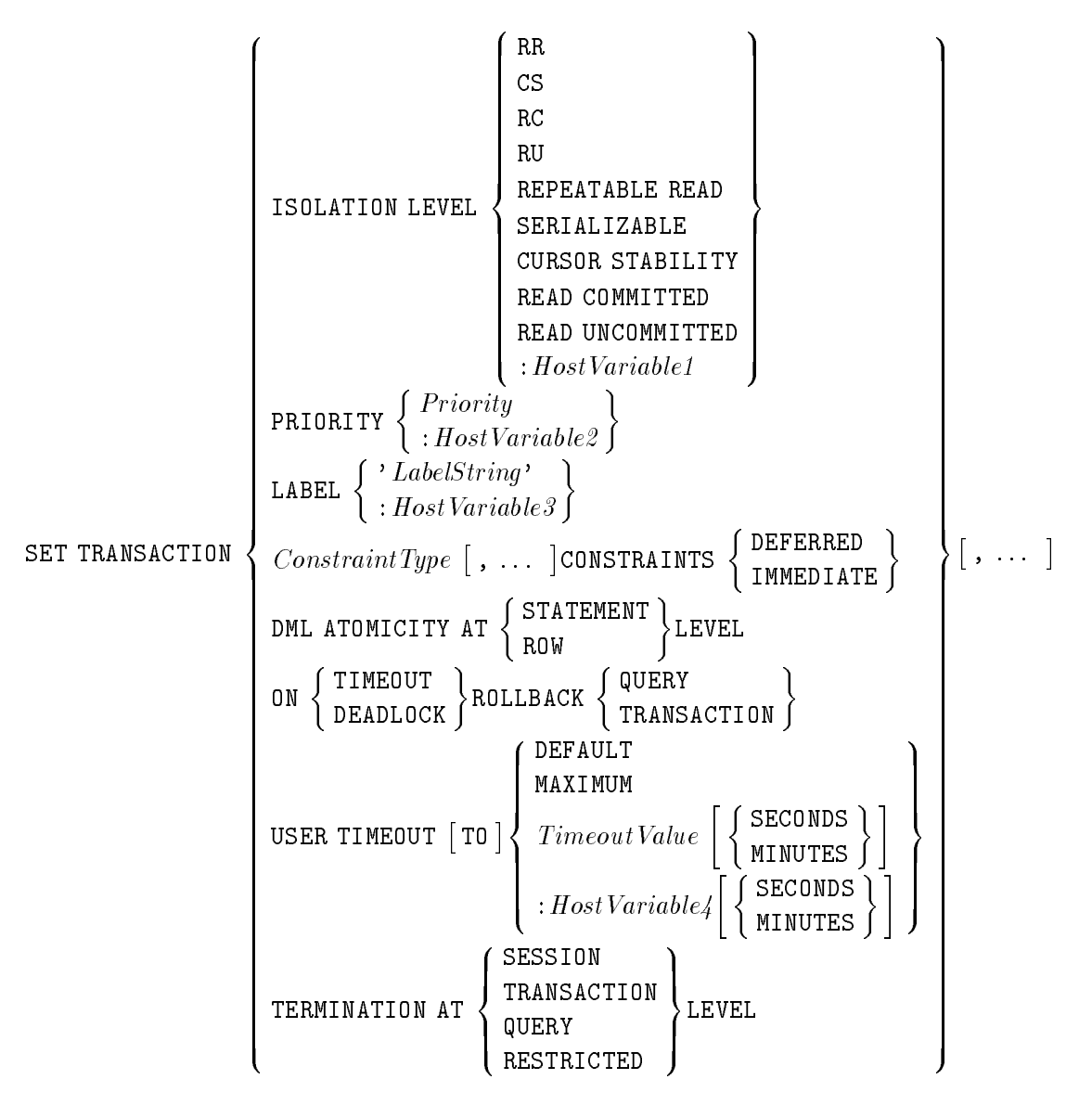

#### SET USER TIMEOUT

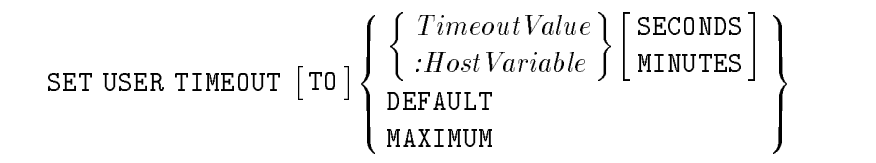

 $SQLEXPLAIN$ :  $Host\,Variable$ 

#### START DBE

START DBE '  $DBEnvironmentName$ ' [AS  $ConnectionName$ ' [[MULTI]  $\lceil$ BUFFER = (DataBufferPages, LogBufferPages)  $T$  In ANDACITON = *MaxTransactions* and the contract of the contract of the contract of the contract of the contract of and the contract of the contract of the contract of the contract of the contract of for the state of the state of the state of the state of the state of the state of the state of the state of the <sup>6</sup> MAXIMUM TIMEOUT = and the contract of the contract of the contract of the contract of the contract of for the state of the state of the state of the state of the state of the state of the state of the state of the and the contract of the contract of the contract of the contract of the contract of and the contract of the contract of the contract of the contract of the contract of and the contract of the contract of the contract of the contract of the contract of | DEFAULT TIMEOUT =  $\langle$ for the state of the state of the state of the state of the state of the state of the state of the state of the 44 Million Street, Suite 1980, Suite 1980, Suite 1980, Suite 1980, Suite 1980, Suite 1980, Suite 1980, Suite 1 and the state of the state of the state of the state of the state of the state of the state of the state of the  $\int$  Timeout Value  $\int$  SEC **NONE** SECONDS MINUTES **99 September 2005 - Program September 2005** and the contract of the contract of the contract of the contract of the contract of the contract of the contract of ; <sup>7</sup> <sup>7</sup> |, ... <sup>|</sup> and the state of the state of the state of the state of the state of the state of the state of the state of the  $\int$  Timeout Value  $\int$  SEC : MAXIMUM SECONDS MINUTES **99 September 2005 - Program September 2005** <sup>=</sup> ; RUN BLOCK =  $ControlBlock Pages$ 33 September 2005 - 2005 - 2005 - 2005 - 2005 - 2005 - 2005 - 2005 - 2005 - 2005 - 2005 - 2005 - 2005 - 2005 <sup>7</sup> The contract of the contract of the contract of the contract of the contract of The contract of the contract of the contract of the contract of the contract of <sup>7</sup> The contract of the contract of the contract of the contract of the contract of The contract of the contract of the contract of the contract of the contract of The contract of the contract of the contract of the contract of the contract of The contract of the contract of the contract of the contract of the contract of <sup>7</sup> The contract of the contract of the contract of the contract of the contract of <sup>7</sup> the contract of the contract of the contract of the contract of the contract of

#### START DBE NEW

```
START DBE ' DBEnvironmentName' [AS ' ConnectionName' [[MULTI]NEW
22 January 2014 12:25
       \lambda audit \int6
\Box BUFFER = (DataBufferFalse, LoaBunerPaaes)
design and the contract of the contract of the contract of the contract of
| LANG = LanguageName| TRANSACTION = MaxTransactionsfor the state of the state of the state of the state of the state of the state of the state of the state of the
design and the contract of the contract of the contract of the contract of
MAXIMUM TIMEOUT =for the state of the state of the state of the state of the state of the state of the state of the state of the
design and the contract of the contract of the contract of the contract of
for the state of the state of the state of the state of the state of the state of the state of the state of the
design and the contract of the contract of the contract of the contract of
design and the contract of the contract of the contract of the contract of
6
DEFAULT TIMEOUT =
for the state of the state of the state of the state of the state of the state of the state of the state of the
design and the contract of the contract of the contract of the contract of
design and the contract of the contract of the contract of the contract of
\parallel RUN BLOCK = ControlBlock Pagesdesign and the contract of the contract of the contract of the contract of
DEFAdesign and the contract of the contract of the contract of the contract of
design and the contract of the contract of the contract of the contract of
for the state of the state of the state of the state of the state of the state of the state of the state of the
COMMENT PARTITION = \ell I
design and the contract of the contract of the contract of the contract of
design and the contract of the contract of the contract of the contract of
design and the contract of the contract of the contract of the contract of
\parallel MAXPARTITIUNS = MaximumNumberOfPartitions
| AUDIT NAME = 'AuditName'1 CC
4 ח!!
and the state of the state of the state of the state of the state of the state of the state of the state of the
\begin{array}{|c|c|} \hline \texttt{DATA} \\ \texttt{DEFINITION} \end{array}and the state of the state of the state of the state of the state of the state of the state of the state of the
6
STORAGE
e de la construcción de la construcción de la construcción de la construcción de la construcción de la construcción
                 AUTHORIZATION
and the state of the state of the state of the state of the state of the state of the state of the state of the
\begin{array}{c} \begin{array}{|c} \hline \text{AUTHO} \\ \text{SECTI} \end{array} \end{array}\parallel ALL
\vert DBEFile0Definition
                   DUAL
                   AUDIT 
| ... | LOG
                                                                                                          and the state of the state of the state of the state of the state of the state of the state of the state of the
                                                                                                          \int Timeout Value \int SEC
                                                                                                          :
NONE
                                                                                                                                                                                                 SECONDS<sup>1</sup>
                                                                                                                                                                                                MINUTES 
                                                                                                                                                                                                                                                    99 September 200 September 200 September 200 September 200 September 200 September 200 September 200 September
                                                                                                                                                                                                                                                    and the contract of the contract of the contract of the contract of the contract of the contract of the contract of
                                                                                                                                                                                                                                                    ;
                                                                                                          and the state of the state of the state of the state of the state of the state of the state of the state of the
                                                                                                          \int Timeout Value \int SEC
                                                                                                          :
MAXIMUM
                                                                                                                                                                                                  SECONDS
MINUTES 
                                                                                                                                                                                                                                                    99 September 200 September 200 September 200 September 200 September 200 September 200 September 200 September
                                                                                                                                                                                                                                                    and the contract of the contract of the contract of the contract of the contract of the contract of the contract of
                                                                                                                                                                                                                                                    ;
         DEFAULT PARTITION = \left\{\begin{array}{l} DefaultPartitionNumber \normalsize{0.0cm}}\end{array}\right\}(CommentPartitionNumber)
                                                                                                                     the contract of the contract of the contract of the contract of the contract of the contract of the contract of
                                                                                                                     :
NONE
                                                                                                                             DEFAULT
                                                                                                                                                                                                                                                                9
7
|, ... |
                                                                                                                                                                                                                                                                =
                                                                                                                                                                                                                                                                ;
         the state of the state of the state of the state of the state of the state of the state of the state of the state of
                    AUTHORIZATION
                    section and section of the section of the section of the section of the section of the section of the section
                                                                                                9
                                                                                                \|\vert| ... | AUDIT ELEMENTS
       DBELogDenition
                                                                                                                                                                                                                                                                            33 September 2008 - 2008 - 2008 - 2008 - 2008 - 2008 - 2008 - 2008 - 2008 - 2008 - 2008 - 2008 - 2008 - 2008
                                                                                                                                                                                                                                                                            The contract of the contract of the contract of the contract of the contract of
                                                                                                                                                                                                                                                                            The contract of the contract of the contract of the contract of the contract of
                                                                                                                                                                                                                                                                            7
                                                                                                                                                                                                                                                                            The contract of the contract of the contract of the contract of the contract of
                                                                                                                                                                                                                                                                            The contract of the contract of the contract of the contract of the contract of
                                                                                                                                                                                                                                                                            The contract of the contract of the contract of the contract of the contract of
                                                                                                                                                                                                                                                                            7
                                                                                                                                                                                                                                                                            The contract of the contract of the contract of the contract of the contract of
                                                                                                                                                                                                                                                                            7
                                                                                                                                                                                                                                                                            The contract of the contract of the contract of the contract of the contract of
                                                                                                                                                                                                                                                                            The contract of the contract of the contract of the contract of the contract of
                                                                                                                                                                                                                                                                            The contract of the contract of the contract of the contract of the contract of
                                                                                                                                                                                                                                                                            7
                                                                                                                                                                                                                                                                            The contract of the contract of the contract of the contract of the contract of
                                                                                                                                                                                                                                                                            7
                                                                                                                                                                                                                                                                            The contract of the contract of the contract of the contract of the contract of
                                                                                                                                                                                                                                                                            The contract of the contract of the contract of the contract of the contract of
                                                                                                                                                                                                                                                                            The contract of the contract of the contract of the contract of the contract of
                                                                                                                                                                                                                                                                            7
                                                                                                                                                                                                                                                                            The contract of the contract of the contract of the contract of the contract of
                                                                                                                                                                                                                                                                            The contract of the contract of the contract of the contract of the contract of
                                                                                                                                                                                                                                                                            7
                                                                                                                                                                                                                                                                            The contract of the contract of the contract of the contract of the contract of
                                                                                                                                                                                                                                                                            The contract of the contract of the contract of the contract of the contract of
                                                                                                                                                                                                                                                                            7
                                                                                                                                                                                                                                                                            The contract of the contract of the contract of the contract of the contract of
                                                                                                                                                                                                                                                                            The contract of the contract of the contract of the contract of the contract of
                                                                                                                                                                                                                                                                            7
                                                                                                                                                                                                                                                                            The contract of the contract of the contract of the contract of the contract of
                                                                                                                                                                                                                                                                            7
                                                                                                                                                                                                                                                                            The contract of the contract of the contract of the contract of the contract of
                                                                                                                                                                                                                                                                            The contract of the contract of the contract of the contract of the contract of
                                                                                                                                                                                                                                                                            The contract of the contract of the contract of the contract of the contract of
                                                                                                                                                                                                                                                                            7
                                                                                                                                                                                                                                                                            The contract of the contract of the contract of the contract of the contract of
                                                                                                                                                                                                                                                                            7
                                                                                                                                                                                                                                                                            The contract of the contract of the contract of the contract of the contract of
                                                                                                                                                                                                                                                                            The contract of the contract of the contract of the contract of the contract of
                                                                                                                                                                                                                                                                            The contract of the contract of the contract of the contract of the contract of
                                                                                                                                                                                                                                                                            7
                                                                                                                                                                                                                                                                            The contract of the contract of the contract of the contract of the contract of
                                                                                                                                                                                                                                                                            The contract of the contract of the contract of the contract of the contract of
                                                                                                                                                                                                                                                                            7
                                                                                                                                                                                                                                                                            The contract of the contract of the contract of the contract of the contract of
                                                                                                                                                                                                                                                                            The contract of the contract of the contract of the contract of the contract of
                                                                                                                                                                                                                                                                            7
                                                                                                                                                                                                                                                                            The contract of the contract of the contract of the contract of the contract of
                                                                                                                                                                                                                                                                            The contract of the contract of the contract of the contract of the contract of
                                                                                                                                                                                                                                                                            The contract of the contract of the contract of the contract of the contract of
                                                                                                                                                                                                                                                                            7
                                                                                                                                                                                                                                                                            The contract of the contract of the contract of the contract of the contract of
                                                                                                                                                                                                                                                                            7
                                                                                                                                                                                                                                                                            The contract of the contract of the contract of the contract of the contract of
                                                                                                                                                                                                                                                                            the contract of the contract of the contract of the contract of the contract of
```
#### DBEFile0Definition

```
DBEFILE0 DBEFILE DBEFile0ID
WITH PAGES = DBEFileOSize,
NAME = 'SystemFileName1'
```
#### DBELogDefinition

LOG DBEFILE  $DBELoa1ID$   $\lceil$  AND  $DBELoa2ID\rceil$ WITH PAGES =  $DBELogSize$ ,  $\texttt{NAME = 'SustemFileName2' }$  [AND 'SystemFileName3']

#### START DBE NEWLOG

```
START DBE ' DBEnvironmentName' [AS ' ConnectionName' |[MULTI |NEWLOG
\lceil ( ARCHIVE )
6
DUAL
|| AUDIT |
\BoxBUFFER = (DataBufferPages, LoaBufferPages)
\Box TRANSACTION = MaxTransactionsexperience and the second contract of the second contract of the second contract of the second contract of the
6 September 2004 and 2005 and 2005 and 2006 and 2006 and 2006 and 2006 and 2006 and
6 September 2004 and 2005 and 2005 and 2006 and 2006 and 2006 and 2006 and 2006 and
| MAXIMUM TIMEOUT = <
6 September 2004 and 2005 and 2005 and 2006 and 2006 and 2006 and 2006 and 2006 and
6 September 2004 and 2005 and 2005 and 2006 and 2006 and 2006 and 2006 and 2006 and
experience and the second contract of the second contract of the second contract of the second contract of the
6 September 2004 and 2005 and 2005 and 2006 and 2006 and 2006 and 2006 and 2006 and
6 September 2004 and 2005 and 2005 and 2006 and 2006 and 2006 and 2006 and 2006 and
\sqrt{6} DEFAULT TIMEOUT = \sqrt{6}6 September 2004 and 2005 and 2005 and 2006 and 2006 and 2006 and 2006 and 2006 and
6 September 2004 and 2005 and 2005 and 2006 and 2006 and 2006 and 2006 and 2006 and
6 September 2004 and 2005 and 2005 and 2006 and 2006 and 2006 and 2006 and 2006 and
B = 0 RUN BLOCK = 0 Control Block Pages
experience and the second contract of the second contract of the second contract of the second contract of the
6 September 2004 and 2005 and 2005 and 2006 and 2006 and 2006 and 2006 and 2006 and
      DEFAULT PARTITION =
6 September 2004 and 2005 and 2005 and 2006 and 2006 and 2006 and 2006 and 2006 and
experience and the second contract of the second contract of the second contract of the second contract of the
6 September 2004 and 2005 and 2005 and 2006 and 2006 and 2006 and 2006 and 2006 and
experience and the second contract of the second contract of the second contract of the second contract of the
| COMMENT PARTITION = \langle I
6 September 2004 and 2005 and 2006 and 2006 and 2006 and 2006 and 2006 and 2006 and
experience and the second contract of the second contract of the second contract of the second contract of the
6 September 2004 and 2005 and 2006 and 2006 and 2006 and 2006 and 2006 and 2006 and
\Box PLATERITITIONS = MaximumiyumverOfI urtitions
\Box AUDIT NAME = 'AuditName'
6 September 2004 and 2005 and 2006 and 2006 and 2006 and 2006 and 2006 and 2006 and
6
COMMENT
and the state of the state of the state of the state of the state of the state of the state of the state of the
                 DATA
and the state of the state of the state of the state of the state of the state of the state of the state of the
\begin{array}{|c|c|} \hline \texttt{DATA} \\ \texttt{DEFINITION} \end{array}∣ < STORAGE
| | AUTHORIZATION |
6
4
         and the contract of the contract of the contract of the contract of the contract of the contract of the contract of the contract of the contract of the contract of the contract of the contract of the contract of the contra
                                                              and the state of the state of the state of the state of the state of the state of the state of the state of the
                                                              ;
                                                                \{\ldots\} . LOG
                                                                                                          and the state of the state of the state of the state of the state of the state of the state of the state of the
                                                                                                          \int TimeoutValue \intSEC
                                                                                                          :
NONE
                                                                                                                                                                                                 SECONDS
                                                                                                                                                                                               MINUTES 
                                                                                                                                                                                                                                                    9
                                                                                                                                                                                                                                                    =
                                                                                                                                                                                                                                                    ;
                                                                                                          and the state of the state of the state of the state of the state of the state of the state of the state of the
                                                                                                          \int TimeoutValue \intSEC
                                                                                                          :
MAXIMUM
                                                                                                                                                                                                  SECONDS
                                                                                                                                                                                                MINUTES 
                                                                                                                                                                                                                                                    9
                                                                                                                                                                                                                                                    =
                                                                                                                                                                                                                                                    ;
         DEFAULT PARTITION = \left\{\n\begin{array}{l}\nDefaultPartitionNumber \\
\texttt{NOTE}\n\end{array}\n\right\}and the state of the state of the state of the state of the state of the state of the state of the state of the
                                                                                                                     de la communicación de la communicación de la communicación de la communicación de la communicación de la comm
                                                                                                                     :
NONE
                                                                                                                             DEFAULT
                                                                                                                                                                                                                                                                 9
                                                                                                                                                                                                                                                                 and the contract of the contract of the contract of the contract of the contract of the contract of the contract of
                                                                                                                                                                                                                                                                 ;
         State Control of the Control of the Control of the Control of the Control of the Control of the Control of the Control of the Control of the Control of the Control of the Control of the Control of the Control of the Contr
         \begin{array}{|c|} \hline \texttt{AUTHO} \\ \texttt{SECTION} \end{array}section and section of the section of the section of the section of the section of the section of the section
                 ALL
                                                                                                9
                                                                                                \|\|| ... | AUDIT ELEMENTS
                                                                                                                                                                                                                                                                            33 September 2005 - 2005 - 2005 - 2005 - 2005 - 2005 - 2005 - 2005 - 2005 - 2005 - 2005 - 2005 - 2005 - 2005
                                                                                                                                                                                                                                                                            7
                                                                                                                                                                                                                                                                            The contract of the contract of the contract of the contract of the contract of
                                                                                                                                                                                                                                                                            The contract of the contract of the contract of the contract of the contract of
                                                                                                                                                                                                                                                                            The contract of the contract of the contract of the contract of the contract of
                                                                                                                                                                                                                                                                            7
                                                                                                                                                                                                                                                                            The contract of the contract of the contract of the contract of the contract of
                                                                                                                                                                                                                                                                            7
                                                                                                                                                                                                                                                                            7
                                                                                                                                                                                                                                                                            The contract of the contract of the contract of the contract of the contract of
                                                                                                                                                                                                                                                                            The contract of the contract of the contract of the contract of the contract of
                                                                                                                                                                                                                                                                            7
                                                                                                                                                                                                                                                                            The contract of the contract of the contract of the contract of the contract of
                                                                                                                                                                                                                                                                            The contract of the contract of the contract of the contract of the contract of
                                                                                                                                                                                                                                                                            7
                                                                                                                                                                                                                                                                            The contract of the contract of the contract of the contract of the contract of
                                                                                                                                                                                                                                                                            The contract of the contract of the contract of the contract of the contract of
                                                                                                                                                                                                                                                                            7
                                                                                                                                                                                                                                                                            The contract of the contract of the contract of the contract of the contract of
                                                                                                                                                                                                                                                                            The contract of the contract of the contract of the contract of the contract of
                                                                                                                                                                                                                                                                            The contract of the contract of the contract of the contract of the contract of
                                                                                                                                                                                                                                                                            The contract of the contract of the contract of the contract of the contract of
                                                                                                                                                                                                                                                                            The contract of the contract of the contract of the contract of the contract of
                                                                                                                                                                                                                                                                            7
                                                                                                                                                                                                                                                                            The contract of the contract of the contract of the contract of the contract of
                                                                                                                                                                                                                                                                            ||\cdot, \ldots|| NewLogDefinition
                                                                                                                                                                                                                                                                            7
                                                                                                                                                                                                                                                                            The contract of the contract of the contract of the contract of the contract of
                                                                                                                                                                                                                                                                            7
                                                                                                                                                                                                                                                                            7
                                                                                                                                                                                                                                                                            The contract of the contract of the contract of the contract of the contract of
                                                                                                                                                                                                                                                                            The contract of the contract of the contract of the contract of the contract of
                                                                                                                                                                                                                                                                            7
                                                                                                                                                                                                                                                                            The contract of the contract of the contract of the contract of the contract of
                                                                                                                                                                                                                                                                            The contract of the contract of the contract of the contract of the contract of
                                                                                                                                                                                                                                                                            7
                                                                                                                                                                                                                                                                            The contract of the contract of the contract of the contract of the contract of
                                                                                                                                                                                                                                                                            The contract of the contract of the contract of the contract of the contract of
                                                                                                                                                                                                                                                                            7
                                                                                                                                                                                                                                                                            The contract of the contract of the contract of the contract of the contract of
                                                                                                                                                                                                                                                                            The contract of the contract of the contract of the contract of the contract of
                                                                                                                                                                                                                                                                            The contract of the contract of the contract of the contract of the contract of
                                                                                                                                                                                                                                                                            The contract of the contract of the contract of the contract of the contract of
                                                                                                                                                                                                                                                                            The contract of the contract of the contract of the contract of the contract of
                                                                                                                                                                                                                                                                            7
                                                                                                                                                                                                                                                                            The contract of the contract of the contract of the contract of the contract of
                                                                                                                                                                                                                                                                            The contract of the contract of the contract of the contract of the contract of
                                                                                                                                                                                                                                                                            The contract of the contract of the contract of the contract of the contract of
                                                                                                                                                                                                                                                                            7
                                                                                                                                                                                                                                                                            the contract of the contract of the contract of the contract of the contract of
```
#### NewLogDefinition

```
LOG DBEFILE DBELoa1ID \lceil AND DBELoa2ID\rceilWITH PAGES = DBELogSize,
\texttt{NAME = 'SustemFileName1' } [AND 'SystemFileName2']
```
### STOP DBE

STOP DBE

#### TERMINATE QUERY

TERMINATE QUERY FOR  $\left\{\begin{array}{c} \texttt{CID} \textit{ConnectionID} \\ \texttt{XID} \textit{TransactionID} \end{array}\right\}$ 

#### TERMINATE TRANSACTION

TERMINATE TRANSACTION FOR  $\left\{ \text{ CID } ConnectionID \atop T \right\}$ CID  $ConnectionID \ \ XID \ \ TransactionID \ \}$ 

#### TERMINATE USER

TERMINATE USER - - - - - the contract of the contract of the contract of the contract of the contract of the contract of the contract of . . . . . cidence connections and connection of the connection of the connection of the connection of the connection of the connection of the connection of the connection of the connection of the connection of the connection of the **99 September 2005 September 2005 September 2005 September 2005 September 2005 September 2005 September 2005** <sup>=</sup> ;

#### TRANSFER OWNERSHIP

TRANSFER OWNERSHIP OF

. . . . . . . .  $\Gamma$ .  $\Gamma$ >>:  $\lceil$  Table  $\rceil$   $\lceil$   $\emph{Ou}$  $\begin{bmatrix} \texttt{TABLE} \end{bmatrix} \begin{bmatrix} Owen. \end{bmatrix} \begin{bmatrix} TableName \end{bmatrix} \end{bmatrix} \begin{bmatrix} Owen. \end{bmatrix} \begin{bmatrix} View. \end{bmatrix}$ Owner. ViewName PROCEDURE  $\lceil \it O u \rceil$ Owner. ProcedureName Group and Group Contracts and Contracts are a series of the contracts of the contracts of the contracts of the

 $\int$   $\frac{1}{2}$   $\int$   $\frac{1}{2}$   $\int$   $\frac{1}{2}$   $\int$   $\frac{1}{2}$   $\int$   $\frac{1}{2}$   $\int$   $\frac{1}{2}$   $\int$   $\frac{1}{2}$   $\int$   $\frac{1}{2}$   $\int$   $\frac{1}{2}$   $\int$   $\frac{1}{2}$   $\int$   $\frac{1}{2}$   $\int$   $\frac{1}{2}$   $\int$   $\frac{1}{2}$   $\int$   $\frac{1}{2}$   $\int$   $\frac{1}{$ 

<sup>9</sup>  $\mathbf{1}$  and  $\mathbf{2}$ 

#### TRUNCATE TABLE

TRUNCATE TABLE  $\lceil \, O u \rceil$ Owner. TableName

$$
\text{UPDATE } \left\{ \begin{bmatrix} \text{Owner.} \mid \text{TableName} \\ \text{lower.} \mid \text{ViewName} \end{bmatrix} \right\}
$$
\n
$$
\text{SET } \left\{ \begin{array}{c} \text{ColumName} = \left\{ \begin{array}{c} \text{Expression} \\ \text{'Long Column IOSiring} \end{array} \right\} \\ \text{[WHERE Search Condition]} \end{array} \right\} \left\{ \begin{array}{c} \text{...} \end{array} \right\}
$$

#### LongColumnIOString

$$
\left\{\begin{bmatrix} \left\{ \begin{array}{c} \left\{ \begin{array}{c} FileName[ \ . \ \, Group[ \ . \ \, Account] \end{array} \right\} \right\} \\ \left\{ \begin{array}{c} \left\{ \begin{array}{c} \left\{ \left\{ \begin{array}{c} \left\{ \begin{array}{c} \left\{ \begin{array}{c} \left\{ \left\{ \begin{array}{c} \left\{ \begin{array}{c} \left\{ \begin{array}{c} \left\{ \left\{ \begin{array}{c} \left\{ \left\{ \begin{array}{c} \left\{ \begin{array}{c} \left\{ \begin{array}{c} \left\{ \left\{ \begin{array}{c} \left\{ \left\{ \right\{ \left\{ \begin{array}{c} \left\{ \left\{ \begin{array}{c} \left\{ \left\{ \right\{ \right\{ \right\} \end
$$

# UPDATE STATISTICS

$$
\texttt{UPDATE STATISTICS FOR TABLE } \left\{ \left[ \,Owner. \, \right] \, TableName \, } \right\}
$$

## UPDATE WHERE CURRENT

$$
\text{UPDATE } \left\{ \begin{bmatrix} } \text{Owner.} & \text{TableName} \\ \text{lower.} & \text{ViewName} \end{bmatrix} \right\}
$$
\n
$$
\text{SET } \left\{ \begin{array}{c} \text{Columname} = \left\{ \begin{array}{c} \text{Expression} \\ \text{'LongColumnIOString'} \\ \text{NULL} \end{array} \right\} \right\} \left[ , \dots \right]
$$
\n
$$
\text{WHERE CURENT OF } \text{CursorName}
$$

# LongColumnIOString

$$
\left\{\begin{bmatrix} \left\{ \begin{array}{c} \left\{ \begin{array}{c} FileName[ \ . \ \, Group[ \ . \ \, Account] \end{array} \right\} \right\} \\ \left\{ \begin{array}{c} \left\{ \begin{array}{c} \left\{ \left\{ \begin{array}{c} \left\{ \begin{array}{c} \left\{ \begin{array}{c} \left\{ \begin{array}{c} \left\{ \left\{ \begin{array}{c} \left\{ \begin{array}{c} \left\{ \begin{array}{c} \left\{ \begin{array}{c} \left\{ \begin{array}{c} \left\{ \left\{ \begin{array}{c} \left\{ \left\{ \begin{array}{c} \left\{ \left\{ \begin{array}{c} \left\{ \left\{ \begin{array}{c} \left\{ \left\{ \right\{
$$

#### VALIDATE

VALIDATE FORCE DROP SETOPTINFO <sup>8</sup> >>>>>>>>>>>< >>>>>>>>>>>: MODULE -Owner. ModuleName -, ... SECTION -Owner. ModuleName (Section Number) -, ... PROCEDURE -Owner. ProcedureName -, ... SECTION -Owner. ProcedureName (Section Number) -, ... ALL MODULES PROCEDURES -WITH AUTOCOMMIT <sup>9</sup> >>>>>>>>>>>= >>>>>>>>>>>;

# WHENEVER

$$
\texttt{WHERE} \left\{\begin{array}{l}\texttt{SQLERROR} \\ \texttt{SQLWARNING} \\ \texttt{NOT} \texttt{FOUND} \end{array}\right\} \left\{\begin{array}{l}\texttt{STOP} \\ \texttt{CONTINUE} \\ \texttt{GOTO} [\, : \,] \texttt{Label} \\ \texttt{GO TO} [\, : \,] \texttt{Label} \end{array}\right\}
$$

# WHILE

WHILE  $Condition$  DO  $\lceil Stc \rceil$ Statement; - ... ENDWHILE;

# ISQL Syntax Summary

ISQL is the interactive interface to ALLBASE/SQL. Some, but not all, ALLBASE/SQL statements can be entered interactively as ISQL commands.

### CHANGE

 $-$ [HANGE] Delimiter OldString Delimiter NewString Delimiter [**@**] 

#### **DO**

 $\mathsf{D0} \left[ \begin{array}{c} CommandNumber \ CommandString \end{array} \right].$ 

## EDIT

ED|IT|

#### END

 $EN[D]$ the contract of the contract of the contract of

## ERASE

ER [ ASE ]  $FileName$ 

EX[IT]

## EXTRACT

EXTRACT the state of the state of the state of the state of the state of the state of the state of the state of the state of and the contract of the contract of the contract of the contract of the contract of the contract of the contract of the contract of the contract of the contract of the contract of the contract of the contract of the contra . . . . . . . MODULE  $\lceil \mathit{Ou} \rceil$  $Owner. \mid ModuleName \mid , \ldots \mid$ SECTION [  $\mathop{Ou}$  $Owner. \mid ModuleName(Section Number) \mid , \ldots \mid \}$ ALL MODULES <sup>9</sup> and the state of the state of the state of the state of the state of the state of the state of the state of the ; -  $\lceil$  NO SETOPTINFO  $\lceil$  INTO  $FileName$ 

HELP

$$
\texttt{HE}[\texttt{LP}] \left\{ \begin{array}{l} \texttt{Q} \\ SQLStatement \\ ISQLCommand \end{array} \right\} \left[ \begin{array}{l} \texttt{D} \big[ \texttt{ESCRIPTION} \big] \\ \texttt{S} \big[ \texttt{YNTAX} \big] \\ \texttt{E} \big[ \texttt{AMPLE} \big] \end{array} \right]
$$

### HOLD

$$
\mathtt{HO}[\mathtt{LD}] \bigg\{\begin{matrix} SQLStatement \\ ISQLCommand \end{matrix}\bigg\} \bigg[ \, Escape Character; \bigg\{ \begin{matrix} SQLStatement \\ ISQLCommand \end{matrix}\bigg\} \bigg] \, [\ \ldots \ ]
$$

# INFO

$$
\texttt{IN} \big[\,\texttt{FO} \,\big] \bigg\{\, \Big[\, \begin{array}{c} \textit{Owner.} \text{ } \textit{TableName} \\ \textit{Owner.} \end{array} \Big]\, \textit{ViewName} \,\bigg\}
$$

# INPUT

$$
IMP\left[ UT \right] \left\{ \left[ \begin{array}{c} Owner. \right] TableName \\ [ +right] (ColumnName \left[ \dots \right] ) \end{array} \right\}
$$
\n
$$
\left\{ (Value \left[ \dots \left[ \dots \right] ) \left[ \begin{array}{c} ROLLBACK WORK \\ \text{COMMIT WORK} \end{array} \right] \right\} \left[ \dots \left[ \text{EDI} \right] \right]
$$

## INSTALL

IN  $[$  STALL  $]$   $FileName$   $[$  DROP  $]$   $[$  IN  $|$   $DBEFileSetName$   $]$   $[$  NO OPTINFO  $]$ 

# LIST FILE

LI  $\lceil$  ST  $\rceil$  F  $\lceil$  ILE  $\rceil$  *File Name* 

# LIST HISTORY

$$
\texttt{li}\left[\,\texttt{st}\,\right]\texttt{H}\left[\,\texttt{istory}\,\right]\left\{\, \substack{CommandNumber\\ \text{\textbf{Q}}}\right\}
$$

## LIST INSTALL

LI[ST]I[NSTALL] $FileName$ 

LIST SET

$$
\mathtt{LI}\,[\,\mathtt{ST}\,]\mathtt{S}\,[\,\mathtt{ET}\,]\bigg\{\, \substack{Option \\ \text{\textsf{Q}}} \,\bigg\}
$$

# LOAD

$$
\begin{array}{l}\n\texttt{LO[AD][P[ARTIAL]]FROM} \left\{\begin{array}{l}\nE[\texttt{XTERNAL}] \\
I[\texttt{NTERNAL}] \\
I[\texttt{NTERNAL}] \n\end{array}\right\} \textit{InputFileName} \quad [\texttt{AT StartingRow}] \\
\texttt{[FOR NumberOfRows]}T0 \left\{\begin{array}{l}\n\texttt{[OWner.} \quad \texttt{TableName} \\
\texttt{[OWner.} \quad \texttt{ViewName}\n\end{array}\right\}\n\quad \textit{ExternalInputStream} \\
\texttt{[SING DescriptionFileName} \quad \texttt{N[0]}\n\end{array}\n\end{array}
$$

#### **ExternalInputSpec**

$$
\left\{\begin{array}{ll} ColumnName \ StartingLocation \ Length \ [ \ Nullndicate] \\ \left[ \ FormatType \right] \end{array} \right\} [\ \ldots \ \ ]{\tt E} [\ {\tt ND} \ ]
$$

### RECALL

$$
\texttt{REC[ALL]} \left\{ \begin{matrix} \texttt{C[URLT]} \\ \texttt{F[ILE]} \textit{FileName} \\ \texttt{H[ISTORY]} \textit{CommandNumber} \end{matrix} \right\}
$$

### REDO

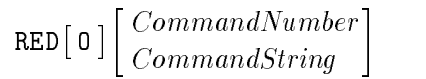

#### Subcommands

- <sup>B</sup> Break
- <sup>D</sup> Delete
- <sup>E</sup> Exit
- <sup>H</sup> Help
- <sup>I</sup> Insert
- <sup>L</sup> List
- <sup>R</sup> Replace
- <sup>X</sup> Execute
- + $[n]$  Forward  $n$
- $-[n]$  Backward n
- (Return) Next Line

#### RENAME

```
REN[AME]OldFileName NewFileName
```
### SELECTSTATEMENT

```
se the contract of the state of the selection of the selection of the selection of the selection of the select
                                    [PA[USE]:] [Br]BrowseOption;
                                                                                                    1 [ ... 1 E [ N D ]
```
SE[T] <sup>T</sup> Option OptionValue

#### Options and Values

AUTOC[OMMIT] ON | OFF AUTOL[OCK] ON | OFF AUTOS[AVE] NumberofRows C[ONTINUE] ON | OFF CONV[ERT] ASCII | EBCDIC | OFF EC[HO] ON | OFF ECHO\_[ALL] ON | OFF EDITOR EditorName ES[CAPE] Character EXIT[\_ON\_DBERR] ON | OFF EXIT\_ON\_DBWARN ON | OFF FL[AGGER] FlaggerName F[RACTION] Length N[ULL] [Character] OU[TPUT] FileName OW[NER] OwnerName  $L$ OAD\_B[UFFER]  $BufferSize$ PA[GEWIDTH] PageWidth PR[OMPT] PromptString

 $\texttt{SOLG} \, \lceil \, \texttt{EN} \, \rceil$ 

#### **SQLUTIL**

SQLU TIL 1

# **START**

```
STA[RT][\mathit{CommandFileName}][(\mathit{Value}[,\mathit{Value}][...])]
```
# **STORE**

STO  $\lceil \texttt{RE} \rceil$   $FileName \ \lceil \texttt{R} \rceil$  :  $-$ [EPLACE]]

# **SYSTEM**

$$
\left\{ \begin{array}{l} \texttt{SY} \big[\texttt{STEM} \big] \\ \vdots \end{array} \right\} \big[\texttt{MPE} / iXCommand \big]
$$

# UNLOAD

$$
\texttt{U}[\texttt{NLOAD}]\texttt{TO} \left\{\begin{matrix} E[\texttt{XTERNAL}] \\ I[\texttt{NTERNAL}] \end{matrix}\right\} \begin{matrix} OutputFileName \\ Ourper.]\end{matrix}
$$
\n
$$
\texttt{FROM} \left\{\begin{matrix} [\texttt{Owner}.\texttt{JTableName} \\ [\texttt{Owner}.\texttt{JViewName}]\end{matrix}\right\} \begin{matrix} ExternalOutputSpec \\ ExternalOutputSpec \end{matrix}
$$

## ExternalOutputSpec

$$
DescriptionFile Name \left\{\begin{array}{l} OutputLength \;[\; FractionLength] \; \cr [\; NullIndication] \end{array} \right\} [\; \; \dots \; ]
$$

# Sample DBEnvironment

The DBEnvironment used in examples throughout the ALLBASE/SQL manual set is called PartsDBE. Your installation package includes the necessary files to create a working version of this DBEnvironment so that users can try the examples while learning about the features of ALLBASE/SQL. Also included is a set of sample applications that access PurchDB, the main database in PartsDBE.

This appendix presents the steps for setting up the sample DBEnvironment and then displays some important files and tables related to PartsDBE. It contains the following sections:

- Setting Up PartsDBE
- ISQL command files for creating and loading PartsDBE
- Tables in the ManufDB, PurchDB, and RecDB Databases
- Sample Program Files

Before you can use PartsDBE, you must install the sample database files, then run a setup script to create and load PartsDBE. Optionally, you can preprocess and compile the sample application programs. Before starting, be sure to enable the UDCs supplied with ALLBASE/SQL by issuing the following MPE/IX command:

SETCATALOG HPSQLUDC.PUB.SYS

# Setting Up PartsDBE

Before beginning, change into the group and account where you want to create PartsDBE. Use an empty group if possible. Then choose one of the following two methods for setting up PartsDBE:

- Using SQLSetup
- Using CREASQL

SQLSetup is a sample database setup tool which simplies the process of installing PartsDBE in your work space. Setup is a lower-level script called by SQLSetup.

#### Using SQLSetup

Run SQLSetup by issuing the proper command. From the command prompt, issue the following command:

: SQLSETUP.SAMPLEDB.SYS (Return)

A menu like the one in Figure C-1 appears on your screen.

```
Options for Setting Up ALLBASE/SQL Sample DBEnvironments
Choose one:
1. Create PartsDBE without sample programs
2. Create PartsDBE, copy, preprocess and compile sample programs
3. Copy, preprocess and compile sample programs only
4. Generate a schema for PartsDBE
5. Display schema for PartsDBE
6. Purge PartsDBE and sample programs
7. Help
0. Exit
Enter your choice=>
```
Figure C-1. SQLSetup Menu

c because the contract of the contract of the contract of the contract of the contract of the contract of the contract of the contract of the contract of the contract of the contract of the contract of the contract of the

d a construction of the construction of the construction of the construction of the construction of the construction of the construction of the construction of the construction of the construction of the construction of th

From this menu, you select an option to create a copy of PartsDBE in your group and account. Before choosing an option, examine each line on the menu. The first option simply creates a copy of PartsDBE. The second option, in addition to creating PartsDBE, copies a set of application programs into the current group, then preprocesses and compiles them. (This is time-consuming.)

Option 3 creates just the sample program set. Option 4 creates a database schema by calling SQLGEN. Option 5 displays the schema once it has been created. Option 6 lets you purge the sample DBEnvironment and programs.

Choose the Help option to see more information about SQLSetup, or choose 0 to exit.

#### Creating PartsDBE

To create PartsDBE, choose option 1 from the SQLSetup menu. This option runs a set of ISQL command files that create the DBEnvironment, define all its tables, views, indexes and security structure, and then load it with data.

As the system creates PartsDBE, you see several messages displayed. At the end of the creation process, you see the following message:

```
Creation and Loading of PartsDBE is now complete!
```
When you return to the menu, choose 0 to exit.

#### Using CREASQL

The following is an alternate method for setting up PartsDBE. Use the command file CREASQL to stream a job that sets up PartsDBE. First, copy the CREASQL stream file to your group and account with the following command:

: FCOPY FROM=CREASQL.SAMPLEDB.SYS;TO=CREASQL;NEW (Return)

Using an editor, modify CREASQL to include your password(s), user name, account name, and group name. Lines that need to be modied are shown in inverse display. Keep the edited file, then type the following command to create and load PartsDBE and copy the sample programs into your group and account:

: STREAM CREASQL (Return)

You will see messages showing the progress of the setup script.

# Listings of ISQL Command Files

Both SQLSetup and CREASQL use a group of ISQL command files to create and load local copies of PartsDBE. These files, located in SAMPLEDB.SYS, are as follows:

- **STARTDBE, an ISQL command file containing the START DBE command.**
- **EXEMBER 15 ISON** COMMANDUM CONTAINING SQL commands. for creating DBEFileSets DBEFiles, tables, and views
- **LOADTABS**, an ISQL command file containing ISQL and SQL commands for loading the two tables in the ManufDB database, the six tables in the PurchDB database, and the three tables in the RecDB database in the PartsDBE DBEnvironment. LOADTABS uses the following ASCII files, which contain sample data:
	- $\Box$  SupplyBa contains data for the ManufDB.SupplyBatches table.
	- $\Box$  TestData contains data for the ManufDB.TestData table.
	- $\Box$  Inventor contains data for the PurchDB.Inventory table.
	- $\Box$  OrderIte contains data for the PurchDB.OrderItems table.
	- $\Box$  Orders contains data for the PurchDB.Orders table.
	- $\Box$  *Parts* contains data for the PurchDB. Parts table.
	- $\Box$  Report1 contains data for the PurchDB.Reports table.
	- $\Box$  SupplyPr contains data for the PurchDB.SupplyPrice table.
	- $\Box$  Vendors contains data for the PurchDB.Vendors table.
	- $\Box$  Members contains data for the RecDB.Members table.
	- $\Box$  Clubs contains data for the RecDB.Clubs table.
	- $\Box$  Events contains data for the RecDB. Events table.
- CREAINDX, an ISQL command le containing CREATE INDEX commands.
- CREASEC, an ISQL command file containing SQL commands for granting various authorities.

Listings of these files appear in the following sections.

# STARTDBE Command File

/\*This file creates the PartsDBE DBEnvironment with MULTI user mode and dual logging. \*/

```
START DBE 'PARTSDBE' MULTI NEW
     DUAL LOG,
     TRANSACTION = 5,
     DBEFILE0 DBEFILE PartsDBE0
         WITH PAGES = 150,
        MME = 'PartsFO',LOG DBEFILE PartsDBELog1 AND PartsDBELog2
         WITH PAGES = 256,
         NAME = 'PartsLG1' AND 'PartsLG2';
```
#### CREATABS Command File

```
/* The following commands create the Purchasing Department's DBEFileSet with two DBEFiles. */
CREATE DBEFILESET PurchFS;
 CREATE DBEFILE PurchDataF1
      WITH PAGES = 50, NAME = 'PurchDF1',
      TYPE = TABLE;
 CREATE DBEFILE PurchIndxF1
      WITH PAGES = 50, NAME = 'PurchXF1',
      TYPE = INDEX;
 ADD DBEFILE PurchDataF1
      TO DBEFILESET PurchFS;
 ADD DBEFILE PurchIndxF1
      TO DBEFILESET PurchFS;
/* The following commands create the Warehouse Department's DBEFileSet with two DBEFiles. */
CREATE DBEFILESET WarehFS;
 CREATE DBEFILE WarehDataF1
      WITH PAGES = 50, NAME = 'WarehDF1',
      TYPE = TABLE;CREATE DBEFILE WarehIndxF1
      WITH PAGES = 50, NAME = 'WarehXF1',
      TYPE = INDEX;
 ADD DBEFILE WarehDataF1
      TO DBEFILESET WarehFS;
  ADD DBEFILE WarehIndxF1
      TO DBEFILESET WarehFS;
/* The following commands create the Receiving Department's DBEFileSet with two DBEFiles. */
CREATE DBEFILESET OrderFS;
 CREATE DBEFILE OrderDataF1
      WITH PAGES = 50, NAME = 'OrderDF1',
      TYPE = TABLE;
 CREATE DBEFILE OrderIndxF1
      WITH PAGES = 50, NAME = '0rderXF1',
      TYPE = INDEX;ADD DBEFILE OrderDataF1
      TO DBEFILESET OrderFS;
 ADD DBEFILE OrderIndxF1
      TO DBEFILESET OrderFS;
/* The following commands create a DBEFileSet with one DBEFile for
   storage of long field data in the PurchDB.Reports table .*/
 CREATE DBEFILESET FileFS;
```
#### **CREATABS Command File** CREATABS Command File

```
CREATE DBEFILE FileData
       WITH PAGES=50, NAME='FileData',
        TYPE=TABLE;
  ADD DBEFILE FileData TO DBEFILESET FileFS;
/* The following commands create the two tables that comprise the ManufDB database. */
CREATE PUBLIC TABLE ManufDB.SupplyBatches
  (VendPartNumber CHAR(16) NOT NULL,
   BatchStamp DATETIME DEFAULT CURRENT_DATETIME
                         NOT NULL
                         PRIMARY KEY,
                        FLOAT)
   MinPassRate
   IN WarehFS;
CREATE PUBLIC TABLE ManufDB.TestData
  (BatchStamp DATETIME NOT NULL
                REFERENCES ManufDB.SupplyBatches (BatchStamp),
  TestDate DATE,
  TestStart TIME,
  TestEnd TIME,
  LabTime INTERVAL,
   PassQty INTEGER,
   TestQty INTEGER)
   IN WarehFS;
/* The following commands create the seven tables and two views
   that comprise the PurchDB database. */
CREATE PUBLIC TABLE PurchDB.Parts
  (PartNumber CHAR(16) NOT NULL,
   PartName CHAR(30),
   SalesPrice DECIMAL(10,2) )
  IN WarehFS;
CREATE PUBLIC TABLE PurchDB.Inventory
  \mathcal{L} are constructed to \mathcal{L} . The construction of \mathcal{L}BinNumber SMALLINT<br>QtyOnHand SMALLINT,
   Binding SMALLING Not Number Small and Assembly of Nutleet Small and Assembly of Nutleet Small and Assembly of 
   LastCountDate CHAR(8),
   counts and communications of the SMALLINT, and the SMALLINT, and the SMALLINT, and the SMALLINT, and the SMALLIN
   AdjustmentQty SMALLINT,
   ReorderQty SMALLINT,
   ReorderPoint SMALLINT )
  IN WarehFS;
CREATE PUBLIC TABLE PurchDB.SupplyPrice
  (PartNumber CHAR(16) NOT NULL,
   VendorNumber INTEGER NOT NULL,
   VendPartNumber CHAR(16) NOT NULL,
   UnitPrice DECIMAL(10,2),
   DeliveryDays SMALLINT,
   DiscountQty SMALLINT)
  IN PurchFS;
CREATE PUBLIC TABLE PurchDB.Vendors
  \mathcal{N} . The contract is a construction of the construction of \mathcal{N} . The construction of \mathcal{N}VendorName CHAR(30) NOT NULL,
   contact contact contact (30), and the contact of the contact of the contact of the contact of the contact of the contact of the contact of the contact of the contact of the contact of the contact of the contact of the cont
   PhoneNumber CHAR(15),
   VendorStreet CHAR(30) NOT NULL,
   VendorCity CHAR(20) NOT NULL,
   VendorState CHAR(2) NOT NULL,
   VendorZipCode CHAR(10) NOT NULL,
   VendorRemarks VARCHAR(60) )
  IN PurchFS;
```

```
C-6 Sample DBEnvironment
```

```
CREATE PUBLIC TABLE PurchDB.Orders
  (OrderNumber INTEGER NOT NULL,
  VendorNumber INTEGER,
   OrderDate CHAR(8) )
  IN OrderFS;
CREATE PUBLIC TABLE PurchDB.OrderItems
  \sim 0.000 \sim 0.000 \sim 0.000 \sim 0.000 \sim 0.000 \simItemNumber INTEGER NOT NULL,
   VendPartNumber CHAR(16),
   PurchasePrice DECIMAL(10,2) NOT NULL,
  Orderų <sub>vy</sub><br>ItemDueDate CHAR(8),<br>------------
   OrderQty SMALLINT,
  ReceivedQty SMALLINT )
  IN OrderFS;
CREATE PUBLIC TABLE PurchDB.Reports
  (ReportName CHAR(20) NOT NULL,
  ReportOwner CHAR(20) NOT NULL,
  FileData LONG VARBINARY(100000)IN FileFS NOT NULL)
  IN OrderFS;
CREATE VIEW PurchDB.PartInfo
    (PartNumber,
     PartName,
      VendorNumber,
     VendorName,
     VendorPartNumber,
     ListPrice,
      Quantity) AS
   SELECT PurchDB.SupplyPrice.PartNumber,
         PurchDB.Parts.PartName,
         PurchDB.SupplyPrice.VendorNumber,
         PurchDB.Vendors.VendorName,
         PurchDB.Supplyprice.VendPartNumber,
         PurchDB.SupplyPrice.UnitPrice,
         PurchDB.SupplyPrice.DiscountQty
    FROM PurchDB.Parts,
         PurchDB.SupplyPrice,
         PurchDB. Vendors
   WHERE PurchDB.SupplyPrice.PartNumber =
         PurchDB.Parts.PartNumber
     AND PurchDB.SupplyPrice.VendorNumber =
         PurchDB.Vendors.VendorNumber;
CREATE VIEW PurchDB.VendorStatistics
    (VendorNumber,
     VendorName,
      OrderDate.
      OrderDate,
      OrderQuantity,
      TotalPrice) AS
   SELECT PurchDB.Vendors.VendorNumber,
         PurchDB.Vendors.VendorName,
         OrderDate,
         OrderQty,
         OrderQty * PurchasePrice
    FROM PurchDB.Vendors,
         PurchDB.Orders,
         PurchDB.OrderItems
   WHERE PurchDB.Vendors.VendorNumber =
         PurchDB.Orders.VendorNumber
     AND PurchDB.Orders.OrderNumber =
         PurchDB.OrderItems.OrderNumber;
/* The following commands create the Recreation DBEFileSet
```

```
with one DBEFile. */
```
#### CREATABS Command File

```
CREATE DBEFILESET RecFS;
CREATE DBEFILE RecDataF1
    WITH PAGES = 50, NAME = ReCDF1,
    TYPE = MIXED;
ADD DBEFILE RecDataF1
     TO DBEFILESET RecFS;
/* The following commands create three tables
     that comprise the RecDB database. */
CREATE PUBLIC TABLE RecDB.Clubs
  (ClubName CHAR(15) NOT NULL PRIMARY KEY CONSTRAINT Clubs_PK,
   ClubPhone SMALLINT,
   Activity CHAR(18) )
 IN RecFS;
CREATE PUBLIC TABLE RecDB.Members
  (MemberName CHAR(20) NOT NULL,
   CLUB CHARGES AND NULL,
   MemberPhone SMALLINT,
  PRIMARY KEY (MemberName, Club) CONSTRAINT Members_PK,
  FOREIGN KEY (Club)
  REFERENCES RecDB.Clubs (ClubName) CONSTRAINT Members_FK)
 IN RecFS;
CREATE PUBLIC TABLE RecDB.Events
  (SponsorClub CHAR(15),
   event Charles Communications of the Charles Charles Charles Charles Charles Charles Charles Charles Charles Ch
   Date DATE DEFAULT CURRENT_DATE,
   Time TIME,
   coordinator characters,
  FOREIGN KEY (Coordinator, SponsorClub)
  REFERENCES RecDB.Members (MemberName, Club) CONSTRAINT Events_FK)
 IN RecFS;
```
#### **LOADTABS Command File** LOADTABS Command File

/\* This file loads each of the two tables in the ManufDB database, the six tables in the PurchDB database, and the three tables in the RecDB database with data. \*/ LOAD FROM EXTERNAL SUPPLYBA.SAMPLEDB.SYS TO ManufDB.SupplyBatches VENDPARTNUMBER 1 16 18 23 MINPASSRATE <sup>43</sup> <sup>8</sup> ? END N; COMMIT WORK; :echo Table SupplyBatches successfully loaded!; LOAD FROM EXTERNAL TESTDATA.SAMPLEDB.SYS TO ManufDB.TestData BATCHSTAMP 1 23 TESTDATE 25 10 ? TESTSTART <sup>36</sup> <sup>8</sup> ? TESTEND 45 8 ? LABTIME <sup>54</sup> <sup>20</sup> ? PASSQTY <sup>75</sup> <sup>2</sup> ? TESTQTY <sup>78</sup> <sup>2</sup> ? ENDATA N; COMMIT WORK; :echo Table TestData successfully loaded!; LOAD FROM EXTERNAL PARTS.SAMPLEDB.SYS TO PurchDB.Parts PartNumber 1 16 END N; COMMIT WORK; :echo Table Parts successfully loaded!; LOAD FROM EXTERNAL INVENTOR.SAMPLEDB.SYS TO PurchDB.Inventory PartNumber 1 16 QtyOnHand <sup>22</sup> <sup>5</sup> ? counts in the 35 second state of the 35 second state in the 35 second state in the 35 second state in the 35 s AdjustmentQty 40 5 ? ReorderQty 45 5 ? ReorderPoint 50 5 ? END N; COMMIT WORK; :echo Table Inventory successfully loaded!; LOAD FROM EXTERNAL SUPPLYPR.SAMPLEDB.SYS TO PurchDB.SupplyPrice PartNumber 1 16 VendorNumber <sup>17</sup> <sup>10</sup> vende en en een een van de beste van de beste van de beste van de beste van de beste van de beste van de beste DeliveryDays <sup>55</sup> <sup>5</sup> ? DiscountQty <sup>60</sup> <sup>5</sup> ? END n; and a set of the set of the set of the set of the set of the set of the set of the set of the set of the set COMMIT WORK; :echo Table SupplyPrice successfully loaded!;

#### LOADTABS Command File

```
LOAD FROM EXTERNAL ORDERS.SAMPLEDB.SYS TO PurchDB.Orders
OrderNumber 1 10
END
N;
COMMIT WORK;
:echo Table Orders successfully loaded!;
LOAD FROM EXTERNAL ORDERITE.SAMPLEDB.SYS TO PurchDB.OrderItems
OrderNumber 1 10
 order and the second second second second second second second second second second second second second second
 Item 2008 1999
 ReceivedQty 62 5 ?
END
N;
COMMIT WORK;
:echo Table OrderItems successfully loaded!;
LOAD FROM EXTERNAL VENDORS.SAMPLEDB.SYS TO PurchDB.Vendors
VendorNumber 3 4<br>VendorName 7 30
 VendorCity 120 20
 vendorzi e 146 - 146 - 146 - 147 - 148 - 149 - 149 - 149 - 149 - 149 - 149 - 149 - 149 - 149 - 149 - 149 - 14
 VendorRemarks 152 60 ?
END
 End and the contract of the contract of the contract of the contract of the contract of the contract of the contract of the contract of the contract of the contract of the contract of the contract of the contract of the co
 n; and the state of the state of the state of the state of the state of the state of the state of the state of
COMMIT WORK;
:echo Table Vendors successfully loaded!;
LOAD FROM EXTERNAL CLUBS.SAMPLEDB.SYS TO RecDB.Clubs
ClubName 1 15<br>ClubPhone 25 4
 activity and the state of the state of the state of the state of the state of the state of the state of the st
END
N;
COMMIT WORK;
:echo Table Clubs successfully loaded!;
LOAD FROM EXTERNAL MEMBERS.SAMPLEDB.SYS TO RecDB.Members
MemberName 1 20<br>Club 25 15
 MemberPhone 45 4 ?
END
 n; and the state of the state of the state of the state of the state of the state of the state of the state of
COMMIT WORK;
:echo Table Members successfully loaded!;
```
LOAD FROM EXTERNAL EVENTS.SAMPLEDB.SYS TO RecDB.Events sponsorches in the second in the second in the second in the second in the second in the second in the second i Time <sup>62</sup> <sup>8</sup> ? END N; COMMIT WORK; :echo Table Events successfully loaded!; INSERT INTO PURCHDB.REPORTS VALUES ('Report1', 'FREE',

'< REPORT1.SAMPLEDB.SYS >! REPORT1');

:echo Table Reports successfully loaded;

:echo Loading of databases is now done!;

#### **CREAINDEX Command File** CREAINDEX Command File

```
/* This file creates the indexes for the PurchDB database */
/* and then updates the statistics for each of the tables.
CREATE UNIQUE INDEX PartNumIndex
     ON PurchDB.Parts (PartNumber);
CREATE CLUSTERING INDEX PartToNumIndex
     ON PurchDB.SupplyPrice (PartNumber);
CREATE INDEX PartToVendIndex
     ON PurchDB.SupplyPrice (VendorNumber);
CREATE UNIQUE INDEX VendPartIndex
     ON PurchDB.SupplyPrice (VendPartNumber);
CREATE UNIQUE INDEX VendorNumIndex
     ON PurchDB.Vendors (VendorNumber);
CREATE UNIQUE CLUSTERING INDEX OrderNumIndex
     ON PurchDB.Orders (OrderNumber);
CREATE INDEX OrderVendIndex
     ON PurchDB.Orders (VendorNumber);
CREATE CLUSTERING INDEX OrderItemIndex
     ON PurchDB.OrderItems (OrderNumber);
CREATE UNIQUE INDEX InvPartNumIndex
     ON PurchDB.Inventory (PartNumber);
:echo Indexes have been created on tables in PurchDB!;
```
 $\rightarrow$ 

UPDATE STATISTICS FOR TABLE ManufDB.SupplyBatches; UPDATE STATISTICS FOR TABLE ManufDB.TestData; UPDATE STATISTICS FOR TABLE PurchDB.Parts; UPDATE STATISTICS FOR TABLE PurchDB.Inventory; UPDATE STATISTICS FOR TABLE PurchDB.SupplyPrice; UPDATE STATISTICS FOR TABLE PurchDB.Vendors; UPDATE STATISTICS FOR TABLE PurchDB.Orders; UPDATE STATISTICS FOR TABLE PurchDB.OrderItems; UPDATE STATISTICS FOR TABLE PurchDB.Reports; UPDATE STATISTICS FOR TABLE RecDB.Members; UPDATE STATISTICS FOR TABLE RecDB.Clubs; UPDATE STATISTICS FOR TABLE RecDB.Events;

:echo Statistics have now been updated for all tables!;

#### CREASEC Command File

```
/* This file sets up authorities for the PurchDB and RecDB databases. */
/* The DBA for the sample DBEnvironment is the DBEUserID John@Brock. */
REVOKE ALL ON PurchDB.Parts FROM PUBLIC;
REVOKE ALL ON PurchDB.Inventory FROM PUBLIC;
REVOKE ALL ON PurchDB.SupplyPrice FROM PUBLIC;
REVOKE ALL ON PurchDB.Vendors FROM PUBLIC;
REVOKE ALL ON PurchDB.Orders FROM PUBLIC;
REVOKE ALL ON PurchDB.OrderItems FROM PUBLIC;
REVOKE ALL ON PurchDB.Reports FROM PUBLIC;
REVOKE ALL ON RecDB.Members FROM PUBLIC;
REVOKE ALL ON RecDB.Clubs FROM PUBLIC;
REVOKE ALL ON RecDB.Events FROM PUBLIC;
GRANT DBA TO John@Brock;
/* The following commands create the group for the Purchasing */
/* Department. This group has SELECT authority on all table */
/* and views of the PurchDB database.
                                                               \star/
CREATE GROUP PurchManagers;
ADD Margy@Hebert TO GROUP PurchManagers;
ADD Ron@Harnar TO GROUP PurchManagers;
ADD Sharon@Mathog TO GROUP PurchManagers;
GRANT SELECT ON PurchDB.Parts TO PurchManagers;
GRANT SELECT ON PurchDB.Inventory TO PurchManagers;
GRANT SELECT ON PurchDB.SupplyPrice TO PurchManagers;
GRANT SELECT ON PurchDB.Vendors TO PurchManagers;
GRANT SELECT ON PurchDB.Orders TO PurchManagers;
GRANT SELECT ON PurchDB.OrderItems TO PurchManagers;
GRANT SELECT ON PurchDB.VendorStatistics TO PurchManagers;
GRANT SELECT ON PurchDB.PartInfo TO PurchManagers;
/* The following commands create the group that will maintain */
/* the database. This group has RESOURCE authority and all */
                                                               \star/
/* table and view authorities for the tables and views of the */
/* PurchDB database. */CREATE GROUP PurchDBMaint;
ADD Annie@Chik TO GROUP PurchDBMaint;
ADD Doug@Griffin TO GROUP PurchDBMaint;
ADD David@Lewis TO GROUP PurchDBMaint;
GRANT RESOURCE TO PurchDBMaint;
GRANT ALL ON PurchDB.Parts TO PurchDBMaint;
GRANT ALL ON PurchDB.Inventory TO PurchDBMaint;
GRANT ALL ON PurchDB.SupplyPrice TO PurchDBMaint;
GRANT ALL ON PurchDB.Vendors TO PurchDBMaint;
GRANT ALL ON PurchDB.Orders TO PurchDBMaint;
GRANT ALL ON PurchDB.OrderItems TO PurchDBMaint;
GRANT SELECT ON PurchDB.VendorStatistics TO PurchDBMaint;
GRANT SELECT ON PurchDB.PartInfo TO PurchDBMaint;
/* The following commands create the Purchasing Department's */
/* group. This group has SELECT, INSERT, DELETE, and UPDATE */
/* authority for the Inventory, SupplyPrice, Vendors, Orders, */
/* and OrderItems tables of the PurchDB database. */
CREATE GROUP Purchasing;
ADD AJ@Brown TO GROUP Purchasing;
ADD Jorge@Guerrero TO GROUP Purchasing;
ADD Ragaa@Ishak TO GROUP Purchasing;
ADD Greg@Proulx TO GROUP Purchasing;
```
#### CREASEC Command File

```
ADD Karen@Thomas TO GROUP Purchasing;
GRANT SELECT,
     INSERT,
     DELETE,
     UPDATE
  ON PurchDB.Inventory
  TO Purchasing;
GRANT SELECT,
     INSERT,
     DELETE,
     UPDATE
  ON PurchDB.SupplyPrice
  TO Purchasing;
GRANT SELECT,
     INSERT,
     DELETE,
     UPDATE
  ON PurchDB.Vendors
  TO Purchasing;
GRANT SELECT,
     INSERT,
     DELETE,
     UPDATE
  ON PurchDB.Orders
  TO Purchasing;
GRANT SELECT,
     INSERT,
     DELETE,
     UPDATE
  ON PurchDB.OrderItems
 TO Purchasing;
/* The following commands create the Receiving Department's */
/* group. This group has SELECT, INSERT, DELETE, and UPDATE */
\sim authority for the Order of the Order of the Section of the \sim/* PurchDB database. */
CREATE GROUP Receiving;
ADD Al@Dal TO GROUP Receiving;
ADD Sue@Morgan TO GROUP Receiving;
ADD Martha@Roden TO GROUP Receiving;
GRANT SELECT,
     INSERT,
     DELETE,
     UPDATE
  ON PurchDB.Orders
  TO Receiving;
GRANT SELECT,
     INSERT,
     DELETE,
     UPDATE
  ON PurchDB.OrderItems
  TO Receiving;
```

```
/* The following commands create the Warehouse Department's */
/* group. This group has SELECT, INSERT, DELETE, and UPDATE */
/* authority for the Parts and Inventory tables of the */
/* PurchDB database. */
CREATE GROUP Warehouse;
ADD Kelly@Cota TO GROUP Warehouse;
ADD Al@Dal TO GROUP Warehouse;
ADD Peter@Kane TO GROUP Warehouse;
GRANT SELECT,
     INSERT,
     DELETE,
     UPDATE
  ON PurchDB.Parts
 TO Warehouse;
GRANT SELECT,
     INSERT,
     DELETE,
     UPDATE
  ON PurchDB.Inventory
 TO Warehouse;
/* The following commands create the Accounts Payable */
/* Department's group. This group has SELECT, INSERT, DELETE,*/
/* and UPDATE authority for the SupplyPrice, Vendors, Orders,*/
/* and OrderItems tables of the PurchDB database. */CREATE GROUP AccountsPayable;
ADD Wolfgang@Demmel TO GROUP AccountsPayable;
ADD Michele@Ding TO GROUP AccountsPayable;
ADD Jim@Francis TO GROUP AccountsPayable;
ADD Karen@Rizzo TO GROUP AccountsPayable;
ADD Stacey@Wolf TO GROUP AccountsPayable;
GRANT SELECT,
     INSERT,
     DELETE,
     UPDATE
 ON PurchDB.SupplyPrice
 TO AccountsPayable;
GRANT SELECT,
     INSERT,
     DELETE,
     UPDATE
  ON PurchDB.Vendors
 TO AccountsPayable;
GRANT SELECT,
     INSERT,
     DELETE,
     UPDATE
 ON PurchDB.Orders
```

```
TO AccountsPayable;
```
#### **CREASEC Command File** CREASEC Command File

```
GRANT SELECT,
      INSERT,
     DELETE.
      DELETE,
      UPDATE
  ON PurchDB.OrderItems
  TO AccountsPayable;
/* The following commands create the group called Purch. All DBEUserIDs, */
/* or the groups to which they belong, are made members of this group. */
/* This group has CONNECT authority only to PartsDBE. */
CREATE GROUP Purch;
ADD PurchManagers TO GROUP Purch;
ADD PurchDBMaint TO GROUP Purch;
ADD Purchasing TO GROUP Purch;
ADD Receiving TO GROUP Purch;
ADD Warehouse TO GROUP Purch;
ADD AccountsPayable TO GROUP Purch;
ADD Tom@Wilkens TO GROUP Purch;
GRANT CONNECT TO Purch;
/* The following commands create the Manufacturing Dapartment's *//* group. This group has SELECT, INSERT, DELETE, and UPDATE */
/* authority for the TestData and SupplyBatches table of the */
/* ManufDB database.
                                                                \star /
CREATE GROUP Manuf;
ADD Henry@Cato TO GROUP Manuf;
ADD Peter@Kane TO GROUP Manuf;
GRANT SELECT,
      INSERT,
      DELETE,
     UPDATE
  ON ManufDB.SupplyBatches
  TO Manuf;
GRANT SELECT,
      INSERT,
      DELETE,
      UPDATE
  ON ManufDB.TestData
  TO Manuf;
GRANT CONNECT TO Manuf;
/* The following commands GRANT specific authorities to */
/* specific DBEUserIDs. */
                                                        \star/
GRANT SELECT ON PurchDB.Vendors TO Tom@Wilkens;
GRANT SELECT ON PurchDB.VendorStatistics TO Tom@Wilkens;
GRANT SELECT ON PurchDB.PartInfo TO Tom@Wilkens;
GRANT UPDATE (BinNumber,QtyOnHand,LastCountDate)
          ON PurchDB.Inventory TO Kelly@Cota;
GRANT UPDATE (BinNumber,QtyOnHand,LastCountDate)
         ON PurchDB.Inventory TO Peter@Kane;
GRANT UPDATE (PhoneNumber,VendorStreet,VendorCity,
             VendorState,VendorZipCode)
          ON PurchDB.Vendors TO Karen@Thomas;
GRANT UPDATE (PhoneNumber,VendorStreet,VendorCity,
             VendorState,VendorZipCode)
          ON PurchDB.Vendors TO Jim@Francis;
```
#### CREASEC Command File

```
/* The following commands create a group called DBEUser for all */
/* other DBEUserIDs, and GRANTS specific authorities to this */
/* group. \hspace{0.1cm} \hspace{0.1cm} \hspace{0.1cm}CREATE GROUP DBEUsers;
GRANT CONNECT TO DBEUsers;
GRANT RESOURCE to DBEUsers;
GRANT SELECT,
     INSERT,
     DELETE,
     UPDATE
ON PurchDB.Parts
TO DBEUsers;
GRANT SELECT,
     INSERT,
     DELETE,
     UPDATE
ON PurchDB.Inventory
TO DBEUsers;
GRANT SELECT,
     INSERT,
     DELETE,
     UPDATE
ON PurchDB.SupplyPrice
TO DBEUsers;
GRANT SELECT,
     INSERT,
     DELETE,
     UPDATE
ON PurchDB.Vendors
TO DBEUsers;
GRANT SELECT,
     INSERT,
     DELETE,
     UPDATE
ON PurchDB.Orders
TO DBEUsers;
GRANT SELECT,
     INSERT,
     DELETE,
     UPDATE
ON PurchDB.OrderItems
TO DBEUsers;
GRANT SELECT
ON PurchDB.PartInfo
TO DBEUsers;
GRANT SELECT
ON PurchDB.VendorStatistics
TO DBEUsers;
GRANT SELECT,
     INSERT,
     DELETE,
     UPDATE
ON RecDB.Members
TO DBEUsers;
```

```
GRANT SELECT,
```
#### CREASEC Command File

INSERT, DELETE, UPDATE ON RecDB.Clubs TO DBEUsers; GRANT SELECT, INSERT, DELETE, UPDATE ON RecDB.Events TO DBEUsers;

# Data in the Sample DBEnvironment

There are three databases in the DBEnvironment PartsDBE-ManufDB, PurchDB, and RecDB. Use the SELECT command to retrieve all the data in every table in each database, as shown in the following sections.

# ManufDB.SupplyBatches Table

isql=> select \* from manufdb.supplybatches;

#### select \* from manufdb.supplybatches;

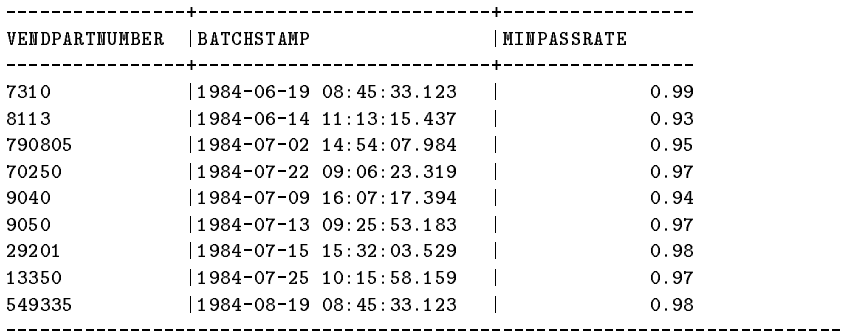

Number of rows selected is 10

U[p], d[own], l[eft], r[ight], t[op], b[ottom], pr[int] <n>, or e[nd] >

# ManufDB.TestData Table

select \* from manufdb.testdata;

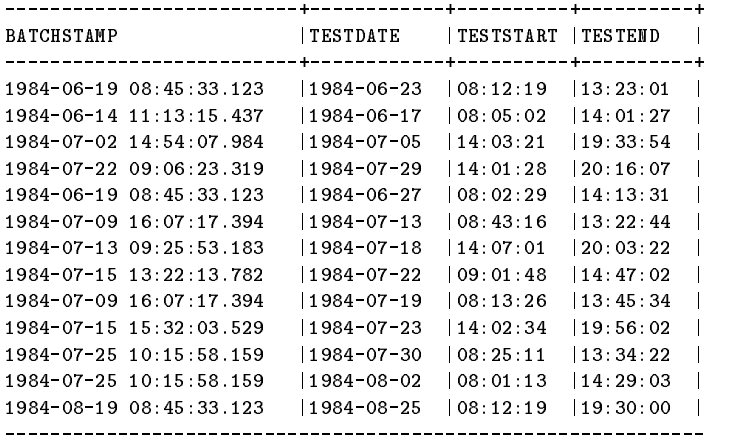

Number of rows selected is 13

U[p], d[own], l[eft], r[ight], t[op], b[ottom], pr[int] <n>, or e[nd] >

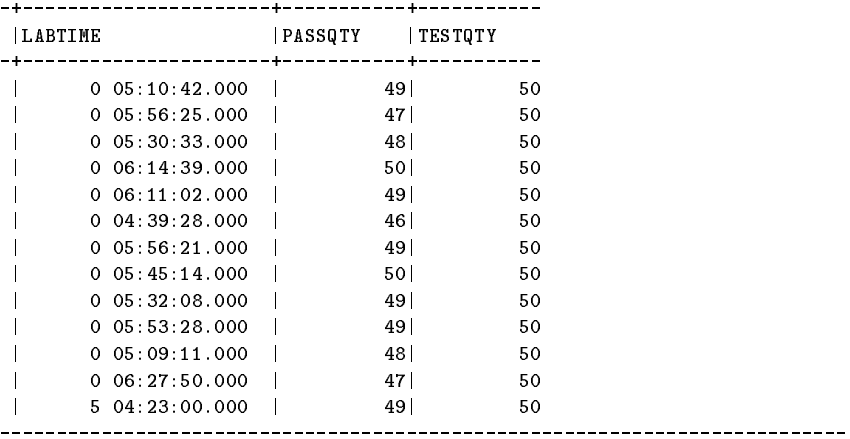

Number of rows selected is 13

U[p], d[own], l[eft], r[ight], t[op], b[ottom], pr[int] <n>, or e[nd] >

# PurchDB.Inventory Table

select partnumber, binnumber, qtyonhand, lastcountdate from purchdb.inventory;

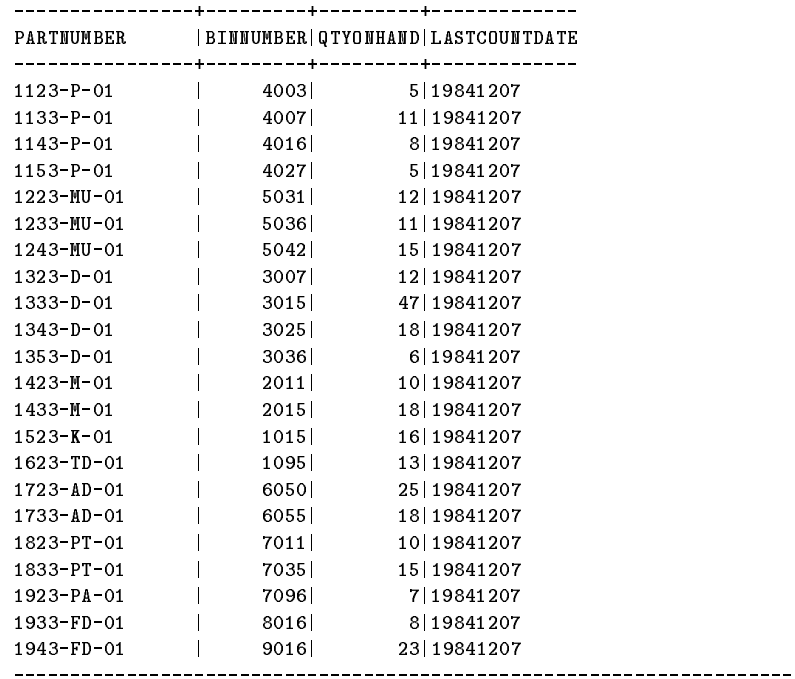

Number of rows selected is 22

U[p], d[own], l[eft], r[ight], t[op], b[ottom], pr[int] <n>, or e[nd]>

select countcycle, adjustmentqty, reorderqty, reorderpoint from purchdb. inventory; 

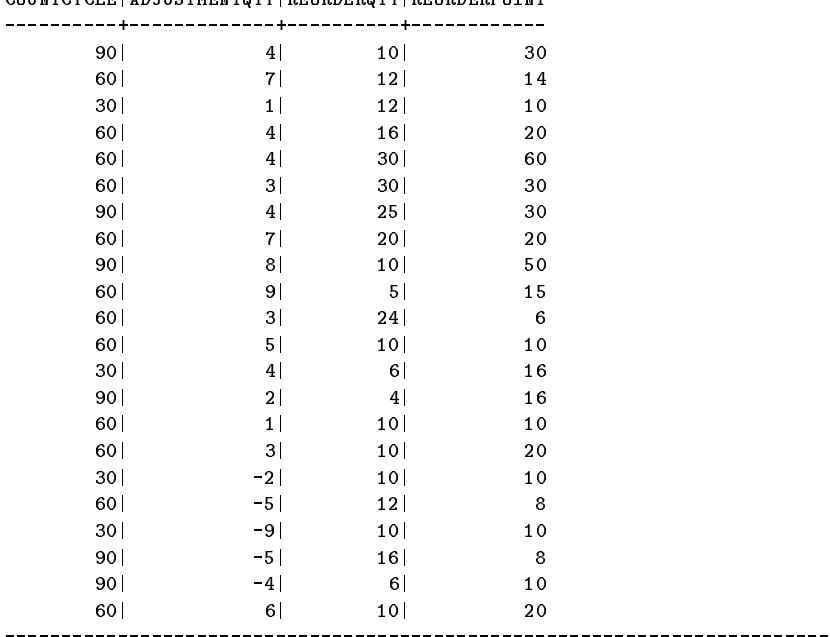

 $-$ COUNTCYCLE | ADJUSTMENTOTY | REORDEROTY | REORDERPOINT

Number of rows selected is 22

U[p], d[own], l[eft], r[ight], t[op], b[ottom], pr[int] <n>, or e[nd]>

# PurchDB.OrderItems Table

select ordernumber,itemnumber,vendpartnumber from purchdb.orderitems;

-----------+-----------+----------------

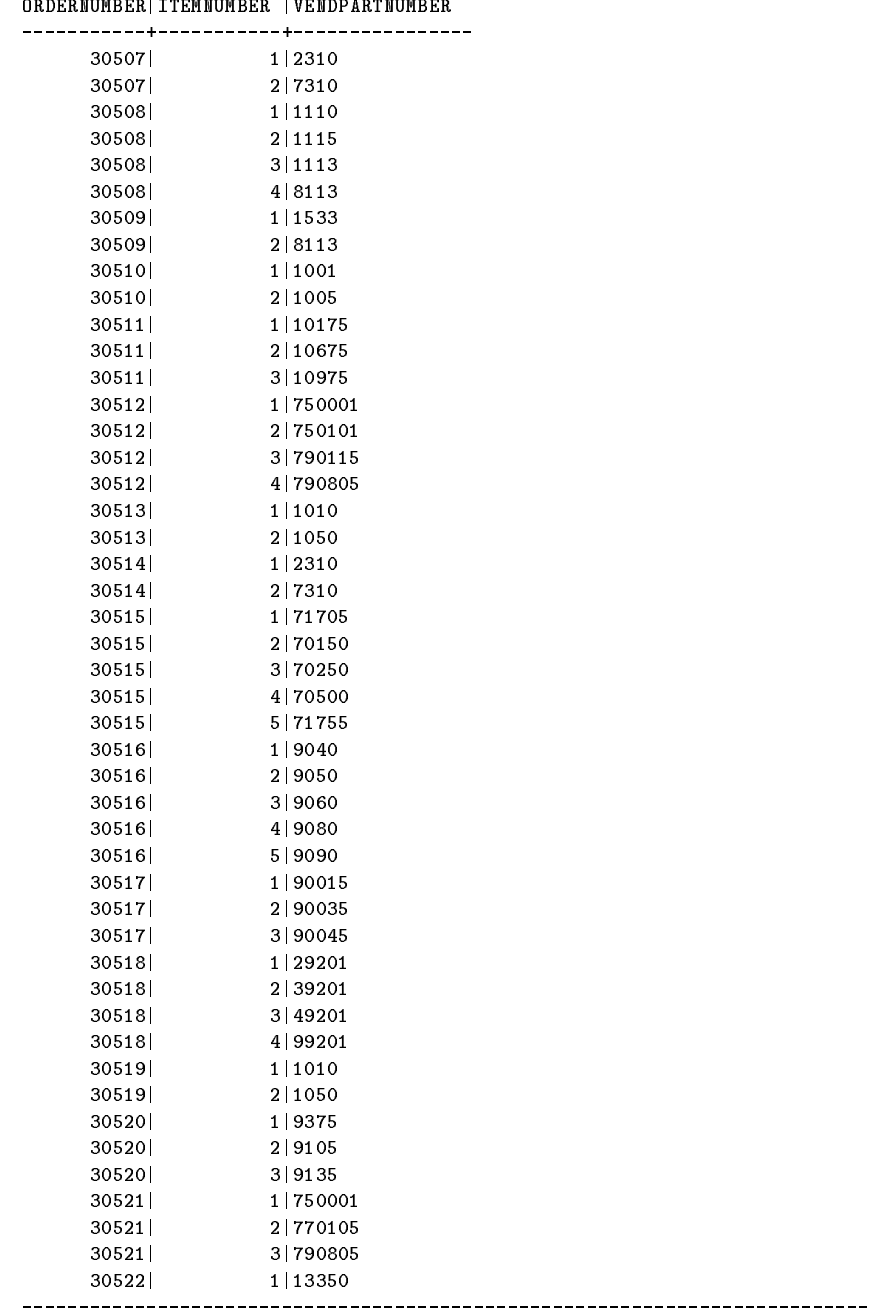

Number of rows selected is 47 U[p], d[own], l[eft], r[ight], t[op], b[ottom], pr[int] <n>, or e[nd]>

#### PurchDB.OrderItems Table

 ${\tt select}$   ${\tt purchaseprice,}$   ${\tt orderqty,}$   ${\tt itemduedate,}$   ${\tt receivedqty}$  from  ${\tt purchase,}$   ${\tt orderitems}$  ; --------------+--------+-----------+-----------

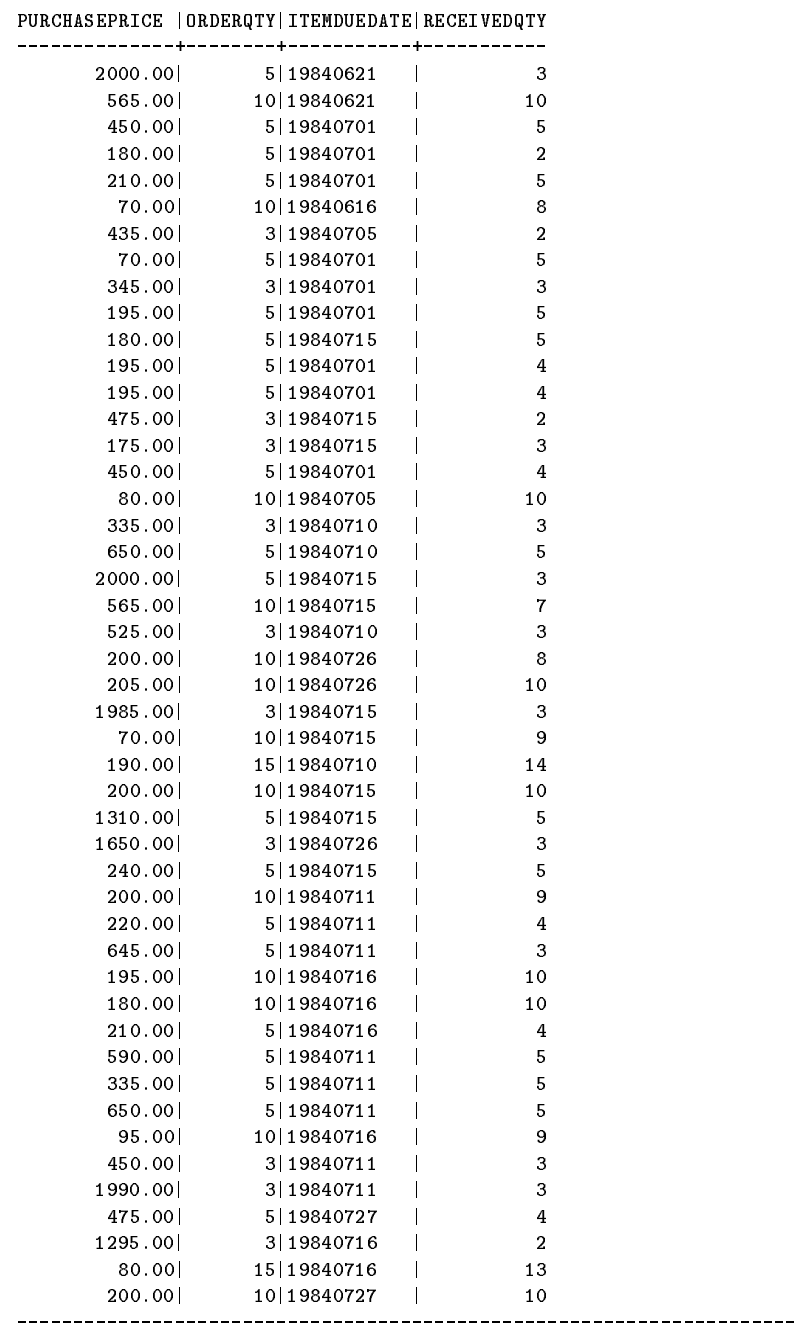

Number of rows selected is 47

U[p], d[own], l[eft], r[ight], t[op], b[ottom],  $\text{pr}[ \text{int} ] < n$ , or e[nd]>
# PurchDB.Orders Table

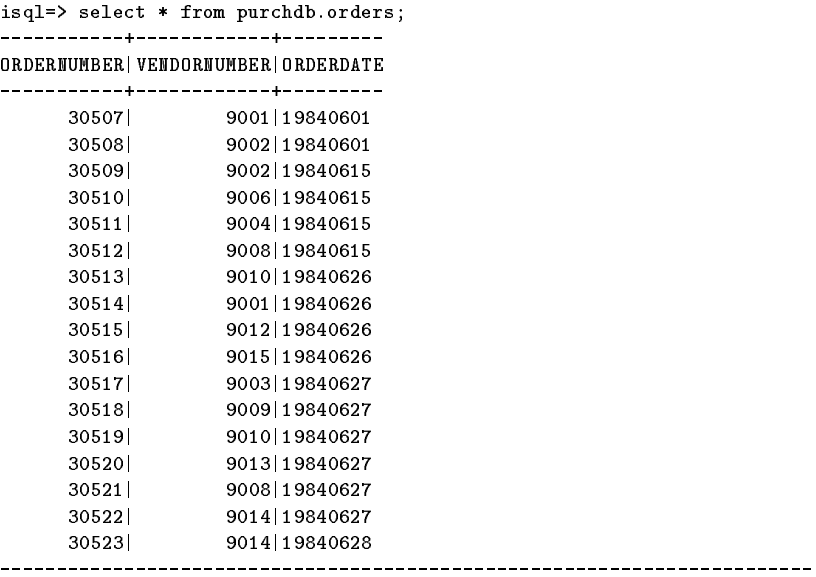

Number of rows selected is 17

## PurchDB.Parts Table

#### select \* from purchdb.parts;

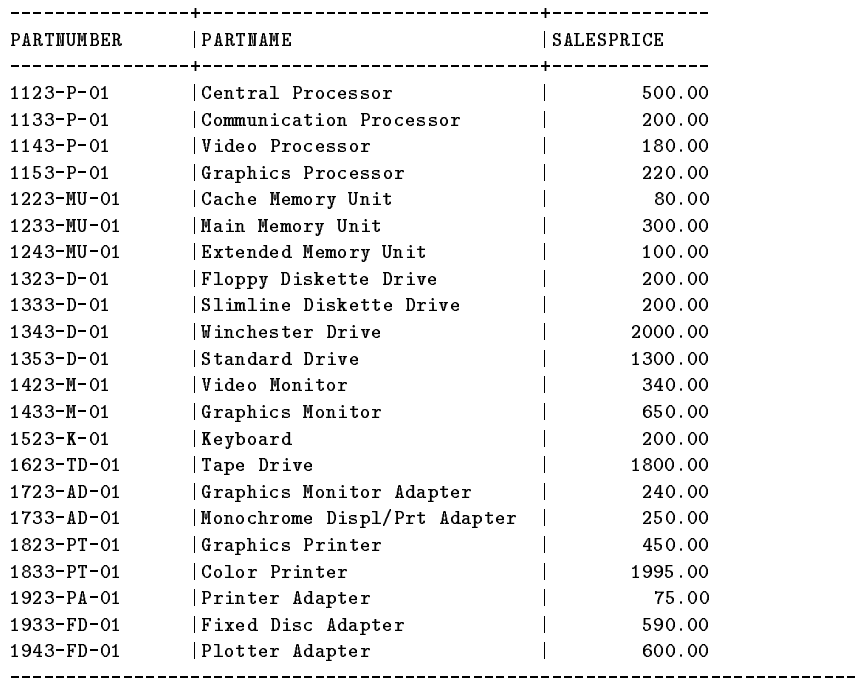

Number of rows selected is 22

# PurchDB.Reports Table

select reportname, reportowner, filedata from purchdb.reports; -------------------+---------------+---------------- REPORTNAME | REPORTOWNER | FILEDATA -------------------+---------------+---------------- Report1 |FREE |>!Report1 

Number of rows selected is 1

# PurchDB.SupplyPrice Table

isql=> select partnumber, vendornumber,vendpartnumber from purchdb.suppl

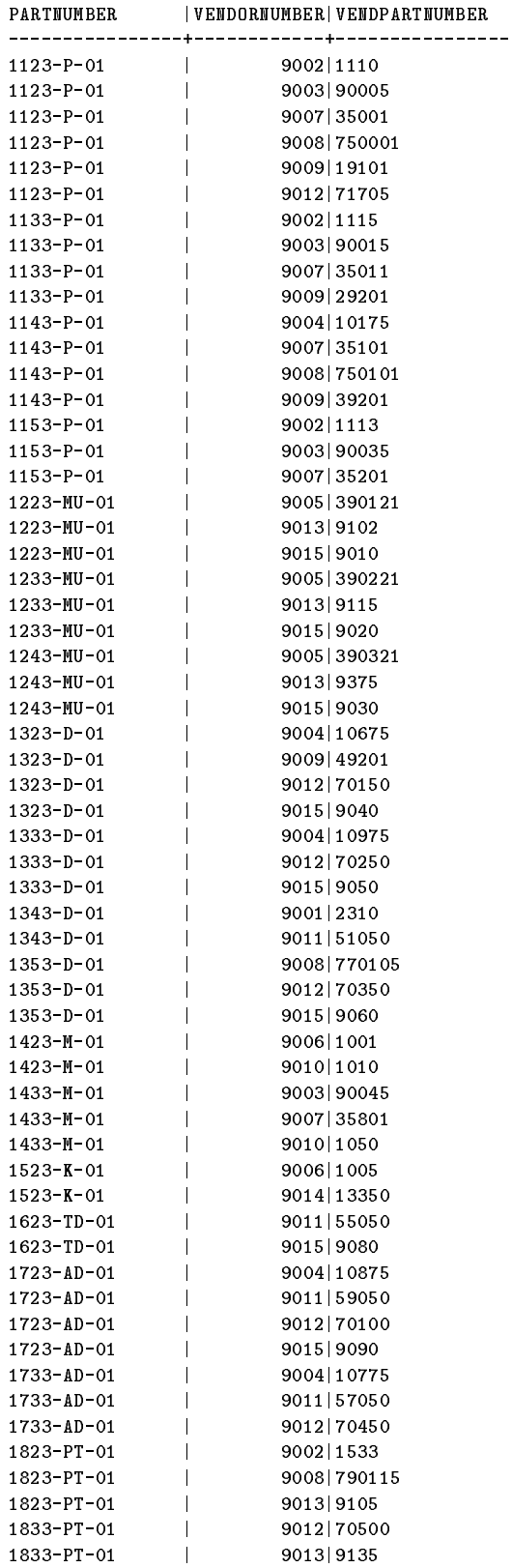

### C-28 Sample DBEnvironment

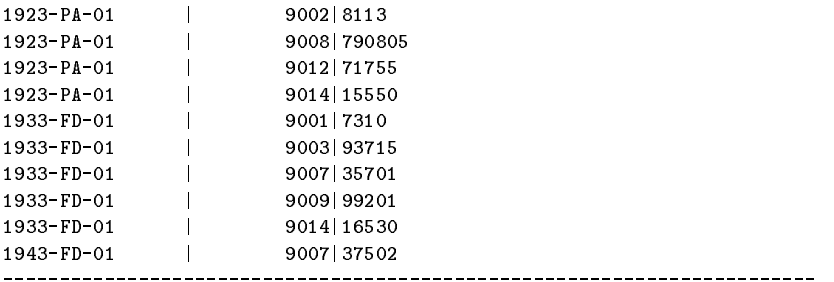

Number of rows selected is 69

U[p], d[own], l[eft], r[ight], t[op], b[ottom],  $pr[int]  $n$ , or e[nd]>$ 

isql=> select unitprice,deliverydays,discountqty from purchdb.supplyp

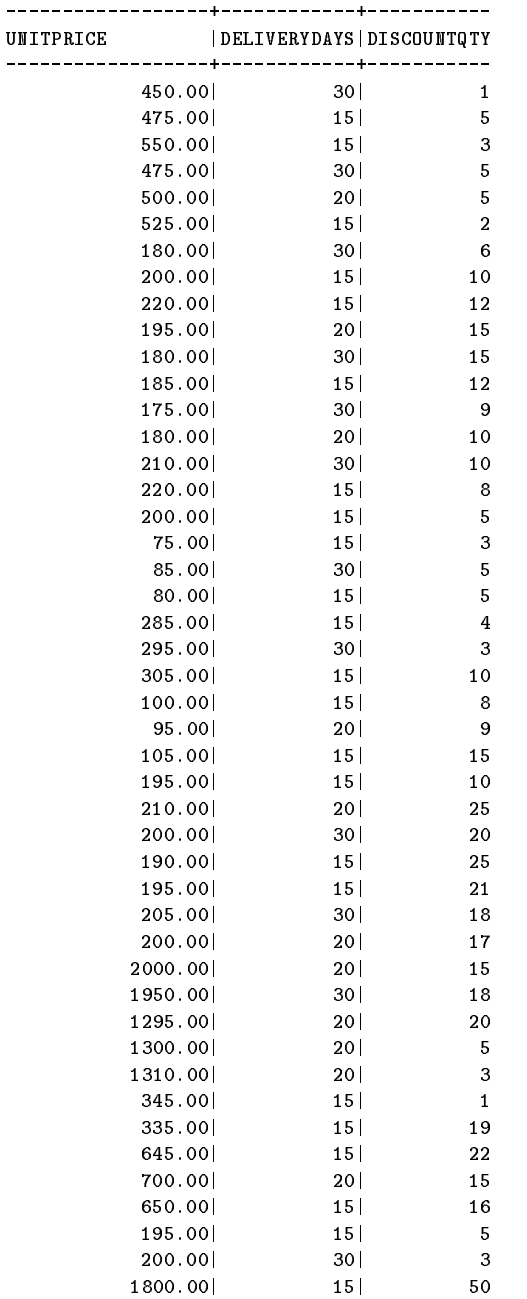

#### PurchDB.SupplyPrice Table

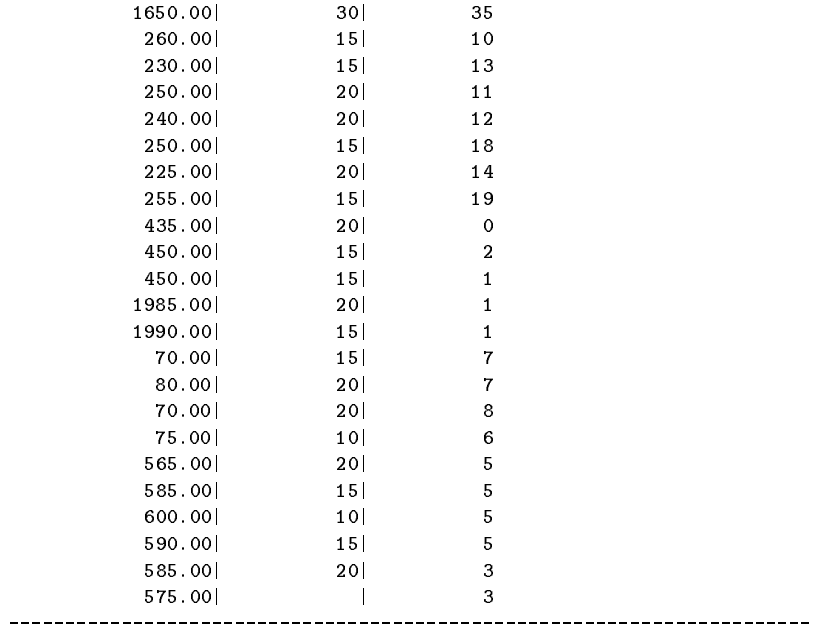

Number of rows selected is 69

## PurchDB.Vendors Table

select vendornumber, vendorname, contactname from purchdb.vendors;

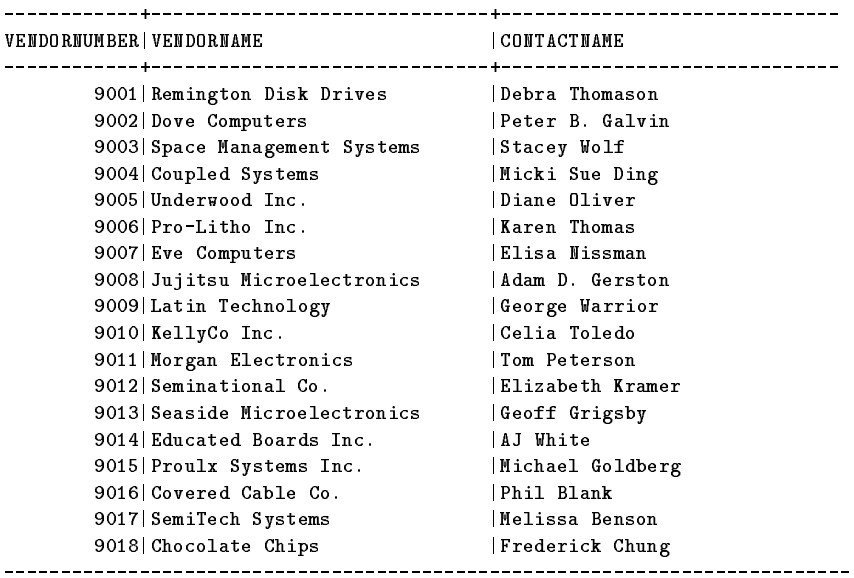

Number of rows selected is 18

U[p], d[own], l[eft], r[ight], t[op], b[ottom], pr[int] <n>, or e[nd]>

select phonenumber,vendorstreet from purchdb.vendors;

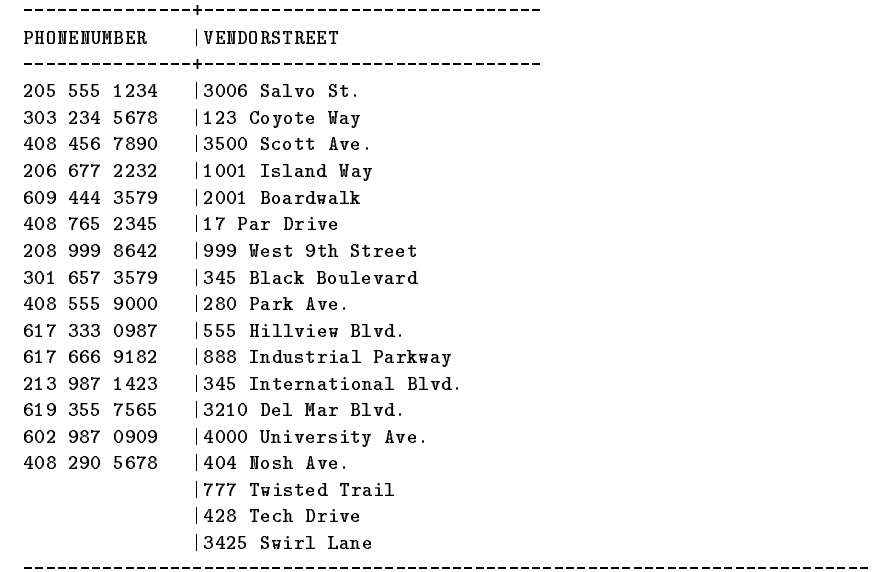

Number of rows selected is 18 U[p], d[own], l[eft], r[ight], t[op], b[ottom], pr[int] <n>, or e[nd]>

#### PurchDB.Vendors Table

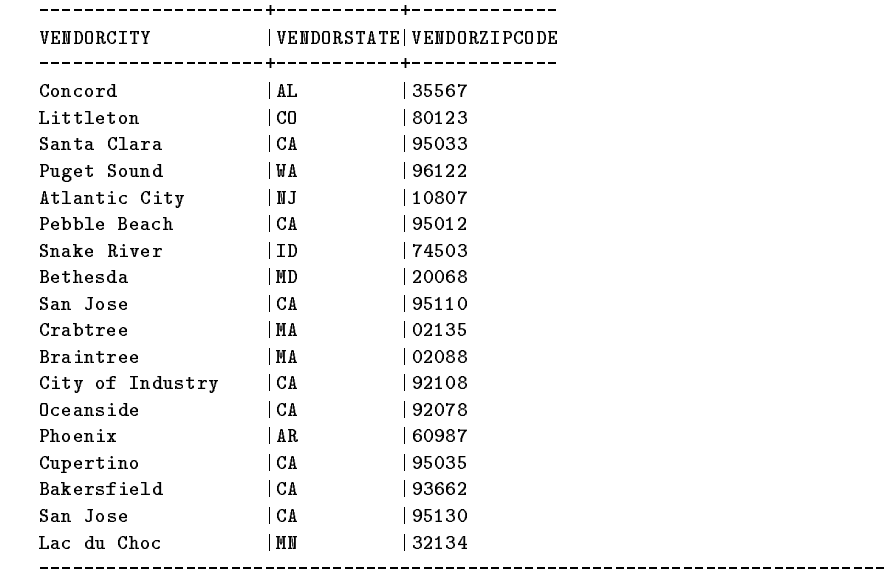

select vendorcity,vendorstate,vendorzipcode from purchdb.vendors;

Number of rows selected is 18

U[p], d[own], l[eft], r[ight], t[op], b[ottom], pr[int] <n>, or e[nd]>

select vendorremarks from purchdb.vendors;

```
VENDORREMARKS
Slow shipping
Discount rate 5%
Slow shipping
Discount rate 5.5%
Discount rate 5%, slow shipping
Poor service
Discount rate 6%, purchase over $10,000
No discount rate, fast shipping
Often out of stock, fast shipping
Discount rate 5.5%
Fast shipping, 5% Discount
Discount rate 6% for order over $15000
Discount rate 10%, very slow shipping
Discount rate 5%, fast shipping
Discount 6%, fast shipping
Number of rows selected is 18
```
# RecDB.Clubs Table

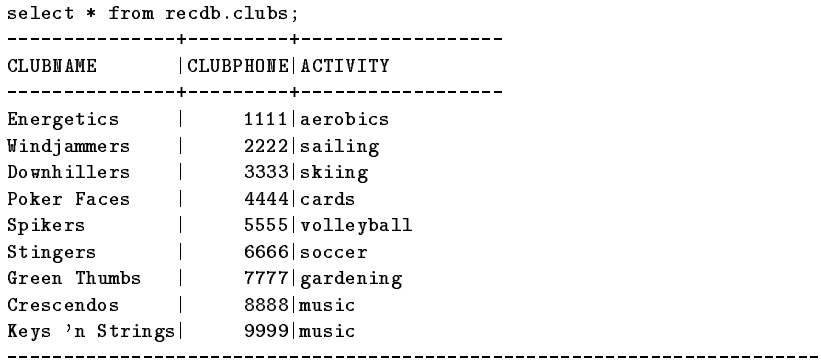

Number of rows selected is 9

## RecDB.Events Table

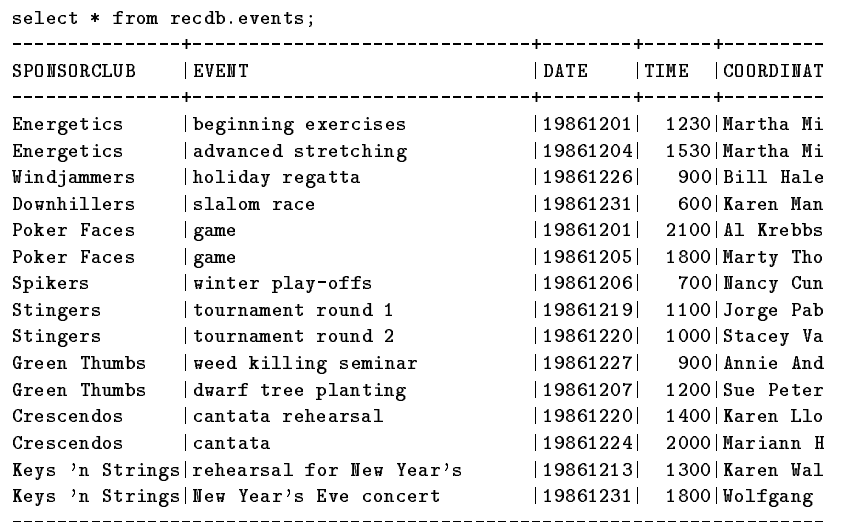

Number of rows selected is 15

# RecDB.Members Table

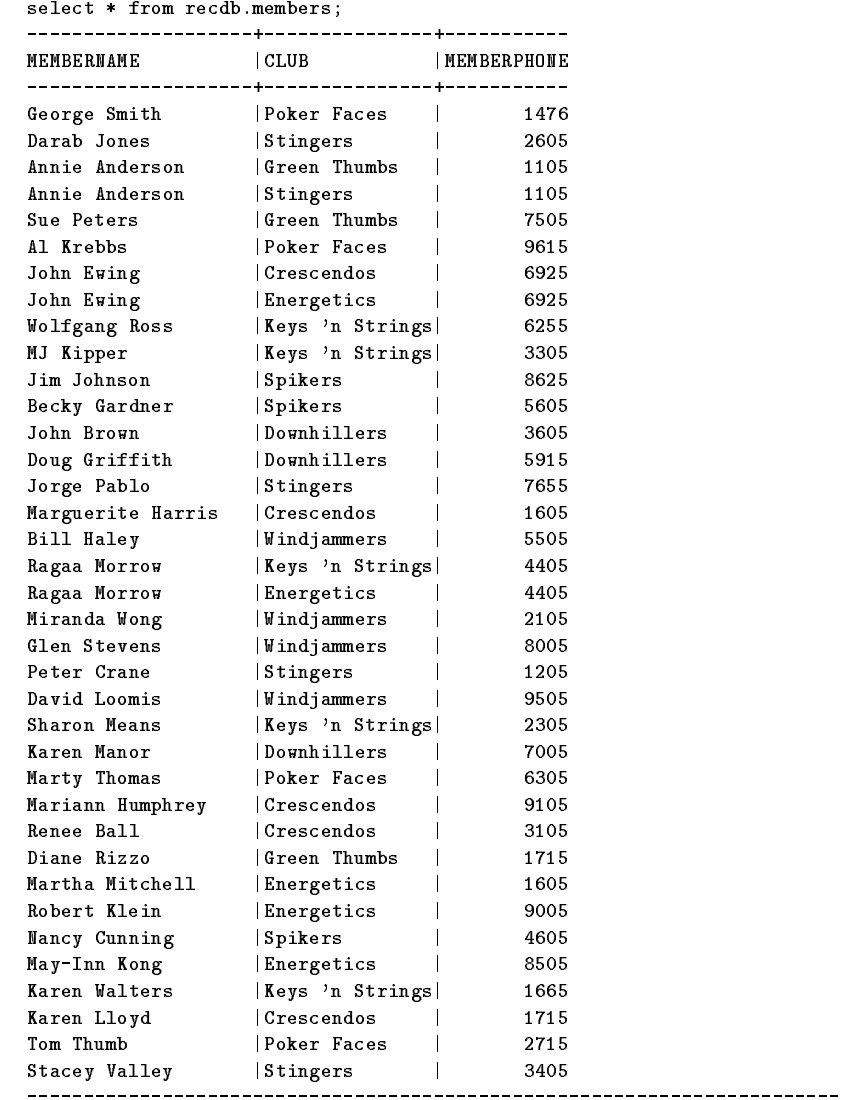

Number of rows selected is 37

# Sample Program Files

The following table contains a list of sample program files located in SAMPLEDB.SYS.

All programs except those marked with an asterisk (\*) are fully discussed in the ALLBASE/SQL application programming guides.

| $\mathbf C$ | COBOL          | <b>FORTRAN</b>     | Pascal             | Description                                                                                                    |
|-------------|----------------|--------------------|--------------------|----------------------------------------------------------------------------------------------------|
| cex2        | $c$ obex $2$   | forex2             | pasex2             | Single-row SELECT into host variables<br>from PurchDB.Parts                                                                                   |
| cex5        | $c$ obex $5$   | forex <sup>5</sup> | pasex <sup>5</sup> | Single-row SELECT into host variables<br>from PurchDB.Parts with implicit and<br>explicit error handling, including<br>recovery from deadlock |
| cex7        | cobex7         | forex7             | pasex7             | Single-row SELECT, INSERT,<br>UPDATE, and DELETE operations on<br>the PurchDB.Vendors table                                                   |
| cex8        | cobex8         | forex8             | pasex8             | Cursor manipulations on the<br>PurchDB.OrderItems table                                                                                       |
| $cex8a*$    | $c$ obex $8a*$ | $f$ orex $8a*$     | pasex8a*           | DATE/TIME data types and join<br>operations on the TestData and<br>SupplyBatches tables.                                                      |
| cex9        | $c$ obex $9$   |                    | pasex9             | BULK operations on the<br>PurchDB.Orders and<br>PurchDB.OrderItems tables                                                                     |
|             | cobex10a       | forex9a            |                    | Dynamic non-query commands using<br><b>EXECUTE IMMEDIATE</b>                                                                                  |
|             | $c$ obex $10b$ | forex9b            |                    | Dynamic non-query commands using<br>PREPARE and EXECUTE                                                                                       |
| cex10a      |                |                    | pasex10a           | Dynamic query commands with<br>unknown Format                                                                                                 |
| cex10b      |                |                    | pasex10b           | Dynamic query commands with known<br>Format                                                                                                   |
| $cex12*$    | $c$ obex $12*$ | forex $12*$        | $pasex12*$         | Using long fields in the<br>PurchDB.Reports table                                                                                             |

Table C-1. Sample Programs in SAMPLEDB.SYS

# Standards Flagging Support

The United States government has adopted ANSI X3.135-1989, Database Language SQL, as the database language to be used by all federal departments and agencies. This SQL standard, known as Federal Information Processing Standard 127.1 (FIPSPUB 127.1), requires that an option be provided which flags all features or extensions that do not conform to the SQL language or are processed in a nonconforming manner. FIPS 127.1 also has added an optional integrity enhancement feature, addendum 1, to X3.135-1989. Addendum 1 includes referential integrity constraints, a check clause, and a default clause. A feature does not have to be 
agged if it conforms to addendum 1.

The SQL standard does not contain functionality for many common categories, such as storage management and index creation. While many of these non-standard features are useful, they can reduce the portability of programs that use them. Most SQL implementations (including ALLBASE/SQL) support implementation-dened features that do not conform to FIPS 127.1. These non-standard implementation features are of concern to users who want to port programs and who need to identify features that do not conform to FIPS 127.1. In order to recognize features and extensions that do not conform to the SQL standard, FIPS 127.1 requires that a flagger capability be implemented that identifies any non-standard features. This 
ag can be implemented through software or in documentation. In addition to this appendix, ALLBASE/SQL provides flagger options for preprocessing and a SET FLAGGER command in ISQL. Refer to the ALLBASE/SQL Advanced Application Programming Guide and the ISQL Reference Manual for ALLBASE/SQL and IMAGE/SQL respectively for related documentation.

## Non-standard Statements and Extensions

The following tables contain ALLBASE/SQL statements and extensions and indicate whether they are compliant with FIPS 127.1. If the ALLBASE/SQL statement is not compliant, the extensions to that statement are not compliant and are therefore not included in the table. A compliant statement may also have non-compliant extensions. These extensions are shown as non-compliant in the table.

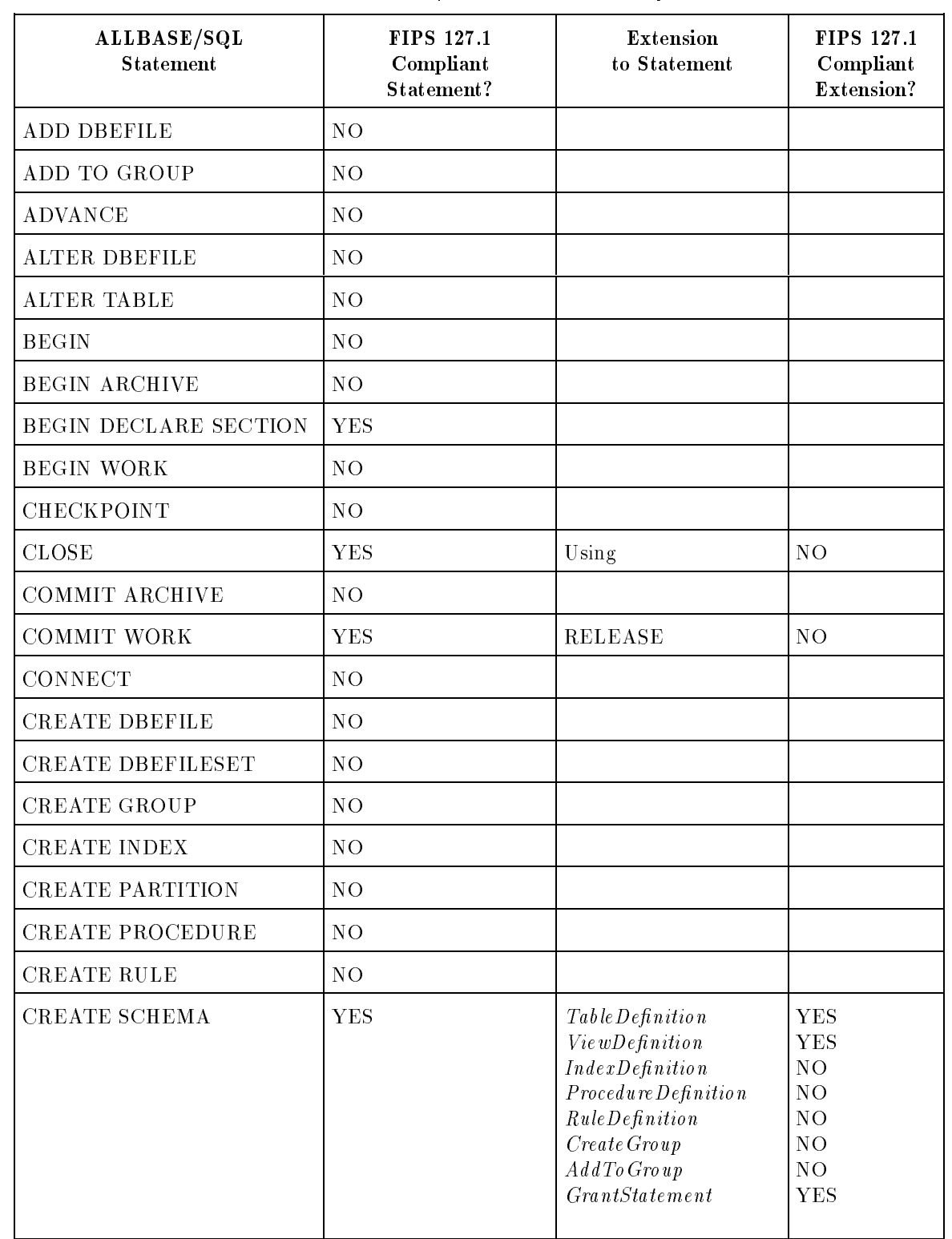

## Table D-1. ALLBASE/SQL FIPS 127.1 Compliance

| ALLBASE/SQL<br><b>Statement</b> | <b>FIPS 127.1</b><br>Compliant<br>Statement? | Extension<br>to Statement | <b>FIPS 127.1</b><br>Compliant<br>Extension? |
|---------------------------------|----------------------------------------------|---------------------------|----------------------------------------------|
| <b>CREATE TABLE</b>             | Only when used in                            | <b>PUBLIC</b>             | NO                                           |
|                                 | CREATE SCHEMA                                | PUBLICREAD                | NO                                           |
|                                 |                                              | <b>PRIVATE</b>            | NO                                           |
|                                 |                                              | PUBLICROW                 | NO                                           |
|                                 |                                              | $LANG = Table LangName$   | NO                                           |
|                                 |                                              | UNIQUE HASH ON            | NO                                           |
|                                 |                                              | HASH ON                   |                                              |
|                                 |                                              | CONSTRAINT                | NO                                           |
|                                 |                                              | ConstantID                | NO                                           |
|                                 |                                              | CLUSTERING ON             |                                              |
|                                 |                                              | CONSTRAINT                | NO <sub>1</sub>                              |
|                                 |                                              | IN DBEFileSetName1        | NO                                           |
|                                 |                                              | Column Definition         | NO                                           |
|                                 |                                              | Unique Constant           | NO                                           |
|                                 |                                              | ReferentialConstant       | NO                                           |
|                                 |                                              | Check Constant            | NO                                           |
| <b>CREATE TABLE</b>             | Only when used in                            | Unique Constant           | NO                                           |
|                                 | CREATE SCHEMA                                | ReferentialConstant       | NO                                           |
|                                 |                                              | CheckConstant             | NO                                           |
|                                 |                                              | Column Data Type          | <b>YES</b>                                   |
|                                 |                                              | LongColumn Type           | NO                                           |
|                                 |                                              | $LANG = ColLangName$      | NO                                           |
|                                 |                                              | <b>DEFAULT</b>            | <b>YES</b>                                   |
|                                 |                                              | Constant                  | <b>YES</b>                                   |
|                                 |                                              | NULL                      | <b>YES</b>                                   |
|                                 |                                              | Current Function          | NO                                           |
|                                 |                                              | <b>NOT NULL</b>           | <b>YES</b>                                   |
|                                 |                                              | <b>UNIQUE</b>             | <b>YES</b>                                   |
|                                 |                                              | PRIMARY KEY               | <b>YES</b>                                   |
|                                 |                                              | <b>REFERENCES</b>         |                                              |
|                                 |                                              | RefTableName              | <b>YES</b>                                   |
|                                 |                                              | CONSTRAINT                |                                              |
|                                 |                                              | ConstantID                | NO                                           |
|                                 |                                              | <b>CHECK</b>              | YES                                          |
|                                 |                                              | Case Sensitive            | NO                                           |
|                                 |                                              | IN DBEFileSetName3        | NO                                           |
| CREATE TEMPSPACE                | NO.                                          |                           |                                              |
| <b>CREATE VIEW</b>              | Only when used in                            | ColumnName                | YES                                          |
|                                 | CREATE SCHEMA                                | WITH CHECK                |                                              |
|                                 |                                              | <b>OPTION</b>             | <b>YES</b>                                   |
|                                 |                                              | CONSTRAINT                |                                              |
|                                 |                                              | ConstantID                | NO.                                          |
|                                 |                                              | IN DBEFileSetName         | NO                                           |
|                                 |                                              |                           |                                              |

Table 1.1. ALLBASE/SQL FIPS 127.1 Compliance (Cont)

| ALLBASE/SQL<br><b>Statement</b> | <b>FIPS 127.1</b><br>Compliant<br>Statement? | <b>Extension</b><br>to Statement                                                                                                    | <b>FIPS 127.1</b><br>Compliant<br>Extension?                                     |
|---------------------------------|----------------------------------------------|----------------------------------------------------------------------------------------------------|----------------------------------------------------------------------------------|
| <b>DECLARE CURSOR</b>           | <b>YES</b>                                   | IN DBEFileSetName<br>FOR UPDATE OF<br>ColumnName<br>FOR READ ONLY<br>QueryExpression<br>ExecuteProcedureName<br>$\label{thm:sec:2} Except the Statement Name$<br>SelectStatementName | NO <sub>1</sub><br>NO <sub>1</sub><br>NO.<br><b>YES</b><br>NO <sub>1</sub><br>NO |
| <b>DELETE</b>                   | <b>YES</b>                                   | WITH AUTOCOMMIT NO                                                                                                    |                                                                                  |
| DELETE WHERE CURRENT            | <b>YES</b>                                   |                                                                                                    |                                                                                  |
| <b>DESCRIBE</b>                 | NO <sub>1</sub>                              |                                                                                                    |                                                                                  |
| <b>DISABLE RULES</b>            | NO <sub>1</sub>                              |                                                                                                    |                                                                                  |
| <b>DISCONNECT</b>               | NO <sub>1</sub>                              |                                                                                                    |                                                                                  |
| DROP DBEFILE                    | NO <sub>1</sub>                              |                                                                                                    |                                                                                  |
| DROP DBEFILESET                 | NO.                                          |                                                                                                    |                                                                                  |
| DROP GROUP                      | NO                                           |                                                                                                    |                                                                                  |
| DROP INDEX                      | NO <sub>1</sub>                              |                                                                                                    |                                                                                  |
| DROP MODULE                     | NO.                                          |                                                                                                    |                                                                                  |
| DROP PARTITION                  | NO <sub>1</sub>                              |                                                                                                    |                                                                                  |
| DROP PROCEDURE                  | NO <sub>1</sub>                              |                                                                                                    |                                                                                  |
| DROP RULE                       | NO                                           |                                                                                                    |                                                                                  |
| DROP TABLE                      | NO <sub>1</sub>                              |                                                                                                    |                                                                                  |
| DROP TEMPSPACE                  | NO                                           |                                                                                                    |                                                                                  |
| DROP VIEW                       | NO.                                          |                                                                                                    |                                                                                  |
| ENABLE AUDIT LOGGING            | NO.                                          |                                                                                                    |                                                                                  |
| <b>ENABLE RULES</b>             | NO.                                          |                                                                                                    |                                                                                  |
| END DECLARE SECTION             | <b>YES</b>                                   |                                                                                                    |                                                                                  |
| <b>EXECUTE</b>                  | NO.                                          |                                                                                                    |                                                                                  |
| <b>EXECUTE IMMEDIATE</b>        | NO.                                          |                                                                                                    |                                                                                  |
| <b>EXECUTE PROCEDURE</b>        | NO                                           |                                                                                                    |                                                                                  |
| <b>EXTRACT</b>                  | NO                                           |                                                                                                    |                                                                                  |

Table 1.1. ALLBASE/SQL FIPS 127.1 Compliance (Cont)

| ALLBASE/SQL<br><b>Statement</b> | <b>FIPS 127.1</b><br>Compliant | Extension<br>to S tatement        | <b>FIPS 127.1</b><br>Compliant |
|---------------------------------|--------------------------------|-----------------------------------|--------------------------------|
|                                 | Statement?                     |                                   | Extension?                     |
| <b>FETCH</b>                    | <b>YES</b>                     | <b>BULK</b>                       | $\rm NO$                       |
|                                 |                                | <b>INTO</b>                       | <b>YES</b>                     |
|                                 |                                | Host VariableSpec<br>USING clause | <b>YES</b>                     |
|                                 |                                | [SQL]DESCRIPTOR                   | <b>YES</b>                     |
|                                 |                                | HostVariableSpec                  | NO                             |
|                                 |                                | <b>INDICATOR</b>                  | <b>YES</b>                     |
| <b>GENPLAN</b>                  | NO                             |                                   |                                |
| GRANT                           | Only when used in              | ALL (without the                  |                                |
|                                 | CREATE SCHEMA                  | PRIVILEGE                         |                                |
|                                 |                                | QUALIFIER)                        | $\rm NO$                       |
|                                 |                                | <b>SELECT</b>                     | <b>YES</b>                     |
|                                 |                                | <b>INSERT</b>                     | <b>YES</b>                     |
|                                 |                                | <b>DELETE</b>                     | <b>YES</b>                     |
|                                 |                                | <b>ALTER</b>                      | $\rm NO$                       |
|                                 |                                | <b>INDEX</b>                      | $\rm NO$                       |
|                                 |                                | <b>UPDATE</b>                     |                                |
|                                 |                                | ColumnName                        | <b>YES</b>                     |
|                                 |                                | <b>REFERENCES</b>                 |                                |
|                                 |                                | ColumnName                        | <b>YES</b>                     |
|                                 |                                | TableName                         | <b>YES</b>                     |
|                                 |                                | Table View                        | <b>YES</b>                     |
|                                 |                                | $\label{thm:2} DBEUserID$         | <b>YES</b>                     |
|                                 |                                | GroupName                         | $\rm NO$                       |
|                                 |                                | ClassName                         | $\rm NO$                       |
|                                 |                                | <b>PUBLIC</b>                     |                                |
|                                 |                                | WITH GRANT                        |                                |
|                                 |                                | <b>OPTION</b>                     | <b>YES</b>                     |
|                                 |                                | BY                                | $\rm NO$                       |
|                                 |                                | RUN ON                            | NO                             |
|                                 |                                | <b>EXECUTE ON</b>                 |                                |
|                                 |                                | PROCEDURE                         | $\rm NO$                       |
|                                 |                                | <b>CONNECT</b>                    | NO                             |
|                                 |                                | DBA                               | NO                             |
|                                 |                                | <b>RESOURCE</b>                   | NO                             |
|                                 |                                | MONITOR                           | NO                             |
|                                 |                                | <b>INSTALL</b>                    | $\rm NO$                       |
|                                 |                                | $\rm{DBEFileSet}$                 | $\rm NO$                       |
| <b>INCLUDE</b>                  | NO                             |                                   |                                |
| <b>INSERT</b>                   | <b>YES</b>                     | <b>BULK</b>                       | $\rm NO$                       |
|                                 |                                | SingleRowValues                   | <b>YES</b>                     |
|                                 |                                | BulkValues                        | NO                             |

Table 1.1. ALLBASE/SQL FIPS 127.1 Compliance (Cont)

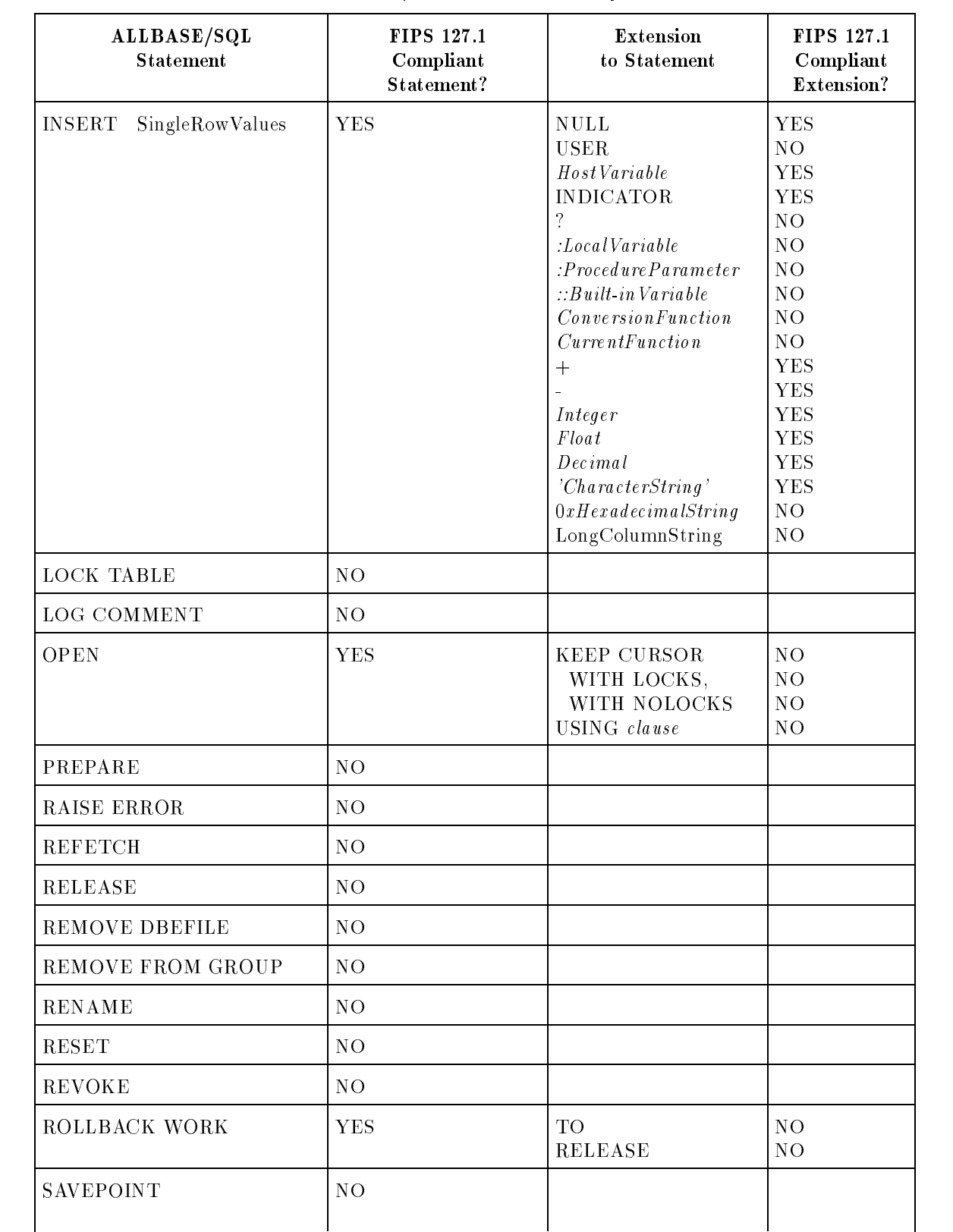

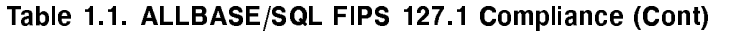

| ALLBASE/SQL<br><b>Statement</b> | <b>FIPS 127.1</b><br>Compliant<br>Statement? | Extension<br>to Statement                                                                                                    | <b>FIPS 127.1</b><br>Compliant<br>Extension?                                                                                                    |
|---------------------------------|----------------------------------------------|----------------------------------------------------------------------------------------------------|----------------------------------------------------------------------------------------------------|
| SELECT                          | <b>YES</b>                                   | <b>BULK</b><br>ORDER BY<br>ColumnID<br>$\bf{ASC}$   $\bf{DEC}$<br>QueryBlock<br>(QueryExpression)<br><b>UNION</b><br>ALL<br><b>DISTINCT</b><br><b>INTO</b><br>WHERE<br>SearchCondition1<br><b>GROUP BY</b><br>GroupColumnList<br><b>HAVING</b><br>SearchCondition2<br>NATURAL JOIN<br><b>INNER JOIN</b><br><b>LEFT JOIN</b><br>RIGHT JOIN<br><b>OUTER JOIN</b> | NO.<br><b>YES</b><br><b>YES</b><br><b>YES</b><br><b>YES</b><br><b>YES</b><br><b>YES</b><br><b>YES</b><br><b>YES</b><br><b>YES</b><br><b>YES</b><br><b>YES</b><br><b>YES</b><br>NO.<br>NO<br>NO<br>NO<br>NO <sub>1</sub> |
| SET CONNECTION                  | NO <sub>1</sub>                              |                                                                                                    |                                                                                                    |
| SET CONSTRAINTS                 | NO <sub>1</sub>                              |                                                                                                    |                                                                                                    |
| <b>SET DEFAULT</b>              | $\rm NO$                                     |                                                                                                    |                                                                                                    |
| SET DML ATOMICITY               | NO <sub>1</sub>                              |                                                                                                    |                                                                                                    |
| SET MULTITRANSACTION            | NO <sub>1</sub>                              |                                                                                                    |                                                                                                    |
| <b>SET PRINTRULES</b>           | NO <sub>1</sub>                              |                                                                                                    |                                                                                                    |
| <b>SET SESSION</b>              | NO <sub>1</sub>                              |                                                                                                    |                                                                                                    |
| SET TRANSACTION                 | NO                                           |                                                                                                    |                                                                                                    |
| SET USER TIMEOUT                | NO.                                          |                                                                                                    |                                                                                                    |
| <b>SETOPT</b>                   | $\rm NO$                                     |                                                                                                    |                                                                                                    |
| SQLEXPLAIN                      | NO.                                          |                                                                                                    |                                                                                                    |
| <b>START DBE</b>                | NO                                           |                                                                                                    |                                                                                                    |
| <b>START DBE NEW</b>            | NO <sub>1</sub>                              |                                                                                                    |                                                                                                    |
| START DBE NEWLOG                | NO.                                          |                                                                                                    |                                                                                                    |

Table 1.1. ALLBASE/SQL FIPS 127.1 Compliance (Cont)

| ALLBASE/SQL<br><b>Statement</b> | <b>FIPS 127.1</b><br>Compliant<br>Statement? | <b>Extension</b><br>to Statement                                                                               | <b>FIPS 127.1</b><br>Compliant<br>Extension?                       |
|---------------------------------|----------------------------------------------|----------------------------------------------------------------------------------------------------|--------------------------------------------------------------------|
| <b>STOP DBE</b>                 | NO <sub>1</sub>                              |                                                                                                    |                                                                    |
| <b>STOREINFO</b>                | NO.                                          |                                                                                                    |                                                                    |
| TERMINATE USER                  | NO.                                          |                                                                                                    |                                                                    |
| <b>TRANSFER OWNERSHIP</b>       | NO.                                          |                                                                                                    |                                                                    |
| TRUNCATE TABLE                  | NO.                                          |                                                                                                    |                                                                    |
| <b>UPDATE</b>                   | YES                                          | 'LongColumnIOString'                                                                                           | NO.                                                                |
| <b>UPDATE STATISTICS</b>        | NO.                                          |                                                                                                    |                                                                    |
| UPDATE WHERE CURRENT            | <b>YES</b>                                   | 'LongColumn IOString'<br><b>NULL</b>                                                                           | NO.<br><b>YES</b>                                                  |
| VALIDATE                        | NO.                                          |                                                                                                    |                                                                    |
| <b>WHENEVER</b>                 | <b>YES</b>                                   | SQLERROR<br>SQLWARNING<br><b>NOT FOUND</b><br><b>STOP</b><br>CONTINUE<br>GOTO Label<br>: (colon; not required) | YES<br>NO.<br><b>YES</b><br>NO.<br>${\rm YES}$<br><b>YES</b><br>NO |

Table 1.1. ALLBASE/SQL FIPS 127.1 Compliance (Cont)

## Non-Standard Data Types

The following data types are not FIPS compliant. They are used in CREATE TABLE and ALTER TABLE column definitions.

VARCHAR DATE TIME DATETIME INTERVAL BINARY VARBINARY LONG BINARY LONG VARBINARY

# Non-Standard Expression Extensions

The following use of extensions in an expression is not FIPS compliant:

TID DynamicParameters OUTER JOIN NATURAL JOIN STRING LENGTH SUBSTRING OUTPUT DEVICE OUTPUT\_NAME CURRENT\_DATE CURRENT\_TIME CURRENT DATETIME TO\_CHAR TO\_DATE TO\_TIME TO\_DATETIME TO\_INTERVAL ADD\_MONTHS TO\_INTEGER  $Concatenation (||)$ 

# Non-Standard Syntax Rules

ALLBASE/SQL supports certain non-FIPS compliant extensions to the standard FIPS syntax rules listed in the ANSI SQL/89 document. The section number, the status rule number, and the FIPS SQL syntax rule for each non-FIPS compliant extension are listed below.

Note that in some cases no flagger warning is generated for these exceptions.

| Section #<br>Status Rule $#$ | FIPS SQL Syntax Rule                                                                                                    | ALLBASE/SQL Extension                                                                                                    |
|------------------------------|----------------------------------------------------------------------------------------------------|----------------------------------------------------------------------------------------------------|
| 53 SR 3                      | All identifiers must be no<br>longer than 18 characters.                                                                                                    | 20 characters are allowed.                                                                                                    |
| 5.3 SR 4                     | No identifier may be the same<br>as a keyword, noting that all<br>keywords are specified in upper<br>case.                                                                                                    | Keywords are not case<br>sensitive; keywords can be<br>identifiers.                                                                |
| 5.24 SR 8                    | There may only be one<br>DISTINCT per subquery, not<br>including any nested<br>subqueries.                                                                                                    | SELECT DISTINCT MAX<br>(DISTINCT C1) FROM T1 is<br>valid.                                                                          |
| 5.25 SR 5                    | There may only be one<br>DISTINCT per query, not<br>including any subqueries in<br>that query.                                                                                                    | SELECT DISTINCT MAX<br>(DISTINCT C1) FROM T1 is<br>valid.                                                                          |
| 5.25 SR 11b                  | Every $\langle$ value expression $>$ in<br>the <select list=""> consists of a<br/><column specification="">, and<br/>no <column specification=""><br/>appears more than once -<br/>updatability of a table/view.</column></column></select> | It is possible to update a<br>regular column in a view that<br>contains a virtual column.<br>(No flagger warning is<br>generated). |
| 6.1                          | DDL commands must be used<br>in the CREATE SCHEMA<br>statement.                                                                                                    | DDL commands can be issued<br>outside of a CREATE<br>SCHEMA statement.                                                             |
| 8.6 SR 3b                    | In a FETCH, only an exact<br>numeric column or expression<br>may be FETCHed into an<br>exact numeric host variable.                                                                                                    | Compatible data and<br>truncation are allowed.<br>(No flagger warning is<br>generated).                                            |
| 8.6 SR 6a                    | An INSERT into a character<br>column must be a character<br>string of length less than or<br>equal to the column.                                                                                                    | Compatible data and<br>truncation are allowed.<br>(No flagger warning is<br>generated).                                            |

Table D-2. FIPS Syntax Rules and ALLBASE/SQL Exceptions

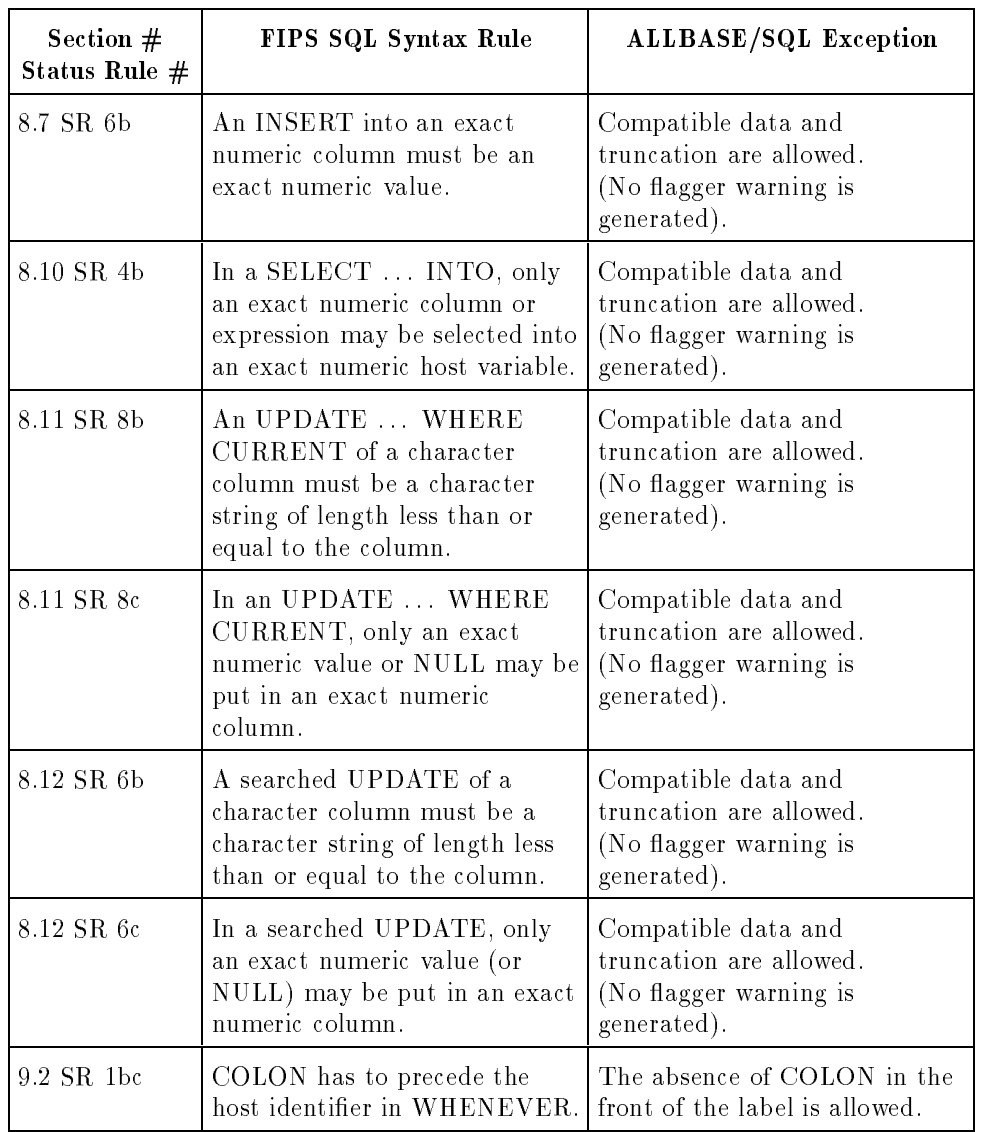

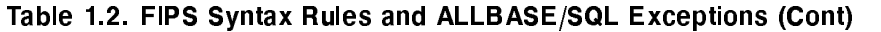

Note There is one more exception to the syntax rules listed above:

No flagger warning is generated for a second reference to a nonstandard extension within the first non-standard reference.

# Index

#### <sup>A</sup>

access plan defined, 10-145 modifying with SETOPT, 10-243 access to databases multiple connections, 2-33 types, 1-2 active connection  $defined, 2-40$ active set in DECLARE CURSOR, 10-91 in FETCH, 10-140 in OPEN, 10-179 in REFETCH, 10-189 actual parameter using in procedures, 4-13 ADD DBEFILE syntax, 10-11 adding ADD TO GROUP, 10-13 column to table, 10-19 constraint to table, 10-19 DBEFiles, 10-11 members to authorization group, 10-13 rows, 2-20, 10-162 ADD\_MONTHS in an expression , 8-2 syntax, 8-8 ADD TO GROUP syntax, 10-13 ADVANCE syntax, 10-15 aggregate functions arguments in, 8-10 DECIMAL arguments, 8-11 in an expression , 8-2 in NULL predicates, 9-15 syntax, 8-10 truncation, 8-11 type conversion, 8-11 ALL in aggregate function, 8-11 in quantied predicate, 9-17 in SELECT, 10-219 all audit element in START DBE NEW, 10-267

in START DBE NEWLOG, 10-276 ALLBASE/SQL components, 1-1 data types, 7-1 definition, 1-1 message catalog, 10-262 names, 6-1 users, 1-8 allocating file space in CREATE DBEFILESET, 10-49 ALTER DBEFile syntax, 10-17 altering DBEFile type, 10-17 tables, 10-19 ALTER TABLE syntax, 10-19 to change table locking, 10-19 to set audit partition, 10-19 ANSI standards, D-1 **ANY** in quantied predicate, 9-17 application programming and SQL statements, 2-31 archive logging wrapperDBE, 2-30 archive mode definition, 10-273 use of BEGIN ARCHIVE, 10-28 use of COMMIT ARCHIVE, 10-40 archive record use of COMMIT ARCHIVE, 10-40 arithmetic operators in an expression , 8-2 Assignment syntax, 10-25 asymmetric outer join  $defined, 3-16$ atomicity setting in SET SESSION, 10-248 setting in SET TRANSACTION, 10-254 audit DBE understanding, 2-30 disabling logging, 10-108 elements default, 2-29 elements understanding, 2-29

enabling logging, 10-128 functionality definition, 2-29 information wrapperDBE, 2-30 log record, 2-29 partition with ALTER TABLE, 10-19 tool, 2-30 transactions with SQLAudit, 2-31 AUDIT NAME in START DBE NEW, 10-267 in START DBE NEWLOG, 10-276 authorities and program development, 2-32 and program use, 2-32 defined, 1-4 direct, 10-153 granting, 2-16, 10-152 granting on DBEFileSET, 10-156 how to obtain, 2-15 OWNER, 2-15 REFERENCES, 2-15 revoking, 2-16, 10-201 RUN, 2-15 summary of types, 2-15 table and view, 2-15 authorization audit element in START DBE NEWLOG, 10-276 check constraint in ALTER TABLE, 10-24 check constraint in CREATE TABLE, 10-82 DBEFileSet in CREATE PROCEDURE, 10-63, 10-73, 10-92 DBEFileSet in CREATE VIEW, 10-88 DBEFileSet in PREPARE, 10-183 DBEFileSet in REVOKE, 10-205 for a procedure cursor, 10-92 for a select cursor, 10-92 in START DBE NEW, 10-267 long column in ALTER TABLE, 10-24 long column in CREATE TABLE, 10-82 name, 6-3 section in PREPARE, 10-183 SECTIONSPACE in CREATE RULE, 10-68 authorization groups adding members to, 10-13 advantages of, 2-19 creating, 10-51 dropping, 10-116 removing members from, 10-194 use of, 2-19 AUTOCOMMIT DELETE parameter, 10-97 VALIDATE parameter, 10-304 automatic locking modes in CREATE TABLE, 2-5 autostart

and CONNECT, 10-44 mode, 10-273 average in aggregate function, 8-10 AVG syntax, 8-10

#### в

base table defined, 2-8 basic names ob jects having, 6-1 rules governing, 6-1 BEGIN syntax, 10-27 BEGIN ARCHIVE syntax, 10-28 BEGIN DECLARE SECTION syntax, 10-30 BEGIN WORK and MULTITRANSACTION, 10-241 cursor stability isolation level, 10-31 in a procedure, 4-11 read committed isolation level, 10-31 read uncommitted isolation level, 10-31 repeatable read isolation level, 10-31 syntax, 10-31 BETWEEN predicate in search condition, 9-2 syntax, 9-4 BINARY conversions rules, 10-217 long data type defined, 7-3 storage requirements, 7-4 built-in variable differences from local variables, 4-14 similar to SQLCA elements, 4-14 using in procedures, 4-14 BULK operations FETCH, 10-140 INSERT, 10-162 SELECT, 10-212 use of, 2-33 syntax, 10-153

### C.

caller of a procedure recommended practices for, 4-19 Cartesian product defined, 3-4 in SELECT, 10-227 CASCADE explained, 2-16 syntax, 10-202

case sensitive comparison predicate, 9-6 comparisons, 7-4 CAST function arguments in, 8-12 syntax, 8-12 CATALOG owner of catalog views, 6-5 catalog views explained, 2-41 chain of grants, 2-16 of rules, 4-22, 4-26 changing connections, 10-241 data, 2-21 DBEFile type, 10-17 table locking , 10-19 **CHAR** conversions rules, 10-217 defined, 7-2 native language data, 7-18 storage requirements, 7-4 check constraint authorization in ALTER TABLE, 10-24 authorization in CREATE TABLE, 10-82 defined, 2-9, 4-3 in ALTER TABLE, 10-19 in a view, 4-5 in CREATE TABLE, 10-73, 10-77, 10-79 search condition, 4-4 CHECKPOINT record, 10-35 syntax, 10-35 use of, 10-35 checkpoint for STOP DBE, 10-284 classes creating, 2-19 use of, 2-19 class names in REVOKE, 10-201, 10-203, 10-204 rules for, 6-1 clause defined, 1-9 CLOSE syntax, 10-37 closing cursors, 10-37 clustered indexes, 10-53 COBOL preprocessor defined, 1-2 MICROFOCUS, 1-2 coding practices for procedures, 4-19 column names in ALTER TABLE, 10-19

in an expression , 8-2 in CREATE INDEX, 10-53 in CREATE TABLE, 10-76 in CREATE VIEW, 10-86 in INSERT, 10-162 in null predicates, 9-15 rules for, 6-1 columns adding to tables, 10-19 and Cartesian product, 10-226 common columns in join, 10-226 defined, 1-4 defining, 10-74 definition, 2-6 maximum allowed in tables, 10-76 maximum allowed in views, 10-86 order of display, 10-226 comment audit element in START DBE NEW, 10-267 in START DBE NEWLOG, 10-276 comment initiator within SQL statements, 1-10 comment partition in START DBE NEW, 10-267 in START DBE NEWLOG, 10-276 COMMIT ARCHIVE syntax, 10-40 COMMIT WORK in a procedure, 4-11 syntax, 10-42 common columns in SELECT, 10-226 COMPARISON predicate character collation sequence, 9-6 in search condition, 9-2 operators, 9-5 syntax, 9-5 type conversion in, 9-6 complex queries defined, 3-6 range of types, 3-7 compound identiers in names, 6-2 concatenate data types, 8-5 strings, 8-4 concurrency and table size, 5-10 control, 5-1 configuring a DBEnvironment in START DBE NEW, 10-267 summarized, 2-2 CONNECT syntax, 10-44 transactions, 10-260

connection and SET CONNECTION, 10-232 changing, 10-241 disconnecting, 10-110 initiating, 10-44 terminating, 2-40 to DBEnvironments, 2-34 use with timeouts, 2-33 connection name in CONNECT, 10-44 in SET CONNECTION, 10-232 in START DBE, 10-264 in START DBE NEWLOG, 10-276 constant defined, 8-16 in an expression , 8-2 in NULL predicates, 9-15 CONSTANT syntax, 8-16 constraint check constraint, 2-9, 4-1 defined, 4-1 defining, 10-73 error checking and SET statement, 10-234 error checking in SET SESSION, 10-248 error checking in SET TRANSACTION, 10-254 example, 4-5 constraint checking setting in SET SESSION, 10-248 setting in SET TRANSACTION, 10-254 control block in START DBE, 10-264 in START DBE NEW, 10-267 in START DBE NEWLOG, 10-276 control flow statements in procedures, 4-12 RETURN, 10-199 control language GOTO in procedures, 10-151 in procedures, 10-159, 10-309 controlling error checking level, 10-239 conversion functions syntax, 8-18 conversion rules data in query expressions, 10-217 converting data types, 8-12 copying rows to tables and views, 2-21 correlated subquery explained, 3-15 correlation names in SELECT, 10-228

COUNT syntax, 8-10 C preprocessor defined, 1-2 CREATE DBEFILE syntax, 10-46 CREATE DBEFILESET syntax, 10-49 CREATE GROUP syntax, 10-51 CREATE INDEX syntax, 10-53 CREATE PARTITION syntax, 10-56 CREATE PROCEDURE explained, 4-9 syntax, 10-58 CREATE RULE invoking a procedure through, 4-10 syntax, 10-65 using, 4-21 CREATE SCHEMA syntax, 10-70 CREATE TABLE  $\text{LANG} = \text{clause}, 2\text{-}8$ syntax, 10-73 CREATE TEMPSPACE syntax, 10-84 CREATE VIEW syntax, 10-86 creating audit DBE, 2-30 authorization groups, 10-51 constraints, 10-73 databases, 2-2 DBEFile, 10-46 DBEFileSets, 10-49 DBEFile volume specification, 10-46 DBEnvironments, 2-2, 10-267 indexes, 10-53 partition, 2-30, 10-56 tables, 10-73 TempSpace, 10-84 views, 10-86 CS isolation level explained, 5-7 in SET SESSION, 10-249 in SET TRANSACTION, 10-255 current function in an expression , 8-2 function syntax, 8-17 language defined, 1-14 row in FETCH, 10-140 row in REFETCH, 10-189 timeout value in multi-transaction, 2-36 current connection in CONNECT, 10-44 none after DISCONNECT CURRENT, 2-41 setting, 2-34 CURRENT\_DATE function syntax, 8-17 CURRENT DATETIME function syntax, 8-17 CURRENT\_TIME function syntax, 8-17 cursor names in CLOSE, 10-37 in DECLARE CURSOR, 10-90 in DELETE WHERE CURRENT, 10-100 in FETCH, 10-140 in OPEN, 10-179 in UPDATE WHERE CURRENT statement, 10-299 rules for, 6-1 cursors active set, 10-140, 10-189 advancing, 10-15 and INTO clause, 10-219 closed, 10-284 closing, 10-37, 10-191, 10-208 current row, 10-140, 10-189 declaring, 10-90 deleting rows with, 10-91, 10-100 in procedures, 4-16 opening, 10-179 procedure cursor parameters in, 4-13 retrieving rows with, 10-91, 10-140, 10-189 updatability of, 10-91 updating data with, 10-90, 10-91 use of, 2-33, 10-90 using in procedures, 4-23 using multiple, 10-179 cursor stability (CS) explained, 5-7 cursor stability isolation level in BEGIN WORK, 10-31 in SET SESSION, 10-249 in SET TRANSACTION, 10-255 cycle in chain of grants, 2-16

### <sup>D</sup>

data data dan kalendar dan sebagai kalendar pada tahun 1970. Sebagai kalendar pada tahun 1970, sebagai kalendar dan access, 1-7, 2-15 in native languages, 7-18 manipulation, 3-1 data audit element in START DBE NEW, 10-267 in START DBE NEWLOG, 10-276 database

administration activities, 2-41 administrator defined, 1-8 control of access to, 2-15 creation, 2-2 creation (CREATE SCHEMA), 10-70 logical definition, 1-3 physical definition,  $1-5$ statistics, 2-42 data buffer pages in START DBE, 10-264 in START DBE NEW, 10-267 in START DBE NEWLOG, 10-276 data definition statements in procedures, 4-27 data types comparisons between, 7-4 conversion, 7-6 converting, 8-12 effect of,  $7-1$ in CREATE TABLE, 10-80 of column added to existing table, 10-19 of columns in joins, 10-226 rules governing, 7-1 table of, 7-2 valid combinations, 7-6 DATE conversions rules, 10-217 defined, 7-3 operations with values, 7-9 storage requirements, 7-4 values in arithmetic expression, 7-10 DATETIME conversions rules, 10-217 defined, 7-3 operations with values, 7-9 storage requirements, 7-4 values in arithmetic expressions, 7-10 date/time conversion functions in an expression , 8-2 syntax, 8-18 DBA automatic grant of authority, 2-15 defined, 1-8 statements authorized to use, 2-15 DBECon file creation, 10-267 defined, 1-6 naming conventions, 6-4 overriding parameters, 10-264 parameters, 10-273 DBECreator authorization, 2-15 defined, 2-3 statements authorized to use, 2-15 DBEFile0

dened, 1-6 naming, 10-272 DBEFile names group name, 10-46 in ADD DBEFile, 10-11 in ALTER DBEFile, 10-17 in CREATE DBEFILE, 10-46 in DROP DBEFILE, 10-112 in REMOVE DBEFile, 10-192 rules for, 6-1 DBEFiles adding, 10-11 altering type of, 10-17 creating, 10-46 defined, 1-5 dropping, 10-112, 10-192 for data, 1-5 for indexes, 1-5 incrementing size, 10-46 purging, 10-112 relation to DBEFileset, 1-5 removing from DBEFileSet, 10-112, 10-114, 10-192 size range, 10-46 type, 10-46 using, 10-46 DBEFileSet authorization in CREATE PROCEDURE, 10-63, 10-73, 10-92 authorization in CREATE VIEW, 10-88 authorization in PREPARE, 10-183 authorization in REVOKE, 10-205 creating, 10-49 defined, 1-5 dropping, 10-114 dropping default, 10-114 dynamic section, 10-183 dynamic statement, 10-183 for a check constraint, 10-73 for a long column, 10-73 for a table, 10-73 in DECLARE CURSOR, 10-90 relation to DBEFiles, 1-5 revoking authority, 10-204 setting a default, 10-237 specifying for a cursor, 10-90 specifying for a view, 10-86 DBEFileSet names in ADD DBEFile, 10-11 in CREATE TABLE, 10-79 in REMOVE DBEFile, 10-192 rules for, 6-1 DBEFile type in ALTER DBEFile, 10-17 in CREATE DBEFILE, 10-46

DBELog1 defined, 1-6 DBELog2 defined, 1-6 DBEnvironment components, 1-6  $\text{configuration}, 2-2, 10-267$ connecting to, 2-34 creating, 2-2 creating audit, 2-30 dened, 1-6 disconnecting from, 2-40 initial privileges, 2-3 naming conventions, 6-4 obtaining information on, 2-42 startup parameters, 2-2 statistics, 2-42 DBEnvironment name in CONNECT, 10-44, 10-232 in DISCONNECT, 10-110 in START DBE, 10-264 in START DBE NEW, 10-267 in START DBE NEWLOG, 10-276 DBE sessions and autostart mode, 2-3 defined, 1-7 multiuser, 2-3 setting the current connection, 10-232 single-user, 2-3 starting, 2-3, 10-44, 10-264 terminating, 2-3, 10-191, 10-285, 10-287 DBEUserID defined, 6-2 in ADD TO GROUP, 10-13 in GRANT, 10-154 in REMOVE FROM GROUP, 10-194 in RESET, 10-198 in REVOKE, 10-201, 10-203, 10-204 in TERMINATE QUERY, 10-285 in TERMINATE USER, 10-287 rules governing, 6-2 DDL Enabled 
ag dened, 10-273 deadlock avoidance of, 5-28 definition, 5-26 detection/resolution, 5-26 example, 5-26 in multi-transaction mode, 2-35 DECIMAL conversions rules, 10-217 defined, 7-2 in operations, 7-8 storage requirements, 7-4 DECIMAL data type

arguments in aggregate functions, 8-11 DECLARE and local variables in a procedure, 4-13 DECLARE CURSOR syntax, 10-90 DECLARE Variable syntax, 10-95 declaring cursors, 10-90 host variables, 10-30, 10-130 local variables in a procedure, 10-95 default columns in tables, 10-19 ownership discussed, 2-18 default DBEFileSet dropping, 10-114 setting, 10-237 default partition in START DBE NEW, 10-267 in START DBE NEWLOG, 10-276 deferred error checking constraint (SET CONSTRAINTS), 10-234 explained, 4-8 referential constraint, 4-8 defining objects authorization groups, 10-51 DBEFile, 10-46 DBEFileSets, 10-49 DBEnvironments, 10-267 default columns in tables, 10-19 tables, 10-73 TempSpace, 10-84 views, 10-86 definition of a column, 10-74 of audit functionality, 2-29 procedure cursor, 4-15 select cursor, 4-15 wrapperDBE, 2-30 definition audit element in START DBE NEW, 10-267 in START DBE NEWLOG, 10-276 DELETE displaying access plan, 3-22, 10-145 statement type in rules, 10-98, 10-101 syntax, 10-97 DELETE WHERE CURRENT syntax, 10-100 deleting all rows from tables, 10-291 authorization groups, 10-116 data, 2-22 DBEFiles, 10-112 DBEFileSets, 10-114 indexes, 10-117, 10-124

modules, 10-119 rows, 2-22, 10-97 rows using a cursor, 10-100 tables, 10-124 TempSpaces, 10-126 views, 10-124, 10-127 DESCRIBE syntax, 10-103 describing dynamic statements, 10-103 direct authority explained, 10-153 DISABLE AUDIT LOGGING syntax, 10-108 DISABLE RULES syntax, 10-109 using,  $4-25$ disabling audit logging, 10-108 DISCONNECT syntax, 10-110 DISCONNECT CURRENT no current connection following, 2-41 disconnecting from DBEnvironments, 2-40 displaying access plan, 3-22, 10-145 DISTINCT in aggregate function, 8-11 in SELECT, 10-212, 10-219 DML atomicity setting, 10-239 DML ATOMICITY setting in SET SESSION, 10-248 setting in SET TRANSACTION, 10-254 in procedures, 10-309 DROP DBEFILE syntax, 10-112 DROP DBEFILESET syntax, 10-114 DROP GROUP syntax, 10-116 DROP INDEX syntax, 10-117 DROP MODULE syntax, 10-119 DROP PARTITION syntax, 10-121 dropping authorization groups, 10-116 constraint, 10-19 DBEFiles, 10-112, 10-192 DBEFileSets, 10-114 indexes, 10-117, 10-124

modules, 10-119 partition, 10-121 procedures, 10-122 rules, 10-123 tables, 10-124 TempSpaces, 10-126 views, 10-124, 10-127 DROP PROCEDURE syntax, 10-122 DROP RULE syntax, 10-123 DROP TABLE syntax, 10-124 DROP TEMPSPACE syntax, 10-126 DROP VIEW syntax, 10-127 dual logging, 10-267 duplicate column DISTINCT, 8-11 column values eliminated, 8-11 dynamic parameters example of usage , 8-6 example with BULK INSERT, 10-173 example with INSERT, 10-173 in DECLARE CURSOR:specifying, 10-92 in EXECUTE PROCEDURE, 10-137 syntax, 10-168 dynamic preprocessing defined, 2-31 DESCRIBE, 10-103 EXECUTE, 10-131 EXECUTE IMMEDIATE, 10-136 EXECUTE PROCEDURE, 10-137 PREPARE, 10-181

**ELSE** in procedures, 10-159 ELSEIF in procedures, 10-159 embedding SQL statements explained, 2-31 ENABLE AUDIT LOGGING syntax, 10-128 ENABLE RULES syntax, 10-129 using, 4-25 enabling audit logging, 10-128 END DECLARE SECTION syntax, 10-130 ENDIF in procedures, 10-159 ENDWHILE

in procedures, 10-309 error checking explained, 1-13 setting atomicity, 10-239 transaction and statement constraints, 10-234 using constraints, 4-8 error handling 4008, 4009, or -14024 or greater, 10-240 built-in variables, 10-185 error number and text, 10-187 in procedures invoked by rules, 4-24 in procedures not invoked by rules, 4-18 RAISE ERROR, 10-187 exclusive lock defined, 5-11 EXCLUSIVE mode in LOCK TABLE, 10-176 **EXECUTE** syntax, 10-131 EXECUTE authority granting, 10-154 revoking, 10-203 EXECUTE IMMEDIATE statements that cannot be used with, 10-136 syntax, 10-136 EXECUTE PROCEDURE in ISQL, 4-16 syntax, 10-137 using,  $4-10$ executing a procedure, 10-137 dynamic statements, 10-131, 10-136 EXISTS predicate explained, 3-14 syntax, 9-7 explicit locking, 10-176 expression and null values , 8-6 date/time, 8-8, 8-17, 8-18 defined, 8-1 in aggregate function, 8-10 in BETWEEN predicate, 9-4 in COMPARISON predicate, 9-5 in constants, 8-16 in EXISTS predicate, 9-7 in IN predicate, 9-8 in LIKE predicate, 9-12 in long column function, 8-24 in NULL predicates, 9-15 in string function, 8-26 order of evaluation of elements in , 8-6 over
ow , 8-6 syntax, 8-2 truncation , 8-6 type conversion , 8-6

underflow, 8-6 use, 8-1 use of parentheses , 8-6 USER expression value, 9-8 extended characters comparison prediate, 9-6

### F

FETCH syntax, 10-140 fetching rows, 10-140 file names explained, 6-4 file space management for tables and indexes, 2-4 FILL option setting in BEGIN WORK, 10-31 setting in SET SESSION, 10-248 FIPS 
agging support, D-1 xed-length strings defined, 7-2 xed-point values in constants, 8-16 FLOAT conversions rules, 10-217 defined, 7-2 storage requirements, 7-4 FORCE VALIDATE parameter, 10-304 FOREIGN KEY in CREATE TABLE, 10-73 formal parameter using in procedures, 4-13 Fortran preprocessor defined, 1-2 free log space checkpoint host variable, 10-35 FROM in simple queries, 3-2 FromSpec in SELECT, 10-213, 10-223 fully qualified name, 6-3 functions Add Months, 8-8 aggregate, 8-10 CAST function, 8-12 current, 8-17 date/time, 8-8, 8-18 long column, 8-24 string functions, 8-26 TID, 8-29

#### G

generating log comment, 10-178 explained, 3-22 syntax, 10-145 with SYSTEM and CATALOG views, 10-149 GOTO in procedures, 10-151 syntax, 10-151 GRANT MONITOR authority, 5-29 syntax, 10-152 WITH GRANT OPTION explained, 2-16 grantable privileges explained, 2-16 revoking, 2-16 GRANT ON DBEFILESET syntax, 10-156 grants automatic, 10-73 explicit (GRANT), 10-154 grantable privileges, 2-16 implicit (CREATE TABLE), 10-73 issuing, 10-152 issuing for DBEFileSet, 10-156 revoking, 10-201 which authorities can be granted, 2-16 who can issue them, 2-16 granularity of locking, 5-11 GROUP BY in SELECT, 10-220 in simple queries, 3-2 grouping rows in SELECT, 10-225 group names DBEFile name, 10-46 in ADD TO GROUP, 10-13 in CREATE GROUP, 10-51 in REMOVE FROM GROUP, 10-194 in REVOKE, 10-201, 10-203, 10-204 in TRANSFER OWNERSHIP, 10-289 rules for, 6-1 groups adding members to, 10-13 creating, 10-51 dropping, 10-116 in query result, 10-225 removing members from, 10-194

#### $H$

hash in CREATE TABLE, 10-73 specifying with SETOPT, 10-243 HAVING in SELECT, 10-220 in simple queries, 3-2 hexadecimal string in constants, 8-16 host variables declaration of, 10-30, 10-130 differences from local variables, 4-13 free log space, 10-35 in an expression , 8-2 in CONNECT, 10-44 in EXECUTE IMMEDIATE, 10-136 in FETCH, 10-140 in INSERT, 10-163, 10-173 in LIKE predicates, 9-12 in PREPARE, 10-183 input, 2-32 in ROLLBACK WORK, 10-208 in SAVEPOINT, 10-210 in SELECT, 10-212 in SET CONNECTION, 10-232 in SQLEXPLAIN, 10-262 in UPDATE, 10-292 in UPDATE WHERE CURRENT, 10-299 naming rules, 6-4 output, 2-32 procedure parameter, 10-35 procedure value, 10-35 use of, 2-32 HPODBSS reserved owner name, 6-5 owner of system tables, 6-5 hyphen as comment initiator, 1-10

**IF** in procedures, 10-159 syntax, 10-159 INCLUDE syntax, 10-161 incrementing DBEFile size, 10-46 index allocating storage for, 10-79 creating, 2-11, 10-53 dened, 2-11 dropping, 10-112, 10-117, 10-124 duplicate keys, 10-54

locking explained, 5-14 name in CREATE INDEX, 10-53 name in DROP INDEX, 10-117 name rules for, 6-1 null values in, 10-54 number of keys in, 10-53 order of entries, 10-54 restrictions in using, 2-11 specifying with SETOPT, 10-243 uses for, 2-11 INDEX DBEFiles, 10-46 indicator variables example in predicates, 9-10 in expressions , 8-2, 8-6 use of, 2-32 INNER in SELECT, 10-224 inner join defined, 3-6, 3-16 syntax, 10-222 IN predicate explained, 3-13 syntax, 9-8 USER expression value, 9-8 INSERT statement type in rules, 10-168, 10-171 syntax, 10-162, 10-170 use of, 2-20 inserting rows in a table, 2-20 rows in INSERT, 10-162 values in constraint columns, 4-7 instance of partition, 2-29 INTEGER conversions rules, 10-217 defined, 7-2 storage requirements, 7-4 integer values in constants, 8-16 integrity constraint defined, 2-9, 4-1 example, 4-5 intention exclusive lock, 5-11 share lock, 5-11 interactive database access defined, 1-2 **INTERVAL** conversions rules, 10-217 defined, 7-3 operations with values, 7-9 storage requirements, 7-4 values in arithmetic expressions, 7-10 IS lock explained, 5-11

isolation level defined, 5-17 setting in BEGIN WORK, 10-31 setting in SET SESSION, 10-248 setting in SET TRANSACTION, 10-254 ISQL defined, 1-2 EXECUTE PROCEDURE in, 4-16 syntax summary, B-1 using to issue statements, 2-26 IX lock explained, 5-11

#### $\mathbf{I}$

join algorithm specied by SETOPT, 10-243 asymmetric, 3-16 in complex queries, 3-6 inner and outer, 10-222 natural, 10-226 nested loop, 10-243 not using explicit join syntax, 10-228 outer join, 3-19 sort merge, 10-243 symmetric, 3-16 three or more tables, 10-227 joining tables in SELECT, 10-225 in simple queries, 3-3 one table to itself, 10-228 JOIN ON in SELECT, 10-224, 10-226 JOIN USING in SELECT, 10-225, 10-227

#### K

keys index, 10-54

#### L

label label in GOTO, 10-151 Labeled Statement, 10-174  $\text{LANG} = \text{clause}$ for columns and tables, 2-8 in ALTER TABLE, 10-19 in CREATE TABLE, 2-8, 10-73 in START DBE NEW, 2-2, 10-267, 10-268 language current language, 1-14, 1-15 DBEnvironment and current, 2-2 native language support, 1-14 setting and resetting, 1-14 LANG variable

setting and resetting, 1-14 LEFT JOIN in SELECT, 10-227 left outer join defined, 3-17 LEFT OUTER JOIN in SELECT, 10-224 LIKE predicate in search condition, 9-2 syntax, 9-12 local variable and DECLARE Variable, 10-95 differences from host variables, 4-13 naming rules, 6-4 using in procedures, 4-13 locking automatic, 5-14, 10-73 concurrency control, 5-1 deadlocks, 5-26 exclusive mode, 5-15, 10-176 explicit, 5-14, 10-176 granularity, 5-11 implicit, 5-14 in COMMIT WORK, 10-42 in LOCK TABLE, 10-176 isolation levels, 5-17 levels of, 5-14 mode, 2-5, 5-14, 5-15 mode associated authorities, 2-5 mode types of, 2-6 ob jects locked, 5-14 overriding automatic locking, 10-176 page and table compared, 5-10 PUBLIC, 5-15 PUBLICREAD, 5-15 release, 5-20 released in deadlock, 5-26 released in STOP DBE, 10-284 releasing in ROLLBACK WORK, 10-208 releasing locks, 10-177 row and page compared, 5-10 SET USER TIMEOUT, 10-260 share, 5-11, 5-15, 10-176 share update mode, 10-176 locks exclusive  $(X)$ , 5-11 in RELEASE, 10-191 intention exclusive (IX), 5-11 intention share (IS), 5-11 share intention exclusive (SIX), 5-11 share (S), 5-11 waits and timeout, 5-25 LOCK TABLE syntax, 10-176 log buffer pages

in START DBE, 10-264 in START DBE NEW, 10-267 in START DBE NEWLOG, 10-276 log buffers flushing, 10-35 log comment generating, 10-178 LOG COMMENT syntax, 10-178 log file creating new, 10-276 defined, 1-6 increasing or decreasing space, 10-281 orphaned, in wrapperDBE, 2-30 log file names assigning, 10-272 in START DBE NEWLOG, 10-276 rules for, 6-1 logging audit, 2-29, 10-267, 10-276 dual, 10-267, 10-276 rollback, 10-208 row level DML atomicity, 4-8 logical operators, 9-2 LONG I/O string syntax, 7-14 LONG BINARY defined, 7-3 storage requirements, 7-4 long column authorization in ALTER TABLE, 10-24 authorization in CREATE TABLE, 10-82 functions syntax, 8-24 LONG data type OUTPUT DEVICE function, 8-24 OUTPUT NAME function, 8-24 restricted from search condition, 9-3 syntax, defining column, 7-13 LONG VARBINARY  $\mathrm{defined}$ , 7-3 storage requirements, 7-4

#### <sup>M</sup>

syntax, 8-10 maximum columns, 10-76 columns for a view, 10-86 columns in a query, 10-226 concurrent transactions, 10-265, 10-269, 10-278 DBEFile size, 10-46 hash key size, 10-81 host variable names, 10-133 host variables, 10-180 items for DISTINCT option, 10-219

length of index key, 10-80  $log$  file size,  $10-280$ number of concurrent transactions, 10-265 number of partitions, 10-267, 10-269, 10-278 PrimaryPages, 10-75 tables per query, 10-219 TempSpace, 10-84 timeout, 10-265, 10-278, 10-281 MAXPAGES, 10-46 maxpartitions in START DBE NEW, 10-267 in START DBE NEWLOG, 10-276 MaxTransactions, 10-265 message buffer in procedures, 4-18 catalog, 10-262 error number, 10-187 for PRINT statements, 10-186 handling with SET PRINTRULES, 10-246 number 5000, 10-186 MICROFOCUS COBOL preprocessor, 1-2 MIN syntax, 8-10 minimum DBEFile size, 10-46 PrimaryPages, 10-75 mixed DBEFiles, 10-46 module names in DROP MODULE, 10-119 in PREPARE, 10-181 in REVOKE, 10-203 rules for, 6-1 modules access plan for validation, 10-244 created by preprocessor, 2-31 dropping, 10-119 effect of DBEnvironment changes on, 2-32 extracting, 10-244 owner of, 10-183 validating, 10-304 MONITOR authority, 5-29 multiple connections example, 2-35 connections using, 2-33 DBEnvironments, 2-33 multitable operations SELECT, 10-212 using, 3-3 multi-transaction mode explained, 2-37 undetectable deadlocks, 2-35 use with one DBE, 2-38 multitransaction mode
in SET MULTITRANSACTION, 10-241 multiuser mode defined, 1-7 in a DBE session, 2-3

names basic, 6-1 used in ALLBASE/SQL, 6-1 naming database objects, 6-1 DBEConfile, 6-4 DBEnvironment, 6-4 DBEUserID, 6-2 host variables, 6-4 owners, 6-2 system files, 6-4 with native language objects,  $6-2$ native-3000 and double quotes, 2-8 defined, 1-14 NATIVE CHAR conversions rules, 10-217 native language ALLBASE/SQL object names, 6-2 character data, 7-18 current language, 1-14, 1-15 defaults, 1-14 in columns and tables, 2-8 in creating a DBEnvironment, 2-2 setting and resetting, 1-14 support overview, 1-14 tables in ALTER TABLE, 10-19 tables in CREATE TABLE, 10-73 NATIVE VARCHAR conversions rules, 10-217 NATURAL in SELECT, 10-224 natural inner join defined, 3-6, 3-16 NATURAL JOIN in SELECT, 10-226, 10-227 NOT NULL in CREATE TABLE, 10-79 in defining a column, 2-7 NULL predicate in search condition, 9-2 syntax, 9-15 null values and altering tables, 10-19 and FETCH, 10-140 and INSERT, 10-163 and SELECT, 10-220 and UPDATE, 10-292 and UPDATE WHERE CURRENT, 10-299

as index keys, 10-54 behavior in Cartesian product, 10-228 behavior in joins, 10-228 defined, 7-8 in an expression , 8-6 in Cartesian product, 3-5 in comparison predicates, 9-6 in joins, 3-5 in search conditions, 9-3

### Ō

objects defined, 1-7 native language names in, 6-2 owner of, 2-17 OPEN syntax, 10-179 operators arithmetic , 8-2 comparison, 9-5 logical, 9-2 optimizer displaying access plan, 3-22, 10-145 modifying plan with SETOPT, 10-243 ORDER BY in simple queries, 3-2 specifying result columns, 10-226 order of evaluation of elements in an expression , 8-6 orphaned log files wrapperDBE, 2-30 orphaned privilege providing a parent, 10-153 outer join defined, 3-16 syntax, 10-222 using UNION operator, 3-19 OUTPUT DEVICE, 8-24 OUTPUT NAME, 8-24 over
ow in expression , 8-6 of data, 7-5 owner authorization group, 1-4 changing, 10-289 class, 1-4 how to become one, 2-17 individuals, 1-3 of modules, 10-183 of system section tables, 6-5 of system tables, 6-5 privileges, 2-19 use of name, 2-17 who can be one, 2-17 owner names

origin of, 2-17 rules governing, 6-2 specification of, 1-4 use of, 2-17 ownership and dropping authorization groups, 10-116 creating objects, 2-17 how it is assigned, 2-17 of objects, 2-17 transferring, 2-17, 10-289

### P

page buffers ushing, 10-35 page level locking, 5-9 pages deadlocks, 5-26 in DBEFiles, 10-46 in TempSpaces, 10-84 PARALLEL FILL option setting in BEGIN WORK, 10-31 setting in SET SESSION, 10-248 parameter in procedures, 4-13 naming rules, 6-4 using in procedures, 4-10 partition creating, 2-30, 10-56 dropping, 10-121 instance, 2-29 setting with ALTER TABLE, 10-19 understanding, 2-30 Pascal preprocessor defined, 1-2 pattern matching in LIKE predicate, 9-12 performance in procedures and rules, 4-28 precision dened, 7-2 in DECIMAL operations, 7-8 predicates BETWEEN, 9-4 COMPARISON, 9-5 compatible data types in, 9-3 denition of, 9-2 EXISTS predicate, 3-14, 9-7 IN predicate, 3-13, 9-8 in search condition, 9-2 LIKE predicate, 9-12 NULL predicates, 9-15 null values in, 9-3 order of evaluation of, 9-3 quantied predicate, 3-11, 9-17 PREPARE

statements that cannot be prepared, 10-183 syntax, 10-181 preparing statements interactively and programmatically, 10-181 preprocessor defined, 1-2 tasks, 2-31 preserving authorization and DROP MODULE, 10-119 primary in an expression , 8-2 pages, 10-75 PRIMARY KEY in ALTER TABLE, 10-19 in CREATE TABLE, 10-73 PRINT in procedures, 10-185 priority setting in SET SESSION, 10-248 setting in SET TRANSACTION, 10-254 private locking, 5-15 PRIVATE tables in CREATE TABLE, 10-73 locking mode, 2-5 privilege defined, 1-4 grantable, 2-16 procedure and transaction management, 4-11 Assignment, 10-25 BEGIN, 10-27 built-in variables in, 4-14 caller recommended practices, 4-19 checkpoint host variable, 10-35 coding practices, 4-19 comments within, 4-19 control flow statements in, 4-12 control language, 10-159, 10-309 creating, 4-10, 10-58 defined, 4-1 executing, 4-10 explained, 4-9 GOTO in control language, 10-151 local variables in, 4-13 parameters in, 4-13 PRINT statement, 4-18, 10-185 queries in, 4-15 RAISE ERROR, 10-187 recommended practices, 4-19 result set, 10-61 RETURN, 10-199 rule and non-rule invocation, 4-26 runtime errors, 4-18 SELECT in, 4-15

specifying in DECLARE CURSOR, 10-92 using DECLARE Variable in, 10-95 using with rules, 4-22 validating, 10-304 with multiple row sets, 10-61 with single format multiple row sets, 10-62 procedure cursor authorization in CREATE PROCEDURE, 10-92 defined, 4-15, 10-61, 10-91 in ISQL, 4-16 parameters in, 4-13 query types, 4-15 procedure names in GRANT, 10-154 in REVOKE, 10-203 procedures and rules chains of, 4-22 using, 4-9, 4-20 programmatic database access defined, 1-2 programs effect of DBEnvironment changes on, 2-32 PUBLIC special name, 6-5 PUBLICREAD tables in CREATE TABLE, 10-73 locking mode, 2-5 PUBLICROW tables in CREATE TABLE, 10-73 locking mode, 2-5 PUBLIC tables in CREATE TABLE, 10-73 in GRANT, 10-154 locking mode, 2-5 purging DBEFiles using DROP DBEFILE, 10-112

# $\sim$

quantied predicate explained, 3-11 syntax, 9-17 queries available with a procedure cursor, 4-15 defined, 1-7 displaying access plan, 3-22, 10-145 in procedures, 4-15 range of complex types, 3-6 simple types, 3-3 updatable, 3-24 query block in SELECT, 10-212 blocks in expression, 3-6 complex, 3-6 expression, 3-6

expression in SELECT, 10-212 file space used,  $10-225$ modifying access plan, 10-243 processor dened, 1-2 result defined, 3-2 results, 10-212 syntax (SELECT), 10-212

## R

RAISE ERROR in procedures, 4-19 in procedures invoked by rules, 4-24 syntax, 10-187 RC isolation level explained, 5-8 in SET SESSION, 10-249 in SET TRANSACTION, 10-255 read committed isolation level in BEGIN WORK, 10-31 in SET SESSION, 10-249 in SET TRANSACTION, 10-255 read committed (RC) explained, 5-8 read uncommitted isolation level in BEGIN WORK, 10-31 in SET SESSION, 10-249 in SET TRANSACTION, 10-255 read uncommitted (RU) explained, 5-9 REAL conversions rules, 10-217 data type defined, 7-2 storage requirements, 7-4 real values in constants, 8-16 recovery rollback, 10-208 referenced table defined, 4-2 referencing table defined, 4-3 referential constraint deferred error checking, 4-8 dened, 4-2 in ALTER TABLE, 10-19 in CREATE TABLE, 10-73 revoking, 10-201 slowing TRUNCATE TABLE, 10-291 referential integrity using constraints, 2-9, 4-1 REFETCH syntax, 10-189 relation defined, 1-4 relational database

 $\mathrm{defined},\,1\text{-}4$ release DBE session, 10-191 in COMMIT WORK, 10-42 RELEASE syntax, 10-191 remote connections establishment of, 2-33 REMOVE DBEFile syntax, 10-192 REMOVE FROM GROUP syntax, 10-194 removing DBEFiles, 10-192 RENAME COLUMN syntax, 10-196 RENAME TABLE syntax, 10-197 renaming columns, 10-196 tables, 10-197 repeatable read isolation level in BEGIN WORK, 10-31 in SET SESSION, 10-249 in SET TRANSACTION, 10-255 repeatable read (RR) explained, 5-7 RESET syntax, 10-198 resetting ALLBASE/SQL system data, 10-198 result table defined, 1-7 result columns in SELECT, 10-226 retrieving data, 3-1 rows, 3-1, 10-212 RETURN syntax, 10-199 return status in DECLARE CURSOR:specifying, 10-92 revalidating rows, 10-189 REVOKE and CASCADE, 2-16 and grantable privilege, 2-16 syntax, 10-201 revoking authorities using REVOKE, 10-201 DBEFileSet authority, 10-204 grants using CASCADE, 2-16 right outer join dened, 3-17 RIGHT OUTER JOIN in SELECT, 10-224, 10-227 rollback recovery, 10-208

ROLLBACK WORK, 10-208 ROLLBACK WORK in a procedure, 4-11 syntax, 10-208 roll forward wrapperDBE, 2-30 row level DML atomicity, 10-239 DML atomicity logging, 4-8 locking, 5-9 rows defined, 1-4 fetching, 10-140 inserting, 10-162 joining, 10-225 selecting, 10-212 RR isolation level explained, 5-7 in SET SESSION, 10-249 in SET TRANSACTION, 10-255 RU isolation level explained, 5-9 in SET SESSION, 10-249 in SET TRANSACTION, 10-255 rule and transaction management, 4-26 creating, 4-21, 10-65 defined, 4-1 differences from integrity constraints, 4-28 enabling and disabling, 4-25 explained, 4-20 techniques for using procedures with, 4-22 rules and procedures chains of, 4-22 CREATE PROCEDURE statement, 10-58 CREATE RULE statement, 10-65 DISABLE RULES statement, 10-109 DROP PROCEDURE statement, 10-122 DROP RULE statement, 10-123 ENABLE RULES statement, 10-129 TRUNCATE TABLE statement, 10-291 using, 4-9, 4-20 RUN authority granting, 10-154 purpose, 2-32 revoking, 10-203 run block in START DBE, 10-264 in START DBE NEWLOG, 10-276 runtime control block pages in START DBE, 10-264 in START DBE NEW, 10-267 in START DBE NEWLOG, 10-276 runtime errors in a procedure, 4-18

### S

sample DBEnvironment, C-1 SAVEPOINT in a procedure, 4-11 setting, 10-210 syntax, 10-210 using, 10-208 scale defined, 7-2 in DECIMAL operations, 7-8 scoping transaction and session attributes, 2-26 search condition compatible predicates, 9-3 defined, 3-2 definition, 9-1 in complex queries, 3-6 in DELETE, 10-97 subquery in, 3-10 syntax, 9-2 type conversion in, 9-3 use for, 9-1 value extensions in, 9-3 SearchCondition in CREATE TABLE, 10-79 section authorization in PREPARE, 10-183 defined, 2-31 invalidation by TRUNCATE TABLE, 10-291 invalidation through procedures, 4-27 semi-permanent, 10-181 validating, 10-304 section audit element in START DBE NEW, 10-267 in START DBE NEWLOG, 10-276 **SECTIONSPACE** authorization in CREATE RULE, 10-68  $s = s \cdot s \cdot s \cdot s$ of database, 2-15 displaying access plan, 3-22, 10-145 in CREATE VIEW, 10-86 in DECLARE CURSOR, 10-90 in procedures, 4-15 syntax, 10-212, 10-219 use of, 3-1 with cursor in procedures, 4-16 select cursor authorization in CREATE PROCEDURE, 10-92 dened, 4-15, 10-61, 10-91 within a procedure, 4-15 selecting data discussed, 3-1

grouping rows, 10-225 maximum columns, 10-221 null values, 10-220 SELECT, 10-212 unique rows, 10-219 select list dened, 3-2, 10-219 semi-permanent section creating with PREPARE, 10-181 owner, 6-5 SEMIPREM owner, 6-5 serializable isolation level in SET SESSION, 10-249 in SET TRANSACTION, 10-255 session DBE, 2-3 SET CONNECTION syntax, 10-232 SET CONSTRAINTS syntax, 10-234 set constraint type statement explained, 4-8 SET DEFAULT DBEFILESET syntax, 10-237 SET DML ATOMICITY syntax, 10-239 SET MULTITRANSACTION explained, 2-36 syntax, 10-241 SETOPT syntax, 10-243 validating modules, 10-304 SET PRINTRULES syntax, 10-246 SET PRINTRULES ON to trace rule chaining, 4-26 SET SESSION CS isolation level, 10-249 cursor stability isolation level, 10-249 RC isolation level, 10-249 read committed isolation level, 10-249 read uncommitted isolation level, 10-249 repeatable read isolation level, 10-249 RR isolation level, 10-249 RU isolation level, 10-249 serializable isolation level, 10-249 syntax, 10-248 setting constraint checking with SET SESSION, constraint checking with SET TRANSACTION, 10-254 constraints to deferred, 10-234 current connection, 2-34 default DBEFileSet, 10-237

DML atomicity, 10-239 multiple-transaction mode, 2-37 options with BEGIN WORK, 10-31 savepoints, 10-210 the current connection, 10-232 the FILL option, 10-248 timeout values, 2-35 transaction mode, 2-36 setting DML atomicity, 4-8 setting DML ATOMICITY with SET SESSION, 10-248 with SET TRANSACTION, 10-254 setting transaction attributes with SET SESSION, 10-248 with SET TRANSACTION, 10-254 SET TRANSACTION CS isolation level, 10-255 cursor stability isolation level, 10-255 RC isolation level, 10-255 read committed isolation level, 10-255 read uncommitted isolation level, 10-255 repeatable read isolation level, 10-255 RR isolation level, 10-255 RU isolation level, 10-255 serializable isolation level, 10-255 syntax, 10-254 SET USER TIMEOUT syntax, 10-260 share intention exclusive lock, 5-11 lock defined, 5-11 share mode locking, 5-15 SHARE mode in LOCK TABLE, 10-176 SHARE UPDATE mode in LOCK TABLE, 10-176 simple names defined, 6-2 simultaneous transactions with BEGIN WORK, 10-32 single-transaction mode explained, 2-36 in SET MULTITRANSACTION, 10-241 single-user mode defined, 1-7 in a DBE session, 2-3 SIX lock explained, 5-11 SIX (SHARE INTENT EXCLUSIVE) locks, S lock explained, 5-11 SMALLINT conversions rules, 10-217

dened, 7-2 storage requirements, 7-4 SOME in quantied predicate, 9-17 sorting using TempSpace, 2-4 space management for tables and indexes, 2-4 in CREATE DBEFILESET, 10-49 special authorities revoking, 10-203 names, 6-5 special predicates EXISTS predicate, 9-7 IN predicate, 9-8 quantied predicate, 9-17 SQL defined, 1-1 language structure, 1-9 naming rules, 6-1 usage, 1-1, 2-2 SQLAudit auditing transactions, 2-31 dened, 1-3 SQLCA INCLUDE SQLCA, 10-161 used with SQLEXPLAIN, 10-262 used with WHENEVER, 10-307 SQLCheck dened, 1-3 SQLDA INCLUDE SQLDA, 10-161 used with FETCH, 10-140 SQLEXPLAIN on returning from procedures, 4-19 syntax, 10-262 SQLGEN dened, 1-3 SQLMigrate dened, 1-3 SQLMON authority, 5-29 defined, 1-3 grant authority to run, 10-155 monitoring locking, 5-29 monitoring transactions, 2-28 revoke authority to run, 10-203 SQL statement ADD DBEFile, 10-11 ADD TO GROUP, 10-13 ADVANCE, 10-15 ALTER DBEFILE, 10-17 ALTER TABLE, 10-19 Assignment, 10-25 BEGIN, 10-27

BEGIN ARCHIVE, 10-28 BEGIN DECLARE SECTION, 10-30 BEGIN WORK, 10-31 BULK FETCH, 10-140 BULK INSERT, 10-162 BULK SELECT, 10-212 CHECKPOINT, 10-35 CLOSE, 10-37 COMMIT ARCHIVE, 10-40 COMMIT WORK, 10-42 CONNECT, 10-44 CREATE DBEFILE, 10-46 CREATE DBEFILESET, 10-49 CREATE GROUP, 10-51 CREATE INDEX, 10-53 CREATE PARTITION, 10-56 CREATE PROCEDURE, 10-58 CREATE RULE, 10-65 CREATE SCHEMA, 10-70 CREATE TABLE, 10-73 CREATE TEMPSPACE, 10-84 CREATE VIEW, 10-86 DECLARE CURSOR, 10-90 DECLARE Variable , 10-95 DELETE, 10-97 DELETE WHERE CURRENT, 10-100 DESCRIBE, 10-103 DISABLE AUDIT LOGGING, 10-108 DISABLE RULES, 10-109 DISCONNECT, 10-110 DROP DBEFILE, 10-112 DROP DBEFILESET, 10-114 DROP GROUP, 10-116 DROP INDEX, 10-117 DROP MODULE, 10-119 DROP PARTITION, 10-121 DROP PROCEDURE, 10-122 DROP RULE, 10-123 DROP TABLE, 10-124 DROP TEMPSPACE, 10-126 DROP VIEW, 10-127 ENABLE AUDIT LOGGING, 10-128 ENABLE RULES, 10-129 END DECLARE SECTION, 10-130 EXECUTE, 10-131 EXECUTE IMMEDIATE, 10-136 EXECUTE PROCEDURE, 10-137 FETCH, 10-140 GENPLAN, 10-145 GOTO, 10-151 GRANT, 10-152 GRANT ON DBEFILESET, 10-156 IF, 10-159 INCLUDE, 10-161 INSERT, 10-162

Labeled Statement, 10-174 length, 10-1 LOCK TABLE, 10-176 LOG COMMENT, 10-178 OPEN, 10-179 PREPARE, 10-181 PRINT, 10-185 RAISE ERROR, 10-187 REFETCH, 10-189 RELEASE, 10-191 REMOVE DBEFILE, 10-192 REMOVE FROM GROUP, 10-194 RENAME COLUMN, 10-196 RENAME TABLE, 10-197 RESET, 10-198 RETURN, 10-199 REVOKE, 10-201 ROLLBACK WORK, 10-208 SAVEPOINT, 10-210 SELECT, 10-212, 10-219 SET CONNECTION, 10-232 SET CONSTRAINTS, 10-234 SET DEFAULT DBEFILESET, 10-237 SET DML ATOMICITY, 10-239 SET MULTITRANSACTION, 10-241 SETOPT, 10-243 SET PRINTRULES, 10-246 SET SESSION, 10-248 SET TRANSACTION, 10-254 SET USER TIMEOUT, 10-260 SQLEXPLAIN, 10-262 START DBE, 10-264 START DBE NEW, 10-267 START DBE NEWLOG, 10-276 STOP DBE, 10-284 summary table, 10-1 syntax summary, A-1 TERMINATE QUERY, 10-285 TERMINATE TRANSACTION, 10-286 TERMINATE USER, 10-287 TRANSFER OWNERSHIP, 10-289 TRUNCATE TABLE, 10-291 UPDATE, 10-292 UPDATE STATISTICS, 10-297 UPDATE WHERE CURRENT, 10-299 VALIDATE, 10-304 WHENEVER, 10-307 WHILE, 10-309 SQL statements categories, 1-11 within procedures, 4-11 SQLUtil defined, 1-3 setting transaction limits, 2-28 wrapdbe command, 2-30

SQLVer defined, 1-3 S (SHARE) locks, 10-176 standards 
agging support, D-1 START DBE syntax, 10-264 START DBE NEW syntax, 10-267 START DBE NEWLOG syntax, 10-276 starting a DBE session using CONNECT, 10-44 using START DBE, 10-264 startup parameters defined in START DBE NEW, 10-273 in START DBE NEW, 2-2 statement level constraint error checking, 10-234 DML atomicity, 10-239 error enforcement explained, 4-8 STOP DBE syntax, 10-284 stopping ALLBASE/SQL using STOP DBE, 10-284 session using DISCONNECT, 10-110 storage allocation defined, 1-5 storage audit element in START DBE NEW, 10-267 in START DBE NEWLOG, 10-276 Storage Manager defined, 1-2 storage requirements for specic data types, 7-4 stored modules and DROP MODULE, 10-119 STOREDSECT owner of system section tables, 6-5 string constants in constant, 8-16 functions arguments in, 8-26 functions syntax, 8-26 value in constants, 8-16 STRING LENTH in string functions, 8-26 Structured Query Language defined, 1-1 subquery as part of a predicate, 3-6 correlated, 3-15 dened, 3-10 in an EXISTS predicate, 3-14 in an IN predicate, 3-14 in a quantied predicate, 3-12 SUBSTRING

in string functions, 8-26 defined, 8-10 syntax, 8-10 switching transactions and MULTITRANSACTION, 10-241 symmetric outer join and UNION, 3-19 dened, 3-16 using UNION operator, 3-21 syntax summary ISQL, B-1 SQL statements, A-1 **SYSTEM** as owner, 2-17 owner of system views, 6-5 table locking, 5-14 view names in UPDATE STATISTICS, 10-297 SYSTEM.ACCOUNT resetting, 10-198 system catalog contents, 2-3, 2-41 dened, 1-6 system tables, 2-3 system views, 2-3 table of system views, 2-42 updating statistics, 10-297 SYSTEM.COLUMN updating statistics for, 10-297 SYSTEM.COUNTER resetting, 10-198 SYSTEM.DBEFILE updating statistics for, 10-297 SYSTEM.DBEFILESET updating statistics for, 10-297 system DBEFileset defined, 1-6 SYSTEM.INDEX updating statistics for, 10-297 SYSTEM.SECTION validating modules, 10-306 SYSTEM.TABLE monitoring for table size, 5-10 updating statistics for, 10-297 system views summary of, 2-42

table adding constraint to, 10-19 allocating storage for, 10-79 and check constraints, 4-3 changing locking , 10-19 creating, 10-73 defined, 1-4, 2-5

defining default columns in, 10-19, 10-77 deleting all rows from, 10-291 dropping, 10-112, 10-124 dropping constraint from, 10-19 explicit locking, 10-176 granting authorities, 10-152 implicit locking, 10-73 inserting rows into, 10-162 locking, 5-15 locking explained, 5-9 referenced, 4-2 referencing, 4-3 revoking authorities, 10-201 updating statistics, 10-297 TABLE DBEFiles, 10-46 table names in ALTER TABLE, 10-19 in CREATE INDEX, 10-53 in CREATE TABLE, 10-73 in DELETE, 10-97 in DELETE WHERE CURRENT, 10-100 in DROP INDEX, 10-117 in DROP TABLE, 10-124 in GRANT, 10-153 in INSERT, 10-162 in LOCK TABLE, 10-176 in REVOKE, 10-201 in TRANSFER OWNERSHIP, 10-289 in TRUNCATE TABLE, 10-291 in UPDATE statements, 10-292 in UPDATE STATISTICS, 10-297 in UPDATE WHERE CURRENT, 10-299 rules for, 6-1 TableSpec in SELECT, 10-213 and modules not stored, 10-183 owner of modules, 6-5 temporary section validating, 10-304 TempSpace defined, 2-4 dropping, 10-126 names in CREATE TEMPSPACE, 10-84 names in DROP TEMPSPACE, 10-126 using, 10-84 TERMINATE QUERY syntax, 10-285 TERMINATE TRANSACTION syntax, 10-286 TERMINATE USER syntax, 10-287 terminating a DBE session, 2-3, 10-110, 10-191, 10-285, 10-287

transactions, 10-208, 10-286 TERMINATION LEVEL setting with SET SESSION, 10-248 setting with SET TRANSACTION, 10-254 **THEN** in procedures, 10-159 TID function syntax, 8-29 TIME conversions rules, 10-217 defined, 7-3 operations with values, 7-9 storage requirements, 7-4 values in arithmetic expression, 7-10 timeout and BEGIN WORK, 10-33 and lock waits, 5-25 SET SESSION statement, 10-248 SET TRANSACTION statement, 10-254 SET USER TIMEOUT statement, 10-260 START DBE NEWLOG, 10-281 value setting, 2-35 values in DBECon file, 10-264 TO CHAR function syntax, 8-18 TO DATE function syntax, 8-18 TO DATETIME function syntax, 8-18 TO INTEGER function syntax, 8-18 TO INTERVAL function syntax, 8-18 TO\_TIME function syntax, 8-18 transaction attributes setting in BEGIN WORK, 10-31 setting in SET SESSION, 10-248 setting in SET TRANSACTION, 10-254 transactions aborted, 10-284 and data consistency, 1-7 and multiple connections, 2-33 and recovery, 1-7 and timeouts, 2-33 automatic rollback of, 10-208 committing, 2-22 defined, 1-7, 2-22 effect of terminating,  $10-42$ errors in level constraint checking, 10-234 implicit vs. explicit, 10-32 in a procedure, 4-11 in a procedure invoked by a rule, 4-26 in START DBE NEW, 10-269 locks released, 10-32

management, 2-22 maximum in START DBE, 10-264 maximum in START DBE NEWLOG, 10-277 mode setting, 2-36 priority, 5-26 SET USER TIMEOUT, 10-260 simultaneous with BEGIN WORK, 10-32 statements that must be in the same, 10-32 terminating, 10-32, 10-42, 10-208 TRANSFER OWNERSHIP syntax, 10-289 transferring ownership, 10-289 when dropping authorization group, 10-116 TRUNCATE TABLE syntax, 10-291 truncation and native language data, 7-18 in aggregate functions, 8-11 in expressions , 8-6 of data, 7-5 tuple  $\mathrm{defined},\,1\text{-}4$ type conversion and overflow, 7-5 and truncation, 7-5 defined, 7-6 in aggregate functions, 8-11 in COMPARISON predicates, 9-6 in expressions , 8-6 in search conditions, 9-3

## $\mathbf{U}$

 $UDCs$ UDCs United States use with ALLBASE/SQL, C-1 underflow defined, 7-6 in expression , 8-6 undetectable deadlock in multi-transaction mode, 2-35 UNION and outer join, 3-19 character constants with, 3-9 in outer joins, 3-19 in queries, 3-8 in SELECT, 10-216 UNION ALL form, 3-8 unique column values DISTINCT, 8-11 indexes, 10-53 rows, 10-219 unique constraint defined, 4-1 in ALTER TABLE, 10-19 in CREATE TABLE, 10-73 updatability

of views, 10-87 rules, 3-24 UPDATE displaying access plan, 3-22, 10-145 statement type in rules, 10-293, 10-300 syntax, 10-292 UPDATE STATISTICS syntax, 10-297 validating modules, 10-298 UPDATE WHERE CURRENT syntax, 10-299 updating data, 2-21 system catalog statistics, 10-297 USER expression value expressions, 9-8 IN predicate, 9-8 user mode defined, 1-7 in CONNECT, 10-44 user table locking explained, 5-14 user timeout value in SET SESSION, 10-248 in SET TRANSACTION, 10-254 in START DBE, 10-264 in START DBE NEW, 10-267 in START DBE NEWLOG, 10-276 using ALLBASE/SQL ad hoc queries, 1-8 application programming, 1-8 database administration, 1-8 using SQL summarized, 2-2

of cursors, 10-91

# $\mathbf{V}$

VALIDATE syntax, 10-304 validity checking of data, 2-9 of databases, 4-1 value comparisons, 7-4 extensions in search conditions, 9-3 VARBINARY conversions rules, 10-217 long data type defined, 7-3 storage requirements, 7-4 VARCHAR conversions rules, 10-217 defined, 7-2 storage requirements, 7-4 variable-length strings defined, 7-2

variables BEGIN DECLARE SECTION, 10-30 END DECLARE SECTION, 10-130 indicator, 2-32 input, 2-32 output, 2-32 defined, 1-9 view names in CREATE VIEW, 10-86 in DELETE, 10-97 in DELETE WHERE CURRENT, 10-100 in DROP TABLE, 10-124 in DROP VIEW, 10-127 in INSERT, 10-162 in REVOKE, 10-201 in TRANSFER OWNERSHIP, 10-289 in UPDATE, 10-292 in UPDATE WHERE CURRENT, 10-299 rules for, 6-1 views and check constraints, 4-5 base tables, 2-8 creating, 2-8, 10-86 defined, 1-3, 2-8 dropping, 10-124, 10-127 granting authorities, 10-152 inserting data, 10-162 restrictions in using, 2-8, 10-87 revoking authorities, 10-201 updatability of, 10-87 updatable, 3-24 uses for, 2-8 WITH CHECK OPTION, 4-5

volume specification creating DBEFile, 10-46 W WHENEVER in procedures, 4-18 syntax, 10-307 WHERE and joins, 10-228 in SELECT, 10-219 in simple queries, 3-2 syntax, 10-309 WITH CHECK OPTION in CREATE VIEW, 10-87 view, 4-5 WITH GRANT OPTION explained, 2-16 syntax in GRANT, 10-152 wrapdbe command wrapperDBE, 2-30 wrapperDBE archive logging, 2-30 audit information, 2-30 definition, 2-30 roll forward, 2-30 wrapdbe command, 2-30 writer of a procedure recommended practices, 4-19

X (EXCLUSIVE) locks, 10-176 explained, 5-11